Sieves

Generated by Doxygen 1.8.8

Thu Oct 29 2015 21:12:30

## **Contents**

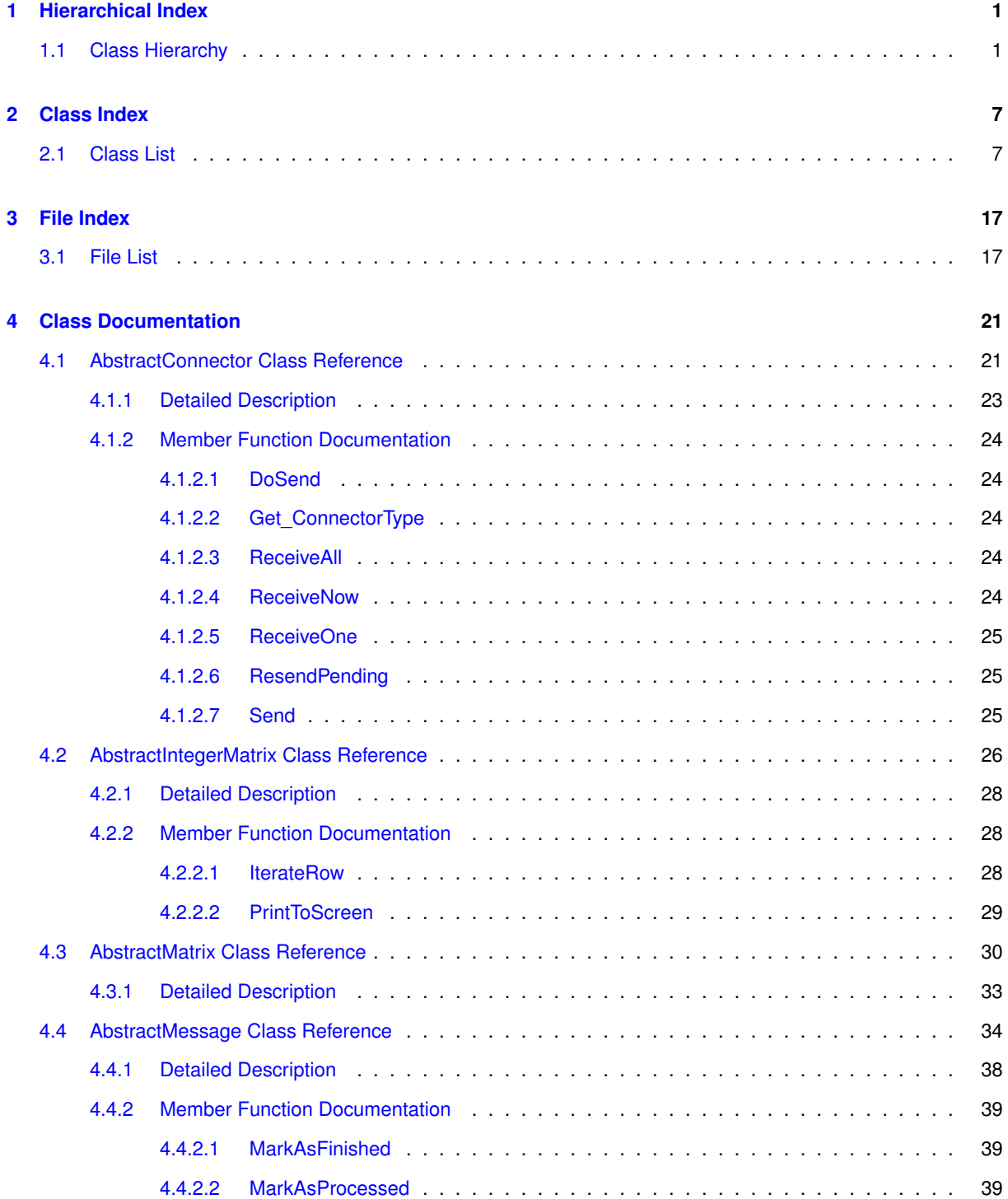

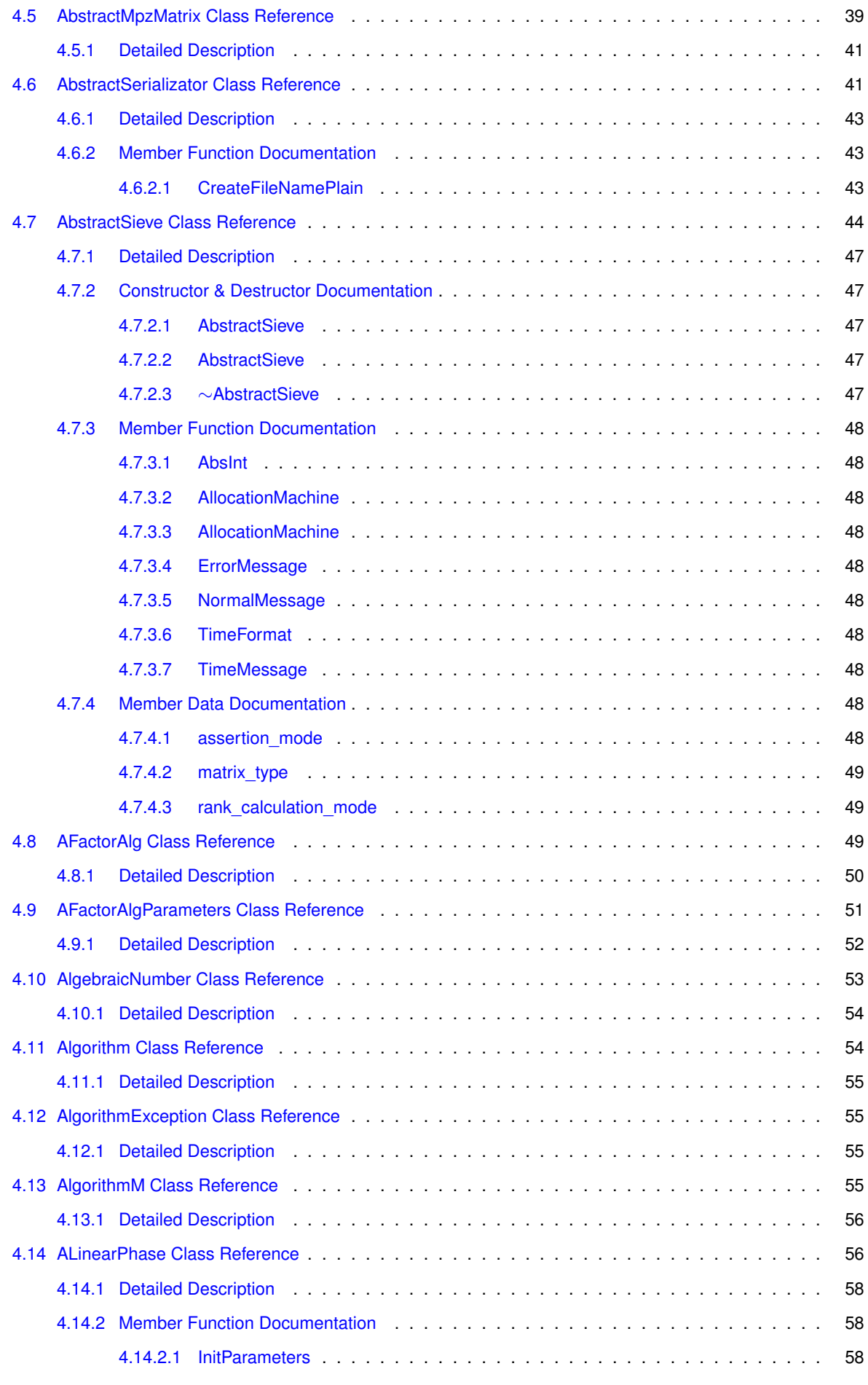

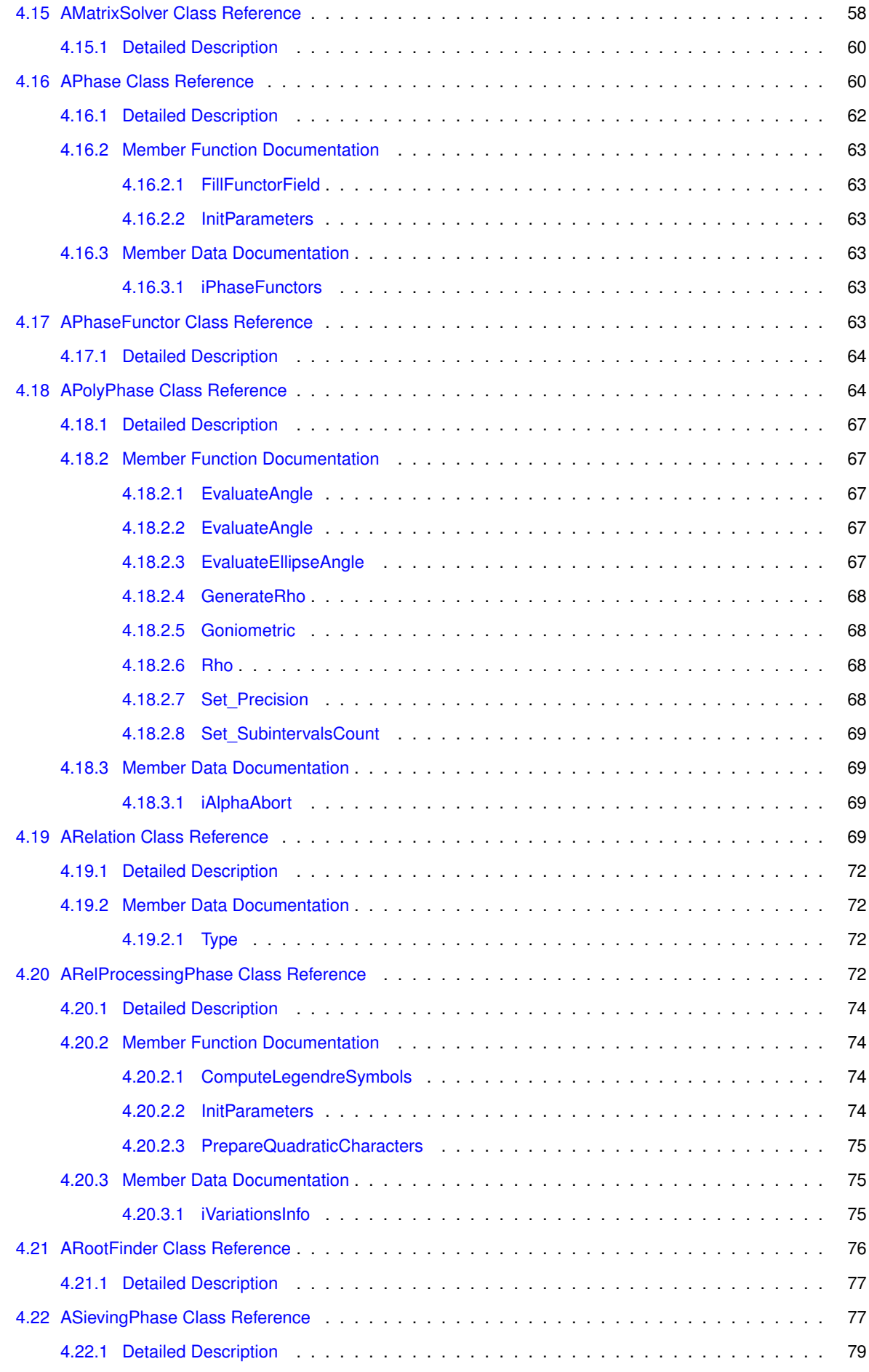

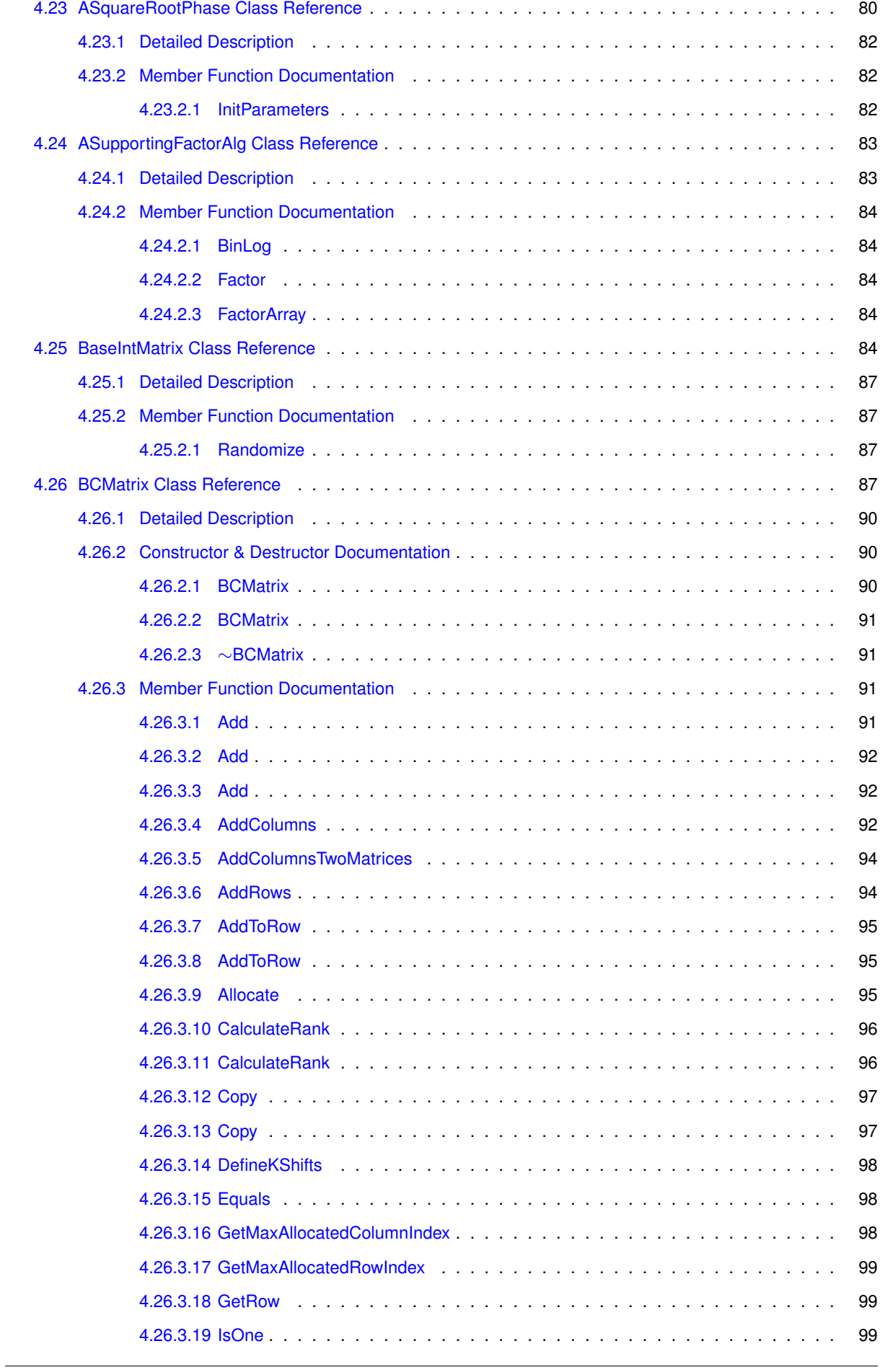

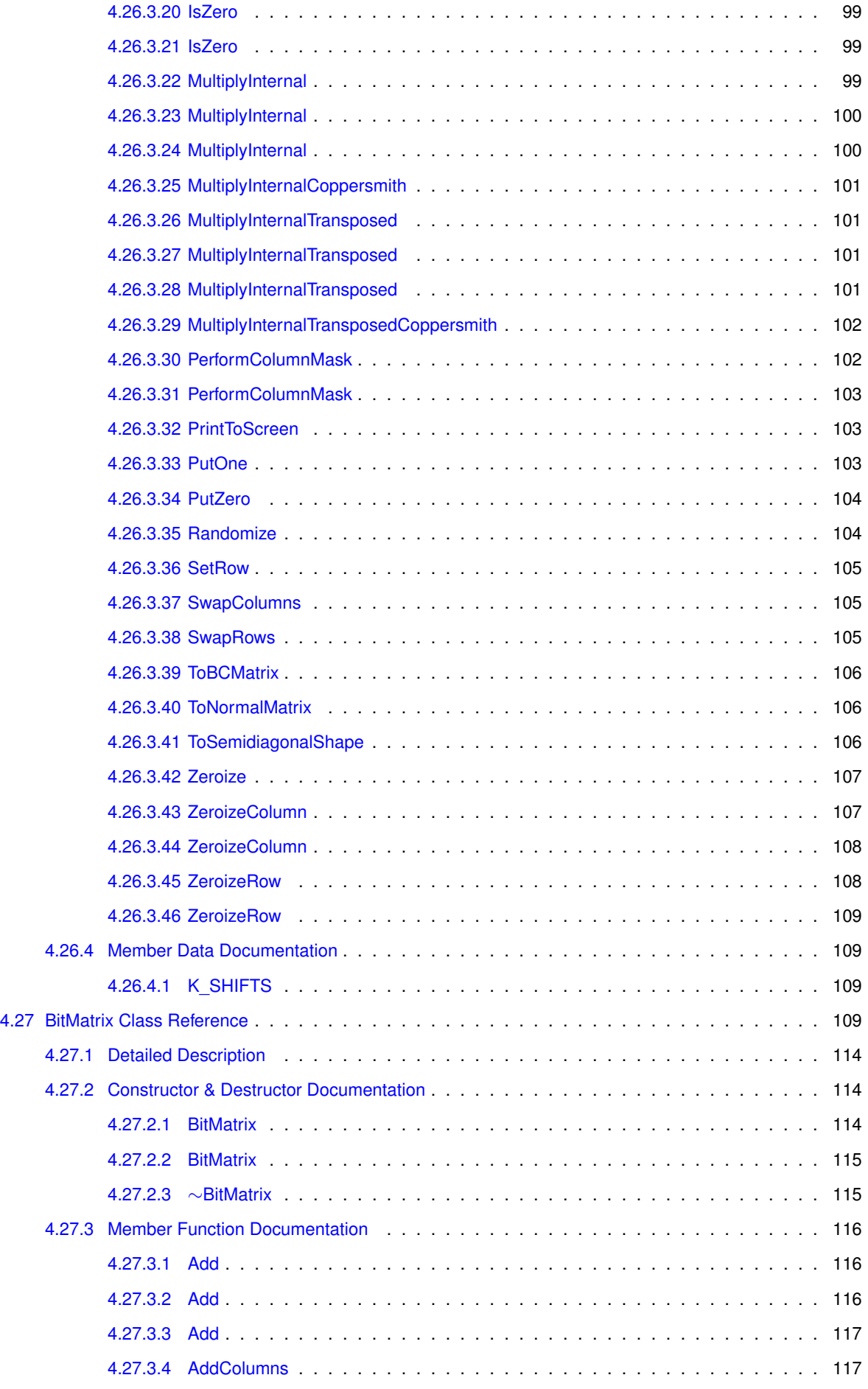

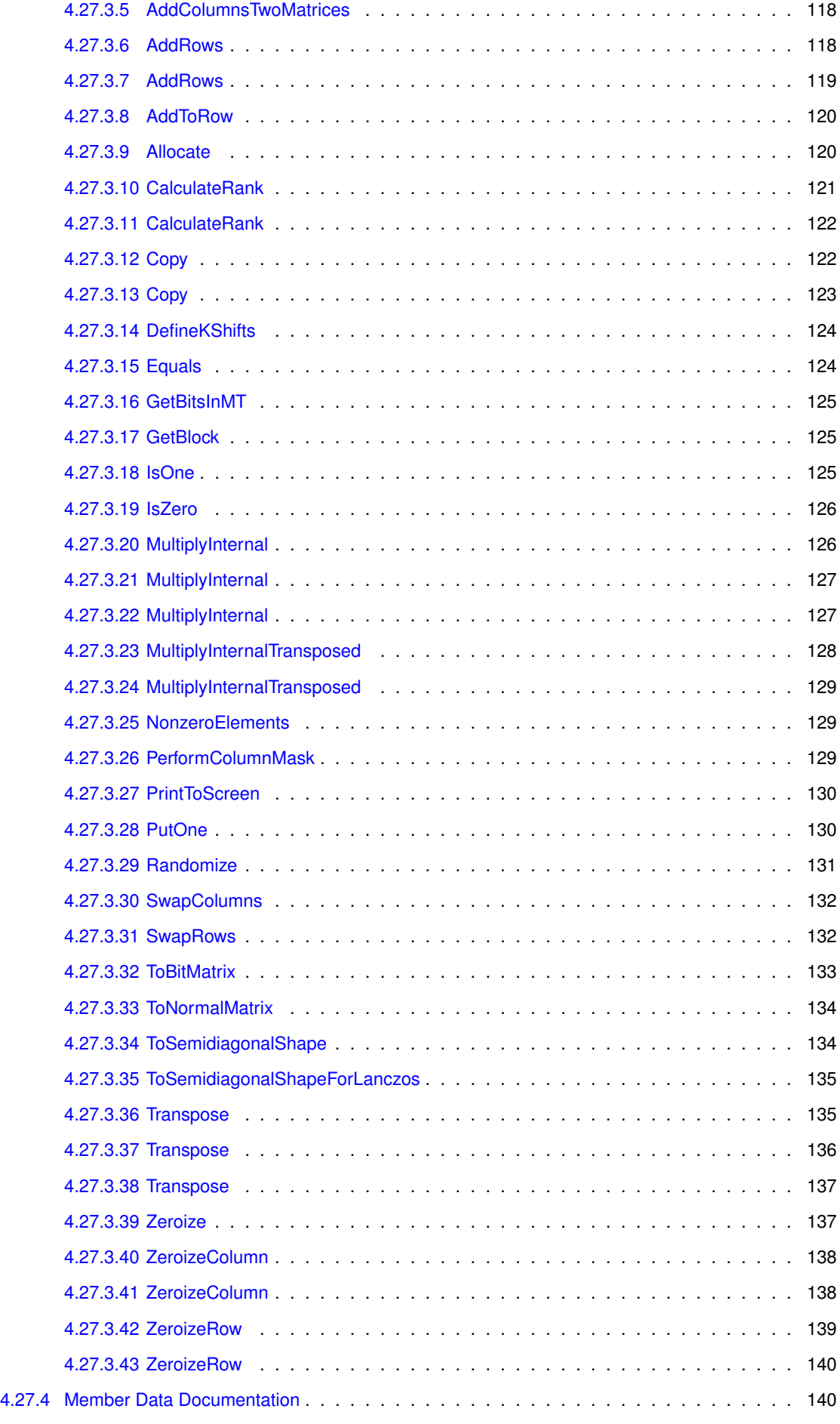

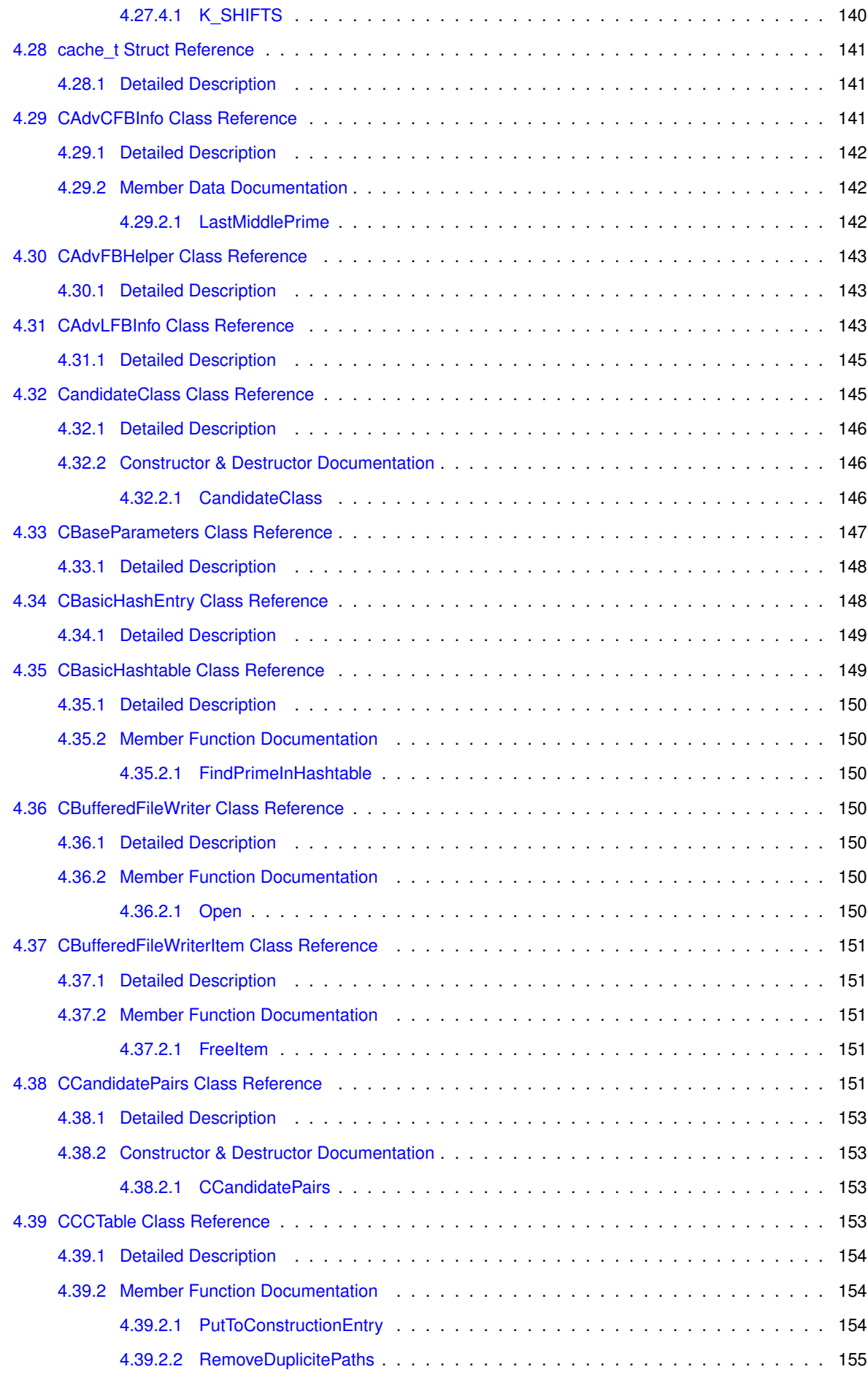

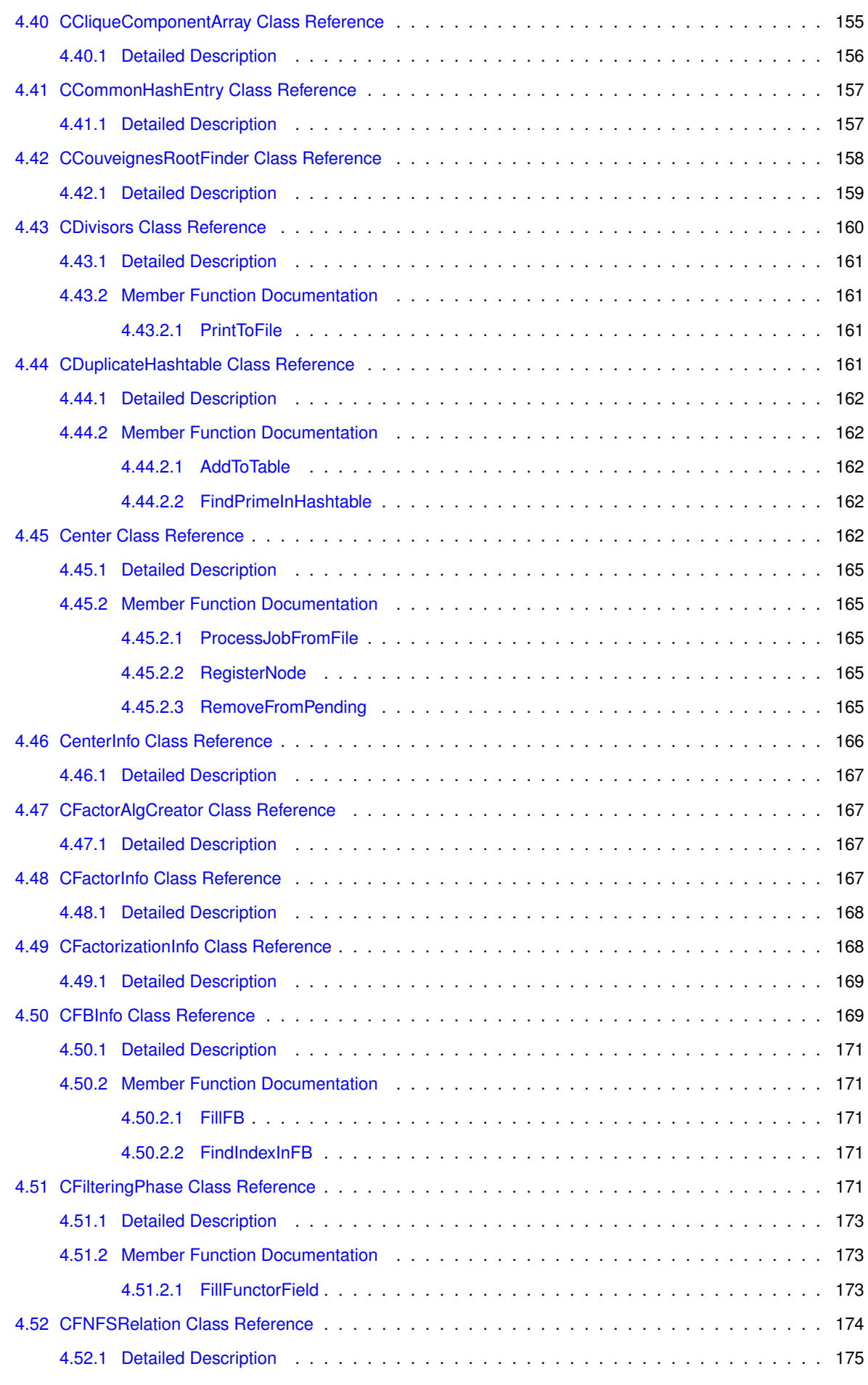

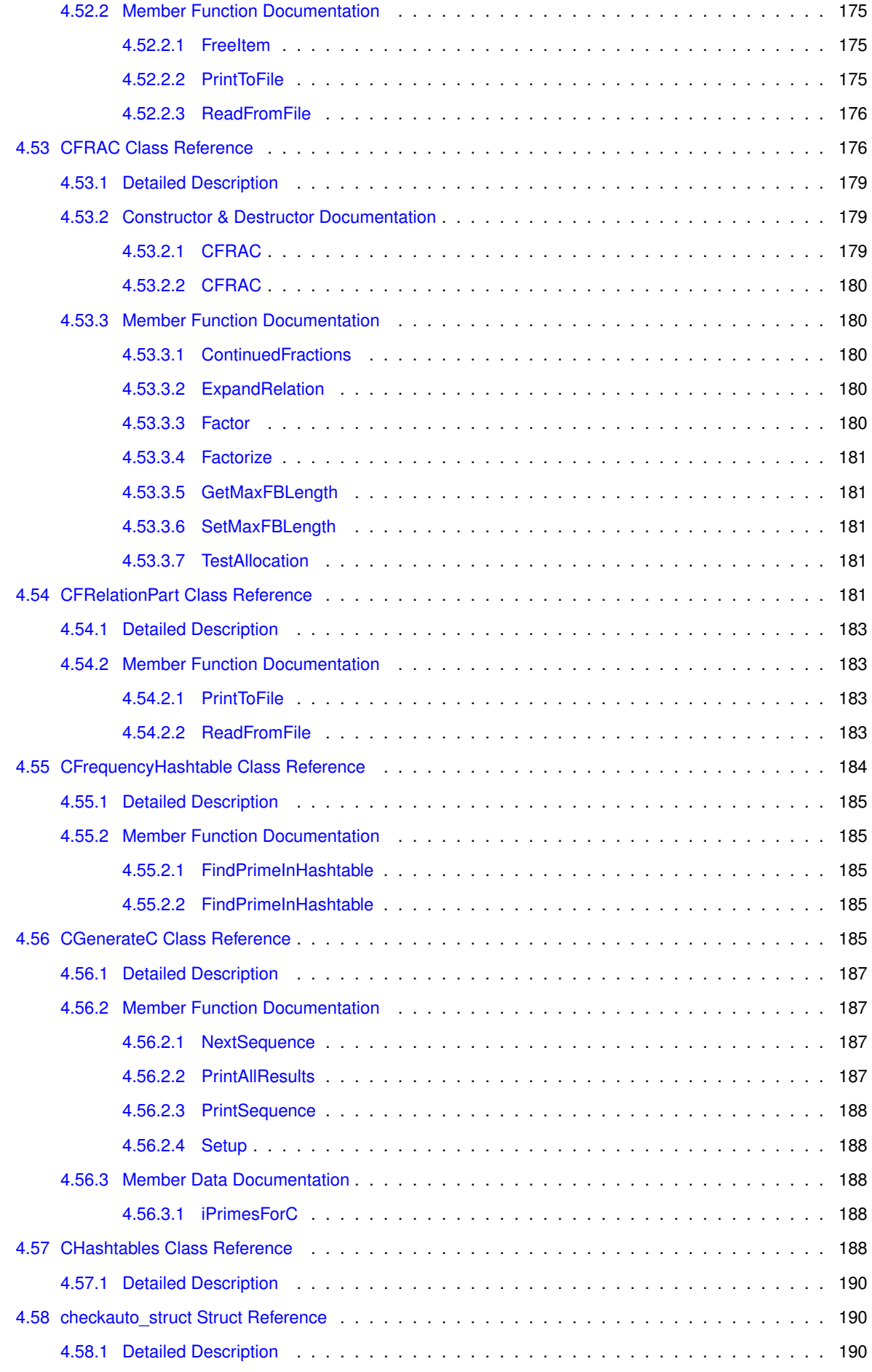

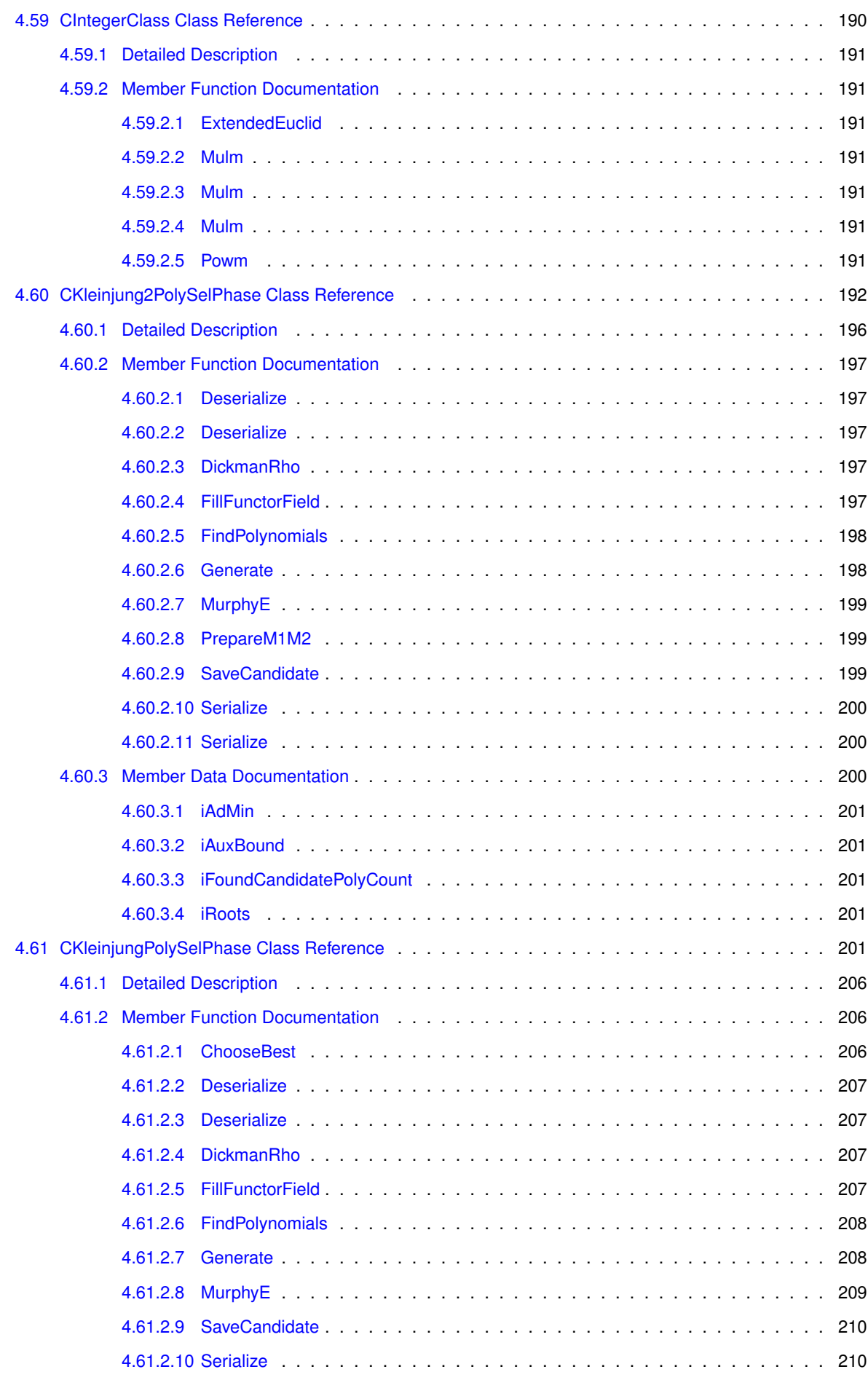

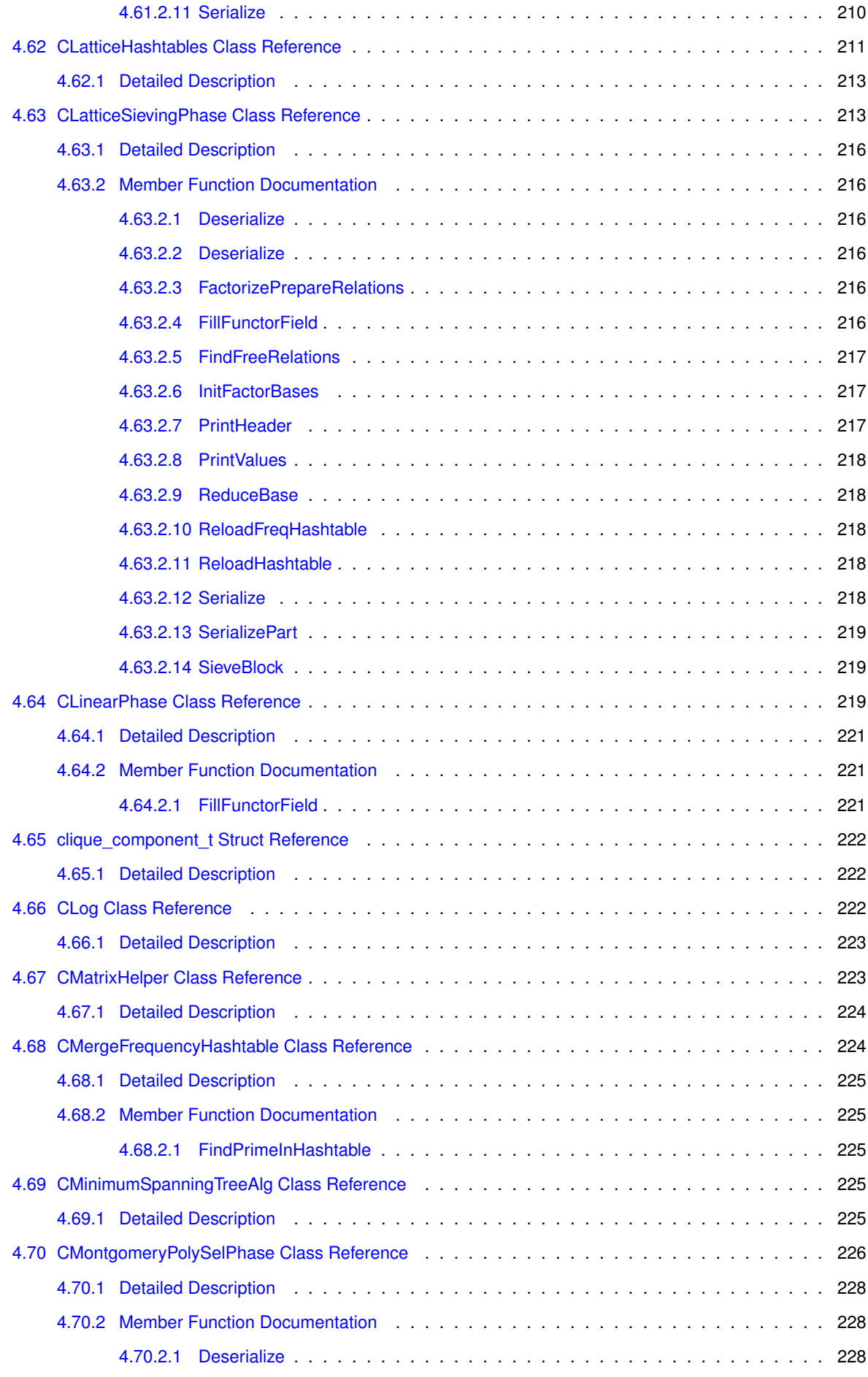

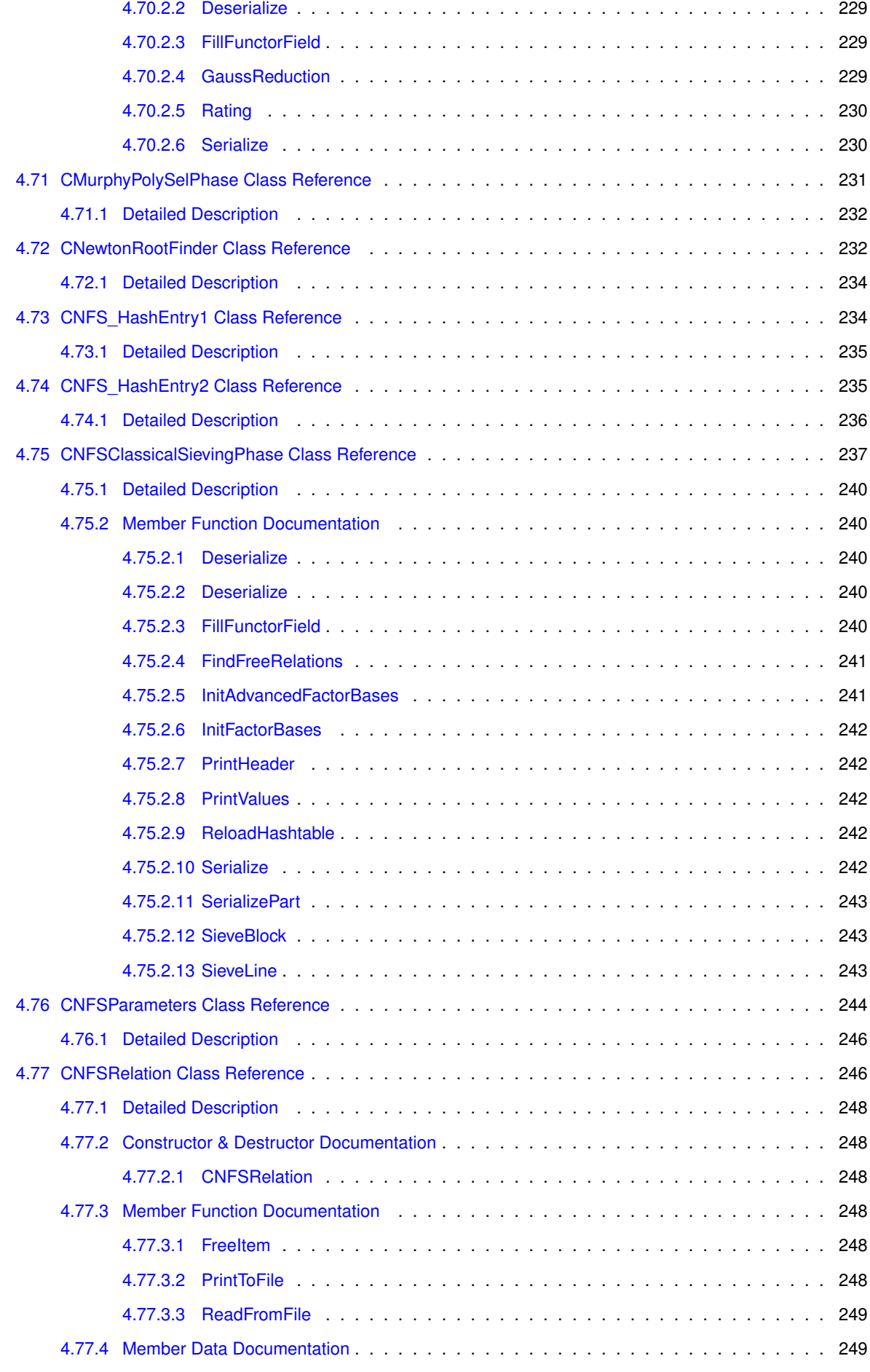

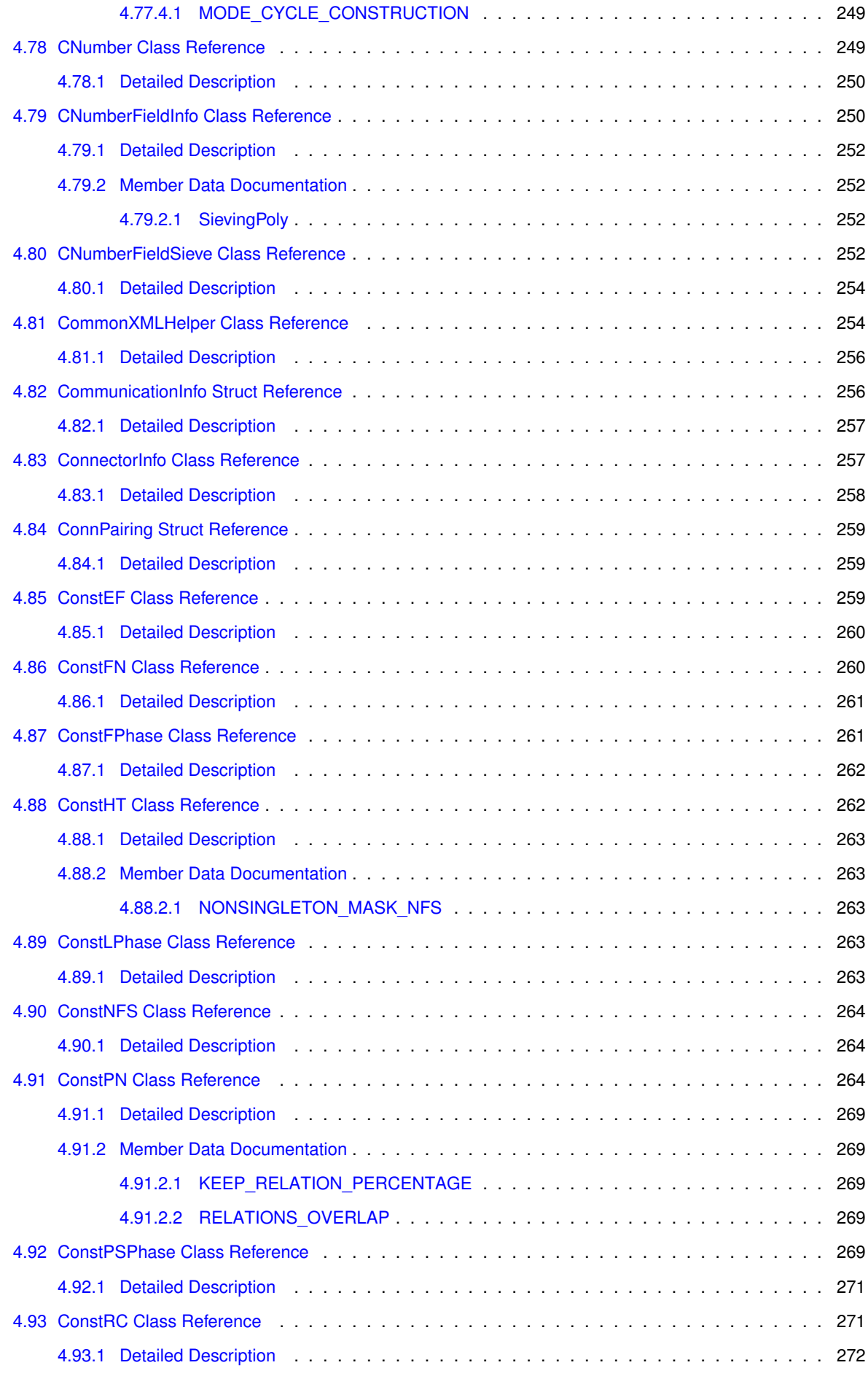

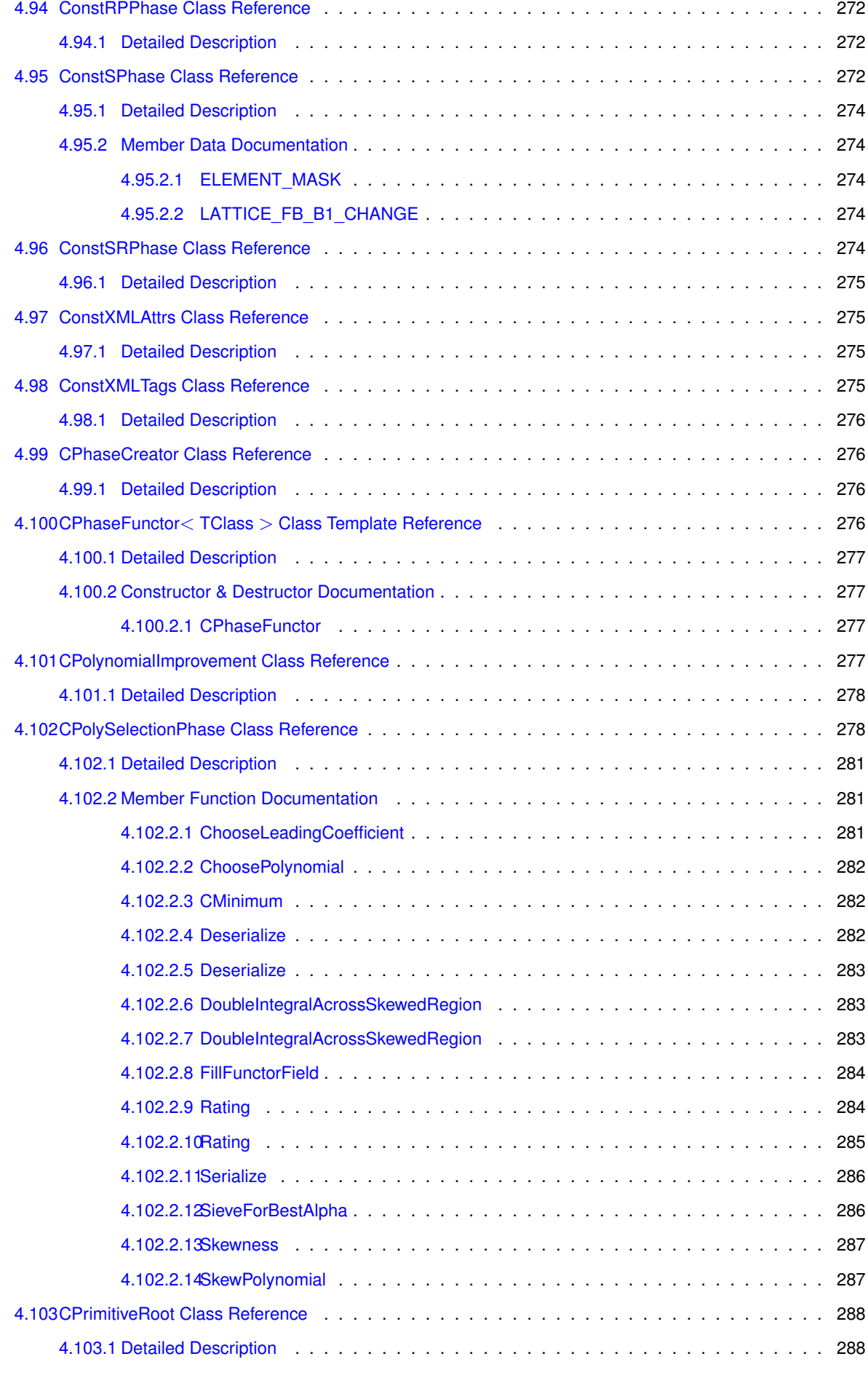

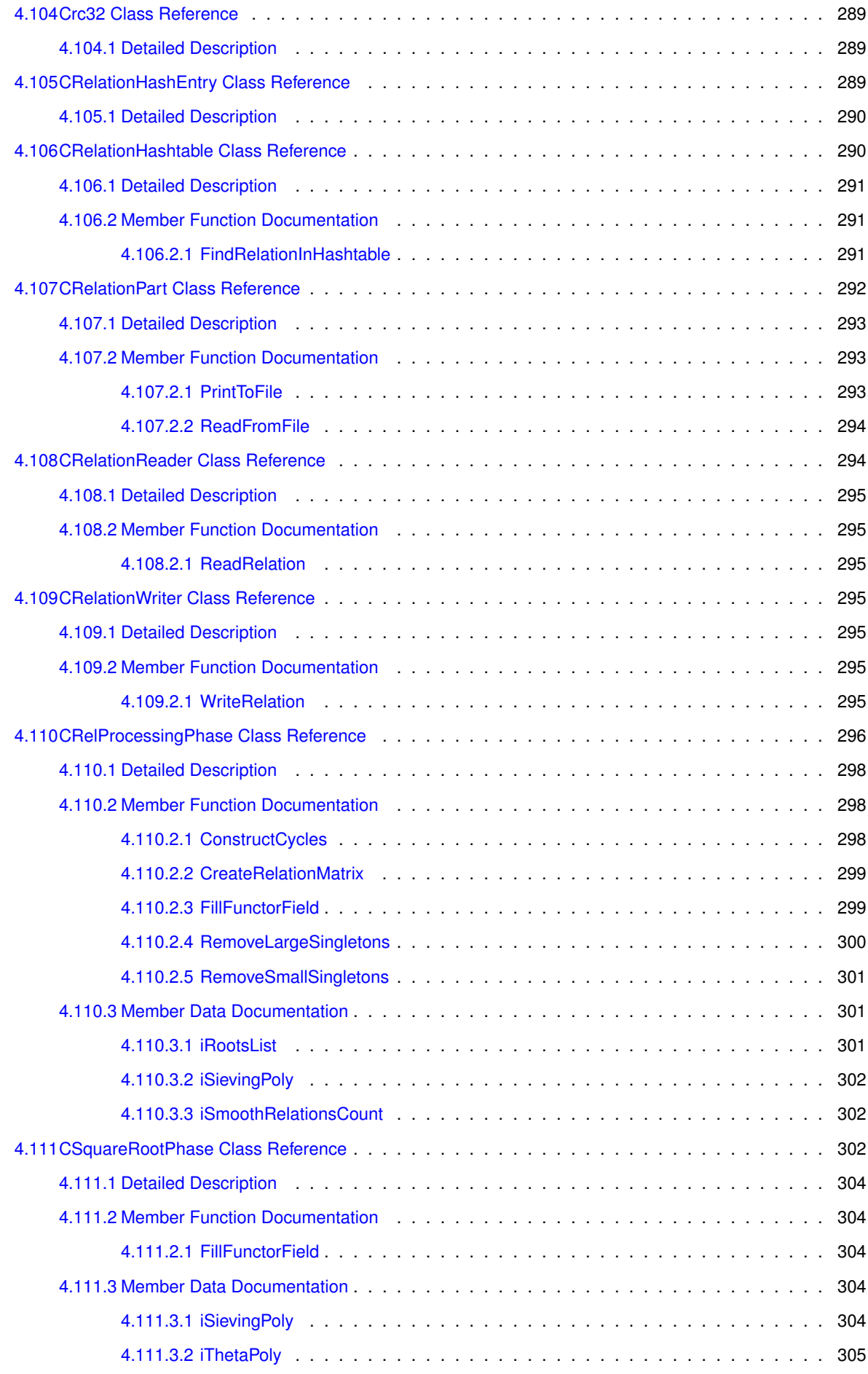

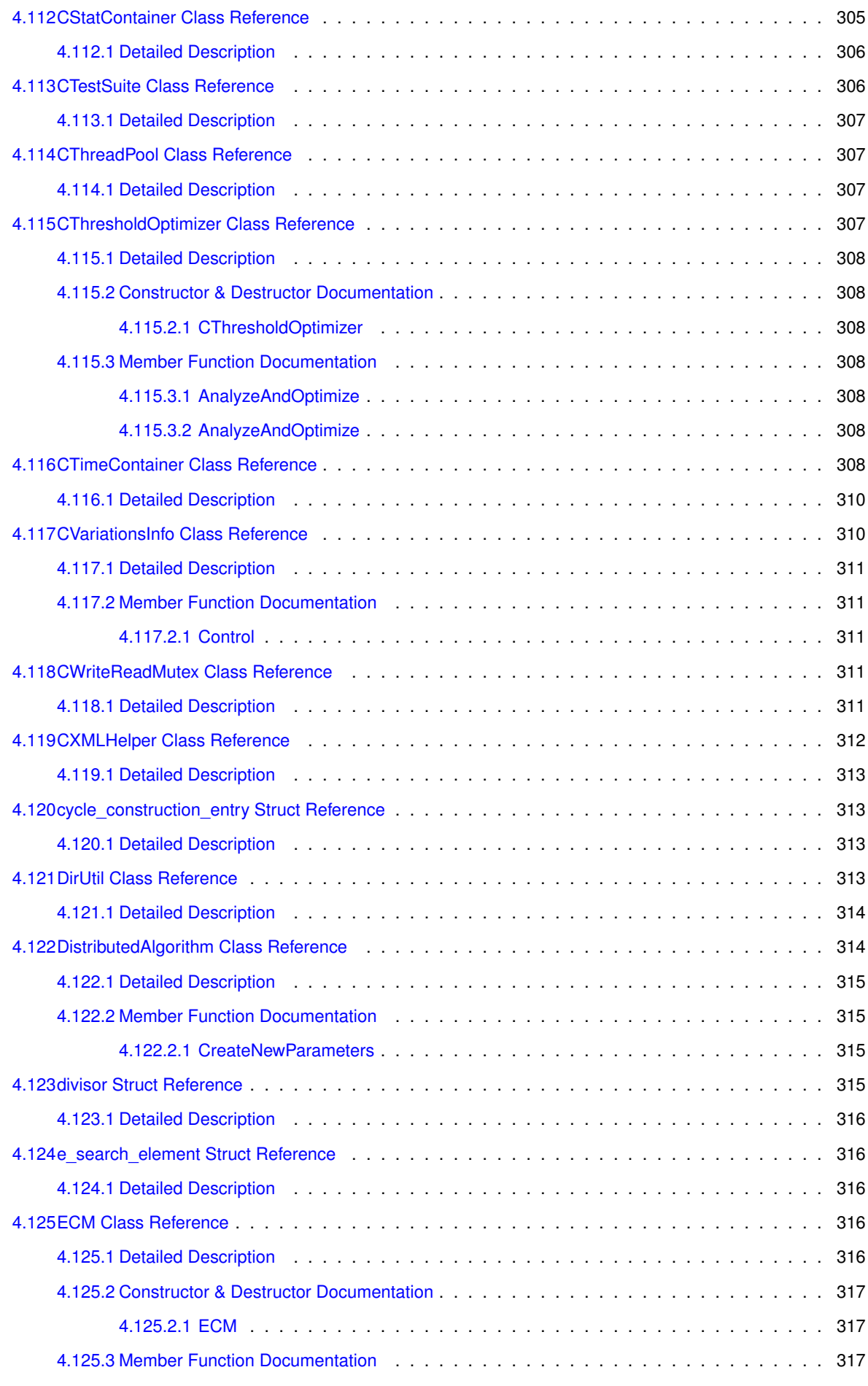

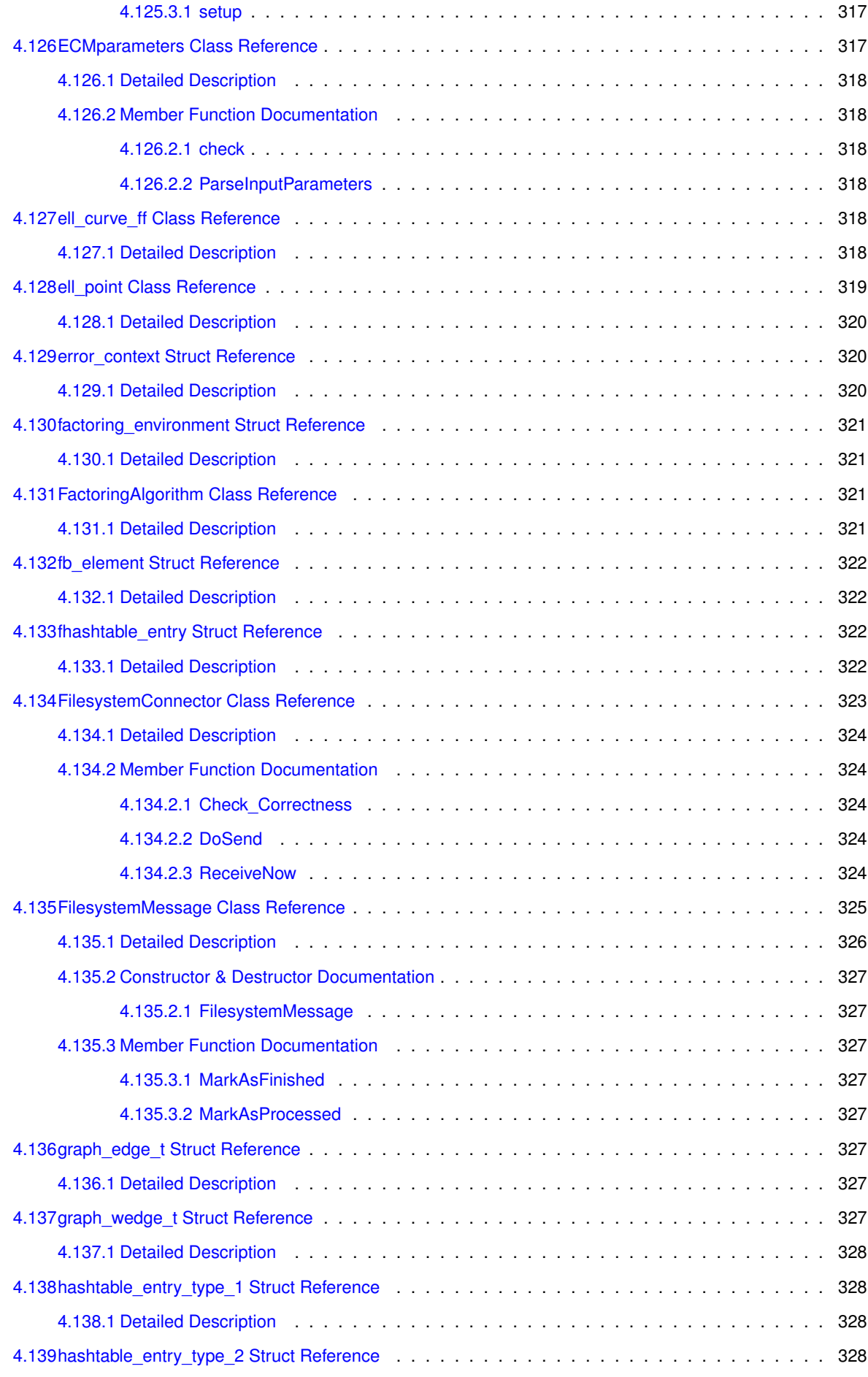

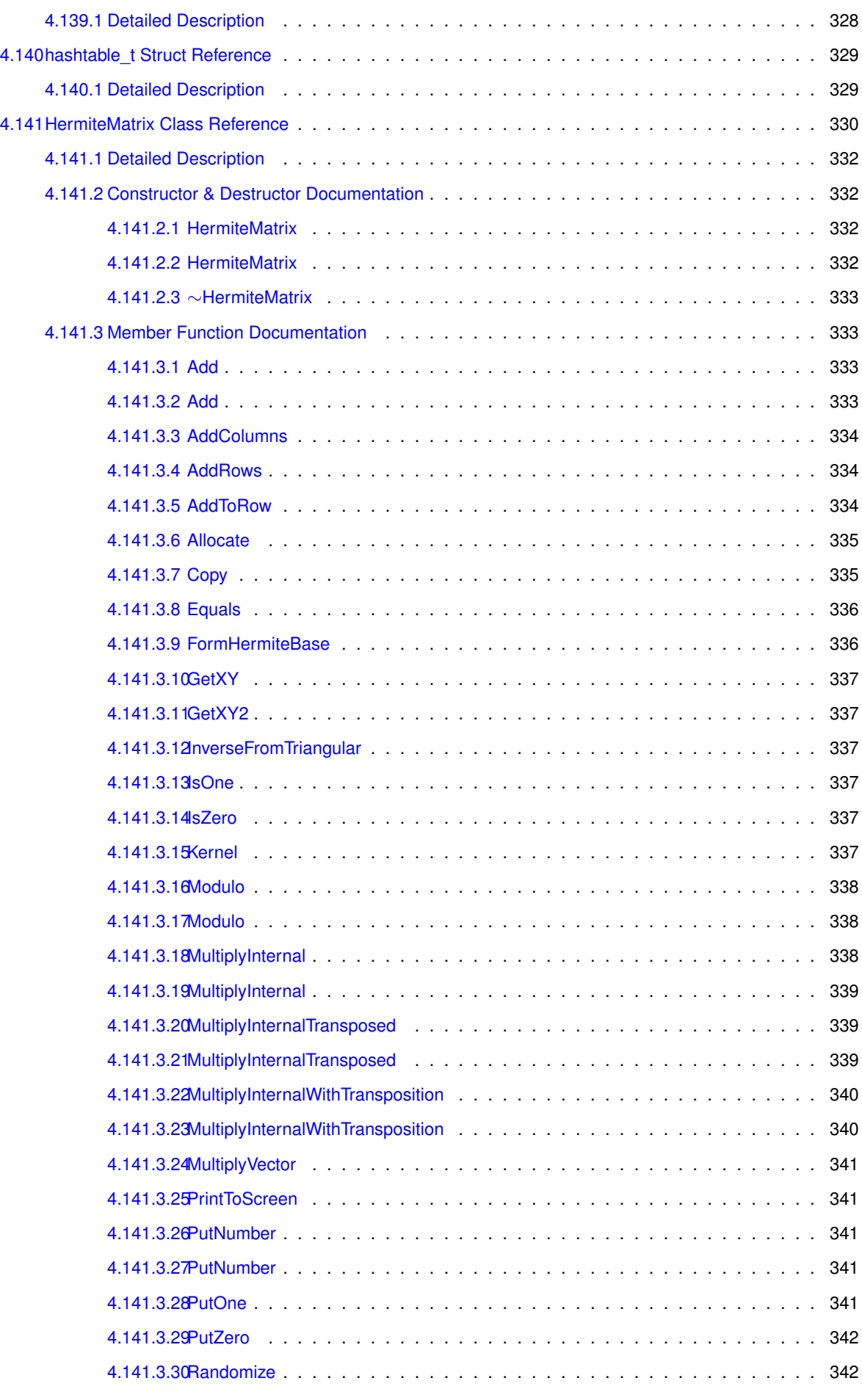

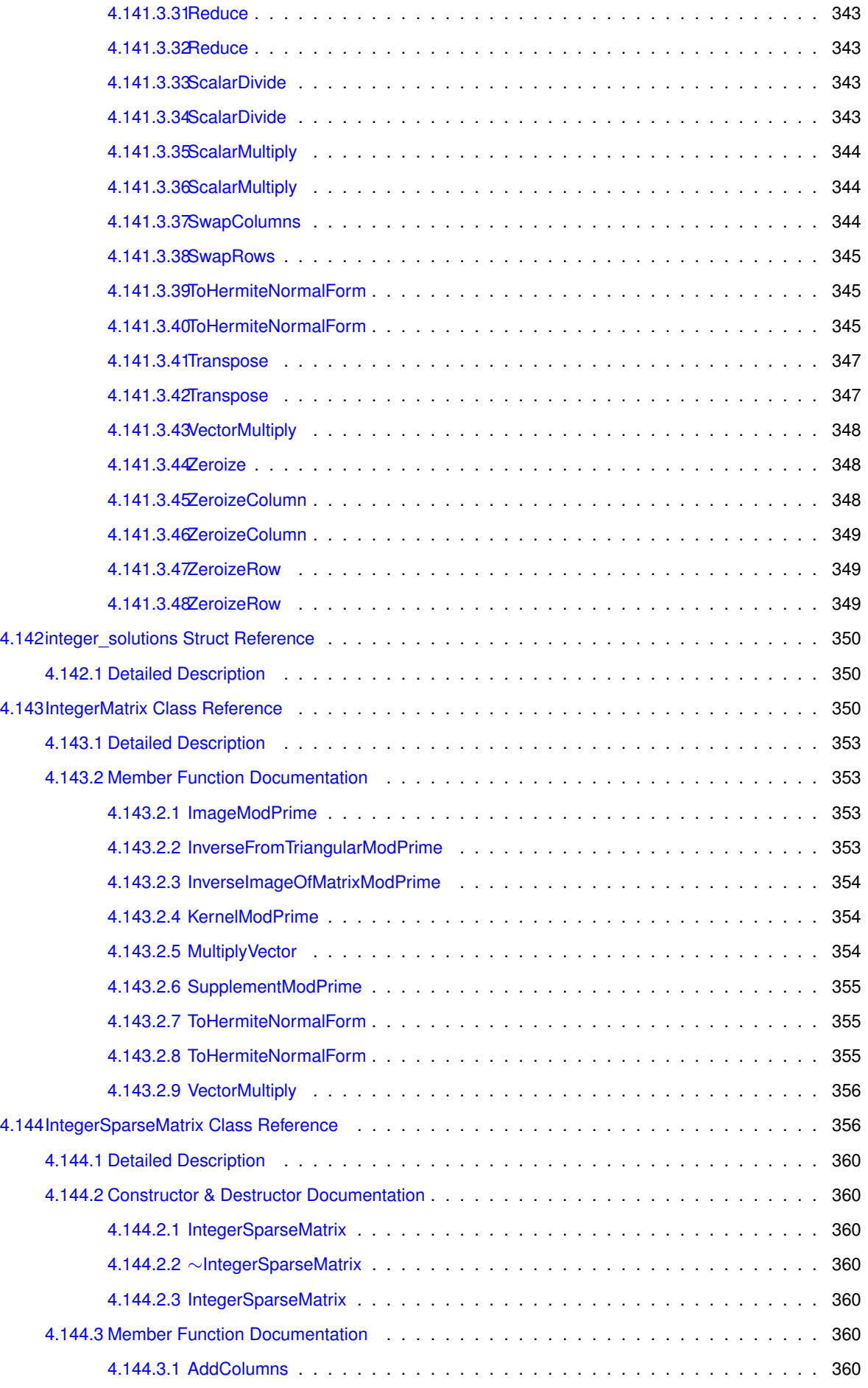

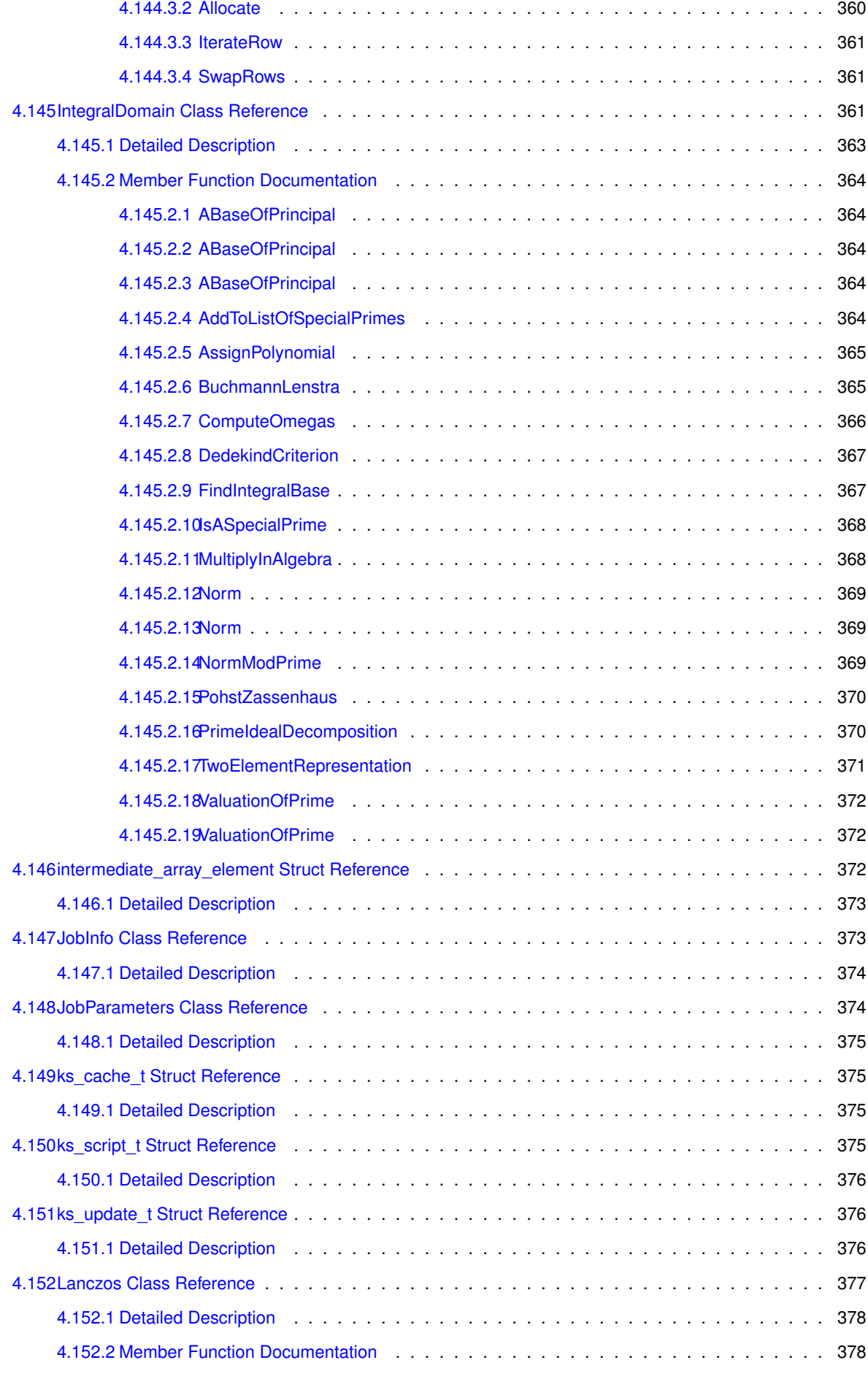

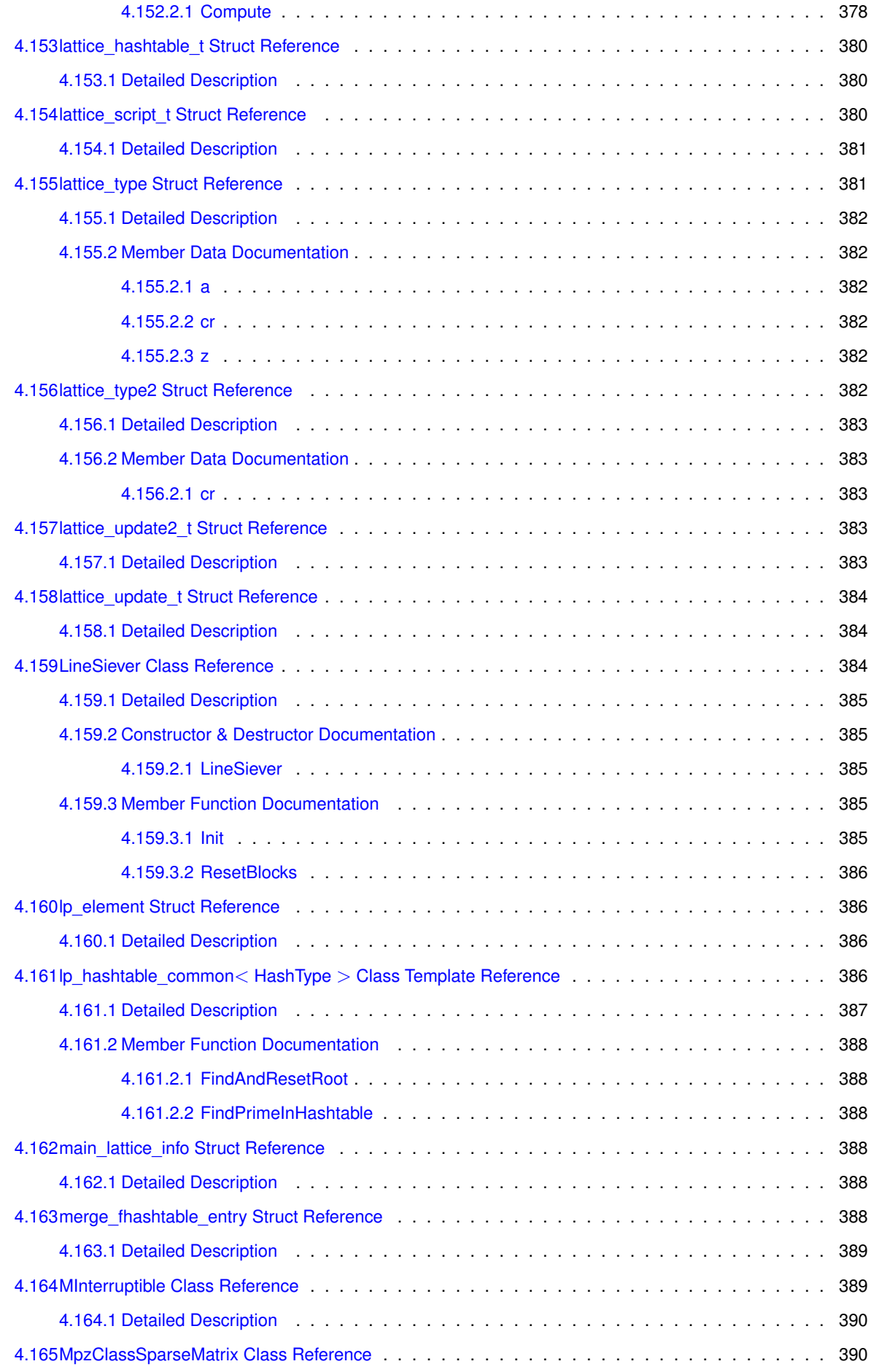

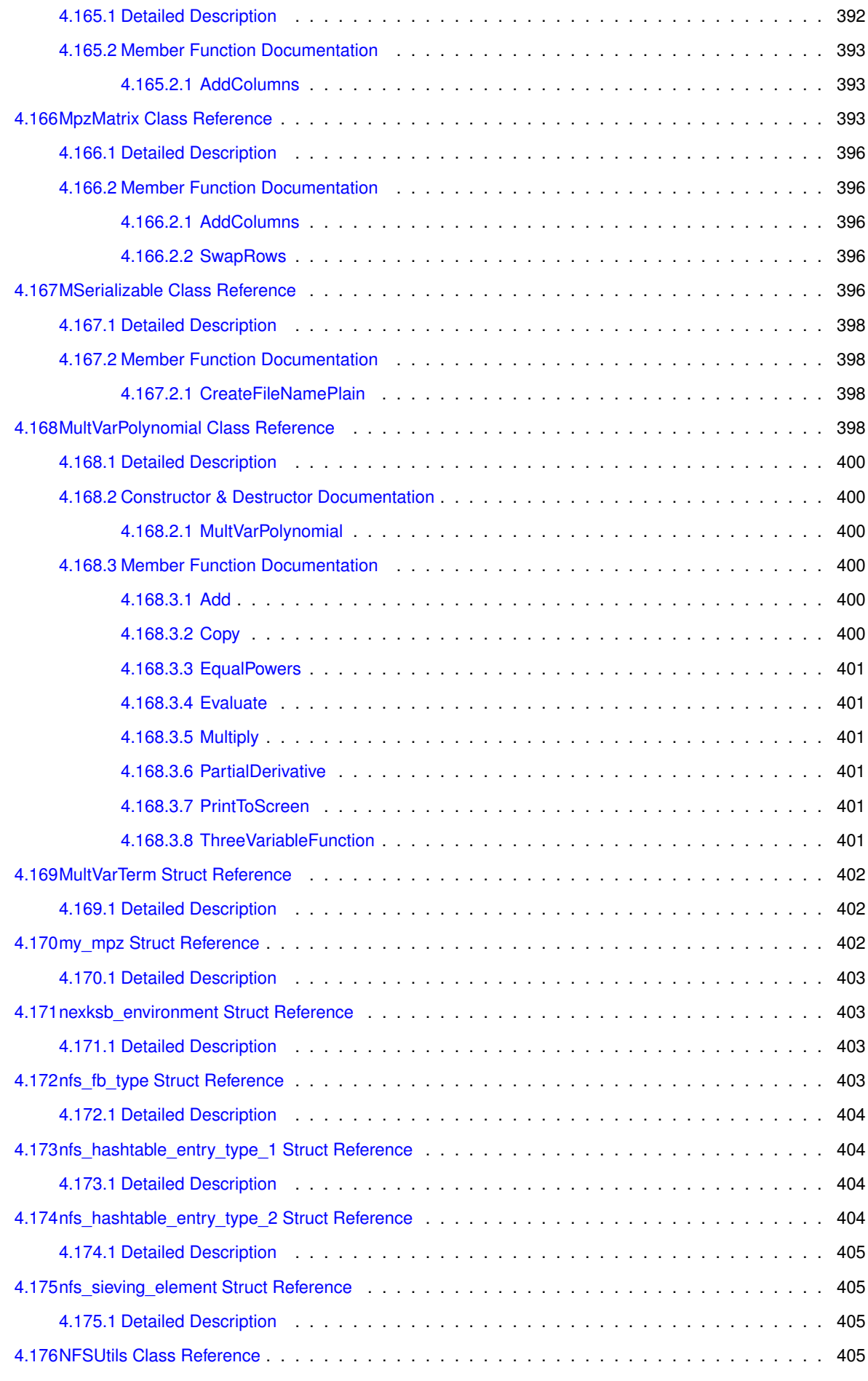

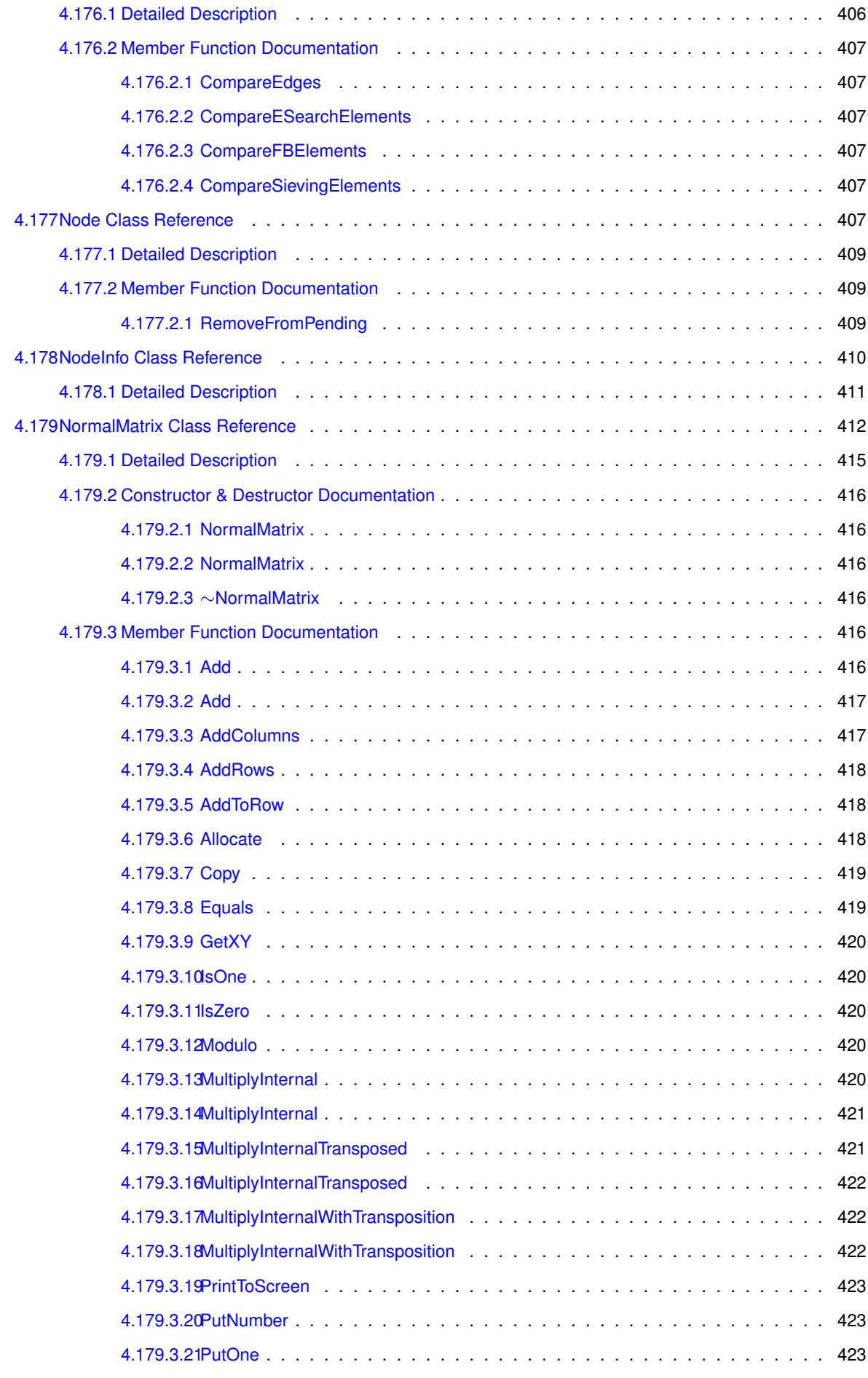

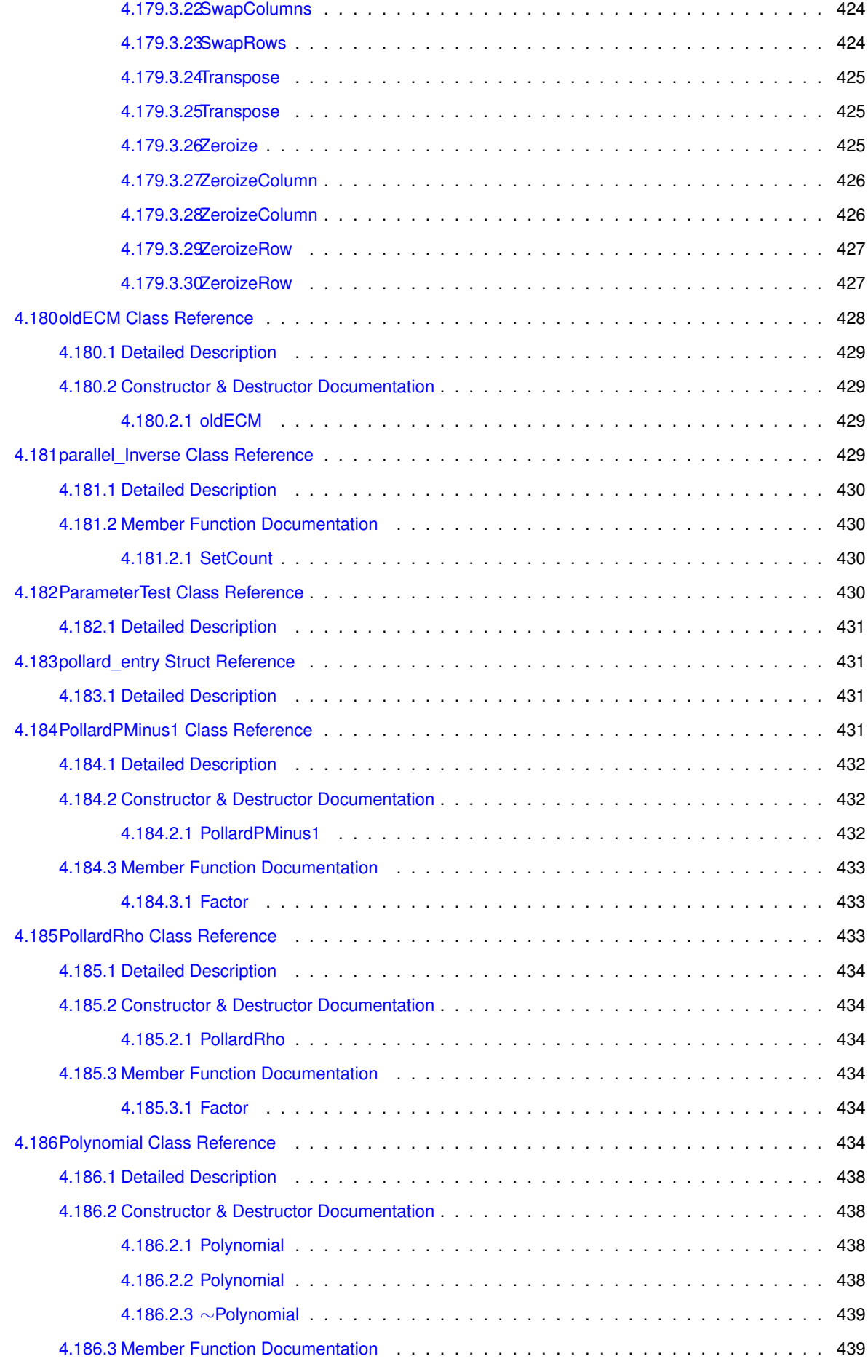

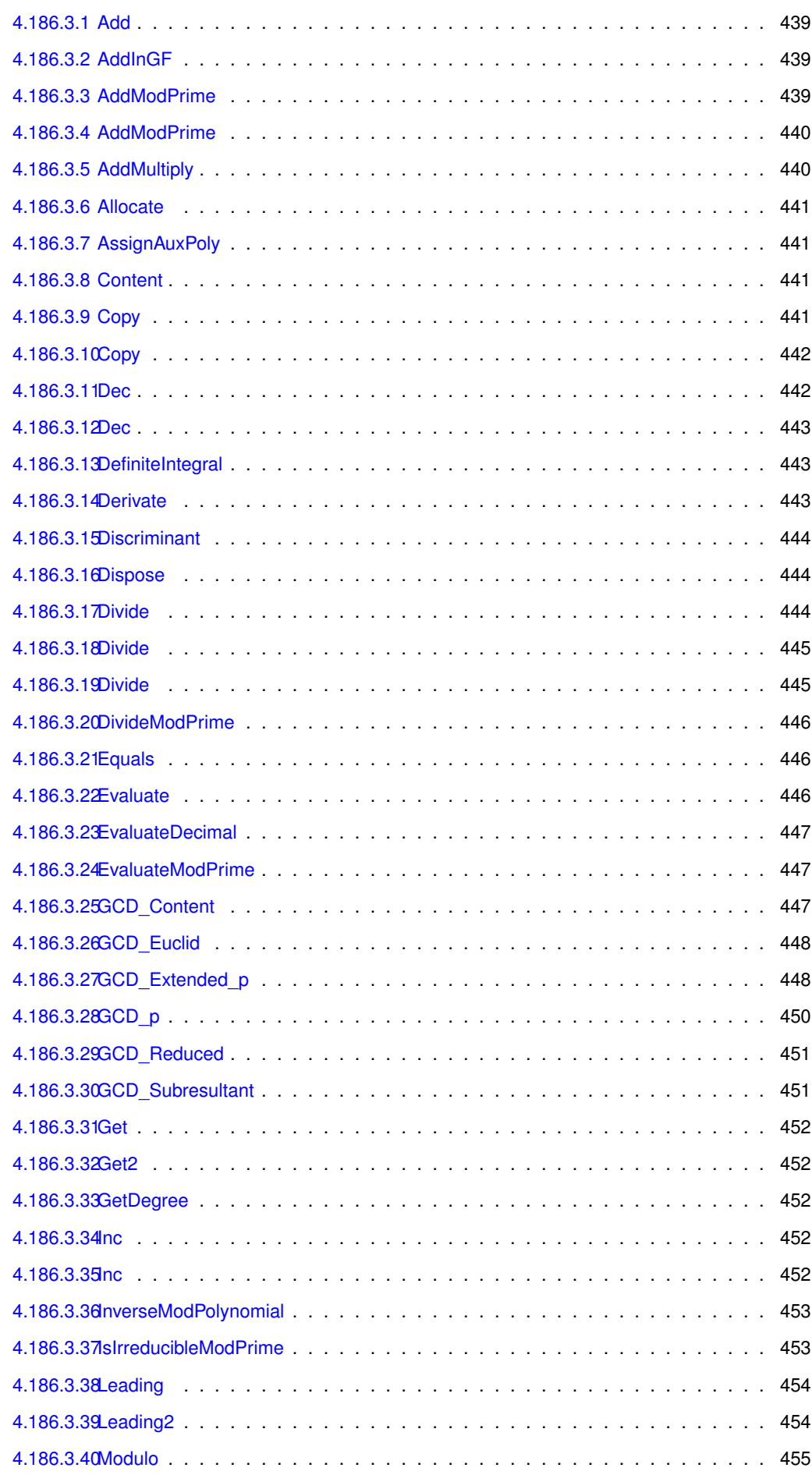

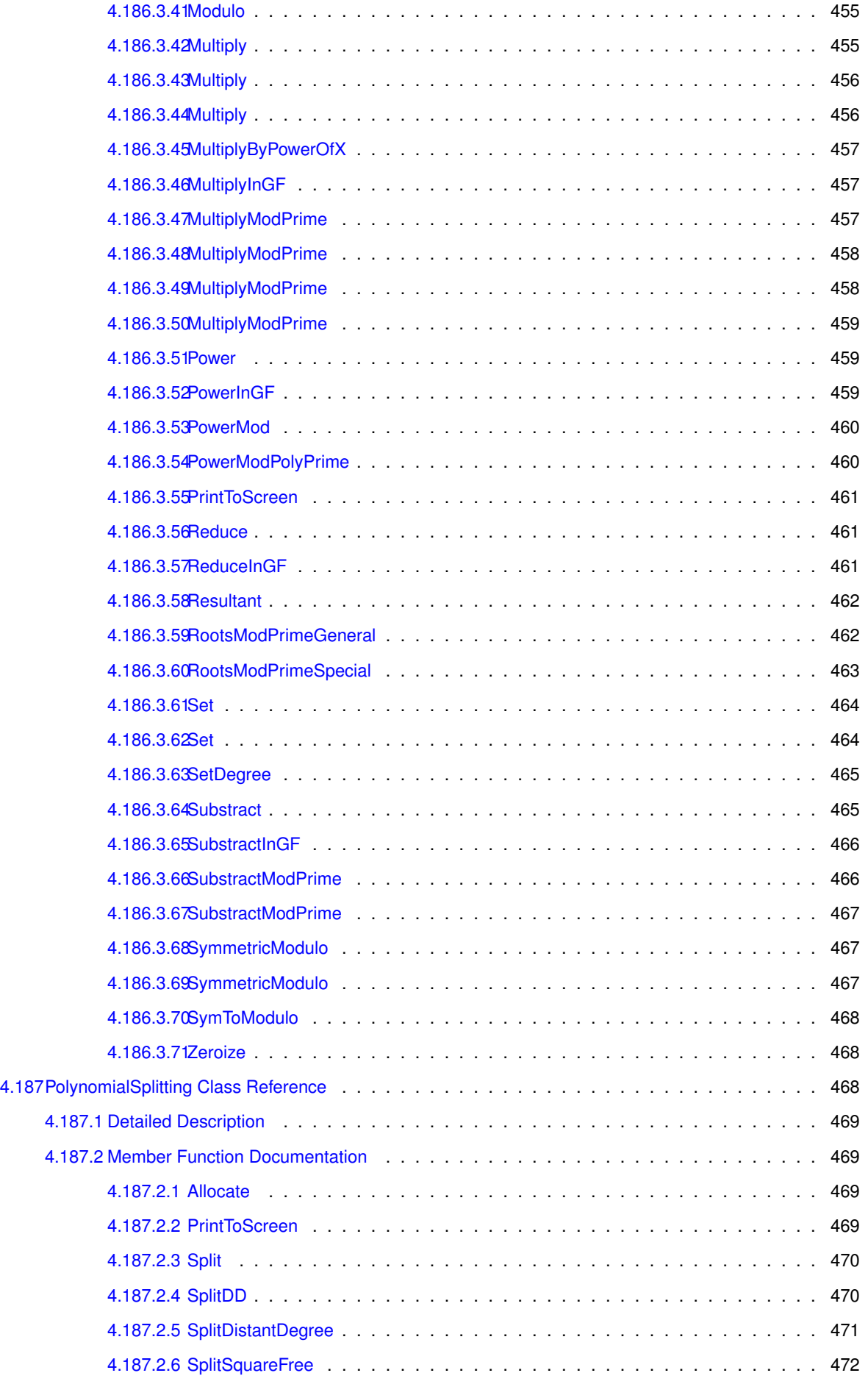

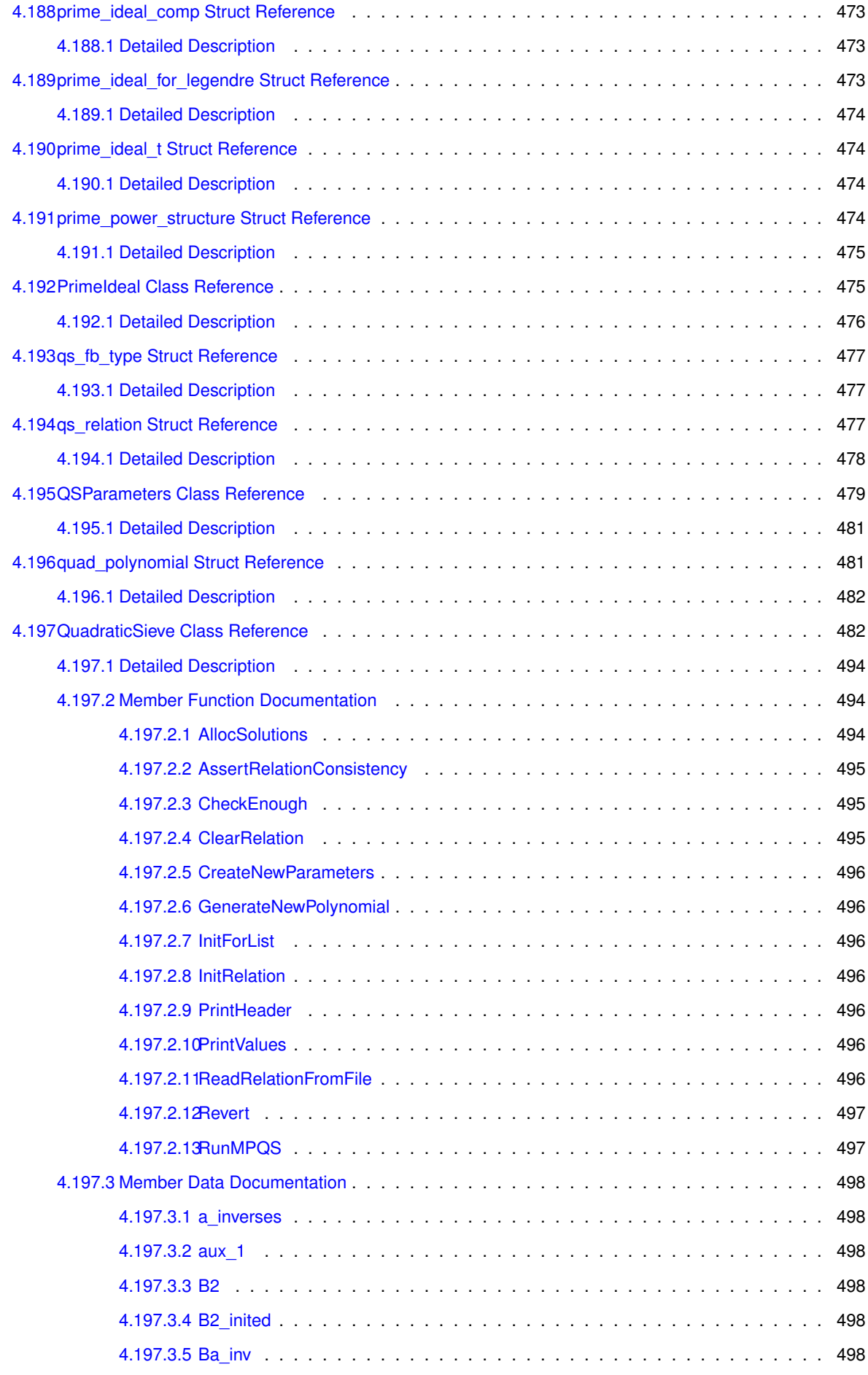

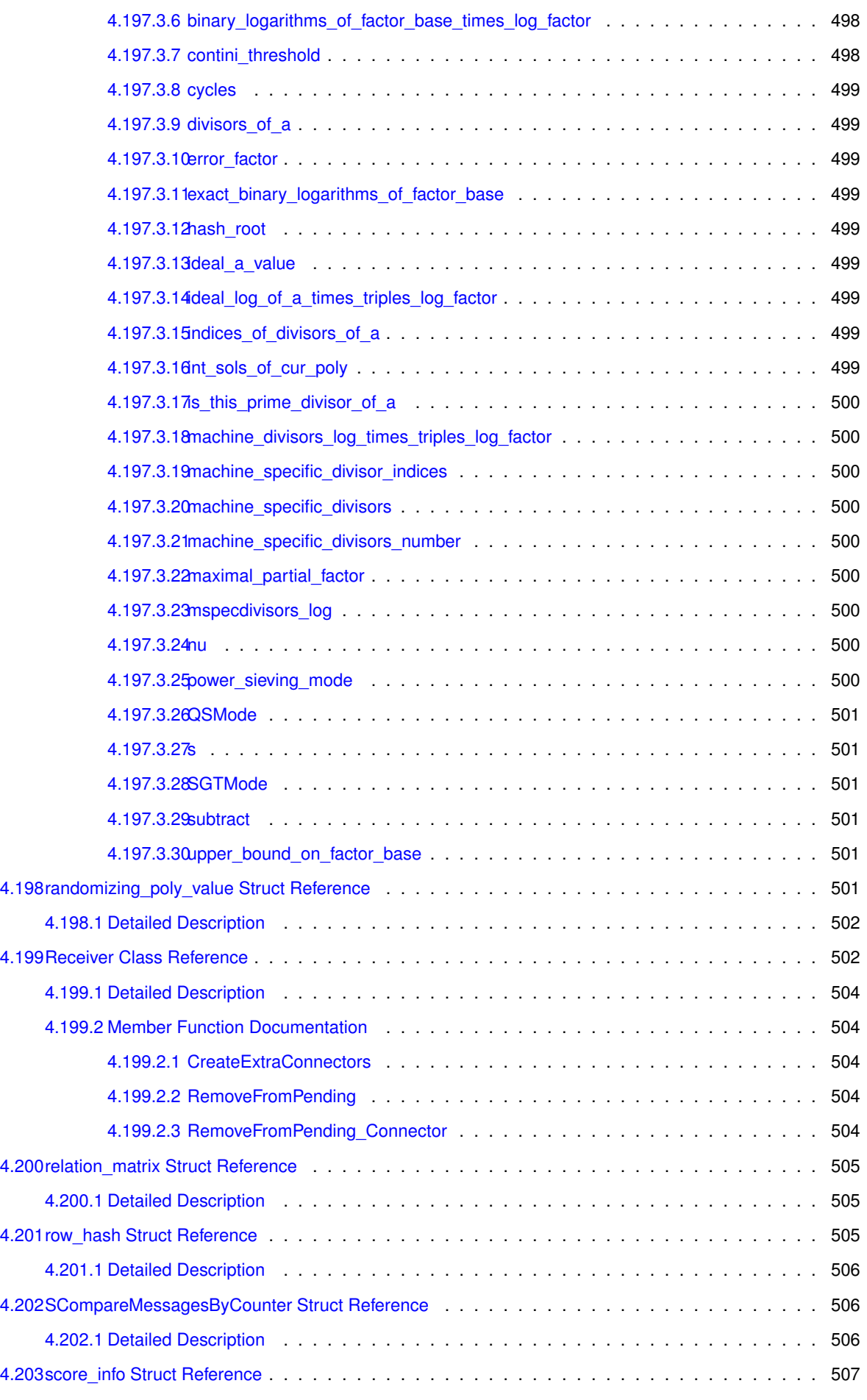

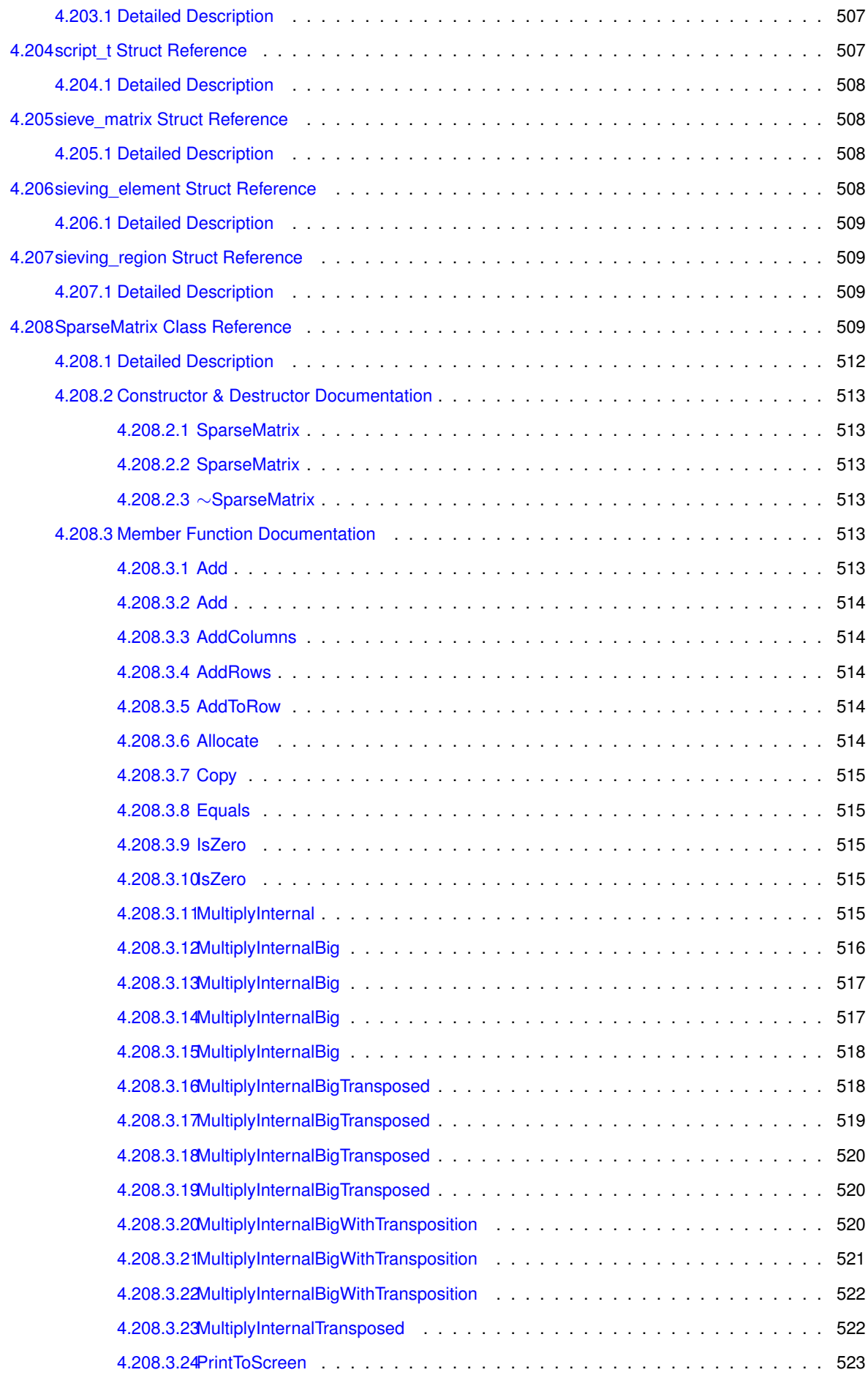

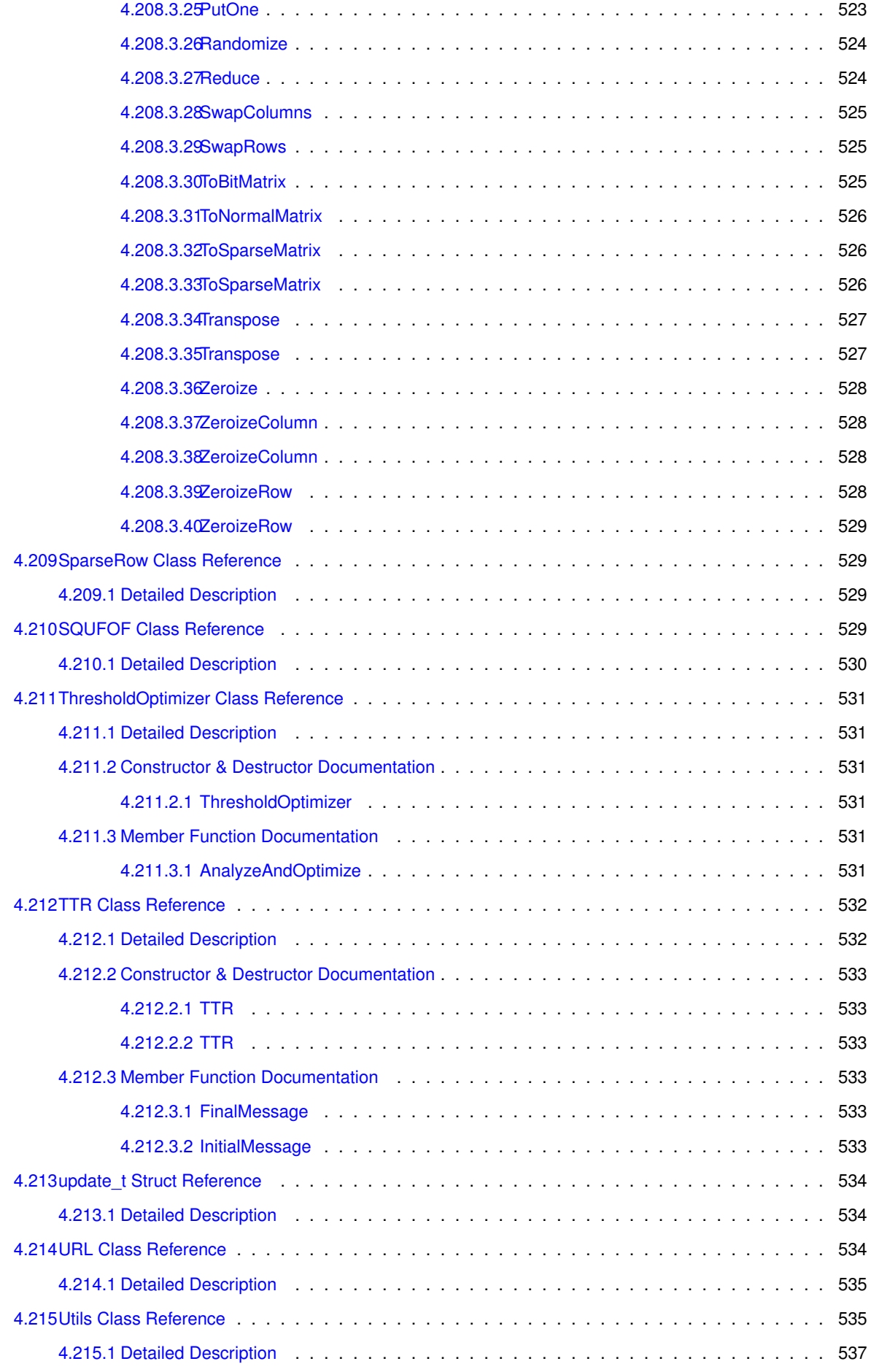

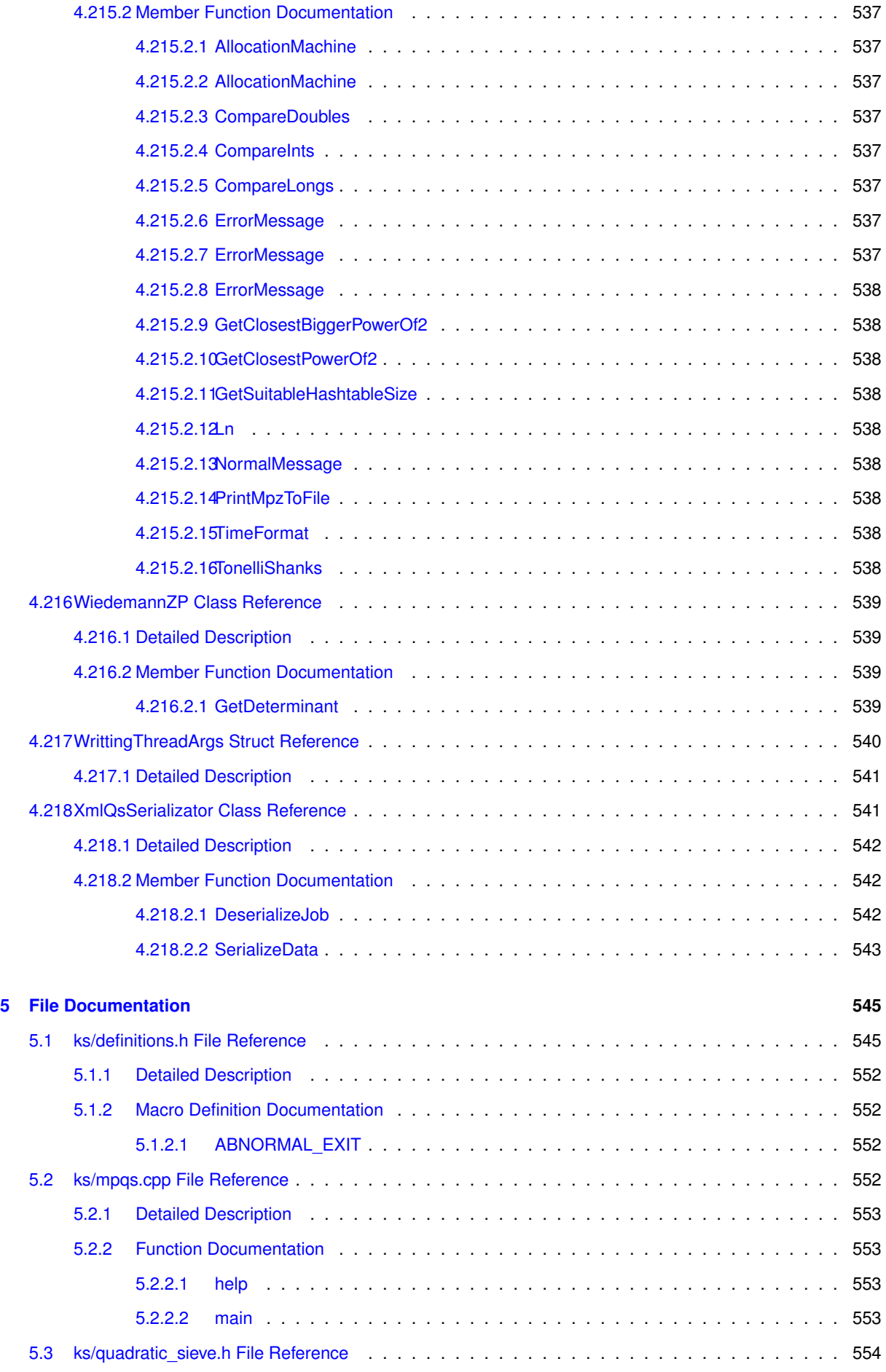

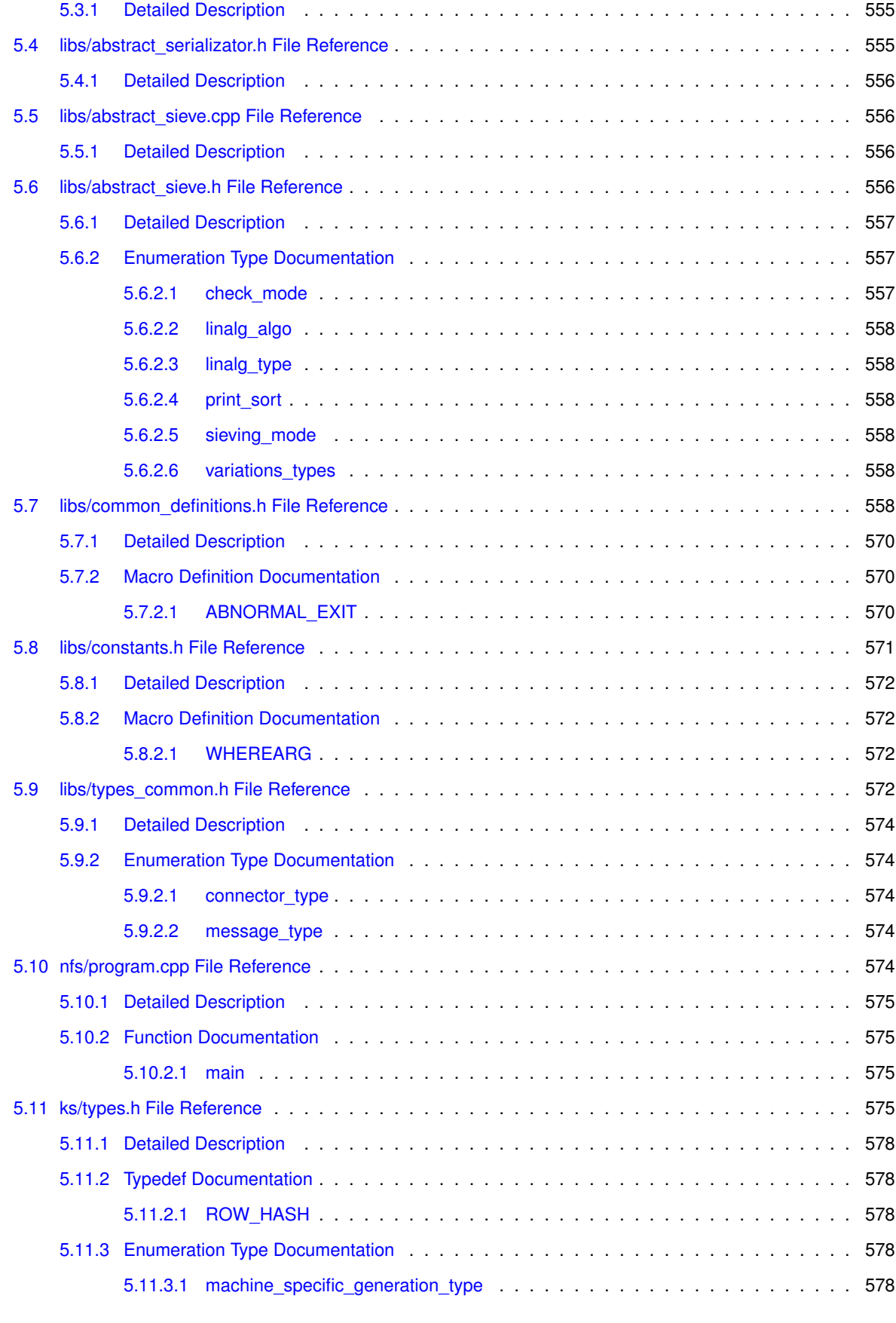

## <span id="page-34-0"></span>**Chapter 1**

## **Hierarchical Index**

## <span id="page-34-1"></span>**Class Hierarchy**  $1.1$

This inheritance list is sorted roughly, but not completely, alphabetically: 

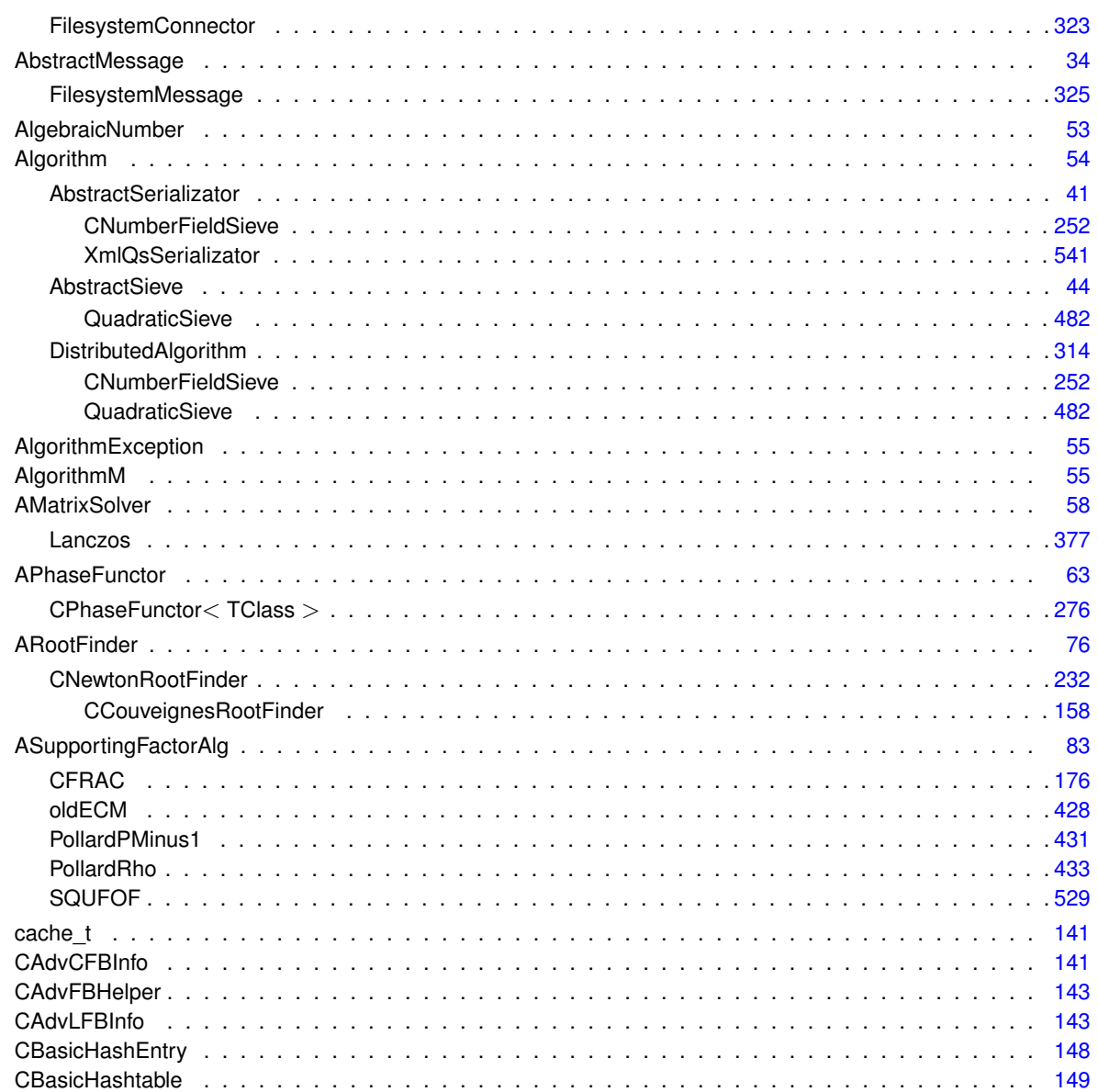

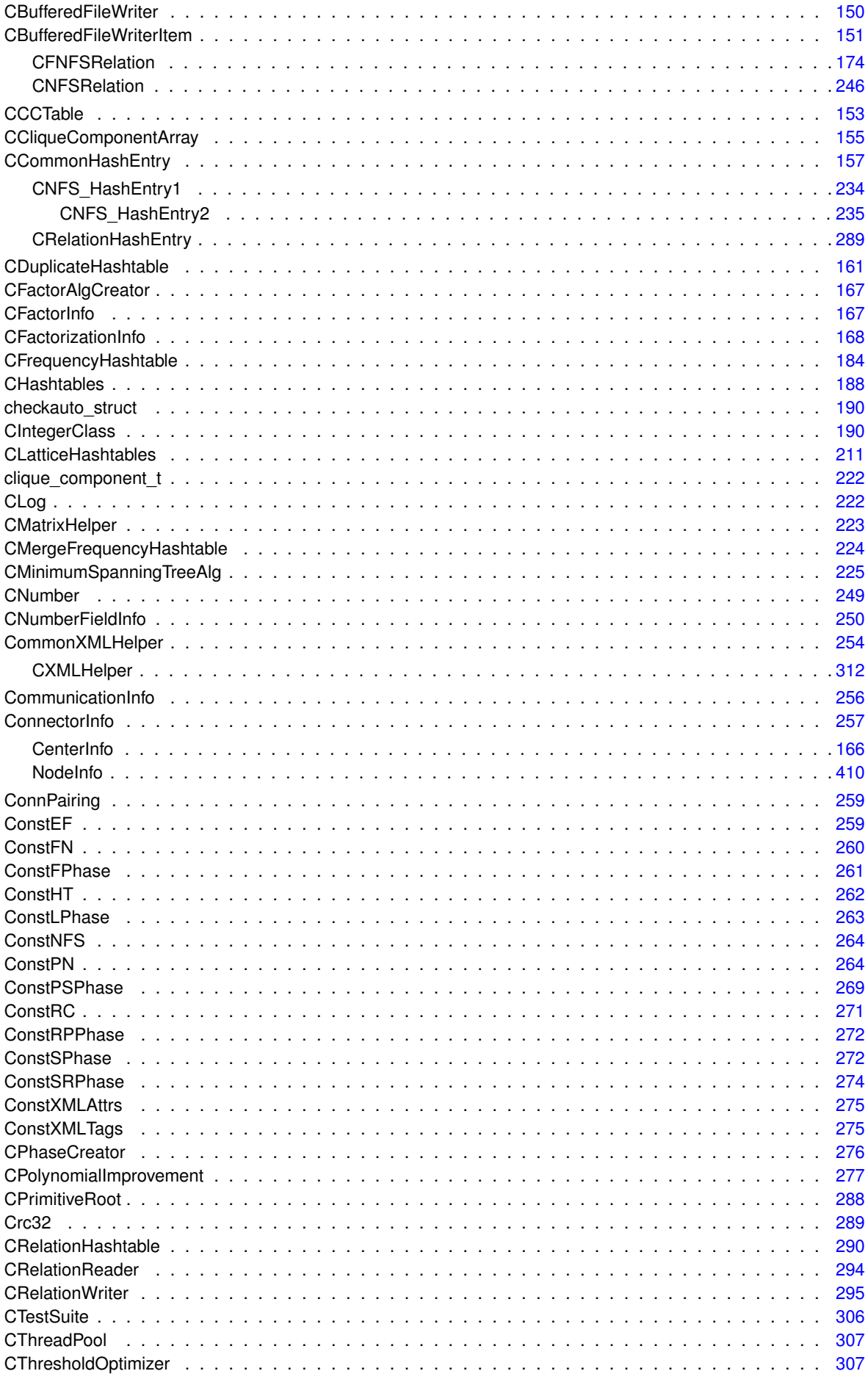
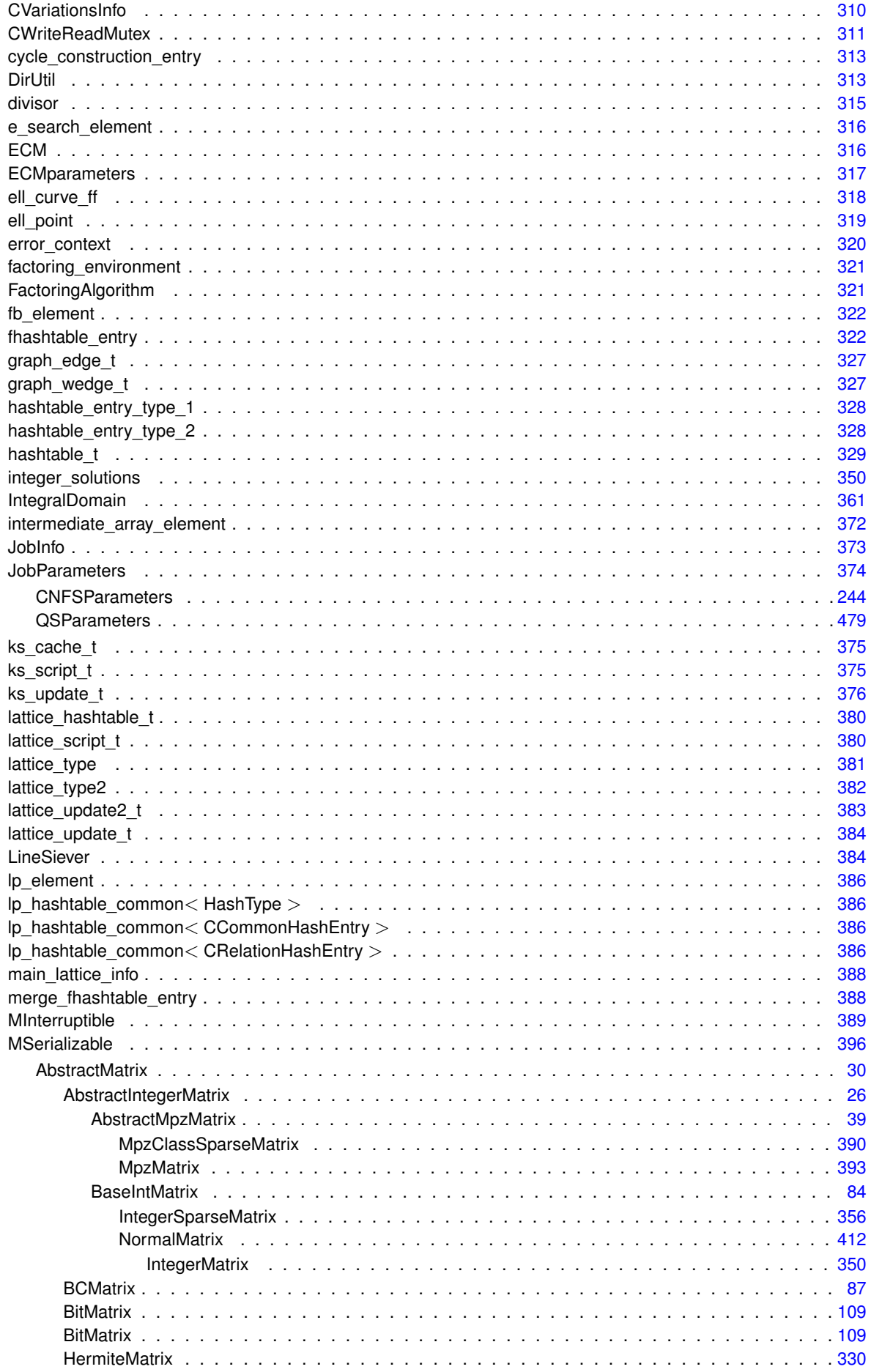

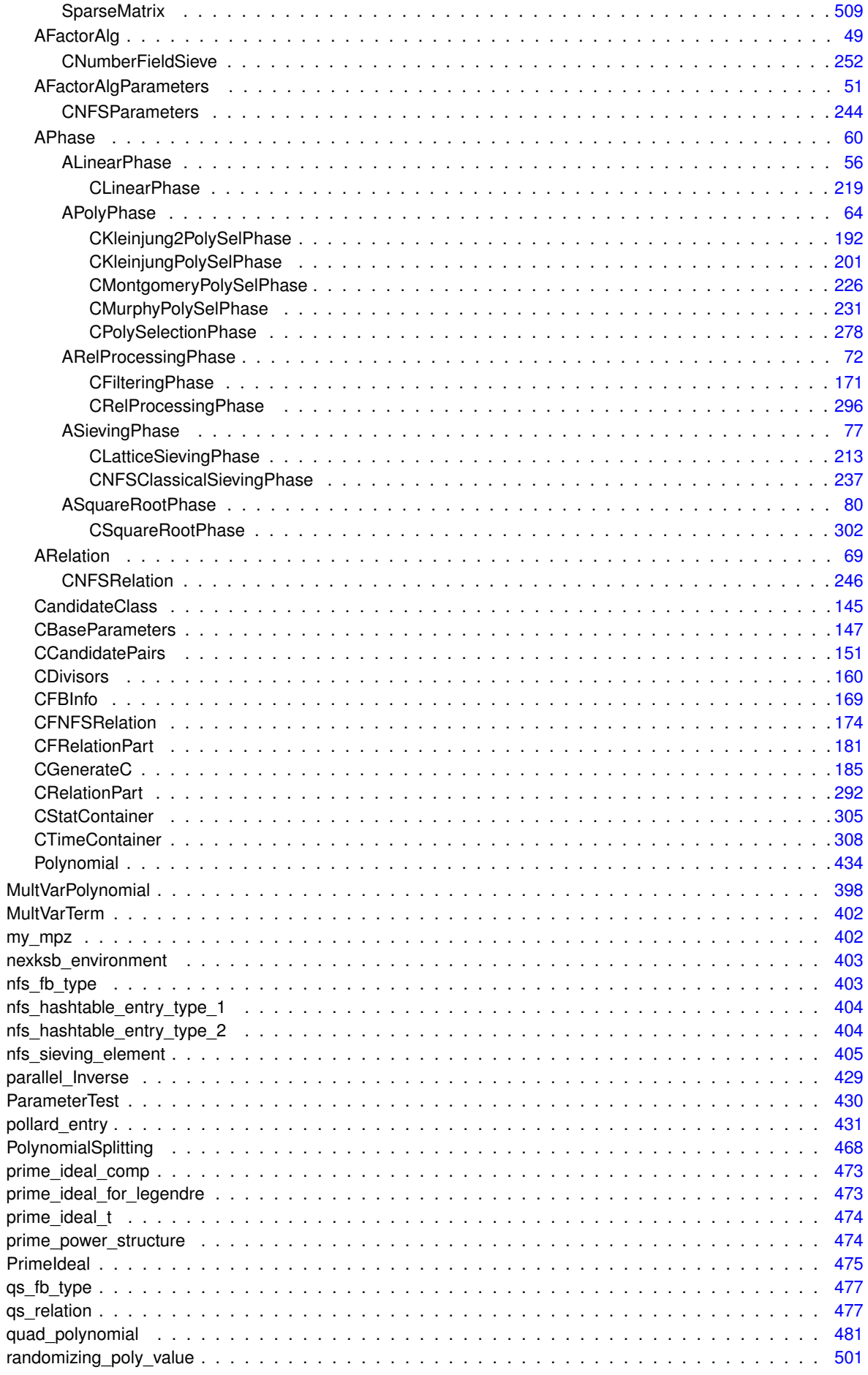

Generated on Thu Oct 29 2015 21:12:30 for Sieves by Doxygen

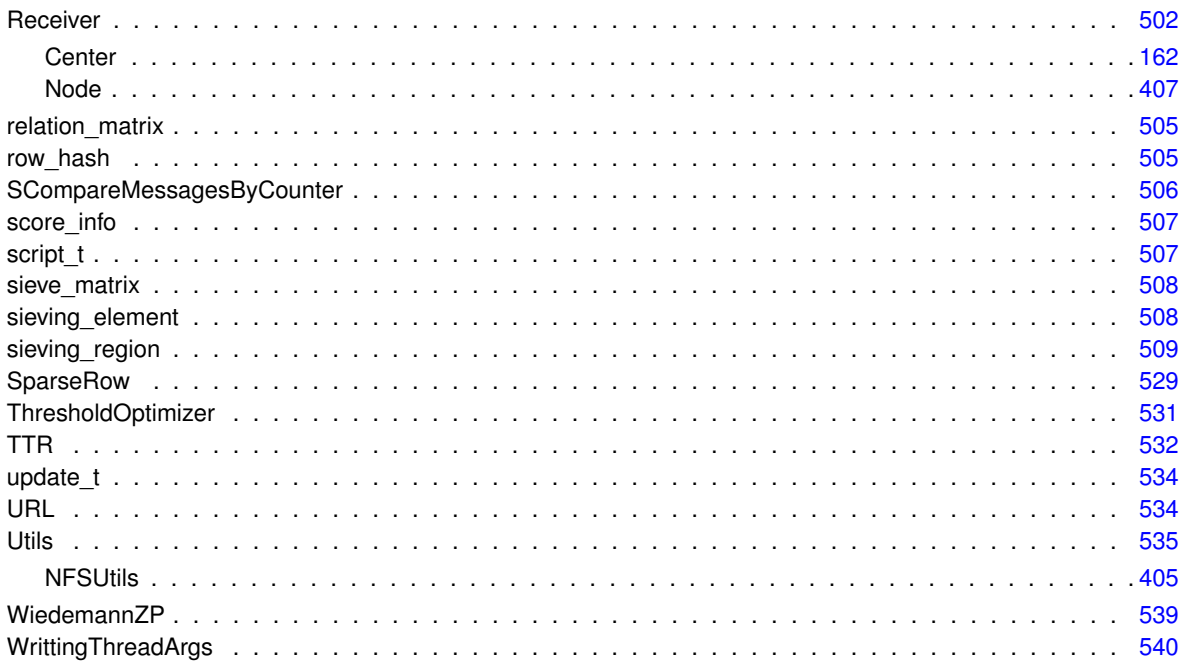

## **Chapter 2**

## **Class Index**

## **2.1 Class List**

Here are the classes, structs, unions and interfaces with brief descriptions:

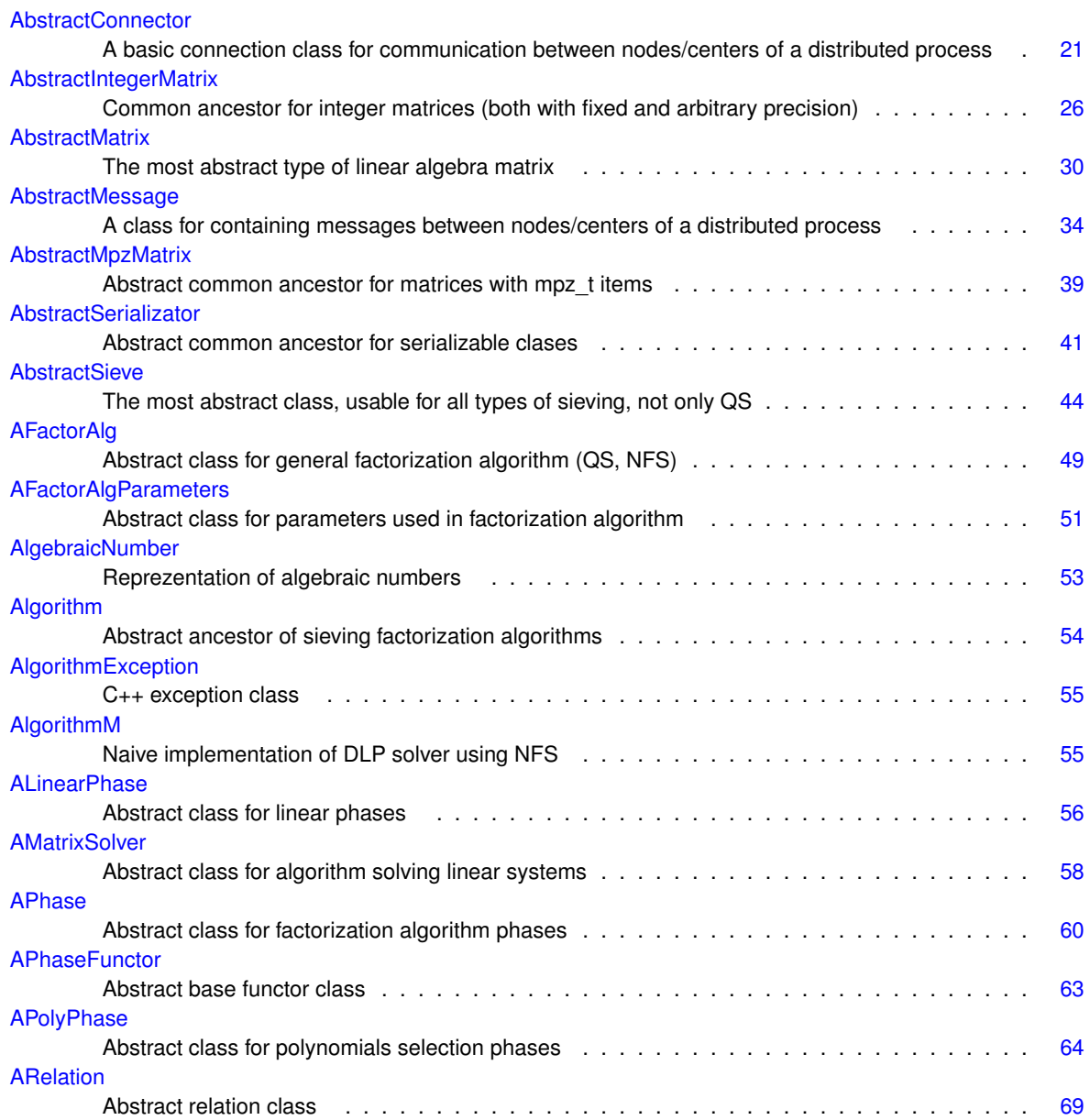

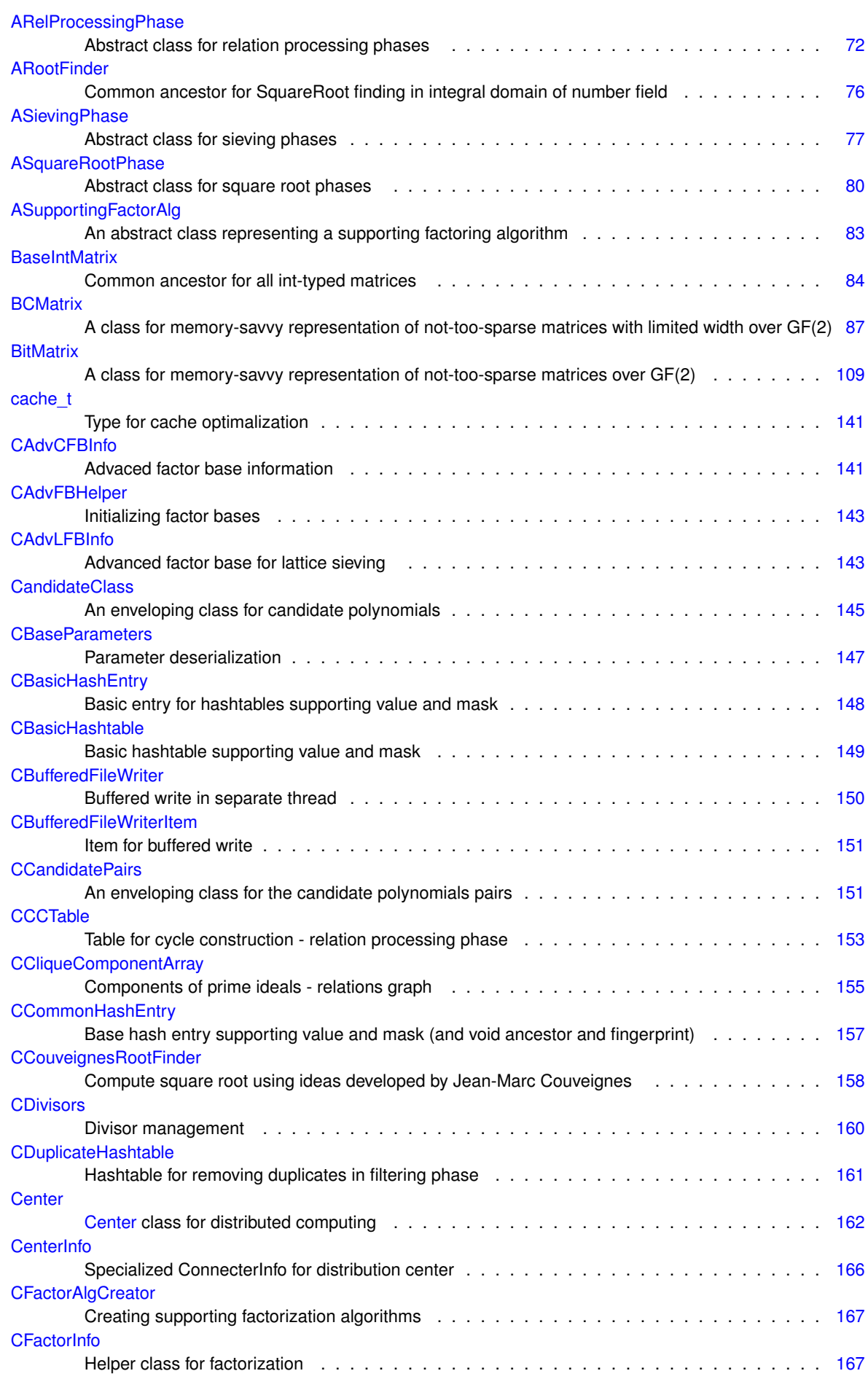

**Generated on Thu Oct 29 2015 21:12:30 for Sieves by Doxygen**

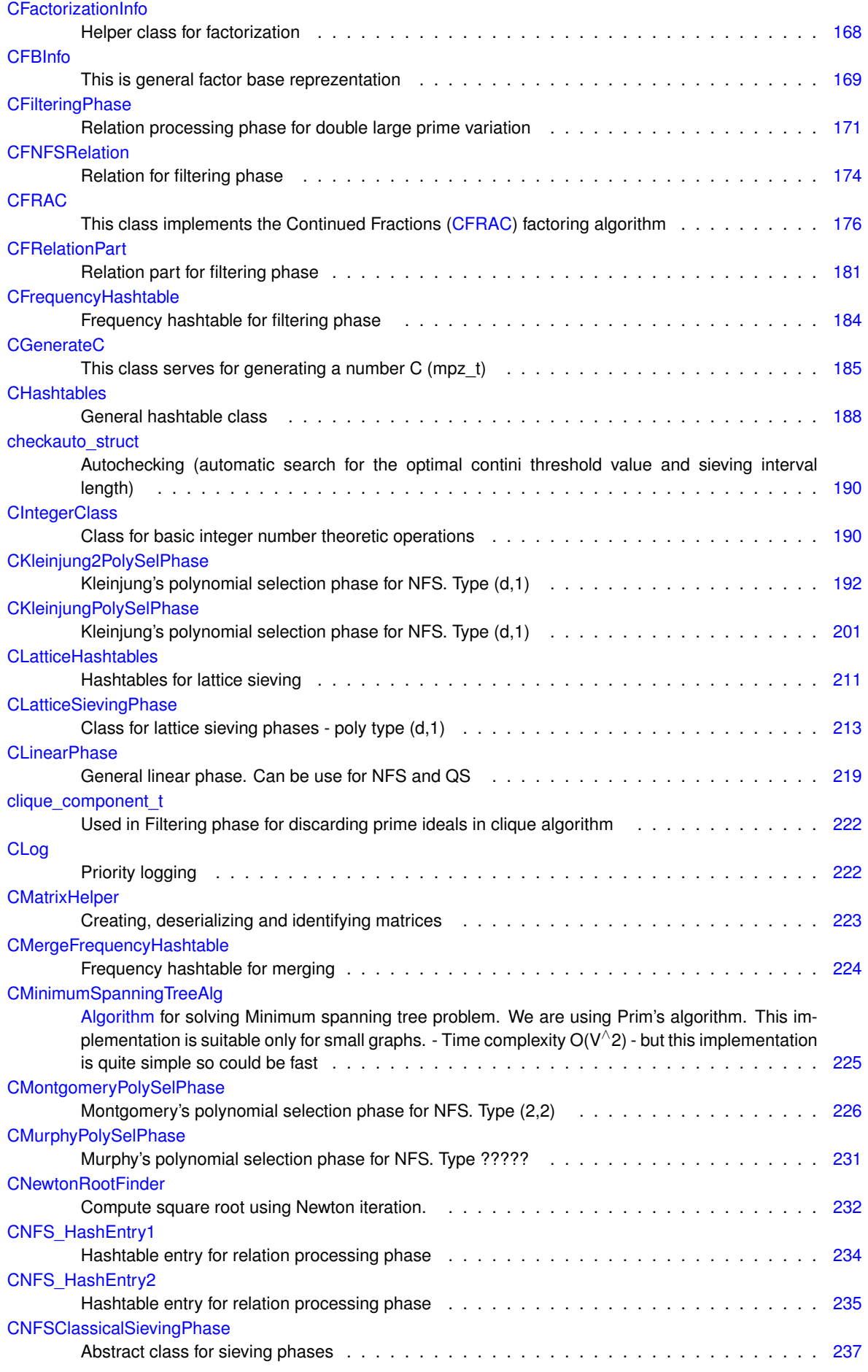

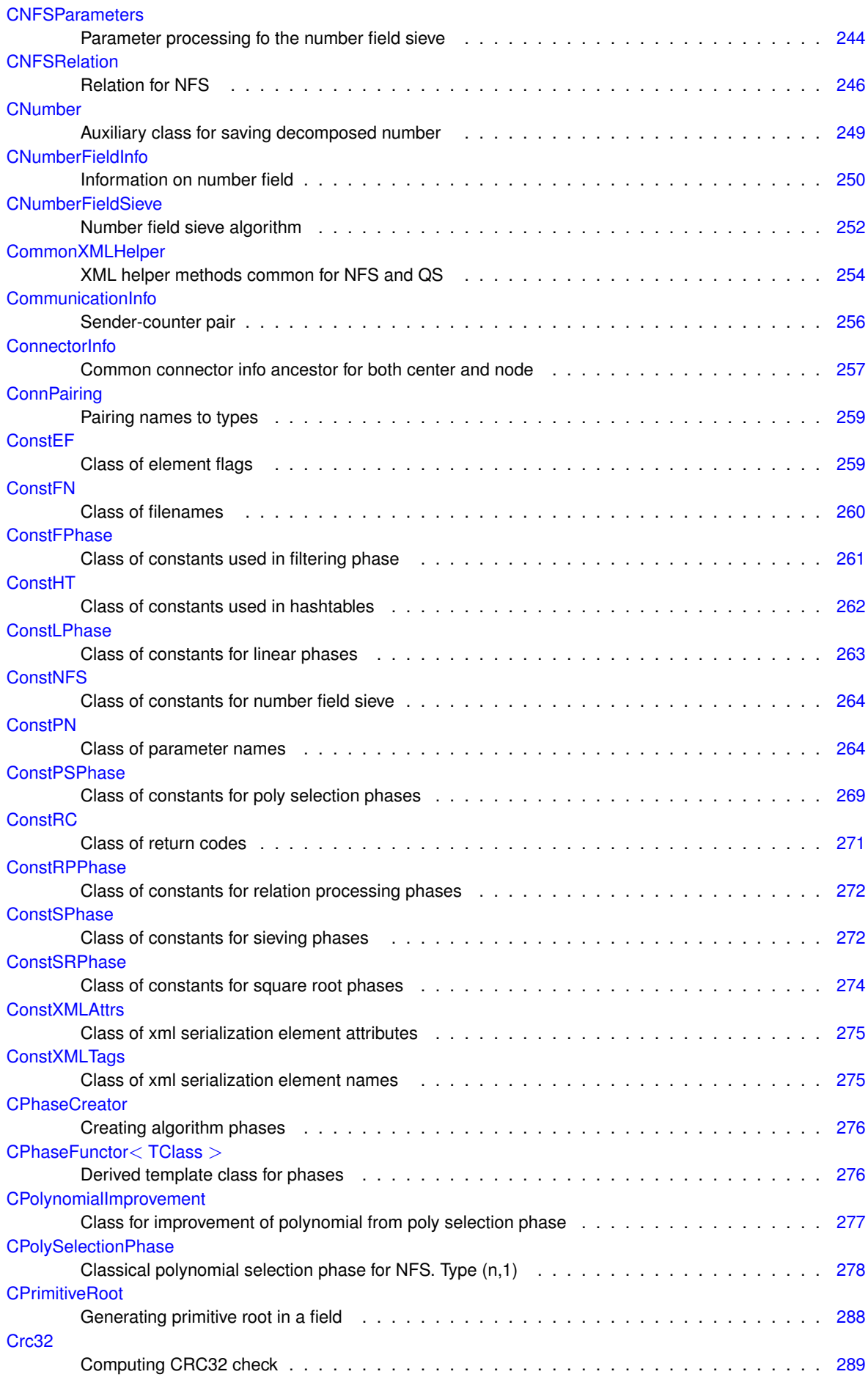

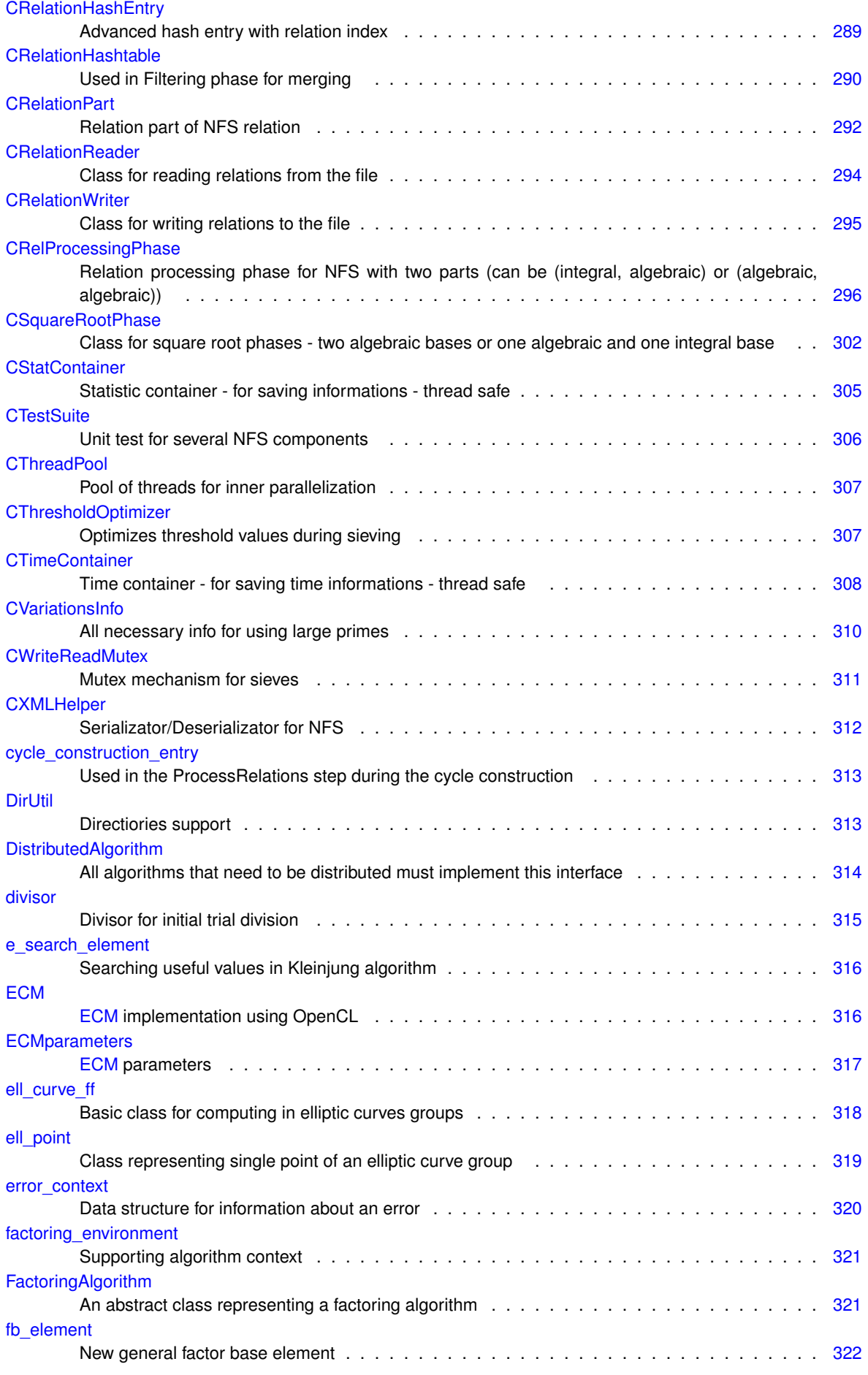

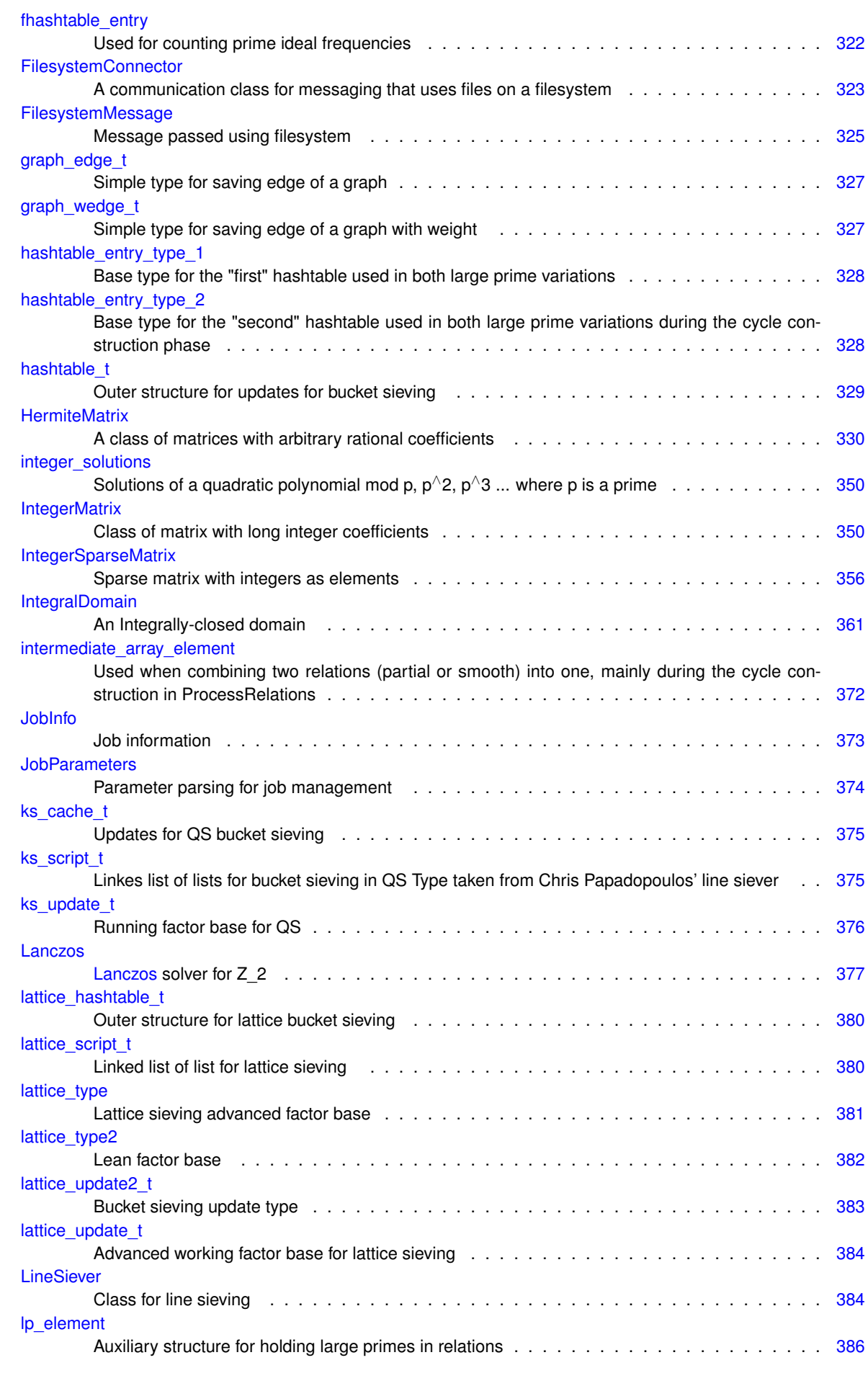

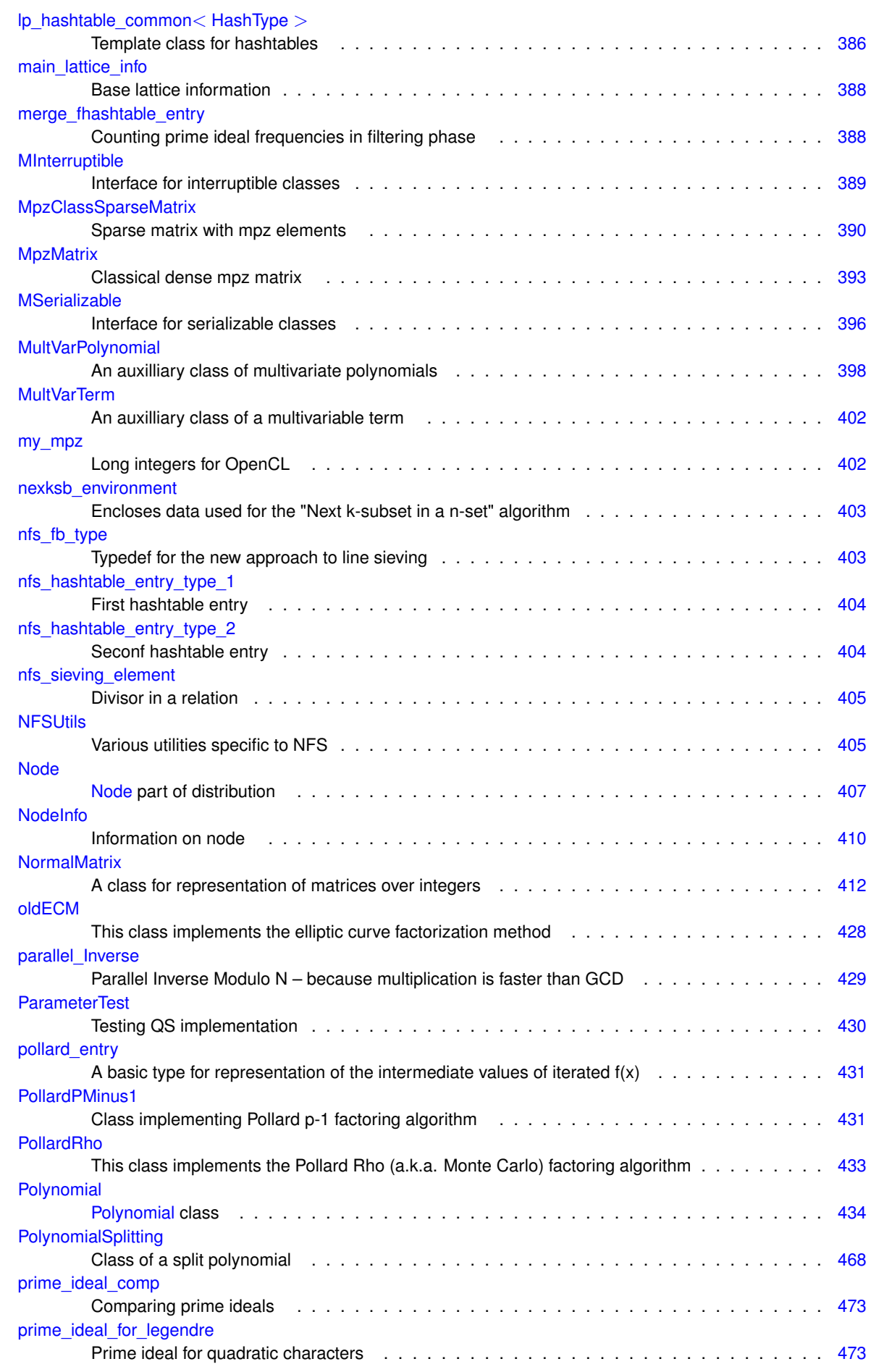

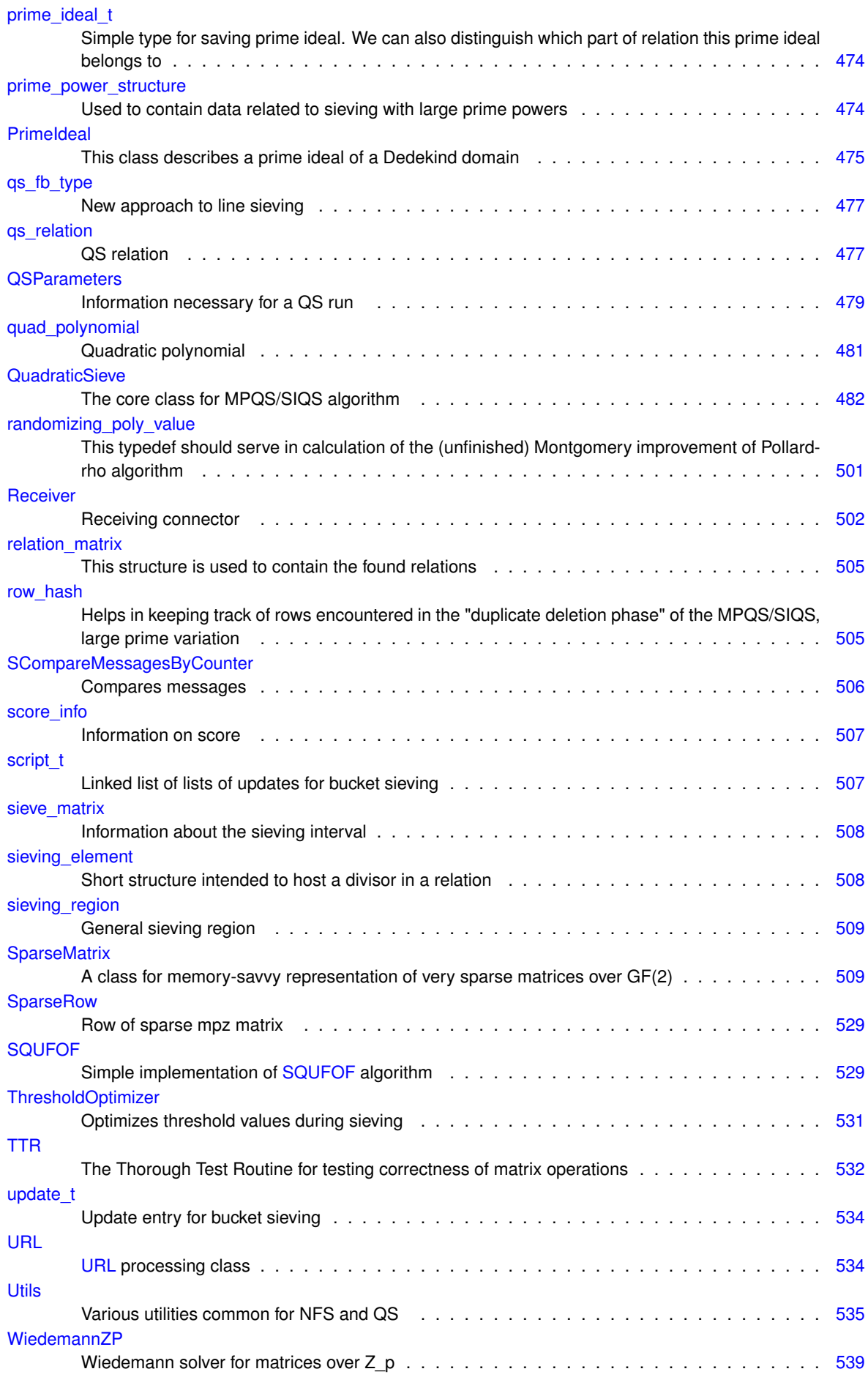

**Generated on Thu Oct 29 2015 21:12:30 for Sieves by Doxygen**

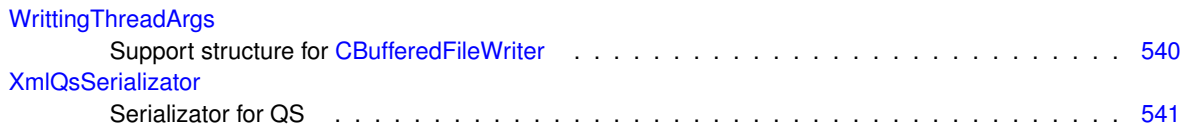

# **Chapter 3**

## **File Index**

## **3.1 File List**

Here is a list of all documented files with brief descriptions:

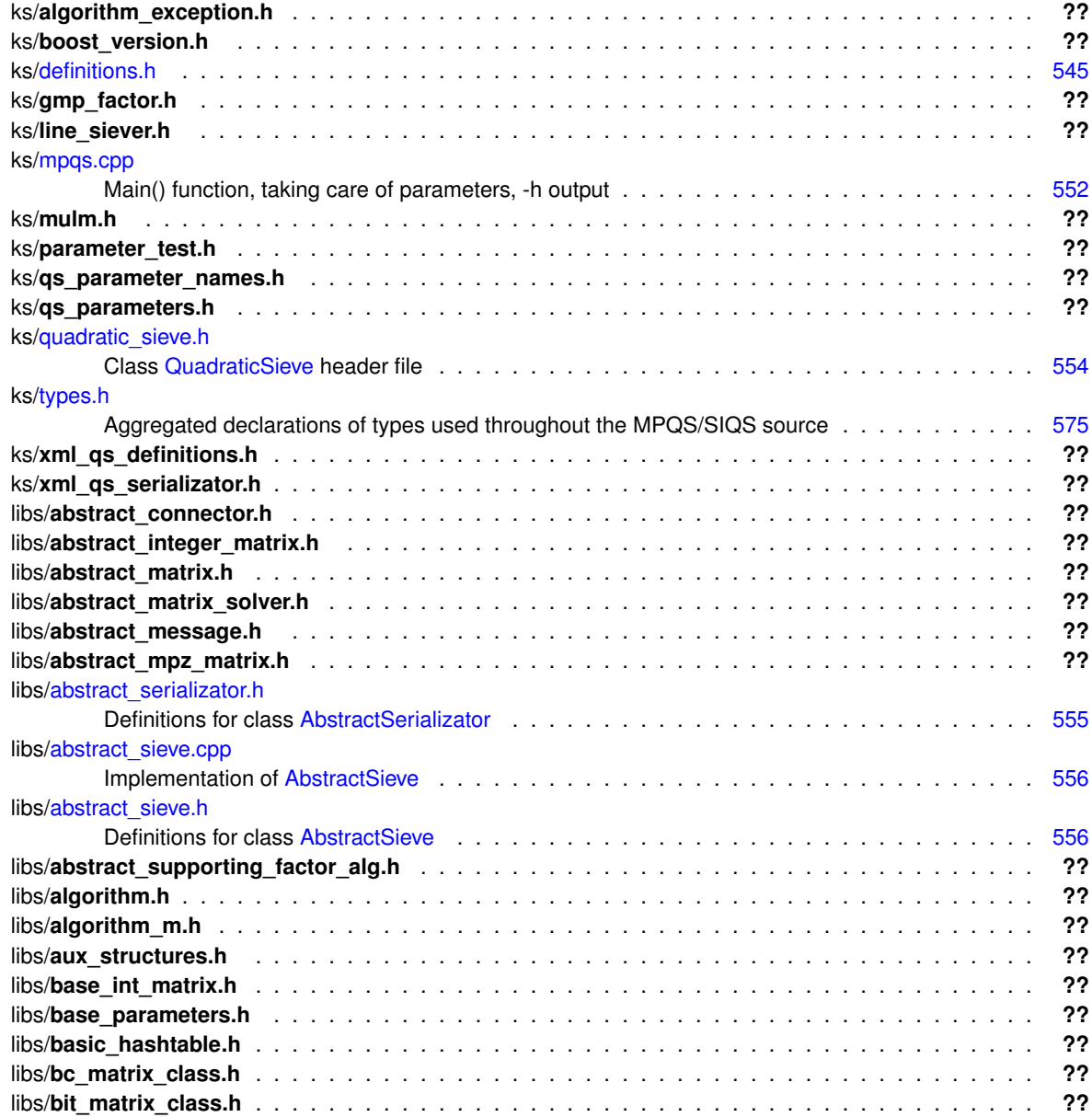

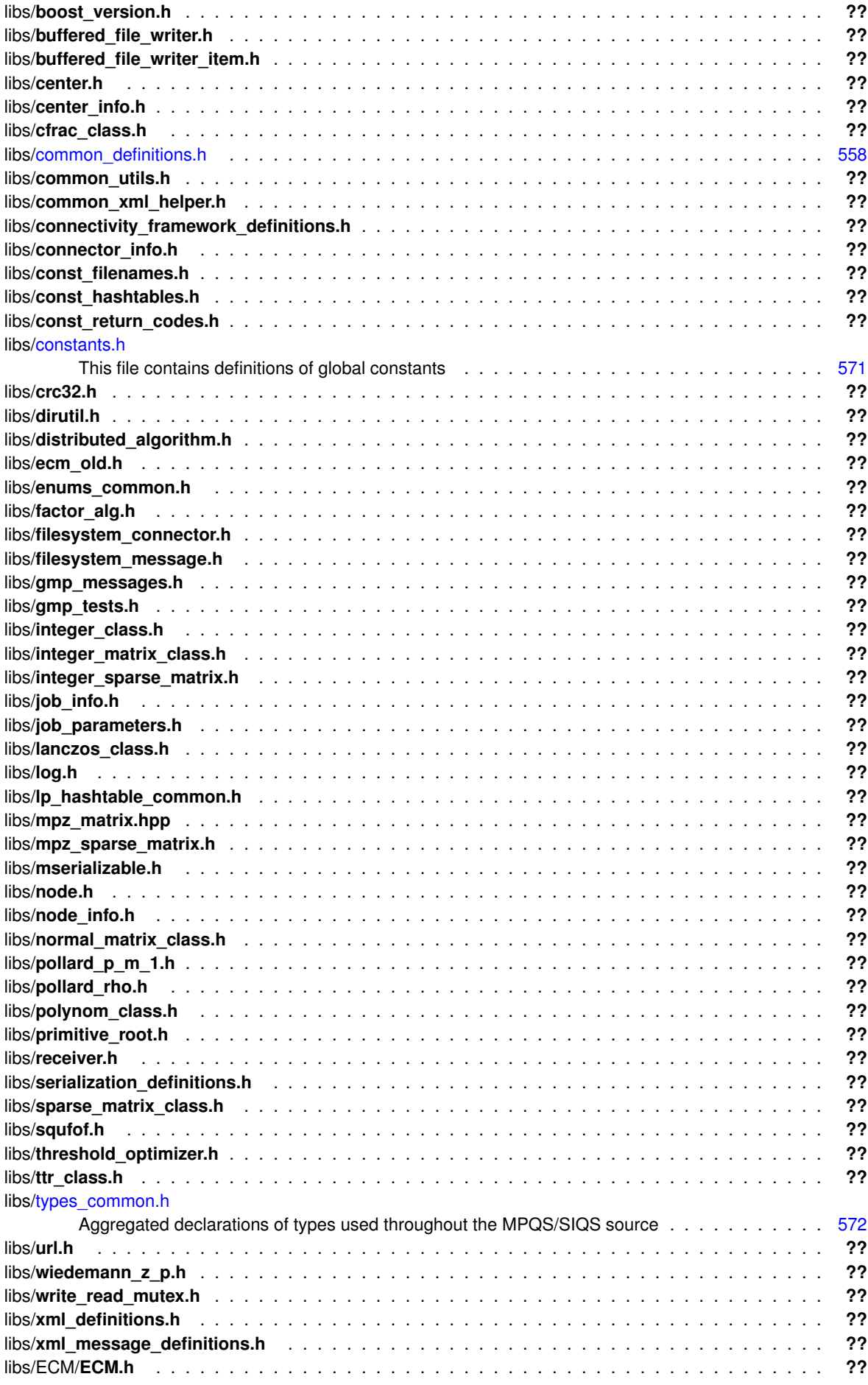

**Generated on Thu Oct 29 2015 21:12:30 for Sieves by Doxygen**

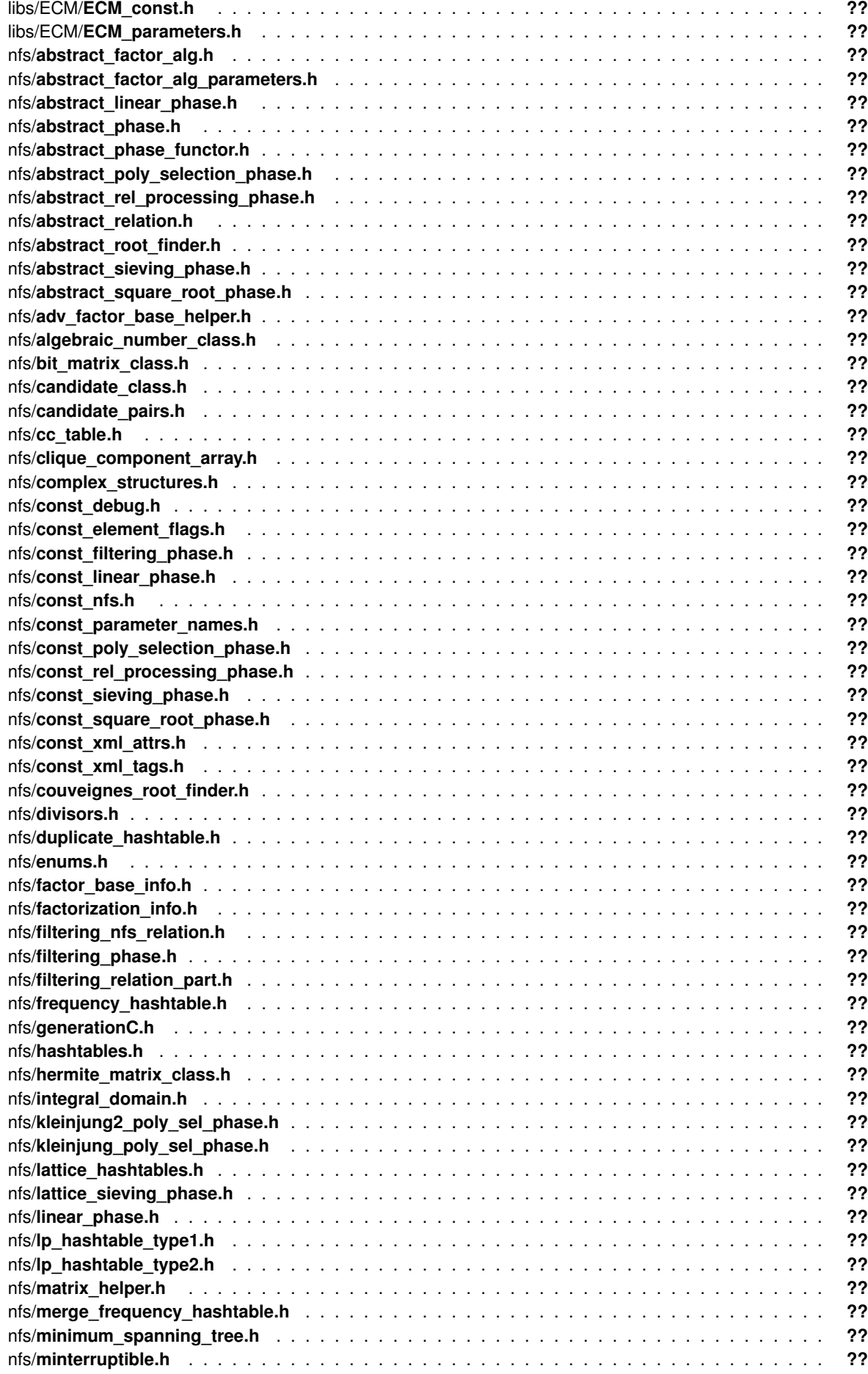

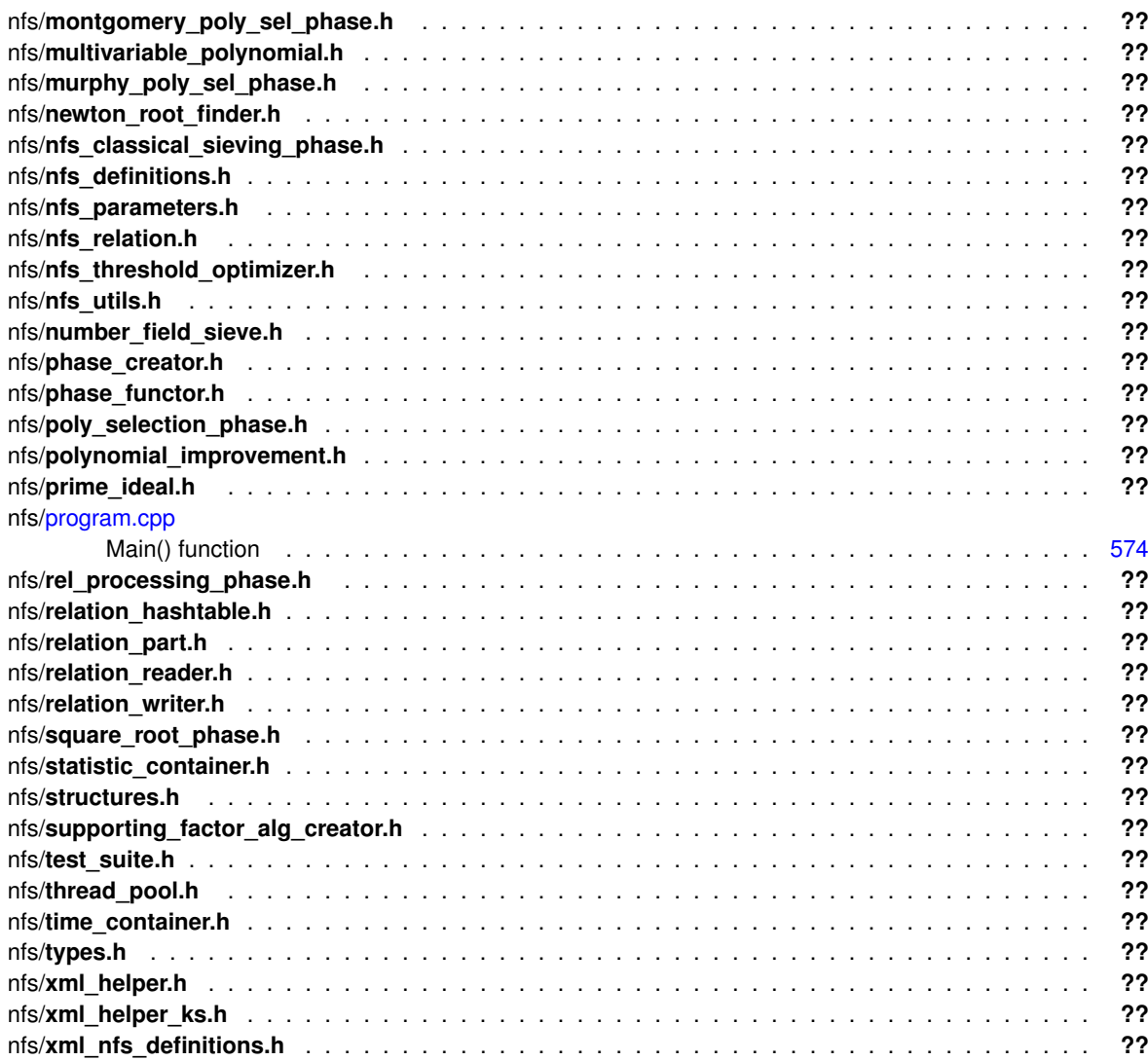

## **Chapter 4**

## **Class Documentation**

### <span id="page-54-0"></span>**4.1 AbstractConnector Class Reference**

A basic connection class for communication between nodes/centers of a distributed process.

#include <abstract\_connector.h>

Inheritance diagram for AbstractConnector:

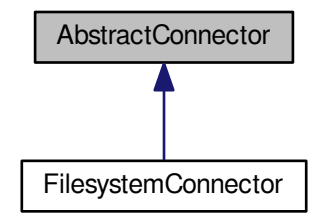

Collaboration diagram for AbstractConnector:

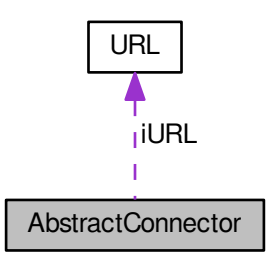

**Public Member Functions**

- **AbstractConnector** (const char ∗aURL, const char ∗aIdentification)
- **AbstractConnector** (const string &aURL, const char ∗aIdentification)
- **AbstractConnector** (const string &aURL, const string &aIdentification)
- void **Set\_URL** (const char ∗aURL)
- void **Set\_URL** (const string &aURL)
- [URL](#page-567-2) ∗ **Get\_URL** () const
- string **Get\_URLString** () const
- virtual bool **SupportsReceive** () const =0
- virtual bool **SupportsSend** () const =0
- void **Set\_Identification** (const char ∗aValue)
- void **Set\_SortByCounter** (bool aValue)
- const char ∗ **Get\_Identification** () const
- bool **Get\_SortByCounter** () const
- [connector\\_type](#page-607-2) [Get\\_ConnectorType](#page-57-0) () const
- int [Send](#page-58-0) [\(AbstractMessage](#page-67-0) ∗aMessage)
- virtual int **GetState** () const
- virtual string **GetStateExplanation** (int aState) const
- int [ResendPending](#page-58-1) ()
- int **DeleteFromPending** (const char ∗aTargetId, unsigned int aCounter)
- int DeleteFromPending Type (message type aType)
- int **ClearPending** ()
- virtual vector
	- < [AbstractMessage](#page-67-0) ∗ > ∗ [ReceiveAll](#page-57-1) [\(message\\_type](#page-607-3) aType)
- virtual vector
- < [AbstractMessage](#page-67-0) ∗ > ∗ **ReceiveAll** ()
- virtual vector
	- < [AbstractMessage](#page-67-0) ∗ > ∗ [ReceiveOne](#page-58-2) [\(message\\_type](#page-607-3) aType)

### **Protected Member Functions**

- virtual int [DoSend](#page-57-2) [\(AbstractMessage](#page-67-0) ∗aMessage)=0
- virtual int [ReceiveNow](#page-57-3) ()=0
- virtual vector
	- < [AbstractMessage](#page-67-0) ∗ > ∗ **Sort** (bool aFilterType=TRUE, [message\\_type](#page-607-3) aType=EUnknown)
- virtual void **Init** ()
- virtual int **AddReceivedMessage** [\(AbstractMessage](#page-67-0) ∗aMessage)

#### **Protected Attributes**

- [URL](#page-567-2) ∗ **iURL**
- <span id="page-55-0"></span>• string **iURLString**
- string ildentification
	- *The distinguishing parameter (most often, a node/center name).*
- <span id="page-55-1"></span>• vector< [AbstractMessage](#page-67-0) ∗ > [iPendingQueue](#page-55-1)

*A list of messages that have been sent, their timeout has not yet run out, and no acknowledgement/reply has been received for them. Messages with timeout value NO\_TIMEOUT never come to this list; they are "fired and forgotten".*

- bool **iSortByCounter**
- [connector\\_type](#page-607-2) **iConnectorType**

#### **4.1.1 Detailed Description**

A basic connection class for communication between nodes/centers of a distributed process.

This abstract class serves as the base for all communication classes in distributed computing. It contains as much common code as possible, while leaving all the details of the concrete communication protocols (IMAP, SMTP, filesystem comm...) to its subclasses.

The connector must know the id (name) of the current running instance. Missing an id is a reason for failure of the connection.

The main functionality of a Connector instance is to send and receive AbstractMessages. This includes resending of messages that were sent already, but for which no reply was received in given time interval (called "timeout").

For each message that is sent, the connector finds out whether it has a "timeout" set, or no. If no "timeout" is set (more precisely, the value of "timeout" member in the [AbstractMessage](#page-67-0) corresponds to the value NO\_TIMEOUT), the message is "fired and forgotten". If a timeout is set, the sent message is placed into a list of "pending messages" This is usually the case of messages for which we require a reply from the other side. If no reply is received within the timeout interval, the message is re-sent, and the timeout starts running again from the moment of resending.

The method that resends the timeouted messages is "ResendPending"

The abstract connector does not run in a separate thread, and invoking the Receive() and [ResendPending\(\)](#page-58-1) methods periodically is a responsibility of its owner. This may change with introduction of threading, but so far it is far from realization.

In the future, the [AbstractConnector](#page-54-0) class will support sorting of the received messages by given parameters. Currently, the message sequence is undefined.

The abstract methods that need to be implemented by subclasses are the following:

[DoSend\(AbstractMessage](#page-57-2)∗ aMessage), which sends a single message to its target.

Concrete implementations of DoSend do not have to actually send the message before the method returns; sometimes, it is more reasonable to send the messages in bursts (batches), say, 10 at a time (for example, sending a lot of mail messages over SMTP protocol is more effective if we do not perform the handshake and connect every time). So, instead, the messages may be put into an outgoing queue and resent later. However, the interval between calling DoSend() and the actual sending of the message should be reasonable; most important, it should not exceed about a third of the minimal timeout value (defined as a symbolic constant). This all is the responsibility of the concrete implementation; it is well possible that yet another abstract subclass (ThreadedBufferedConnector) will be created for that purpose.

However, if a connector intends to send the message later, it must take some precautions. Normally, a message without timeout would be destroyed (the instance deleted) in the AbstractConnector::Send(AbstractMessage) method immediately after calling the virtual DoSend() method. This would lead to a memory error, since the sending thread would later access an already destroyed AbstractMessage instance. That is why AbstractMessage class has a bool methods "Can\_Destroy()" and "Set\_CanDestroy(bool)". The default is True (a message can be destroyed), and AbstractConnector will destroy all non-timeouted messages that return Can\_Destroy() as True. It is responsibility of the more concrete subclass of AbstractConnector to set this property to False for messages that are not sent already, but rather queued for further sending.

#### [ReceiveNow\(\),](#page-57-3) which obtains freshly received messages from the connector.

This method must fetch all freshly received messages from the connector, for further use within the system. Note that in multi-threaded environment, only messages that have already been completely received by the connector count as "received". If the connector is in the middle of receiving a message when ReceiveNow() is called, it should not return the incomplete message to the caller.

This method must always call the method "AddReceivedMessage(AbstractMessage\*) of the abstract connector, which checks whether the message belongs to this recipient (comparing the ids of this connector and the target),

and if it is true, adds it to the incoming queue; if it is not intended for this recipient, and can be destroyed (Can Destroy()) is true), the pointer is deleted. This should NOT be the only way of distinguishing the correct messages. It should only be used as

a "last ditch " attempt to sort out any possible remaining messages for another recipient. The subclasses should make honest attempt to identify the correct messages before they fetch and deserialized them, for example from the filename or from the e-mail subject. This saves system resources.

For example, more running distributed processes may share a single IMAP account for the incoming traffic from nodes. Each process should be able to recognize "its own" messages from their headers only (for example, from specially formed Subjects), and fetch only those messages from the mail server.

If the method AddReceivedMessage() detects a foreign message, it is usually a programming error in the concrete subclass of the connector.

#### **4.1.2 Member Function Documentation**

<span id="page-57-2"></span>**4.1.2.1 virtual int AbstractConnector::DoSend ( AbstractMessage** ∗ *aMessage* **)** [protected]**,** [pure virtual]

This method will send the defined message. Pure virtual in the abstract class.

<span id="page-57-0"></span>Implemented in [FilesystemConnector.](#page-357-0)

#### **4.1.2.2 connector\_type AbstractConnector::Get\_ConnectorType ( ) const**

This method will identify the current instance of the connector without need to call typeid() or dynamic\_cast

**4.1.2.3 vector**< **AbstractMessage** ∗ > ∗ **AbstractConnector::ReceiveAll ( message\_type** *aType* **)** [virtual]

This method will check whether some messages of this type exist. If there is none, it returns NULL If there is one or more, it returns a list of them, sorted by their counter. The pointers to the returned messages are deleted from the current incoming queue. It is the responsibility of the calling code to destroy them when they are no longer needed.

Here is the call graph for this function:

<span id="page-57-1"></span>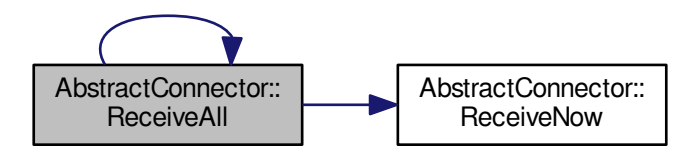

<span id="page-57-3"></span>**4.1.2.4 virtual int AbstractConnector::ReceiveNow ( )** [protected]**,** [pure virtual]

Will check for incoming messages NOW. Usually called from ReceiveAll, ReceiveOne prior to Sort().

This method is not intended to create new threads. All concrete subclasses of this class MUST overload this method, even if it should be empty.

<span id="page-58-2"></span>Implemented in [FilesystemConnector.](#page-357-1)

```
4.1.2.5 vector< AbstractMessage ∗ > ∗ AbstractConnector::ReceiveOne ( message_type aType ) [virtual]
```
Same as ReceiveAll, but it does not return all the messages. Only the oldest message of that type is returned (basically, a one-entry field).

For some types of messages, the returned list may be sorted by value of message->Get Counter() instead of time. Here is the call graph for this function:

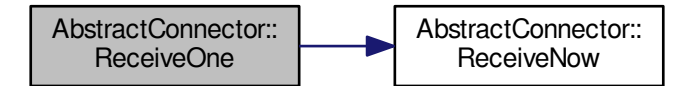

#### <span id="page-58-1"></span>**4.1.2.6 int AbstractConnector::ResendPending ( )**

This method will check all pending messages for timeout, send them again if timeouted. It will also send "delayed" messages (those that need to be sent in the future, not immediately). Here is the call graph for this function:

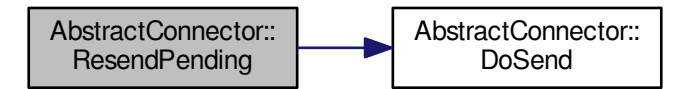

<span id="page-58-0"></span>**4.1.2.7 int AbstractConnector::Send ( AbstractMessage** ∗ *aMessage* **)**

This method will send the defined message. It checks the timeout of the message, it puts the message to the pending list (if it has a timeout), and invokes "DoSend" on the message.

Here is the call graph for this function:

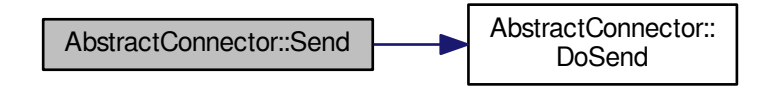

The documentation for this class was generated from the following files:

- libs/abstract\_connector.h
- libs/abstract\_connector.cpp

### <span id="page-59-1"></span><span id="page-59-0"></span>**4.2 AbstractIntegerMatrix Class Reference**

Common ancestor for integer matrices (both with fixed and arbitrary precision) #include <abstract\_integer\_matrix.h> Inheritance diagram for AbstractIntegerMatrix:

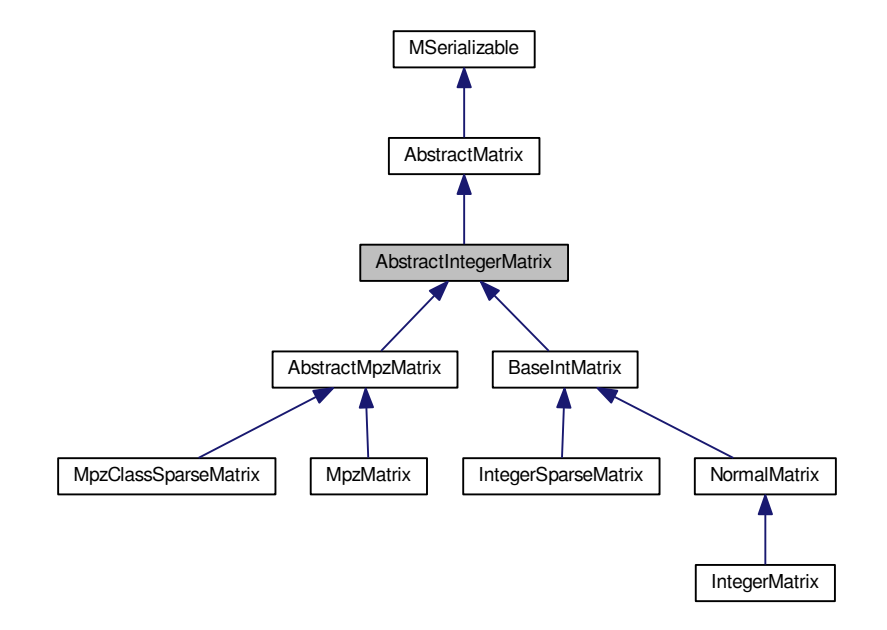

Collaboration diagram for AbstractIntegerMatrix:

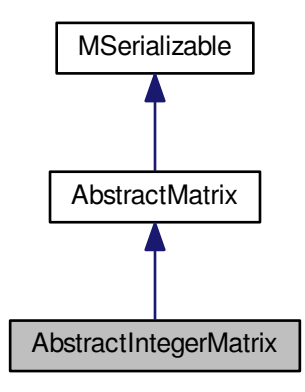

#### <span id="page-60-0"></span>**Public Member Functions**

• virtual [AbstractIntegerMatrix](#page-59-1) ∗ [clone](#page-60-0) ()=0

*Virtual method for dynamic cloning of matrix type.*

- <span id="page-60-1"></span>• virtual int [Copy](#page-60-1) [\(AbstractIntegerMatrix](#page-59-1) ∗aSource)
	- *Copy matrix.*
- <span id="page-60-2"></span>• virtual int [PartialCopy](#page-60-2) [\(AbstractIntegerMatrix](#page-59-1) ∗aSource, long aMaxRow, long aMaxColumn)

*Copy matrix up to given row and column.*

<span id="page-60-3"></span>• virtual int [SetModulo](#page-60-3) (int aValue)=0

*Sets internal modulo arithmetic.*

<span id="page-60-4"></span>• virtual int [SetModulo](#page-60-4) (mpz\_t aValue)=0

*Sets internal modulo arithmetic.*

<span id="page-60-5"></span>• virtual int [GetModulo](#page-60-5) ()=0

*Returns internat modulo arithmetic.*

<span id="page-60-6"></span>• virtual int [ApplyModulo](#page-60-6) ()=0

*Applies current modulo to the matrix.*

<span id="page-60-7"></span>• virtual bool [IsRowZero](#page-60-7) (long aRow, long aLimit)

*Check give row for existence of nonzero value.*

- <span id="page-60-8"></span>• virtual bool **IsInvertible** (long aRow, long aColumn)=0
- virtual int [PutValue](#page-60-8) (long aRow, long aColumn, integer matrix type aValue)=0
	- *Put integer value in the matrix.*
- <span id="page-60-9"></span>• virtual int [GetValue](#page-60-9) (long aRow, long aColumn, integer matrix type &aValue)=0 *Read integer value from the matrix.*
- virtual long [IterateRow](#page-61-0) (long aRow, long &aRowIndex, long aColumnIndex, long &aColumn, integer\_matrix←- \_type &aValue)
	- *Iterate through nonzero items on row.*
- virtual void [PrintToScreen](#page-62-2) ()

*Print matrix to the standard output.*

- <span id="page-60-10"></span>• virtual int [Gauss](#page-60-10) (long aLimit, long aRowIndices[], long &aRank, bool aPartial)
- *Gaussian or Gauss-Jordan elimination for first aLimit columns.*
- <span id="page-60-11"></span>• long [ChoosePivotRow](#page-60-11) (long aRow, long aColumn)
- <span id="page-61-1"></span>• virtual int [GaussColumn](#page-61-1) (long aRow, long aColumn, bool aPartial)=0 *clear column given pivot row and column*
- <span id="page-61-2"></span>• int [ReorderRows](#page-61-2) (long aLimit, long aRowIndices[]) *ReorderRows given desired permutation.*
- <span id="page-61-3"></span>• int [GetRegularSubmatrixModQ](#page-61-3) (long aLimit, long aModulo, long &aRank) *Find regular submatrix modulo given number.*
- <span id="page-61-4"></span>• virtual int [MultiplyRow](#page-61-4) (long aRow, integer\_matrix\_type aMul)=0
	- *Multiply row by constant.*
- <span id="page-61-5"></span>• virtual int [MultiplyRow](#page-61-5) (long aRow, mpz\_t aMul)=0 *Multiply row by constant.*
- virtual int **SubtractRowMultiple** (long aTargetRow, long aSourceRow, integer matrix type aMul)=0
	- virtual int **SubtractRowMultiple** (long aTargetRow, long aSourceRow, mpz\_t aMul)=0
	- int **RowProduct** (long &aResult, long aRow1, long aRow2)
	- int **LLL** ()

#### <span id="page-61-6"></span>**Protected Attributes**

- mpz\_t [tempmul](#page-61-6)
	- *auxiliary arbitrary precision integer for multiplication*
- <span id="page-61-7"></span>• mpz t [tempadd](#page-61-7)

*auxiliary arbitrary precision integer for addition*

- mpz\_t **tempval**
- mpz\_t **tempval2**

**Additional Inherited Members**

#### **4.2.1 Detailed Description**

Common ancestor for integer matrices (both with fixed and arbitrary precision)

This class introduces integer matrices and operations, mostly abstract. It can host values of binary matrices and it is therefore descended from [AbstractMatrix.](#page-62-1) It has few member variables on its own, because most inner variables of its descendants depend on the fixed/arbitrary precision setting.

#### **4.2.2 Member Function Documentation**

<span id="page-61-0"></span>**4.2.2.1 long AbstractIntegerMatrix::IterateRow ( long** *aRow,* **long &** *aRowIndex,* **long** *aColumnIndex,* **long &** *aColumn,* **integer\_matrix\_type &** *aValue* ) [virtual]

Iterate through nonzero items on row.

Iterates through nonzero items on a row. Parameters

**Parameters**

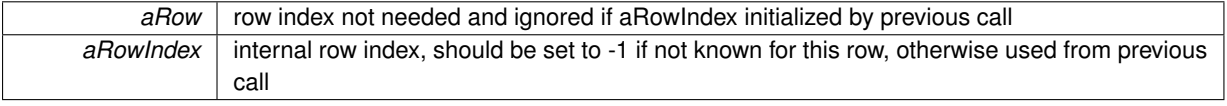

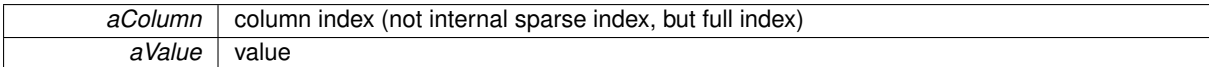

Reimplemented in [IntegerSparseMatrix.](#page-394-2)

Here is the call graph for this function:

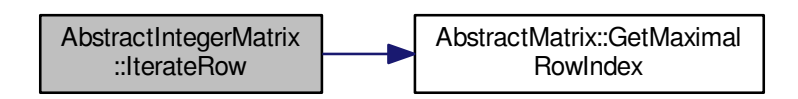

<span id="page-62-2"></span>**4.2.2.2 void AbstractIntegerMatrix::PrintToScreen ()** [virtual]

Print matrix to the standard output.

This method prints the calling instance onto the screen. It is suitable for printing matrices with entries smaller than 3 decimal digits.

This method does not change any data.

Implements [AbstractMatrix.](#page-64-0)

Reimplemented in [NormalMatrix,](#page-456-0) [MpzClassSparseMatrix,](#page-424-0) [IntegerSparseMatrix,](#page-391-0) and [AbstractMpzMatrix.](#page-73-0)

Here is the call graph for this function:

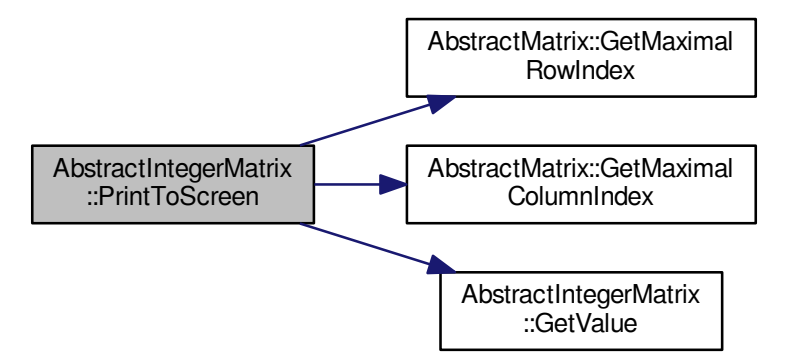

The documentation for this class was generated from the following files:

- libs/abstract\_integer\_matrix.h
- <span id="page-62-1"></span><span id="page-62-0"></span>• libs/abstract\_integer\_matrix.cpp

### **4.3 AbstractMatrix Class Reference**

The most abstract type of linear algebra matrix.

#include <abstract\_matrix.h>

Inheritance diagram for AbstractMatrix:

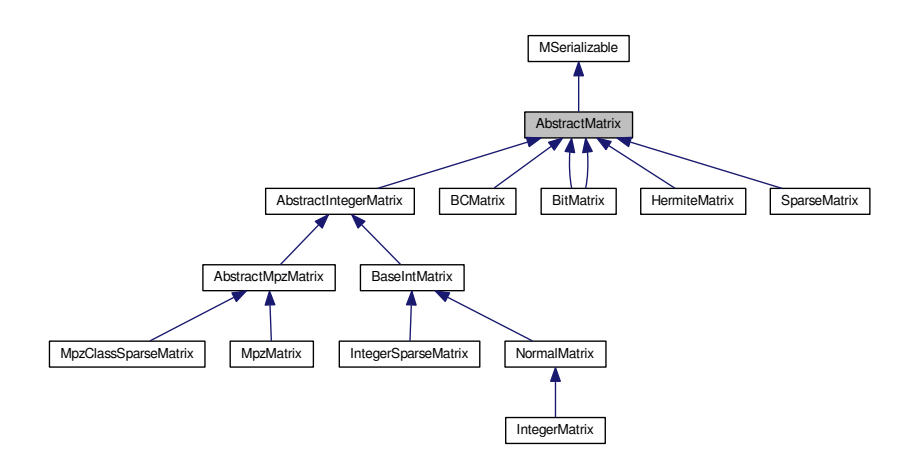

Collaboration diagram for AbstractMatrix:

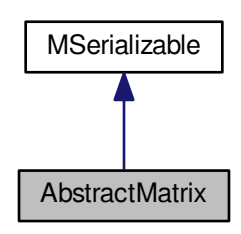

#### <span id="page-63-0"></span>**Public Member Functions**

- virtual [AbstractMatrix](#page-62-1) ∗ [clone](#page-63-0) ()=0
	- *Virtual method for dynamic cloning of matrix type.*
- <span id="page-63-1"></span>• long [GetMaximalRowIndex](#page-63-1) () const
	- *Returns maximal row index.*
- <span id="page-63-2"></span>• long [GetMaximalColumnIndex](#page-63-2) () const

*Returns maximal column index.*

- <span id="page-63-3"></span>• void [SetMaximalRowIndex](#page-63-3) (long aArg) *Sets maximal row index.*
- <span id="page-63-4"></span>• void [SetMaximalColumnIndex](#page-63-4) (long aArg)
	- *Set maximal column index.*
- species\_of\_matrices **GetSpecies** () const

<span id="page-64-1"></span>• virtual int [Allocate](#page-64-1) ()=0

*This method will be used for allocation of dynamic internal structures of a subclass.*

<span id="page-64-2"></span>• virtual int [Randomize](#page-64-2)  $() = 0$ 

*This method will be used for initialization of the matrix by random elements.*

<span id="page-64-3"></span>• virtual int [Zeroize](#page-64-3) ()=0

*This method will be used for initialization of the matrix by 0s.*

<span id="page-64-0"></span>• virtual void [PrintToScreen](#page-64-0) ()=0

*This method will be used for display of the matrix.*

<span id="page-64-4"></span>• virtual int [PutOne](#page-64-4) (long aRow, long aColumn)=0

*This method will be used to put number 1 to the entry indexed by aRow and aColumn.*

<span id="page-64-5"></span>• virtual int [PutZero](#page-64-5) (long aRow, long aColumn)=0

*This method will be used to put number 0 to the entry indexed by aRow and aColumn.*

<span id="page-64-6"></span>• virtual int [IsOne](#page-64-6) (long aRow, long aColumn)=0

*This method will respond whether there is a 1 at the entry.*

<span id="page-64-7"></span>• virtual int [IsZero](#page-64-7) (long aRow, long aColumn)=0

*This method will respond whether there is a 0 at the entry.*

<span id="page-64-8"></span>• virtual long [CountNonZeroItems](#page-64-8) ()

*Count number of nonzero cells in the matrix.*

<span id="page-64-9"></span>• virtual long [MaxNonZeroItemsPerRow](#page-64-9) ()

*Find maximum number of cells on row.*

<span id="page-64-10"></span>• virtual int [ZeroizeRow](#page-64-10) (long aRow)

*This method will be used to put 0s into a row given by index aRow.*

<span id="page-64-11"></span>• virtual int [ZeroizeRow](#page-64-11) (long ∗aRowList, long aListMaxIndex)

*This method will be used to put 0s into rows, whose indices are given by array aRowList. The aListMaxIndex parameter gives the final index in aRowList array, in order to prevent buffer overflow error.*

<span id="page-64-12"></span>• virtual int [SwapRows](#page-64-12) (long aRow1, long aRow2)=0

*This method will be used to swap rows with indices given by aRow1 and aRow2 parameters.*

<span id="page-64-13"></span>• virtual int [AddRows](#page-64-13) (long aTarget, long aSource)=0

*This method will be used to add row with index aSource to row with index aTarget.*

<span id="page-64-14"></span>• virtual int [ZeroizeColumn](#page-64-14) (long aColumn)=0

*This method will be used to put 0s into a column given by index aColumn.*

<span id="page-64-15"></span>• virtual int [ZeroizeColumn](#page-64-15) (long ∗aColumnList, long aListMaxIndex)=0

*This method will be used to put 0s into columns, whose indices are given by array aColumnList. The aListMaxIndex parameter gives the final index in aColumnList array, in order to prevent buffer overflow error.*

<span id="page-64-16"></span>• virtual int [SwapColumns](#page-64-16) (long aColumn1, long aColumn2)=0

*This method will be used to swap columns with indices given by aColumn1 and aColumn2 parameters.*

<span id="page-64-17"></span>• virtual int [AddColumns](#page-64-17) (long aTarget, long aSource)=0

*This method will be used to add column with index aSource to column with index aTarget.*

<span id="page-64-18"></span>• virtual int [AddToRow](#page-64-18) (long aRow, [AbstractMatrix](#page-62-1) ∗aOperand, long aRow2)=0

*This method will be used to add rows from two different matrices of the same type.*

<span id="page-64-19"></span>• virtual int [IsZero](#page-64-19) ()

*This method will tell if the matrix is zero.*

<span id="page-64-20"></span>• virtual int [Copy](#page-64-20) [\(AbstractMatrix](#page-62-1) ∗aSource)

*This method will copy contents of aSource into current instance.*

<span id="page-64-21"></span>• virtual int [PerformColumnMask](#page-64-21) [\(AbstractMatrix](#page-62-1) ∗aTarget, [AbstractMatrix](#page-62-1) ∗aOperand, matrix\_type aMask)

*This method will serve as wrappers for multiple column zeroizing for bit matrices of width at most 32. This is especially desirable in case of the [Lanczos](#page-410-0) block algorithm, where late binding of virtual methods will promote "one source for various data types" programming paradigma.*

- virtual int **PerformRowMask** [\(AbstractMatrix](#page-62-1) ∗aTarget, [AbstractMatrix](#page-62-1) ∗aOperand, matrix\_type aMask)
- virtual int **Transpose** [\(AbstractMatrix](#page-62-1) ∗aTarget)
- virtual int **Add** [\(AbstractMatrix](#page-62-1) ∗aTarget, [AbstractMatrix](#page-62-1) ∗aOperand2)
- virtual int **MultiplyInternal** [\(AbstractMatrix](#page-62-1) ∗aTarget, [AbstractMatrix](#page-62-1) ∗aOperand1, [AbstractMatrix](#page-62-1) ∗a←- Operand2)
- virtual int **MultiplyInternalTransposed** [\(AbstractMatrix](#page-62-1) ∗aTarget, [AbstractMatrix](#page-62-1) ∗aOperand1, [AbstractMatrix](#page-62-1) ∗aOperand2)
- void **SetInfoMode** (int aMode)
- void **SetAssertionMode** (int aMode)
- int **GetInfoMode** () const
- int **GetAssertionMode** () const
- virtual int **Save** (char ∗aName)=0
- virtual int **Load** (char ∗aName)=0
- virtual int **Compare** [\(AbstractMatrix](#page-62-1) ∗aOperand)
- int **Serialize** (const [CBaseParameters](#page-179-0) &aParam) const
- int **Serialize** (const [CBaseParameters](#page-179-0) &aParam, xmlTextWriterPtr &aWriter) const
- int **Deserialize** (const [CBaseParameters](#page-179-0) &aParam)
- int Deserialize (const [CBaseParameters](#page-179-0) &aParam, xmlTextReaderPtr &aReader)

#### <span id="page-65-0"></span>**Static Public Attributes**

• static int [start](#page-65-0)  $= 0$ 

*An auxiliary variable for time measurement.*

<span id="page-65-1"></span>• static int zero start =  $0$ 

*An auxiliary variable for time measurement.*

<span id="page-65-2"></span>• static int  $\text{diff} = 0$  $\text{diff} = 0$  $\text{diff} = 0$ 

*An auxiliary variable for time measurement.*

<span id="page-65-3"></span>• static double total big multiply = 0

*An auxiliary variable for time measurement.*

<span id="page-65-4"></span>• static double total word multiply =  $0$ 

*An auxiliary variable for time measurement.*

<span id="page-65-5"></span>• static double [total\\_word\\_transpose\\_multiply](#page-65-5) = 0

*An auxiliary variable for time measurement.*

<span id="page-65-6"></span> $\cdot$  static double total transpose = 0

*An auxiliary variable for time measurement.*

<span id="page-65-7"></span>• static double total  $add = 0$ 

*An auxiliary variable for time measurement.*

<span id="page-65-8"></span> $\cdot$  static double total zeroize = 0

*An auxiliary variable for time measurement.*

<span id="page-65-9"></span> $\cdot$  static double [total\\_copy](#page-65-9) = 0

*An auxiliary variable for time measurement.*

<span id="page-65-10"></span> $\cdot$  static double total iszero = 0

*An auxiliary variable for time measurement.*

#### **Protected Member Functions**

- virtual int **WriteHeader** (xmlTextWriterPtr aWriter) const
- virtual int **WriteBody** (xmlTextWriterPtr aWriter) const
- virtual int **WriteData** (xmlTextWriterPtr aWriter) const =0
- virtual int **ReadHeader** (xmlTextReaderPtr aReader)
- virtual int **ReadBody** (xmlTextReaderPtr aReader)
- virtual int **ReadData** (xmlTextReaderPtr aReader)=0

#### **Protected Attributes**

- long **maximal\_row\_index**
- long **maximal\_column\_index**
- <span id="page-66-0"></span>• int [info\\_mode](#page-66-0)

*Nonzero value of info mode means that some extra information about method run may be printed on screen.*

<span id="page-66-1"></span>• int [assertion\\_mode](#page-66-1)

*Nonzero value of assertion mode means that some extra tests on invariants may be performed.*

<span id="page-66-2"></span>• [species](#page-66-2) of matrices species

*Each matrix also has a "species", that means it belongs to a concrete matrix class. In order to be able to effectively handle the arithmetics with different matrix classes, we keep the species information in this variable.*

#### **Additional Inherited Members**

#### **4.3.1 Detailed Description**

The most abstract type of linear algebra matrix.

This abstract class is meant to be a common denominator for all matrix types used in this program. By this, its inner structures are determined. It is reasonable to expect all 'real' matrix types to have some number of rows and some number of columns. That is why long maximal\_row\_index; long maximal\_column\_index; are declared as member variables of the [AbstractMatrix](#page-62-1) class. Names of the variables are chosen to reflect the fact that they determine the maximal index of a row, or a column, in the array of all rows or columns. In C/C++, the first element of an array of length N is indexed by 0, and the last one by N-1; we hold to this model, and so a 32 x 64 matrix will have maximal\_row\_index equal to 31 and maximal\_column\_index equal to 63. A matrix with no rows and columns will have both maximal row index and maximal column index equal to -1.

Before we describe properties of concrete matrix classes, let us define some terminology.

This snippet of code

NormalMatrix\* nm;

is a declared, but uninstantiated matrix.

Now,

NormalMatrix $*$  nm = new NormalMatrix(3,4);

is an instantiated matrix, but unallocated - by this we mean that there is an instance of class type [NormalMatrix,](#page-444-0) but that its huge inner structure (array) containing the data itself has not been allocated yet. You can call some getters and setters onto an instantiated, but unallocated matrix, but you cannot perform any arithmetic operations like addition and multiplication with this matrix (one exception is when this matrix is a target of such an operation, see the next paragraph). Such matrix literally has no contents, except for (maybe) information about its maximal row and column index.

Finally,

```
NormalMatrix* nm = new NormalMatrix(3,4);
nm->Allocate();
```
is an instantiated allocated matrix. You can do any mathematics with this matrix, since its data has already been allocated. The allocation can be either performed explicitely, by calling nm->[Allocate\(\),](#page-64-1) or it can be performed within methods of NormalMatrix<sup>\*</sup>. For example, if you call an addition of two already allocated matrices, with a target matrix which has been instantiated, but not allocated yet, the Add() method will take care of the allocation of the target itself, without the user noticing.

Now, another important thing must be mentioned. Mathematical operations like addition or multiplication generally come in two flavours. The first type is something like

NormalMatrix\* MultiplyInternal(NormalMatrix\* aOperand1, NormalMatrix\* aOperand2);

This type of method always instantiates AND allocates the target matrix for the operation. Unless specifie otherwise, the two operands can be identical (the same pointer). Of course, calling such function is a pot risk of memory leak; use it only if you know what you are doing.

#### The other type is something like

- int MultiplyInternal(NormalMatrix\* aTarget, NormalMatrix\* aOperand1, NormalMatrix\* aOperand2);
- This type of method:
	- at first checks whether the aTarget/aOperand1/aOperand2 have been already instantiated. If one o is NULL, it returns with an error value
		- NULL\_POINTER\_SUPPLIED
		- defined in definitions.h.
		- At this place, I was in doubt whether return an error value, or to instantiate the matrix itself reasons made me choose this approach:
			- -# the function prototype would have to use double pointers. That is because change in poir aTarget would not propagate up to the caller: the pointer is just a local copy of the po in the caller. Double pointers, like the ones in AllocationMachine(), remedy this, but t are ugly.
			- $-$ # calling an operation with an uninstantiated matrix is at least strange and the programme should be told about it. An uninstantiated matrix does not have dimensions etc., and usa of it means that the programmer probably either did not care about correctness of the co or that he/she has a little mess in variables. Of course, if such programmer does not bother to check the return codes of the method ca
		- he/she is doomed anyway.
		- then it optionally allocates the matrices. This concerns mainly the target matrix.
		- finally, it performs the requested operations.
- One great limitation of this type of method is the following:
	- you must NEVER EVER use one of the operands as a target matrix!
		- Any call like Multiply( $A, A, B$ ) will end up in unpredictable results; the only predictable effect the output will be incorrect.

I know that this is not a particularly good approach; but it works for me, and I did not feel the need to code to remove this limitation. Feel free to add such functionality!

The documentation for this class was generated from the following files:

- libs/abstract\_matrix.h
- libs/abstract\_matrix.cpp

### <span id="page-67-1"></span><span id="page-67-0"></span>**4.4 AbstractMessage Class Reference**

A class for containing messages between nodes/centers of a distributed process.

#include <abstract\_message.h>

Inheritance diagram for AbstractMessage:

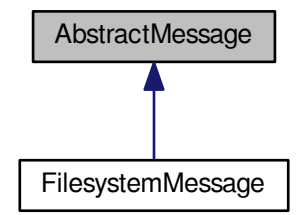

Collaboration diagram for AbstractMessage:

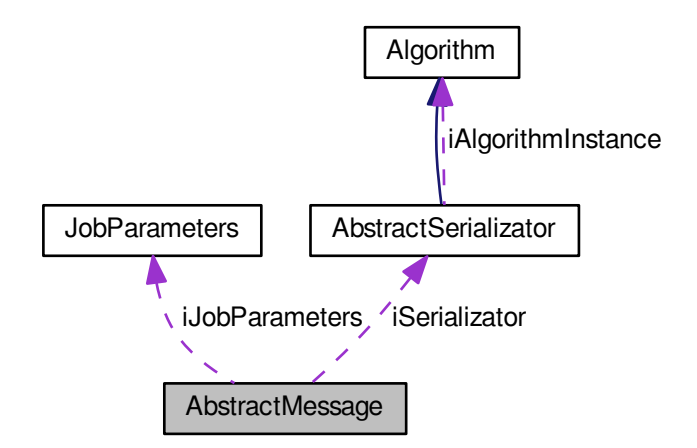

**Public Member Functions**

- **AbstractMessage** (const char ∗aSenderAddress, const char ∗aSenderURL, const char ∗aSubject, message type aType, unsigned int aFlags, unsigned int aCounter, const char ∗aSenderId, const char ∗aTargetId, const char ∗aData, unsigned int aTimeout)
- void **Set\_SenderAddress** (const char ∗aValue)
- void **Set\_SenderURL** (const char ∗aValue)
- void **Set\_TargetURL** (const char ∗aValue)
- void **Set\_Subject** (const char ∗aValue)
- void **Set\_SenderId** (const char ∗aValue)
- void **Set\_TargetId** (const char ∗aValue)
- void **Set\_Counter** (unsigned int aValue)
- void **Set\_Flags** (unsigned int aFlags)
- void **Set\_Flag** (unsigned int aFlag)
- void **Clear\_Flag** (unsigned int aFlag)
- void **Set\_Data** (const char ∗aValue)
- void **Set\_Time** (time t aTime)
- void **Set\_CurrentTime** ()
- void **Set\_FutureTime** (unsigned int aPlusSeconds)
- void **Set\_Type** [\(message\\_type](#page-607-3) aType)
- virtual void **Set\_Timeout** (unsigned int aValueInSeconds)
- void **Set\_CanDestroy** (bool aValue)
- void **Set\_ReplyTo** (unsigned int aValue)
- void **Set\_AskAgain** (unsigned int aValue)
- void **Set\_Delay** (unsigned int aValue)
- void **Set\_JobId** (const string &aValue)
- void **Set\_DataCount** (unsigned int aValue)
- void **Set\_DataUnit** (const char ∗aValue)
- void **Set\_DataUnit** (const string &aValue)
- const char ∗ **Get\_SenderAddress** () const
- const char ∗ **Get\_SenderURL** () const
- const string & **Get\_SenderURL\_String** () const
- const string & **Get\_TargetURL\_String** () const
- const char ∗ **Get\_Subject** () const
- const char ∗ **Get\_SenderId** () const
- const char ∗ **Get\_TargetId** () const
- unsigned int **Get\_Counter** () const
- unsigned int **Get\_Flags** () const
- bool **Is\_Flag\_Set** (unsigned int aFlag) const
- const char ∗ **Get\_Data** () const
- string **Get\_QuitReason** () const
- time\_t **Get\_Time** () const
- [message\\_type](#page-607-3) **Get\_Type** () const
- unsigned int **Get\_Timeout** () const
- bool **Has\_Timeout** () const
- bool **Can\_Destroy** () const
- unsigned int **Get\_ReplyTo** () const
- unsigned int **Get\_AskAgain** () const
- unsigned int **Get\_Delay** () const
- bool **Has\_Delay** () const
- string **Get\_BodyPath** () const
- string **Get\_JobId** () const
- unsigned int **Get\_DataCount** () const
- string **Get\_DataUnit** () const
- int **Deserialize** ()
- <span id="page-69-0"></span>• int **Serialize** ()
- void [AddSupportedAlgorithm](#page-69-0) (const char ∗aAlgorithmName)

*Only used in the Ready and NoJob message.*

<span id="page-69-1"></span>• void [AddUnsupportedAlgorithm](#page-69-1) (const char ∗aAlgorithmName)

*Only used in the NoJob message.*

<span id="page-69-2"></span>• void [AddJobParameters](#page-69-2) (const [JobParameters](#page-407-1) ∗aParameters, [AbstractSerializator](#page-74-0) ∗aSerializator)

*Only used in the [JobParameters](#page-407-1) message.*

<span id="page-69-3"></span>• void [AddData](#page-69-3) [\(AbstractSerializator](#page-74-0) ∗aSerializator)

*Only used in the Data message.*

<span id="page-69-4"></span>• void [AddQuitReason](#page-69-4) (const char ∗aQuitReason)

*Only used in the Quit message.*

- const vector< string > & **Get\_SupportedAlgorithms** () const
- virtual int [MarkAsProcessed](#page-72-2) ()=0
- virtual int [MarkAsFinished](#page-72-3) (bool aKeepMessage)=0
- void **PrintHeaderInfo** () const

#### **Protected Member Functions**

- virtual int **CreateHeader** (xmlTextWriterPtr &aWriter) const
- virtual int **CreateBody** (xmlTextWriterPtr &aWriter) const
- virtual int **ReadHeader** (xmlTextReaderPtr &aReader)
- virtual int **ReadBody** (xmlTextReaderPtr &aReader)
- int **ReadSenderInfo** (xmlTextReaderPtr &aReader)
- int **ReadTargetInfo** (xmlTextReaderPtr &aReader)
- virtual int **ReadBody\_ReadyMessage** (xmlTextReaderPtr &aReader)
- virtual int **ReadBody\_NoJobMessage** (xmlTextReaderPtr &aReader)
- virtual int ReadBody JobParametersMessage (xmlTextReaderPtr &aReader)
- virtual int **ReadBody\_AckMessage** (xmlTextReaderPtr &aReader)
- virtual int **ReadBody\_LockedMessage** (xmlTextReaderPtr &aReader)
- virtual int **ReadBody\_NodeBusyMessage** (xmlTextReaderPtr &aReader)
- virtual int **ReadBody\_QuitMessage** (xmlTextReaderPtr &aReader)
- virtual int **ReadBody\_DataMessage** (xmlTextReaderPtr &aReader)
- virtual int **ReadBody\_AliveMessage** (xmlTextReaderPtr &aReader)
- virtual int **CreateSpecificHeaderFields** (xmlTextWriterPtr &aWriter) const
- virtual int **CreateSpecificBodyFields** (xmlTextWriterPtr &aWriter) const
- virtual int **CreateBody\_ReadyMessage** (xmlTextWriterPtr &aWriter) const
- virtual int **CreateBody\_NoJobMessage** (xmlTextWriterPtr &aWriter) const
- virtual int **CreateBody\_JobParametersMessage** (xmlTextWriterPtr &aWriter) const
- virtual int **CreateBody\_AckMessage** (xmlTextWriterPtr &aWriter) const
- virtual int **CreateBody\_LockedMessage** (xmlTextWriterPtr &aWriter) const
- virtual int **CreateBody\_NodeBusyMessage** (xmlTextWriterPtr &aWriter) const
- virtual int **CreateBody\_QuitMessage** (xmlTextWriterPtr &aWriter) const
- virtual int **CreateBody\_DataMessage** (xmlTextWriterPtr &aWriter) const
- virtual int **CreateBody\_AliveMessage** (xmlTextWriterPtr &aWriter) const
- virtual int **WriteSenderInfo** (xmlTextWriterPtr &aWriter) const
- virtual int **WriteTargetInfo** (xmlTextWriterPtr &aWriter) const
- virtual int **WriteMessageType** (xmlTextWriterPtr &aWriter) const
- virtual xmlTextWriterPtr **CreateOutputStream** ()=0
- virtual xmlTextReaderPtr **CreateInputStream** ()=0
- virtual int **FinishDeserialization** ()=0
- virtual int **FinishSerialization** ()=0
- int **Deserialize** (xmlTextReaderPtr &aReader)
- int **Serialize** (xmlTextWriterPtr &aWriter) const
- int **Init** ()
- int **Init** (const char ∗aSenderAddress, const char ∗aSenderURL, const char ∗aSubject, [message\\_type](#page-607-3) a←- Type, unsigned int aFlags, unsigned int aCounter, const char ∗aSenderId, const char ∗aTargetId, const char ∗aData, unsigned int aTimeout)

#### **Protected Attributes**

- string **iSubject**
- string **iSenderId**
- string **iSenderAddress**
- string **iSenderURL**
- string **iTargetId**
- string **iTargetURL**
- unsigned int **iCounter**
- unsigned int **iFlags**
- unsigned int **iTimeoutInSeconds**
- string **iData**
- time\_t **iTime**
- [message\\_type](#page-607-3) **iType**
- string **iDescription**
- string **iFullPath\_Body**
- vector< string > **iSupportedAlgorithms**
- vector< string > **iUnsupportedAlgorithms**
- const [JobParameters](#page-407-1) ∗ **iJobParameters**
- [AbstractSerializator](#page-74-0) ∗ **iSerializator**
- string **iJobId**
- unsigned int **iDataCount**
- string **iDataUnit**
- string **iQuitReason**
- bool **iCanDestroy**
- unsigned int **iReplyTo**

#### • unsigned int **iAskAgain**

<span id="page-71-0"></span>• unsigned int iDelayFirstSend Seconds

*If this is not 0, the message will not be sent immediately, but put to the Pending queue, and sent for the first time after this # of seconds. The lowest possible value is MINIMAL\_DELAY\_SEND, the highest possible value is MAXIMAL\_*←- *DELAY\_SEND.*

#### **4.4.1 Detailed Description**

A class for containing messages between nodes/centers of a distributed process.

This abstract base class for a message contains the common functionality for messaging in the distributed computing process.

An [AbstractMessage](#page-67-0) is expected to be able to serialize itself to XML format and deserialize itself again from that format. This de/serialization is done using the libxml2 library and the xml\_helper module of this distribution.

The concrete subclasses of this class are responsible for connection between this data object in the memory, and a "concrete" object on some kind of information medium. The "concrete" object can be a file, an e-mail message etc. Mainly, the concrete subclasses need to open the connection, and flush (close) it afterwards; the latter is especially important for writing of the messages to the medium.

Each message has a timeout. "Timeout" means the time interval that elapses between the sending of the message, and the first attempt to re-send it, if no adequate reply has been received from the other party. The "timeout" can be set to NO\_TIMEOUT, which means that this message will never be resent again. This is especially useful for messages like "Ack".

The timeout is given in seconds and must have a minimal value. The minimal value is MINIMAL\_TIMEOUT\_IN $\leftrightarrow$ \_SECONDS, and this constant should be reasonably set. The method Set\_Timeout() will take care of setting the timeout in allowed bounds. However, for some types of messages (like e-mail messages), even MINIMAL\_TIM← EOUT\_IN\_SECONDS can be too small; that is why the method Set\_Timeout is declared as virtual, and concrete subclasses are allowed to overload it.

Currently, MINIMAL\_TIMEOUT\_IN\_SECONDS is set to 90 seconds. For e-mail messages, it should be much higher; 900 is probably the smallest reasonable value.

The message is logically divided into a header and a body. The header is always present and non-empty. As a minimum, it contains the following information:

• version of the message. Current version is 1.0. This value should help the reading code distinguish messages that it may not be able to process completely, and tell the user to update his/her version of the software

identification of the sender

- identification of the target
- the counter value
- the time of creation
- the message type If some of these required values is missing, or is nonsensical (empty sender etc.), the Deserialization process should complain loudly (on the screen) to the user. Currently, it does not check time and message version, but all other necessary values are checked. As a rule of a thumb, the message header should contain only information that is relevant to all possible message types (metadata).

The message also has body, which can be empty (but the element tag in the XML, albeit empty, should be present anyway), or it can contain various data, often very complicated and big. In some messages, the body is defined in generality, independent of any specific protocols and processes; in other, it is algorithm-dependent. If the body is process-independent, it is processed within this class as well.

For example: an Ack message contains the counter of the message that it replies to in its body. This is generic for all environments. On the other hand, the body of a Data message is almost totally algorithm-dependent. That is why it is left alone in this class.
#### **4.4.2 Member Function Documentation**

**4.4.2.1 virtual int AbstractMessage::MarkAsFinished ( bool** *aKeepMessage* **)** [pure virtual]

This method will mark the message as a one whose processing has been finished (it is no longer useful to the system).

Implemented in [FilesystemMessage.](#page-360-0)

```
4.4.2.2 virtual int AbstractMessage::MarkAsProcessed ( ) [pure virtual]
```
This method will mark the message as processed (it has been fetched by the connector into the incoming queue). Implemented in [FilesystemMessage.](#page-360-1)

The documentation for this class was generated from the following files:

- libs/abstract\_message.h
- libs/abstract\_message.cpp

# <span id="page-72-0"></span>**4.5 AbstractMpzMatrix Class Reference**

Abstract common ancestor for matrices with mpz\_t items.

#include <abstract\_mpz\_matrix.h>

Inheritance diagram for AbstractMpzMatrix:

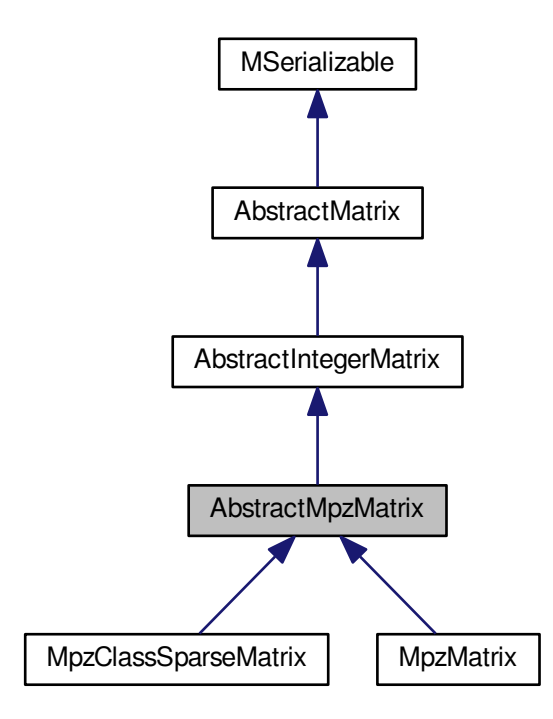

Collaboration diagram for AbstractMpzMatrix:

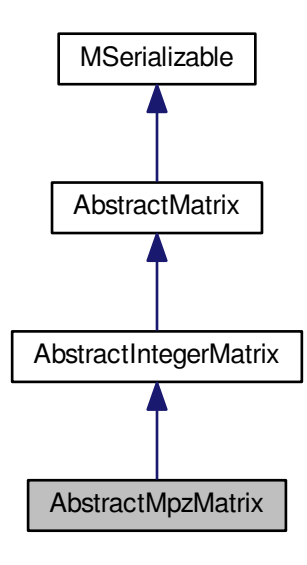

### <span id="page-73-0"></span>**Public Member Functions**

• virtual void [PrintToScreen](#page-73-0) ()

*This method will be used for display of the matrix.*

<span id="page-73-1"></span>• int [SetModulo](#page-73-1) (mpz\_t aValue)

*Sets internal modulo arithmetic.*

<span id="page-73-2"></span>• int [SetModulo](#page-73-2) (int aValue)

*Sets internal modulo arithmetic.*

<span id="page-73-3"></span>• virtual int [GetModulo](#page-73-3) ()

*Returns internat modulo arithmetic.*

<span id="page-73-4"></span>• virtual int [Randomize](#page-73-4) ()

*Initialize matrix with random elements.*

<span id="page-73-5"></span>• virtual int [SwapRows](#page-73-5) (long aRow1, long aRow2)

#### *swap two rows*

<span id="page-73-6"></span>• virtual int [MultiplyRow](#page-73-6) (long aRow, mpz\_t aValue)

#### *multiply row by value*

<span id="page-73-7"></span>• virtual int [MultiplyRow](#page-73-7) (long aRow, integer\_matrix\_type aValue)

#### *multiply row by value*

- virtual int **SubtractRowMultiple** (long aTargetRow, long aSourceRow, integer\_matrix\_type aMul)
- virtual int **SubtractRowMultiple** (long aTargetRow, long aSourceRow, mpz\_t aMultiple)
- bool **IsInvertible** (long aRow, long aColumn)
- <span id="page-73-8"></span>• virtual int [PutValueMpz](#page-73-8) (long aRow, long aColumn, mpz\_t aValue)=0

*Put arbitrary long value in the matrix.*

- <span id="page-73-9"></span>• virtual int [GetValueMpz](#page-73-9) (long aRow, long aColumn, mpz\_t aValue)=0
	- *Get arbitrary value from the matrix.*
- <span id="page-73-10"></span>• virtual mpz\_t \* [GetValueDirect](#page-73-10) (long aRow, long aColumn)=0 *Get pointer to the arbitrary longvalue in the matrix.*

<span id="page-74-0"></span>• virtual int [PutValue](#page-74-0) (long aRow, long aColumn, integer\_matrix\_type aValue)=0

*Put integer value in the matrix.*

<span id="page-74-1"></span>• virtual int [GetValue](#page-74-1) (long aRow, long aColumn, integer\_matrix\_type &aValue)=0

*Get integer value form the matrix.*

<span id="page-74-2"></span>• virtual int [GaussColumn](#page-74-2) (long aRow, long aColumn, bool aPartial)

*Clear column with given pivot.*

- int **RowProduct** (mpz\_t &aResult, long aRow1, long aRow2)
- int **LLL** ()
- int **Test** ()

## <span id="page-74-3"></span>**Protected Attributes**

• bool [modular](#page-74-3)

*Is modulo set?*

<span id="page-74-4"></span>• mpz\_t [modulo](#page-74-4)

*Internal modular arithmetic.*

## **Additional Inherited Members**

## **4.5.1 Detailed Description**

Abstract common ancestor for matrices with mpz\_t items.

[AbstractMpzMatrix](#page-72-0) is a common ancestor class which is (theoretically) capable of of anything that is possible with bit or integer matrices, therefore it is a descendant of [AbstractIntegerMatrix](#page-59-0)

The documentation for this class was generated from the following files:

- libs/abstract\_mpz\_matrix.h
- <span id="page-74-5"></span>• libs/abstract\_mpz\_matrix.cpp

# **4.6 AbstractSerializator Class Reference**

Abstract common ancestor for serializable clases.

#include <abstract\_serializator.h>

Inheritance diagram for AbstractSerializator:

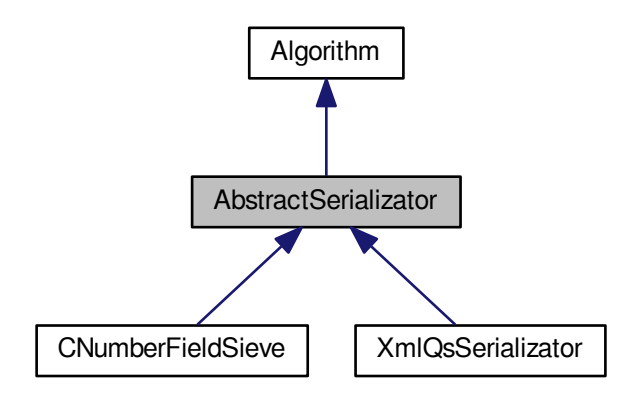

Collaboration diagram for AbstractSerializator:

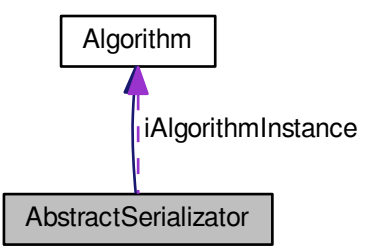

#### <span id="page-75-0"></span>**Public Member Functions**

• [AbstractSerializator](#page-75-0) ()

*constructors*

- **AbstractSerializator** [\(Algorithm](#page-87-0) ∗aAlgorithmInstance, const char ∗aDirectoryName, int aCompressionLevel)
- int **Get\_CompressionLevel** () const
- void **Set\_CompressionLevel** (int aCompressionLevel)
- void **Set\_DirectoryName** (const string &aDirectoryName)
- virtual int **Serialize** (int aAction)=0
- virtual int **Deserialize** (int aAction)=0
- virtual int **SerializeResult** ()=0
- virtual int **SerializeJob** (xmlTextWriterPtr &aWriter, const [JobParameters](#page-407-0) &aParameters)=0
- virtual int DeserializeJob (xmlTextReaderPtr &aReader, [JobParameters](#page-407-0) &aParameters)=0
- virtual int **DeserializeJob** [\(JobParameters](#page-407-0) &aParameters)=0
- <span id="page-75-1"></span>• virtual int **DeserializeJob** (const char ∗aPath, [JobParameters](#page-407-0) &aParameters)=0
- virtual int [SerializeData](#page-75-1) (xmlTextWriterPtr &aWriter)=0

*Used in parallelization to send fresh data from [Node](#page-440-0) to [Center.](#page-195-0)*

- virtual int **DeserializeData** (const char ∗aPath)=0
- virtual [Algorithm](#page-87-0) ∗ **CreateInstance** (const [JobParameters](#page-407-0) &aParameters) const =0
- virtual const char ∗ **AlgorithmName** () const =0
- virtual [JobParameters](#page-407-0) ∗ **CreateNewParameters** () const =0
- string [CreateFileNamePlain](#page-76-0) (const char ∗aFile)
- void **CreateFileNameCompressed** (const char ∗aFile)
- void **CreateFileNameAuto** (const char ∗aFile)
- void **Remove** (const char ∗aFile)
- FILE ∗ **OpenFile** (const char ∗aMode)
- virtual void **RegisterInstance** [\(Algorithm](#page-87-0) ∗aAlgorithm)=0
- virtual void **PrintInstance** () const

## **Static Public Member Functions**

• static void **AppendPathSeparator** (string &aPath)

## **Protected Member Functions**

• virtual int **CopyTextFileToWriter** (xmlTextWriterPtr &aWriter, FILE ∗aFile)

#### **Protected Attributes**

- [Algorithm](#page-87-0) ∗ **iAlgorithmInstance**
- string **iDirectoryName**
- int **iCompressionLevel**
- string **iAuxName**
- bool **iInfoMode**

#### **4.6.1 Detailed Description**

•

Abstract common ancestor for serializable clases.

## **4.6.2 Member Function Documentation**

<span id="page-76-0"></span>**4.6.2.1 string AbstractSerializator::CreateFileNamePlain ( const char** ∗ *aFile* **)**

This function does not return reference, but a copy of the string. This is because we do not want the user to mess with internal member of this class.

The documentation for this class was generated from the following files:

- libs[/abstract\\_serializator.h](#page-588-0)
- libs/abstract\_serializator.cpp

# **4.7 AbstractSieve Class Reference**

The most abstract class, usable for all types of sieving, not only QS.

#include <abstract\_sieve.h>

Inheritance diagram for AbstractSieve:

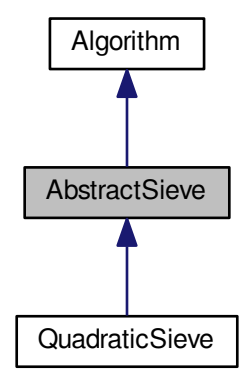

Collaboration diagram for AbstractSieve:

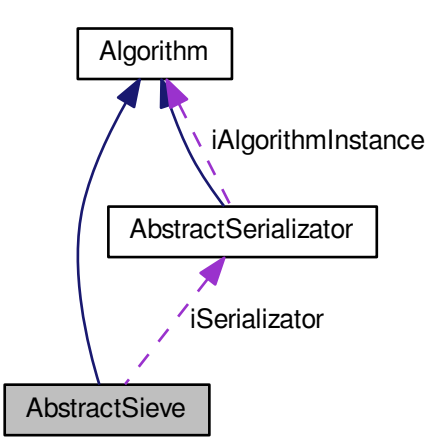

- [AbstractSieve](#page-80-0) ()
	- *constructor*
- [AbstractSieve](#page-80-1) (mpz\_t [N\)](#page-79-0)
- virtual ∼[AbstractSieve](#page-80-2) ()
- <span id="page-78-0"></span>• void [Set\\_N](#page-78-0) (mpz\_t aValue)
	- *Sets [AbstractSieve::N](#page-79-0) (factored number)*
- <span id="page-78-1"></span>• void Set k (int aValue)
- *Sets [AbstractSieve::k](#page-79-1) ("small multiplier")*
- <span id="page-78-2"></span>• void [SetAssertionMode](#page-78-2) (bool aValue)
	- *Sets [AbstractSieve::assertion\\_mode.](#page-81-0)*
- <span id="page-78-3"></span>• void [SetInfoMode](#page-78-3) (bool aValue) *Sets [AbstractSieve::info\\_mode.](#page-79-2)*
- void **SetDebugMode** (bool aValue)
- <span id="page-78-4"></span>• void [SetFrontendPipe](#page-78-4) (string aName)

*Sets [AbstractSieve::frontend\\_pipe.](#page-79-3)*

<span id="page-78-5"></span>• void [SetRankCalculationMode](#page-78-5) (bool aValue)

*Sets [AbstractSieve::rank\\_calculation\\_mode.](#page-82-0)*

<span id="page-78-6"></span>• void [SetMatrixType](#page-78-6) (linalg type aValue)

*Sets [AbstractSieve::matrix\\_type.](#page-81-1)*

<span id="page-78-7"></span>• void [SetLinalgAlgorithm](#page-78-7) (linalg algo aValue)

*Sets [AbstractSieve::algorithm\\_type.](#page-79-4)*

- void **SetDataCompressionLevel** (int aDataCompressionLevel)
- void **SetSievingPhase** (sieving\_phase aValue)
- void **SetLineNr** (int aValue)
- void **Get\_N** (mpz\_t aRop) const
- void **Get\_Factor1** (mpz\_t aRop) const
- void **Get\_Factor2** (mpz\_t aRop) const
- int **Get\_k** () const
- bool **GetAssertionMode** () const
- bool **GetInfoMode** () const
- string **GetFrontendPipe** () const
- bool **GetDebugMode** () const
- bool **GetRankCalculationMode** () const
- [AbstractSerializator](#page-74-5) ∗ **GetSerializator** () const
- [linalg\\_type](#page-591-0) **GetMatrixType** () const
- [linalg\\_algo](#page-590-0) **GetLinalgAlgorithm** () const
- int **GetDataCompressionLevel** () const
- sieving\_phase **GetSievingPhase** () const
- int **GetLineNr** () const
- int **GetStartUnixTime** () const
- void [TimeMessage](#page-81-2) (const char ∗aProcess, int aLevel)
- void **PrintTimeInfo** (int aWhich, double &aInProcess, double &aTotal)

#### **Static Public Member Functions**

• static void [NormalMessage](#page-81-3) (const char ∗aMessage, int aNumber)

*Prints aMessage and optionally aNumber.*

• static void [ErrorMessage](#page-81-4) [\(error\\_context](#page-353-0) ∗aContext)

*Prints information about an error.*

- static void ∗ [AllocationMachine](#page-81-5) (void ∗∗aPointer, long aSize)
- static void ∗ [AllocationMachine](#page-81-6) (void ∗∗aPointer, long aSize, [error\\_context](#page-353-0) ∗aContext)
- static void [TimeFormat](#page-81-7) (int aSeconds)
- static int [AbsInt](#page-81-8) (int aValue)
- static bool **TestDirectoryAccess** (const char ∗aDirectoryName)
- static void **AddTime** (double &aAggregator, int &aStart)

### <span id="page-79-0"></span>**Protected Attributes**

```
• mpz N
```
*factored number*

<span id="page-79-5"></span>• mpz t [kN](#page-79-5)

*factored number multiplied by k. Is determined from N and k, of course.*

<span id="page-79-6"></span>• mpz t factor 1

*If sieving succeeded, it contains one factor of N, else 0.*

<span id="page-79-7"></span>• mpz t factor 2

*If sieving succeeded, it contains one factor of N, else 0.*

<span id="page-79-8"></span>• int [start\\_unix\\_time](#page-79-8)

*Start time (unix time)*

<span id="page-79-9"></span>• mpz\_t [start\\_time\\_main\\_process](#page-79-9)

*This variable contains time of start of a process.*

<span id="page-79-10"></span>• mpz\_t [start\\_time\\_subprocess\\_level\\_1](#page-79-10)

*This variable contains time of start of a level-1 subprocess.*

<span id="page-79-11"></span>• mpz t [start\\_time\\_subprocess\\_level\\_2](#page-79-11)

*This variable contains time of start of a level-2 subprocess.*

<span id="page-79-12"></span>• long [inited](#page-79-12)

*Status of initialization of mpz\_t variables N and kN.*

<span id="page-79-1"></span>• int [k](#page-79-1)

*"small multiplier"*

<span id="page-79-2"></span>• bool [info\\_mode](#page-79-2)

*Will some more information about run be displayed?*

- bool **debug\_mode**
- bool [assertion\\_mode](#page-81-0)
	- *Will assertions be run?*
- bool rank calculation mode

*Will ranks of A and B be calculated and displayed?*

<span id="page-79-13"></span>• bool [frontend](#page-79-13)

*Should be formatted output for some GUI frontend printed to [AbstractSieve::frontend\\_pipe](#page-79-3) ?*

<span id="page-79-3"></span>• FILE ∗ [frontend\\_pipe](#page-79-3)

*File stream used by GUI frontends.*

<span id="page-79-14"></span>• string [FrontendPipe](#page-79-14)

*Frontend pipe filename.*

• [linalg\\_type](#page-591-0) [matrix\\_type](#page-81-1)

*Type of matrix B used in Linear Algebra part.*

<span id="page-79-4"></span>• linalg algo algorithm type

*Type of algorithm used in Linear Algebra part.*

- [AbstractSerializator](#page-74-5) ∗ **iSerializator**
- int **iDataCompressionLevel**
- sieving\_phase **iSievingPhase**
- int **iLineNr**

## **Static Protected Attributes**

- static const string **iGenerateNewPolyText** = GEN\_NEW\_POLY\_TEXT
- static const string **iQuadraticMachineText** = QUAD\_MACHINE\_TEXT
- static const string **iPerformSievingByPolyText** = PERF\_SIEVING\_TEXT
- static const string **iSievingLoopText** = SIEVING\_LOOP\_TEXT
- static const string **iRefillMainMatrixText** = REFILL\_MAINM\_TEXT
- static const string **iSortSmoothText** = SORT\_SMOOTHS\_TEXT
- static const string **iDivisorsOfAText** = DIVISORS\_OFA\_TEXT
- static const string **iSmallFactorText** = SMALL\_FACTOR\_TEXT
- static const string **iCountCyclesText** = COUNT\_CYCLES\_TEXT
- static const string **iBlockSieveText** = BLOCK\_SIEVES\_TEXT
- static const string **iFillHashtableText** = FILL\_HSTABLE\_TEXT
- static const string **iFillHashtableNegText** = FILL\_HST\_NEG\_TEXT
- static const string **iRootsUpdateText** = ROOTS\_UPDATE\_TEXT
- static const string **iFindAndFactorText** = FIND\_FACTORZ\_TEXT
- static const string **iUnknownPartText** = UNKNOWN\_PART\_TEXT

#### **4.7.1 Detailed Description**

The most abstract class, usable for all types of sieving, not only QS.

This is the most abstract class, usable for all types of sieving, not only QS. Therefore it does not really have "executive" methods, only constructors, destructors, getters, setters and a few static functions, usable in many contexts (error messages, safe memory alloc/realloc).

### **4.7.2 Constructor & Destructor Documentation**

#### <span id="page-80-0"></span>**4.7.2.1 AbstractSieve::AbstractSieve ( )**

#### constructor

Both of the constructors initialize the member variables according to the following rule:

• the boolean variables are initialized to defaults, which are *FALSE*

the linalg\_type variable matrix\_type is set to *EBitMatrix*;

- the linalg\_algo variable algorithm\_type is set to *EBlockLanczos*
- the mpz\_t variables are initialized using mpz\_init and their status is marked in the *inited* variable by setting the corresponding bits to 1; they are set to defaults given by appropriate symbolic constants defined in [definitions.h](#page-578-0)
- <span id="page-80-1"></span>• the variable *k* is set to default given by appropriate symbolic constant defined in [definitions.h](#page-578-0)

#### **4.7.2.2 AbstractSieve::AbstractSieve ( mpz\_t** *N* **)**

#### **Parameters**

<span id="page-80-2"></span>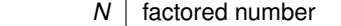

The second constructor moreover sets the value *N* to the value given by argument.

#### **4.7.2.3 AbstractSieve::**∼**AbstractSieve ( )** [virtual]

The destructor tries to mpz\_clear() all the mpz\_t member variables, whose corresponding bit in "inited" is set to 1, and after each successful clearance sets the corresponding bit to 0.

The destructor is virtual, which is a recommended programming practice in base classes.

## **4.7.3 Member Function Documentation**

<span id="page-81-8"></span>**4.7.3.1 int AbstractSieve::AbsInt ( int** *aValue* **)** [static]

<span id="page-81-5"></span>This is a static utility which calculates and returns the absolute value of the input parameter.

**4.7.3.2 void** ∗ **AbstractSieve::AllocationMachine ( void** ∗∗ *aPointer,* **long** *aSize* **)** [static]

This is a static utility ensuring proper allocation or reallocation of the given pointer. The pointer is double-starred, since otherwise the memory allocation would influence only a local copy of the pointer. If allocation or reallocation was unsuccessful, the machine returns *NULL*. AllocationMachine is the central point of memory management in MPQS/SIQS. All calls for memory allocation, except for mpz\_init(), should go through this method.

<span id="page-81-6"></span>**4.7.3.3 void** ∗ **AbstractSieve::AllocationMachine ( void** ∗∗ *aPointer,* **long** *aSize,* **error\_context** ∗ *aContext* **)** [static]

<span id="page-81-4"></span>A variant of the preceding utility, which in case of failure prints out an error message with given context.

```
4.7.3.4 void AbstractSieve::ErrorMessage ( error_context ∗ aContext ) [static]
```
Prints information about an error.

<span id="page-81-3"></span>This is a static utility to print an error message on screen. The error message is composed of information stored in the argument *aContext*.

```
4.7.3.5 void AbstractSieve::NormalMessage ( const char ∗ aMessage, int aNumber ) [static]
```
Prints *aMessage* and optionally *aNumber*.

<span id="page-81-7"></span>This is a static utility to print a message on screen. This message has an optional number. If *aNumber* is specified as *NO\_NUMBER* symbolic constant, no number is printed.

**4.7.3.6 void AbstractSieve::TimeFormat ( int** *aSeconds* **)** [static]

<span id="page-81-2"></span>A static utility, which gets number of seconds, recalculates it into days, hours and minutes, and prints out the result. Useful when printing out information about duration of processes.

**4.7.3.7 void AbstractSieve::TimeMessage ( const char** ∗ *aProcess,* **int** *aLevel* **)**

This utility prints out message about duration of a specified process or subprocess on a given level. It cannot be static, since it uses the non-static member variables.

## **4.7.4 Member Data Documentation**

```
4.7.4.1 bool AbstractSieve::assertion_mode [protected]
```
Will assertions be run?

<span id="page-81-1"></span>determines whether assertions will be executed. If set, several invariants are tested at each iteration, which means slowdown, but gives a chance to find possible bugs. The default value is false, and it is reset to true by quadratic← sieve.cpp, if the user had specified *-a* option on the command line.

**4.7.4.2 linalg\_type AbstractSieve::matrix\_type** [protected]

Type of matrix B used in Linear Algebra part.

<span id="page-82-0"></span>determines whether the sieving matrix B is input as a [SparseMatrix](#page-542-0) or a [BitMatrix](#page-142-0) (this is possibly expandable to other AbstractMatrix- based matrix classes, with some programming effort). The typedef is located in abstract ← [sieve.h.](#page-589-0) The default value is ESparseBitMatrix, but there is a constructor setting this variable explicitely. It is set to EBitMatrix, if the user had specified *-bit* option on the command line.

**4.7.4.3 bool AbstractSieve::rank\_calculation\_mode** [protected]

Will ranks of A and B be calculated and displayed?

determines whether ranks of matrices A and B will be calculated (at the end of block [Lanczos](#page-410-0) run). This is an expensive operation both in time and memory. The default value is false and it is reset to true by quadratic\_sieve.← cpp, if the user had specified *-ranks* option on the command line.

The documentation for this class was generated from the following files:

- libs[/abstract\\_sieve.h](#page-589-0)
- libs[/abstract\\_sieve.cpp](#page-589-1)

# **4.8 AFactorAlg Class Reference**

Abstract class for general factorization algorithm (QS, NFS)

#include <abstract\_factor\_alg.h>

Inheritance diagram for AFactorAlg:

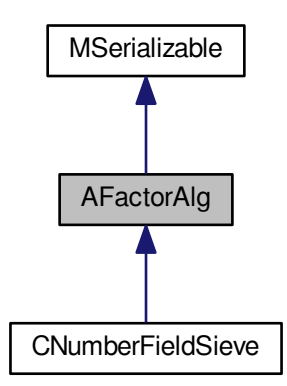

#### Collaboration diagram for AFactorAlg:

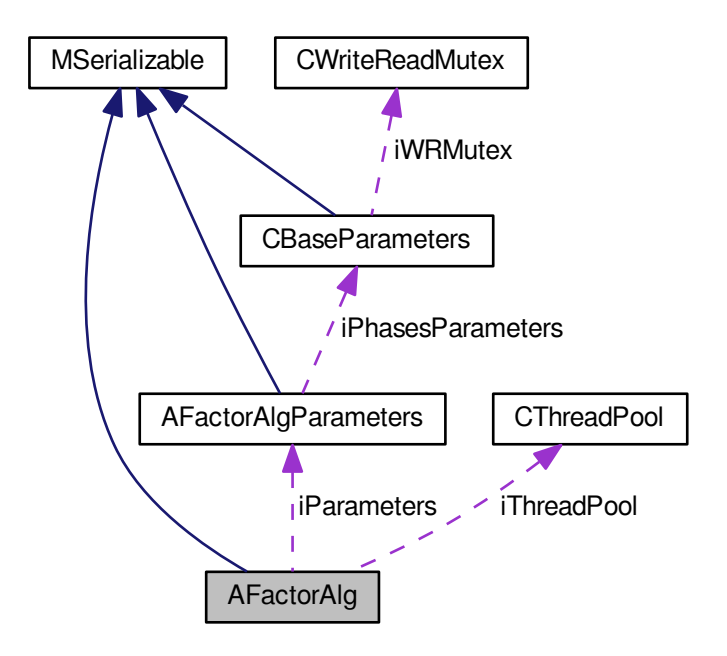

#### **Public Member Functions**

• virtual int **RunFactorization** [\(AFactorAlgParameters](#page-84-0) ∗aParameters)=0

### <span id="page-83-0"></span>**Protected Member Functions**

- virtual int [Initialization](#page-83-0) ()=0
	- *Init all parameters necessary for calculation get from iParameters.*
- <span id="page-83-1"></span>• virtual int [CleanUp](#page-83-1) [\(AFactorAlgParameters](#page-84-0) ∗aParameters, bool aError)=0 *Clena up all used files.*
- int **GenerateModulus** (mpz\_t aResult, int aFactor1Size, int aFactor2Size)

## <span id="page-83-2"></span>**Protected Attributes**

- [CThreadPool](#page-340-0) ∗ [iThreadPool](#page-83-2)
	- *Thread pool.*
- <span id="page-83-3"></span>• [AFactorAlgParameters](#page-84-0) ∗ [iParameters](#page-83-3) *Parameters.*

### **Additional Inherited Members**

## **4.8.1 Detailed Description**

Abstract class for general factorization algorithm (QS, NFS)

The documentation for this class was generated from the following files:

- nfs/abstract\_factor\_alg.h
- <span id="page-84-0"></span>• nfs/abstract\_factor\_alg.cpp

# **4.9 AFactorAlgParameters Class Reference**

Abstract class for parameters used in factorization algorithm. #include <abstract\_factor\_alg\_parameters.h> Inheritance diagram for AFactorAlgParameters:

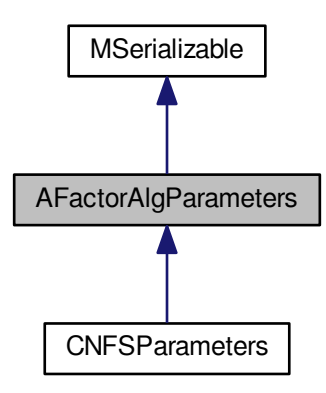

Collaboration diagram for AFactorAlgParameters:

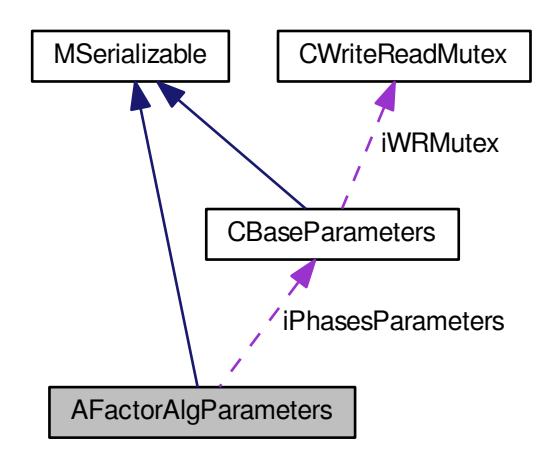

**Public Member Functions**

• **AFactorAlgParameters** (const [AFactorAlgParameters](#page-84-0) &aOperand)

- virtual int **ParseInputParameters** (int argc, char ∗argv[])=0
- virtual int **AddPhaseNonSerializableParam** (const std::string &aName, int aPhase=0)
- virtual int **AddPhaseParameter** (const std::string &aName, const std::string &aValue, int aPhase=0)
- virtual int **AddParameterForOthers** (const std::string &aName, const std::string &aValue, int aFromPhase=0)
- virtual int **SetPhaseParameter** (const std::string &aName, const std::string &aValue, int aPhase=0)
- virtual int **SetParameterForOthers** (const std::string &aName, const std::string &aValue, int aFromPhase=0)
- virtual bool **ContainsPhaseParameter** (const std::string &aName, int aPhase=0) const
- virtual int **GetStringPhaseParameter** (const std::string &aName, std::string &aResult, int aPhase) const
- virtual int **GetStringPhaseParameter** (const std::string &aName, std::string aDefaultValue, std::string &a←- Result, int aPhase) const
- virtual int GetIntegerPhaseParameter (const std::string &aName, int &aResult, int aPhase) const
- virtual int **GetIntegerPhaseParameter** (const std::string &aName, int aDefaultValue, int &aResult, int a←- Phase) const
- virtual int **GetLongPhaseParameter** (const std::string &aName, long &aResult, int aPhase) const
- virtual int **GetLongPhaseParameter** (const std::string &aName, long aDefaultValue, long &aResult, int a←- Phase) const
- virtual int **GetDoublePhaseParameter** (const std::string &aName, double &aResult, int aPhase) const
- virtual int **GetDoublePhaseParameter** (const std::string &aName, double aDefaultValue, double &aResult, int aPhase) const
- virtual int GetBoolPhaseParameter (const std::string &aName, bool &aResult, int aPhase) const
- virtual int **GetBoolPhaseParameter** (const std::string &aName, bool aDefaultValue, bool &aResult, int a←- Phase) const
- virtual int **GetPolynomialPhaseParameter** (const std::string &aName, [Polynomial](#page-467-0) ∗&aResult, int aPhase) const
- virtual int **GetPolynomialPhaseParameter** (const std::string &aName, const [Polynomial](#page-467-0) ∗aDefaultValue, [Polynomial](#page-467-0) ∗&aResult, int aPhase) const
- virtual int **GetMpzPhaseParameter** (const std::string &aName, mpz\_t aResult, int aPhase) const
- virtual int GetMpzPhaseParameter (const std::string &aName, mpz\_t aDefaultValue, mpz\_t aResult, int a← Phase) const
- virtual int **CreateFullFileName** (std::string &aResult, const std::string &aParamFileName, const std::string &aParamDir, const std::string &aParamCompLevel, const std::string &aDir, const std::string &aFileName, const std::string &aIdentifier, int aPhase=0, const std::string &aExtension=XML\_FILE\_EXTENSION) const
- int **Serialize** (const [CBaseParameters](#page-179-0) &aParam) const
- int **Serialize** (const [CBaseParameters](#page-179-0) &aParam, xmlTextWriterPtr &aWriter) const
- int **Deserialize** (const [CBaseParameters](#page-179-0) &aParam)
- int Deserialize (const [CBaseParameters](#page-179-0) &aParam, xmlTextReaderPtr &aReader)
- void **Print** () const

## <span id="page-85-0"></span>**Protected Attributes**

- int [iPhasesCount](#page-85-0)
	- *Number of phases of the algorithm including one for 'global' parameters.*
- <span id="page-85-1"></span>• [CBaseParameters](#page-179-0) ∗ [iPhasesParameters](#page-85-1)
	- *Field of phase's parameter classes including one for 'global' parameters.*
- <span id="page-85-2"></span>• std::string ∗ [iPhasesNames](#page-85-2) *Field of names of phases.*

#### **Additional Inherited Members**

#### **4.9.1 Detailed Description**

Abstract class for parameters used in factorization algorithm.

The documentation for this class was generated from the following files:

- nfs/abstract factor alg\_parameters.h
- <span id="page-85-3"></span>• nfs/abstract factor alg parameters.cpp

# **4.10 AlgebraicNumber Class Reference**

Reprezentation of algebraic numbers.

#include <algebraic\_number\_class.h>

Collaboration diagram for AlgebraicNumber:

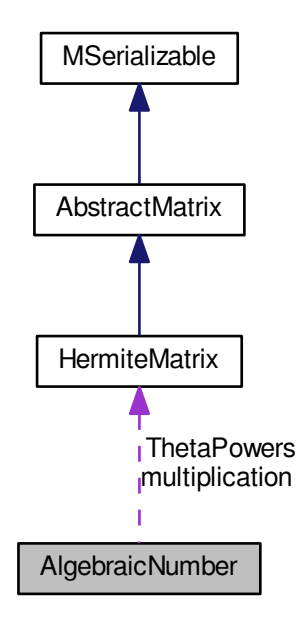

- **AlgebraicNumber** (unsigned int aRank, [HermiteMatrix](#page-362-0) ∗∗aThetaPowers, mpz\_t ∗aDenominator)
- int **Set** (unsigned int aIndex, long aValue)
- int **Set** (unsigned int aIndex, mpz\_t aValue)
- long **Get** (unsigned int aIndex)
- mpz  $t *$  **Get2** (unsigned int aIndex)
- int **Inc** (unsigned int aIndex, mpz t aValue)
- int **Inc** (unsigned int aIndex, long aValue)
- int **Dec** (unsigned int aIndex, mpz t aValue)
- int **Dec** (unsigned int aIndex, long aValue)
- int **ComputeMultiplicationMatrix** ()
- int **PrintToScreen** ()
- int **Zeroize** ()
- int **Multiply** [\(AlgebraicNumber](#page-85-3) ∗aTarget, [AlgebraicNumber](#page-85-3) ∗aOperand, bool aComputeMatrix)
- int **Add** [\(AlgebraicNumber](#page-85-3) ∗aTarget, [AlgebraicNumber](#page-85-3) ∗aOperand, bool aComputeMatrix)
- [AlgebraicNumber](#page-85-3) ∗ **Multiply** [\(AlgebraicNumber](#page-85-3) ∗aOperand, bool aComputeMatrix)
- [AlgebraicNumber](#page-85-3) ∗ **Add** [\(AlgebraicNumber](#page-85-3) ∗aOperand, bool aComputeMatrix)
- int **Multiply** [\(AlgebraicNumber](#page-85-3) ∗aTarget, long aScalar, bool aComputeMatrix)
- int **Divide** [\(AlgebraicNumber](#page-85-3) ∗aTarget, long aScalar, bool aComputeMatrix)
- int **Multiply** [\(AlgebraicNumber](#page-85-3) ∗aTarget, mpz\_t aScalar, bool aComputeMatrix)
- int **Divide** [\(AlgebraicNumber](#page-85-3) ∗aTarget, mpz\_t aScalar, bool aComputeMatrix)
- int **Power** [\(AlgebraicNumber](#page-85-3) ∗aTarget, unsigned int aPower)
- int **Norm** (mpz\_t aNorm, [Polynomial](#page-467-0) ∗aThetaPolynomial)
- int **MinimalPolynomial** [\(Polynomial](#page-467-0) ∗aPolynomial)

### **Public Attributes**

- [HermiteMatrix](#page-362-0) ∗ **multiplication**
- unsigned int **Rank**

## **Protected Attributes**

- mpz\_t ∗ **vector**
- short int **mult\_allocated**
- [HermiteMatrix](#page-362-0) ∗∗ **ThetaPowers**
- mpz\_t ∗ **denominator**

#### **4.10.1 Detailed Description**

Reprezentation of algebraic numbers.

The documentation for this class was generated from the following files:

- nfs/algebraic\_number\_class.h
- <span id="page-87-0"></span>• nfs/algebraic\_number\_class.cpp

# **4.11 Algorithm Class Reference**

Abstract ancestor of sieving factorization algorithms.

#include <algorithm.h>

Inheritance diagram for Algorithm:

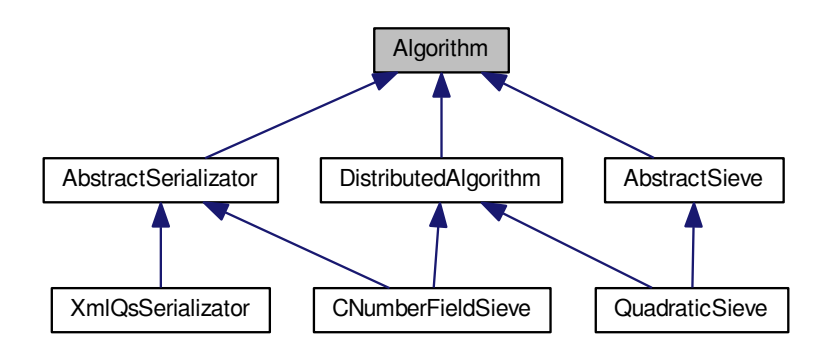

- virtual const char ∗ **AlgorithmName** () const =0
- virtual [JobParameters](#page-407-0) ∗ **CreateNewParameters** () const =0
- virtual int **SetupParameters** (const [JobParameters](#page-407-0) &aParameters)=0

#### **4.11.1 Detailed Description**

Abstract ancestor of sieving factorization algorithms.

The documentation for this class was generated from the following files:

- libs/algorithm.h
- libs/algorithm.cpp

# <span id="page-88-0"></span>**4.12 AlgorithmException Class Reference**

C++ exception class.

#include <algorithm\_exception.h>

## **Public Member Functions**

- **AlgorithmException** (std::string aMessage, std::string aSourceName, int aLineNumber, int aParameter1, int aParameter2)
- **AlgorithmException** (std::string aMessage, std::string aSourceName, int aLineNumber)
- **AlgorithmException** (const char ∗aMessage, const char ∗aSourceName, int aLineNumber, int aParameter1, int aParameter2)
- **AlgorithmException** (const char ∗aMessage, const char ∗aSourceName, int aLineNumber)
- **AlgorithmException** (const [AlgorithmException](#page-88-0) &aSource)
- std::string **GetMessage** () const
- std::string **GetSourceName** () const
- int **GetLineNumber** () const

## **Protected Member Functions**

• void **Print** () const

## **4.12.1 Detailed Description**

C++ exception class.

The documentation for this class was generated from the following files:

- ks/algorithm\_exception.h
- ks/algorithm\_exception.cpp

# **4.13 AlgorithmM Class Reference**

#### Naive implementation of DLP solver using NFS.

#include <algorithm\_m.h>

- <span id="page-88-1"></span>• int [SetMatrix](#page-88-1) [\(AbstractIntegerMatrix](#page-59-0) ∗aMatrix)
	- *Set main matrix.*
- <span id="page-88-2"></span>• int [ComputeBoundaries](#page-88-2) ()

*Compute inner limits.*

<span id="page-89-0"></span>• int [Compute](#page-89-0) (long aLimit)

*Main computation.*

• int **Test** ()

## **4.13.1 Detailed Description**

Naive implementation of DLP solver using NFS.

The documentation for this class was generated from the following files:

- libs/algorithm\_m.h
- libs/algorithm\_m.cpp

# **4.14 ALinearPhase Class Reference**

Abstract class for linear phases.

#include <abstract\_linear\_phase.h> Inheritance diagram for ALinearPhase:

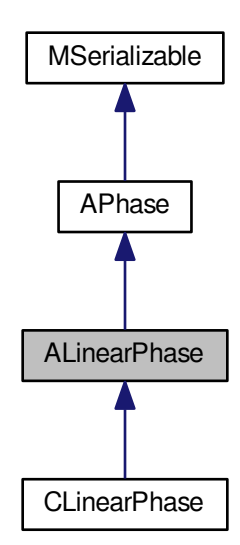

Collaboration diagram for ALinearPhase:

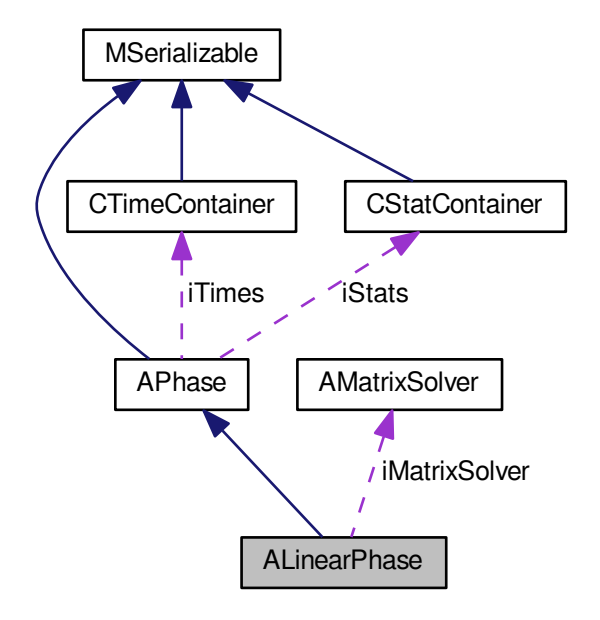

#### <span id="page-90-0"></span>**Public Member Functions**

• [ALinearPhase](#page-90-0) ()

*Constructor - initialization of mutexes.*

- <span id="page-90-1"></span>• int [CleanUp](#page-90-1) [\(AFactorAlgParameters](#page-84-0) ∗aParameters, int aPhaseNBR, cleaning\_types aType, bool aError) *Delete all used files according to enum cleaning\_types.*
- bool **Get\_RankCalculationMode** () const
- int **Set\_RankCalculationMode** (bool aRankCalculationMode)
- bool **Get\_DensityMode** () const
- int **Set\_DensityMode** (bool aDensityMode)
- bool **Get\_TimeMessageMode** () const
- int Set TimeMessageMode (bool aTimeMessageMode)
- bool **Get\_CheckFinalResult** () const
- int **Set\_CheckFinalResult** (bool aCheckFinalResult)
- std::string **Get\_MatrixResultFullFileName** () const
- int Set MatrixResultFullFileName (std::string aMatrixResultFullFileName)

#### **Protected Member Functions**

- virtual int **SolveSystem** ()=0
- int [InitParameters](#page-91-0) ()
	- *Init all parameters necessary for calculation get them from iParameters.*
- <span id="page-90-2"></span>• int [DisposeMutexes](#page-90-2) ()
	- *Dispose all mutexes call only from destructor.*
- <span id="page-90-3"></span>• int [InnerStateFinished](#page-90-3) () const
	- *Return number of finished state.*
- [AbstractMatrix](#page-62-0) ∗ **Get\_MatrixResult** () const
- int **Set\_MatrixResult** [\(AbstractMatrix](#page-62-0) ∗aMatrixResult)

## <span id="page-91-1"></span>**Protected Attributes**

- std::string [iRelationMatrixFullFileName](#page-91-1)
	- *Full filename with relation matrix.*
- <span id="page-91-2"></span>• species\_of\_matrices [iMatrixType](#page-91-2)

*Type of matrix to solve.*

<span id="page-91-3"></span>• matrix\_solver\_type [iMatrixSolverType](#page-91-3)

*Type of algorithm used for solving matrix.*

<span id="page-91-5"></span>• [AMatrixSolver](#page-91-4) ∗ [iMatrixSolver](#page-91-5)

*[Algorithm](#page-87-0) used for solving matrix.*

## **Additional Inherited Members**

**4.14.1 Detailed Description**

Abstract class for linear phases.

### **4.14.2 Member Function Documentation**

<span id="page-91-0"></span>**4.14.2.1 int ALinearPhase::InitParameters ( )** [protected]**,** [virtual]

Init all parameters necessary for calculation - get them from iParameters.

We setup [APhase'](#page-93-0)s members. We suppose that we already knew iPhaseNumber.

Reimplemented from [APhase.](#page-96-0)

Reimplemented in [CLinearPhase.](#page-254-0)

Here is the call graph for this function:

ALinearPhase::InitParameters **AUI** APhase::InitParameters

The documentation for this class was generated from the following files:

- nfs/abstract\_linear\_phase.h
- nfs/abstract\_linear\_phase.cpp

# <span id="page-91-4"></span>**4.15 AMatrixSolver Class Reference**

Abstract class for algorithm solving linear systems.

#include <abstract\_matrix\_solver.h>

Inheritance diagram for AMatrixSolver:

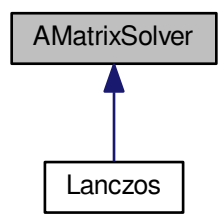

## <span id="page-92-0"></span>**Public Member Functions**

- virtual [BitMatrix](#page-142-0) ∗ [Compute](#page-92-0) [\(AbstractMatrix](#page-62-0) ∗aMatrix)=0
	- *Solve linear system.*
- <span id="page-92-1"></span>• virtual ∼[AMatrixSolver](#page-92-1) ()

*Virtual destructor for later use.*

- bool **Get\_InfoMode** () const
- void **Set\_InfoMode** (bool aInfoMode)
- bool **Get\_AssertionMode** () const
- void **Set\_AssertionMode** (bool aAssertionMode)
- bool **Get\_RankCalculationMode** () const
- void **Set\_RankCalculationMode** (const bool aRankCalculationMode)
- bool **Get\_DensityMode** () const
- void **Set\_DensityMode** (bool aDensityMode)
- bool **Get\_TimeMessageMode** () const
- void **Set\_TimeMessageMode** (bool aTimeMessageMode)
- bool **Get\_CheckFinalResult** () const
- void **Set\_CheckFinalResult** (bool aCheckFinalResult)
- species\_of\_matrices **Get\_MatrixType** () const
- void **Set\_MatrixType** (species\_of\_matrices aMatrixType)
- matrix\_solver\_type **Get\_MatrixSolverType** () const

# <span id="page-92-2"></span>**Protected Attributes**

• bool [iInfoMode](#page-92-2)

*Info mode turn on/off.*

<span id="page-92-3"></span>• bool [iAssertionMode](#page-92-3)

*Assertion mode turn on/off.*

<span id="page-92-4"></span>• bool [iRankCalculationMode](#page-92-4)

*Will ranks of A and B be calculated and displayed?*

<span id="page-92-5"></span>• bool [iDensityMode](#page-92-5)

*Will density of A and B be calculated and displayed?*

<span id="page-92-6"></span>• bool [iTimeMessageMode](#page-92-6)

*Will the list of phases and time spent in them be displayed?*

<span id="page-92-7"></span>• bool [iCheckFinalResult](#page-92-7)

*Will finally B and result be checked to give zero matrix?*

<span id="page-93-1"></span>• species\_of\_matrices [iMatrixType](#page-93-1)

*Type of matrix to solve.*

<span id="page-93-2"></span>• matrix solver type [iType](#page-93-2)

*Specific type of algorithm.*

## **4.15.1 Detailed Description**

Abstract class for algorithm solving linear systems.

The documentation for this class was generated from the following file:

<span id="page-93-0"></span>• libs/abstract\_matrix\_solver.h

# **4.16 APhase Class Reference**

Abstract class for factorization algorithm phases.

#include <abstract\_phase.h> Inheritance diagram for APhase:

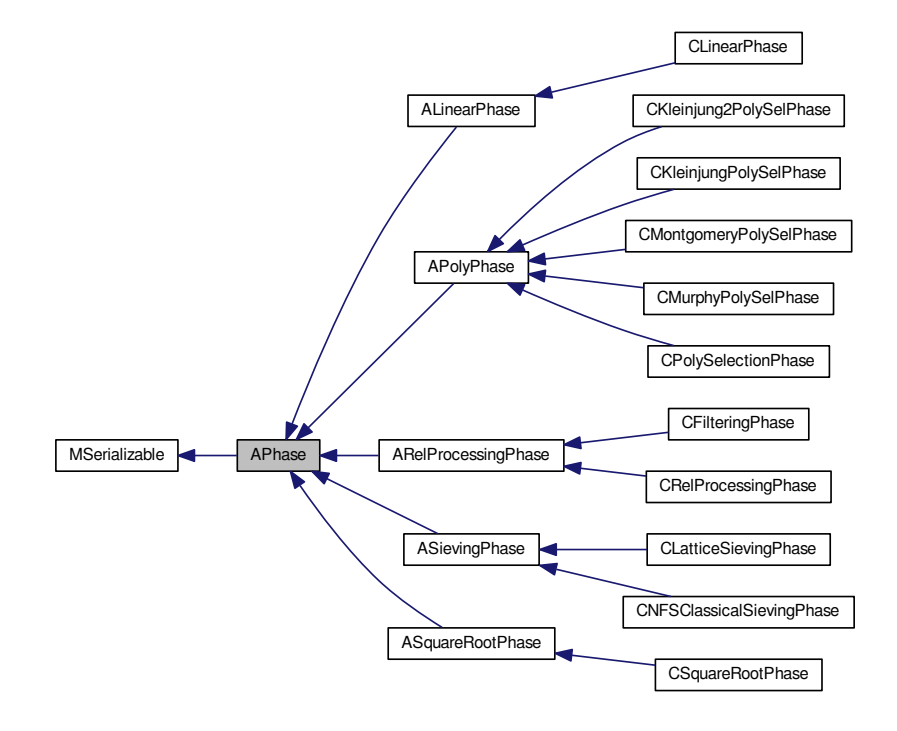

#### Collaboration diagram for APhase:

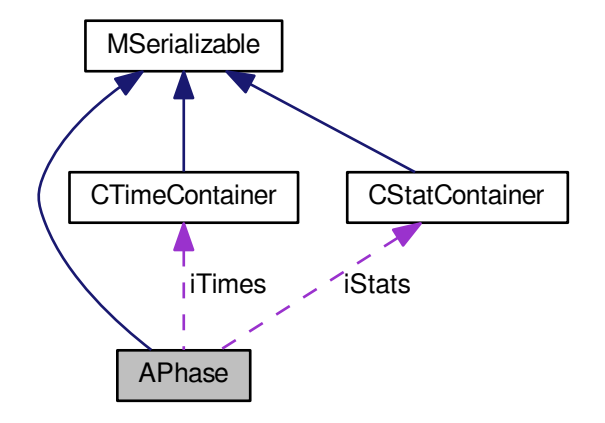

#### <span id="page-94-0"></span>**Public Member Functions**

• [APhase](#page-94-0) ()

*Constructor - initialization of mutexes.*

<span id="page-94-1"></span>• virtual ∼[APhase](#page-94-1) ()

*Virtual destructor for later use.*

<span id="page-94-2"></span>• virtual int [RunPhase](#page-94-2) [\(AFactorAlgParameters](#page-84-0) ∗aParameters)

*Start method for phase.*

<span id="page-94-3"></span>• virtual int [CleanUp](#page-94-3) [\(AFactorAlgParameters](#page-84-0) ∗aParameters, int aPhaseNBR, cleaning\_types aType, bool a←- Error)

*Delete all used files according to enum cleaning\_types.*

<span id="page-94-4"></span>• bool [Finished](#page-94-4) () const

*If the phase has done all work.*

- void **AcceptReturnCode** (const int rc)
- bool **CheckReturnCode** (const int rc)
- bool **Get\_InfoMode** () const
- int **Set\_InfoMode** (bool aInfoMode)
- bool **Get\_AssertionMode** () const
- int **Set\_AssertionMode** (bool aAssertionMode)
- bool **Get\_AutoSerializable** () const
- int **Get\_PhaseNbr** () const
- std::string **Get\_SerialIdentifier** () const
- std::string **Get\_SerialMainDirectory** () const
- std::string **Get\_SerialPhaseFullFileName** () const
- std::string **Get\_ParametersFullFileName** () const
- [AFactorAlgParameters](#page-84-0) ∗ **Get\_Parameters** () const

## **Protected Member Functions**

- <span id="page-94-5"></span>• virtual int [FillFunctorField](#page-96-1) ()=0
- int [DisposeFunctorField](#page-94-5) ()
- *Dispose functors call only from destructor.*
- <span id="page-95-0"></span>• virtual int [Reset](#page-95-0) ()

*Dispose all resources which was used and prepare for new start. Also set inner state.*

<span id="page-95-1"></span>• virtual int [DisposeMutexes](#page-95-1) ()

*Dispose all mutexes - call only from destructor.*

- <span id="page-95-2"></span>• void **DisposeAcceptedReturnCodes** ()
- virtual int [SaveResult](#page-95-2) ()=0

*Save phase's result.*

• virtual int [InitParameters](#page-96-0) ()

*Init all parameters necessary for calculation - get them from iParameters.*

<span id="page-95-3"></span>• virtual bool [Running](#page-95-3) () const

*Return TRUE if the phase is running - according to inner state.*

<span id="page-95-4"></span>• virtual int [InnerStateNotStarted](#page-95-4) () const

*Return number of not started state.*

<span id="page-95-5"></span>• virtual int [InnerStateFinished](#page-95-5) () const =0

*Return number of finished state.*

<span id="page-95-6"></span>• int [StartRunningSerialization](#page-95-6) (const [CBaseParameters](#page-179-0) &aParameters)

*Initialize all used members and create serialization thread.*

<span id="page-95-7"></span>• int [EndRunningSerialization](#page-95-7) ()

*Dispose all used members and joint serialization thread.*

<span id="page-95-8"></span>• int [RunRunningSerialization](#page-95-8) ()

*Signal to perform serialization.*

<span id="page-95-9"></span>• virtual int [PrepareRunningSerialization](#page-95-9) ()

*Prepare members for serialization which is ran from other thread - virtual for future changes.*

- bool **Get\_FunctorsInit** () const
- int **Set\_FunctorsInit** (bool aFunctorsInit)
- int **Set\_AutoSerializable** (bool aAutoSerializable)
- int **Get\_InnerState** () const
- int **Set\_InnerState** (int aInnerState)
- int **Set\_PhaseNbr** (int aPhaseNumber)
- bool **Get\_RSerialRunning** () const
- int **Set\_Parameters** [\(AFactorAlgParameters](#page-84-0) ∗aParameters)

## **Protected Attributes**

- <span id="page-95-10"></span>• std::vector< [APhaseFunctor](#page-96-2) ∗ > [iPhaseFunctors](#page-96-3)
- [CTimeContainer](#page-341-0) ∗ [iTimes](#page-95-10)

*For all time informations about run-time - creator must destroy it.*

<span id="page-95-11"></span>• [CStatContainer](#page-338-0) ∗ [iStats](#page-95-11)

*For all statistic informations - creator must destroy it.*

### **Additional Inherited Members**

#### **4.16.1 Detailed Description**

Abstract class for factorization algorithm phases.

#### **4.16.2 Member Function Documentation**

<span id="page-96-1"></span>**4.16.2.1 virtual int APhase::FillFunctorField ( )** [protected]**,** [pure virtual]

Fill the iPhaseFunctors with correct function pointers. This method is called from InitParameters in [APhase.](#page-93-0)

Implemented in [CLatticeSievingPhase,](#page-249-0) [CNFSClassicalSievingPhase,](#page-273-0) [CFilteringPhase,](#page-206-0) [CKleinjung2PolySelPhase,](#page-230-0) [CKleinjungPolySelPhase,](#page-240-0) [CPolySelectionPhase,](#page-317-0) [CRelProcessingPhase,](#page-332-0) [CMontgomeryPolySelPhase,](#page-262-0) [CSquare](#page-337-0)← [RootPhase,](#page-337-0) and [CLinearPhase.](#page-254-1)

<span id="page-96-0"></span>**4.16.2.2 int APhase::InitParameters ( )** [protected]**,** [virtual]

Init all parameters necessary for calculation - get them from iParameters.

We setup [APhase'](#page-93-0)s members. We suppose that we already knew iPhaseNumber.

Reimplemented in [CLatticeSievingPhase,](#page-248-0) [CNFSClassicalSievingPhase,](#page-272-0) [CFilteringPhase,](#page-206-1) [CKleinjung2PolySel](#page-226-0)← [Phase,](#page-226-0) [CKleinjungPolySelPhase,](#page-236-0) [CPolySelectionPhase,](#page-313-0) [ASievingPhase,](#page-112-0) [CRelProcessingPhase,](#page-330-0) [APolyPhase,](#page-99-0) [C](#page-336-0)← [SquareRootPhase,](#page-336-0) [ASquareRootPhase,](#page-115-0) [CMontgomeryPolySelPhase,](#page-260-0) [ARelProcessingPhase,](#page-107-0) [ALinearPhase,](#page-91-0) and [CLinearPhase.](#page-254-0)

#### **4.16.3 Member Data Documentation**

<span id="page-96-3"></span>**4.16.3.1 std::vector**<**APhaseFunctor**∗> **APhase::iPhaseFunctors** [protected]

Field of functions which correspond to the inner state of the phase. We have to use functors because of inheritance and different methods used.

There is always only one thread which can use this field so we don't need a mutex for it.

The documentation for this class was generated from the following files:

- nfs/abstract\_phase.h
- nfs/abstract\_phase.cpp

# <span id="page-96-2"></span>**4.17 APhaseFunctor Class Reference**

abstract base functor class

#include <abstract\_phase\_functor.h>

Inheritance diagram for APhaseFunctor:

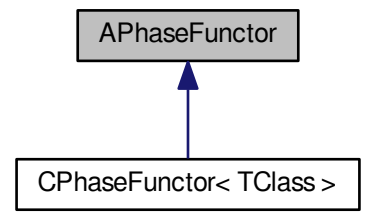

## **Public Member Functions**

• virtual int **Call** ()=0

## **4.17.1 Detailed Description**

abstract base functor class

The documentation for this class was generated from the following file:

• nfs/abstract\_phase\_functor.h

# **4.18 APolyPhase Class Reference**

## Abstract class for polynomials selection phases.

#include <abstract\_poly\_selection\_phase.h> Inheritance diagram for APolyPhase:

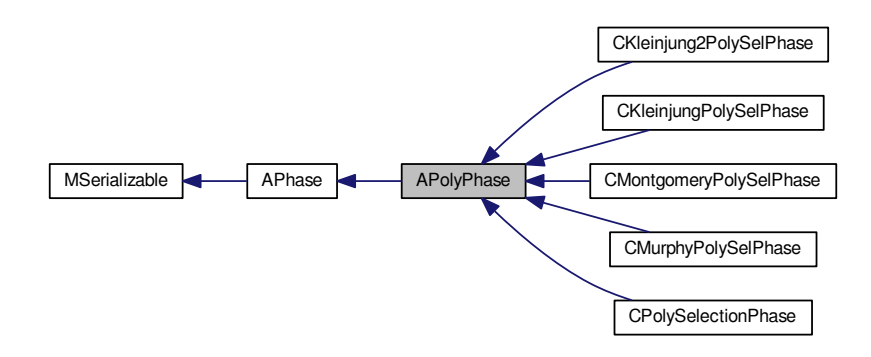

#### Collaboration diagram for APolyPhase:

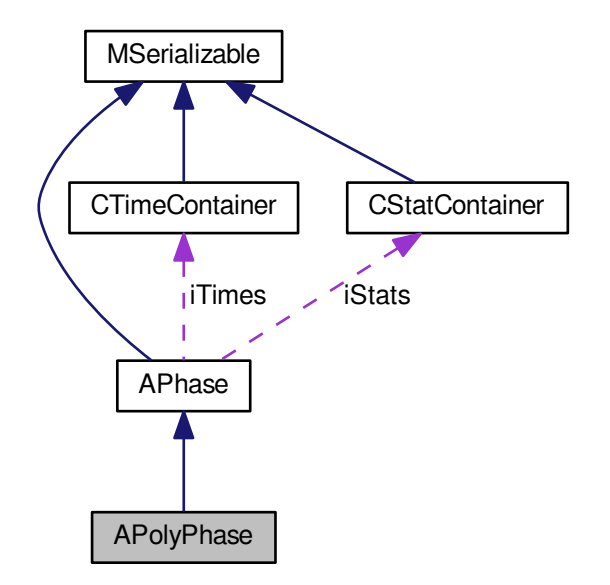

#### <span id="page-98-0"></span>**Public Member Functions**

• int [CleanUp](#page-98-0) [\(AFactorAlgParameters](#page-84-0) ∗aParameters, int aPhaseNBR, cleaning\_types aType, bool aError) *Delete all used files according to enum cleaning\_types.*

## <span id="page-98-1"></span>**Protected Member Functions**

- int [ContPHomPoly](#page-98-1) (mpf\_t aResult, [Polynomial](#page-467-0) ∗aPoly, unsigned int aPrime) const *Computes content p of the homogenized polynomial in area iContentBound x iContentBound.*
- <span id="page-98-2"></span>• int [ContPPoly](#page-98-2) (mpf\_t aResult, [Polynomial](#page-467-0) ∗aPoly, unsigned int aPrime) const *Computes content p of the polynomial in range 0 ... iContentBound.*
- <span id="page-98-3"></span>• int [AlphaHomPoly](#page-98-3) (mpf\_t aResult, long ∗aRoots, [Polynomial](#page-467-0) ∗aPoly) const *Computes the alpha of the homogenized polynomial aPoly.*
- <span id="page-98-4"></span>• int [AlphaPoly](#page-98-4) (mpf\_t aResult, long ∗aRoots, [Polynomial](#page-467-0) ∗aPoly) const *Computes the alpha of the polynomial aPoly.*
- <span id="page-98-5"></span>• int [AlphaEstimateHomPoly](#page-98-5) (mpf\_t aResult, [Polynomial](#page-467-0) ∗aPoly) const *Computes a quick estimate of the alpha of the homogenized polynomial aPoly.*
- int **AlphaEstimateHomPoly** (mpf\_t aResult, long ∗aRoots, [Polynomial](#page-467-0) ∗aPoly) const
- <span id="page-98-6"></span>• int [AlphaEstimatePoly](#page-98-6) (mpf\_t aResult, long ∗aRoots, [Polynomial](#page-467-0) ∗aPoly) const *Computes a quick estimate of the alpha of the polynomial aPoly.*
- int [Goniometric](#page-101-0) (mpf\_t aSin, mpf\_t aCos, mpf\_t aAngle)
- int **GenerateSinCos** ()
- int [GenerateRho](#page-101-1) ()
- int [Rho](#page-101-2) (mpf\_t aResult, mpf\_t aValue)
- int [EvaluateAngle](#page-100-0) (mpf\_t aResult, [Polynomial](#page-467-0) ∗aPolynomial, mpf\_t aAngle)
- int [EvaluateAngle](#page-100-1) (mpf\_t aResult, [Polynomial](#page-467-0) ∗aPolynomial, long aInterval)
- int [EvaluateEllipseAngle](#page-100-2) (mpf\_t aResult, [Polynomial](#page-467-0) ∗aPolynomial, long aInterval, mpf\_t aAxis1, mpf\_t a←- Axis2)
- <span id="page-99-0"></span>• int [InitParameters](#page-99-0) ()
	- *Init all parameters necessary for calculation get from iParameters.*
- <span id="page-99-1"></span>• int [DisposeMutexes](#page-99-1) ()

*Dispose mutexes in current class - call only from destructor.*

<span id="page-99-2"></span>• int [Reset](#page-99-2) ()

*Reset all resources which was used and prepare for new start.*

<span id="page-99-3"></span>• virtual int [DisposeGMP](#page-99-3) ()

*Dispose mpz\_t and mpf\_t members in current class - call only from destructor.*

<span id="page-99-4"></span>• int [InnerStateFinished](#page-99-4) () const

*Return number of finished state.*

- void [Set\\_Precision](#page-101-3) (long aPrecision)
- void [Set\\_SubintervalsCount](#page-102-0) (long aCount)

## **Protected Attributes**

## • long **iSelfInitializingDelay**

<span id="page-99-5"></span>• long [iSubintervalsCount](#page-99-5)

*The number of subintervals of the half circle.*

<span id="page-99-6"></span>• mpf\_t [iSubintervalLength](#page-99-6)

*The length of the subintervals of the half circle.*

<span id="page-99-7"></span>• long [iFactorialToPrecision](#page-99-7)

*The biggest number such that 1/factorial fits into the precision.*

<span id="page-99-8"></span>• mpf\_t [iPiHalf](#page-99-8)

*pi/2*

<span id="page-99-9"></span>• mpf t[iLogTwo](#page-99-9)

*ln2*

<span id="page-99-10"></span>• mpf\_t ∗∗ [iRhoTaylor](#page-99-10)

*The Taylor expansion of the rho function.*

- <span id="page-99-11"></span>• mpf\_t ∗ [iSin](#page-99-11)
	- *The sin values over the half circle.*
- <span id="page-99-12"></span>• mpf\_t ∗ [iCos](#page-99-12)

*The cos values over the half circle.*

<span id="page-99-13"></span>• mpf t[iRhoMax](#page-99-13)

*The maximal value of rho.*

<span id="page-99-14"></span>• mpz\_t [iN](#page-99-14)

*Number to factor.*

<span id="page-99-15"></span>• mpz\_t [iRoot](#page-99-15)

*Common root of polynomials mod N.*

<span id="page-99-16"></span>• long [iCandidatesCount](#page-99-16)

*Number of candidate polynomials for finding the best.*

<span id="page-99-17"></span>• int [iContentTries](#page-99-17)

*Number of tries for computing content of polynomials.*

<span id="page-99-18"></span>• long [iContentBound](#page-99-18)

*Upper bound for range in which is content of polynomial computing.*

<span id="page-99-19"></span>• int [iAlphaPrimeBound](#page-99-19)

*The bound of primes for which alpha estimate is done and the content precisely counted.*

<span id="page-99-20"></span>• int [iAlphaSmallerPrimeBound](#page-99-20)

*The bound of primes for which the content is estimated when counted alpha.*

• double [iAlphaAbort](#page-102-1)

*The bound where to abort the alpha estimate computation.*

- double **iAlphaBound**
- mpf\_t **iAuxMpfCo**
- mpf\_t **iAuxMpfPow**
- mpf\_t **iAuxMpfC**
- mpf\_t **iAuxMpfS**

**Additional Inherited Members**

**4.18.1 Detailed Description**

Abstract class for polynomials selection phases.

#### **4.18.2 Member Function Documentation**

<span id="page-100-0"></span>**4.18.2.1 int APolyPhase::EvaluateAngle ( mpf\_t** *aResult,* **Polynomial** ∗ *aPolynomial,* **mpf\_t** *aAngle* **)** [protected]

Evaluates the polynomial aPolynomial in the pair (1024∗cos aAngle,1024∗sin aAngle).

Here is the call graph for this function:

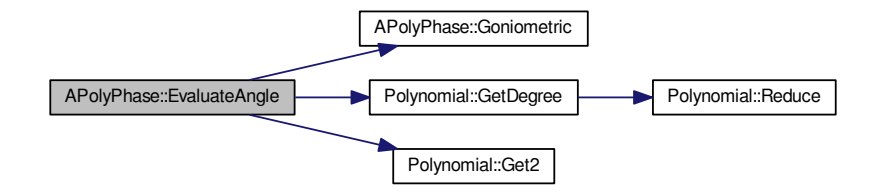

<span id="page-100-1"></span>**4.18.2.2 int APolyPhase::EvaluateAngle ( mpf\_t** *aResult,* **Polynomial** ∗ *aPolynomial,* **long** *aInterval* **)** [protected]

Evaluates the polynomial aPolynomial in the aInterval-th point of the half circle.

Here is the call graph for this function:

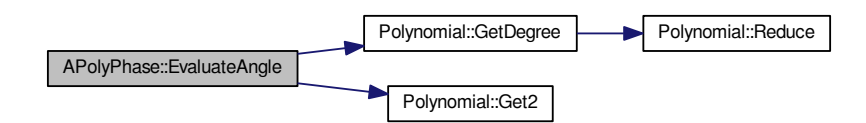

<span id="page-100-2"></span>**4.18.2.3 int APolyPhase::EvaluateEllipseAngle ( mpf\_t** *aResult,* **Polynomial** ∗ *aPolynomial,* **long** *aInterval,* **mpf\_t** *aAxis1,* **mpf\_t** *aAxis2* **)** [protected]

Evaluates the polynomial aPolynomial in the aInterval-th point of the ellipse with axes aAxis1 and aAxis2.

Here is the call graph for this function:

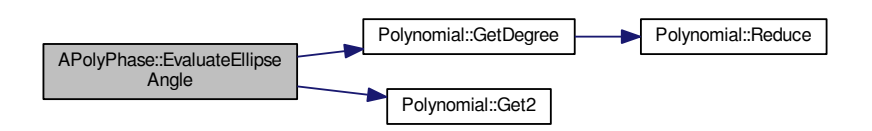

<span id="page-101-1"></span>**4.18.2.4 int APolyPhase::GenerateRho ( )** [protected]

Generate the rho function Taylor coefficients.

Here is the call graph for this function:

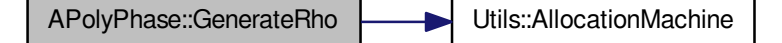

<span id="page-101-0"></span>**4.18.2.5 int APolyPhase::Goniometric ( mpf\_t** *aSin,* **mpf\_t** *aCos,* **mpf\_t** *aAngle* **)** [protected] Returns the sin and the cos of the given angle/

**4.18.2.6 int APolyPhase::Rho ( mpf\_t** *aResult,* **mpf\_t** *aValue* **)** [protected]

Computes the Dickman's rho function at aValue. TODO hodnota iRhoMax se dale nijak nevyuziva Here is the call graph for this function:

<span id="page-101-2"></span>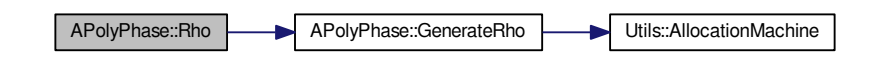

<span id="page-101-3"></span>**4.18.2.7 void APolyPhase::Set\_Precision ( long** *aPrecision* **)** [protected]

Sets the mpf\_t precision to aPrecision bits.

Here is the call graph for this function:

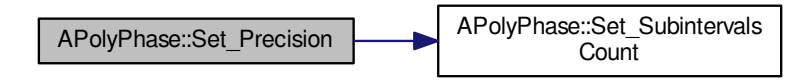

<span id="page-102-0"></span>**4.18.2.8 void APolyPhase::Set\_SubintervalsCount ( long** *aCount* **)** [protected]

Sets the subintervals of the half circle count to aCount.

## **4.18.3 Member Data Documentation**

<span id="page-102-1"></span>**4.18.3.1 double APolyPhase::iAlphaAbort** [protected]

The bound where to abort the alpha estimate computation.

The bound of alpha to be accepted when searching non-skewed polynomials

The documentation for this class was generated from the following files:

- nfs/abstract poly selection phase.h
- nfs/abstract\_poly\_selection\_phase.cpp

# <span id="page-102-2"></span>**4.19 ARelation Class Reference**

Abstract relation class.

#include <abstract\_relation.h>

Inheritance diagram for ARelation:

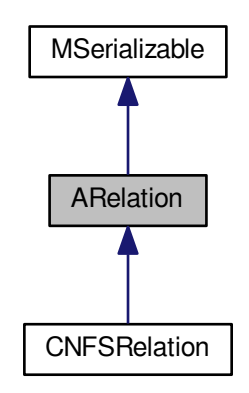

#### Collaboration diagram for ARelation:

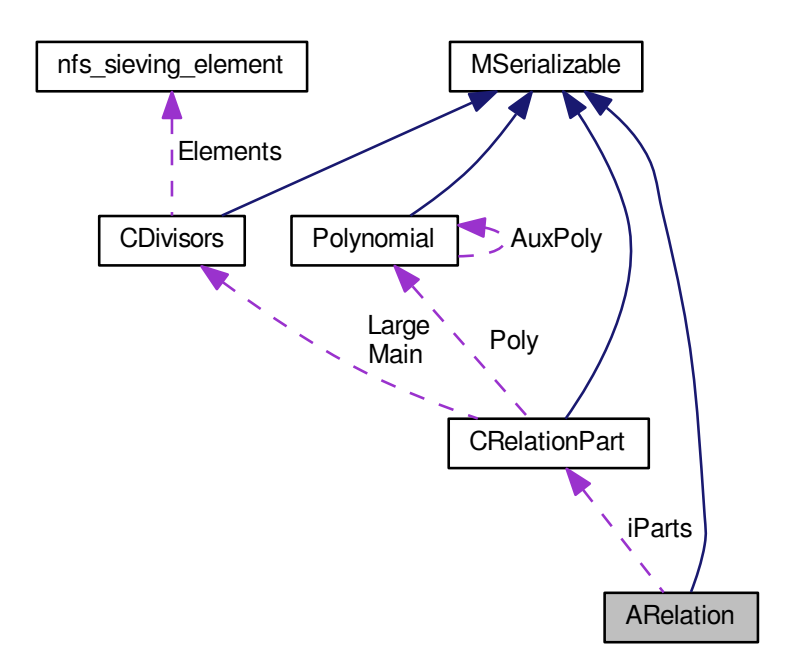

**Public Member Functions**

- virtual int **Reset** ()
- virtual void **PrintToScreen** ()=0
- virtual int **ReadFromFile** (FILE ∗aFr)=0
- virtual int **PrintToFile** (FILE ∗aFw)=0
- bool **Equals** (const [ARelation](#page-102-2) &aOperand) const
- int **ControlExponents** ()
- int **Sort** ()
- int **CombineWithRelation** [\(ARelation](#page-102-2) ∗aOperand, int aThetaPolyCount, [Polynomial](#page-467-0) ∗∗aThetaPolys)
- int **CombineWithRelation** [\(ARelation](#page-102-2) ∗aOperand)
- void **ZeroizeNumberOfRelations** ()
- relation\_types **Get\_ClassType** () const
- int **Get\_NumberOfRelations** () const
- void **Set\_NumberOfRelations** (int aNumberOfRelations)
- [CRelationPart](#page-325-0) ∗ **Get\_Parts** (int aIndex)

#### **Static Public Member Functions**

- static int **StartRelationsSerialization** (const [CBaseParameters](#page-179-0) &aParam, xmlTextWriterPtr &aWriter)
- static int **EndRelationsSerialization** (const [CBaseParameters](#page-179-0) &aParam, xmlTextWriterPtr &aWriter)
- static int **AppendToRelationsSerialization** (const [CBaseParameters](#page-179-0) &aParam, xmlTextWriterPtr &aWriter)
- static int **ReadRelationSerialization** (const [CBaseParameters](#page-179-0) &aParam, xmlTextReaderPtr &aReader)

## **Public Attributes**

- unsigned long **Index**
- unsigned int [Type](#page-105-0)

#### <span id="page-104-0"></span>**Static Public Attributes**

• static const int [PROBAB\\_PRIME\\_DEGREE](#page-104-0) = 25

*Setup for mpz\_probab\_prime\_p.*

- <span id="page-104-1"></span>• static const int [MAX\\_LARGE\\_PRIMES](#page-104-1) = 3 *Max number of large primes - for regular relations.*
- <span id="page-104-2"></span>• static const int [DEFAULT\\_DIVISORS\\_ALLOCATE](#page-104-2) = 16

*Max number of main divisors.*

<span id="page-104-3"></span>• static const int [PART\\_TYPE\\_SHIFT](#page-104-3) = 8

*Type of relation is combination of the part's types - so we need to shift part type values.*

- <span id="page-104-4"></span>• static const int **PART\_TYPE\_MASK** = 0xff
- static const int [MAX\\_SUPPORTED\\_PARTS](#page-104-4) = 4

*Maximum number of supported relation parts.*

- static const unsigned int **P1\_SMOOTH** = 0x1
- static const unsigned int **P1\_LARGE** = 0x2
- static const unsigned int **P1\_DOUBLE\_LARGE** = 0x4
- static const unsigned int **P1\_TRIPPLE\_LARGE** = 0x8
- static const unsigned int **P1\_PARTIAL** = 0xe
- static const unsigned int **P1\_TOO\_LARGE** = 0x80
- static const unsigned int **P2\_SMOOTH** = 0x100
- static const unsigned int **P2\_LARGE** = 0x200
- static const unsigned int **P2\_DOUBLE\_LARGE** = 0x400
- static const unsigned int **P2\_TRIPPLE\_LARGE** = 0x800
- static const unsigned int **P2\_PARTIAL** = 0xe00
- static const unsigned int **P2\_TOO\_LARGE** = 0x8000
- <span id="page-104-5"></span>• static const unsigned int [TOO\\_LARGE\\_MASK](#page-104-5) = 0x80808080 *Mask for determination if some part's remainder is too large.*
- <span id="page-104-6"></span>• static const unsigned int [PARTIAL\\_MASK](#page-104-6) = 0x0e0e0e0e

*Mask for determination if relation is partial.*

### **Protected Member Functions**

- int **SerializeParts** (xmlTextWriterPtr &aWriter) const
- <span id="page-104-7"></span>• int **DeserializeParts** (xmlTextReaderPtr &aReader)
- virtual void [DisposeMpz](#page-104-7) ()
	- *Dispose used mpz members.*
- [main\\_sieving\\_type](#page-606-0) GetRoot [\(main\\_sieving\\_type](#page-606-0) aA, main\_sieving\_type aB, main\_sieving\_type aPrime)
- void **Set ClassType** (relation types aType)

#### <span id="page-104-8"></span>**Protected Attributes**

- [CRelationPart](#page-325-0) ∗ [iParts](#page-104-8)
	- *Relation parts (integral part, algebraic part...) field of [CRelationPart.](#page-325-0)*
- <span id="page-104-9"></span>• int [iPartsCount](#page-104-9)
- *Length of field iParts.*
- <span id="page-104-10"></span>• int [iNumberOfRelations](#page-104-10)
	- *Number of relations used for building this relation for large prime variations.*
- mpz\_t **iAuxMpz1**
- mpz\_t **iAuxMpz2**

## **4.19.1 Detailed Description**

Abstract relation class.

### **4.19.2 Member Data Documentation**

<span id="page-105-0"></span>**4.19.2.1 unsigned int ARelation::Type**

Type of the relation - it is combination of the part's types Type = b1.b2.b3.b4 (bX is byte) b1 is the fourth part, b2 is the third part, b3 is the second part and b4 is the first part

The documentation for this class was generated from the following files:

- nfs/abstract\_relation.h
- nfs/abstract\_relation.cpp

# **4.20 ARelProcessingPhase Class Reference**

#### Abstract class for relation processing phases.

#include <abstract\_rel\_processing\_phase.h>

Inheritance diagram for ARelProcessingPhase:

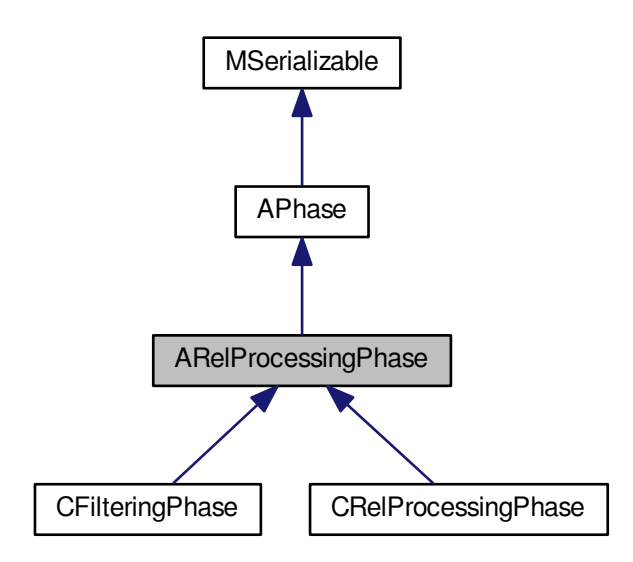

Collaboration diagram for ARelProcessingPhase:

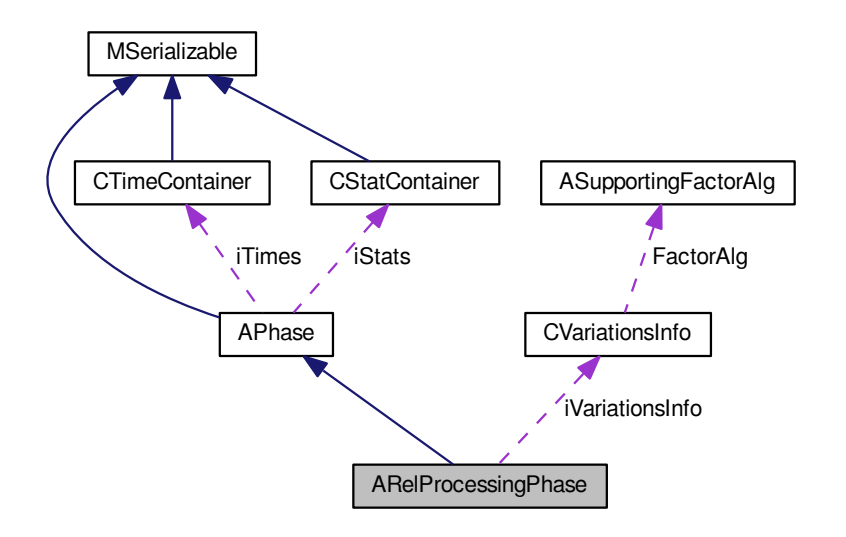

## <span id="page-106-0"></span>**Public Member Functions**

• int [CleanUp](#page-106-0) [\(AFactorAlgParameters](#page-84-0) ∗aParameters, int aPhaseNBR, cleaning\_types aType, bool aError) *Delete all used files according to enum cleaning\_types.*

## **Static Public Member Functions**

- static int **ControlSingletons** [\(CDivisors](#page-192-0) &aDivisors, unsigned long aIndex, [CFBInfo](#page-202-0) &aFB, long ∗aDetection←- Field, int &aSingletons)
- static int **DetectSingletons** (long aDetectionMaxIndex, const long ∗aDetectionField, int &aDeletionMaxIndex, int &aDeletionAllocated, long ∗&aDeletionField)
- static int SerializeQuadCharacters (const [CBaseParameters](#page-179-0) &aParam, [prime\\_ideal\\_for\\_legendre](#page-506-0) ∗aQuad← Chars, long aNumQuadChars)
- static int DeserializeQuadCharacters (const [CBaseParameters](#page-179-0) &aParam, [prime\\_ideal\\_for\\_legendre](#page-506-0) ∗&a← QuadChars, long &aNumQuadChars)

## **Protected Member Functions**

- virtual int **CreateRelationMatrix** ()=0
- <span id="page-106-1"></span>• int [DeleteRelationsArray](#page-106-1) [\(ARelation](#page-102-2) ∗∗&aRelations, long &aMaxIndex)

*Aux method for deleting complicated structure.*

<span id="page-106-2"></span>• int [PrepareQuadraticCharacters](#page-106-2) [\(prime\\_ideal\\_for\\_legendre](#page-506-0) ∗&aQuadChars, int aQuadCharsCount, [A](#page-102-2)←- [Relation](#page-102-2) ∗aRelation, int aPartIndex, [Polynomial](#page-467-0) ∗aThetaPoly, long aMaxPrime, std::string aSmoothRelFull← FileName)

*Allocate and generate quadratic characters.*

- int [PrepareQuadraticCharacters](#page-108-0) [\(prime\\_ideal\\_for\\_legendre](#page-506-0) ∗&aQuadChars, int aQuadCharsCount, int a← PartIndex, [Polynomial](#page-467-0) ∗aThetaPoly, [main\\_sieving\\_type](#page-606-0) aMaxPrime, [CFrequencyHashtable](#page-216-0) &aTable)
- int [ComputeLegendreSymbols](#page-107-1) [\(prime\\_ideal\\_for\\_legendre](#page-506-0) ∗aQuadChars, long aQuadCharsCount, [Polyno](#page-467-0)[mial](#page-467-0) ∗aCandidatePoly, [AbstractMatrix](#page-62-0) ∗aMatrix, int aIndexInMatrix, int aShift)

*Compute legendre symbols for a relation represented by the polynomial.*

- int [InitParameters](#page-107-0) ()
	- *Init all parameters necessary for calculation get them from iParameters.*
- <span id="page-107-2"></span>• int [Reset](#page-107-2) ()
	- *Dispose all resources which was used and prepare for new start. Also set inner state.*
- <span id="page-107-3"></span>• int [DisposeMutexes](#page-107-3) ()

*Dispose all mutexes - call only from destructor.*

- <span id="page-107-4"></span>• int [InnerStateFinished](#page-107-4) () const *Return number of finished state.*
- [AbstractMatrix](#page-62-0) ∗ **Get\_RelationMatrix** () const
- int **Set\_RelationMatrix** [\(AbstractMatrix](#page-62-0) ∗aRelationMatrix)

### **Protected Attributes**

- std::string **iRelationMatrixFullFileName**
- <span id="page-107-5"></span>• species\_of\_matrices **iRelationMatrixType**
- std::string [iRelationsResultFullFileName](#page-107-5)

*Fullname of file with result relations - these relations are used in next phases.*

• [CVariationsInfo](#page-343-0) [iVariationsInfo](#page-108-1) [\[CNFSRelation::DEFAULT\\_NFS\\_PARTS\\_COUNT\]](#page-281-0)

### **4.20.1 Detailed Description**

Abstract class for relation processing phases.

- **4.20.2 Member Function Documentation**
- <span id="page-107-1"></span>**4.20.2.1 int ARelProcessingPhase::ComputeLegendreSymbols ( prime\_ideal\_for\_legendre** ∗ *aQuadChars,* **long** *aQuadCharsCount,* **Polynomial** ∗ *aCandidatePoly,* **AbstractMatrix** ∗ *aMatrix,* **int** *aIndexInMatrix,* **int** *aShift* **)** [protected]

Compute legendre symbols for a relation represented by the polynomial.

This method computes the required amount of Legendre symbols for the supplied relation.

Here is the call graph for this function:

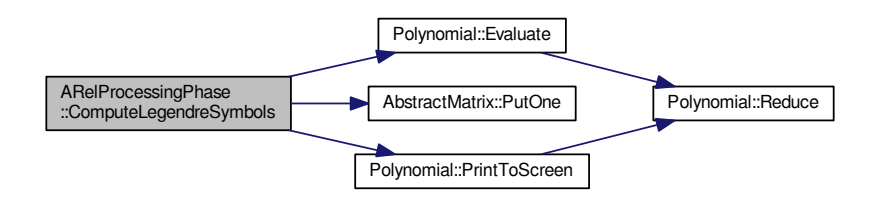

<span id="page-107-0"></span>**4.20.2.2 int ARelProcessingPhase::InitParameters ( )** [protected]**,** [virtual]

Init all parameters necessary for calculation - get them from iParameters.

We setup [APhase'](#page-93-0)s members. We suppose that we already knew iPhaseNumber.

Reimplemented from [APhase.](#page-96-0)
Reimplemented in [CFilteringPhase,](#page-206-0) and [CRelProcessingPhase.](#page-330-0)

Here is the call graph for this function:

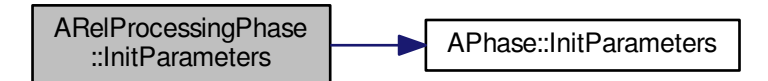

**4.20.2.3 int ARelProcessingPhase::PrepareQuadraticCharacters ( prime\_ideal\_for\_legendre** ∗**&** *aQuadChars,* **int** *aQuadCharsCount,* **int** *aPartIndex,* **Polynomial** ∗ *aThetaPoly,* **main\_sieving\_type** *aMaxPrime,* **CFrequencyHashtable &** *aTable* **)** [protected]

This method which fills the aQuadChars field with suitable prime ideals.

Here is the call graph for this function:

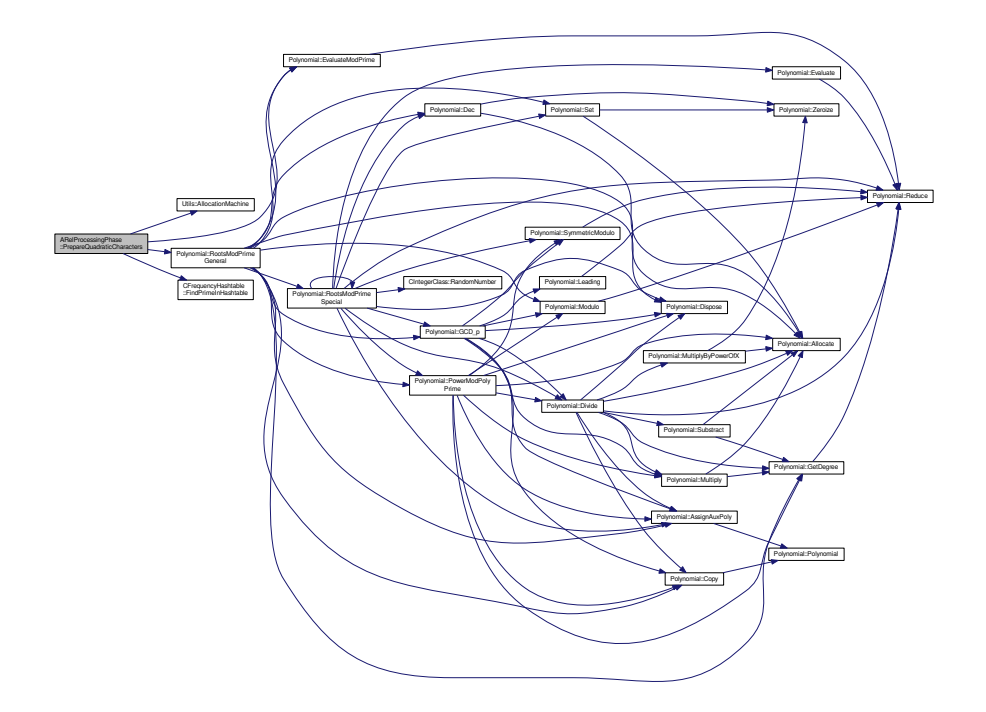

#### **4.20.3 Member Data Documentation**

Info about variations used. We need only few things from the list below. We use two "number fields" - (we can think about integral part as a number field) VariationInfo contains these things:

• variations mode = EDoNotUseVariations, ELargePrimeV, EDoubleLargePrimeV, ETrippleLargePrimeV

**<sup>4.20.3.1</sup> CVariationsInfo ARelProcessingPhase::iVariationsInfo[CNFSRelation::DEFAULT\_NFS\_PARTS\_COUNT]** [protected]

- factorization algorithm for factorizing remainder after FB factorization
- bounds max remainder, min remainder, max factor
- leading coeff of the sieving polynomial just for c\_p calculation

The documentation for this class was generated from the following files:

- nfs/abstract\_rel\_processing\_phase.h
- nfs/abstract\_rel\_processing\_phase.cpp

# **4.21 ARootFinder Class Reference**

Common ancestor for SquareRoot finding in integral domain of number field. #include <abstract\_root\_finder.h> Inheritance diagram for ARootFinder:

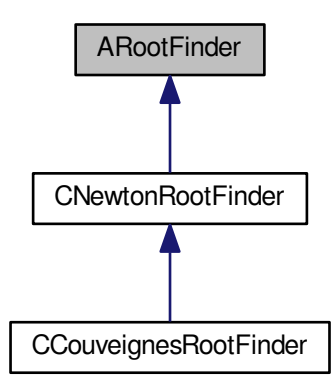

Collaboration diagram for ARootFinder:

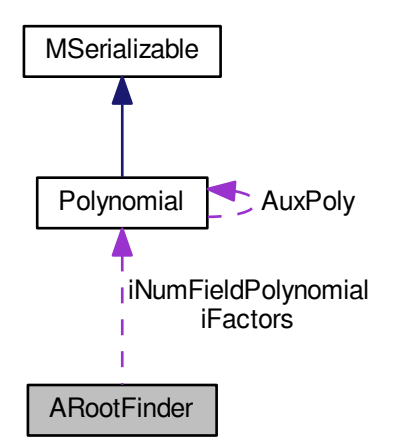

# <span id="page-110-0"></span>**Public Member Functions**

- int [SetFactors](#page-110-0) (unsigned long int aNumFactors, [Polynomial](#page-467-0) ∗∗aFactors) *Sets pointer to square given as product of elements.*
- <span id="page-110-1"></span>• int [SetNumberField](#page-110-1) [\(Polynomial](#page-467-0) ∗aPolynomial) *Sets number field via its minimal polynomial.*

#### <span id="page-110-2"></span>**Protected Attributes**

- unsigned long int [iNumFactors](#page-110-2)
	- *Number of elements of product.*
- <span id="page-110-3"></span>• [Polynomial](#page-467-0) ∗∗ [iFactors](#page-110-3)
	- *Pointer to elements of product.*
- <span id="page-110-4"></span>• [Polynomial](#page-467-0) ∗ [iNumFieldPolynomial](#page-110-4)
	- *Number field minimal polynomial.*

# **4.21.1 Detailed Description**

Common ancestor for SquareRoot finding in integral domain of number field. The documentation for this class was generated from the following files:

- nfs/abstract\_root\_finder.h
- nfs/abstract\_root\_finder.cpp

# **4.22 ASievingPhase Class Reference**

Abstract class for sieving phases.

```
#include <abstract_sieving_phase.h>
```
# Inheritance diagram for ASievingPhase:

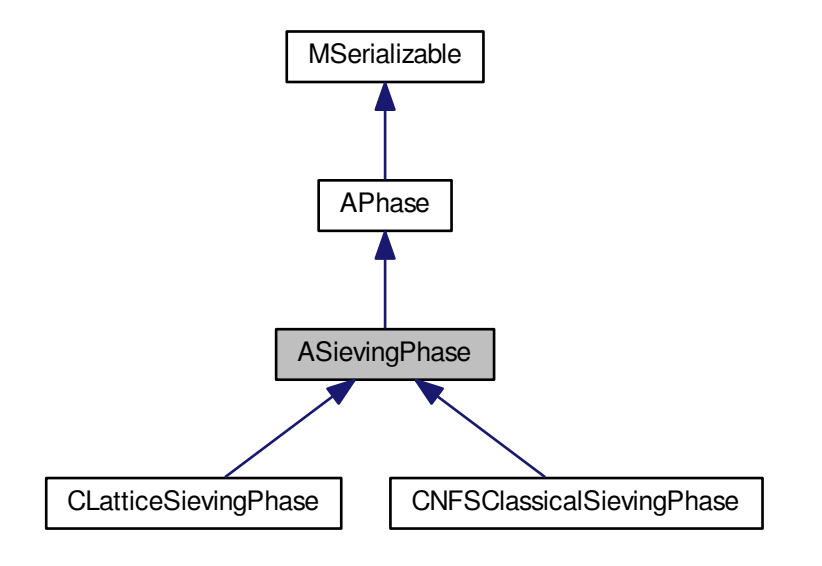

Collaboration diagram for ASievingPhase:

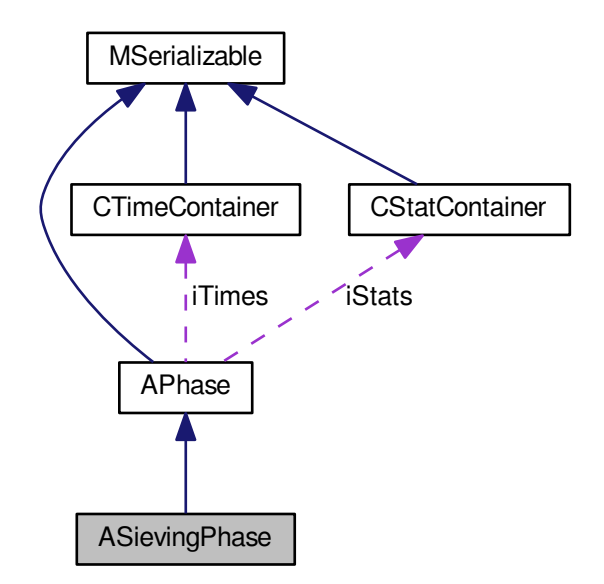

# <span id="page-111-0"></span>**Public Member Functions**

• int [CleanUp](#page-111-0) [\(AFactorAlgParameters](#page-84-0) ∗aParameters, int aPhaseNBR, cleaning\_types aType, bool aError)

*Delete all used files according to enum cleaning\_types.*

- line\_sieve\_size **Get\_LineSieveSize** () const
- bool **Get\_CheckAllMode** () const
- int **Set\_CheckAllMode** (bool aCheckAllMode)

# **Protected Member Functions**

- int **ComputeIFS** (int &aResult, [Polynomial](#page-467-0) ∗aPoly, mpz\_t aSievingInt, [main\\_sieving\\_type](#page-606-0) aB)
- void ReduceBase (main sieving type &outA0, main sieving type &outB0, main sieving type &outA1, [main\\_sieving\\_type](#page-606-0) &outB1, [main\\_sieving\\_type](#page-606-0) inA0, [main\\_sieving\\_type](#page-606-0) inB0, [main\\_sieving\\_type](#page-606-0) inA1, [main\\_sieving\\_type](#page-606-0) inB1, float aSigma)
- void PrintNfsElementInfo [\(nfs\\_fb\\_type](#page-436-0) &aInfo)
- void PrintLatticeElementInfo [\(lattice\\_type](#page-414-0) &aInfo)
- void **ControlLatticeElementInfo** [\(lattice\\_type](#page-414-0) ∗aFB, long aMaxIndex)
- int **WriteDumpSieveFile** [\(log\\_type](#page-606-1) ∗aMainBlock)
- int **WriteDumpFBFile** (void ∗aField, long aByteLong)
- <span id="page-112-0"></span>• virtual int TestUpdate (const [update\\_t](#page-566-0) &aUpdate)
- int [InitParameters](#page-112-0) ()

*Init all parameters necessary for calculation - get from iParameters.*

<span id="page-112-1"></span>• int [DisposeMutexes](#page-112-1) ()

*Dispose mutexes in current class - call only from destructor.*

<span id="page-112-2"></span>• int [Reset](#page-112-2) ()

*Reset all resources which was used and prepare for new start.*

<span id="page-112-3"></span>• virtual int [DisposeGMP](#page-112-3) ()

*Dispose mpz\_t members in current class - call only from destructor.*

<span id="page-112-4"></span>• int [InnerStateFinished](#page-112-4) () const

*Return number of finished state.*

- int **Get\_BlockSize** () const
- int **Get\_ModBlockSize** () const
- int **Get\_LogBlockSize** () const
- int **Get\_HashtableSize** () const

#### <span id="page-112-5"></span>**Protected Attributes**

• mpz t[iM](#page-112-5)

*The value of m; f\_{i}(m) = 0 mod N.* 

• int **iRelationReserve**

# **Additional Inherited Members**

#### **4.22.1 Detailed Description**

Abstract class for sieving phases.

The documentation for this class was generated from the following files:

- nfs/abstract\_sieving\_phase.h
- nfs/abstract\_sieving\_phase.cpp

# **4.23 ASquareRootPhase Class Reference**

Abstract class for square root phases.

#include <abstract\_square\_root\_phase.h>

Inheritance diagram for ASquareRootPhase:

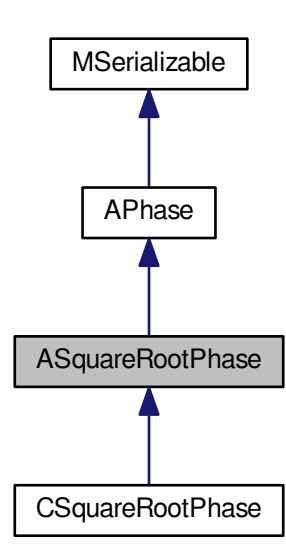

Collaboration diagram for ASquareRootPhase:

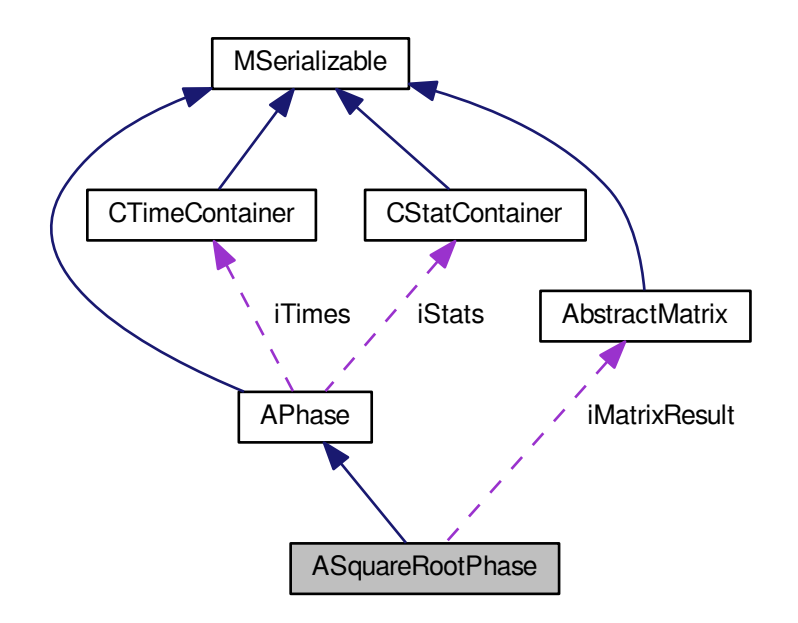

# <span id="page-114-0"></span>**Public Member Functions**

• int [CleanUp](#page-114-0) [\(AFactorAlgParameters](#page-84-0) ∗aParameters, int aPhaseNBR, cleaning\_types aType, bool aError)

*Delete all used files according to enum cleaning\_types.*

- int **Set\_CheckAllMode** (bool aCheckAllMode)
- bool **Get\_CheckAllMode** () const
- int Get Factor1 (mpz t aFactor1) const
- int Get\_Factor2 (mpz\_t aFactor2) const

# <span id="page-114-1"></span>**Protected Member Functions**

• virtual int [DisposeGMP](#page-114-1) ()

*Dispose mpz\_t members in current class - call only from destructor.*

- <span id="page-114-2"></span>• virtual int [TryDependencies](#page-114-2) ()=0
	- *Try all dependencies for factorization.*
- <span id="page-114-3"></span>• virtual int [TryKthDependence](#page-114-3) ()=0

*Try K-th dependency for factorization - index is in iDependencyIndex.*

- virtual int **IntegralRoot** [\(CRelationPart](#page-325-0) ∗aPart, mpz\_t aResult)
- virtual int **AlgebraicRoot** [\(CRelationPart](#page-325-0) ∗aPart, [Polynomial](#page-467-0) ∗aThetaPoly, mpz\_t aLC, int aNbrOfRel, root←- \_finder\_types aType, long aMaxBound, [Polynomial](#page-467-0) ∗∗aSquareFactors, long aNumFactors, mpz\_t aLCM, mpz t aResult)
- int **AllocatePolyField** [\(Polynomial](#page-467-0) ∗∗&aPoly, long aAllocatedSize)
- int **ReallocatePolyField** [\(Polynomial](#page-467-0) ∗∗&aPoly, long &aAllocatedSize)
- int **DeletePolyField** [\(Polynomial](#page-467-0) ∗∗&aPoly, long &aAllocatedSize)
- int **CheckResultPair** (mpz\_t aX, mpz\_t aY)
- int **CheckAlgebraicSquare** [\(Polynomial](#page-467-0) ∗aSquareFactors, int aNumFactors, [prime\\_ideal\\_for\\_legendre](#page-506-0) ∗a←- QuadChars, long aNumQuadChars, [Polynomial](#page-467-0) ∗aSievingPoly)
- int [InitParameters](#page-115-0) ()
	- *Init all parameters necessary for calculation get them from iParameters.*
- <span id="page-115-1"></span>• int [DisposeMutexes](#page-115-1) ()
	- *Dispose all mutexes call only from destructor.*
- <span id="page-115-2"></span>• int [Reset](#page-115-2) ()
	- *Dispose all resources which was used and prepare for new start. Also set inner state.*
- <span id="page-115-3"></span>• int [InnerStateFinished](#page-115-3) () const
	- *Return number of finished state.*
- int **Set Factor1** (mpz t aFactor1)
- int **Set Factor2** (mpz t aFactor2)
- int **Get\_DependencyIndex** () const
- int Set DependencyIndex (int aDependencyIndex)

# <span id="page-115-4"></span>**Protected Attributes**

- mpz t[iN](#page-115-4)
	- *Number to factor.*
- <span id="page-115-5"></span>• mpz t[iM](#page-115-5)
	- *The value of m; f(m) = 0 mod N.*
- <span id="page-115-6"></span>• std::string [iRelationsFullFileName](#page-115-6)
	- *Full filename with all relations.*
- <span id="page-115-7"></span>• std::string [iMatrixResultFullFileName](#page-115-7) *Full filename with matrix result.*
- <span id="page-115-8"></span>• [AbstractMatrix](#page-62-0) ∗ [iMatrixResult](#page-115-8)
	- *LinearPhase results in form of matrix.*
- <span id="page-115-9"></span>• species\_of\_matrices [iMatrixResultType](#page-115-9)
	- *LinearPhase matrix result type.*

## **Additional Inherited Members**

# **4.23.1 Detailed Description**

Abstract class for square root phases.

# **4.23.2 Member Function Documentation**

<span id="page-115-0"></span>**4.23.2.1 int ASquareRootPhase::InitParameters ( )** [protected]**,** [virtual]

Init all parameters necessary for calculation - get them from iParameters.

We setup [APhase'](#page-93-0)s members. We suppose that we already knew iPhaseNumber.

Reimplemented from [APhase.](#page-96-0)

Reimplemented in [CSquareRootPhase.](#page-336-0)

Here is the call graph for this function:

ASquareRootPhase::InitParameters **APhase:**InitParameters

The documentation for this class was generated from the following files:

- nfs/abstract\_square\_root\_phase.h
- nfs/abstract\_square\_root\_phase.cpp

# **4.24 ASupportingFactorAlg Class Reference**

An abstract class representing a supporting factoring algorithm.

#include <abstract\_supporting\_factor\_alg.h> Inheritance diagram for ASupportingFactorAlg:

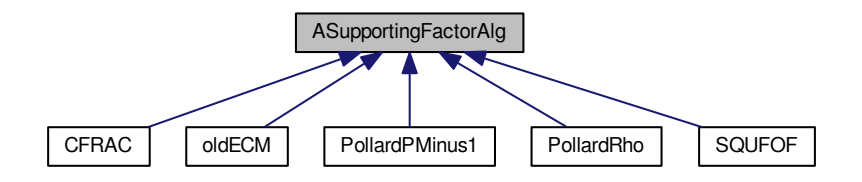

## **Public Member Functions**

- virtual int **Factor** (mpz\_t aModulus, mpz\_t aFactor1, mpz\_t aFactor2)=0
- virtual int [FactorArray](#page-117-0) (int aCount, mpz\_t ∗aComposite, mpz\_t ∗aFactors1, mpz\_t ∗aFactors2)
- virtual int **FactorWithStatistics** (mpz\_t aModulus, mpz\_t aFactor1, mpz\_t aFactor2)
- virtual int **Factor** (mpz\_t aModulus)
- virtual int Factor (mpz t aModulus, unsigned long &aFactor1, unsigned long &aFactor2)
- virtual int **Factor** (mpz\_t aModulus, unsigned int &aFactor1, unsigned int &aFactor2)
- virtual int [Factor](#page-117-1) [\(factoring\\_environment](#page-353-0) ∗aEnv)

*Another interface for factorization.*

• supporting\_factor\_alg\_types **Get\_AlgorithmType** ()

<span id="page-116-0"></span>• int [PrintStatistics](#page-116-0) ()

*Print statistics.*

# **Protected Member Functions**

- void **Set\_AlgorithmType** (supporting\_factor\_alg\_types aType)
- int [BinLog](#page-117-2) (int aArg)

#### **4.24.1 Detailed Description**

An abstract class representing a supporting factoring algorithm.

This class is an abstract base class for factoring algorithms. Its main purpose is to serve for factorization of products of two (relatively large) primes, which are often encountered in Multi Large Prime Variation of the MPQS/SIQS/NFS. For this purpose, the overloaded method

Factor

of each extension class should return one of the three values (defined in [const\\_return\\_codes.h\)](#page-0-0):

```
ConstRC::NotFactorized - if factorization of was unsuccessful
```

```
ConstRC::Ok - if factorization was successful
```
# **4.24.2 Member Function Documentation**

<span id="page-117-2"></span>**4.24.2.1 int ASupportingFactorAlg::BinLog ( int** *aArg* **)** [protected]

This method returns binary logarithm of the argument, and -1 if argument has been 1. Results for negative values are strange.

<span id="page-117-1"></span>This method returns binary logarithm of the argument, and -1 if argument has been 0. Results for negative values are strange.

```
4.24.2.2 int ASupportingFactorAlg::Factor ( factoring_environment ∗ aEnv ) [virtual]
```
Another interface for factorization.

All mpz t are considered already initialized.

**Parameters**

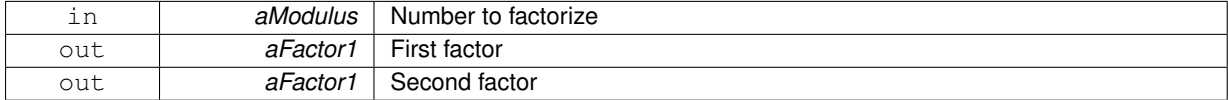

**Returns**

- ConstRC::Ok computation successful
- ConstRC::NotFactorized computation unsuccessful
- <span id="page-117-0"></span>**4.24.2.3 int ASupportingFactorAlg::FactorArray ( int** *aCount,* **mpz\_t** ∗ *aComposite,* **mpz\_t** ∗ *aFactors1,* **mpz\_t** ∗ *aFactors2* **)** [virtual]

Factorizes a whole array of numbers. All input arrays are considered allocated and all of their mpz\_t already initialized.

**Parameters**

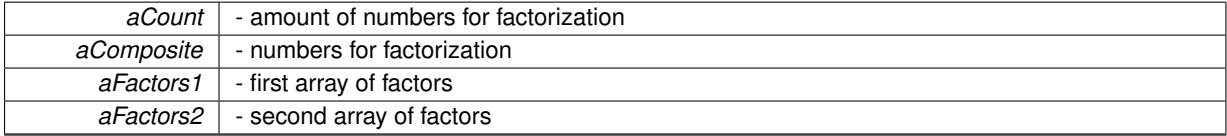

**Returns**

Count of successful factorizations

The documentation for this class was generated from the following files:

- libs/abstract\_supporting\_factor\_alg.h
- libs/abstract\_supporting\_factor\_alg.cpp

# <span id="page-117-3"></span>**4.25 BaseIntMatrix Class Reference**

Common ancestor for all int-typed matrices.

#include <base\_int\_matrix.h>

Inheritance diagram for BaseIntMatrix:

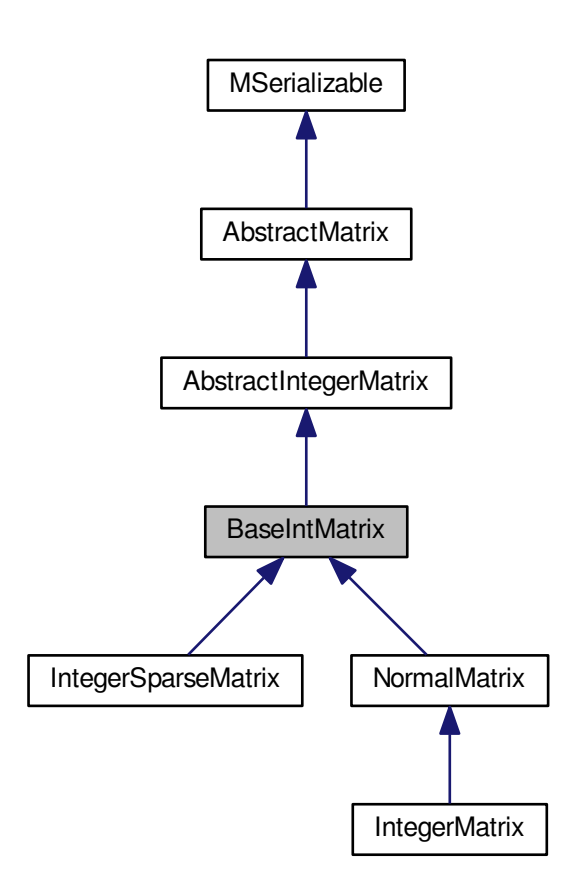

#### Collaboration diagram for BaseIntMatrix:

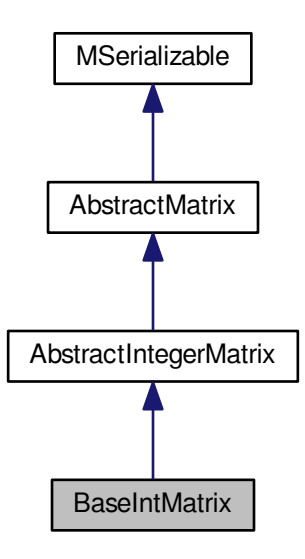

# **Public Member Functions**

• int [Randomize](#page-120-0) ()

*Fill matrix with random numbers.*

- <span id="page-119-0"></span>• int [SetModulo](#page-119-0) (int aValue) *Set internal modulo.*
- <span id="page-119-1"></span>• int [SetModulo](#page-119-1) (mpz\_t aValue) *Set internal modulo.*

<span id="page-119-2"></span>• virtual int [GetModulo](#page-119-2) ()

*Get internal modulo.*

<span id="page-119-3"></span>• int [ApplyModulo](#page-119-3) ()

*Apply modulo on matrix members.*

<span id="page-119-4"></span>• virtual int [MultiplyRow](#page-119-4) (long aRow, integer\_matrix\_type aMul)

```
Multiply row by integer.
```
<span id="page-119-5"></span>• virtual int [MultiplyRow](#page-119-5) (long aRow, mpz\_t aMul)

```
Multiply row by mpz_t.
```
- virtual int **SubtractRowMultiple** (long aTargetRow, long aSourceRow, integer\_matrix\_type aMul)
- virtual int **SubtractRowMultiple** (long aTargetRow, long aSourceRow, mpz\_t aMul)
- <span id="page-119-6"></span>• virtual int [GaussColumn](#page-119-6) (long aRow, long aColumn, bool aPartial)

*(optionally partially) clear other values in this column*

- virtual bool **IsInvertible** (long aRow, long aColumn)
- <span id="page-119-7"></span>• bool [Equals](#page-119-7) [\(BaseIntMatrix](#page-117-3) ∗aMatrix)

*check equality of matrices*

# <span id="page-119-8"></span>**Protected Attributes**

- integer matrix type [modulo](#page-119-8)
	- *value of modulo for modular arithmetic*

## **Additional Inherited Members**

#### **4.25.1 Detailed Description**

Common ancestor for all int-typed matrices.

#### **4.25.2 Member Function Documentation**

<span id="page-120-0"></span>**4.25.2.1 int BaseIntMatrix::Randomize ()** [virtual]

Fill matrix with random numbers.

This method at first ensures allocation of the calling instance (by calling [Allocate\(\)\)](#page-64-0), and then fills the matrix with pseudorandom values, gained from standard randomization in C - calling rand(). The seed is determined at each call of [Randomize\(\)](#page-120-0) by the current clock() value.

This method overwrites any previous elements in matrix data array.

Return codes:

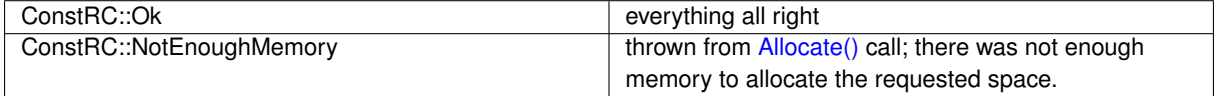

Implements [AbstractMatrix.](#page-64-1)

Here is the call graph for this function:

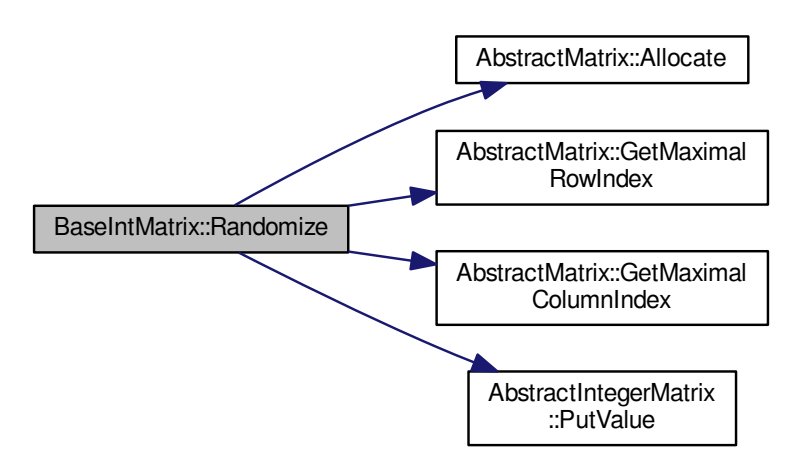

The documentation for this class was generated from the following files:

- libs/base\_int\_matrix.h
- libs/base\_int\_matrix.cpp

# <span id="page-120-1"></span>**4.26 BCMatrix Class Reference**

A class for memory-savvy representation of not-too-sparse matrices with limited width over GF(2).

#include <bc\_matrix\_class.h>

Inheritance diagram for BCMatrix:

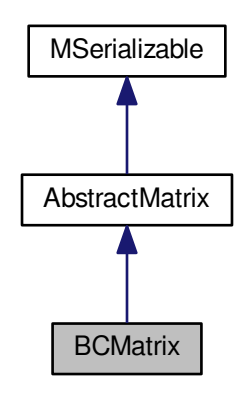

Collaboration diagram for BCMatrix:

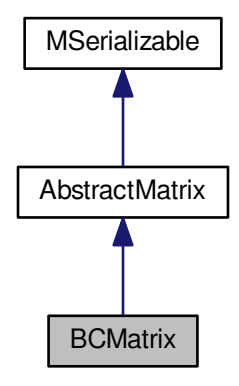

# **Public Member Functions**

- [BCMatrix](#page-123-0) ()
- [BCMatrix](#page-123-1) (long aRows, long aColumns)
- ∼[BCMatrix](#page-124-0) ()
- <span id="page-121-0"></span>• virtual [BCMatrix](#page-120-1) ∗ [clone](#page-121-0) ()
	- *Virtual method for dynamic cloning of matrix type.*
- long [GetMaxAllocatedRowIndex](#page-131-0) () const
- long [GetMaxAllocatedColumnIndex](#page-131-1) () const
- int [Allocate](#page-128-0) ()
- int [Randomize](#page-137-0) ()
- int [Zeroize](#page-140-0) ()
- int [Copy](#page-130-0) [\(BCMatrix](#page-120-1) ∗aSource)
- int [Copy](#page-130-1) [\(AbstractMatrix](#page-62-0) ∗aSource)
- bool [Equals](#page-131-2) [\(BCMatrix](#page-120-1) ∗aMatrix)
- void [PrintToScreen](#page-136-0) ()
- int [PutOne](#page-136-1) (long aRow, long aColumn)
- int [PutZero](#page-137-1) (long aRow, long aColumn)
- int [IsOne](#page-132-0) (long aRow, long aColumn)
- int [IsZero](#page-132-1) (long aRow, long aColumn)
- int [IsZero](#page-132-2) ()
- int [ZeroizeRow](#page-141-0) (long aRow)
- int [ZeroizeRow](#page-142-0) (long ∗aRowList, long aListMaxIndex)
- int [SwapRows](#page-138-0) (long aRow1, long aRow2)
- int [AddRows](#page-127-0) (long aTarget, long aSource)
- int [SetRow](#page-137-2) (long aRow, matrix type aValue)
- matrix type [GetRow](#page-132-3) (long aRow)
- int [AddToRow](#page-127-1) (long aRow, matrix type aValue)
- int [AddToRow](#page-128-1) (long aRow, [AbstractMatrix](#page-62-0) ∗aOperand, long aRow2)
- int [ZeroizeColumn](#page-140-1) (long aColumn)
- int [ZeroizeColumn](#page-141-1) (long ∗aColumnList, long aListMaxIndex)
- int [PerformColumnMask](#page-135-0) [\(BCMatrix](#page-120-1) ∗aTarget, [BCMatrix](#page-120-1) ∗aOperand, matrix\_type aMask)
- int [PerformColumnMask](#page-136-2) [\(AbstractMatrix](#page-62-0) ∗aTarget, [AbstractMatrix](#page-62-0) ∗aOperand, matrix\_type aMask)
- int **PerformRowMask** [\(BCMatrix](#page-120-1) ∗aTarget, [BCMatrix](#page-120-1) ∗aOperand, matrix\_type aMask)
- int **PerformRowMask** [\(AbstractMatrix](#page-62-0) ∗aTarget, [AbstractMatrix](#page-62-0) ∗aOperand, matrix\_type aMask)
- int [SwapColumns](#page-138-1) (long aColumn1, long aColumn2)
- int [AddColumns](#page-125-0) (long aTarget, long aSource)
- int [Add](#page-124-1) [\(BCMatrix](#page-120-1) ∗aTarget, [BCMatrix](#page-120-1) ∗aOperand2)
- int [Add](#page-125-1) [\(AbstractMatrix](#page-62-0) ∗aTarget, [AbstractMatrix](#page-62-0) ∗aOperand2)
- [BCMatrix](#page-120-1) ∗ [Add](#page-125-2) [\(BCMatrix](#page-120-1) ∗aOperand2)
- int [MultiplyInternal](#page-132-4) [\(BCMatrix](#page-120-1) ∗aTarget, [BCMatrix](#page-120-1) ∗aOperand1, [BCMatrix](#page-120-1) ∗aOperand2)
- int [MultiplyInternalCoppersmith](#page-133-0) [\(BCMatrix](#page-120-1) ∗aTarget, [BCMatrix](#page-120-1) ∗aOperand1, [BCMatrix](#page-120-1) ∗aOperand2)
- int [MultiplyInternal](#page-133-1) [\(AbstractMatrix](#page-62-0) ∗aTarget, [AbstractMatrix](#page-62-0) ∗aOperand1, [AbstractMatrix](#page-62-0) ∗aOperand2)
- int [MultiplyInternalTransposed](#page-134-0) [\(AbstractMatrix](#page-62-0) ∗aTarget, [AbstractMatrix](#page-62-0) ∗aOperand1, [AbstractMatrix](#page-62-0) ∗a←- Operand2)
- [BCMatrix](#page-120-1) ∗ [MultiplyInternal](#page-133-2) [\(BCMatrix](#page-120-1) ∗aOperand1, [BCMatrix](#page-120-1) ∗aOperand2)
- [BCMatrix](#page-120-1) ∗ [MultiplyInternalTransposed](#page-134-1) [\(BCMatrix](#page-120-1) ∗aOperand1, [BCMatrix](#page-120-1) ∗aOperand2)
- int [MultiplyInternalTransposed](#page-134-2) [\(BCMatrix](#page-120-1) ∗aTarget, [BCMatrix](#page-120-1) ∗Operand1, [BCMatrix](#page-120-1) ∗aOperand2)
- int [MultiplyInternalTransposedCoppersmith](#page-135-1) [\(BCMatrix](#page-120-1) ∗aTarget, [BCMatrix](#page-120-1) \*Operand1, BCMatrix \*a← Operand2)
- [NormalMatrix](#page-444-0) ∗ [ToNormalMatrix](#page-139-0) ()
- int [CalculateRank](#page-129-0) ()
- int [CalculateRank](#page-129-1) (bool aOnMyself)
- int [ToSemidiagonalShape](#page-139-1) ()
- int [AddColumnsTwoMatrices](#page-127-2) [\(BCMatrix](#page-120-1) ∗aTarget, [BCMatrix](#page-120-1) ∗aSource, long aColumn1, long aColumn2)
- int **Save** (char ∗aName)
- int **Load** (char ∗aName)

#### **Static Public Member Functions**

• static [BCMatrix](#page-120-1) ∗ [ToBCMatrix](#page-138-2) [\(NormalMatrix](#page-444-0) ∗aMatrix)

#### **Static Public Attributes**

• static matrix\_type ∗ [K\\_SHIFTS](#page-142-1) = NULL

# **Protected Member Functions**

- int **WriteData** (xmlTextWriterPtr aWriter) const
- int **ReadData** (xmlTextReaderPtr aReader)

### **Static Protected Member Functions**

• static void [DefineKShifts](#page-130-2) ()

## **Protected Attributes**

- long **max\_allocated\_row\_index**
- long **max\_allocated\_column\_index**
- matrix\_type ∗ **matrix**

#### <span id="page-123-2"></span>**Static Protected Attributes**

• static long bits in m\_t = 8∗sizeof(matrix\_type)

*Common to all instances, reflects the number of bits in matrix\_type. This value is needed for type-independent implementation of the [BCMatrix](#page-120-1) class.*

#### **4.26.1 Detailed Description**

A class for memory-savvy representation of not-too-sparse matrices with limited width over GF(2).

The word [BCMatrix](#page-120-1) is an abbreviation for Byte Column Matrix, saying that the number of columns of these matrices is limited by the length of byte. Actually, the number of columns is limited by the length of word, not byte, but the abbreviation WCMatrix would not be nice.

These matrices are in fact a special kind of [BitMatrix](#page-142-2) type, the only difference is that they are represented as an one dimensional field - each element of the field corresponds to a row of the matrix. Each row can have at most the length of unsigned integer (typically 32) elements and these elements are stored as the bits of the integer representing the given row.

The advantage of these matrices with respect to Bit Matrices is that they are treated linearly and hence the work with them is faster than the work with Bit Matrices of the same size (about 25%). Many algorithms (like the Block [Lanczos](#page-410-0) [Algorithm\)](#page-87-0) are block ones and they utilize matrices of a fixed width (typically 32) and this is exactly where the BCMatrices are used.

#### **4.26.2 Constructor & Destructor Documentation**

```
4.26.2.1 BCMatrix::BCMatrix ( )
```
The default constructor does not take any parameters and constructs an instance of a "generic" BC matrix, with unknown dimensions. The dimensions may be later set by appropriate setter methods.

Here is the call graph for this function:

<span id="page-123-1"></span>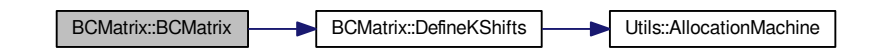

#### **4.26.2.2 BCMatrix::BCMatrix ( long** *aRows,* **long** *aColumns* **)**

The second constructor constructs an instance of a BC matrix with known dimensions. Beware that the parameters taken mean the actual number of rows and columns, and not their maximal indices; so, if we want to construct a matrix of dimensions 17x32, we call

BCMatrix\* bm = new BCMatrix(17,32);

Now, we have an instance of a BC matrix; its member variables will be set to:

```
bm->maximal_row_index = 16;
bm->maximal_column_index = 31;
bm->maximal_allocated_row_index = -1; // no initialization of the data array yet!
bm->maximal_allocated_column_index = -1; // no initialization of the data array yet!
```
Both of the constructors initialize the data array to NULL pointer, and a real allocation is performed later - at the time of need. This programming pattern is called lazy initialization, and helps to reduce runtime memory requirements.

Both of the constructors check whether the static member variable K\_SHIFTS is equal to zero, and if true, they call [DefineKShifts\(\)](#page-130-2) method in order to initialize the variable.

Here is the call graph for this function:

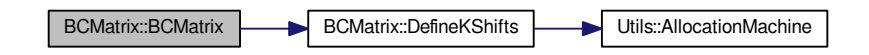

<span id="page-124-0"></span>**4.26.2.3 BCMatrix::**∼**BCMatrix ( )**

The destructor frees all the allocated memory, that means it dealocates the memory used for the field matrix.

#### **4.26.3 Member Function Documentation**

<span id="page-124-1"></span>**4.26.3.1 int BCMatrix::Add ( BCMatrix** ∗ *aTarget,* **BCMatrix** ∗ *aOperand2* **)**

This method ensures allocation state, dimension requirements etc., and then adds aOperand2 to the calling instance and places the result into matrix aTarget. Both the calling instance and aOperand2 must NOT be equal to aTarget.

Return codes:

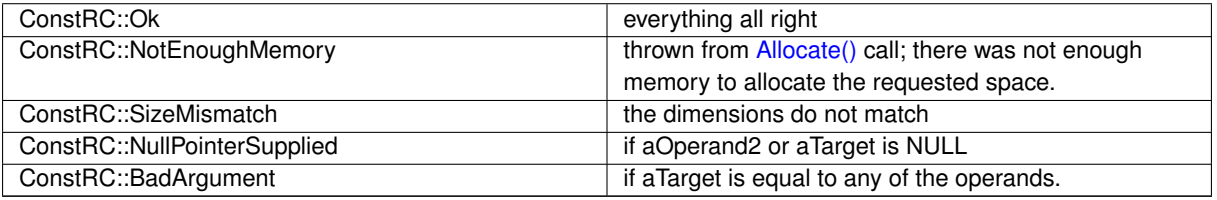

If the symbolic constant MATRIX\_OPERATIONS\_TIME\_MESSAGE is defined, the runtime of this method (in processor cycles) is being collected into [AbstractMatrix::total\\_add.](#page-65-0)

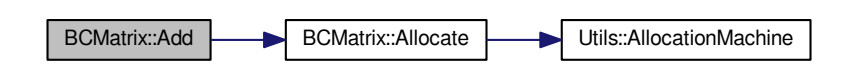

<span id="page-125-1"></span>**4.26.3.2 int BCMatrix::Add ( AbstractMatrix** ∗ *aTarget,* **AbstractMatrix** ∗ *aOperand2* **)** [virtual]

This method is used to treat the adding of matrices that the compiler thinks are abstract. The method checks the species of aTarget and aOperand2 and if they are BCMatrices, it calls Add((BCMatrix∗) aTarget, (BCMatrix∗) aOperand2); otherwise it calls the general abstract method.

Return codes: the method returns the return code of the launched method.

Reimplemented from [AbstractMatrix.](#page-62-0)

Here is the call graph for this function:

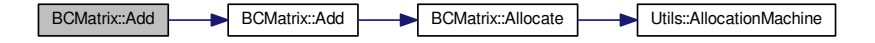

#### <span id="page-125-2"></span>**4.26.3.3 BCMatrix** ∗ **BCMatrix::Add ( BCMatrix** ∗ *aOperand2* **)**

This method allocates a new matrix for placement of the result of the addition operation, and then performs the addition by calling int [Add\(BCMatrix](#page-125-2)∗ aTarget) If result has been allocated, but Add did not finish well, the result is deleted.

Returns:

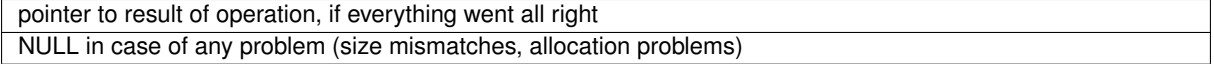

Here is the call graph for this function:

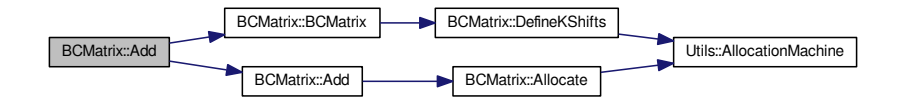

<span id="page-125-0"></span>**4.26.3.4 int BCMatrix::AddColumns ( long** *aTarget,* **long** *aSource* **)** [virtual]

This method adds column with index aSource to the column with index aTarget. The indices may be equal, in which case it just multiplies the contents of the column by 2.

The method ensures allocation of the calling instance (by calling [Allocate\(\)\)](#page-128-0). It checks for validity of indices.

Return codes:

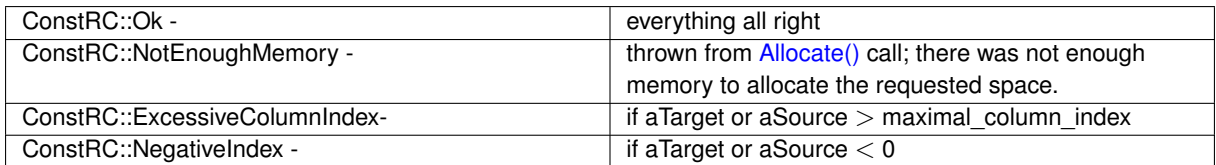

Implements [AbstractMatrix.](#page-64-2)

Here is the call graph for this function:

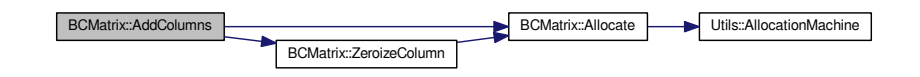

#### <span id="page-127-2"></span>**4.26.3.5 int BCMatrix::AddColumnsTwoMatrices ( BCMatrix** ∗ *aTarget,* **BCMatrix** ∗ *aSource,* **long** *aColumn1,* **long** *aColumn2* **)**

This method adds column with index aColumn2 from aSource matrix to the column with index aColumn1 in aTarget matrix. The method checks validity of indices.

Return codes:

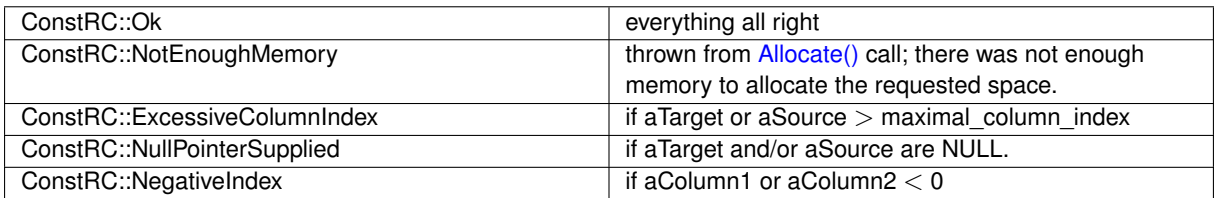

<span id="page-127-0"></span>**4.26.3.6 int BCMatrix::AddRows ( long** *aTarget,* **long** *aSource* **)** [virtual]

This method adds row with index aSource to the row with index aTarget. The indices may be equal, in which case it zeroes out the row by calling ZeroizeRow(aTarget) - multiplication by 2 is equivalent to zero in GF(2). The method ensures allocation of the calling instance (by calling [Allocate\(\)\)](#page-128-0). It checks for validity of indices.

Return codes:

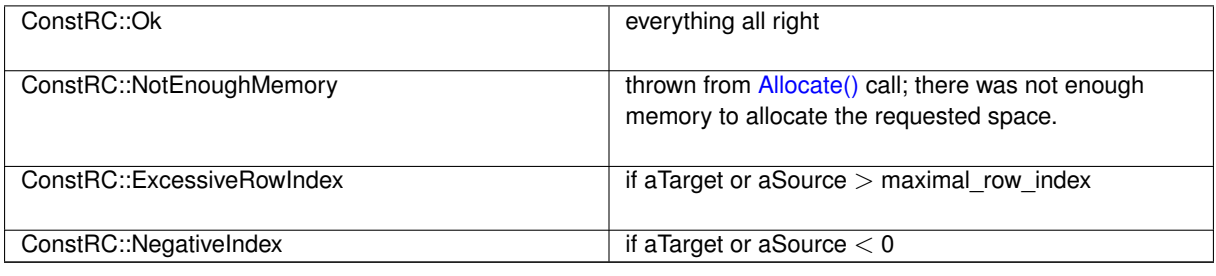

Implements [AbstractMatrix.](#page-64-3)

Here is the call graph for this function:

<span id="page-127-1"></span>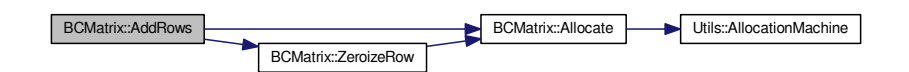

**4.26.3.7 int BCMatrix::AddToRow ( long** *aRow,* **matrix\_type** *aValue* **)**

<span id="page-128-1"></span>This methos adds the given value to the given row

**4.26.3.8 int BCMatrix::AddToRow ( long** *aRow,* **AbstractMatrix** ∗ *aOperand,* **long** *aRow2* **)** [virtual]

This method adds row with index aRow to the row with index aRow2 from the matrix aOperand. The method ensures allocation of the calling instance (by calling [Allocate\(\)\)](#page-128-0). It checks for validity of indices.

Return codes:

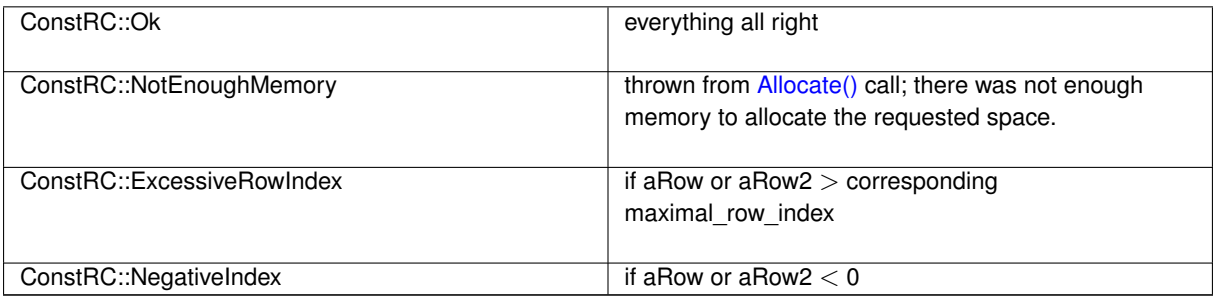

Implements [AbstractMatrix.](#page-64-4)

Here is the call graph for this function:

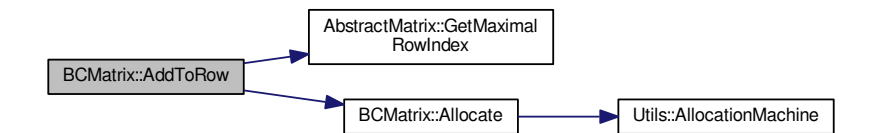

<span id="page-128-0"></span>**4.26.3.9 int BCMatrix::Allocate ()** [virtual]

This method takes care of allocation of the internal array of matrix\_type, which contains the matrix entries. First of all it tests whether maximal\_column\_index does not exceed the possible number of columns. Then it tests the need for allocation by evaluating

if ((this->maximal\_row\_index >= 0) && (this->max\_allocated\_row\_index == -1))

condition.

If there is decision to run the allocation job, the matrix is zeroized as well.

Return codes:

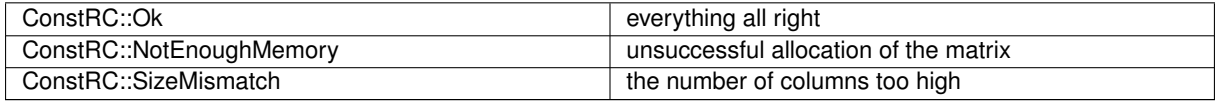

Implements [AbstractMatrix.](#page-64-0)

**Generated on Thu Oct 29 2015 21:12:30 for Sieves by Doxygen**

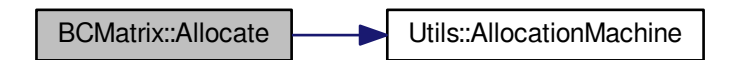

#### <span id="page-129-0"></span>**4.26.3.10 int BCMatrix::CalculateRank ( )**

This method creates a copy of the caller instance, performs [ToSemidiagonalShape\(\)](#page-139-1) on this copy and then counts number of nonzero rows. This number is equal to the rank of the caller instance. Possible errors may result from calls of [Copy\(\)](#page-130-0) and [ToSemidiagonalShape\(\).](#page-139-1) This method does not change the contents of the caller instance.

#### Return values:

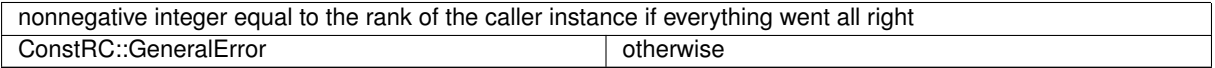

Here is the call graph for this function:

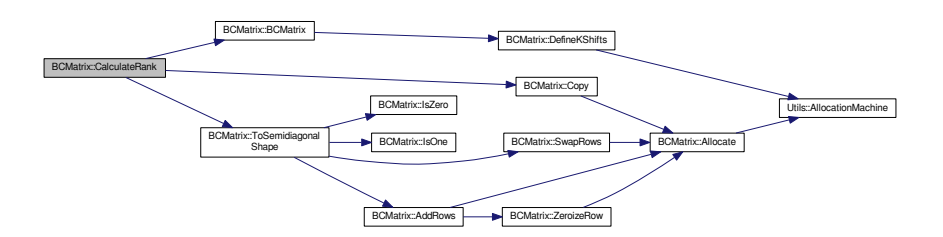

#### <span id="page-129-1"></span>**4.26.3.11 int BCMatrix::CalculateRank ( bool** *aOnMyself* **)**

This method calls [ToSemidiagonalShape\(\)](#page-139-1) on the caller instance, thereby altering its contents. Then it counts number of nonzero rows. This number is equal to the rank of the caller instance. This approach is usable in situation, when we want to compute rank of an unused matrix, without need to allocate more memory. For example, it is used in optional rank computations in [Lanczos](#page-410-0) method.

#### Return values:

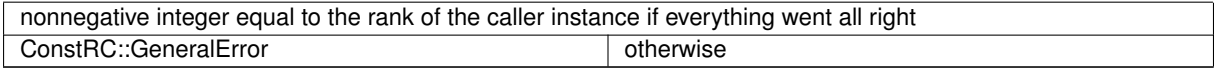

Here is the call graph for this function:

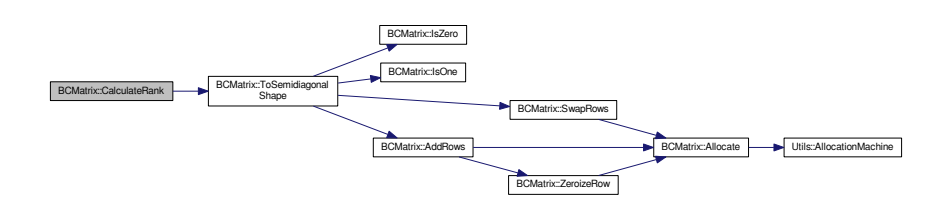

#### <span id="page-130-0"></span>**4.26.3.12 int BCMatrix::Copy ( BCMatrix** ∗ *aSource* **)**

This method at first ensures that the sizes of the calling instance and aSource match and that the calling instance is allocated, and then copies the entries of aSource into the calling instance, overwriting any previous elements in matrix data array.

Return codes:

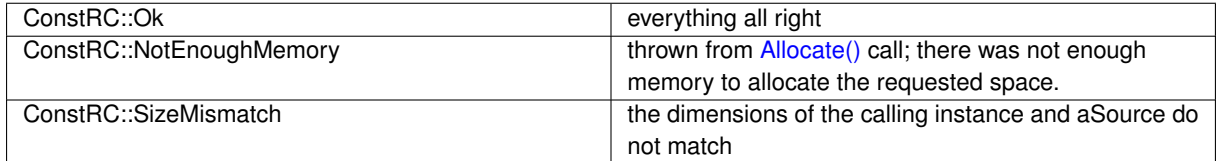

If the symbolic constant MATRIX\_OPERATIONS\_TIME\_MESSAGE is defined, the runtime of this method (in processor cycles) is being collected into [AbstractMatrix::total\\_copy.](#page-65-1)

Here is the call graph for this function:

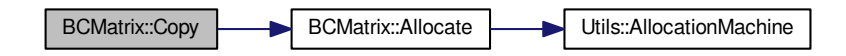

#### <span id="page-130-1"></span>**4.26.3.13 int BCMatrix::Copy ( AbstractMatrix** ∗ *aSource* **)** [virtual]

This method is used to treat the copying of matrices that the compiler thinks are abstract. The method checks the species of aSource and if it is a [BCMatrix,](#page-120-1) it calls Copy((BCMatrix∗) aSource); otherwise it calls the general abstract method.

Return codes: the method returns the return code of the launched copy method.

Reimplemented from [AbstractMatrix.](#page-64-5)

Here is the call graph for this function:

<span id="page-130-2"></span>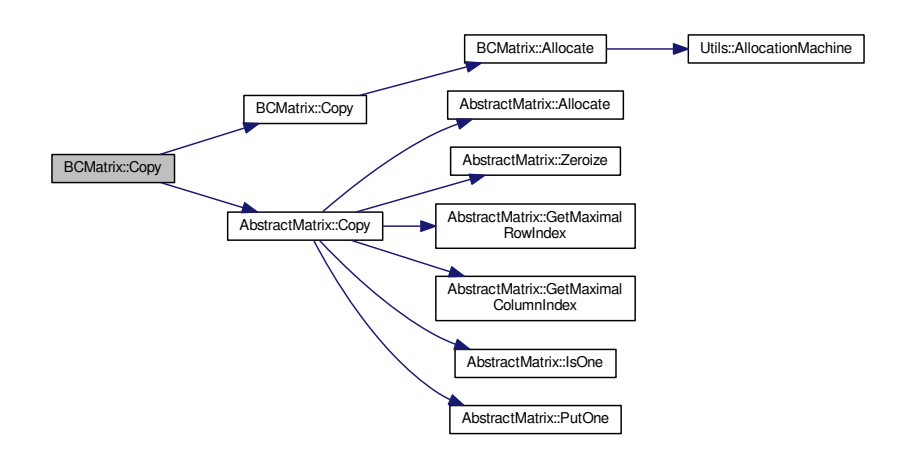

```
4.26.3.14 void BCMatrix::DefineKShifts ( ) [static], [protected]
```
This method is used for definition of the K\_SHIFTS static array, which is a public member variable of the class. Its length depends on length of matrix type, and so it cannot be pre-hardcoded into the source code.

There is a subtle and not-easily-soluble problem concerning the run of the method. The right place to run this method are the constructors of [BCMatrix\(\),](#page-123-0) and the constructors must always run O.K. That is why the [DefineK](#page-130-2)← [Shifts\(\)](#page-130-2) method returns no return code; it would be of no use, since the constructor has no means of telling its caller that it has encountered an error.

However, an allocation error MAY theoretically occur in [DefineKShifts\(\),](#page-130-2) since we really do allocate memory space for the static array. Possible as it is, I still consider this improbable, because of the following facts:

- the method is called only once in all program run, at the time of instantiation of the first instance of [BitMatrix](#page-142-2)
- the heap space allocated is very small (typically 32∗4 or 64∗8 bytes, so lesser than 0.5 kB), and, in "normal" systems, there should always be such a small portion of memory available.

Here is the call graph for this function:

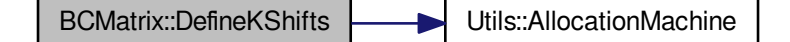

<span id="page-131-2"></span>**4.26.3.15 bool BCMatrix::Equals ( BCMatrix** ∗ *aMatrix* **)**

This method performs comparison of the calling instance and of aMatrix. It does not call [Allocate\(\)](#page-128-0) to ensure allocation of anything.

The principles for equality are the following:

- if aMatrix is NULL, then the matrices are not equal
- if the respective dimensions maximal row index and maximal column index differ, then the matrices are not equal
- if the respective dimensions max allocated row index and max allocated column index differ, then the matrices are not equal
- if any entry on any position differs, then the matrices are not equal.

The comparison ends as soon as any of the previous conditions is met. This method does not change any data of any operand.

Return codes:

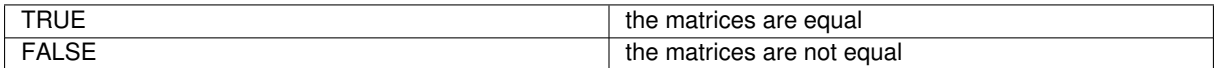

<span id="page-131-1"></span>**4.26.3.16 long BCMatrix::GetMaxAllocatedColumnIndex ( ) const**

<span id="page-131-0"></span>The method returns the maximal allocated column index

**4.26.3.17 long BCMatrix::GetMaxAllocatedRowIndex ( ) const**

<span id="page-132-3"></span>The method returns the maximal allocated row index

**4.26.3.18 matrix\_type BCMatrix::GetRow ( long** *aRow* **)**

<span id="page-132-0"></span>This method returns the content of the given row

**4.26.3.19 int BCMatrix::IsOne ( long** *aRow,* **long** *aColumn* **)** [virtual]

Returns whether the cell given by the coordinates contains 1.

Return Codes:

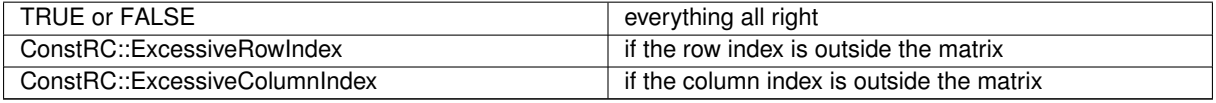

<span id="page-132-1"></span>Implements [AbstractMatrix.](#page-64-6)

**4.26.3.20 int BCMatrix::IsZero ( long** *aRow,* **long** *aColumn* **)** [virtual]

Returns whether the cell given by the coordinates contains 1.

Return Codes:

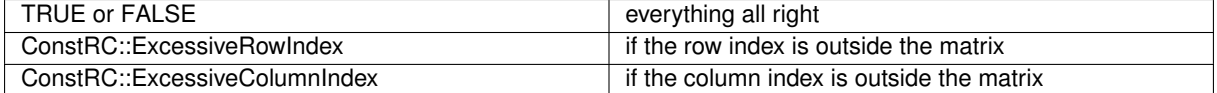

<span id="page-132-2"></span>Implements [AbstractMatrix.](#page-64-7)

**4.26.3.21 int BCMatrix::IsZero ( )** [virtual]

This method tests whether the calling instance is a zero matrix. It does not call [Allocate\(\)](#page-128-0) to ensure allocation of anything.

The comparison ends as soon as any nonzero matrix type is met. This method does not change any data of any operand.

Return codes:

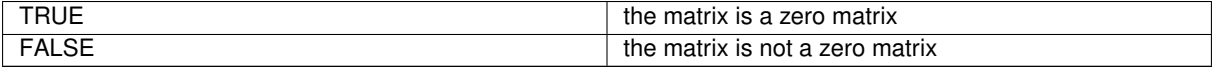

<span id="page-132-4"></span>Reimplemented from [AbstractMatrix.](#page-64-8)

**4.26.3.22 int BCMatrix::MultiplyInternal ( BCMatrix** ∗ *aTarget,* **BCMatrix** ∗ *aOperand1,* **BCMatrix** ∗ *aOperand2* **)**

This method ensures that all input parameters are allocated, checks their dimensions, and then performs multiplication aOperand1 x aOperand2, saving the result into aTarget. Both aOperand1 and aOperand2 must NOT be equal to aTarget. If the matrix aOperand1 has more than 1000 rows, it calls [MultiplyInternalCoppersmith\(BCMatrix](#page-133-0)<sup>\*</sup> aTarget, BCMatrix∗ [aOperand1, BCMatrix](#page-133-0)∗ aOperand2); instead.

Return codes:

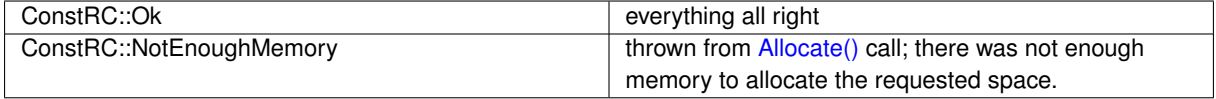

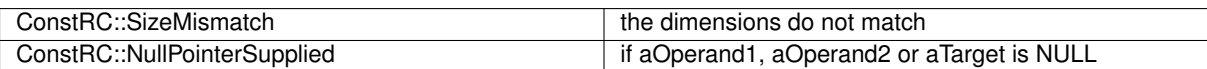

If the symbolic constant MATRIX\_OPERATIONS\_TIME\_MESSAGE is defined, the runtime of this method (in processor cycles) is being collected into [AbstractMatrix::total\\_word\\_multiply.](#page-65-2)

Here is the call graph for this function:

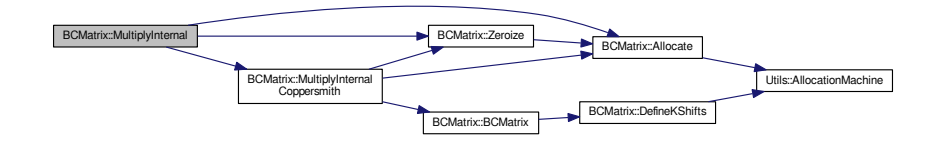

# <span id="page-133-1"></span>**4.26.3.23 int BCMatrix::MultiplyInternal ( AbstractMatrix** ∗ *aTarget,* **AbstractMatrix** ∗ *aOperand1,* **AbstractMatrix** ∗ *aOperand2* **)** [virtual]

This method is used to treat the multiplying of matrices that the compiler thinks are abstract. The method checks the species of aTarget, aOperand1 and aOperand2 and if they are BCMatrices, it calls MultiplyInternal((BCMatrix∗) aTarget, (BCMatrix∗) aOperand1, (BCMatrix∗) aOperand2); otherwise it calls the general abstract method.

Return codes: the method returns the return code of the launched method.

Reimplemented from [AbstractMatrix.](#page-62-0)

Here is the call graph for this function:

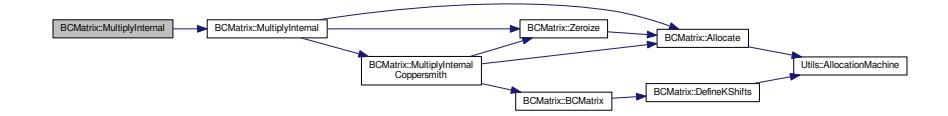

<span id="page-133-2"></span>**4.26.3.24 BCMatrix** ∗ **BCMatrix::MultiplyInternal ( BCMatrix** ∗ *aOperand1,* **BCMatrix** ∗ *aOperand2* **)**

This method allocates a new matrix for placement of the result of the multiplication operation, and then performs the multiplication by calling int [MultiplyInternal\(BCMatrix](#page-132-4)∗ aTarget, BCMatrix∗ aOperand1, BCMatrix∗ aOperand2) If result has been allocated, but MultiplyInternal did not finish well, the result is deleted.

Returns:

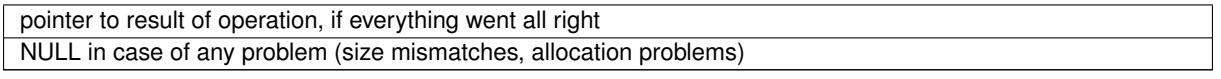

Here is the call graph for this function:

<span id="page-133-0"></span>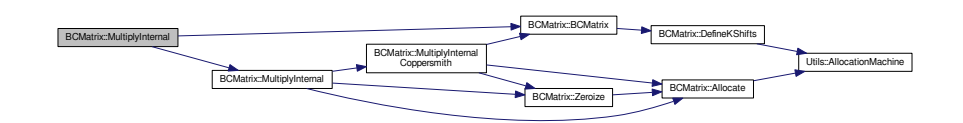

#### **4.26.3.25 int BCMatrix::MultiplyInternalCoppersmith ( BCMatrix** ∗ *aTarget,* **BCMatrix** ∗ *aOperand1,* **BCMatrix** ∗ *aOperand2* **)**

This method performs the multiplication of two BCMatrices which is about 8 times faster (if aOperand1 has more than about 1000 rows) than the classical MultiplyInternal. This method performs multiplication aOperand1 x a← Operand2, saving the result into aTarget. Both aOperand1 and aOperand2 must NOT be equal to aTarget.

Return codes: ConstRC::Ok

Here is the call graph for this function:

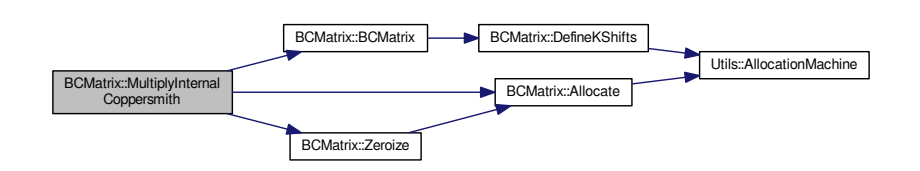

<span id="page-134-0"></span>**4.26.3.26 int BCMatrix::MultiplyInternalTransposed ( AbstractMatrix** ∗ *aTarget,* **AbstractMatrix** ∗ *aOperand1,* **AbstractMatrix** \* *aOperand2* ) [virtual]

This method is used to treat the multiplying of matrices that the compiler thinks are abstract. The method checks the species of aTarget, aOperand1 and aOperand2 and if they are BCMatrices, it calls MultiplyInternalTransposed((BC← Matrix∗) aTarget, (BCMatrix∗) aOperand1, (BCMatrix∗) aOperand2); otherwise it calls the general abstract method.

Return codes: the method returns the return code of the launched copy method.

<span id="page-134-1"></span>Reimplemented from [AbstractMatrix.](#page-62-0)

**4.26.3.27 BCMatrix** ∗ **BCMatrix::MultiplyInternalTransposed ( BCMatrix** ∗ *aOperand1,* **BCMatrix** ∗ *aOperand2* **)**

This method allocates a new matrix for placement of the result of the multiplication operation, and then performs the multiplication by calling int [MultiplyInternalTransposed\(BCMatrix](#page-134-2)<sup>\*</sup> aTarget, BCMatrix<sup>\*</sup> aOperand1, BCMatrix<sup>\*</sup> [aOperand2\)](#page-134-2) If result has been allocated, but MultiplyInternal did not finish well, the result is deleted.

#### Returns:

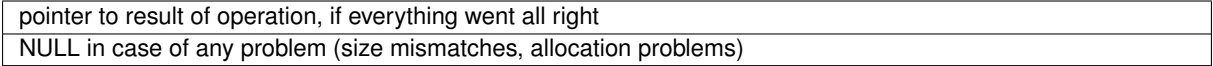

Here is the call graph for this function:

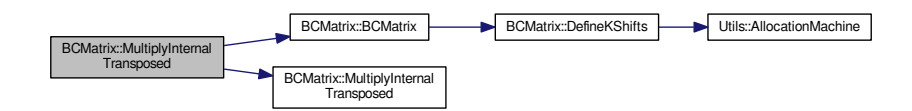

<span id="page-134-2"></span>**4.26.3.28 int BCMatrix::MultiplyInternalTransposed ( BCMatrix** ∗ *aTarget,* **BCMatrix** ∗ *aOperand1,* **BCMatrix** ∗ *aOperand2* **)**

This method ensures that all input parameters are allocated, checks their dimensions, and then performs multiplication (aOperand1)∧T x (aOperand2), saving the result into aTarget. Both aOperand1 and aOperand2 must NOT be equal to aTarget. If the matrix aOperand1 has more than 1000 rows, it calls [MultiplyInternalCoppersmith\(BCMatrix](#page-133-0)<sup>\*</sup> aTarget, BCMatrix∗ [aOperand1, BCMatrix](#page-133-0)∗ aOperand2); instead.

Return codes:

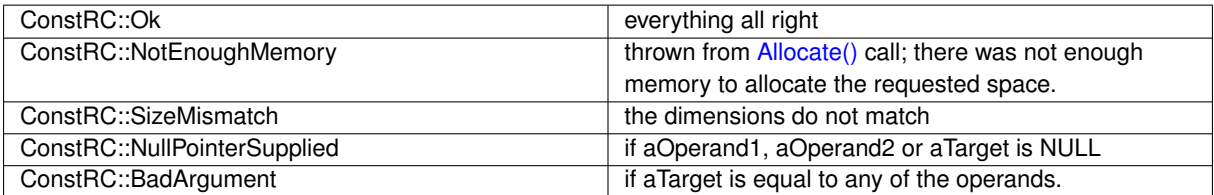

If the symbolic constant MATRIX\_OPERATIONS\_TIME\_MESSAGE is defined, the runtime of this method (in processor cycles) is being collected into AbstractMatrix::total\_multiply\_transpose\_word.

Here is the call graph for this function:

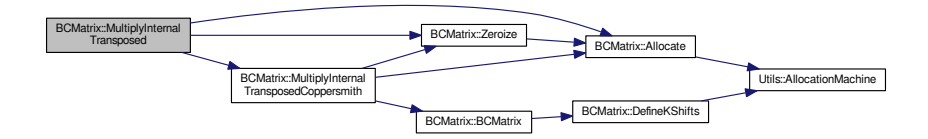

<span id="page-135-1"></span>**4.26.3.29 int BCMatrix::MultiplyInternalTransposedCoppersmith ( BCMatrix** ∗ *aTarget,* **BCMatrix** ∗ *aOperand1,* **BCMatrix** ∗ *aOperand2* **)**

This method performs the multiplication of two BCMatrices which is about 8 times faster (if aOperand1 has more than about 1000 rows) than the classical MultiplyInternal. This method performs multiplication aOperand1 $\wedge$ T x aOperand2, saving the result into aTarget. Both aOperand1 and aOperand2 must NOT be equal to aTarget.

Return codes: ConstRC::Ok

Here is the call graph for this function:

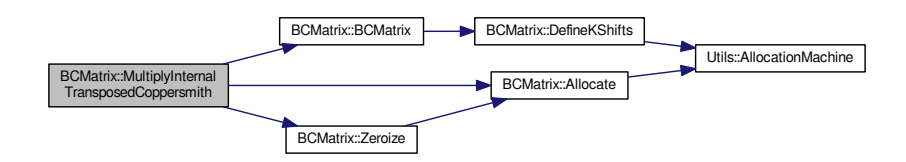

<span id="page-135-0"></span>**4.26.3.30 int BCMatrix::PerformColumnMask ( BCMatrix** ∗ *aTarget,* **BCMatrix** ∗ *aOperand,* **matrix\_type** *aMask* **)**

The aTarget and aOperand matrices must be of the same dimensions. Proper allocation of both aTarget and a $\leftrightarrow$ Operand is ensured by call of [Allocate\(\).](#page-128-0) The operation is masking of the aOperand entries with aMask, which is equivalent to zeroizing of those columns, whose indices are given by 0 bits in aMask. In turn, this is equivalent to multiplying of aOperand by a bits in m t x bits in m t matrix, which has zeros outside the main diagonal, and 1s on these indices of main diagonal, where aMask & K\_SHIFTS[index]  $!= 0$ .

This is an auxiliary method for the block [Lanczos](#page-410-0) method.

Return values:

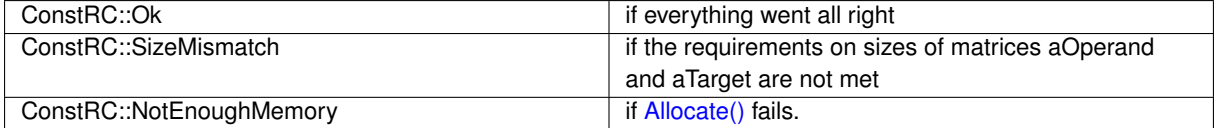

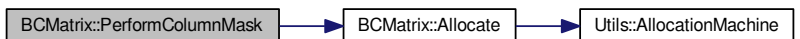

# <span id="page-136-2"></span>**4.26.3.31 int BCMatrix::PerformColumnMask ( AbstractMatrix** ∗ *aTarget,* **AbstractMatrix** ∗ *aOperand,* **matrix\_type** *aMask* **)** [virtual]

This method is used to perform the column mask of matrices that the compiler thinks are abstract. The method checks the species of both matrices and if it they are BCMatrices, it calls int [PerformColumnMask\(BCMatrix](#page-135-0)∗ a← Target, BCMatrix∗ [aOperand, matrix\\_type aMask\);](#page-135-0) otherwise it returns ConstRC::NotSupported.

Return codes:

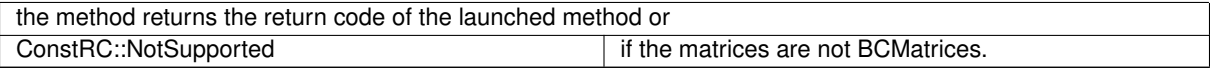

Reimplemented from [AbstractMatrix.](#page-64-9)

Here is the call graph for this function:

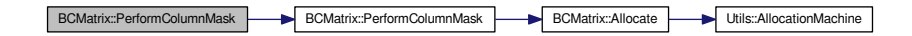

<span id="page-136-0"></span>**4.26.3.32 void BCMatrix::PrintToScreen ()** [virtual]

This method prints the calling instance onto the screen. It does not change any data. Implements [AbstractMatrix.](#page-64-10)

<span id="page-136-1"></span>

**4.26.3.33 int BCMatrix::PutOne ( long** *aRow,* **long** *aColumn* **)** [virtual]

Puts 1 into the cell given by the coordinates.

Return Codes:

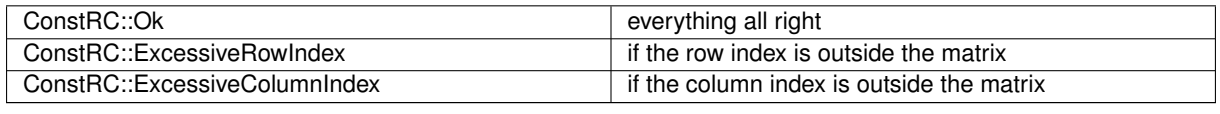

Implements [AbstractMatrix.](#page-64-11)

**Generated on Thu Oct 29 2015 21:12:30 for Sieves by Doxygen**

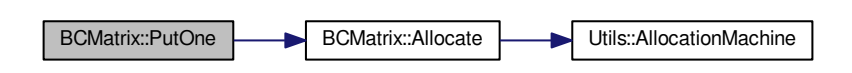

<span id="page-137-1"></span>**4.26.3.34 int BCMatrix::PutZero ( long** *aRow,* **long** *aColumn* **)** [virtual]

Puts 0 into the cell given by the coordinates.

Return Codes:

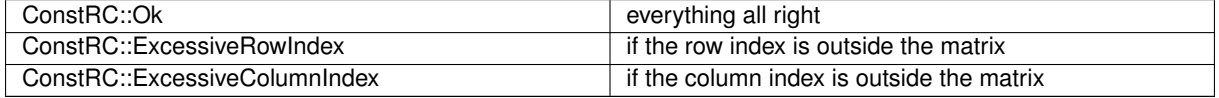

Implements [AbstractMatrix.](#page-64-12)

Here is the call graph for this function:

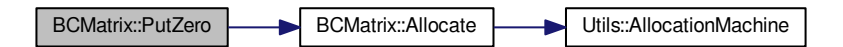

<span id="page-137-0"></span>**4.26.3.35 int BCMatrix::Randomize ()** [virtual]

This method at first ensures that the matrix is allocated, by calling [Allocate\(\),](#page-128-0) and then refills the matrix with random values.

The random values are gained from standard randomization in C - calling rand(). The seed is determined at each call of [Randomize\(\)](#page-137-0) by the current clock() value.

This method overwrites any previous elements in matrix data array.

Return codes:

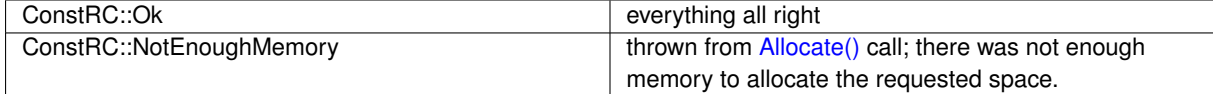

Implements [AbstractMatrix.](#page-64-1)

Here is the call graph for this function:

<span id="page-137-2"></span>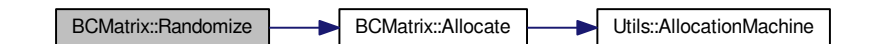

**4.26.3.36 int BCMatrix::SetRow ( long** *aRow,* **matrix\_type** *aValue* **)**

<span id="page-138-1"></span>This methods sets the given row to the given value

**4.26.3.37 int BCMatrix::SwapColumns ( long** *aColumn1,* **long** *aColumn2* **)** [virtual]

This method ensures swap of columns with indices aColumn1 and aColumn2. If the indices are equal, it does nothing. If they are distinct, it ensures allocation of the calling instance (by calling [Allocate\(\)\)](#page-128-0). It checks for validity of indices.

The swap is performed iff the corresponding bits differ, by  $\vert$  = operation.

Return codes:

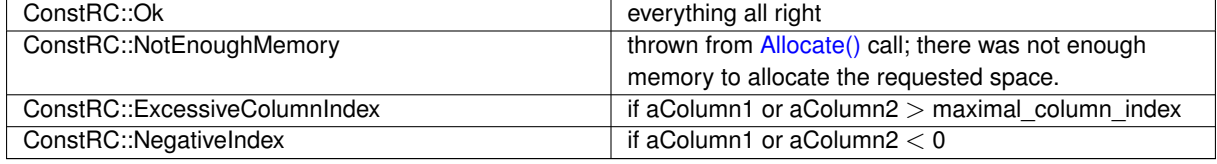

Implements [AbstractMatrix.](#page-64-13)

Here is the call graph for this function:

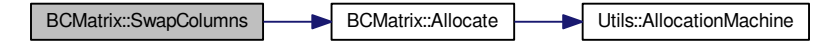

<span id="page-138-0"></span>**4.26.3.38 int BCMatrix::SwapRows ( long** *aRow1,* **long** *aRow2* **)** [virtual]

This method ensures swap of rows with indices aRow1 and aRow2. If the indices are equal, it does nothing. If they are distinct, it ensures allocation of the calling instance (by calling [Allocate\(\)\)](#page-128-0). It checks for validity of indices

The swap is performed by three XORs.

Return codes:

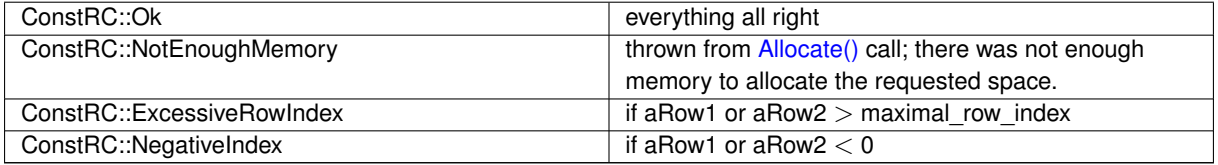

Implements [AbstractMatrix.](#page-64-14)

Here is the call graph for this function:

<span id="page-138-2"></span>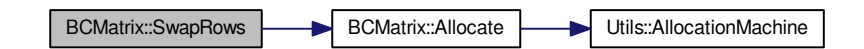

#### **4.26.3.39 BCMatrix** ∗ **BCMatrix::ToBCMatrix ( NormalMatrix** ∗ *aMatrix* **)** [static]

This method instantiates a new [BCMatrix](#page-120-1) instance of the same dimensions as the parameter aMatrix; then, it allocates the internal matrix of the [BCMatrix](#page-120-1) instance and converts the matrix represented by aMatrix instance into this freshly allocated [BitMatrix](#page-142-2) instance. The rule is that odd entries of aMatrix are turned to bit 1 and even entries are turned to bit 0.

#### Return values:

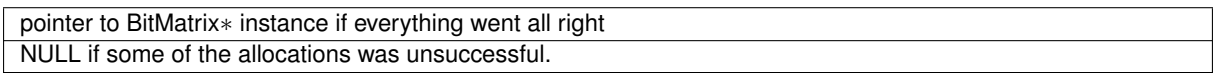

Here is the call graph for this function:

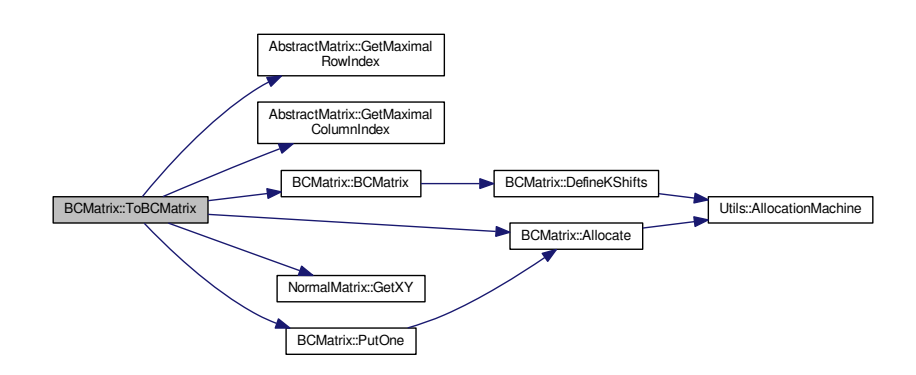

#### <span id="page-139-0"></span>**4.26.3.40 NormalMatrix** ∗ **BCMatrix::ToNormalMatrix ( )**

This method instantiates a new [NormalMatrix](#page-444-0) instance of the same dimensions as the caller instance of [BCMatrix;](#page-120-1) then, it allocates the internal matrix of the [NormalMatrix](#page-444-0) instance and converts the matrix represented by caller [BCMatrix](#page-120-1) instance into this freshly allocated [NormalMatrix](#page-444-0) instance.

Return values:

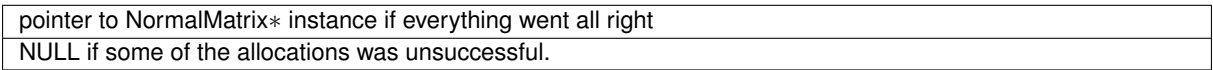

Here is the call graph for this function:

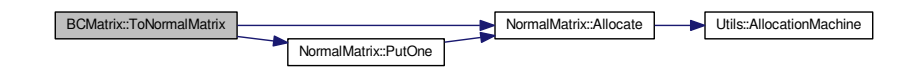

#### <span id="page-139-1"></span>**4.26.3.41 int BCMatrix::ToSemidiagonalShape ( )**

This method uses linear combinations of rows in order to turn the caller instance into a semidiagonal matrix, with all the nonzero entries above or on the main diagonal. It is designed to run on square matrices only.

Return values:

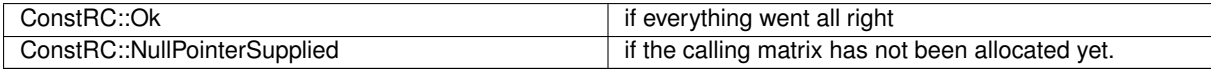

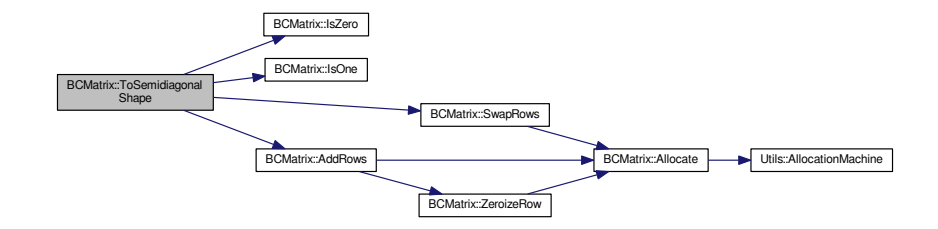

#### <span id="page-140-0"></span>**4.26.3.42** int BCMatrix::Zeroize ( ) [virtual]

This method at first ensures that the matrix is allocated, by calling [Allocate\(\),](#page-128-0) and then refills the matrix with 0 values, using memset() operation.

This method overwrites any previous elements in matrix data array.

Return codes:

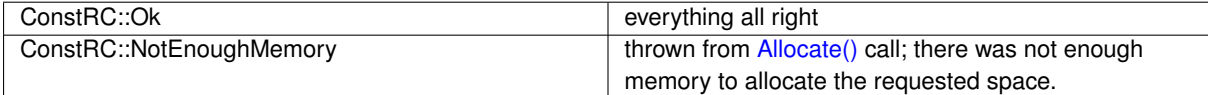

Implements [AbstractMatrix.](#page-64-15)

Here is the call graph for this function:

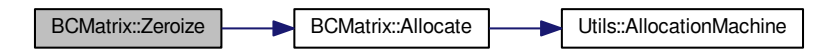

<span id="page-140-1"></span>**4.26.3.43 int BCMatrix::ZeroizeColumn ( long** *aColumn* **)** [virtual]

This method at first ensures allocation of the calling instance (by calling [Allocate\(\)\)](#page-128-0), and then fills the column at given index aColumn with zeros (by masking the corresponding bit out). The index is checked for validity.

Return codes:

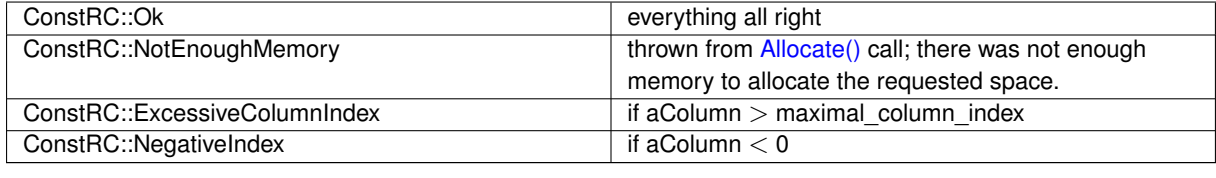

Implements [AbstractMatrix.](#page-64-16)

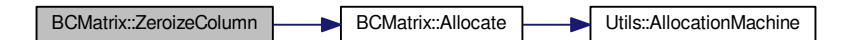

<span id="page-141-1"></span>**4.26.3.44 int BCMatrix::ZeroizeColumn ( long** ∗ *aColumnList,* **long** *aListMaxIndex* **)** [virtual]

This method reads numbers from aColumnList array[0 ... aListMaxIndex] and zeroes out columns with those indices. Before this, it checks whether the aColumnList is not NULL, and ensures allocation of the calling instance (by calling [Allocate\(\)\)](#page-128-0). The indices are checked for validity. Return codes:

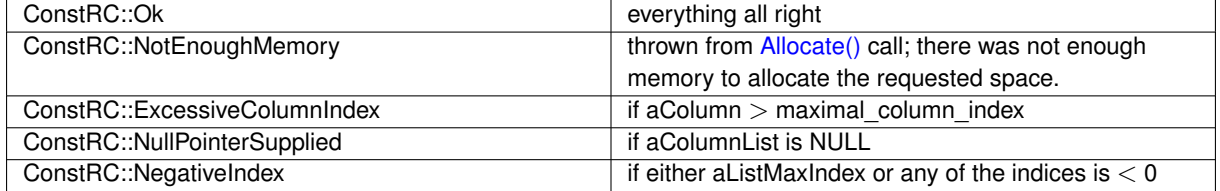

Implements [AbstractMatrix.](#page-64-17)

Here is the call graph for this function:

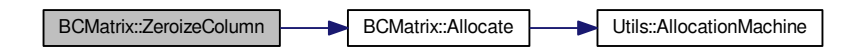

<span id="page-141-0"></span>**4.26.3.45 int BCMatrix::ZeroizeRow ( long** *aRow* **)** [virtual]

This method at first ensures allocation of the calling instance (by calling [Allocate\(\)\)](#page-128-0), and then sets the given row to be 0.

This method checks validity of aRow index.

Return codes:

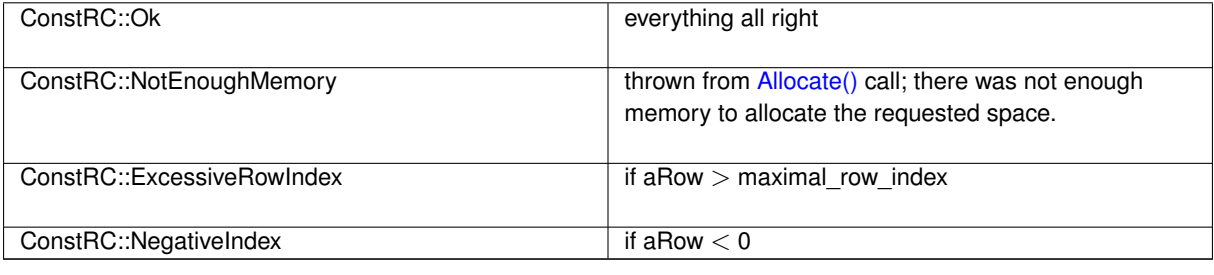

Reimplemented from [AbstractMatrix.](#page-64-18)

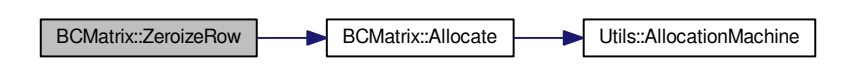

<span id="page-142-0"></span>**4.26.3.46 int BCMatrix::ZeroizeRow ( long** ∗ *aRowList,* **long** *aListMaxIndex* **)** [virtual]

This method reads numbers from aRowList array[0 ... aListMaxIndex] and zeroes out rows with those indices. Before this, it checks whether the aRowList is not NULL, and ensures allocation of the calling instance (by calling [Allocate\(\)\)](#page-128-0). It checks for validity of all indices and aListMaxIndex.

Return codes:

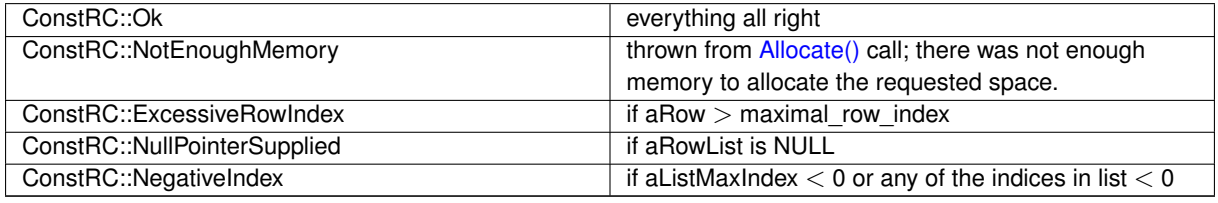

Reimplemented from [AbstractMatrix.](#page-64-19)

Here is the call graph for this function:

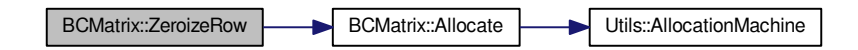

#### **4.26.4 Member Data Documentation**

#### <span id="page-142-1"></span>**4.26.4.1 matrix\_type** \* **BCMatrix::K\_SHIFTS = NULL** [static]

Used for bit shift constants: K\_SHIFTS[i] =  $(1 << i)$ , for i=0...(bits\_in\_m\_t - 1). It is initialized at construction of first instance of [BCMatrix,](#page-120-1) and is NULL before; but it can be forcedly initialized with no instance of [BCMatrix](#page-120-1) in existence by calling static method [DefineKShifts\(\).](#page-130-2)

Before using K\_SHIFTS constants (they are public), make sure that they have been initialized, otherwise a null pointer exception occurs.

The documentation for this class was generated from the following files:

- libs/bc\_matrix\_class.h
- libs/bc\_matrix\_class.cpp

# <span id="page-142-2"></span>**4.27 BitMatrix Class Reference**

A class for memory-savvy representation of not-too-sparse matrices over GF(2).

#include <bit\_matrix\_class.h>

Inheritance diagram for BitMatrix:

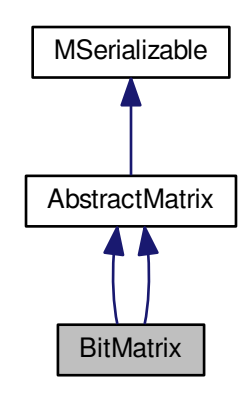

Collaboration diagram for BitMatrix:

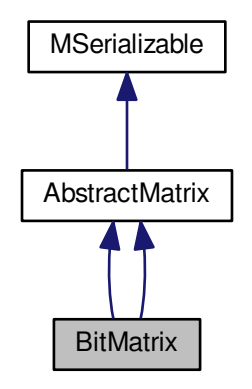

# **Public Member Functions**

- [BitMatrix](#page-147-0) ()
- [BitMatrix](#page-145-0) (long aRows, long aColumns)
- ∼[BitMatrix](#page-148-0) ()
- long **GetMaxAllocatedRowIndex** () const
- long **GetMaxAllocatedColumnIndex** () const
- int [Allocate](#page-145-1) ()
- int [Randomize](#page-145-2) ()
- int [Zeroize](#page-145-3) ()
- int [Copy](#page-145-4) [\(BitMatrix](#page-142-2) ∗aSource)
- int [Copy](#page-145-5) [\(AbstractMatrix](#page-62-0) ∗aSource)
- bool [Equals](#page-145-0) [\(BitMatrix](#page-142-0) ∗aMatrix)
- void [PrintToScreen](#page-145-1) ()
- int [PutOne](#page-145-2) (long aRow, long aColumn)
- <span id="page-144-0"></span>• int [PutZero](#page-144-0) (long aRow, long aColumn)

*This method will be used to put number 0 to the entry indexed by aRow and aColumn.*

- <span id="page-144-1"></span>• int [IsOne](#page-145-3) (long aRow, long aColumn)
- int [IsZero](#page-144-1) (long aRow, long aColumn)
	- *This method will respond whether there is a 0 at the entry.*
- int [IsZero](#page-145-4) ()
- int **IsZeroRow** (long aRow)
- int [NonzeroElements](#page-145-5) ()
- matrix type [GetBlock](#page-145-6) (long aRow, long aBlock)
- void **SetBlock** (long aRow, long aBlock, matrix type aValue)
- int [ZeroizeRow](#page-145-7) (long aRow)
- int [ZeroizeRow](#page-145-8) (long ∗aRowList, long aListMaxIndex)
- int [SwapRows](#page-145-9) (long aRow1, long aRow2)
- int **SwapRows** (long aRow1, long aRow2, long aMaxIndex)
- int [AddRows](#page-145-10) (long aTarget, long aSource)
- int [AddRows](#page-145-11) (long aTarget, long aSource, long aMaxIndex)
- int [AddToRow](#page-145-12) (long aRow, [AbstractMatrix](#page-62-0) ∗aOperand, long aRow2)
- int [ZeroizeColumn](#page-145-13) (long aColumn)
- int [ZeroizeColumn](#page-145-14) (long ∗aColumnList, long aListMaxIndex)
- int [SwapColumns](#page-145-15) (long aColumn1, long aColumn2)
- int [AddColumns](#page-145-16) (long aTarget, long aSource)
- int [Transpose](#page-146-0) [\(BitMatrix](#page-142-0) ∗aTarget)
- int [Transpose](#page-146-1) [\(AbstractMatrix](#page-62-0) ∗aTarget)
- [BitMatrix](#page-142-0) ∗ [Transpose](#page-170-0) ()
- int [Add](#page-146-2) [\(BitMatrix](#page-142-0) ∗aTarget, [BitMatrix](#page-142-0) ∗aOperand2)
- int [Add](#page-146-3) [\(AbstractMatrix](#page-62-0) ∗aTarget, [AbstractMatrix](#page-62-0) ∗aOperand2)
- [BitMatrix](#page-142-0) ∗ [Add](#page-150-0) [\(BitMatrix](#page-142-0) ∗aOperand2)
- int [MultiplyInternal](#page-146-4) [\(BitMatrix](#page-142-0) ∗aTarget, [BitMatrix](#page-142-0) ∗aOperand1, [BitMatrix](#page-142-0) ∗aOperand2)
- int [MultiplyInternalTransposed](#page-146-5) [\(BitMatrix](#page-142-0) ∗aTarget, [BitMatrix](#page-142-0) ∗aOperand1, [BitMatrix](#page-142-0) ∗aOperand2)
- int [MultiplyInternal](#page-146-6) [\(AbstractMatrix](#page-62-0) ∗aTarget, [AbstractMatrix](#page-62-0) ∗aOperand1, [AbstractMatrix](#page-62-0) ∗aOperand2)
- int [MultiplyInternalTransposed](#page-146-7) [\(AbstractMatrix](#page-62-0) ∗aTarget, [AbstractMatrix](#page-62-0) ∗aOperand1, AbstractMatrix ∗a← Operand2)
- [BitMatrix](#page-142-0) ∗ [MultiplyInternal](#page-160-0) [\(BitMatrix](#page-142-0) ∗aOperand1, [BitMatrix](#page-142-0) ∗aOperand2)
- [BitMatrix](#page-142-0) ∗ **MultiplyInternalTransposed** [\(BitMatrix](#page-142-0) ∗aOperand1, [BitMatrix](#page-142-0) ∗aOperand2)
- [NormalMatrix](#page-444-0) ∗ [ToNormalMatrix](#page-167-0) ()
- int [CalculateRank](#page-146-8) ()
- int [CalculateRank](#page-146-9) (bool aOnMyself)
- int [ToSemidiagonalShape](#page-146-10) ()
- int [ToSemidiagonalShapeForLanczos](#page-146-11) [\(BitMatrix](#page-142-0) ∗aMirror)
- int **ToSemidiagonalShapeForCFRAC** [\(BitMatrix](#page-142-0) ∗aMirror, long aRows, long aCols)
- <span id="page-144-2"></span>• int [PerformColumnMask](#page-144-2) [\(AbstractMatrix](#page-62-0) ∗aTarget, [AbstractMatrix](#page-62-0) ∗aOperand, matrix\_type aMask)
	- *This method will serve as wrappers for multiple column zeroizing for bit matrices of width at most 32. This is especially desirable in case of the [Lanczos](#page-410-0) block algorithm, where late binding of virtual methods will promote "one source for various data types" programming paradigma.*
- int [PerformColumnMask](#page-146-12) [\(BitMatrix](#page-142-0) ∗aTarget, [BitMatrix](#page-142-0) ∗aOperand, matrix\_type aMask)
- int **PerformRowMask** [\(AbstractMatrix](#page-62-0) ∗aTarget, [AbstractMatrix](#page-62-0) ∗aOperand, matrix\_type aMask)
- int **PerformRowMask** [\(BitMatrix](#page-142-0) ∗aTarget, [BitMatrix](#page-142-0) ∗aOperand, matrix\_type aMask)
- int [AddColumnsTwoMatrices](#page-146-13) [\(BitMatrix](#page-142-0) ∗aTarget, [BitMatrix](#page-142-0) ∗aSource, long aColumn1, long aColumn2)
- [BitMatrix](#page-142-0) ∗ **BlockLanczosMethod** [\(BitMatrix](#page-142-0) ∗aSymmetric, [BitMatrix](#page-142-0) ∗aMatrixB, [BitMatrix](#page-142-0) ∗aTransposed)
- int **Save** (char ∗aName)
- int **Load** (char ∗aName)
- **BitMatrix** (long aRows, long aColumns)
- <span id="page-145-17"></span>• virtual [BitMatrix](#page-142-0) ∗ [clone](#page-145-17) ()
	- *Virtual method for dynamic cloning of matrix type.*
- long **GetMaxAllocatedRowIndex** () const
- <span id="page-145-18"></span>• long **GetMaxAllocatedColumnIndex** () const
- int [Allocate](#page-145-18) ()

*This method will be used for allocation of dynamic internal structures of a subclass.*

<span id="page-145-19"></span>• int [Randomize](#page-145-19) ()

*This method will be used for initialization of the matrix by random elements.*

<span id="page-145-20"></span>• int [Zeroize](#page-145-20) ()

*This method will be used for initialization of the matrix by 0s.*

- <span id="page-145-22"></span><span id="page-145-21"></span>• int **Copy** [\(BitMatrix](#page-142-0) ∗aSource)
- int [Copy](#page-145-21) [\(AbstractMatrix](#page-62-0) ∗aSource)

*This method will copy contents of aSource into current instance.*

- <span id="page-145-0"></span>• bool **Equals** [\(BitMatrix](#page-142-0) ∗aMatrix)
- <span id="page-145-1"></span>• void [PrintToScreen](#page-145-1) ()

*This method will be used for display of the matrix.*

<span id="page-145-2"></span>• int [PutOne](#page-145-2) (long aRow, long aColumn)

*This method will be used to put number 1 to the entry indexed by aRow and aColumn.*

• int [PutZero](#page-144-0) (long aRow, long aColumn)

*This method will be used to put number 0 to the entry indexed by aRow and aColumn.*

<span id="page-145-3"></span>• int [IsOne](#page-145-3) (long aRow, long aColumn)

*This method will respond whether there is a 1 at the entry.*

• int [IsZero](#page-144-1) (long aRow, long aColumn)

*This method will respond whether there is a 0 at the entry.*

<span id="page-145-4"></span>• int [IsZero](#page-145-4) ()

*This method will tell if the matrix is zero.*

- <span id="page-145-5"></span>• int **IsZeroRow** (long aRow)
- <span id="page-145-6"></span>• int **NonzeroElements** ()
- matrix\_type **GetBlock** (long aRow, long aBlock)
- void **SetBlock** (long aRow, long aBlock, matrix\_type aValue)
- <span id="page-145-7"></span>• int [ZeroizeRow](#page-145-7) (long aRow)

*This method will be used to put 0s into a row given by index aRow.*

<span id="page-145-8"></span>• int [ZeroizeRow](#page-145-8) (long ∗aRowList, long aListMaxIndex)

*This method will be used to put 0s into rows, whose indices are given by array aRowList. The aListMaxIndex parameter gives the final index in aRowList array, in order to prevent buffer overflow error.*

<span id="page-145-9"></span>• int [SwapRows](#page-145-9) (long aRow1, long aRow2)

*This method will be used to swap rows with indices given by aRow1 and aRow2 parameters.*

- <span id="page-145-10"></span>• int **SwapRows** (long aRow1, long aRow2, long aMaxIndex)
- int [AddRows](#page-145-10) (long aTarget, long aSource)

*This method will be used to add row with index aSource to row with index aTarget.*

- <span id="page-145-12"></span><span id="page-145-11"></span>• int **AddRows** (long aTarget, long aSource, long aMaxIndex)
- int [AddToRow](#page-145-12) (long aRow, [AbstractMatrix](#page-62-0) ∗aOperand, long aRow2)

*This method will be used to add rows from two different matrices of the same type.*

<span id="page-145-13"></span>• int [ZeroizeColumn](#page-145-13) (long aColumn)

*This method will be used to put 0s into a column given by index aColumn.*

<span id="page-145-14"></span>• int [ZeroizeColumn](#page-145-14) (long ∗aColumnList, long aListMaxIndex)

*This method will be used to put 0s into columns, whose indices are given by array aColumnList. The aListMaxIndex parameter gives the final index in aColumnList array, in order to prevent buffer overflow error.*

<span id="page-145-15"></span>• int [SwapColumns](#page-145-15) (long aColumn1, long aColumn2)

*This method will be used to swap columns with indices given by aColumn1 and aColumn2 parameters.*

<span id="page-145-16"></span>• int [AddColumns](#page-145-16) (long aTarget, long aSource)

*This method will be used to add column with index aSource to column with index aTarget.*

- <span id="page-146-1"></span><span id="page-146-0"></span>• int **Transpose** [\(BitMatrix](#page-142-0) ∗aTarget)
- int **Transpose** [\(AbstractMatrix](#page-62-0) ∗aTarget)
- <span id="page-146-2"></span>• [BitMatrix](#page-142-0) ∗ **Transpose** ()
- int **Add** [\(BitMatrix](#page-142-0) ∗aTarget, [BitMatrix](#page-142-0) ∗aOperand2)
- <span id="page-146-3"></span>• int **Add** [\(AbstractMatrix](#page-62-0) ∗aTarget, [AbstractMatrix](#page-62-0) ∗aOperand2)
- <span id="page-146-4"></span>• [BitMatrix](#page-142-0) ∗ **Add** [\(BitMatrix](#page-142-0) ∗aOperand2)
- int **MultiplyInternal** [\(BitMatrix](#page-142-0) ∗aTarget, [BitMatrix](#page-142-0) ∗aOperand1, [BitMatrix](#page-142-0) ∗aOperand2)
- <span id="page-146-6"></span><span id="page-146-5"></span>• int **MultiplyInternalTransposed** [\(BitMatrix](#page-142-0) ∗aTarget, [BitMatrix](#page-142-0) ∗aOperand1, [BitMatrix](#page-142-0) ∗aOperand2)
- <span id="page-146-7"></span>• int **MultiplyInternal** [\(AbstractMatrix](#page-62-0) ∗aTarget, [AbstractMatrix](#page-62-0) ∗aOperand1, [AbstractMatrix](#page-62-0) ∗aOperand2)
- int **MultiplyInternalTransposed** [\(AbstractMatrix](#page-62-0) ∗aTarget, [AbstractMatrix](#page-62-0) ∗aOperand1, [AbstractMatrix](#page-62-0) ∗a←- Operand2)
- [BitMatrix](#page-142-0) ∗ **MultiplyInternal** [\(BitMatrix](#page-142-0) ∗aOperand1, [BitMatrix](#page-142-0) ∗aOperand2)
- [BitMatrix](#page-142-0) ∗ **MultiplyInternalTransposed** [\(BitMatrix](#page-142-0) ∗aOperand1, [BitMatrix](#page-142-0) ∗aOperand2)
- <span id="page-146-8"></span>• [NormalMatrix](#page-444-0) ∗ **ToNormalMatrix** ()
- <span id="page-146-9"></span>• int **CalculateRank** ()
- <span id="page-146-10"></span>• int **CalculateRank** (bool aOnMyself)
- <span id="page-146-11"></span>• int **ToSemidiagonalShape** ()
- int **ToSemidiagonalShapeForLanczos** [\(BitMatrix](#page-142-0) ∗aMirror)
- int **ToSemidiagonalShapeForCFRAC** [\(BitMatrix](#page-142-0) ∗aMirror, long aRows, long aCols)
- int [PerformColumnMask](#page-144-2) [\(AbstractMatrix](#page-62-0) ∗aTarget, [AbstractMatrix](#page-62-0) ∗aOperand, matrix\_type aMask)

*This method will serve as wrappers for multiple column zeroizing for bit matrices of width at most 32. This is especially desirable in case of the [Lanczos](#page-410-0) block algorithm, where late binding of virtual methods will promote "one source for various data types" programming paradigma.*

- <span id="page-146-13"></span><span id="page-146-12"></span>• int **PerformColumnMask** [\(BitMatrix](#page-142-0) ∗aTarget, [BitMatrix](#page-142-0) ∗aOperand, matrix\_type aMask)
- int **AddColumnsTwoMatrices** [\(BitMatrix](#page-142-0) ∗aTarget, [BitMatrix](#page-142-0) ∗aSource, long aColumn1, long aColumn2)
- [BitMatrix](#page-142-0) ∗ **BlockLanczosMethod** [\(BitMatrix](#page-142-0) ∗aSymmetric, [BitMatrix](#page-142-0) ∗aMatrixB, [BitMatrix](#page-142-0) ∗aTransposed)
- int **Save** (char ∗aName)
- int **Load** (char ∗aName)

### **Static Public Member Functions**

- static void [DefineKShifts](#page-157-0) ()
- static int [GetBitsInMT](#page-158-0) ()
- static [BitMatrix](#page-142-0) ∗ [ToBitMatrix](#page-166-0) [\(NormalMatrix](#page-444-0) ∗aMatrix)
- static void **DefineKShifts** ()
- static int **GetBitsInMT** ()
- static [BitMatrix](#page-142-0) ∗ **ToBitMatrix** [\(NormalMatrix](#page-444-0) ∗aMatrix)

## **Static Public Attributes**

• static matrix\_type ∗ [K\\_SHIFTS](#page-173-0) = NULL

## **Protected Member Functions**

- int **WriteData** (xmlTextWriterPtr aWriter) const
- int **ReadData** (xmlTextReaderPtr aReader)
- int **WriteData** (xmlTextWriterPtr aWriter) const
- int **ReadData** (xmlTextReaderPtr aReader)

## **Protected Attributes**

- long **max\_allocated\_row\_index**
- long **max\_allocated\_column\_index**
- matrix\_type ∗∗ **matrix**

## <span id="page-147-0"></span>**Static Protected Attributes**

• static long bits in m\_t = 8∗sizeof(matrix\_type)

*Common to all instances, reflects the number of bits in matrix\_type. This value is needed for type-independent implementation of the [BitMatrix](#page-142-0) class.*

## **4.27.1 Detailed Description**

A class for memory-savvy representation of not-too-sparse matrices over GF(2).

This class is used for memory-savvy representation of matrices over GF(2). For this representation, it uses a twodimensional array of custom type matrix\_type, which is in i386 version defined as unsigned int. The aim of this class is to provide suitable representation of not very sparse matrices over GF(2), and to exploit fast assembler operations (addition, xor, modulo) in implementation of matrix arithmetics. This type is suitable for representation of not very sparse bit matrices, say having at least 2 per cent of nonzero bits. For matrices which are sparser, there is another type defined in this program - see the next section. As for details of the representation: each bit in the two-dimensional array is treated separately, using bitwise operations  $>>$ , &,  $|$  etc. Let us say that the custom type matrix\_type has B bits (usual value is 32). Then, to represent a matrix with R rows and C columns, a two-dimensional array of matrix\_type is used, which has R rows and /C/B\ columns (where operator /x\ denotes "the upper integer part of x"). So, to represent a matrix 64x32, a field having 64 rows and 1 column in each row is used in i386 version. Let us imagine that I is index of a row, J is index of a column to seek (so, I>=0 and I lesser than C). The bit on [I,J]-th position is physically located in the following way:

- at first, we determine which column of the two-dimensional array is to be chosen. Index of this column is given by value of /B/ (where operator / denotes "the lower integer part of x"). So, in case of B=32, bits with indices 0 to 31 are stored in the 0-th column of the two-dimensional array, bits with indices 32 to 63 in the 1-st column etc. Let us denote the "right" column by COL.
- now, we must determine which bit in this column is the right one. To determine this, we compute  $K = J \% B$ , which is a number from 0 to 31; now, we perform the operation (COL &  $(1 << K)$ ) and test the result. If it is nonzero, the bit was nonzero, and vice versa.

This means that the bit number zero is located in the LSB of matrix\_type in the first column, and that the bit number 31 is located in the MSB of matrix\_type. "Bit matrices" implemented in this class have been designed for use in the block [Lanczos](#page-410-0) algorithm, which often uses matrices with width of a computer word. Their arithmetics exploits the fact that they can be added or multiplied very fast, with use of XOR operator. However, they have weak points. The most problematic of them is transposition, which is not too fast. If you need to perform transpositions very frequently, use rather another type. Several (say 3) transpositions per second are, on the other hand, tolerable even with this type.

### **4.27.2 Constructor & Destructor Documentation**

```
4.27.2.1 BitMatrix::BitMatrix ( )
```
The default constructor does not take any parameters and constructs an instance of a "generic" bit matrix, with unknown dimensions. The dimensions may be later set by appropriate setter methods.

Here is the call graph for this function:

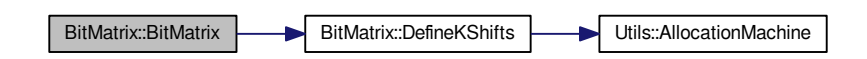

**4.27.2.2 BitMatrix::BitMatrix ( long** *aRows,* **long** *aColumns* **)**

The second constructor constructs an instance of a bit matrix with known dimensions. Beware that the parameters taken mean the actual number of rows and columns, and not their maximal indices; so, if we want to construct a matrix of dimensions 17x32, we call

BitMatrix\* bm = new BitMatrix(17,32);

Now, we have an instance of a bit matrix; its member variables will be set to:

```
bm->maximal_row_index = 16;
bm->maximal_column_index = 31;
bm->maximal_allocated_row_index = -1; // no initialization of the data array yet!
bm->maximal_allocated_column_index = -1; // no initialization of the data array yet!
```
Both of the constructors initialize the data array to NULL pointer, and a real allocation is performed later - at the time of need. This programming pattern is called lazy initialization, and helps to reduce runtime memory requirements.

Both of the constructors check whether the static member variable K\_SHIFTS is equal to zero, and if true, they call [DefineKShifts\(\)](#page-157-0) method in order to initialize the variable.

Here is the call graph for this function:

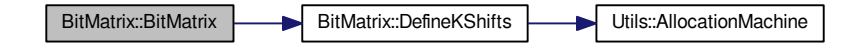

**4.27.2.3 BitMatrix::**∼**BitMatrix ( )**

The destructor performs "cleaning up", in this case deallocation of the data array. Its decisions to deallocate are based on maximal\_allocated\_row\_index, so it is safe to call it twice. However, I do not see any reason to call destructor explicitely; just use the standard C++ pattern

delete bm;

which invConstRC::OKes the destructor implicitely.

The destructor performs "cleaning up", in this case deallocation of the data array. Its decisions to deallocate are based on maximal\_allocated\_row\_index, so it is safe to call it twice. However, I do not see any reason to call destructor explicitely; just use the standard C++ pattern

delete bm;

which invokes the destructor implicitely.

## **4.27.3 Member Function Documentation**

#### **4.27.3.1 int BitMatrix::Add ( BitMatrix** ∗ *aTarget,* **BitMatrix** ∗ *aOperand2* **)**

This method ensures allocation state, dimension requirements etc., and then adds aOperand2 to the calling instance and places the result into matrix aTarget. Both the calling instance and aOperand2 must NOT be equal to aTarget. Return codes:

```
ConstRC:: Ok - everything all right
ConstRC::NotEnoughMemory - thrown from Allocate() call; there was not enough memory to allocate the requeste
ConstRC::SizeMismatch - the dimensions do not match
ConstRC::NullPointerSupplied - if aOperand2 or aTarget is NULL
ConstRC::BadArgument - if aTarget is equal to any of the operands.
```
#### If the symbolic constant

MATRIX\_OPERATIONS\_TIME\_MESSAGE

is defined, the runtime of this method (in processor cycles) is being collected into [AbstractMatrix::total\\_add.](#page-65-0)

This method ensures allocation state, dimension requirements etc., and then adds aOperand2 to the calling instance and places the result into matrix aTarget. Both the calling instance and aOperand2 must NOT be equal to aTarget. Return codes:

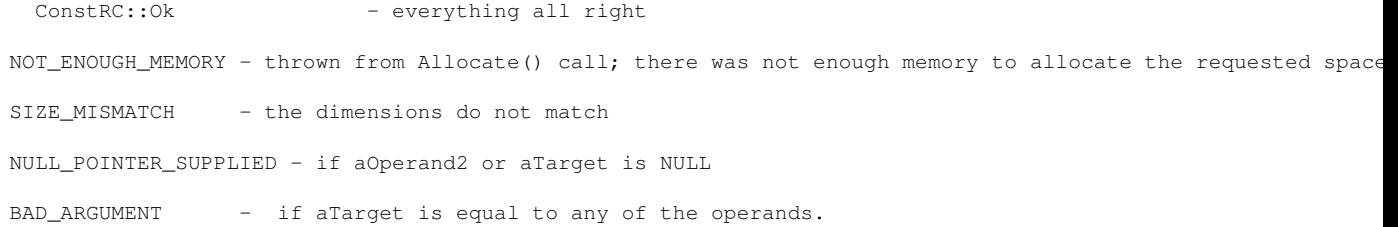

#### If the symbolic constant

MATRIX\_OPERATIONS\_TIME\_MESSAGE

is defined, the runtime of this method (in processor cycles) is being collected into [AbstractMatrix::total\\_add.](#page-65-0)

Here is the call graph for this function:

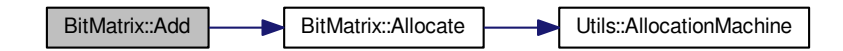

**4.27.3.2 int BitMatrix::Add ( AbstractMatrix** ∗ *aTarget,* **AbstractMatrix** ∗ *aOperand2* **)** [virtual]

This method is used to treat the adding of matrices that the compiler things are abstract. The method checks the species of aTarget and aOperand2 and if they are BitMatrices, it calls

Add((BitMatrix\*) aTarget, (BitMatrix\*) aOperand2);

otherwise it calls the general abstract method.

Return codes: the method returns the return code of the launched method.

Reimplemented from [AbstractMatrix.](#page-62-0)

Here is the call graph for this function:

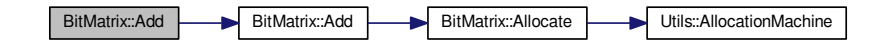

#### <span id="page-150-0"></span>**4.27.3.3 BitMatrix** ∗ **BitMatrix::Add ( BitMatrix** ∗ *aOperand2* **)**

This method allocates a new matrix for placement of the result of the addition operation, and then performs the addition by calling int [Add\(BitMatrix](#page-150-0)∗ aTarget) If result has been allocated, but Add did not finish well, the result is deleted.

Returns: pointer to result of operation, if everything went all right NULL in case of any problem (size mismatches, allocation problems)

Here is the call graph for this function:

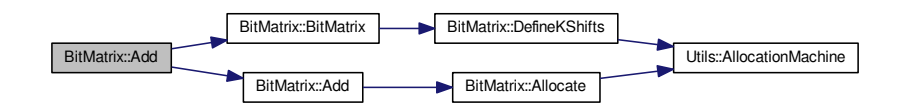

**4.27.3.4 int BitMatrix::AddColumns ( long** *aTarget,* **long** *aSource* **)** [virtual]

This method adds column with index aSource to the column with index aTarget. The indices may be equal, in which case it just multiplies the contents of the column by 2. The method ensures allocation of the calling instance (by calling [Allocate\(\)\)](#page-145-18). It checks for validity of indices.

#### Return codes:

```
ConstRC:: Ok - everything all right
ConstRC::NotEnoughMemory - thrown from Allocate() call; there was not enough memory to allocate the requeste
ConstRC::ExcessiveColumnIndex-if aTarget or aSource > maximal_column_index
ConstRC::NegativeIndex - if aTarget or aSource < 0
```
This method adds column with index aSource to the column with index aTarget. The indices may be equal, in which case it just multiplies the contents of the column by 2. The method ensures allocation of the calling instance (by calling [Allocate\(\)\)](#page-145-18). It checks for validity of indices.

### Return codes:

```
ConstRC:: Ok - everything all right
NOT_ENOUGH_MEMORY - thrown from Allocate() call; there was not enough memory to allocate the requested space
```
EXCESSIVE\_COLUMN\_INDEX-if aTarget or aSource > maximal\_column\_index

NEGATIVE\_INDEX - if aTarget or aSource < 0

Implements [AbstractMatrix.](#page-64-0)

Here is the call graph for this function:

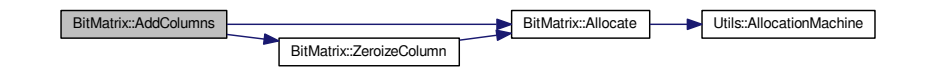

**4.27.3.5 int BitMatrix::AddColumnsTwoMatrices ( BitMatrix** ∗ *aTarget,* **BitMatrix** ∗ *aSource,* **long** *aColumn1,* **long** *aColumn2* **)**

This method adds column with index aColumn2 from aSource matrix to the column with index aColumn1 in aTarget matrix. The method checks validity of indices. Return codes:

ConstRC:: Ok - everything all right ConstRC::NotEnoughMemory - thrown from Allocate() call; there was not enough memory to allocate the requeste ConstRC::ExcessiveColumnIndex-if aTarget or aSource > maximal\_column\_index ConstRC::NullPointerSupplied if aTarget and/or aSource are NULL. ConstRC::NegativeIndex - if aColumn1 or aColumn2 < 0

This method adds column with index aColumn2 from aSource matrix to the column with index aColumn1 in aTarget matrix. The method checks validity of indices.

#### Return codes:

ConstRC:: Ok - everything all right NOT\_ENOUGH\_MEMORY - thrown from Allocate() call; there was not enough memory to allocate the requested space. EXCESSIVE\_COLUMN\_INDEX-if aTarget or aSource > maximal\_column\_index NULL\_POINTER\_SUPPLIED if aTarget and/or aSource are NULL. NEGATIVE INDEX  $-$  if aColumn1 or aColumn2 < 0

#### **4.27.3.6 int BitMatrix::AddRows ( long** *aTarget,* **long** *aSource* **)** [virtual]

This method adds row with index aSource to the row with index aTarget. The indices may be equal, in which case it zeroes out the row by calling ZeroizeRow(aTarget) - multiplication by 2 is equivalent to zero in GF(2). The method ensures allocation of the calling instance (by calling [Allocate\(\)\)](#page-145-18). It checks for validity of indices. Return codes:

```
ConstRC:: Ok - everything all right
ConstRC::NotEnoughMemory - thrown from Allocate() call; there was not enough memory to allocate the requeste
ConstRC::ExcessiveRowIndex-if aTarget or aSource > maximal_row_index
ConstRC::NeqativeIndex - if aTarget or aSource < 0
```
This method adds row with index aSource to the row with index aTarget. The indices may be equal, in which case it zeroes out the row by calling ZeroizeRow(aTarget) - multiplication by 2 is equivalent to zero in GF(2). The method ensures allocation of the calling instance (by calling [Allocate\(\)\)](#page-145-18). It checks for validity of indices.

### Return codes:

ConstRC:: Ok - everything all right NOT\_ENOUGH\_MEMORY - thrown from Allocate() call; there was not enough memory to allocate the requested space EXCESSIVE\_ROW\_INDEX-if aTarget or aSource > maximal\_row\_index NEGATIVE INDEX  $-$  if aTarget or aSource  $< 0$ 

#### Implements [AbstractMatrix.](#page-64-1)

Here is the call graph for this function:

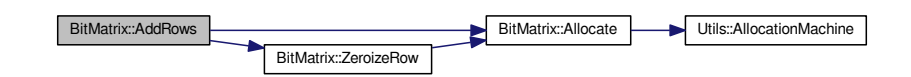

#### **4.27.3.7 int BitMatrix::AddRows ( long** *aTarget,* **long** *aSource,* **long** *aMaxIndex* **)**

This method adds to the row with index aRow the row with index aRow2 of the matrix aOperand. The method ensures the allocation of the calling instance (by calling [Allocate\(\)\)](#page-145-18). It checks whether the indices are legal. Return codes:

```
ConstRC:: Ok - everything all right
ConstRC::NotEnoughMemory - thrown from Allocate() call; there was not enough memory to allocate the requeste
ConstRC::ExcessiveRowIndex-if aTarget or aSource > maximal_row_index
ConstRC::NegativeIndex - if aTarget or aSource < 0
ConstRC::GeneralError - if aOperand2 is not a BitMatrix
```
This method adds to the row with index aRow the row with index aRow2 of the matrix aOperand. The method ensures the allocation of the calling instance (by calling [Allocate\(\)\)](#page-145-18). It checks whether the indices are legal. Return codes:

```
ConstRC:: Ok - everything all right
NOT_ENOUGH_MEMORY - thrown from Allocate() call; there was not enough memory to allocate the requested space
EXCESSIVE_ROW_INDEX-if aTarget or aSource > maximal_row_index
NEGATIVE_INDEX - if aTarget or aSource < 0
GENERAL_ERROR - if aOperand2 is not a BitMatrix
```
Here is the call graph for this function:

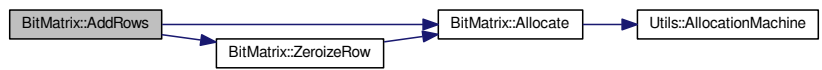

#### **4.27.3.8 int BitMatrix::AddToRow ( long** *aRow,* **AbstractMatrix** ∗ *aOperand,* **long** *aRow2* **)** [virtual]

This method adds to the row with index aRow the row with index aRow2 of the matrix aOperand. The method ensures the allocation of the calling instance (by calling [Allocate\(\)\)](#page-145-18). It checks whether the indices are legal. Return codes:

```
ConstRC:: Ok - everything all right
ConstRC::NotEnoughMemory - thrown from Allocate() call; there was not enough memory to allocate the requeste
ConstRC::ExcessiveRowIndex-if aTarget or aSource > maximal_row_index
ConstRC::NeactiveIndex - if aTarget or aSource < 0
ConstRC::GeneralError - if aOperand2 is not a BitMatrix
```
This method adds to the row with index aRow the row with index aRow2 of the matrix aOperand. The method ensures the allocation of the calling instance (by calling [Allocate\(\)\)](#page-145-18). It checks whether the indices are legal. Return codes:

```
ConstRC:: Ok - everything all right
NOT_ENOUGH_MEMORY - thrown from Allocate() call; there was not enough memory to allocate the requested space.
EXCESSIVE_ROW_INDEX-if aTarget or aSource > maximal_row_index
NEGATIVE_INDEX - if aTarget or aSource < 0
GENERAL_ERROR - if aOperand2 is not a BitMatrix
```
#### Implements [AbstractMatrix.](#page-64-2)

Here is the call graph for this function:

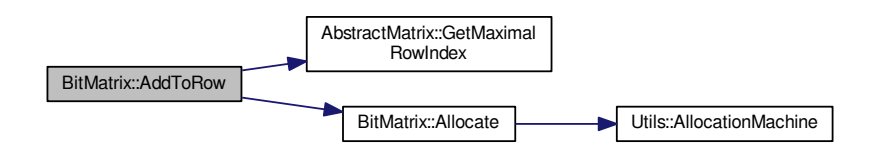

#### **4.27.3.9 int BitMatrix::Allocate ()** [virtual]

This method takes care of allocation of the internal two-dimensional array of matrix\_type, which contains the matrix entries. It tests the need for allocation by evaluating if ((this->maximal\_row\_index >= 0) && (this->max\_allocated← row index  $== -1)$ ) condition.

If there is decision to run the allocation job, two other operations are performed as well. The first one is zeroizing of the result matrix, the other one is computation of max\_allocated\_column\_index by the following formula: this- >max\_allocated\_column\_index = this->maximal\_column\_index / bits\_in\_m\_t;

This is the only place in bit\_matrix.cpp, where max\_allocated\_column\_index is determined.

#### Return codes:

ConstRC:: Ok - everything all right ConstRC::NotEnoughMemory - unsuccessful allocation of the rows and/or columns This method takes care of allocation of the internal two-dimensional array of matrix\_type, which contains the matrix entries. It tests the need for allocation by evaluating if ((this->maximal\_row\_index >= 0) && (this->max\_allocated←  $_{\text{row}_\text{index} == -1)}$  condition.

If there is decision to run the allocation job, two other operations are performed as well. The first one is zeroizing of the result matrix, the other one is computation of max\_allocated\_column\_index by the following formula: this- >max\_allocated\_column\_index = this->maximal\_column\_index / bits\_in\_m\_t;

This is the only place in bit\_matrix.cpp, where max\_allocated\_column\_index is determined. Return codes:

```
ConstRC:: Ok - everything all right
NOT_ENOUGH_MEMORY - unsuccessful allocation of the rows and/or columns
```
#### Implements [AbstractMatrix.](#page-64-3)

Here is the call graph for this function:

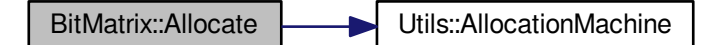

### **4.27.3.10 int BitMatrix::CalculateRank ( )**

This method creates a copy of the caller instance, performs [ToSemidiagonalShape\(\)](#page-146-10) on this copy and then counts number of nonzero rows. This number is equal to the rank of the caller instance. Possible errors may result from calls of [Copy\(\)](#page-145-22) and [ToSemidiagonalShape\(\).](#page-146-10) This method does not change the contents of the caller instance. Return values:

```
nonnegative integer equal to the rank of the caller instance if everything went all right
ConstRC::GeneralError otherwise
```
This method creates a copy of the caller instance, performs [ToSemidiagonalShape\(\)](#page-146-10) on this copy and then counts number of nonzero rows. This number is equal to the rank of the caller instance. Possible errors may result from calls of [Copy\(\)](#page-145-22) and [ToSemidiagonalShape\(\).](#page-146-10) This method does not change the contents of the caller instance. Return values:

nonnegative integer equal to the rank of the caller instance if everything went all right GENERAL\_ERROR otherwise

Here is the call graph for this function:

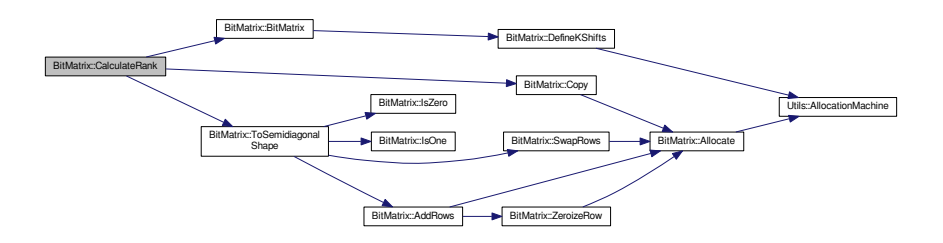

#### **4.27.3.11 int BitMatrix::CalculateRank ( bool** *aOnMyself* **)**

This method calls [ToSemidiagonalShape\(\)](#page-146-10) on the caller instance, thereby altering its contents. Then it counts number of nonzero rows. This number is equal to the rank of the caller instance. This approach is usable in situation, when we want to compute rank of an unused matrix, without need to allocate more memory. For example, it is used in optional rank computations in [Lanczos](#page-410-0) method.

Return values:

nonnegative integer equal to the rank of the caller instance if everything went all right ConstRC::GeneralError otherwise

This method calls [ToSemidiagonalShape\(\)](#page-146-10) on the caller instance, thereby altering its contents. Then it counts number of nonzero rows. This number is equal to the rank of the caller instance. This approach is usable in situation, when we want to compute rank of an unused matrix, without need to allocate more memory. For example, it is used in optional rank computations in [Lanczos](#page-410-0) method.

### Return values:

nonnegative integer equal to the rank of the caller instance if everything went all right

GENERAL\_ERROR otherwise

Here is the call graph for this function:

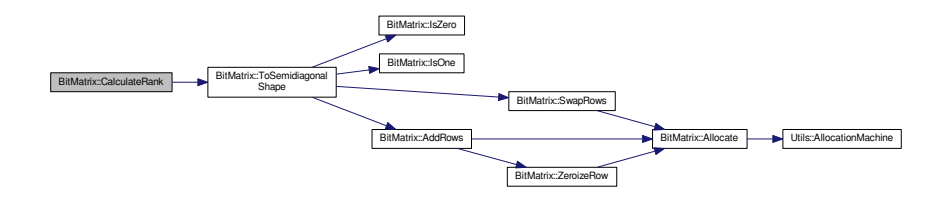

#### **4.27.3.12 int BitMatrix::Copy ( BitMatrix** ∗ *aSource* **)**

This method at first ensures that the sizes of the calling instance and aSource match and that the calling instance is allocated, and then copies the entries of aSource into the calling instance, overwriting any previous elements in matrix data array.

### Return codes:

ConstRC:: Ok - everything all right

ConstRC::NotEnoughMemory - thrown from Allocate() call; there was not enough memory to allocate the requeste ConstRC::SizeMismatch - the dimensions of the calling instance and aSource do not match

#### If the symbolic constant

MATRIX\_OPERATIONS\_TIME\_MESSAGE

is defined, the runtime of this method (in processor cycles) is being collected into [AbstractMatrix::total\\_copy.](#page-65-1)

This method at first ensures that the sizes of the calling instance and aSource match and that the calling instance is allocated, and then copies the entries of aSource into the calling instance, overwriting any previous elements in matrix data array.

Return codes:

ConstRC:: Ok - everything all right NOT\_ENOUGH\_MEMORY - thrown from Allocate() call; there was not enough memory to allocate the requested space SIZE\_MISMATCH - the dimensions of the calling instance and aSource do not match

#### If the symbolic constant

MATRIX\_OPERATIONS\_TIME\_MESSAGE

is defined, the runtime of this method (in processor cycles) is being collected into [AbstractMatrix::total\\_copy.](#page-65-1) Here is the call graph for this function:

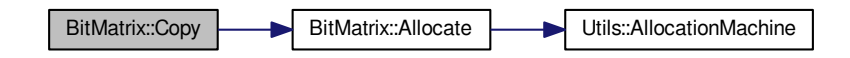

**4.27.3.13 int BitMatrix::Copy ( AbstractMatrix** ∗ *aSource* **)** [virtual]

This method is used to treat the copying of matrices that the compiler things are abstract. The method checks the species of aSource and if it is a [BitMatrix,](#page-142-0) it calls

Copy((BitMatrix\*) aSource);

otherwise it calls the general abstract method. Return codes: the method returns the return code of the launched copy method.

Reimplemented from [AbstractMatrix.](#page-64-4)

Here is the call graph for this function:

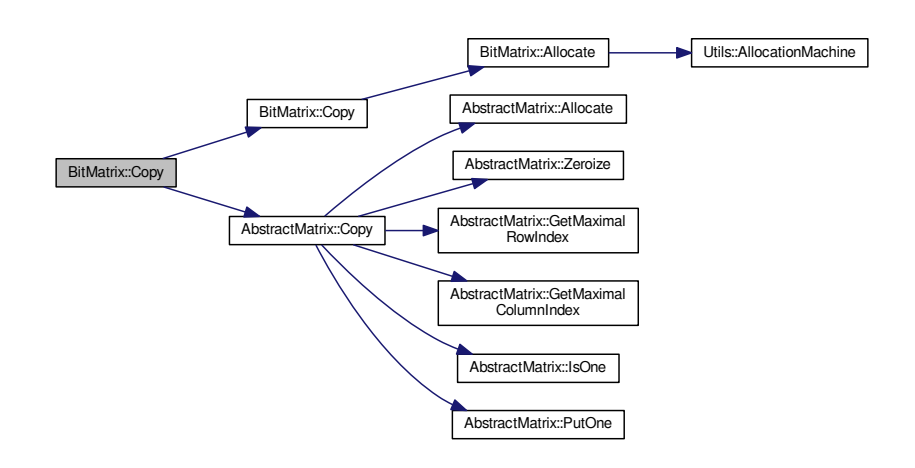

#### <span id="page-157-0"></span>**4.27.3.14 void BitMatrix::DefineKShifts ( )** [static]

This method is used for definition of the K\_SHIFTS static array, which is a public member variable of the class. Its length depends on length of matrix\_type, and so it cannot be pre-hardcoded into the source code.

There is a subtle and not-easily-soluble problem concerning the run of the method. The right place to run this method are the constructors of [BitMatrix\(\),](#page-147-1) and the constructors must always run O.K. That is why the [DefineK](#page-157-0)← [Shifts\(\)](#page-157-0) method returns no return code; it would be of no use, since the constructor has no means of telling its caller that it has encountered an error.

However, an allocation error MAY theoretically occur in [DefineKShifts\(\),](#page-157-0) since we really do allocate memory space for the static array. Possible as it is, I still consider this improbable, because of the following facts:

- the method is called only once in all program run, at the time of instantiation of the first instance of [BitMatrix](#page-142-0)
- the heap space allocated is very small (typically 32∗4 or 64∗8 bytes, so lesser than 0.5 kB), and, in "normal" systems, there should always be such a small portion of memory available.

Here is the call graph for this function:

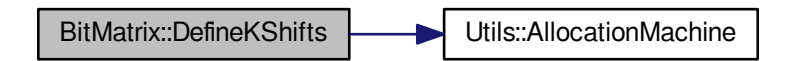

**4.27.3.15 bool BitMatrix::Equals ( BitMatrix** ∗ *aMatrix* **)**

This method performs comparison of the calling instance and of aMatrix. It does not call [Allocate\(\)](#page-145-18) to ensure allocation of anything. The principles for equality are the following:

• if aMatrix is NULL, then the matrices are not equal

if the respective dimensions maximal\_row\_index and maximal\_column\_index differ, then the matrices are not equal

- if the respective dimensions max\_allocated\_row\_index and max\_allocated\_column\_index differ, then the matrices are not equal
- if any entry on any position differs, then the matrices are not equal.

The comparison ends as soon as any of the previous conditions is met.

This method does not change any data of any operand.

Return codes:

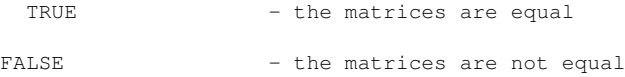

<span id="page-158-0"></span>**4.27.3.16 int BitMatrix::GetBitsInMT ( )** [static]

Returns the (protected) value of bits in m t.

Note that unlike other getter methods, this does not have the const modifier. That is because static methods cannot be const (they access no instance-related data, so declaring that they will not change them is meaningless).

**4.27.3.17 matrix\_type BitMatrix::GetBlock ( long** *aRow,* **long** *aBlock* **)**

The last getter/setter methods are designed to influence the whole block of bits (one matrix\_type variable).

matrix\_type GetBlock(long aRow, long aBlock) void SetBlock(long aRow, long aBlock, matrix\_type aValue)

Both of the methods operate on a whole block in row of index aRow, array column with index aBlock. Remember, the aBlock value tells the index in the two-dimensional array, not in the "logical" matrix. That is why aBlock must be  $\leq$  = max allocated column index.

The methods check whether the matrix is allocated and legality of aRow and aBlock values; the Get method returns

ConstRC::GeneralError

if the checks fail, the Set method simply does nothing.

The last getter/setter methods are designed to influence the whole block of bits (one matrix\_type variable).

```
matrix_type GetBlock(long aRow, long aBlock)
void SetBlock(long aRow, long aBlock, matrix_type aValue)
```
Both of the methods operate on a whole block in row of index aRow, array column with index aBlock. Remember, the aBlock value tells the index in the two-dimensional array, not in the "logical" matrix. That is why aBlock must be <= max\_allocated\_column\_index.

The methods check whether the matrix is allocated and legality of aRow and aBlock values; the Get method returns

GENERAL\_ERROR

if the checks fail, the Set method simply does nothing.

**4.27.3.18 int BitMatrix::IsOne ( long** *aRow,* **long** *aColumn* **)** [virtual]

The getter methods IsOne and IsZero return values

TRUE

FALSE

defined in [definitions.h](#page-578-0) according to whether the bit in aRow-row and aColumn-column is nonzero.

If aRow and/or aColumn exceeds maximal row index or maximal column index, or is below 0, or the matrix has not been allocated, the return value is

ConstRC::GeneralError

defined in [definitions.h.](#page-578-0)

The getter methods IsOne and IsZero return values

TRUE

FALSE

defined in [definitions.h](#page-578-0) according to whether the bit in aRow-row and aColumn-column is nonzero.

If aRow and/or aColumn exceeds maximal row index or maximal column index, or is below 0, or the matrix has not been allocated, the return value is

GENERAL\_ERROR

defined in [definitions.h.](#page-578-0)

Implements [AbstractMatrix.](#page-64-5)

```
4.27.3.19 int BitMatrix::IsZero ( ) [virtual]
```
This method tests whether the calling instance is a zero matrix. It does not call [Allocate\(\)](#page-145-18) to ensure allocation of anything. The comparison ends as soon as any nonzero matrix type is met. This method does not change any data of any operand.

Return codes:

TRUE - the matrix is a zero matrix FALSE - the matrix is not a zero matrix

If the symbolic constant

MATRIX\_OPERATIONS\_TIME\_MESSAGE

is defined, the runtime of this method (in processor cycles) is being collected into AbstractMatrix::total iszero.

Reimplemented from [AbstractMatrix.](#page-64-6)

**4.27.3.20 int BitMatrix::MultiplyInternal ( BitMatrix** ∗ *aTarget,* **BitMatrix** ∗ *aOperand1,* **BitMatrix** ∗ *aOperand2* **)**

This method ensures that all input parameters are allocated, checks their dimensions, and then performs multiplication aOperand1 x aOperand2, saving the result into aTarget. Both aOperand1 and aOperand2 must NOT be equal to aTarget.

Return codes:

```
ConstRC:: Ok - everything all right
ConstRC::NotEnoughMemory - thrown from Allocate() call; there was not enough memory to allocate the requeste
ConstRC::SizeMismatch - the dimensions do not match
ConstRC::NullPointerSupplied - if aOperand1, aOperand2 or aTarget is NULL
```
If the symbolic constant

MATRIX\_OPERATIONS\_TIME\_MESSAGE

is defined, the runtime of this method (in processor cycles) is being collected into AbstractMatrix::total\_word ← [multiply.](#page-65-3)

This method ensures that all input parameters are allocated, checks their dimensions, and then performs multiplication aOperand1 x aOperand2, saving the result into aTarget. Both aOperand1 and aOperand2 must NOT be equal to aTarget.

Return codes:

ConstRC:: Ok - everything all right NOT\_ENOUGH\_MEMORY - thrown from Allocate() call; there was not enough memory to allocate the requested space SIZE\_MISMATCH - the dimensions do not match NULL\_POINTER\_SUPPLIED - if aOperand1, aOperand2 or aTarget is NULL

#### If the symbolic constant

MATRIX\_OPERATIONS\_TIME\_MESSAGE

is defined, the runtime of this method (in processor cycles) is being collected into AbstractMatrix::total\_word ← [multiply.](#page-65-3)

Here is the call graph for this function:

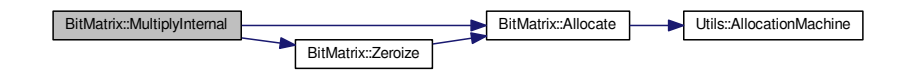

**4.27.3.21 int BitMatrix::MultiplyInternal ( AbstractMatrix** ∗ *aTarget,* **AbstractMatrix** ∗ *aOperand1,* **AbstractMatrix** ∗ *aOperand2* **)** [virtual]

This method is used to treat the multiplying of matrices that the compiler things are abstract. The method checks the species of aTarget, aOperand1 and aOperand2 and if they are BitMatrices, it calls MultiplyInternal((BitMatrix∗) aTarget, (BitMatrix∗) aOperand1, (BitMatrix∗) aOperand2); otherwise it calls the general abstract method.

Return codes: the method returns the return code of the launched method.

Reimplemented from [AbstractMatrix.](#page-62-0)

Here is the call graph for this function:

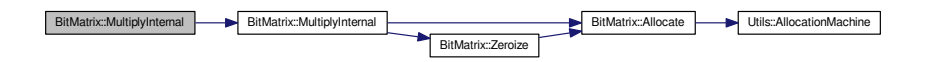

<span id="page-160-0"></span>**4.27.3.22 BitMatrix** ∗ **BitMatrix::MultiplyInternal ( BitMatrix** ∗ *aOperand1,* **BitMatrix** ∗ *aOperand2* **)**

This method allocates a new matrix for placement of the result of the multiplication operation, and then performs the multiplication by calling int [MultiplyInternal\(BitMatrix](#page-146-4)∗ aTarget, BitMatrix∗ aOperand1, BitMatrix∗ aOperand2) If result has been allocated, but MultiplyInternal did not finish well, the result is deleted.

#### Returns:

pointer to result of operation, if everything went all right

NULL in case of any problem (size mismatches, allocation problems)

Here is the call graph for this function:

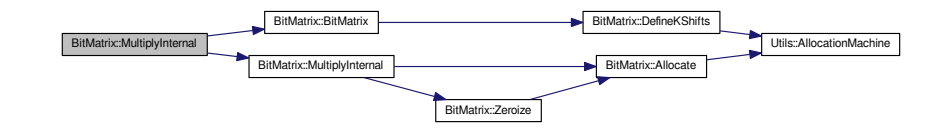

**4.27.3.23 int BitMatrix::MultiplyInternalTransposed ( BitMatrix** ∗ *aTarget,* **BitMatrix** ∗ *aOperand1,* **BitMatrix** ∗ *aOperand2* **)**

This method ensures that all input parameters are allocated, checks their dimensions, and then performs multiplication (aOperand1)∧T x (aOperand2), saving the result into aTarget. Both aOperand1 and aOperand2 must NOT be equal to aTarget.

#### Return codes:

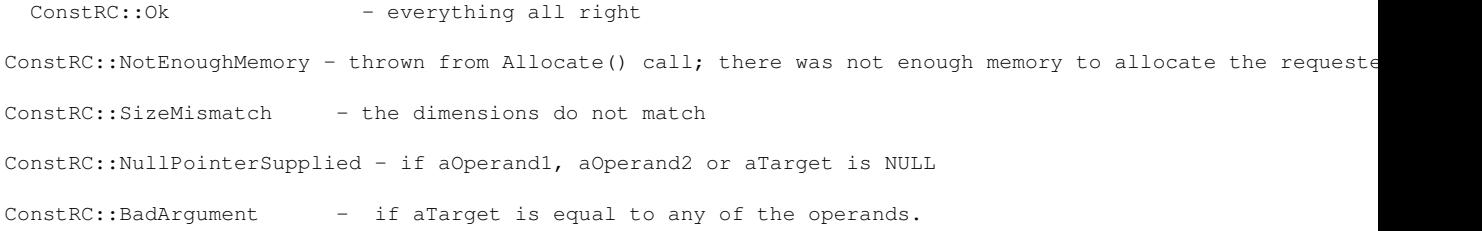

#### If the symbolic constant

MATRIX\_OPERATIONS\_TIME\_MESSAGE

is defined, the runtime of this method (in processor cycles) is being collected into AbstractMatrix::total\_word ← transposed\_multiply.

This method ensures that all input parameters are allocated, checks their dimensions, and then performs multiplication (aOperand1)∧T x (aOperand2), saving the result into aTarget. Both aOperand1 and aOperand2 must NOT be equal to aTarget.

Return codes:

```
ConstRC:: Ok - everything all right
NOT_ENOUGH_MEMORY - thrown from Allocate() call; there was not enough memory to allocate the requested space
SIZE_MISMATCH - the dimensions do not match
NULL_POINTER_SUPPLIED - if aOperand1, aOperand2 or aTarget is NULL
BAD_ARGUMENT - if aTarget is equal to any of the operands.
```
If the symbolic constant

MATRIX\_OPERATIONS\_TIME\_MESSAGE

is defined, the runtime of this method (in processor cycles) is being collected into AbstractMatrix::total\_word\_← transposed\_multiply.

Here is the call graph for this function:

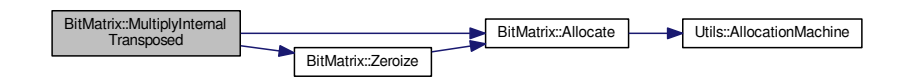

**4.27.3.24 int BitMatrix::MultiplyInternalTransposed ( AbstractMatrix** ∗ *aTarget,* **AbstractMatrix** ∗ *aOperand1,* **AbstractMatrix** ∗ *aOperand2* **)** [virtual]

This method is used to treat the multiplying of matrices that the compiler things are abstract. The method checks the species of aTarget, aOperand1 and aOperand2 and if they are BitMatrices, it calls

MultiplyInternalTransposed((BitMatrix\*) aTarget, (BitMatrix\*) aOperand1, (BitMatrix\*) aOperand2);

otherwise it calls the general abstract method.

Return codes: the method returns the return code of the launched copy method.

Reimplemented from [AbstractMatrix.](#page-62-0)

Here is the call graph for this function:

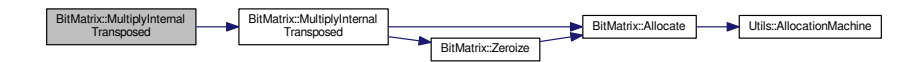

#### **4.27.3.25 int BitMatrix::NonzeroElements ( )**

This method counts the total number of nonzero bits in the calling instance matrix. It does not call [Allocate\(\)](#page-145-18) to ensure allocation of anything; the return value for an unallocated matrix is 0, since the counting cycles rely on max\_allocated\_row\_index and max\_allocated\_column index, and thus do not run at all. This method does not change any data.

Return value: the number of nonzero bits in the calling instance matrix. The return value will overflow if the matrix contains more than MAXINT nonzero bits (in normal i386 case, 2∧31).

**4.27.3.26 int BitMatrix::PerformColumnMask ( BitMatrix** ∗ *aTarget,* **BitMatrix** ∗ *aOperand,* **matrix\_type** *aMask* **)**

This method takes as an input matrix aOperand, which has at most bits\_in\_m\_t columns (that is, the value  $a \leftrightarrow$ Operand->max\_allocated\_column\_index == 0). The aTarget and aOperand matrices must be of the same dimen-sions. Proper allocation of both aTarget and aOperand is ensured by call of [Allocate\(\).](#page-145-18) The operation is masking of the aOperand entries with aMask, which is equivalent to zeroizing of those columns, whose indices are given by 0 bits in aMask. In turn, this is equivalent to multiplying of aOperand by a bits in m t x bits in m t matrix, which has zeros outside the main diagonal, and 1s on these indices of main diagonal, where aMask & K\_SHIFTS[index] != 0.

This is an auxiliary method for the block [Lanczos](#page-410-0) method.

#### Return values:

ConstRC::Ok if everything went all right ConstRC::SizeMismatch if the requirements on sizes of matrices aOperand and aTarget are not met ConstRC::NotEnoughMemory if Allocate() fails.

This method takes as an input matrix aOperand, which has at most bits\_in\_m\_t columns (that is, the value  $a \leftrightarrow$ Operand->max\_allocated\_column\_index == 0). The aTarget and aOperand matrices must be of the same dimen-sions. Proper allocation of both aTarget and aOperand is ensured by call of [Allocate\(\).](#page-145-18) The operation is masking of the aOperand entries with aMask, which is equivalent to zeroizing of those columns, whose indices are given by 0 bits in aMask. In turn, this is equivalent to multiplying of aOperand by a bits in m t x bits in m t matrix, which has zeros outside the main diagonal, and 1s on these indices of main diagonal, where aMask & K\_SHIFTS[index] != 0.

This is an auxiliary method for the block [Lanczos](#page-410-0) method.

Return values:

ConstRC::Ok if everything went all right SIZE\_MISMATCH if the requirements on sizes of matrices aOperand and aTarget are not met NOT ENOUGH MEMORY if Allocate() fails.

Here is the call graph for this function:

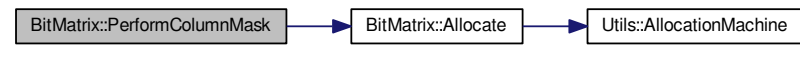

**4.27.3.27 void BitMatrix::PrintToScreen ()** [virtual]

This method prints the calling instance onto the screen. It does not change any data.

Implements [AbstractMatrix.](#page-64-7)

**4.27.3.28 int BitMatrix::PutOne ( long** *aRow,* **long** *aColumn* **)** [virtual]

Getters and setters for the values in the matrix itself. For historic reasons, the setters do not come with Set∗ prefix, but rather Put∗ prefix.

All the Put∗ methods change the value on indices aRow and aColumn to a desired value; 1, 0, or a supplied argument aNumber. The least legal index is 0 and the greatest is maximal row index (maximal column index, respectively).

The Put∗ methods can detect row- and column- overflow and underflow; they return error values

ConstRC::ExcessiveRowIndex ConstRC::ExcessiveColumnIndex ConstRC::NegativeIndex

## defined in [definitions.h.](#page-578-0)

If operation has been done, they return value

ConstRC::Ok

defined in [definitions.h](#page-578-0)

Getters and setters for the values in the matrix itself. For historic reasons, the setters do not come with Set∗ prefix, but rather Put∗ prefix.

All the Put∗ methods change the value on indices aRow and aColumn to a desired value; 1, 0, or a supplied argument aNumber. The least legal index is 0 and the greatest is maximal row index (maximal column index, respectively).

The Put∗ methods can detect row- and column- overflow and underflow; they return error values

EXCESSIVE\_ROW\_INDEX EXCESSIVE\_COLUMN\_INDEX NEGATIVE\_INDEX

defined in [definitions.h.](#page-578-0) If operation has been done, they return value

ConstRC::Ok

defined in [definitions.h](#page-578-0)

Implements [AbstractMatrix.](#page-64-8)

Here is the call graph for this function:

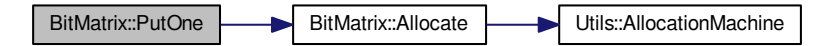

**4.27.3.29 int BitMatrix::Randomize ()** [virtual]

This method at first ensures that the matrix is allocated, by calling [Allocate\(\),](#page-145-18) and then refills the matrix with random values. The random values are gained from standard randomization in C - calling rand(). The seed is determined at each call of [Randomize\(\)](#page-145-19) by the current clock() value.

This method overwrites any previous elements in matrix data array. Return codes:

ConstRC:: Ok - everything all right ConstRC::NotEnoughMemory - thrown from Allocate() call; there was not enough memory to allocate the requeste

This method at first ensures that the matrix is allocated, by calling [Allocate\(\),](#page-145-18) and then refills the matrix with random values. The random values are gained from standard randomization in C - calling rand(). The seed is determined at each call of [Randomize\(\)](#page-145-19) by the current clock() value.

This method overwrites any previous elements in matrix data array.

### Return codes:

ConstRC:: Ok - everything all right NOT\_ENOUGH\_MEMORY - thrown from Allocate() call; there was not enough memory to allocate the requested space

Implements [AbstractMatrix.](#page-64-9)

Here is the call graph for this function:

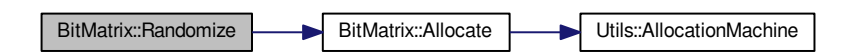

**4.27.3.30 int BitMatrix::SwapColumns ( long** *aColumn1,* **long** *aColumn2* **)** [virtual]

This method ensures swap of columns with indices aColumn1 and aColumn2. If the indices are equal, it does nothing. If they are distinct, it ensures allocation of the calling instance (by calling [Allocate\(\)\)](#page-145-18). It checks for validity of indices.

The swap is performed iff the corresponding bits differ, by  $\vert$  = operation.

#### Return codes:

```
ConstRC:: Ok - everything all right
ConstRC::NotEnoughMemory - thrown from Allocate() call; there was not enough memory to allocate the requeste
ConstRC::ExcessiveColumnIndex-if aColumn1 or aColumn2 > maximal_column_index
ConstRC::NegativeIndex - if aColumn1 or aColumn2 < 0
```
This method ensures swap of columns with indices aColumn1 and aColumn2. If the indices are equal, it does nothing. If they are distinct, it ensures allocation of the calling instance (by calling [Allocate\(\)\)](#page-145-18). It checks for validity of indices.

The swap is performed iff the corresponding bits differ, by  $\vert$  = operation.

## Return codes:

```
ConstRC::Ok - everything all right
NOT_ENOUGH_MEMORY - thrown from Allocate() call; there was not enough memory to allocate the requested space.
EXCESSIVE_COLUMN_INDEX-if aColumn1 or aColumn2 > maximal_column_index
NEGATIVE_INDEX - if aColumn1 or aColumn2 < 0
```
Implements [AbstractMatrix.](#page-64-10)

Here is the call graph for this function:

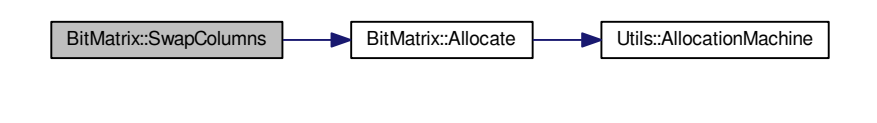

**4.27.3.31 int BitMatrix::SwapRows ( long** *aRow1,* **long** *aRow2* **)** [virtual]

This method ensures swap of rows with indices aRow1 and aRow2. If the indices are equal, it does nothing. If they are distinct, it ensures allocation of the calling instance (by calling [Allocate\(\)\)](#page-145-18). It checks for validity of indices.

The swap is performed by three XORs. Return codes:

```
ConstRC:: Ok - everything all right
ConstRC::NotEnoughMemory - thrown from Allocate() call; there was not enough memory to allocate the requeste
ConstRC::ExcessiveRowIndex-if aRow1 or aRow2 > maximal_row_index
ConstRC::NegativeIndex - if aRow1 or aRow2 < 0
```
This method ensures swap of rows with indices aRow1 and aRow2. If the indices are equal, it does nothing. If they are distinct, it ensures allocation of the calling instance (by calling [Allocate\(\)\)](#page-145-18). It checks for validity of indices.

The swap is performed by three XORs.

Return codes:

ConstRC:: Ok - everything all right NOT\_ENOUGH\_MEMORY - thrown from Allocate() call; there was not enough memory to allocate the requested space. EXCESSIVE\_ROW\_INDEX-if aRow1 or aRow2 > maximal\_row\_index NEGATIVE\_INDEX - if aRow1 or aRow2 < 0

Implements [AbstractMatrix.](#page-64-11)

Here is the call graph for this function:

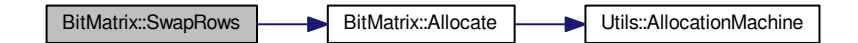

<span id="page-166-0"></span>**4.27.3.32 BitMatrix** ∗ **BitMatrix::ToBitMatrix ( NormalMatrix** ∗ *aMatrix* **)** [static]

This method instantiates a new [BitMatrix](#page-142-0) instance of the same dimensions as the parameter aMatrix; then, it allocates the internal matrix of the [BitMatrix](#page-142-0) instance and converts the matrix represented by aMatrix instance into this freshly allocated [BitMatrix](#page-142-0) instance. The rule is that odd entries of aMatrix are turned to bit 1 and even entries are turned to bit 0.

Return values:

pointer to BitMatrix\* instance if everything went all right NULL if some of the allocations was unsuccessful.

Here is the call graph for this function:

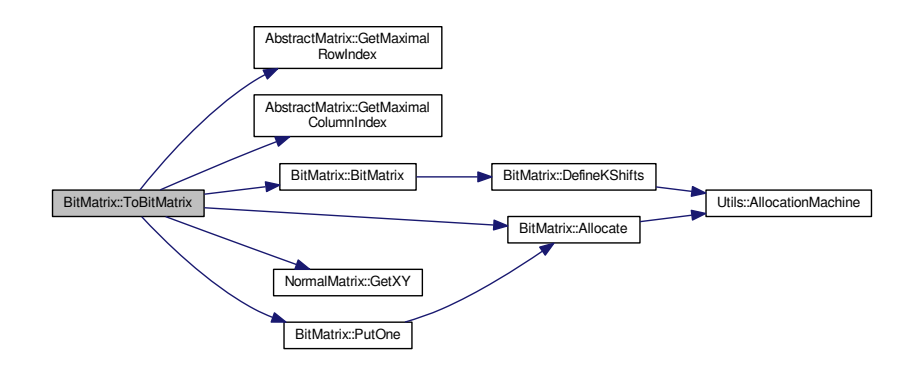

#### <span id="page-167-0"></span>**4.27.3.33 NormalMatrix** ∗ **BitMatrix::ToNormalMatrix ( )**

This method instantiates a new [NormalMatrix](#page-444-0) instance of the same dimensions as the caller instance of [BitMatrix;](#page-142-0) then, it allocates the internal matrix of the [NormalMatrix](#page-444-0) instance and converts the matrix represented by caller [BitMatrix](#page-142-0) instance into this freshly allocated [NormalMatrix](#page-444-0) instance.

Return values:

```
pointer to NormalMatrix* instance if everything went all right
NULL if some of the allocations was unsuccessful.
```
Here is the call graph for this function:

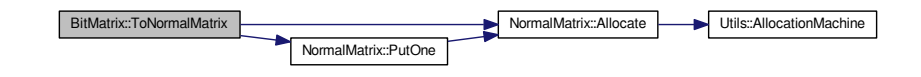

#### **4.27.3.34 int BitMatrix::ToSemidiagonalShape ( )**

This method uses linear combinations of rows in order to turn the caller instance into a semidiagonal matrix, with all the nonzero entries above or on the main diagonal. It is designed to run on square matrices only. Return values:

```
ConstRC::Ok if everything went all right
ConstRC::NullPointerSupplied if the calling matrix has not been allocated yet.
```
This method uses linear combinations of rows in order to turn the caller instance into a semidiagonal matrix, with all the nonzero entries above or on the main diagonal. It is designed to run on square matrices only. Return values:

ConstRC::Ok if everything went all right NULL\_POINTER\_SUPPLIED if the calling matrix has not been allocated yet. Here is the call graph for this function:

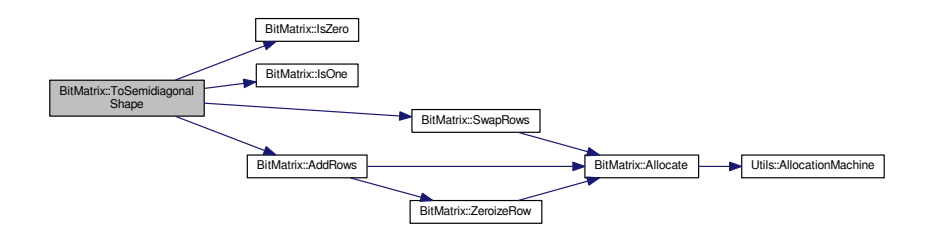

**4.27.3.35 int BitMatrix::ToSemidiagonalShapeForLanczos ( BitMatrix** ∗ *aMirror* **)**

This method uses linear combinations of rows in order to turn the caller instance into a semidiagonal matrix, with all the nonzero entries above or on the main diagonal. It is designed to run on square matrices only. All the linear combinations of rows are in the caller instance are reflected in matrix aMirror (e.g. if one adds row 3 to row 5 in the caller instance, it also adds row 3 to row 5 in aMatrix). This is an auxiliary method for the block [Lanczos](#page-410-0) method.

Return values:

```
ConstRC::Ok if everything went all right
ConstRC::NullPointerSupplied if the calling matrix has not been allocated yet.
ConstRC::SizeMismatch if the sizes of the caller instance and aMirror differ
```
This method uses linear combinations of rows in order to turn the caller instance into a semidiagonal matrix, with all the nonzero entries above or on the main diagonal. It is designed to run on square matrices only. All the linear combinations of rows are in the caller instance are reflected in matrix aMirror (e.g. if one adds row 3 to row 5 in the caller instance, it also adds row 3 to row 5 in aMatrix). This is an auxiliary method for the block [Lanczos](#page-410-0) method. Return values:

ConstRC::Ok if everything went all right NULL\_POINTER\_SUPPLIED if the calling matrix has not been allocated yet. SIZE\_MISMATCH if the sizes of the caller instance and aMirror differ

Here is the call graph for this function:

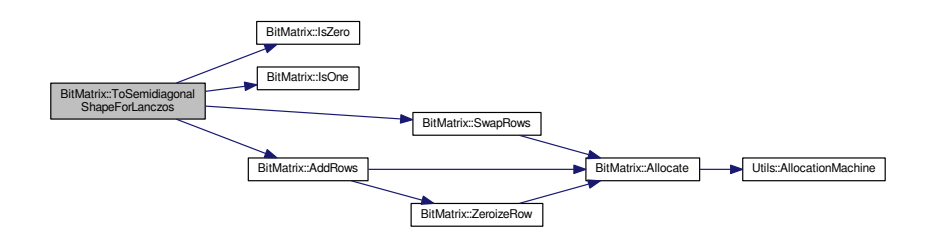

**4.27.3.36 int BitMatrix::Transpose ( BitMatrix** ∗ *aTarget* **)**

This method ensures allocation state, dimension requirements etc., and then transposes the calling instance into the matrix aTarget. The calling instance must NOT be equal to aTarget.

#### Return codes:

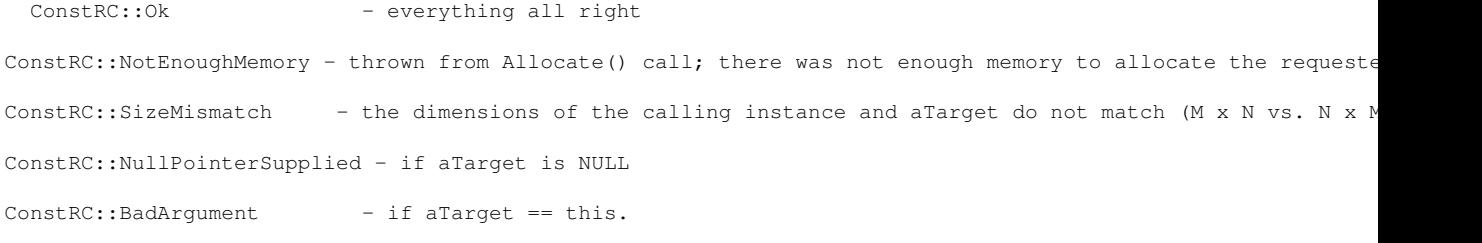

#### If the symbolic constant

MATRIX\_OPERATIONS\_TIME\_MESSAGE

is defined, the runtime of this method (in processor cycles) is being collected into AbstractMatrix::total transpose.

This method ensures allocation state, dimension requirements etc., and then transposes the calling instance into the matrix aTarget. The calling instance must NOT be equal to aTarget. Return codes:

```
ConstRC:: Ok - everything all right
NOT_ENOUGH_MEMORY - thrown from Allocate() call; there was not enough memory to allocate the requested space
SIZE_MISMATCH - the dimensions of the calling instance and aTarget do not match (M x N vs. N x M)
NULL_POINTER_SUPPLIED - if aTarget is NULL
BAD_ARGUMENT - if aTarget == this.
```
#### If the symbolic constant

MATRIX\_OPERATIONS\_TIME\_MESSAGE

is defined, the runtime of this method (in processor cycles) is being collected into [AbstractMatrix::total\\_transpose.](#page-65-4) Here is the call graph for this function:

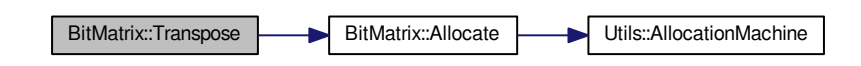

#### **4.27.3.37 int BitMatrix::Transpose ( AbstractMatrix** ∗ *aTarget* **)** [virtual]

int [Transpose\(AbstractMatrix](#page-146-1)∗ aTarget); This method is used to treat the transposing of matrices that the compiler things are abstract. The method checks the species of aTarget if is a [BitMatrix,](#page-142-0) it calls Transpose((BitMatrix∗) aTarget); otherwise it calls the general abstract method.

Return codes: the method returns the return code of the launched method.

Reimplemented from [AbstractMatrix.](#page-62-0)

Here is the call graph for this function:

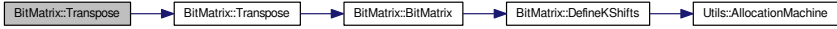

<span id="page-170-0"></span>**4.27.3.38 BitMatrix** ∗ **BitMatrix::Transpose ( )**

This method allocates a new matrix for placement of the result of the transposition operation, and then performs the transposition by calling int Transpose(NormalMatrix∗ aTarget) If result has been allocated, but Transpose did not finish well, the result is deleted.

Returns:

pointer to result of operation, if everything went all right

NULL in case of any problem (size mismatches, allocation problems)

Here is the call graph for this function:

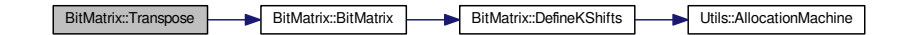

**4.27.3.39 int BitMatrix::Zeroize ( )** [virtual]

This method at first ensures that the matrix is allocated, by calling  $\text{Allocate}()$ , and then refills the matrix with 0 values, using memset() operation. This method overwrites any previous elements in matrix data array. Return codes:

```
ConstRC:: Ok - everything all right
```
ConstRC::NotEnoughMemory - thrown from Allocate() call; there was not enough memory to allocate the requeste

If the symbolic constant

MATRIX\_OPERATIONS\_TIME\_MESSAGE

is defined, the runtime of this method (in processor cycles) is being collected into [AbstractMatrix::total\\_zeroize.](#page-65-5)

This method at first ensures that the matrix is allocated, by calling [Allocate\(\),](#page-145-18) and then refills the matrix with 0 values, using memset() operation. This method overwrites any previous elements in matrix data array. Return codes:

ConstRC:: Ok - everything all right

NOT\_ENOUGH\_MEMORY - thrown from Allocate() call; there was not enough memory to allocate the requested space

If the symbolic constant

MATRIX OPERATIONS TIME MESSAGE

is defined, the runtime of this method (in processor cycles) is being collected into AbstractMatrix::total zeroize.

Implements [AbstractMatrix.](#page-64-12)

Here is the call graph for this function:

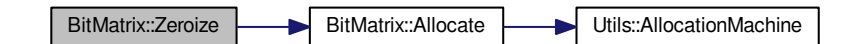

#### **4.27.3.40 int BitMatrix::ZeroizeColumn ( long** *aColumn* **)** [virtual]

This method at first ensures allocation of the calling instance (by calling [Allocate\(\)\)](#page-145-18), and then fills the column at given index aColumn with zeros (by masking the corresponding bit out). The index is checked for validity. Return codes:

```
ConstRC:: Ok - everything all right
ConstRC::NotEnoughMemory - thrown from Allocate() call; there was not enough memory to allocate the requeste
ConstRC::ExcessiveColumnIndex-if aColumn > maximal_column_index
ConstRC::NegativeIndex - if aColumn < 0
```
This method at first ensures allocation of the calling instance (by calling [Allocate\(\)\)](#page-145-18), and then fills the column at given index aColumn with zeros (by masking the corresponding bit out). The index is checked for validity. Return codes:

```
ConstRC:: Ok - everything all right
NOT_ENOUGH_MEMORY - thrown from Allocate() call; there was not enough memory to allocate the requested space
EXCESSIVE_COLUMN_INDEX-if aColumn > maximal_column_index
NEGATIVE INDEX - if aColumn \leq 0
```
#### Implements [AbstractMatrix.](#page-64-13)

Here is the call graph for this function:

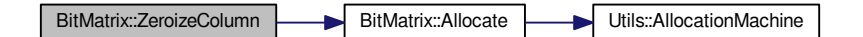

**4.27.3.41 int BitMatrix::ZeroizeColumn ( long** ∗ *aColumnList,* **long** *aListMaxIndex* **)** [virtual]

This method reads numbers from aColumnList array[0 ... aListMaxIndex] and zeroes out columns with those indices. Before this, it checks whether the aColumnList is not NULL, and ensures allocation of the calling instance (by calling [Allocate\(\)\)](#page-145-18). The indices are checked for validity.

### Return codes:

ConstRC:: Ok - everything all right ConstRC::NotEnoughMemory - thrown from Allocate() call; there was not enough memory to allocate the requeste ConstRC::ExcessiveColumnIndex-if aColumn > maximal\_column\_index ConstRC::NullPointerSupplied - if aColumnList is NULL ConstRC::NegativeIndex - if either aListMaxIndex or any of the indices is < 0

This method reads numbers from aColumnList array[0 ... aListMaxIndex] and zeroes out columns with those indices. Before this, it checks whether the aColumnList is not NULL, and ensures allocation of the calling instance (by calling [Allocate\(\)\)](#page-145-18). The indices are checked for validity.

Return codes:

ConstRC:: Ok - everything all right NOT\_ENOUGH\_MEMORY - thrown from Allocate() call; there was not enough memory to allocate the requested space EXCESSIVE\_COLUMN\_INDEX-if aColumn > maximal\_column\_index NULL\_POINTER\_SUPPLIED - if aColumnList is NULL NEGATIVE\_INDEX - if either aListMaxIndex or any of the indices is < 0

#### Implements [AbstractMatrix.](#page-64-14)

Here is the call graph for this function:

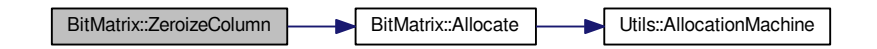

**4.27.3.42 int BitMatrix::ZeroizeRow ( long** *aRow* **)** [virtual]

This method at first ensures allocation of the calling instance (by calling [Allocate\(\)\)](#page-145-18), and then fills the row at given index aRow with zeros (using memset). This method checks validity of aRow index.

Return codes:

```
ConstRC:: Ok - everything all right
ConstRC::NotEnoughMemory - thrown from Allocate() call; there was not enough memory to allocate the requeste
ConstRC::ExcessiveRowIndex-if aRow > maximal_row_index
ConstRC::NegativeIndex - if aRow < 0
```
This method at first ensures allocation of the calling instance (by calling [Allocate\(\)\)](#page-145-18), and then fills the row at given index aRow with zeros (using memset). This method checks validity of aRow index.

### Return codes:

ConstRC:: Ok - everything all right NOT\_ENOUGH\_MEMORY - thrown from Allocate() call; there was not enough memory to allocate the requested space. EXCESSIVE\_ROW\_INDEX-if aRow > maximal\_row\_index  $NEGATIVE\_INDEX$  - if aRow < 0

Reimplemented from [AbstractMatrix.](#page-64-15)

Here is the call graph for this function:

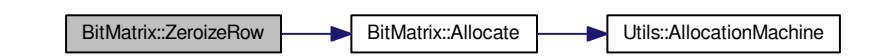

**4.27.3.43 int BitMatrix::ZeroizeRow ( long** ∗ *aRowList,* **long** *aListMaxIndex* **)** [virtual]

This method reads numbers from aRowList array[0 ... aListMaxIndex] and zeroes out rows with those indices. Before this, it checks whether the aRowList is not NULL, and ensures allocation of the calling instance (by calling [Allocate\(\)\)](#page-145-18). It checks for validity of all indices and aListMaxIndex. Return codes:

```
ConstRC:: Ok - everything all right
ConstRC::NotEnoughMemory - thrown from Allocate() call; there was not enough memory to allocate the requeste
ConstRC::ExcessiveRowIndex-if aRow > maximal_row_index
ConstRC::NullPointerSupplied - if aRowList is NULL
ConstRC::NegativeIndex - if aListMaxIndex < 0 or any of the indices in list < 0
```
This method reads numbers from aRowList array[0 ... aListMaxIndex] and zeroes out rows with those indices. Before this, it checks whether the aRowList is not NULL, and ensures allocation of the calling instance (by calling [Allocate\(\)\)](#page-145-18). It checks for validity of all indices and aListMaxIndex.

## Return codes:

```
ConstRC::Ok - everything all right
NOT_ENOUGH_MEMORY - thrown from Allocate() call; there was not enough memory to allocate the requested space
EXCESSIVE_ROW_INDEX-if aRow > maximal_row_index
NULL_POINTER_SUPPLIED - if aRowList is NULL
NEGATIVE INDEX - if aListMaxIndex < 0 or any of the indices in list < 0
```
Reimplemented from [AbstractMatrix.](#page-64-16)

Here is the call graph for this function:

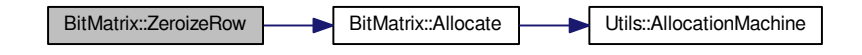

## **4.27.4 Member Data Documentation**

<span id="page-173-0"></span>**4.27.4.1 static matrix\_type** ∗ **BitMatrix::K\_SHIFTS = NULL** [static]

Used for bit shift constants: K\_SHIFTS[i] =  $(1 << i)$ , for i=0...(bits\_in\_m\_t - 1). It is initialized at construction of first instance of [BitMatrix,](#page-142-0) and is NULL before; but it can be forcedly initialized with no instance of [BitMatrix](#page-142-0) in existence by calling static method [DefineKShifts\(\).](#page-157-0)

Before using K\_SHIFTS constants (they are public), make sure that they have been initialized, otherwise a null pointer exception occurs.

The documentation for this class was generated from the following files:

- nfs/bit\_matrix\_class.h
- nfs/bit\_matrix\_class.cpp

## **4.28 cache\_t Struct Reference**

type for cache optimalization

#include <structures.h> Collaboration diagram for cache\_t:

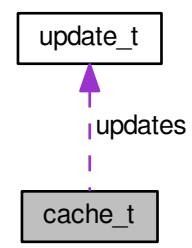

## **Public Attributes**

- [update\\_t](#page-566-0) **updates** [STRUCTURE\_CACHE\_UPDATES]
- int **used**

## **4.28.1 Detailed Description**

type for cache optimalization

The documentation for this struct was generated from the following file:

• nfs/structures.h

# **4.29 CAdvCFBInfo Class Reference**

Advaced factor base information.

```
#include <complex_structures.h>
```
Collaboration diagram for CAdvCFBInfo:

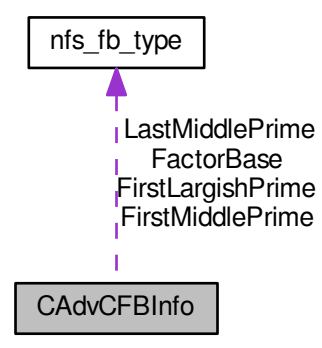

## **Public Member Functions**

- int **Reset** ()
- int **Init** (int aBound)

## <span id="page-175-0"></span>**Public Attributes**

• [nfs\\_fb\\_type](#page-436-0) ∗ [FactorBase](#page-175-0)

*A pointer to the advanced factor base.*

- [nfs\\_fb\\_type](#page-436-0) ∗ **FirstMiddlePrime**
- [nfs\\_fb\\_type](#page-436-0) ∗ [LastMiddlePrime](#page-175-1)
- <span id="page-175-2"></span>• [nfs\\_fb\\_type](#page-436-0) ∗ **FirstLargishPrime**
- long [Count](#page-175-2)

*Number of entries.*

## **4.29.1 Detailed Description**

Advaced factor base information.

## **4.29.2 Member Data Documentation**

### <span id="page-175-1"></span>**4.29.2.1 nfs\_fb\_type**∗ **CAdvCFBInfo::LastMiddlePrime**

Must be different from FirstLargishPrime-1, since there are instances where no largish primes exist.

The documentation for this class was generated from the following files:

- nfs/complex\_structures.h
- nfs/complex\_structures.cpp

## **4.30 CAdvFBHelper Class Reference**

### initializing factor bases

#include <adv\_factor\_base\_helper.h>

### **Static Public Member Functions**

- static int **InitAndPrepareLatticeFB** [\(CAdvLFBInfo](#page-176-0) &aAdvFB, [CFBInfo](#page-202-0) &aFB)
- static int **FillLatticeFB** [\(CAdvLFBInfo](#page-176-0) &aAdvFB, main lattice info &aInfo)
- static int **InitAndFillAdvFB** [\(nfs\\_fb\\_type](#page-436-0) ∗&aAdvFB, [CFBInfo](#page-202-0) &aFB, nfs\_sieving\_direction aDirection, [main](#page-606-0)← [\\_sieving\\_type](#page-606-0) aA, [main\\_sieving\\_type](#page-606-0) aB, mpz\_t aLC, mpz\_t aM)

## **Static Public Attributes**

- static bool **AssertionMode** = false
- static bool **InfoMode** = false

## **4.30.1 Detailed Description**

initializing factor bases

The documentation for this class was generated from the following files:

- nfs/adv factor base helper.h
- <span id="page-176-0"></span>• nfs/adv factor base helper.cpp

# **4.31 CAdvLFBInfo Class Reference**

Advanced factor base for lattice sieving.

#include <complex\_structures.h>

#### Collaboration diagram for CAdvLFBInfo:

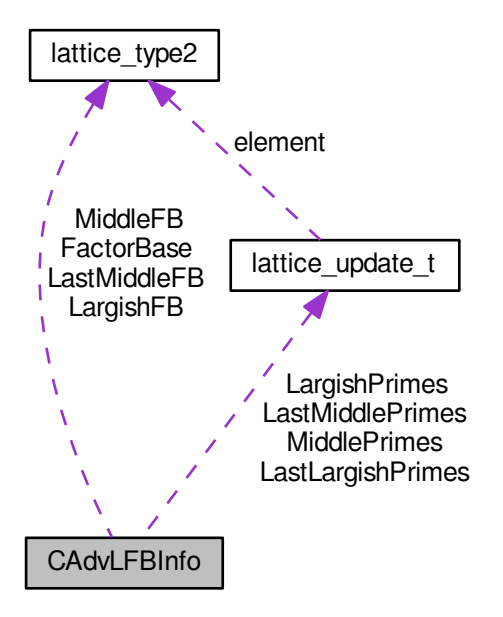

**Public Member Functions**

- int **Reset** ()
- int **Init** (int aBound)

• [lattice\\_type2](#page-415-0) ∗ [FactorBase](#page-177-0)

### <span id="page-177-0"></span>**Public Attributes**

```
A pointer to the advanced factor base.
• lattice_type2 ∗ MiddleFB
     Start of the middle primes in FB.
lattice_type2LastMiddleFB
     End of the middle primes in FB.
• lattice_type2 ∗ LargishFB
     Start of the largish primes in FB.
• lattice_update_t ∗ MiddlePrimes
     Middle primes for sieving.
• lattice_update_t ∗ LastMiddlePrimes
     Last middle prime for sieving.
LargishPrimes
     Largish primes for sieving - for filling hashtables.
LastLargishPrimes
     Last largish prime for sieving.
• long Count
     Number of entries.
lattice_type2BadPrimes
     Big primes without sublattice base.
```
## **4.31.1 Detailed Description**

Advanced factor base for lattice sieving.

The documentation for this class was generated from the following files:

- nfs/complex\_structures.h
- nfs/complex\_structures.cpp

# **4.32 CandidateClass Class Reference**

An enveloping class for candidate polynomials.

#include <candidate\_class.h>

Inheritance diagram for CandidateClass:

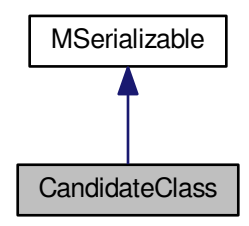

Collaboration diagram for CandidateClass:

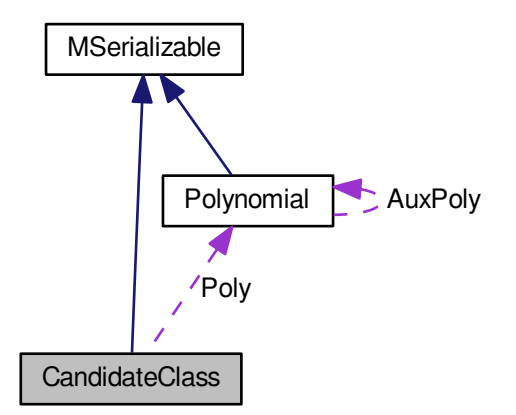

**Public Member Functions**

• [CandidateClass](#page-179-0) (long aAllocation)

- int **Serialize** (const [CBaseParameters](#page-179-1) &aParam) const
- int **Serialize** (const [CBaseParameters](#page-179-1) &aParam, xmlTextWriterPtr &aWriter) const
- int **Deserialize** (const [CBaseParameters](#page-179-1) &aParam)
- int **Deserialize** (const [CBaseParameters](#page-179-1) &aParam, xmlTextReaderPtr &aReader)

## <span id="page-179-2"></span>**Public Attributes**

- [Polynomial](#page-467-0) ∗∗ [Poly](#page-179-2)
	- *The candidate polynomials.*
- <span id="page-179-3"></span>• mpz\_t ∗ [Root](#page-179-3)
	- *The roots of the candidate polynomials.*
- <span id="page-179-4"></span>• mpf t ∗ [Skewness](#page-179-4)
	- *The skewnesses of the candidate polynomials.*
- <span id="page-179-5"></span>• mpf\_t ∗ [Alpha](#page-179-5)

*The alphas of the candidate polynomials.*

<span id="page-179-6"></span>• mpf t ∗ [Rating](#page-179-6)

*The ratings of the candidate polynomials.*

## **Protected Member Functions**

- int **Allocate** ()
- int **Deallocate** ()

## <span id="page-179-7"></span>**Protected Attributes**

• long [allocated](#page-179-7)

*The number of allocated entries.*

## **Additional Inherited Members**

## **4.32.1 Detailed Description**

An enveloping class for candidate polynomials.

### **4.32.2 Constructor & Destructor Documentation**

<span id="page-179-0"></span>**4.32.2.1 CandidateClass::CandidateClass ( long** *aAllocation* **)**

Prepares the candidate polynomials arrays.

The documentation for this class was generated from the following files:

- nfs/candidate\_class.h
- <span id="page-179-1"></span>• nfs/candidate\_class.cpp
## **4.33 CBaseParameters Class Reference**

Parameter deserialization.

#include <base\_parameters.h>

Inheritance diagram for CBaseParameters:

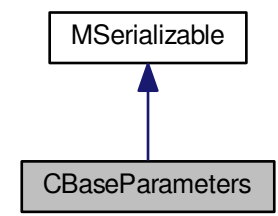

Collaboration diagram for CBaseParameters:

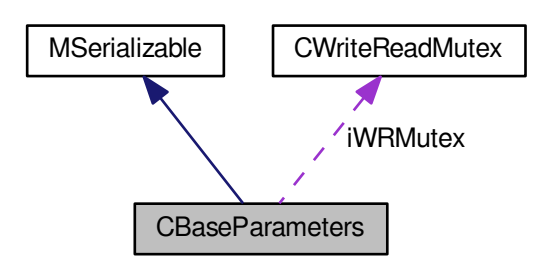

- **CBaseParameters** (const [CBaseParameters](#page-179-0) &aOperand)
- int **Copy2** [\(CBaseParameters](#page-179-0) &aOperand)
- <span id="page-180-0"></span>• int [AddParameter](#page-180-0) (const std::string &aName, const std::string &aValue)
	- *Add new parameter, if parameter already exists nothing happends.*
- <span id="page-180-1"></span>• int [SetParameter](#page-180-1) (const std::string &aName, const std::string &aValue) *Add or Set parameter, add new or set value of existing parameter.*
- <span id="page-180-2"></span>• int [AddNonSerializableParam](#page-180-2) (const std::string &aName)
	- *We don't want all parameters to serialize so it's enough to give the name.*
- bool **ContainsParameter** (const std::string &aName) const
- int **GetStringParameter** (const std::string &aName, std::string &aResult) const
- int **GetStringParameter** (const std::string &aName, const std::string &aDefaultValue, std::string &aResult) const
- int **GetIntegerParameter** (const std::string &aName, int &aResult) const
- int **GetIntegerParameter** (const std::string &aName, const int &aDefaultValue, int &aResult) const
- int **GetLongParameter** (const std::string &aName, long &aResult) const
- int **GetLongParameter** (const std::string &aName, const long &aDefaultValue, long &aResult) const
- int **GetDoubleParameter** (const std::string &aName, double &aResult) const
- int **GetDoubleParameter** (const std::string &aName, const double &aDefaultValue, double &aResult) const
- int **GetBoolParameter** (const std::string &aName, bool &aResult) const
- int **GetBoolParameter** (const std::string &aName, const bool &aDefaultValue, bool &aResult) const
- int **GetMpzParameter** (const std::string &aName, mpz\_t aResult) const
- int GetMpzParameter (const std::string &aName, const mpz\_t aDefaultValue, mpz\_t aResult) const
- int **GetPolynomialParameter** (const std::string &aName, [Polynomial](#page-467-0) ∗&aResult) const
- int **GetPolynomialParameter** (const std::string &aName, const [Polynomial](#page-467-0) ∗aDefaultValue, [Polynomial](#page-467-0) ∗&a←- Result) const
- int **Serialize** (const [CBaseParameters](#page-179-0) &aParam) const
- int **Serialize** (const [CBaseParameters](#page-179-0) &aParam, xmlTextWriterPtr &aWriter) const
- int **Deserialize** (const [CBaseParameters](#page-179-0) &aParam)
- int Deserialize (const [CBaseParameters](#page-179-0) &aParam, xmlTextReaderPtr &aReader)
- void **Print** (FILE ∗aFile, const char ∗aPrefix) const

<span id="page-181-0"></span>• std::map< std::string, std::string > [iParameters](#page-181-0)

*Container for parameters.*

<span id="page-181-1"></span>• [CWriteReadMutex](#page-344-0) [iWRMutex](#page-181-1)

*Write/Read mutex for iParameters - thread safe.*

- <span id="page-181-2"></span>• std::set< std::string > [iNonSerializableParam](#page-181-2)
	- *Set of parameter names which shouldn't be serialized.*

#### **Additional Inherited Members**

### **4.33.1 Detailed Description**

#### Parameter deserialization.

The documentation for this class was generated from the following files:

- libs/base\_parameters.h
- libs/base\_parameters.cpp

## <span id="page-181-3"></span>**4.34 CBasicHashEntry Class Reference**

Basic entry for hashtables supporting value and mask.

#include <basic hashtable.h>

- void **SetMask** ()
- bool **IsMasked** ()
- [large\\_prime\\_type](#page-606-0) **GetValue** () const
- void **SetValue** (large prime type aValue)

• [large\\_prime\\_type](#page-606-0) **value**

#### **4.34.1 Detailed Description**

Basic entry for hashtables supporting value and mask.

The documentation for this class was generated from the following file:

• libs/basic\_hashtable.h

## **4.35 CBasicHashtable Class Reference**

Basic hashtable supporting value and mask.

#include <basic\_hashtable.h>

Collaboration diagram for CBasicHashtable:

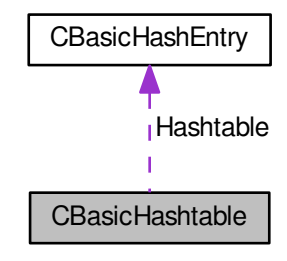

**Public Member Functions**

- void **DeleteHashtable** ()
- int **ClearHashtable** ()
- int **SetupHashtable** (long aAmount)
- int **AddToTable** [\(large\\_prime\\_type](#page-606-0) aPrime)
- int [FindPrimeInHashtable](#page-183-0) [\(large\\_prime\\_type](#page-606-0) aPrime, bool &aPresent, long &aIndex, bool &aEnlarged)
- void **Added** ()
- unsigned long **GetFilled** ()
- void **Print** ()

## <span id="page-182-0"></span>**Public Attributes**

• [CBasicHashEntry](#page-181-3) ∗ [Hashtable](#page-182-0)

*Hashtable data type.*

<span id="page-182-1"></span>• long [AllocatedSize](#page-182-1)

*Number of the allocated hashtable entries.*

• unsigned long **Mask**

• unsigned long **filled**

## **4.35.1 Detailed Description**

Basic hashtable supporting value and mask.

### **4.35.2 Member Function Documentation**

<span id="page-183-0"></span>**4.35.2.1 int CBasicHashtable::FindPrimeInHashtable ( large\_prime\_type** *aPrime,* **bool &** *aPresent,* **long &** *aIndex,* **bool &** *aEnlarged* **)**

This method tries to find large prime aPrime in hashtable, and indicates the result of this search in two values: value of aIndex, which is an index corresponding to the real or expected position of the prime in the hashtable, and value of aPresent, which indicates whether the prime has already been in the hashtable or not. In the second case, the value of aIndex has meaning "if you want to insert aPrime, this index is the one where it should be inserted".

The documentation for this class was generated from the following files:

- libs/basic\_hashtable.h
- libs/basic\_hashtable.cpp

# **4.36 CBufferedFileWriter Class Reference**

#### Buffered write in separate thread.

#include <buffered\_file\_writer.h>

## **Public Member Functions**

- int [Open](#page-183-1) (const char ∗aFilename, bool aAppend, int aItemsBufferSize, int aFileBufferSize)
- int **Close** ()
- int **Write** [\(CBufferedFileWriterItem](#page-183-2) &aItem)
- int **Flush** ()

## **4.36.1 Detailed Description**

Buffered write in separate thread.

This class implements buffered write of items (relations) to file. Items are written to file since items buffer is filled. Write runs in a separate thread. When file is being closed, buffered items are flushed to file. Close waits for writting thread.

## **4.36.2 Member Function Documentation**

<span id="page-183-1"></span>**4.36.2.1 int CBufferedFileWriter::Open ( const char** ∗ *aFilename,* **bool** *aAppend,* **int** *aItemsBufferSize,* **int** *aFileBufferSize* **)**

Opens file for write/append. Allocates items buffer and file buffer. Sets file buffer to be used by stream output operations.

The documentation for this class was generated from the following files:

- libs/buffered\_file\_writer.h
- <span id="page-183-2"></span>• libs/buffered file writer.cpp

## **4.37 CBufferedFileWriterItem Class Reference**

Item for buffered write.

#include <buffered\_file\_writer\_item.h> Inheritance diagram for CBufferedFileWriterItem:

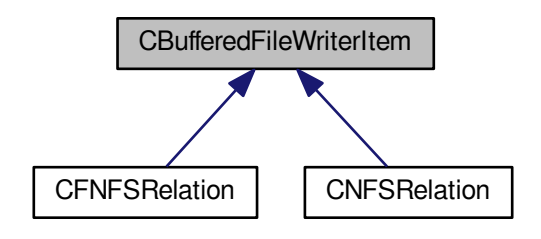

## **Public Member Functions**

- virtual [CBufferedFileWriterItem](#page-183-2) ∗ **CopyItem** ()=0
- virtual void [FreeItem](#page-184-0) ()=0
- virtual int **PrintToFile** (FILE ∗aFw)=0

#### **4.37.1 Detailed Description**

Item for buffered write.

#### **4.37.2 Member Function Documentation**

<span id="page-184-0"></span>**4.37.2.1 virtual void CBufferedFileWriterItem::FreeItem ()** [pure virtual]

Should be called only by objects dynamically allocated by CopyItem().

Implemented in [CNFSRelation,](#page-281-0) and [CFNFSRelation.](#page-208-0)

The documentation for this class was generated from the following file:

• libs/buffered file writer item.h

# <span id="page-184-1"></span>**4.38 CCandidatePairs Class Reference**

An enveloping class for the candidate polynomials pairs.

#include <candidate\_pairs.h>

Inheritance diagram for CCandidatePairs:

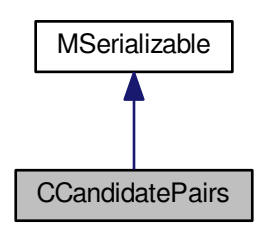

Collaboration diagram for CCandidatePairs:

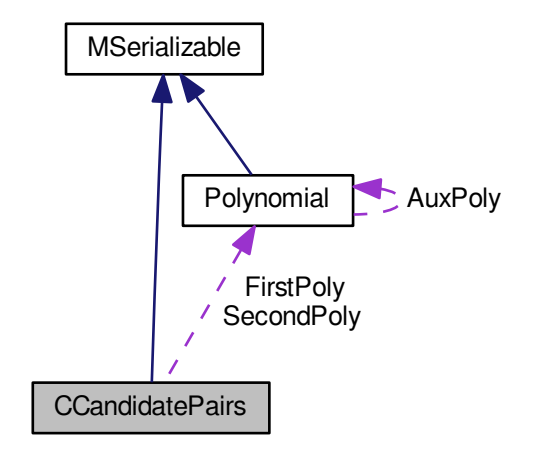

#### **Public Member Functions**

- <span id="page-185-0"></span>• [CCandidatePairs](#page-186-0) (long aAllocation)
- int [AddCandidatePair](#page-185-0) [\(Polynomial](#page-467-0) ∗aFirstPoly, [Polynomial](#page-467-0) ∗aSecondPoly, mpz\_t aRoot, mpf\_t aAlpha, mpf\_t aRating, mpf\_t aSkewness)

*This method add new candidate pair to the field, only if it is better than existing pairs.*

<span id="page-185-1"></span>• int [Copy2](#page-185-1) [\(CCandidatePairs](#page-184-1) ∗aTarget)

*Copy all allocated polynomial pairs and values to given candidate pairs object.*

- int **Serialize** (const [CBaseParameters](#page-179-0) &aParam) const
- int **Serialize** (const [CBaseParameters](#page-179-0) &aParam, xmlTextWriterPtr &aWriter) const
- int **Deserialize** (const [CBaseParameters](#page-179-0) &aParam)
- int Deserialize (const [CBaseParameters](#page-179-0) &aParam, xmlTextReaderPtr &aReader)
- int **Get\_Count** () const

## <span id="page-186-1"></span>**Public Attributes**

• [Polynomial](#page-467-0) ∗∗ [FirstPoly](#page-186-1)

*The candidate polynomials - first in the pair.*

<span id="page-186-2"></span>• [Polynomial](#page-467-0) ∗∗ [SecondPoly](#page-186-2)

*The candidate polynomials - second in the pair.*

<span id="page-186-3"></span>• mpz\_t ∗ [Root](#page-186-3)

*The roots of the candidate polynomials pair.*

<span id="page-186-4"></span>• mpf\_t ∗ [Alpha](#page-186-4)

*The alphas of the candidate polynomials pair.*

<span id="page-186-5"></span>• mpf\_t ∗ [Rating](#page-186-5)

*The ratings of the candidate polynomials pair.*

<span id="page-186-6"></span>• mpf t ∗ [Skewness](#page-186-6)

*The skewness of the candidate polynomials pair.*

## **Protected Member Functions**

- int **Allocate** ()
- int **Deallocate** ()

## <span id="page-186-7"></span>**Protected Attributes**

• long [allocated](#page-186-7)

*The number of allocated entries.*

<span id="page-186-8"></span>• long [count](#page-186-8) *The number of used entries.*

## **Additional Inherited Members**

**4.38.1 Detailed Description**

An enveloping class for the candidate polynomials pairs.

#### **4.38.2 Constructor & Destructor Documentation**

<span id="page-186-0"></span>**4.38.2.1 CCandidatePairs::CCandidatePairs ( long** *aAllocation* **)**

Prepares the candidate polynomials arrays.

The documentation for this class was generated from the following files:

- nfs/candidate\_pairs.h
- nfs/candidate\_pairs.cpp

# **4.39 CCCTable Class Reference**

Table for cycle construction - relation processing phase.

#include <cc\_table.h>

Collaboration diagram for CCCTable:

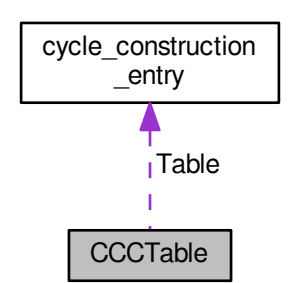

## **Public Member Functions**

- void **DeleteTable** ()
- void **ClearTable** ()
- int **SetupTable** (long aAmount)
- int [PutToConstructionEntry](#page-187-0) [\(cycle\\_construction\\_entry](#page-346-0) ∗aEntry, int aRelationIndex)
- int [RemoveDuplicitePaths](#page-188-0) ()
- int **PrintCycleSizes** ()

## <span id="page-187-1"></span>**Public Attributes**

• [cycle\\_construction\\_entry](#page-346-0) ∗ [Table](#page-187-1)

*Table itself.*

- <span id="page-187-2"></span>• long [AllocatedSize](#page-187-2)
	- *Number of the allocated table entries.*
- long **Count**

#### **4.39.1 Detailed Description**

Table for cycle construction - relation processing phase.

This table is used for creating smooth relations from partial relations. Up to one largish primeideal can be used in partial relations.

## **4.39.2 Member Function Documentation**

<span id="page-187-0"></span>**4.39.2.1 int CCCTable::PutToConstructionEntry ( cycle\_construction\_entry** ∗ *aEntry,* **int** *aRelationIndex* **)**

This auxiliary method will add an index of a relation to a "blueprint" for construction of a full cycle.

Here is the call graph for this function:

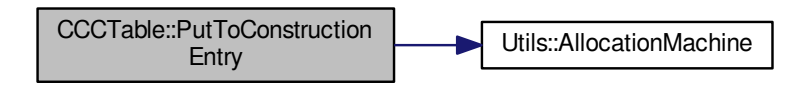

#### <span id="page-188-0"></span>**4.39.2.2 int CCCTable::RemoveDuplicitePaths ( )**

During construction of cycles, it might happen that the two paths constructing the cycle (one going from the root to one of the primes, and the other from the second prime back to the root) have some part in common. Edges which are in common are duplicite and add nothing new to the cycle (their product is 0 mod 2 with regard to all exponents); on the other hand, they complicate one-pass cycle construction. Therefore we remove them entirely here. This method requires the array of edge indices in aEntry to be sorted. From the logic of the construction algorithm, an edge may be at most twice in the array; therefore, we do not care about triple or quadruple occurrences.

Here is the call graph for this function:

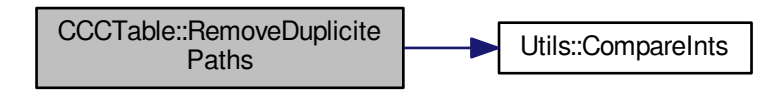

The documentation for this class was generated from the following files:

- nfs/cc\_table.h
- nfs/cc\_table.cpp

## **4.40 CCliqueComponentArray Class Reference**

Components of prime ideals - relations graph.

```
#include <clique_component_array.h>
```
Collaboration diagram for CCliqueComponentArray:

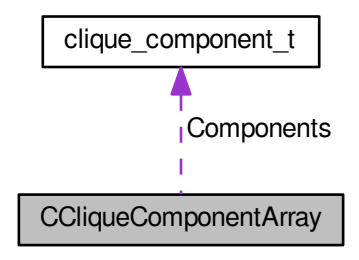

## <span id="page-189-0"></span>**Public Member Functions**

• void [Reset](#page-189-0) ()

*Deletes array of components.*

<span id="page-189-1"></span>• int [Setup](#page-189-1) (int aAllocatedSize)

*Allocates array of components.*

<span id="page-189-2"></span>• void [Clear](#page-189-2) ()

*Resets counter.*

- int **AddNewComponent** (int aRelationWeight, [fhashtable\\_entry](#page-355-0) ∗∗aPrimeIdeals, int aPrimeIdealsCount)
- int **GetMainComponent** (relation\_index\_type aComponentIndex, relation\_index\_type &aMainComponent←- Index) const
- int **ConnectComponents** (relation\_index\_type aMainComponentIndex, int aRelationWeight, [fhashtable\\_](#page-355-0)← [entry](#page-355-0) ∗∗aPrimeIdeals, int aPrimeIdealsCount)
- int **FindLargestComponent** (relation index type aMaxCountOfRelation, relation index type &a← ComponentSize, relation\_index\_type &aComponentIndex) const
- int ResetWeight (relation index type aComponentIndex)

## **Public Attributes**

- int **Count**
- int **AllocatedSize**
- [clique\\_component\\_t](#page-254-0) ∗ **Components**

### **4.40.1 Detailed Description**

Components of prime ideals - relations graph.

The documentation for this class was generated from the following files:

- nfs/clique\_component\_array.h
- nfs/clique\_component\_array.cpp

## **4.41 CCommonHashEntry Class Reference**

Base hash entry supporting value and mask (and void ancestor and fingerprint)

#include <lp\_hashtable\_common.h>

Inheritance diagram for CCommonHashEntry:

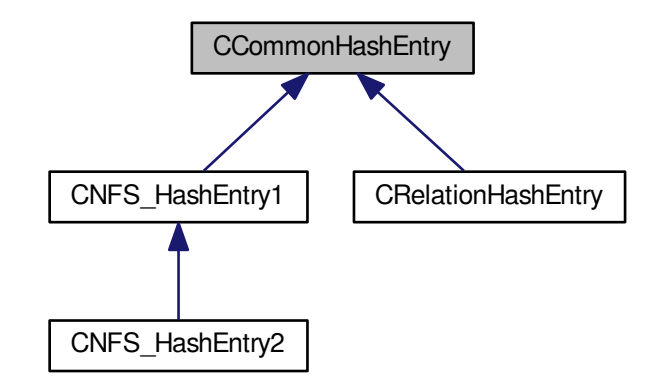

**Public Member Functions**

- void **SetOne** ()
- void **SetMask** ()
- bool **IsMasked** ()
- [large\\_prime\\_type](#page-606-0) **GetValue** () const
- void **SetValue** (large prime type aValue)
- [large\\_prime\\_type](#page-606-0) **GetAncestor** () const
- void **SetAncestor** [\(large\\_prime\\_type](#page-606-0) aAncestor)
- [large\\_prime\\_type](#page-606-0) **GetRootFingerprint** () const
- void **SetRootFingerprint** [\(large\\_prime\\_type](#page-606-0) aFingerPrint)
- [large\\_prime\\_type](#page-606-0) **GetRelation** () const
- void **SetRelation** (large prime type aRelation)

## **Protected Attributes**

- [large\\_prime\\_type](#page-606-0) **value**
- [large\\_prime\\_type](#page-606-0) **ancestor**

#### **4.41.1 Detailed Description**

Base hash entry supporting value and mask (and void ancestor and fingerprint) The documentation for this class was generated from the following file:

• libs/lp\_hashtable\_common.h

# **4.42 CCouveignesRootFinder Class Reference**

Compute square root using ideas developed by Jean-Marc Couveignes.

#include <couveignes\_root\_finder.h>

Inheritance diagram for CCouveignesRootFinder:

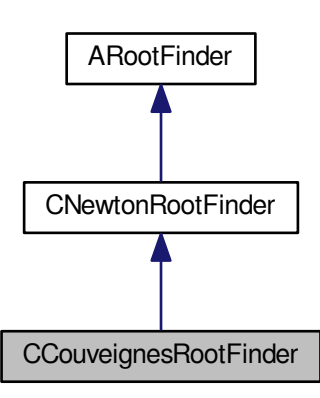

Collaboration diagram for CCouveignesRootFinder:

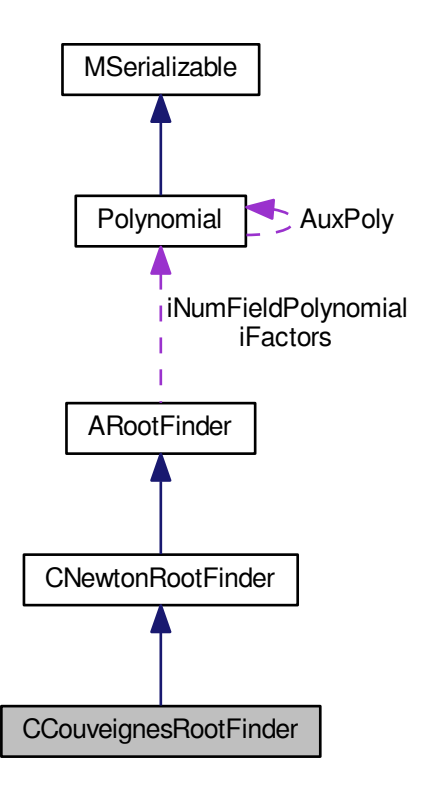

#### <span id="page-192-0"></span>**Public Member Functions**

- int [RootImageFind](#page-192-0) (mpz\_t aResult) *Main method, actual computation.*
- <span id="page-192-1"></span>• int [SetNorms](#page-192-1) (mpz\_t ∗aBases, int ∗aExponents, long aNumNormFactors) *Norm of square root should be given as product...*
- <span id="page-192-2"></span>• int [SetHomomorphism](#page-192-2) (mpz\_t aThetaImage, mpz\_t aN) *Sets homomorphism given image of theta and target ring.*
- <span id="page-192-3"></span>• int [SetModPower](#page-192-3) (unsigned long int aModPower) *Set number desired of Newton iterations.*

## **Additional Inherited Members**

## **4.42.1 Detailed Description**

Compute square root using ideas developed by Jean-Marc Couveignes.

see Couveignes, J.-M.: Computing A Square Root For The Number Field Sieve (1993)

The documentation for this class was generated from the following files:

- nfs/couveignes\_root\_finder.h
- <span id="page-192-4"></span>• nfs/couveignes\_root\_finder.cpp

# **4.43 CDivisors Class Reference**

#### Divisor management.

#include <divisors.h>

Inheritance diagram for CDivisors:

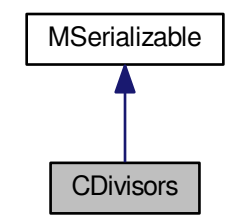

Collaboration diagram for CDivisors:

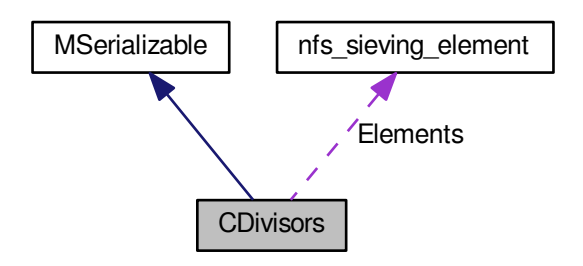

- **CDivisors** (int aAssignedElements=0)
- **CDivisors** (const [CDivisors](#page-192-4) &aOperand)
- int **AddDivisor** [\(nfs\\_sieving\\_element](#page-438-0) ∗aElement, bool aAssertionMode=false)
- int **AddDivisor** [\(main\\_sieving\\_type](#page-606-1) aDivisor, unsigned int aExponent, [main\\_sieving\\_type](#page-606-1) aRoot, int aFlags, int &aLastIndex, bool aAssertionMode=false)
- int **CombineWithDivisors** (const [CDivisors](#page-192-4) &aOperand)
- int **Copy2** [\(CDivisors](#page-192-4) &aOperand)
- int **ControlExponents** ()
- bool **Equals** (const [CDivisors](#page-192-4) &aOperand) const
- void **PrintToScreen** ()
- int [PrintToFile](#page-194-0) (FILE ∗aFw)
- int **ReadFromFile** (long aCount, std::string aLine)
- int ReadFromFile (long aCount, main sieving type aLargeBound, std::string aLine)
- int **Set\_AssignedElements** (unsigned long aAssignedElements)
- int **Serialize** (const [CBaseParameters](#page-179-0) &aParam, xmlTextWriterPtr &aWriter) const
- int Deserialize (const [CBaseParameters](#page-179-0) &aParam, xmlTextReaderPtr &aReader)

#### **Public Attributes**

- signed long **MaxElementIndex**
- unsigned long **AssignedElements**
- [nfs\\_sieving\\_element](#page-438-0) ∗ **Elements**

**Additional Inherited Members**

**4.43.1 Detailed Description**

Divisor management.

**4.43.2 Member Function Documentation**

<span id="page-194-0"></span>**4.43.2.1 int CDivisors::PrintToFile ( FILE** ∗ *aFw* **)**

This method is used to save these divisors into a file.

#### **File Template:**

Elements count Elements as (prime|exponent|c\_p|flag)

The documentation for this class was generated from the following files:

- nfs/divisors.h
- nfs/divisors.cpp

# **4.44 CDuplicateHashtable Class Reference**

Hashtable for removing duplicates in filtering phase.

```
#include <duplicate_hashtable.h>
```
#### **Public Member Functions**

- void **DeleteHashtable** ()
- int **ClearHashtable** ()
- int **SetupHashtable** (relation index type aAmount)
- int [AddToTable](#page-195-0) [\(main\\_sieving\\_type](#page-606-1) aA, [main\\_sieving\\_type](#page-606-1) aB, bool &aPresent)
- int [FindPrimeInHashtable](#page-195-1) (relation hash type aRelationHash, bool &aPresent, relation index type &aIndex) const

## <span id="page-194-1"></span>**Public Attributes**

- relation\_hash\_type ∗ [Hashtable](#page-194-1)
	- *Internal hashtable for largish prime ideals.*
- <span id="page-194-2"></span>• relation index type [AllocatedSize](#page-194-2) *Number of the allocated hashtable entries.*

<span id="page-195-2"></span>• relation\_index\_type [Mask](#page-195-2)

*Hash mask - hash is large prime AND with mask.*

#### **4.44.1 Detailed Description**

Hashtable for removing duplicates in filtering phase.

## **4.44.2 Member Function Documentation**

<span id="page-195-0"></span>**4.44.2.1 int CDuplicateHashtable::AddToTable ( main\_sieving\_type** *aA,* **main\_sieving\_type** *aB,* **bool &** *aPresent* **)**

This method tries to add relation defined by pair (A,B) to hashtable. If relation is already in hashtable we indicate this in parameter aPresent. We are using special function for relation hash calculation.

As a hash for relation (A,B) we use: PI = pi  $* 10^{\wedge}17 \text{ E} = e * 10^{\wedge}17 \text{ H}(A,B) = \text{Pl} * A + \text{E} * \text{B} \text{ mod } 2^{\wedge}32 \text{ (or } 2^{\wedge}64)$ 

By Cavallar Stefania - Strategies in Filtering in the Number Field Sieve.

Here is the call graph for this function:

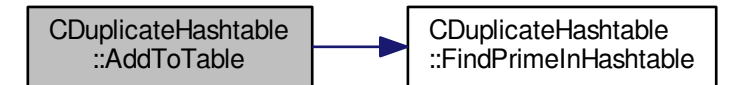

<span id="page-195-1"></span>**4.44.2.2 int CDuplicateHashtable::FindPrimeInHashtable ( relation\_hash\_type** *aRelationHash,* **bool &** *aPresent,* **relation\_index\_type &** *aIndex* **) const**

This method tries to find aRelationHash in hashtable, and indicates the result of this search in two values: the return value, which is an index corresponding to the real or expected position of the relation in the hashtable, and value of aPresent, which indicates whether the relation has already been in the hashtable or no. In the second case, the return value has meaning "if you want to insert relation, this index is the one where it should be inserted".

The documentation for this class was generated from the following files:

- nfs/duplicate\_hashtable.h
- nfs/duplicate\_hashtable.cpp

# <span id="page-195-3"></span>**4.45 Center Class Reference**

[Center](#page-195-3) class for distributed computing.

```
#include <center.h>
```
Inheritance diagram for Center:

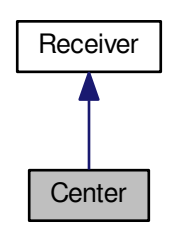

Collaboration diagram for Center:

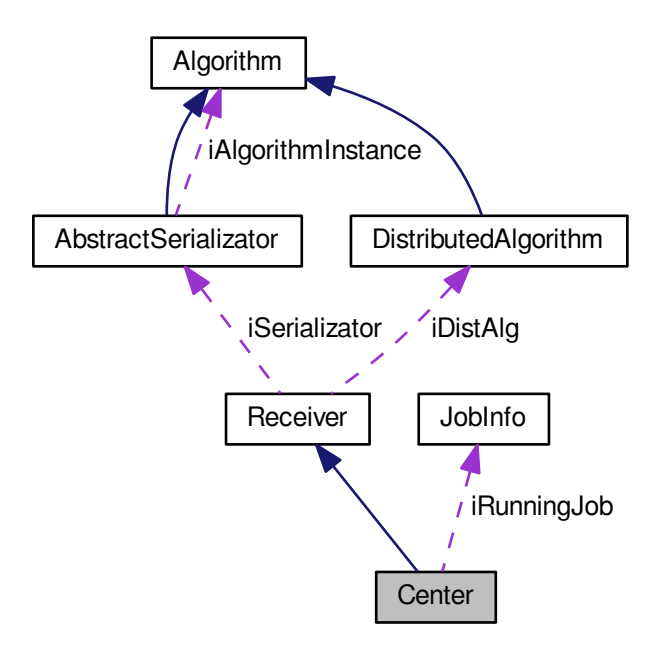

## **Public Member Functions**

- **Center** [\(AbstractSerializator](#page-74-0) &aSerializator, const string &aWorkingDirectoryName)
- void **ProcessCmdLineJobParameters** (const [JobParameters](#page-407-0) &aParameters)
- int **Run** ()
- void **Break** ()

### **Protected Member Functions**

• virtual void **ProcessReceivedMessage** [\(AbstractMessage](#page-67-0) ∗aMessage)

- virtual void [RemoveFromPending](#page-198-0) (const char ∗aTargetName, unsigned int aCounter)
- virtual void **UpdateFromJobsInDir** ()
- virtual void **AddJobInfo** [\(JobInfo](#page-406-0) ∗aInfo)
- virtual bool [ProcessJobFromFile](#page-198-1) (const string &aFullPathAndName, const string &aFileName)
- [JobParameters](#page-407-0) ∗ **GetJobParametersFromFile** (const string &aFullPathAndName)
- int [RegisterNode](#page-198-2) [\(AbstractMessage](#page-67-0) ∗aMessage)
- void **UnregisterNode** [\(NodeInfo](#page-443-0) ∗aInfo)
- virtual bool **ProcessMessageByType** [\(AbstractMessage](#page-67-0) ∗aMessage)
- bool **ProcessReadyMessage** [\(AbstractMessage](#page-67-0) ∗aMessage)
- bool **ProcessLockedMessage** [\(AbstractMessage](#page-67-0) ∗aMessage)
- bool **ProcessNodeBusyMessage** [\(AbstractMessage](#page-67-0) ∗aMessage)
- bool **ProcessAliveMessage** [\(AbstractMessage](#page-67-0) ∗aMessage)
- bool **ProcessDataMessage** [\(AbstractMessage](#page-67-0) ∗aMessage)
- virtual bool **CheckMessageSequenceConsistency** [\(AbstractMessage](#page-67-0) ∗aMessage)
- void **Send\_JobToNode** [\(NodeInfo](#page-443-0) ∗aInfo, unsigned int aReplyCounter)
- void **Send\_NoJobToNode** [\(NodeInfo](#page-443-0) ∗aInfo, vector< string > &aSupported, vector< string > &a←- Unsupported, unsigned int aReplyCounter, unsigned int aTimeToAskAgain)
- void **Send\_QuitToNode** [\(NodeInfo](#page-443-0) ∗aInfo)
- void **Send\_AckToNode** [\(NodeInfo](#page-443-0) ∗aInfo, unsigned int aReplyCounter)
- void **Send\_SimpleMessageToNode** [\(NodeInfo](#page-443-0) ∗aInfo, unsigned int aInReplyTo, [message\\_type](#page-607-0) aType, const char ∗aSubject)
- bool **VerifyNodeInfoIntegrity** [\(NodeInfo](#page-443-0) ∗aInfo)
- bool **StartsWithJob** (const string &aFilename) const
- bool **EndsWithXmlExtension** (const string &aFilename) const
- bool **IsResult** (const string &aFilename) const
- string **ConstructResultName** (const string &aFilename) const
- bool **IsSomeJobRunning** () const
- void **SelectNextJobToRun** ()
- void **PrepareFirstBatch** ()
- int **PrepareNextBatch** ()
- int **AvailableParsForNodes** () const
- [NodeInfo](#page-443-0) ∗ **CreateOrFindNodeInfo** [\(AbstractMessage](#page-67-0) ∗aMessage, bool &aFreshlyCreated)
- [NodeInfo](#page-443-0) ∗ **FindNodeInfo** [\(AbstractMessage](#page-67-0) ∗aMessage)
- void **DeleteNodeInfo** [\(AbstractMessage](#page-67-0) ∗aMessage)
- void **PrintAllNodes** ()
- string **CreateJobId** () const
- void **CheckRunningJob** ()

- <span id="page-197-0"></span>• vector< [NodeInfo](#page-443-0) ∗ > [iNodes](#page-197-0)
	- *An array of currently connected nodes.*
- <span id="page-197-1"></span>• vector< [JobInfo](#page-406-0) ∗ > [iJobsToDo](#page-197-1)

*An array of jobs loaded from the command line or from XML files that are waiting to be processed.*

- [JobInfo](#page-406-0) ∗ **iRunningJob**
- <span id="page-197-2"></span>• vector< [JobInfo](#page-406-0) ∗ > [iCompletedJobs](#page-197-2)
- *An array of jobs loaded from the command line or from XML files that were already completed.*
- <span id="page-197-3"></span>• vector< [JobParameters](#page-407-0) ∗ > [iAvailableParametersForNodes](#page-197-3)

*The parameters that haven't been yet assigned to individual nodes.*

- vector< [JobParameters](#page-407-0) ∗ > **iPendingParametersForNodes**
- vector< [JobParameters](#page-407-0) ∗ > **iAssignedParametersForNodes**
- bool **iBreakNow**
- unsigned int **iCounter**
- string **iWorkingDirectoryName**
- string **iQuitReason**

#### **Additional Inherited Members**

**4.45.1 Detailed Description**

[Center](#page-195-3) class for distributed computing.

## **4.45.2 Member Function Documentation**

<span id="page-198-1"></span>**4.45.2.1 bool Center::ProcessJobFromFile ( const string &** *aFullPathAndName,* **const string &** *aFileName* **)** [protected]**,** [virtual]

This method will take a file and do the following:

- try to find the [JobInfo](#page-406-0) corresponding to this file in JobsToDo and CompletedJobs
- if not found, [JobInfo](#page-406-0) will be added to JobsToDo
- if found, crc32 will be tested.
- if crc32 does not match, the file was altered
	- **–** if the job has not been started yet, the [JobInfo](#page-406-0) in JobsToDo will be changed
	- **–** if the job has been finished (is in CompletedJobs), the [JobInfo](#page-406-0) will be changed and moved to JobsToDo.

<span id="page-198-2"></span>**4.45.2.2 int Center::RegisterNode ( AbstractMessage** ∗ *aMessage* **)** [protected]

<span id="page-198-0"></span>This method will register a node into the list of currently active nodes, using the content of the message supplied (EReady message).

**4.45.2.3 void Center::RemoveFromPending ( const char** ∗ *aTargetName,* **unsigned int** *aCounter* **)** [protected]**,** [virtual]

This method is invoked when the [Receiver](#page-535-0) receives a reply to some message. All outgoing connectors are asked to remove the original message from their pending list.

This needs to be overloaded in both [Node](#page-440-0) and [Center,](#page-195-3) since their outgoing connectors are specific.

Implements [Receiver.](#page-537-0)

Here is the call graph for this function:

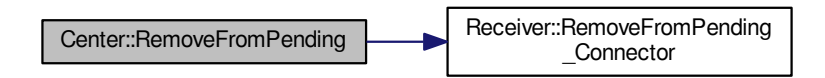

The documentation for this class was generated from the following files:

- libs/center.h
- <span id="page-198-3"></span>• libs/center.cpp

# **4.46 CenterInfo Class Reference**

Specialized ConnecterInfo for distribution center.

#include <center\_info.h>

Inheritance diagram for CenterInfo:

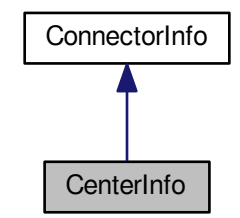

Collaboration diagram for CenterInfo:

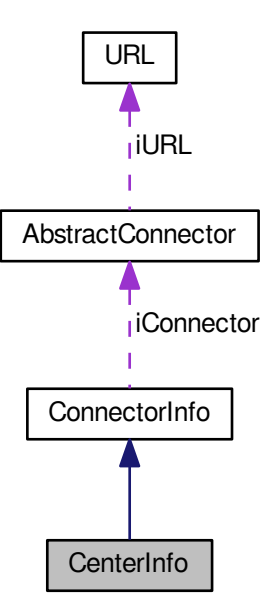

- **CenterInfo** (const char ∗aId, [connector\\_type](#page-607-1) aConnection, const char ∗aAddress, unsigned int aTimeout)
- **CenterInfo** (string &aId, [connector\\_type](#page-607-1) aConnection, string &aAddress, unsigned int aTimeout)
- const char ∗ **GetId** () const
- unsigned int **GetTimeout** () const
- void **SetId** (const char ∗aId)
- void **SetTimeout** (unsigned int aTimeout)
- void **Print** () const
- bool **IsEqual** (const [CenterInfo](#page-198-3) ∗aOtherInstance) const

**Static Public Member Functions**

- static [CenterInfo](#page-198-3) ∗ **Parse** (const char ∗aInfo)
- static [CenterInfo](#page-198-3) ∗ **Deserialize** (xmlTextReaderPtr &aReader)

### **Additional Inherited Members**

#### **4.46.1 Detailed Description**

Specialized ConnecterInfo for distribution center.

The documentation for this class was generated from the following files:

- libs/center\_info.h
- libs/center\_info.cpp

# **4.47 CFactorAlgCreator Class Reference**

#### Creating supporting factorization algorithms.

```
#include <supporting_factor_alg_creator.h>
```
## **Static Public Member Functions**

• static int **CreateFactorAlg** (supporting\_factor\_alg\_types aType, [ASupportingFactorAlg](#page-116-0) ∗&aAlg)

## **4.47.1 Detailed Description**

Creating supporting factorization algorithms.

The documentation for this class was generated from the following files:

- nfs/supporting factor alg creator.h
- nfs/supporting\_factor\_alg\_creator.cpp

## <span id="page-200-2"></span>**4.48 CFactorInfo Class Reference**

Helper class for factorization.

#include <factorization\_info.h>

- <span id="page-200-0"></span>• int ∗ [Get\\_Primes](#page-200-0) (int aInnerIndex)
	- *WARNING without control.*
- <span id="page-200-1"></span>• int ∗ [Get\\_Roots](#page-200-1) (int aInnerIndex)
- <span id="page-201-0"></span>• int [SaveFactor](#page-201-0) (int aCount, int aIndex, int aPrime, int aRoot) *NOTE: Very slow if you use this method.*
- int **ResizeFactorization** (int aCount)

**Public Attributes**

• int **Length**

**Friends**

• class **CFactorizationInfo**

#### **4.48.1 Detailed Description**

Helper class for factorization.

The documentation for this class was generated from the following files:

- nfs/factorization\_info.h
- nfs/factorization\_info.cpp

# **4.49 CFactorizationInfo Class Reference**

Helper class for factorization.

#include <factorization\_info.h>

Collaboration diagram for CFactorizationInfo:

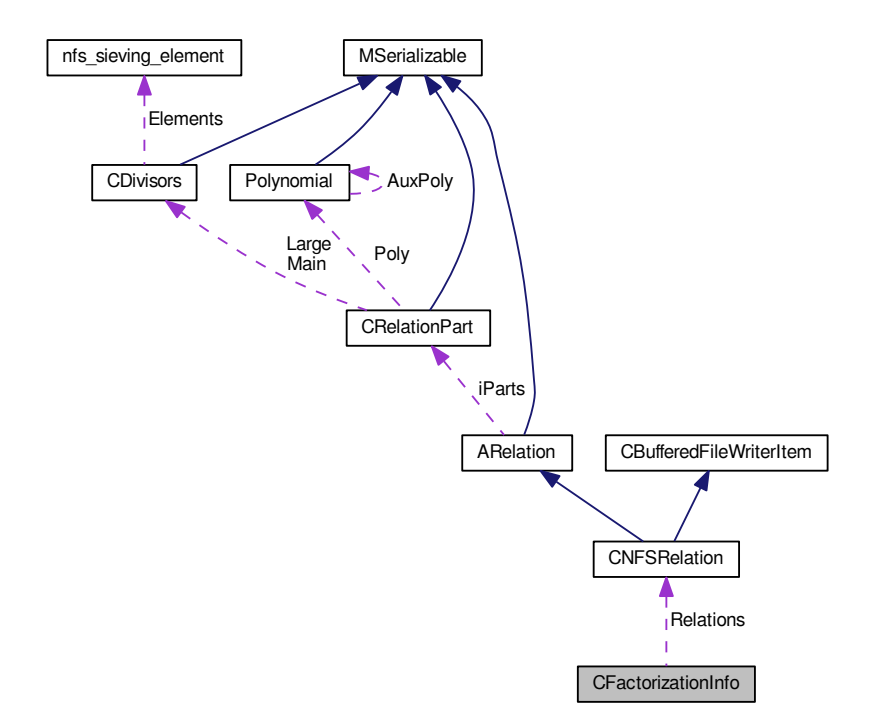

**Public Member Functions**

- int ∗ **Get\_Primes** (int aIndex, int aInnerIndex)
- int ∗ **Get\_Roots** (int aIndex, int aInnerIndex)
- int **SaveOffset** (int aOffset)
- int **FindOffset** (int aOffset)
- void **Reset** ()
- void **Clear** ()
- int **Init** (int aBlockSize, int aRelationMode)
- int **ResizeCandidates** ()
- int **ResizeFactorization** (int aIndex)
- void **ClearRelations** ()
- int **Get\_CurrentCount** () const
- [CFactorInfo](#page-200-2) ∗ **Get\_FactorInfo** (int aIndex)

## **Public Attributes**

- [main\\_sieving\\_type](#page-606-1) ∗ **Rows**
- [main\\_sieving\\_type](#page-606-1) ∗ **Cols**
- int **Count**
- [CNFSRelation](#page-279-0) ∗∗ **Relations**

## **4.49.1 Detailed Description**

Helper class for factorization.

The documentation for this class was generated from the following files:

- nfs/factorization\_info.h
- nfs/factorization\_info.cpp

# **4.50 CFBInfo Class Reference**

This is general factor base reprezentation.

#include <factor\_base\_info.h>

Inheritance diagram for CFBInfo:

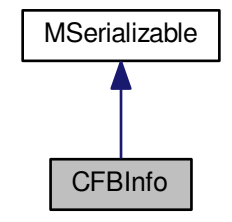

#### Collaboration diagram for CFBInfo:

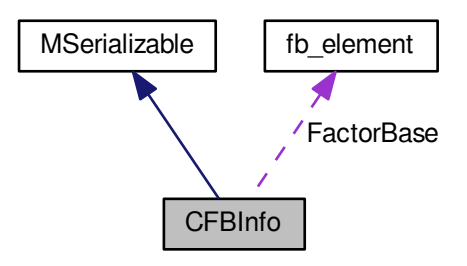

## **Public Member Functions**

- int **Dispose** ()
- int **Reset** ()
- int **InitFB** ()
- int [FillFB](#page-204-0) [\(CNumberFieldInfo](#page-283-0) &aNFInfo)
	- *This method fills factor base with prime numbers / prime ideals.*
- int **FillAuxFields** [\(CNumberFieldInfo](#page-283-0) &aNFInfo)
- int RefillFB (const long &aNewBound, [CNumberFieldInfo](#page-283-0) &aNFInfo)
- int **CleanFB** (const long ∗aDetectionField)
- long **GetMaxPrime** () const
- long [FindIndexInFB](#page-204-1) [\(nfs\\_sieving\\_element](#page-438-0) ∗aElement) const
- int **PrintToScreen** () const
- int **PrintLCPrimes** () const
- int **Serialize** (const [CBaseParameters](#page-179-0) &aParam) const
- int **Serialize** (const [CBaseParameters](#page-179-0) &aParam, xmlTextWriterPtr &aWriter) const
- int **Deserialize** (const [CBaseParameters](#page-179-0) &aParam)
- int Deserialize (const [CBaseParameters](#page-179-0) &aParam, xmlTextReaderPtr &aReader)
- int **DeserializeFBInfo** (const [CBaseParameters](#page-179-0) &aParam)

## <span id="page-203-0"></span>**Public Attributes**

• long [FBMaxIndex](#page-203-0)

*Max index in Integral FB.*

<span id="page-203-1"></span>• long [FBMaxAllocatedIndex](#page-203-1)

*Max allocated index in Integral FB.*

<span id="page-203-2"></span>• [fb\\_element](#page-354-0) \* [FactorBase](#page-203-2)

*Factor base.*

<span id="page-203-3"></span>• std::string [FBFullFileName](#page-203-3)

*Full filename with FB.*

<span id="page-203-4"></span>• long [UpperFBBound](#page-203-4)

*Upper bound - all primes in FB have to be smaller.*

- bool **AssertionMode**
- bool **InfoMode**

**Additional Inherited Members**

**4.50.1 Detailed Description**

This is general factor base reprezentation.

#### **4.50.2 Member Function Documentation**

<span id="page-204-0"></span>**4.50.2.1 int CFBInfo::FillFB ( CNumberFieldInfo &** *aNFInfo* **)**

This method fills factor base with prime numbers / prime ideals.

According to degree of the sieving poly it chooses suitable filling method. Also the field of the zero root indices in the NFInfo is filled.

Here is the call graph for this function:

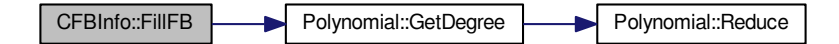

<span id="page-204-1"></span>**4.50.2.2 long CFBInfo::FindIndexInFB ( nfs\_sieving\_element** ∗ *aElement* **) const**

This method will find the index of a given fb element (with the required root and flags) in the FB, or return -1 if such a element is not found.

The method uses binary search, so it should be quite fast.

Here is the call graph for this function:

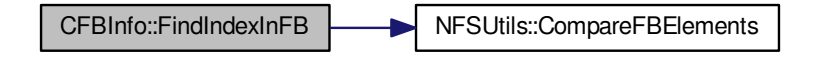

The documentation for this class was generated from the following files:

- nfs/factor base info.h
- nfs/factor base info.cpp

# **4.51 CFilteringPhase Class Reference**

Relation processing phase for double large prime variation.

#include <filtering\_phase.h>

Inheritance diagram for CFilteringPhase:

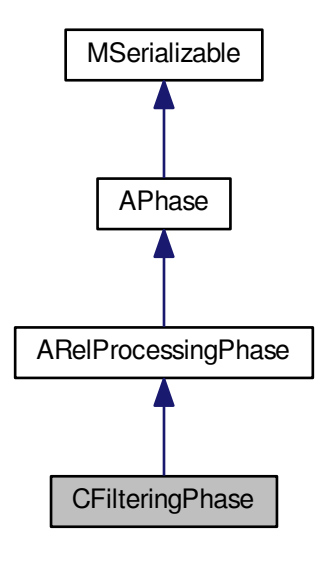

Collaboration diagram for CFilteringPhase:

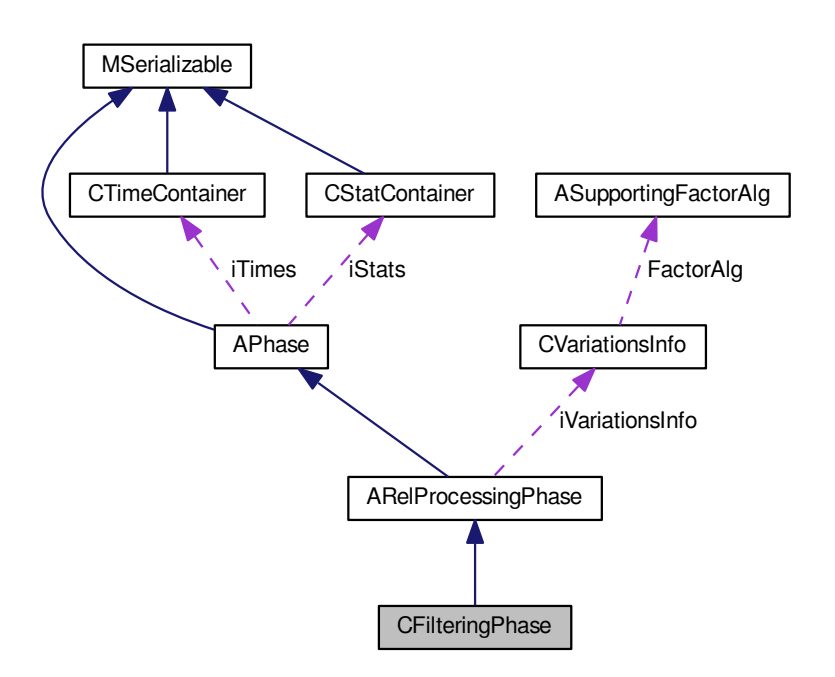

## <span id="page-206-0"></span>**Public Member Functions**

- int [CleanUp](#page-206-0) [\(AFactorAlgParameters](#page-84-0) ∗aParameters, int aPhaseNBR, cleaning\_types aType, bool aError) *Delete all used files according to enum cleaning\_types.*
- <span id="page-206-1"></span>• int [RunPhase](#page-206-1) [\(AFactorAlgParameters](#page-84-0) ∗aParameters) *Start method for linear phase.*
- int **Serialize** (const [CBaseParameters](#page-179-0) &aParam) const
- int Serialize (const [CBaseParameters](#page-179-0) &aParam, xmlTextWriterPtr &aWriter) const
- int **Deserialize** (const [CBaseParameters](#page-179-0) &aParam)
- int Deserialize (const [CBaseParameters](#page-179-0) &aParam, xmlTextReaderPtr &aReader)

#### **Protected Member Functions**

- int **JoinRelationFiles** ()
- int **RemoveDuplicates** ()
- int **RemoveSingletons** ()
- int **RemoveRedundantRelations** ()
- int **MergeRelations** ()
- <span id="page-206-2"></span>• int **CreateRelationMatrix** ()
- int [SaveResult](#page-206-2) ()
	- *Save phase's result.*
- <span id="page-206-4"></span>• int [FillFunctorField](#page-206-3) ()
- int [Reset](#page-206-4) ()

*Dispose all resources which was used and prepare for new start. Also set inner state.*

<span id="page-206-5"></span>• int [InitParameters](#page-206-5) ()

*Init all parameters necessary for calculation - get from iParameters.*

• int **RemoveSingletonsInner** ()

## **Additional Inherited Members**

#### **4.51.1 Detailed Description**

Relation processing phase for double large prime variation.

Relation processing phase for NFS with two parts (can be (integral, algebraic) or (algebraic, algebraic)). It is recommended for too many relations. Merge is used for matrix resize, if only max 1,1-partial relations are used, it could be better to use [CRelProcessingPhase.](#page-329-0)

#### **4.51.2 Member Function Documentation**

<span id="page-206-3"></span>**4.51.2.1 int CFilteringPhase::FillFunctorField ( )** [protected]**,** [virtual]

Fill the iPhaseFunctors with correct function pointers. This method is called from InitParameters in [APhase.](#page-93-0)

Implements [APhase.](#page-96-0)

Here is the call graph for this function:

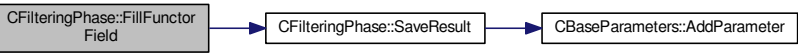

The documentation for this class was generated from the following files:

- nfs/filtering\_phase.h
- nfs/filtering\_phase.cpp

# <span id="page-207-0"></span>**4.52 CFNFSRelation Class Reference**

Relation for filtering phase.

```
#include <filtering_nfs_relation.h>
```
Inheritance diagram for CFNFSRelation:

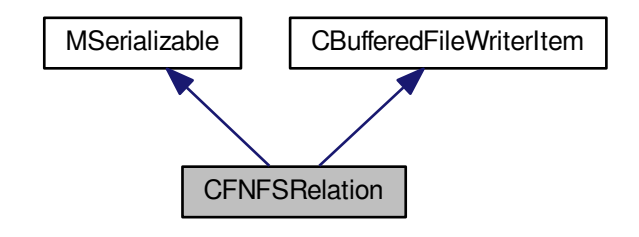

Collaboration diagram for CFNFSRelation:

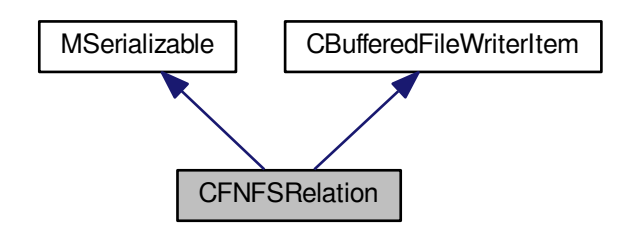

- **CFNFSRelation** [\(main\\_sieving\\_type](#page-606-1) ∗aLargePrimeBounds, int aPartCount[=CNFSRelation::DEFAULT\\_NF](#page-281-1)←- [S\\_PARTS\\_COUNT\)](#page-281-1)
- **CFNFSRelation** (const [CFNFSRelation](#page-207-0) &aOperand)
- int **Reset** ()
- int **Copy2** [\(CFNFSRelation](#page-207-0) &aRelation)
- int **Copy2** [\(CNFSRelation](#page-279-0) &aRelation)
- int **CopyFrom** [\(CNFSRelation](#page-279-0) &aRelation)
- bool **Equals** (const [CFNFSRelation](#page-207-0) &aOperand) const
- int [ReadFromFile](#page-209-0) (FILE ∗aFr)
- int [PrintToFile](#page-208-1) (FILE ∗aFw)
- void **PrintToScreen** ()
- [CFNFSRelation](#page-207-0) ∗ **CopyItem** ()
- void [FreeItem](#page-208-0) ()
- int **Get\_NumberOfRelations** () const
- [CFRelationPart](#page-214-0) ∗ **Get\_Parts** (int aIndex)
- int **Get\_HammingWeight** ()
- int **Serialize** (const [CBaseParameters](#page-179-0) &aParam) const
- int **Serialize** (const [CBaseParameters](#page-179-0) &aParam, xmlTextWriterPtr &aWriter) const
- int **Deserialize** (const [CBaseParameters](#page-179-0) &aParam)
- int Deserialize (const [CBaseParameters](#page-179-0) &aParam, xmlTextReaderPtr &aReader)

### <span id="page-208-2"></span>**Static Public Member Functions**

• static int [CombineRelations](#page-208-2) [\(CFNFSRelation](#page-207-0) ∗aOperand1, [CFNFSRelation](#page-207-0) ∗aOperand2, int aThetaPoly←- Count, [Polynomial](#page-467-0) ∗∗aThetaPolys, [CFNFSRelation](#page-207-0) ∗&aResult)

*Combine two relation to the new one (new relation is created)*

## **Public Attributes**

- [main\\_sieving\\_type](#page-606-1) **A**
- [main\\_sieving\\_type](#page-606-1) **B**
- relation\_index\_type **Index**

#### **4.52.1 Detailed Description**

Relation for filtering phase.

#### **4.52.2 Member Function Documentation**

<span id="page-208-0"></span>**4.52.2.1 void CFNFSRelation::FreeItem ()** [virtual]

<span id="page-208-1"></span>Should be called only by objects dynamically allocated by CopyItem(). Implements [CBufferedFileWriterItem.](#page-184-0)

#### **4.52.2.2 int CFNFSRelation::PrintToFile ( FILE** ∗ *aFw* **)** [virtual]

This method is used to save a relation into file. It uses fprintf() for this purpose. This method has to be fast.

#### **File Template:**

Index iNumberOfRelations A B – parts are next - template: Poly Main PrimeIdeals count Main PrimeIdeals as (prime|exponent|c\_p|flags)

Implements [CBufferedFileWriterItem.](#page-183-2)

Here is the call graph for this function:

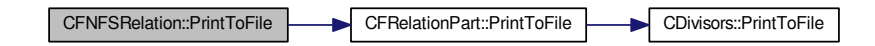

<span id="page-209-0"></span>**4.52.2.3 int CFNFSRelation::ReadFromFile ( FILE** ∗ *aFr* **)**

This method is used to read a relation from file.

**File Template:**

Index iNumberOfRelations A B - parts are next - template: Poly Main PrimeIdeals count Main PrimeIdeals as (prime|exponent|c\_p|flags)

Here is the call graph for this function:

CFNFSRelation::ReadFromFile CFRelationPart::ReadFromFile

The documentation for this class was generated from the following files:

- nfs/filtering nfs relation.h
- <span id="page-209-1"></span>• nfs/filtering\_nfs\_relation.cpp

# **4.53 CFRAC Class Reference**

This class implements the Continued Fractions [\(CFRAC\)](#page-209-1) factoring algorithm.

#include <cfrac\_class.h>

Inheritance diagram for CFRAC:

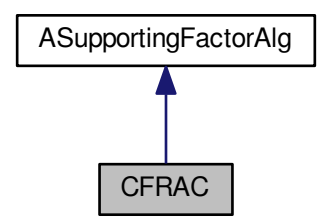

Collaboration diagram for CFRAC:

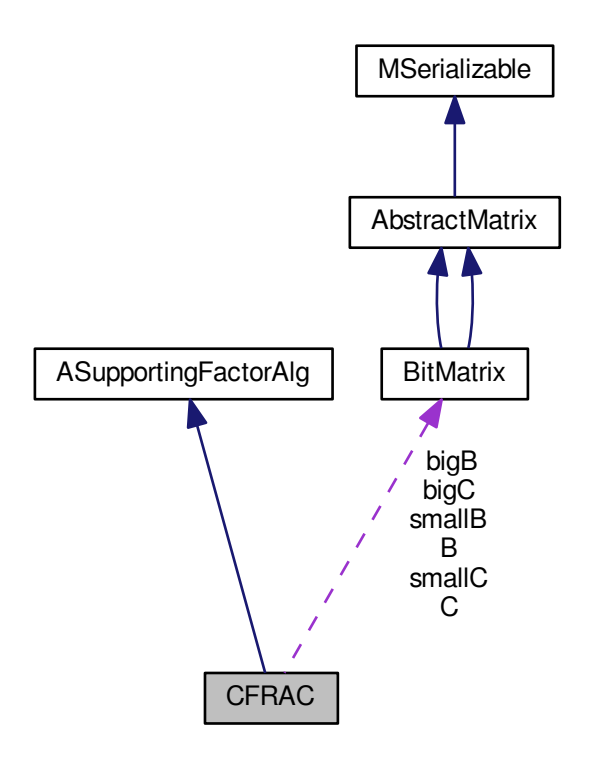

- [CFRAC](#page-212-0) (long aUpperFBBound)
- [CFRAC](#page-212-1) (long aUpperFBBound, unsigned int aMax)
- int [Factor](#page-213-0) (mpz t aModulus, mpz t aFactor1, mpz t aFactor2)
- unsigned long [Factorize](#page-214-1) (mpz\_t aNumber)
- int [TestAllocation](#page-214-2) ()
- unsigned int [GetMaxFBLength](#page-214-3) ()

• int [SetMaxFBLength](#page-214-4) (unsigned int aLength)

#### **Protected Member Functions**

- bool [ContinuedFractions](#page-213-1) (unsigned int aBound)
- unsigned long [ExpandRelation](#page-213-2) (unsigned int aRow)

## <span id="page-211-0"></span>**Protected Attributes**

- unsigned long [gPn](#page-211-0)
	- *The integer g+P<sup>n</sup>*
- <span id="page-211-1"></span>• unsigned long [gPn1](#page-211-1)
	- *The integer g+Pn-1*
- <span id="page-211-2"></span>• unsigned long [Qn](#page-211-2)
- *The integer Q<sup>n</sup>*
- <span id="page-211-3"></span>• unsigned long [Qn1](#page-211-3)
	- *The integer Qn-1*
- <span id="page-211-4"></span>• unsigned long [Qn2](#page-211-4) *The integer Qn-2*
- <span id="page-211-5"></span>• unsigned long [qn](#page-211-5)
	- *The integer q<sup>n</sup>*
- <span id="page-211-6"></span>• unsigned long [rn](#page-211-6)
	- *The integer r<sup>n</sup>*
- <span id="page-211-7"></span>• unsigned long [rn1](#page-211-7)
	- *The integer rn-1*
- <span id="page-211-8"></span>• unsi[g](#page-211-8)ned long g

*The integer g.*

<span id="page-211-9"></span>• unsigned long ∗ [Q](#page-211-9)

*The array of factored Q<sup>n</sup>*

- <span id="page-211-10"></span>• unsigned int [k](#page-211-10)
	- *The small coefficient k.*
- <span id="page-211-11"></span>• unsigned long [fb\\_length](#page-211-11)
	- *The actual factor base size.*
- <span id="page-211-12"></span>• u[n](#page-211-12)signed long n
	- *The counter n.*
- <span id="page-211-13"></span>• unsigned long [rel](#page-211-13)

*The number of relations found.*

<span id="page-211-14"></span>• unsigned long max fb length

*The maximal possible factor base size.*

<span id="page-211-15"></span>• long ∗ [small\\_primes](#page-211-15)

*The array of small primes.*

<span id="page-211-16"></span>• long \* [prime\\_base](#page-211-16)

*The factor base.*

<span id="page-211-17"></span>• [BitMatrix](#page-142-0) ∗ [bigB](#page-211-17)

*The big version of the matrix of relations.*

<span id="page-211-18"></span>• [BitMatrix](#page-142-0) ∗ [bigC](#page-211-18)

*The big version of the matrix of row dependencies.*

<span id="page-211-19"></span>• [BitMatrix](#page-142-0) ∗ [smallB](#page-211-19)

*The small version of the matrix of relations.*

<span id="page-211-20"></span>• [BitMatrix](#page-142-0) ∗ [smallC](#page-211-20)

*The small version of the matrix of row dependencies.*

<span id="page-212-2"></span>• [BitMatrix](#page-142-0) ∗ [B](#page-212-2)

*The currently used version of the matrix of relations.*

<span id="page-212-3"></span>• [BitMatrix](#page-142-0) ∗ [C](#page-212-3)

*The currently used version of the matrix of row dependencies.*

<span id="page-212-4"></span>• mpz t[aux2](#page-212-4)

*An auxiliary variable.*

<span id="page-212-5"></span>• mpz\_t [An](#page-212-5)

*The integer A<sup>n</sup>*

<span id="page-212-6"></span>• mpz\_t [An1](#page-212-6)

*The integer An-1*

<span id="page-212-7"></span>• mpz t [An2](#page-212-7)

*The integer An-2*

<span id="page-212-8"></span>• mpz\_t [kN](#page-212-8)

*The number kN.*

<span id="page-212-9"></span>• mpz t [R](#page-212-9)

*The multiple of all the chosen Q<sup>n</sup>*

<span id="page-212-10"></span>• mpz t [AS](#page-212-10)

*The multiple of all the chosen A<sup>n</sup>*

<span id="page-212-11"></span>• mpz\_t ∗ [A](#page-212-11)

*The array of all A<sup>n</sup>*

<span id="page-212-12"></span>• mpz\_t [N](#page-212-12)

```
The number N.
```
<span id="page-212-13"></span>• mpz t [Q0](#page-212-13)

*The integer Q<sup>0</sup>*

#### **4.53.1 Detailed Description**

This class implements the Continued Fractions [\(CFRAC\)](#page-209-1) factoring algorithm.

This class implements the Continued Fractions [\(CFRAC\)](#page-209-1) factoring algorithm for the purpose of the LPV. It supposes that the factored number has two factors and therefore both of the factors have to fit into long int. The description of the algorithm is in M. A. Morrison, J. Brillhart: *A method of factoring and the factorisation of F*7, Math. Comp., vol. 29, no. 129, (1975), 183-205

## **4.53.2 Constructor & Destructor Documentation**

<span id="page-212-0"></span>**4.53.2.1 CFRAC::CFRAC ( long** *aUpperFBBound* **)**

The default constructor sets maximal factor base length to 256

Here is the call graph for this function:

<span id="page-212-1"></span>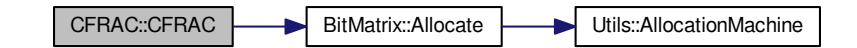

#### **4.53.2.2 CFRAC::CFRAC ( long** *aUpperFBBound,* **unsigned int** *aMax* **)**

Constructor with preset maximal factor base length Here is the call graph for this function:

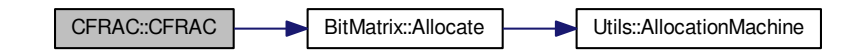

### **4.53.3 Member Function Documentation**

<span id="page-213-1"></span>**4.53.3.1 bool CFRAC::ContinuedFractions ( unsigned int** *aBound* **)** [protected]

Computes the continued fractions until the bound is reached or a square is found Here is the call graph for this function:

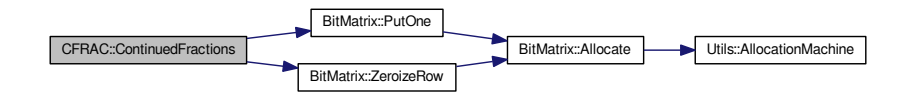

<span id="page-213-2"></span>**4.53.3.2 unsigned long CFRAC::ExpandRelation ( unsigned int** *aRow* **)** [protected]

Expands a relation into a congruence  $Q^2 = A^2$  mod N and tries to compute a factor Here is the call graph for this function:

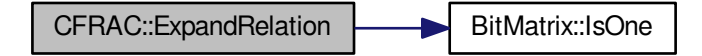

<span id="page-213-0"></span>**4.53.3.3 int CFRAC::Factor ( mpz\_t** *aModulus,* **mpz\_t** *aFactor1,* **mpz\_t** *aFactor2* **)** [virtual]

An overloaded method from [FactoringAlgorithm,](#page-354-1) providing interface for factorization. Implements [ASupportingFactorAlg.](#page-116-0)

Here is the call graph for this function:

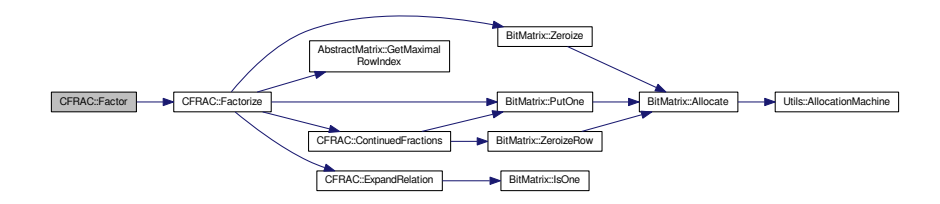

<span id="page-214-1"></span>**4.53.3.4 unsigned long CFRAC::Factorize ( mpz\_t** *aNumber* **)**

Computes a small coefficient k and performs [CFRAC](#page-209-1) for kN. If a factor is not found for a factor base, increases its lenght.

Here is the call graph for this function:

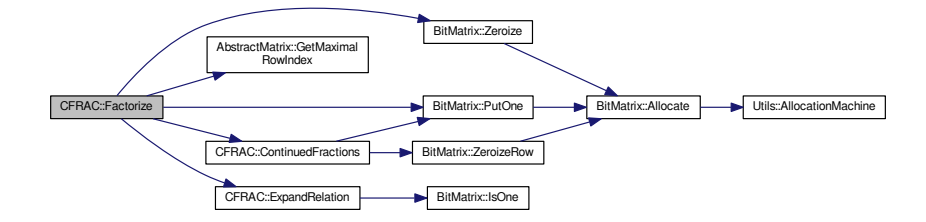

<span id="page-214-3"></span>**4.53.3.5 unsigned int CFRAC::GetMaxFBLength ( )**

<span id="page-214-4"></span>Gets the maximal factor base length

**4.53.3.6 int CFRAC::SetMaxFBLength ( unsigned int** *aLength* **)**

<span id="page-214-2"></span>Sets the maximal factor base length

**4.53.3.7 int CFRAC::TestAllocation ( )**

Tests whether all allocations were successful

The documentation for this class was generated from the following files:

- libs/cfrac\_class.h
- libs/cfrac\_class.cpp

# <span id="page-214-0"></span>**4.54 CFRelationPart Class Reference**

Relation part for filtering phase.

```
#include <filtering_relation_part.h>
```
#### Inheritance diagram for CFRelationPart:

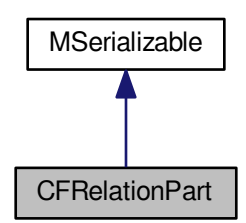

Collaboration diagram for CFRelationPart:

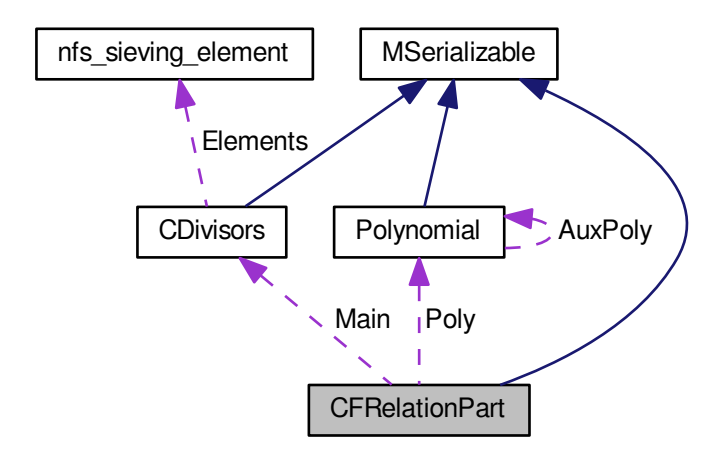

- **CFRelationPart** (const [CFRelationPart](#page-214-0) &aOperand)
- int **CombineWithPart** (const [CFRelationPart](#page-214-0) &aOperand, [Polynomial](#page-467-0) ∗aThetaPoly)
- int **CombineWithPart** (const [CFRelationPart](#page-214-0) &aOperand)
- int **Copy2** [\(CFRelationPart](#page-214-0) &aOperand)
- int **Copy2** [\(CRelationPart](#page-325-0) &aOperand)
- int **CopyFrom** [\(CRelationPart](#page-325-0) &aOperand)
- int **Reset** ()
- bool **Equals** (const [CFRelationPart](#page-214-0) &aOperand) const
- void **PrintToScreen** ()
- int [PrintToFile](#page-216-0) (FILE ∗aFw)
- int [ReadFromFile](#page-216-1) (FILE ∗aFr, char ∗aBuffer, int aBufferSize)
- int **Serialize** (const [CBaseParameters](#page-179-0) &aParam, xmlTextWriterPtr &aWriter) const
- int Deserialize (const [CBaseParameters](#page-179-0) &aParam, xmlTextReaderPtr &aReader)
- [main\\_sieving\\_type](#page-606-1) **Get\_LargePrimeBound** () const
- void **Set\_LargePrimeBound** [\(main\\_sieving\\_type](#page-606-1) aLargePrimeBound)
## <span id="page-216-0"></span>**Public Attributes**

• [CDivisors](#page-192-0) [Main](#page-216-0)

*Divisors of a norm of this relation part.*

<span id="page-216-1"></span>• [Polynomial](#page-467-0) ∗ [Poly](#page-216-1)

*[Polynomial](#page-467-0) representation in an integral domain - c\_{d}a + b{theta}.*

<span id="page-216-2"></span>• int [LargePrimeIndex](#page-216-2)

*Index in the CDivisors.Elements where large primes started.*

## **Additional Inherited Members**

**4.54.1 Detailed Description**

Relation part for filtering phase.

## **4.54.2 Member Function Documentation**

**4.54.2.1 int CFRelationPart::PrintToFile ( FILE** ∗ *aFw* **)**

This method is used to save this relation part into a file.

### **File Template:**

Poly Main PrimeIdeals count Main PrimeIdeals as (prime|exponent|c\_p|flags) Here is the call graph for this function:

CFRelationPart::PrintToFile CDivisors::PrintToFile

**4.54.2.2 int CFRelationPart::ReadFromFile ( FILE** ∗ *aFr,* **char** ∗ *aBuffer,* **int** *aBufferSize* **)**

This method is used to read this relation part from a file.

### **File Template:**

Poly Main PrimeIdeals count Main PrimeIdeals as (prime|exponent|c\_p|flags)

The documentation for this class was generated from the following files:

- nfs/filtering relation part.h
- nfs/filtering\_relation\_part.cpp

# **4.55 CFrequencyHashtable Class Reference**

Frequency hashtable for filtering phase.

#include <frequency\_hashtable.h> Collaboration diagram for CFrequencyHashtable:

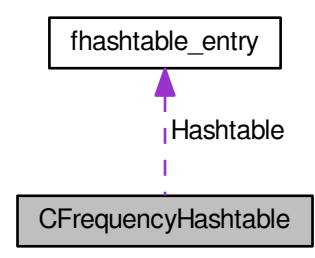

## **Public Member Functions**

- void **DeleteHashtable** ()
- int **ClearHashtable** ()
- int SetupHashtableProb (relation index type aAmount)
- int SetupHashtableEx (relation index type aAmount)
- int **FindSingletonRelations** [\(detection\\_type](#page-607-0) ∗aDetectionField, long &aNewSingletonCount)
- int **FindSingletonRelations** [\(detection\\_type](#page-607-0) ∗aDetectionField, relation\_index\_type &aNewSingletonCount, relation\_index\_type &aHFPrimeIdeals)
- int **AddToTable** [\(CFRelationPart](#page-214-0) ∗aPart, unsigned long aRootMask, relation\_index\_type aIndex)
- int **AddToTable** [\(CRelationPart](#page-325-0) ∗aPart, unsigned long aRootMask, relation\_index\_type aIndex)
- int **AddToTableCM** [\(CFRelationPart](#page-214-0) ∗aPart, unsigned long aRootMask, relation index type &aCurrentCount)
- int [FindPrimeInHashtable](#page-218-0) [\(main\\_sieving\\_type](#page-606-0) aPrime, [main\\_sieving\\_type](#page-606-0) aRootFingerprint, bool &aPresent, relation\_index\_type &aIndex) const
- int [FindPrimeInHashtable](#page-218-1) [\(main\\_sieving\\_type](#page-606-0) aPrime, bool &aPresent, relation\_index\_type &aIndex) const
- int GetPrimeFromHashtable [\(nfs\\_sieving\\_element](#page-438-0) ∗aElement, unsigned int aRootMask, [fhashtable\\_entry](#page-355-0) ∗&aEntry) const
- int **CountPrimeIdealsWithFrequency** (unsigned int aFrequency, relation index type &aCountWithFreq, relation\_index\_type &aCountAll)
- int **CountPrimeIdeals** (relation\_index\_type ∗aLargePrimeIdealsCount, const unsigned int ∗aMasks, [main](#page-606-0)←- [\\_sieving\\_type](#page-606-0) ∗aLargePrimeBounds, int aRelationPartCount, relation\_index\_type &aPrimeIdealsCount)
- int **GetAllPrimeIdealsInComponent** (int aComponentID, [CCliqueComponentArray](#page-188-0) ∗aComponents, std←- ::set< [prime\\_ideal\\_t,](#page-507-0) [prime\\_ideal\\_comp](#page-506-0) > ∗aPrimeIdeals)
- bool **Get\_IsSetup** () const

**Static Public Member Functions**

• static relation index type GetSuitableHashtableSizeProb (relation index type aAmount)

## <span id="page-218-2"></span>**Public Attributes**

• [fhashtable\\_entry](#page-355-0) ∗ [Hashtable](#page-218-2)

*Internal hashtable for largish prime ideals.*

<span id="page-218-3"></span>• relation\_index\_type [AllocatedSize](#page-218-3)

*Number of the allocated hashtable entries.*

<span id="page-218-4"></span>• relation index type [Mask](#page-218-4)

*Hash mask - hash is large prime AND mask.*

<span id="page-218-5"></span>• int [MaxPrimeIdeals](#page-218-5)

*Max number of prime ideals in relation with was added to this hashtable.*

<span id="page-218-6"></span>• bool [Filled](#page-218-6)

*Marked if some prime ideals was added to hashtable.*

#### **4.55.1 Detailed Description**

Frequency hashtable for filtering phase.

### **4.55.2 Member Function Documentation**

<span id="page-218-0"></span>**4.55.2.1 int CFrequencyHashtable::FindPrimeInHashtable ( main\_sieving\_type** *aPrime,* **main\_sieving\_type** *aRootFingerprint,* **bool &** *aPresent,* **relation\_index\_type &** *aIndex* **) const**

This method tries to find prime aPrime in hashtable, and indicates the result of this search in two values: the return value, which is an index corresponding to the real or expected position of the prime in the hashtable, and value of aPresent, which indicates whether the prime has already been in the hashtable or no. In the second case, the return value has meaning "if you want to insert aPrime, this index is the one where it should be inserted".

### <span id="page-218-1"></span>**4.55.2.2 int CFrequencyHashtable::FindPrimeInHashtable ( main\_sieving\_type** *aPrime,* **bool &** *aPresent,* **relation\_index\_type &** *aIndex* **) const**

This method tries to find prime aPrime in hashtable, and indicates the result of this search in two values: the return value, which is an index corresponding to the real or expected position of the prime in the hashtable, and value of aPresent, which indicates whether the prime has already been in the hashtable or no. In the second case, the return value has meaning "if you want to insert aPrime, this index is the one where it should be inserted".

This method looks only for prime - not prime ideal so it does not use root.

The documentation for this class was generated from the following files:

- nfs/frequency\_hashtable.h
- nfs/frequency\_hashtable.cpp

## **4.56 CGenerateC Class Reference**

This class serves for generating a number C (mpz\_t).

#include <generationC.h>

Inheritance diagram for CGenerateC:

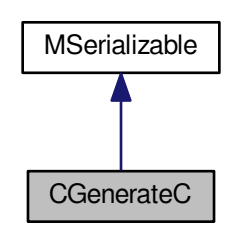

Collaboration diagram for CGenerateC:

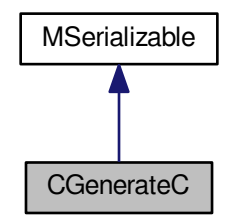

**Public Member Functions**

- **CGenerateC** (int aFirstBigger, int aMaxPrime, char ∗aLowerBound, char ∗aUpperBound, int aBase, int a← CountBigger)
- **CGenerateC** (int aFirstBigger, int aMaxPrime, mpz\_t aLowerBound, mpz\_t aUpperBound, int aBase, int a← CountBigger)
- int [NextSequence](#page-220-0) (mpz\_t &aResult)
- void [PrintAllResults](#page-220-1) ()
- void [PrintSequence](#page-221-0) ()
- int **ResetAll** ()
- int [Setup](#page-221-1) (const [AFactorAlgParameters](#page-84-0) ∗aParameters, int aPhaseNumber)

*This method setup parameters according to factorization algorithm parameters.*

- int **GetFirstBiggerPrime** ()
- int **GetMaxPrime** ()
- int **GetCountBiggerPrimes** ()
- int **GetBase** ()
- char ∗ **GetLowerBound** ()
- char ∗ **GetUpperBound** ()
- void **GetActualSequence** (int aSequence[], int &aSize)
- int **Serialize** (const [CBaseParameters](#page-179-0) &aParam) const
- int Serialize (const [CBaseParameters](#page-179-0) &aParam, xmlTextWriterPtr &aWriter) const
- int Deserialize (const [CBaseParameters](#page-179-0) &aParam, xmlTextReaderPtr &aReader)

### <span id="page-220-2"></span>**Static Public Attributes**

• static const int [PRIME\\_COUNT\\_FOR\\_C](#page-220-2) = 50

*the number of primes (including repeated primes) for generating C*

<span id="page-220-3"></span>• static const int [MAX\\_COUNT\\_BIGGER](#page-220-3) = 10

*the maximum number of bigger primes in the sequence (for define the array)*

<span id="page-220-4"></span>• static const int [FIRST\\_BIGGER](#page-220-4) = 9

*the index of the first bigger prime in iPrimeForC*

<span id="page-220-5"></span>• static const int [COUNT\\_BIGGER](#page-220-5) = 2

*the number of bigger primes in the sequence*

<span id="page-220-6"></span>• static const int [MAX\\_PRIME](#page-220-6) = 11

*the maximal prime that can be used in the sequence*

<span id="page-220-7"></span>• static const int [SEQUENCE\\_BASE](#page-220-7) = 60

*(2*∗*2*∗*3*∗*5) the product of smalls primes always contained in the resulting product*

<span id="page-220-8"></span>• static const int [LOWER\\_BOUND](#page-220-8) = 1000

*the lower bound of the resulting product*

<span id="page-220-9"></span>• static const int [UPPER\\_BOUND](#page-220-9) = 100000

*the upper bound of the resulting product*

<span id="page-220-10"></span>• static const int [GENER\\_C\\_LOG\\_PRIORITY](#page-220-10) = 10000

*the priority for CLog::Log()*

• static const int [iPrimesForC](#page-221-2) [\[PRIME\\_COUNT\\_FOR\\_C\]](#page-220-2)

*the primes for generating C (constants)*

## **Additional Inherited Members**

### **4.56.1 Detailed Description**

This class serves for generating a number C (mpz\_t).

The number C is a product of primes - small primes can be in higher powers with some bigger primes in the first power (the number of bigger primes is given as a parameter). Only primes which are lower then the parameter can be used in the resulting product . The resulting product must be within bounds. The main method - NextSequence - get the next product (C).

#### **4.56.2 Member Function Documentation**

<span id="page-220-0"></span>**4.56.2.1 int CGenerateC::NextSequence ( mpz\_t &** *aResult* **)**

<span id="page-220-1"></span>main method of the class, get the next product (next sequence)

**4.56.2.2 void CGenerateC::PrintAllResults ( )**

for testing only - the method prints all the sequences with the products

<span id="page-221-1"></span>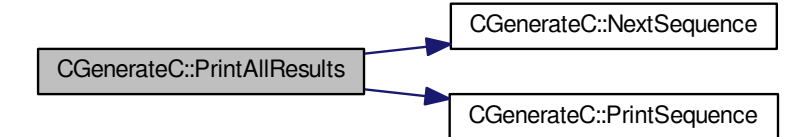

#### <span id="page-221-0"></span>**4.56.2.3 void CGenerateC::PrintSequence ( )**

for testing only - prints the numbers in the actual sequence with the product of this numbers

**4.56.2.4 int CGenerateC::Setup ( const AFactorAlgParameters** ∗ *aParameters,* **int** *aPhaseNumber* **)**

This method setup parameters according to factorization algorithm parameters.

According to factorization algorithm parameters setups inner parameters. Original values are used if not found in these parameters.

### **4.56.3 Member Data Documentation**

```
4.56.3.1 const int CGenerateC::iPrimesForC [static]
```
### **Initial value:**

```
=
{ 2, 2, 2, 3, 3, 5, 7, 11, 13, 17, 19, 23, 29, 31, 37, 41, 43, 47, 53,
59, 61, 67, 71, 73, 79, 83, 89, 97, 101, 103, 107, 109, 113, 127, 131,
137,139,149,151,157,163,167,173,179,181,191,193,197,199,
211}
```
### the primes for generating C (constants)

The documentation for this class was generated from the following files:

- nfs/generationC.h
- nfs/generationC.cpp

## **4.57 CHashtables Class Reference**

General hashtable class.

```
#include <hashtables.h>
```
Collaboration diagram for CHashtables:

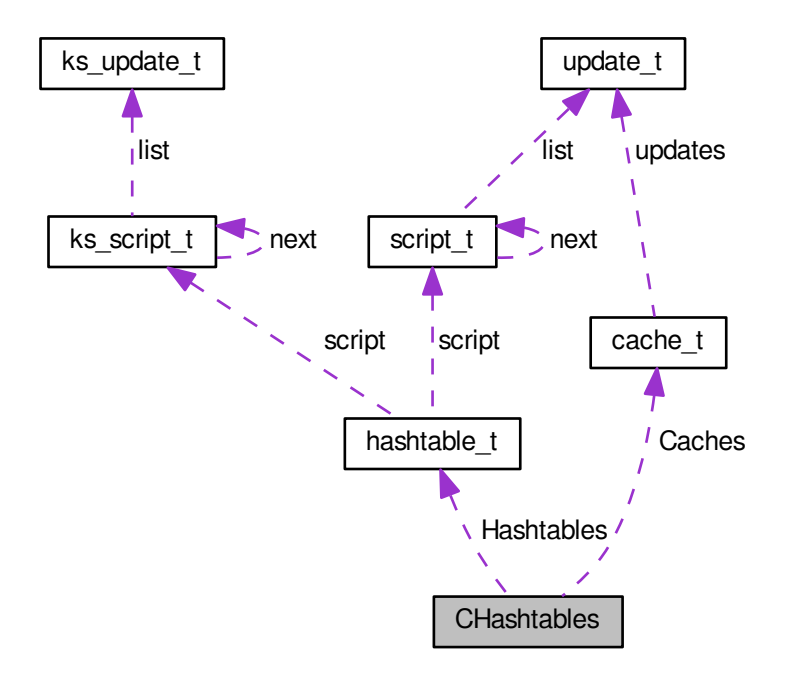

### **Public Member Functions**

- int **AddToTable** (main sieving type aPrime, main sieving type aRoot, log type aLog, main sieving type aStart, int aHashtableIndex)
- void **DeleteHashtables** ()
- int **SetupHashtables** (int aMaxIndex)
- void **ZeroizeLastHashtable** ()
- int **SwapHashtable** (int aIndex)
- int **ClearHashtables** ()
- int **AddScript** [\(script\\_t](#page-540-0) ∗aLast)
- int **FlushUpdateCache** [\(hashtable\\_t](#page-362-0) ∗aHashtable, [cache\\_t](#page-173-0) ∗aCache)
- int **FlushAllUpdateCaches** ()
- void **PrintHashtables** ()
- void **PrintUpdateInfo** [\(update\\_t](#page-566-0) ∗aInfo)
- void SearchForPrimeInHashtable [\(main\\_sieving\\_type](#page-606-0) aPrime, [main\\_sieving\\_type](#page-606-0) aRoot)

### <span id="page-222-0"></span>**Public Attributes**

• [hashtable\\_t](#page-362-0) ∗ [Hashtables](#page-222-0)

*Internal hashtable for sieving with largish prime ideals.*

- <span id="page-222-1"></span>• [cache\\_t](#page-173-0) ∗ [Caches](#page-222-1)
	- *Caches for writing into the internal hashtable.*
- <span id="page-222-2"></span>• int [AllocatedSize](#page-222-2)

*Number of the allocated hashtables.*

<span id="page-222-3"></span>• int [MaxIndex](#page-222-3)

*Max index of elements.*

## **4.57.1 Detailed Description**

General hashtable class.

The documentation for this class was generated from the following files:

• nfs/hashtables.h

• nfs/hashtables.cpp

## **4.58 checkauto\_struct Struct Reference**

autochecking (automatic search for the optimal contini threshold value and sieving interval length)

```
#include <types.h>
```
**Public Attributes**

- autostates **state**
- double **score\_start**
- double **score\_up**
- double **score\_down**
- double **score\_last**
- double **score\_now**
- int **collected\_cycles**
- int **next\_check\_moment**

## **4.58.1 Detailed Description**

autochecking (automatic search for the optimal contini threshold value and sieving interval length) The documentation for this struct was generated from the following file:

• ks[/types.h](#page-608-0)

## **4.59 CIntegerClass Class Reference**

Class for basic integer number theoretic operations.

```
#include <integer_class.h>
```
## **Static Public Member Functions**

- static int [Mulm](#page-224-0) (INT64 aArg1, INT64 aArg2, int aMod)
- static int [Mulm](#page-224-1) (INT64 aArg1, int aArg2, int aMod)
- static int [Mulm](#page-224-2) (int aArg1, int aArg2, int aMod)
- static int [Powm](#page-224-3) (int aArg, int aExp, int aMod)
- static int **IPow** (int aBase, int aExp)
- static double **Trunc** (double aArg)
- static short int **Sgn** (long aOperand)
- static long **Max** (long a, long b)
- static long **Min** (long a, long b)
- <span id="page-223-0"></span>• static long [RandomNumber](#page-223-0) (long aRange)

*return random integer in interval [0..aRange-1]*

- static long [ExtendedEuclid](#page-224-4) (long ∗aComb1, long ∗aComb2, long aOperand1, long aOperand2) *return random integer in interval [0..aRange-1]*
- <span id="page-224-5"></span>• static long [LeastCommonMultiple](#page-224-5) (long aOperand1, long aOperand2)
	- *return gcd(aOperand1,aOperand2) = aComb1*∗*aOperand1 + aComb2*∗*aOperand2*
- <span id="page-224-6"></span>• static long **InverseModN** (long aOperand, long aModulus)
- static long [InverseModNPositive](#page-224-6) (long aOperand, long aModulus)
	- *result in interval from -(aModulus/2) to (aModulus/2)*
- <span id="page-224-7"></span>• static long [PowerModN](#page-224-7) (long aOperand, unsigned int aPower, long aModulus) *result in interval from 0 to aModulus-1*
- static short int **JacobiSymbol** (long aOperand, long aModulus)
- static long **SquareRootModPrime** (long aOperand, long aModulus)
- static int GetPrimes (const long &aMinBound, const long &aMaxBound, unsigned long &aCount, long ∗&a← Primes)
- static int **GetPrimesCount** (const long &aMinBound, const long &aMaxBound, long &aCount)
- static int **GetPrimitiveRootsAndPowers** (int ∗aSetP, int aSetPSize, int aMaxBound, int ∗aPrimitiveRoots, int ∗∗aPowers)

### **4.59.1 Detailed Description**

Class for basic integer number theoretic operations.

## **4.59.2 Member Function Documentation**

<span id="page-224-4"></span>**4.59.2.1 long CIntegerClass::ExtendedEuclid ( long** ∗ *aComb1,* **long** ∗ *aComb2,* **long** *aOperand1,* **long** *aOperand2* **)** [static]

return random integer in interval [0..aRange-1]

```
return gcd(aOperand1,aOperand2) = aComb1∗aOperand1 + aComb2∗aOperand2
```

```
4.59.2.2 int CIntegerClass::Mulm ( INT64 aArg1, INT64 aArg2, int aMod ) [static]
```
<span id="page-224-1"></span>This method is used to calculate arg1∗arg2 mod mod, where arg1 and arg2 are assumed to be 32-bit values. It uses an intermediate 64-bit variable, dependent on computer platform.

**4.59.2.3 int CIntegerClass::Mulm ( INT64** *aArg1,* **int** *aArg2,* **int** *aMod* **)** [static]

<span id="page-224-2"></span>This method is used to calculate arg1∗arg2 mod mod, where arg1 and arg2 are assumed to be 32-bit values. It uses an intermediate 64-bit variable, dependent on computer platform.

**4.59.2.4 int CIntegerClass::Mulm ( int** *aArg1,* **int** *aArg2,* **int** *aMod* **)** [static]

<span id="page-224-3"></span>This method is used to calculate arg1∗arg2 mod mod, where arg1 and arg2 are assumed to be 32-bit values. It uses an intermediate 64-bit variable, dependent on computer platform.

**4.59.2.5 int CIntegerClass::Powm ( int** *aArg,* **int** *aExp,* **int** *aMod* **)** [static]

This method is used to calculate arg1^exp mod mod, where arg1 is are assumed to be 32-bit values. It uses an intermediate 64-bit variable, dependent on computer platform. A standard binary algorithm is used for calculation of powers.

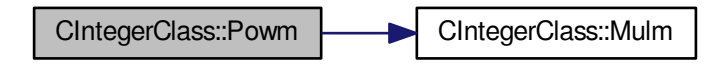

The documentation for this class was generated from the following files:

- libs/integer\_class.h
- libs/integer\_class.cpp

# **4.60 CKleinjung2PolySelPhase Class Reference**

Kleinjung's polynomial selection phase for NFS. Type (d,1). #include <kleinjung2\_poly\_sel\_phase.h> Inheritance diagram for CKleinjung2PolySelPhase:

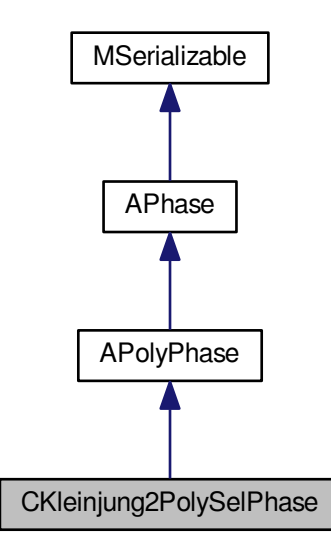

Collaboration diagram for CKleinjung2PolySelPhase:

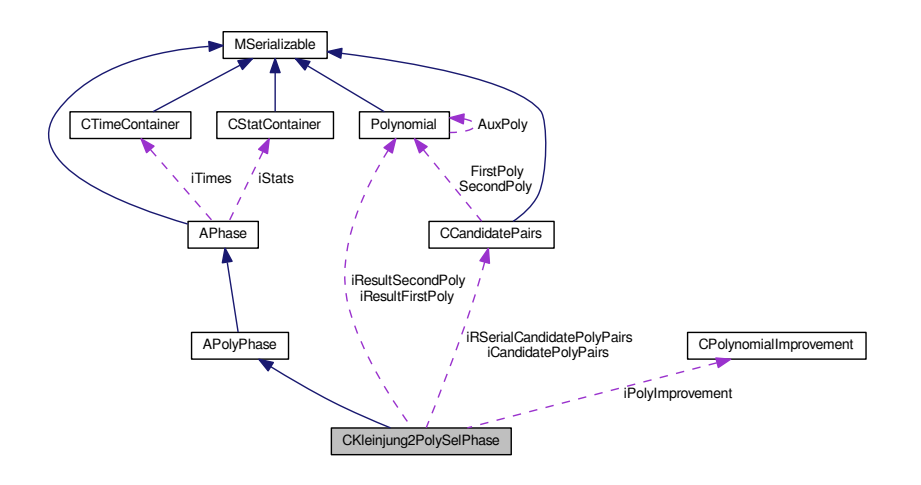

## <span id="page-226-0"></span>**Public Member Functions**

- int [CleanUp](#page-226-0) [\(AFactorAlgParameters](#page-84-0) ∗aParameters, int aPhaseNBR, cleaning\_types aType, bool aError) *Delete all used files according to enum cleaning\_types.*
- int [Serialize](#page-233-0) (const [CBaseParameters](#page-179-0) &aParam, xmlTextWriterPtr &aWriter) const
- int [Serialize](#page-233-1) (const [CBaseParameters](#page-179-0) &aParam) const
- int [Deserialize](#page-230-0) (const [CBaseParameters](#page-179-0) &aParam, xmlTextReaderPtr &aReader)
- int [Deserialize](#page-230-1) (const [CBaseParameters](#page-179-0) &aParam)

## **Protected Member Functions**

- int [FillFunctorField](#page-230-2) ()
- <span id="page-226-1"></span>• int [Reset](#page-226-1) ()

*Dispose all resources which was used and prepare for new start. Also set inner state.*

<span id="page-226-2"></span>• int [DisposeGMP](#page-226-2) ()

*Dispose mpz\_t and mpf\_t members in current class - call only from destructor.*

<span id="page-226-3"></span>• int [DisposeMutexes](#page-226-3) ()

*Dispose mutexes in current class - call only from destructor.*

<span id="page-226-4"></span>• int [InitParameters](#page-226-4) ()

*Init all parameters necessary for calculation - get from iParameters.*

- int **GenerateCandidates** ()
- <span id="page-226-5"></span>• int **ChooseBest** ()
- int [SaveResult](#page-226-5) ()
	- *Save phase's result.*
- <span id="page-226-6"></span>• int [PrepareForGenerating](#page-226-6) ()

*Preparation of auxiliary fields for polynomial pairs generating.*

<span id="page-226-7"></span>• int [PartialResetAd](#page-226-7) ()

*Partial reset of supported values for selected a\_d.*

- double [MurphyE](#page-231-0) (double Bf, double Bg, double area, int K)
- double [DickmanRho](#page-230-3) (double x)
- double **GetSpecialValuation** [\(Polynomial](#page-467-0) ∗f, unsigned long p, mpz\_t disc)
- int **GetAlpha** [\(Polynomial](#page-467-0) ∗thePolynomial, unsigned long B)
- int **modInverse** (int n, int p)

```
GenerateSetP ()
```
*Allocate and fill set P and Q.*

- <span id="page-227-1"></span>• int [GeneratePowers](#page-227-1) ()
	- *Allocate and fill matrix Powers and array of primitive elements.*
- <span id="page-227-2"></span>• int [GenerateNModSetPQ](#page-227-2) (int ∗SetPQ, int SetSize)
	- *Allocate and fill array of N mod r from set P.*
- <span id="page-227-3"></span>• int [SolveCongrModSqare](#page-227-3) (multimap< int, int > &PairSolution, int &NumberOfPairs, int ∗SetPQ, int SetSize, int ∗iPrimitiveElements, int ∗∗iMatrixPowers)

*{K2}Solve r from a congruence N tilde == (m0 + r)*∧*d mod p*∧*2, where p is from set P or Q*

<span id="page-227-4"></span>• int [CalculateRpRqI](#page-227-4) ()

*Calculate i for: rq + i* $*\,q^2 = r$ *p (mod p*<sup> $\wedge$ </sup>2) for each *p* from iSetP.

<span id="page-227-5"></span>• int [FindCollision](#page-227-5) (multimap  $<$  int, int  $>$  PairSolution, int q)

*Function finding a collision in pairs from solving congruency d-th root.*

• int [FindPolynomials](#page-230-4) ()

*Find polynomials from prepared values, iAd, m\_1, m\_2, etc.*

- <span id="page-227-6"></span>• int [PrepareM1M2](#page-232-0) (int p1p2q1, int ri)
- int [BaseMPExpansion](#page-227-6) (mpz\_t aM1, mpz\_t aM2)

*Base-(m1, m2) method, where N, m1 and m2 are the input with a\_d already known(?)*

• int [SaveCandidate](#page-232-1) ()

*From indexes generates and saves polynomial pair.*

- int **GenerateESearchArray** [\(e\\_search\\_element](#page-349-0) ∗aResults, double aSum, int aI, int aMaxI, int aIndex, int aDPower)
- <span id="page-227-7"></span>• int [Rating](#page-227-7) (mpf\_t aResult, mpf\_t aAlpha, mpf\_t aSkewness)

*Computes the rating of the polynomial pair.*

• int [Generate](#page-231-1) ()

*Main executing method - searching algorithm.*

<span id="page-227-8"></span>• int [PrepareRunningSerialization](#page-227-8) ()

*Prepare members for serialization which is ran from other thread - virtual for future changes.*

## **Protected Attributes**

- <span id="page-227-9"></span>• mpf\_t **iFBBoundLog** [ConstPSPhase::GENERATED\_POLYS\_COUNT]
- int [iChiInverse](#page-227-9)

*The inverse value of chi.*

- <span id="page-227-10"></span>• mpz\_t **iSievingIntervalLength**
- [CCandidatePairs](#page-184-0) ∗ [iCandidatePolyPairs](#page-227-10)

*results polynomial pairs - we save more for eventual sofisticated selection of the best poly pair, count is iCandidates*←- *Count*

<span id="page-227-11"></span>• [CPolynomialImprovement](#page-310-0) ∗ [iPolyImprovement](#page-227-11)

*class for improving current polynomial pair if it is worth*

- [Polynomial](#page-467-0) ∗ **iResultFirstPoly**
- [Polynomial](#page-467-0) ∗ **iResultSecondPoly**
- <span id="page-227-12"></span>• long [iRSerialFoundCandPolyCount](#page-227-12)

*used for serialization - another thread*

- <span id="page-227-13"></span>• long [iRSerialRound](#page-227-13)
	- *used for serialization another thread*
- <span id="page-227-14"></span>• mpz\_t [iRSerialAd](#page-227-14)

*used for serialization - another thread*

<span id="page-227-15"></span>• [CCandidatePairs](#page-184-0) ∗ [iRSerialCandidatePolyPairs](#page-227-15)

*used for serialization - another thread*

• long **iRSerialRunAdChangeCount**

```
• long iRSerialRunPolyCount
• std::string iCandPolyPairsFullFileName
• std::string iRunningSerialFullFileName
• int iPolyDegree
• int iReaSize
     {K2}<degree of the first polynomial, second polynomial has degree one
iAuxBound
     Size of the sieving region, needed for rating MurphyE.
iAuxBound2
     bound M∧{2}, auxiliary bound used for calculation
iAuxBoundD
     bound M∧{(2d - 6)/(d - 2)}, auxiliary bound used for calculation, d is poly degree
• mpz_t iAdMax
• int ∗ iSetP
     {K2}<upper bound for the leading coeff of the first polynomial - a_{d}
iSetPSize
     {K2}<set P of prime r fulfilling r = 1 mod 4
• int ∗ iSetQ
     {K2}<size of the set P
iSetQSize
     {K2}<set Q of prime r fulfilling r != 1 mod 4
iNumberOfPairsPr
     {K2}<size of the set Q
• int iNumberOfPairsQr
     {K2}number of identified pair of solutions (p, rp)
• int iNumberOfPairsPi
     {K2}number of identified pair of solutions (q, rq)
iPrimeBound
     {K2}number of identified pair of solutions (p, i)
• int ∗ iPrimitiveElementsP
     {K2}<Bound for primes in factorization of p, denoted as p_{b}, default value is 1000
• int ∗ iPrimitiveElementsQ
     {K2}<Array of primitive elements modulo primes r from P, size of the array is same as P = iSetPSize
• int ∗ iNModSetPQ
     {K2}<Array of primitive elements modulo primes r from Q, size of the array is same as Q = iSetQSize
iNModSetPQSize
     {K2}<Array of N modulo prime r from P
• int ∗∗ iMatrixPowersP
     {K2}<Size of the array of N modulo prime r from P, should be same as P = iSetPSize
• int ∗∗ iMatrixPowersQ
     {K2}< iSetPSize x iPrimeBound matrix, for element a_{i,j} holds e_{i}∧a_{i,j} = j mod r_{i} where r_{i} from P and e_{i}
     is primitive element modulo r_{i}
• mpz_t iAd
     {K2}< iSetQSize x iPrimeBound matrix, for element a_{i,j} holds e_{i}∧a_{i,j} = j mod r_{i} where r_{i} from Q and e_{i}
     is primitive element modulo r_{i}
• mpz_t idAd
     {K2}<current leading coeff of the first polynomial
```
<span id="page-228-18"></span><span id="page-228-17"></span><span id="page-228-16"></span><span id="page-228-15"></span><span id="page-228-14"></span><span id="page-228-13"></span><span id="page-228-12"></span><span id="page-228-11"></span><span id="page-228-10"></span><span id="page-228-9"></span>• mpz\_t [iAdMin](#page-233-2)

*{K2}*<*current leading coeff of the first polynomial multiplied by the degree of the polynomial*

- long **iRound**
- long [iFoundCandidatePolyCount](#page-234-1)

<span id="page-229-8"></span><span id="page-229-7"></span><span id="page-229-6"></span><span id="page-229-5"></span><span id="page-229-4"></span><span id="page-229-3"></span><span id="page-229-2"></span><span id="page-229-1"></span><span id="page-229-0"></span>*{K2}*<*current round, round = new one a\_{d}* • unsigned long **iAdBase** • mpz\_t [iNtilde](#page-229-0) *{K2}*<*leading coeff of the first polynomial has form a\_{d} = base* ∗ *...* • mpz\_t [iMRoot0](#page-229-1) *{K2}auxilary value N tilde = d*∧*d* ∗ *a\_{d}*∧*(d-1)* ∗ *N* • mpz\_t [iMRoot1](#page-229-2) *{K2}rename to iMRoot0 - auxilarity value to count roots m\_1 and m\_2* • mpz\_t [iMRoot2](#page-229-3) *{K2}root m\_1 for base-(m\_1, m\_2) method* • mpz\_t [iAuxAdm1](#page-229-4) *{K2}root m\_2 for base-(m\_1, m\_2) method* • volatile int [iPreM2](#page-229-5) *{K2}temporary value for counting m\_1 value* • int [iCollision](#page-229-6) *{K2}composition of m\_2 from p1 p2 and q* • multimap< int, int > [iPairSolutionPr](#page-229-7) *{K2}collision of solutions of congruences modulo P1, P2 and Q1* • multimap $<$  int, int  $>$  [iPairSolutionQr](#page-229-8) *{K2}a solution of congruence, a pair (p, r), where p is a prime from the set P* • multimap $<$  int, int  $>$  [iPairSolutionPi](#page-229-9) *{K2}a solution of congruence, a pair (q, r), where q is a prime from the set Q* • long ∗ [iRoots](#page-234-2)  $\{K2\}$  a solution of congruence, a pair (p, i), where p is a prime from the set P and i is from rq + i  $\ast$  q<sup> $\land$ </sup> 2 = rp (mod p $\land$ 2) • mpf\_t [iRating](#page-229-10) *final rating of current poly pair* • mpf t[iAlpha](#page-229-11) *aplha of current poly pair* • mpf\_t [iSkewness](#page-229-12) *skewness of current poly pair* • mpz\_t **iAuxMpz1** • mpz t[iAuxMpz2](#page-229-13) *{K2}* • mpz\_t **iAuxMpz3** • mpz\_t **iAuxMpz4** • mpz\_t **iAuxMpz5** • mpf\_t **iAuxMpfSum** • mpf\_t **iAuxMpf**

- <span id="page-229-13"></span><span id="page-229-12"></span><span id="page-229-11"></span><span id="page-229-10"></span><span id="page-229-9"></span>• mpf\_t **iAUxMpfS1**
- mpf\_t **iAUxMpfS2**
- mpf\_t **iAUxMpfA1**
- mpf\_t **iAUxMpfA2**

**Additional Inherited Members**

**4.60.1 Detailed Description**

Kleinjung's polynomial selection phase for NFS. Type (d,1).

Class is written according to paper "On Polynomial Selection for the General Number Field Sieve" by Thorsten Kleinjung.

This algorithm generates two nonmonical polynomials. The first polynomial is of degree  $d > 3$  and the second one has degree one.

This is the best algorithm for generating polynomials for NFS for number N with more than 140 cipher.

#### **4.60.2 Member Function Documentation**

<span id="page-230-0"></span>**4.60.2.1 int CKleinjung2PolySelPhase::Deserialize ( const CBaseParameters &** *aParam,* **xmlTextReaderPtr &** *aReader* **)** [virtual]

Shouldn't be call from outside!!! Implements [MSerializable.](#page-429-0)

<span id="page-230-1"></span>**4.60.2.2 int CKleinjung2PolySelPhase::Deserialize ( const CBaseParameters &** *aParam* **)** [virtual]

Shouldn't be call from outside!!!

Reimplemented from [MSerializable.](#page-429-0)

Here is the call graph for this function:

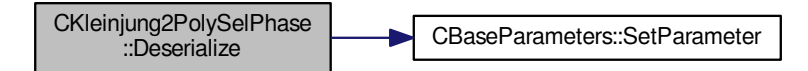

<span id="page-230-3"></span>**4.60.2.3 double CKleinjung2PolySelPhase::DickmanRho ( double** *x* **)** [protected]

the approximation - Sage in CADO the approximation - Sage in CADO the approximation - Sage in CADO the approximation - Sage in CADO

<span id="page-230-2"></span>**4.60.2.4 int CKleinjung2PolySelPhase::FillFunctorField ( )** [protected]**,** [virtual]

Fill the iPhaseFunctors with correct function pointers. This method is called from InitParameters in [APhase.](#page-93-0) Implements [APhase.](#page-96-0)

Here is the call graph for this function:

<span id="page-230-4"></span>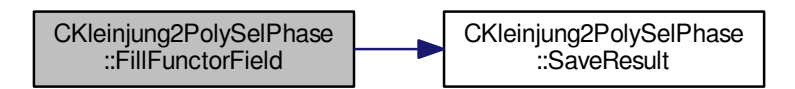

**4.60.2.5 int CKleinjung2PolySelPhase::FindPolynomials ( )** [protected]

Find polynomials from prepared values, iAd, m\_1, m\_2, etc.

TODO zkontrolovat

Here is the call graph for this function:

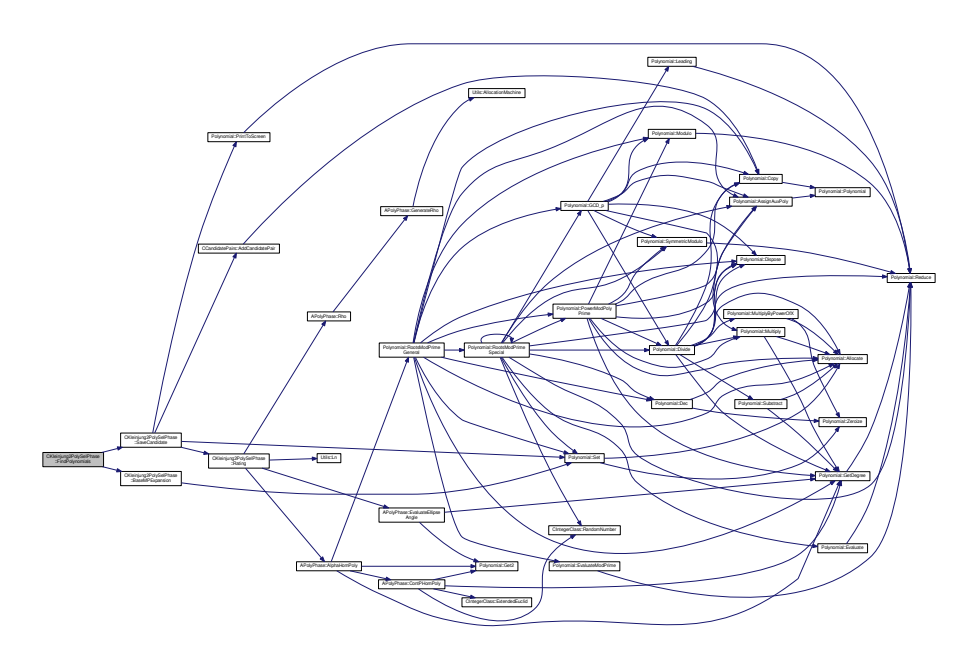

<span id="page-231-1"></span>**4.60.2.6 int CKleinjung2PolySelPhase::Generate ( )** [protected]

Main executing method - searching algorithm. TODO Anezka? nic neloguje => dopsat sem logovani?

Here is the call graph for this function:

<span id="page-231-0"></span>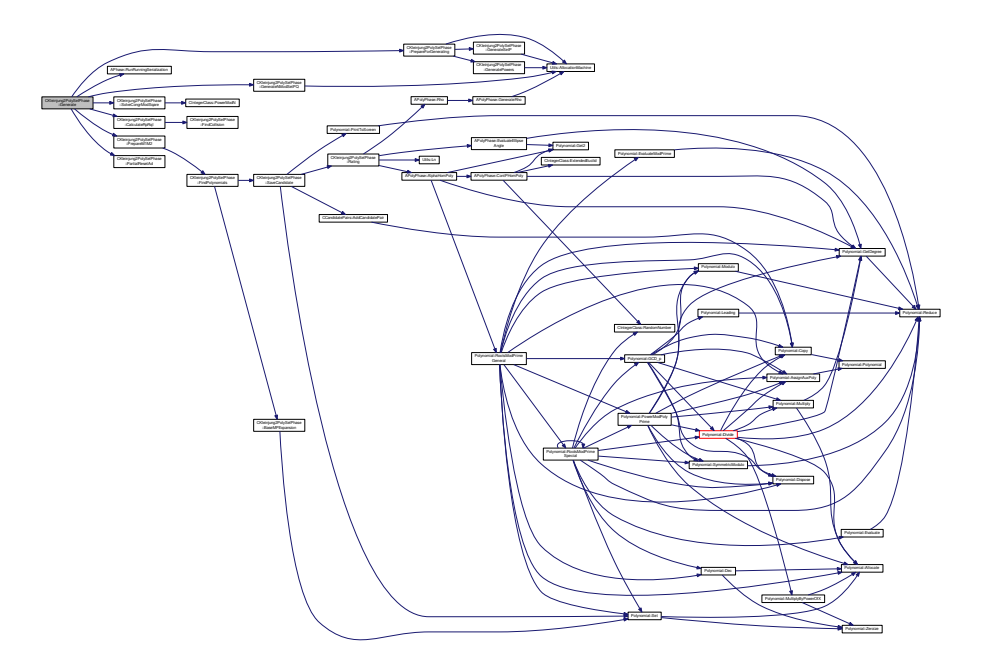

**4.60.2.7 double CKleinjung2PolySelPhase::MurphyE ( double** *Bf,* **double** *Bg,* **double** *area,* **int** *K* **)** [protected]

!in progress not working because of retyping!!

Here is the call graph for this function:

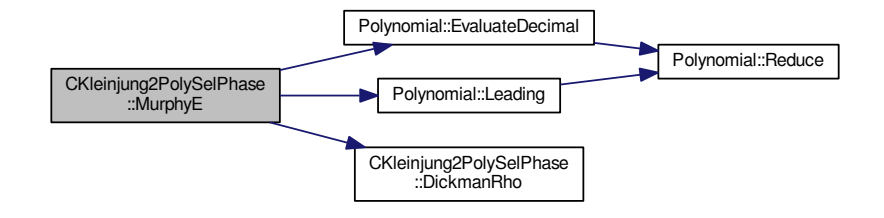

<span id="page-232-0"></span>**4.60.2.8 int CKleinjung2PolySelPhase::PrepareM1M2 ( int** *p1p2q1,* **int** *ri* **)** [protected]

m tilde = m\_0 + rp, rp is the solution (mod  $p^2/2$ )

a\_{d-1} == m tilde / m\_2 (mod d\*a\_{d})

m\_1 = ( (m tilde - a\_{d-1}\*m\_2) / (d\*a\_{d}))

 ${K2}$  base-(m\_1, m\_2) method, there must be  $gcd(m_1, m_2) = 1$ , otherwise no polynomial will be generated Here is the call graph for this function:

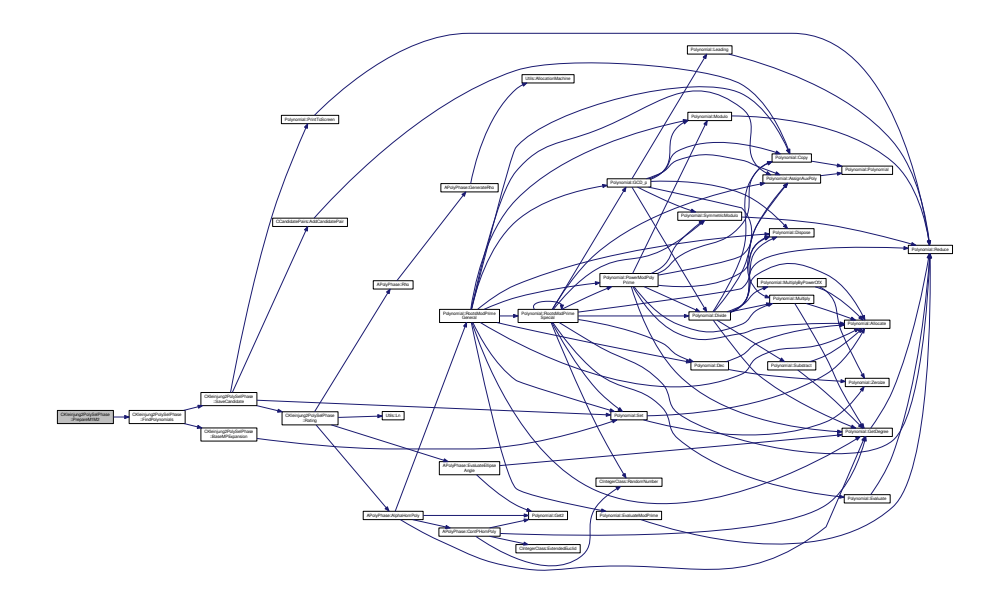

<span id="page-232-1"></span>**4.60.2.9 int CKleinjung2PolySelPhase::SaveCandidate ( )** [protected]

From indexes generates and saves polynomial pair.

TODO zkontrolovat improvement

TODO zkontrolovat rating

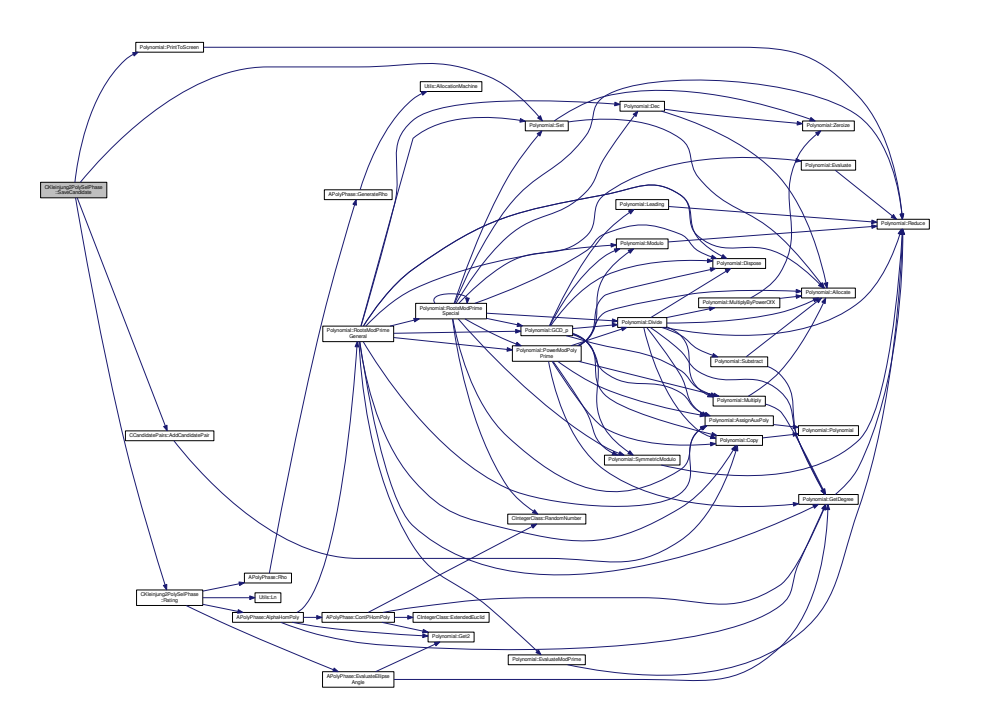

<span id="page-233-0"></span>**4.60.2.10 int CKleinjung2PolySelPhase::Serialize ( const CBaseParameters &** *aParam,* **xmlTextWriterPtr &** *aWriter* **) const** [virtual]

<span id="page-233-1"></span>Shouldn't be call from outside!!! Implements [MSerializable.](#page-429-0)

**4.60.2.11 int CKleinjung2PolySelPhase::Serialize ( const CBaseParameters &** *aParam* **) const** [virtual]

Shouldn't be call from outside!!!

Reimplemented from [MSerializable.](#page-429-0)

Here is the call graph for this function:

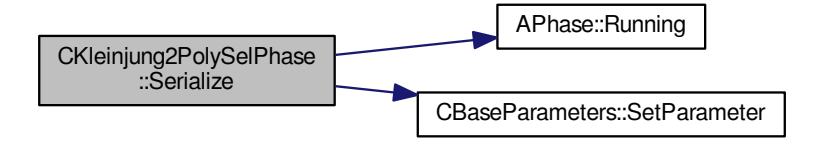

## <span id="page-233-2"></span>**4.60.3 Member Data Documentation**

**4.60.3.1 mpz\_t CKleinjung2PolySelPhase::iAdMin** [protected]

<span id="page-234-0"></span>{K2}<current leading coeff of the first polynomial multiplied by the degree of the polynomial lower bound for the leading coeff of the first polynomial - a  $\{d\}$ 

**4.60.3.2 mpz\_t CKleinjung2PolySelPhase::iAuxBound** [protected]

<span id="page-234-1"></span>Size of the sieving region, needed for rating MurphyE. bound M, auxiliary bound used for calculation

**4.60.3.3 long CKleinjung2PolySelPhase::iFoundCandidatePolyCount** [protected]

<span id="page-234-2"></span> ${K2}$  < current round, round = new one a  ${d}$ number of found polynomial - total number, not all are saved

**4.60.3.4 long**∗ **CKleinjung2PolySelPhase::iRoots** [protected]

{K2}a solution of congruence, a pair (p, i), where p is a prime from the set P and i is from rq + i  $*$  q<sup> $\land$ </sup>2 = rp (mod p $\land$ 2) roots modulo prime of selected polynomails - for rating calculation The documentation for this class was generated from the following files:

- nfs/kleinjung2\_poly\_sel\_phase.h
- nfs/kleinjung2\_poly\_sel\_phase.cpp

## **4.61 CKleinjungPolySelPhase Class Reference**

Kleinjung's polynomial selection phase for NFS. Type (d,1).

#include <kleinjung\_poly\_sel\_phase.h>

Inheritance diagram for CKleinjungPolySelPhase:

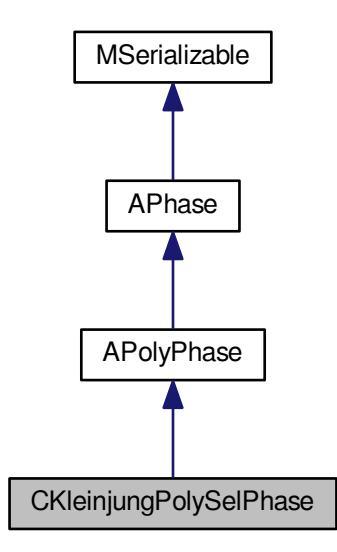

Collaboration diagram for CKleinjungPolySelPhase:

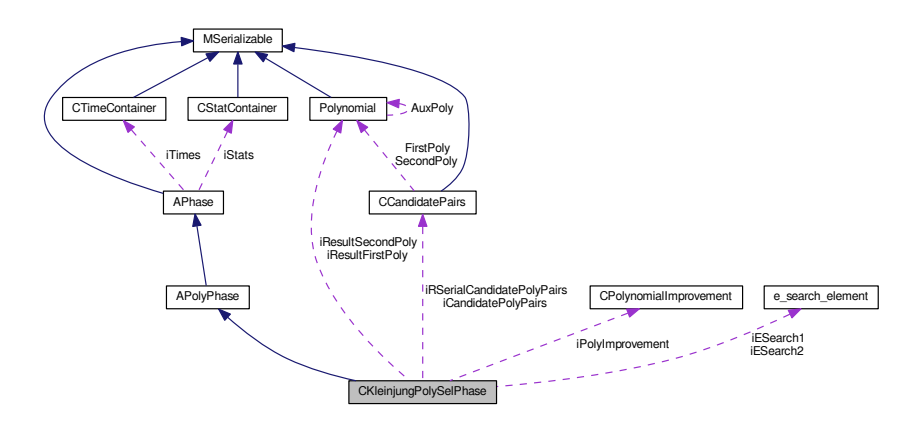

### <span id="page-235-0"></span>**Public Member Functions**

- int [CleanUp](#page-235-0) [\(AFactorAlgParameters](#page-84-0) ∗aParameters, int aPhaseNBR, cleaning\_types aType, bool aError) *Delete all used files according to enum cleaning\_types.*
- int [Serialize](#page-243-0) (const [CBaseParameters](#page-179-0) &aParam, xmlTextWriterPtr &aWriter) const
- int [Serialize](#page-243-1) (const [CBaseParameters](#page-179-0) &aParam) const
- int [Deserialize](#page-240-0) (const [CBaseParameters](#page-179-0) &aParam, xmlTextReaderPtr &aReader)
- int [Deserialize](#page-240-1) (const [CBaseParameters](#page-179-0) &aParam)

## **Protected Member Functions**

```
FillFunctorField ()
```
<span id="page-236-0"></span>• int [Reset](#page-236-0) ()

*Dispose all resources which was used and prepare for new start. Also set inner state.*

<span id="page-236-1"></span>• int [DisposeGMP](#page-236-1) ()

*Dispose mpz\_t and mpf\_t members in current class - call only from destructor.*

<span id="page-236-2"></span>• int [DisposeMutexes](#page-236-2) ()

*Dispose mutexes in current class - call only from destructor.*

<span id="page-236-3"></span>• int [InitParameters](#page-236-3) ()

*Init all parameters necessary for calculation - get from iParameters.*

- int **GenerateCandidates** ()
- <span id="page-236-4"></span>• int [ChooseBest](#page-239-0) ()
- int [SaveResult](#page-236-4) ()

*Save phase's result.*

<span id="page-236-5"></span>• int [PrepareForGenerating](#page-236-5) ()

*Preparation of auxiliary fields for polynomial pairs generating.*

<span id="page-236-6"></span>• int [GenerateSetP](#page-236-6)()

*Allocate and fill set P.*

<span id="page-236-7"></span>• int [GeneratePowers](#page-236-7) ()

*Allocate and fill matrix Powers and array of primitive elements.*

<span id="page-236-8"></span>• int [GenerateNModSetP](#page-236-8) ()

*Allocate and fill array of N mod r from set P.*

<span id="page-236-9"></span>• int [FillSetQAd](#page-236-9) ()

*Fill set Q\_{a\_{d}} and auxiliary matrix iMatrixXMod.*

<span id="page-236-10"></span>• int [AddSubsetMatrixPP](#page-236-10) (int aCount, int &aRowsCount)

*Add subset of Q\_{a\_{d}} to matrix PP.*

<span id="page-236-11"></span>• int [GenerateSubsetPP](#page-236-11) (int aPostion, int aCount, mpz\_t aProd, int &aRowsCount)

*Recursion method for generation of subsets Q\_{a\_{d}}.*

<span id="page-236-12"></span>• int [FillMatrixPP](#page-236-12) (int &aRowsCount)

*Fill matrix PP of subsets Q\_{a\_{d}}.*

<span id="page-236-13"></span>• int [GenerateMatrixXandP](#page-236-13) (int aSubsetPPIndex)

*Fill matrix X with solutions of N = a\_{d}* ∗ *x* <sup>∧</sup>*{d} mod p, where p is product of subset PP at position aSubsetPPIndex in matrix PP, also calculate p.*

<span id="page-236-14"></span>• int [GenerateMatrixM](#page-236-14) (int aSubsetPPIndex)

*Fill matrix M - partial roots m.*

- <span id="page-236-15"></span>• int [GenerateMatrixE](#page-236-15) (int aSubsetPPIndex)
	- *Fill matrix E partial values for calculation of a\_{d 1}.*
- <span id="page-236-16"></span>• int [CalculateAd1ModP](#page-236-16) (mpz\_t aM, mpz\_t &Ad1)

*Calculate coeff a\_{d - 1} for current N, a\_{d} and given root m modulo p.*

- <span id="page-236-17"></span>• int [GenerateMatrixF](#page-236-17) (int aSubsetPPIndex, double &aEpsilon)
	- *Fill matrix F and f\_{0} and bound epsilon =*  $a_{\text{A}}$  *{d-2, max} / m\_{0}.*
- int [FindPolynomials](#page-241-0) (int aSubsetPPIndex, double aEpsilon)
- <span id="page-236-18"></span>• int **BaseMExpansion** (mpz\_t aM)
- int [BaseMPExpansion](#page-236-18) (mpz\_t aM, mpz\_t aP)

*Base-(m,p) expansion of N (see Kleinjung proof of Lemma 1.2)*

- <span id="page-236-19"></span>• int [ReduceCoeff](#page-236-19) [\(Polynomial](#page-467-0) ∗outPolynomial, [Polynomial](#page-467-0) ∗aPolynomial, mpz\_t aRootM)
	- *Reduce coeffs a\_{d-1} and a\_{d-2} under their max bounds TODO smazat, nejspis nebude potreba.*
- int [SaveCandidate](#page-242-0) (int aIndex1, int aIndex2, int aDPower1, int aDPower2, int aL, int aLHalf) *From indexes generates and saves polynomial pair.*
- int **GenerateESearchArray** [\(e\\_search\\_element](#page-349-0) ∗aResults, double aSum, int aI, int aMaxI, int aIndex, int aDPower)

<span id="page-237-0"></span>• int [Rating](#page-237-0) (mpf\_t aResult, mpf\_t aAlpha, mpf\_t aSkewness)

*Computes the rating of the polynomial pair.*

- int [Generate](#page-241-1) ()
	- *Main executing method searching algorithm.*
- double [MurphyE](#page-242-1) (double Bf, double Bg, double area, int K)
- double [DickmanRho](#page-240-3) (double x)
- <span id="page-237-1"></span>• int [PrepareRunningSerialization](#page-237-1) ()

*Prepare members for serialization which is ran from other thread - virtual for future changes.*

### **Protected Attributes**

- <span id="page-237-2"></span>• mpf\_t **iFBBoundLog** [ConstPSPhase::GENERATED\_POLYS\_COUNT]
- int [iChiInverse](#page-237-2)
	- *The inverse value of chi.*
- <span id="page-237-3"></span>• mpz\_t **iSievingIntervalLength**
- [CCandidatePairs](#page-184-0) ∗ [iCandidatePolyPairs](#page-237-3)

*results polynomial pairs - we save more for eventual sofisticated selection of the best poly pair, count is iCandidates*←- *Count*

<span id="page-237-4"></span>• [CPolynomialImprovement](#page-310-0) ∗ [iPolyImprovement](#page-237-4)

*class for improving current polynomial pair if it is worth*

- [Polynomial](#page-467-0) ∗ **iResultFirstPoly**
- [Polynomial](#page-467-0) ∗ **iResultSecondPoly**
- <span id="page-237-5"></span>• long [iRSerialFoundCandPolyCount](#page-237-5)

*used for serialization - another thread*

<span id="page-237-6"></span>• long [iRSerialRound](#page-237-6)

*used for serialization - another thread*

<span id="page-237-7"></span>• mpz\_t [iRSerialAd](#page-237-7)

*used for serialization - another thread*

<span id="page-237-8"></span>• [CCandidatePairs](#page-184-0) ∗ [iRSerialCandidatePolyPairs](#page-237-8)

*used for serialization - another thread*

- long **iRSerialRunAdChangeCount**
- long **iRSerialRunPolyCount**
- std::string **iCandPolyPairsFullFileName**
- <span id="page-237-9"></span>• std::string **iRunningSerialFullFileName**
- int [iPolyDegree](#page-237-9)

*degree of the first polynomial, second polynomial has degree one*

<span id="page-237-10"></span>• mpz\_t [iAuxBound](#page-237-10)

*bound M, auxiliary bound used for calculation*

<span id="page-237-11"></span>• mpz\_t [iAuxBound2](#page-237-11)

*bound M*∧*{2}, auxiliary bound used for calculation*

<span id="page-237-12"></span>• mpz\_t [iAuxBoundD](#page-237-12)

*bound M*∧*{(2d - 6)/(d - 2)}, auxiliary bound used for calculation, d is poly degree*

<span id="page-237-13"></span>• mpz t[iAdMax](#page-237-13)

*upper bound for the leading coeff of the first polynomial - a\_{d}*

<span id="page-237-14"></span>• mpz t[iAd1Max](#page-237-14)

*upper bound for the second coeff of the first polynomial - a\_{d - 1}*

<span id="page-237-15"></span>• mpz t[iAd2Max](#page-237-15)

*upper bound for the third coeff of the first polynomial - a\_{d - 2}*

<span id="page-237-16"></span>• mpz\_t [iAuxMRoot](#page-237-16)

*auxiliary root m of f\_{i} mod N, used for calculation*

<span id="page-237-17"></span>• mpz\_t [iMRoot0](#page-237-17)

*the smallest integer bigger then auxiliary root m and divisible by p*

<span id="page-238-0"></span>• int ∗ [iSetP](#page-238-0)

```
set P of prime r fulfilling r = 1 mod d, r -| N, r \lt p {b}
```
<span id="page-238-1"></span>• int [iSetPSize](#page-238-1)

*size of the set P*

<span id="page-238-2"></span>• int ∗ [iSetQad](#page-238-2)

*set Q\_{a\_{d}} of primes r from P fulfilling a\_{d}/N != 0 mod r and it is d-th power modulo r, allocated size of the array is same as P = iSetPSize*

<span id="page-238-3"></span>• int [iSetQadSize](#page-238-3)

*actual size of the set Q\_{a\_{d}} - number of elements*

<span id="page-238-4"></span>• int ∗ [iPP](#page-238-4)

*subset of Q\_{a\_{d}} of minimal size l (allocated as l\_{max})*

<span id="page-238-5"></span>• int [iL](#page-238-5)

*Minimal number of primes in factorization of p, denoted as l, default value is 7.*

<span id="page-238-6"></span>• int [iLMax](#page-238-6)

*Maximal number of primes in factorization of p, denoted as*  $L$  *[max], default value is l \* 2.* 

<span id="page-238-7"></span>• int ∗ [iLSizes](#page-238-7)

*Array of actual sizes of subsets of Q\_{a\_{d}} (allocated as iMatrixPPRowsAllocated)*

<span id="page-238-8"></span>• int [iPrimeBound](#page-238-8)

*Bound for primes in factorization of p, denoted as p\_{b}, default value is 1000.*

<span id="page-238-9"></span>• int [iMatrixPPRowsAllocated](#page-238-9)

*Number of allocated rows of matrix iMatrixPP.*

<span id="page-238-10"></span>• mpz t[iP](#page-238-10)

```
Number p = r from PP subset of Q_{a_{d}} - the leading coefficient of the second polynomial - f_{2}(x) = px - m.
```
<span id="page-238-11"></span>• int ∗ [iPrimitiveElements](#page-238-11)

*Array of primitive elements modulo primes r from P, size of the array is same as P = iSetPSize.*

<span id="page-238-12"></span>• int ∗ [iNModSetP](#page-238-12)

*Array of N modulo prime r from P, size of the array is same as P = iSetPSize.*

<span id="page-238-13"></span>• int ∗∗ [iMatrixPP](#page-238-13)

*matrix of subsets of Q\_{a\_{d}} of size minimal size l (allocated as iMatrixPPRowsAllocated x l\_{max})*

<span id="page-238-14"></span>• int ∗∗ [iMatrixPowers](#page-238-14)

*iSetPSize x iPrimeBound matrix, for element a\_{i,j} holds e\_{i}*∧*a\_{i,j} = j mod r\_{i} where r\_{i} from P and e\_{i} is primitive element modulo r\_{i}*

<span id="page-238-15"></span>• int ∗∗ [iMatrixXMod](#page-238-15)

*iSetPSize x d matrix of solutions of N = a\_{d} \**  $x^{\wedge}$ *{d} mod r from Q\_{a\_{d}}, number of used rows is actual size of Q\_{a\_{d}}*

<span id="page-238-16"></span>• mpz\_t ∗∗ [iMatrixX](#page-238-16)

*l\_{max} x d matrix of x\_{i,j} - d*<sup> $\land$ </sup>{*l} solutions of N = a\_{d} \* x*<sup> $\land$ </sup>{*d} mod p* 

<span id="page-238-17"></span>• mpz\_t ∗∗ [iMatrixM](#page-238-17)

*l\_{max} x d matrix of m\_{i,j}*

<span id="page-238-18"></span>• mpz\_t ∗∗ [iMatrixE](#page-238-18)

*l\_{max} x d matrix of e\_{i,j}*

<span id="page-238-19"></span>• double ∗∗ [iMatrixF](#page-238-19)

*l\_{max} x d matrix of f\_{i,j}*

<span id="page-238-20"></span>• double [iF0](#page-238-20)

*value f\_{0}*

<span id="page-238-21"></span>• mpz\_t [iAd](#page-238-21)

*current leading coeff of the first polynomial*

<span id="page-238-22"></span>• mpz\_t [iAdMin](#page-238-22)

*lower bound for the leading coeff of the first polynomial - a\_{d}*

<span id="page-238-23"></span>• long [iRound](#page-238-23)

- *current round, round = new one a\_{d}*
- <span id="page-239-1"></span>• long [iFoundCandidatePolyCount](#page-239-1)

*number of found polynomial - total number, not all are saved*

<span id="page-239-2"></span>• unsigned long [iAdBase](#page-239-2)

*leading coeff of the first polynomial has form a\_{d} = base* ∗ *...*

<span id="page-239-3"></span>• [e\\_search\\_element](#page-349-0) ∗ [iESearch1](#page-239-3)

*final search for values in epsilon neighbourhood - positive part*

<span id="page-239-4"></span>• [e\\_search\\_element](#page-349-0) \* [iESearch2](#page-239-4)

*final search for values in epsilon neighbourhood - negative part*

<span id="page-239-5"></span>• long ∗ [iRoots](#page-239-5)

*roots modulo prime of selected polynomails - for rating calculation*

<span id="page-239-6"></span>• mpf\_t [iRating](#page-239-6)

*final rating of current poly pair*

<span id="page-239-7"></span>• mpf\_t [iAlpha](#page-239-7)

*aplha of current poly pair*

<span id="page-239-8"></span>• mpf\_t [iSkewness](#page-239-8)

*skewness of current poly pair*

- mpz\_t **iAuxMpz1**
- mpz\_t **iAuxMpz2**
- mpz\_t **iAuxMpz3**
- mpz\_t **iAuxMpz4**
- mpz\_t **iAuxMpz5**
- mpf\_t **iAuxMpfSum**
- mpf\_t **iAuxMpf**
- mpf\_t **iAUxMpfS1**
- mpf\_t **iAUxMpfS2**
- mpf\_t **iAUxMpfA1**
- mpf\_t **iAUxMpfA2**

**Additional Inherited Members**

### **4.61.1 Detailed Description**

Kleinjung's polynomial selection phase for NFS. Type (d,1).

Class is written according to paper "On Polynomial Selection for the General Number Field Sieve" by Thorsten Kleinjung.

This algorithm generates two nonmonical polynomials. The first polynomial is of degree  $d > 3$  and the second one has degree one.

This is the best algorithm for generating polynomials for NFS for number N with more than 140 cipher.

## **4.61.2 Member Function Documentation**

```
4.61.2.1 int CKleinjungPolySelPhase::ChooseBest ( ) [protected]
```
TODO vypis vsechny polynomy

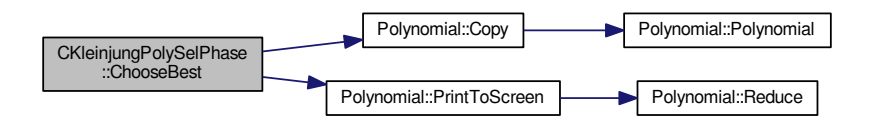

<span id="page-240-0"></span>**4.61.2.2 int CKleinjungPolySelPhase::Deserialize ( const CBaseParameters &** *aParam,* **xmlTextReaderPtr &** *aReader* **)** [virtual]

<span id="page-240-1"></span>Shouldn't be call from outside!!! Implements [MSerializable.](#page-429-0)

**4.61.2.3 int CKleinjungPolySelPhase::Deserialize ( const CBaseParameters &** *aParam* **)** [virtual]

Shouldn't be call from outside!!!

Reimplemented from [MSerializable.](#page-429-0)

Here is the call graph for this function:

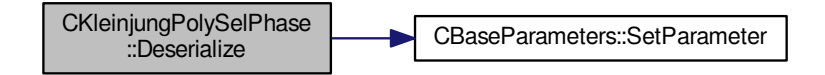

<span id="page-240-3"></span>**4.61.2.4 double CKleinjungPolySelPhase::DickmanRho ( double** *x* **)** [protected]

the approximation - Sage in CADO the approximation - Sage in CADO the approximation - Sage in CADO the approximation - Sage in CADO

<span id="page-240-2"></span>**4.61.2.5 int CKleinjungPolySelPhase::FillFunctorField ( )** [protected]**,** [virtual]

Fill the iPhaseFunctors with correct function pointers. This method is called from InitParameters in [APhase.](#page-93-0) Implements [APhase.](#page-96-0)

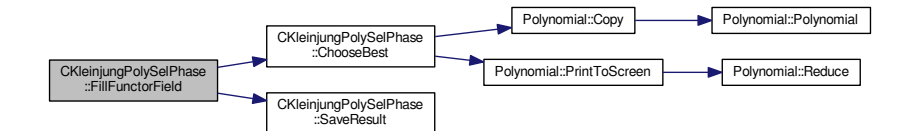

<span id="page-241-0"></span>**4.61.2.6 int CKleinjungPolySelPhase::FindPolynomials ( int** *aSubsetPPIndex,* **double** *aEpsilon* **)** [protected]

### TODO rozebrat detailneji

## TODO zkontrolovat

Here is the call graph for this function:

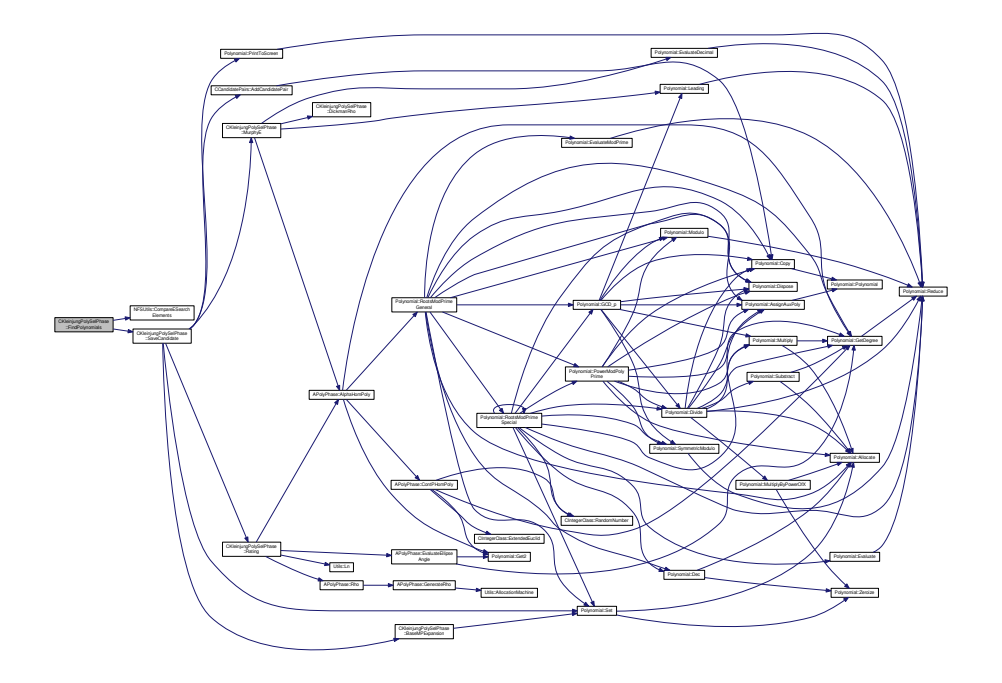

<span id="page-241-1"></span>**4.61.2.7 int CKleinjungPolySelPhase::Generate ( )** [protected]

Main executing method - searching algorithm.

TODO smazat vypisy

TODO nic neloguje => dopsat sem logovani?

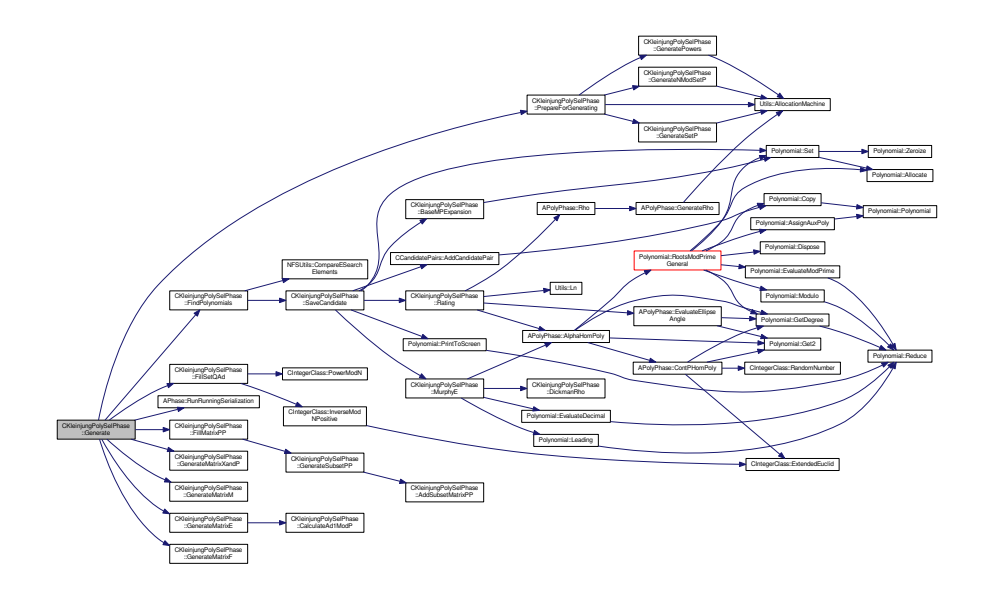

<span id="page-242-1"></span>**4.61.2.8 double CKleinjungPolySelPhase::MurphyE ( double** *Bf,* **double** *Bg,* **double** *area,* **int** *K* **)** [protected] !in progress not working because of retyping!! Here is the call graph for this function:

<span id="page-242-0"></span>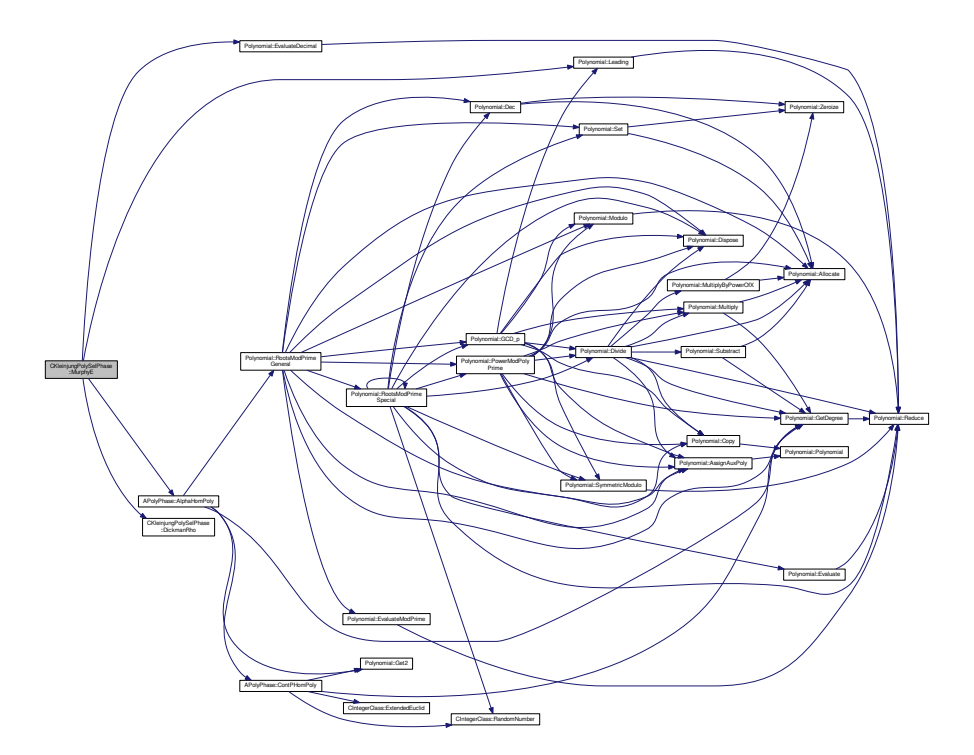

## **4.61.2.9 int CKleinjungPolySelPhase::SaveCandidate ( int** *aIndex1,* **int** *aIndex2,* **int** *aDPower1,* **int** *aDPower2,* **int** *aL,* **int** *aLHalf* **)** [protected]

From indexes generates and saves polynomial pair.

TODO kontrolni vypocet ratingu, je nutne predtim spocitat f2

TODO zkontrolovat improvement

TODO zkontrolovat rating

Here is the call graph for this function:

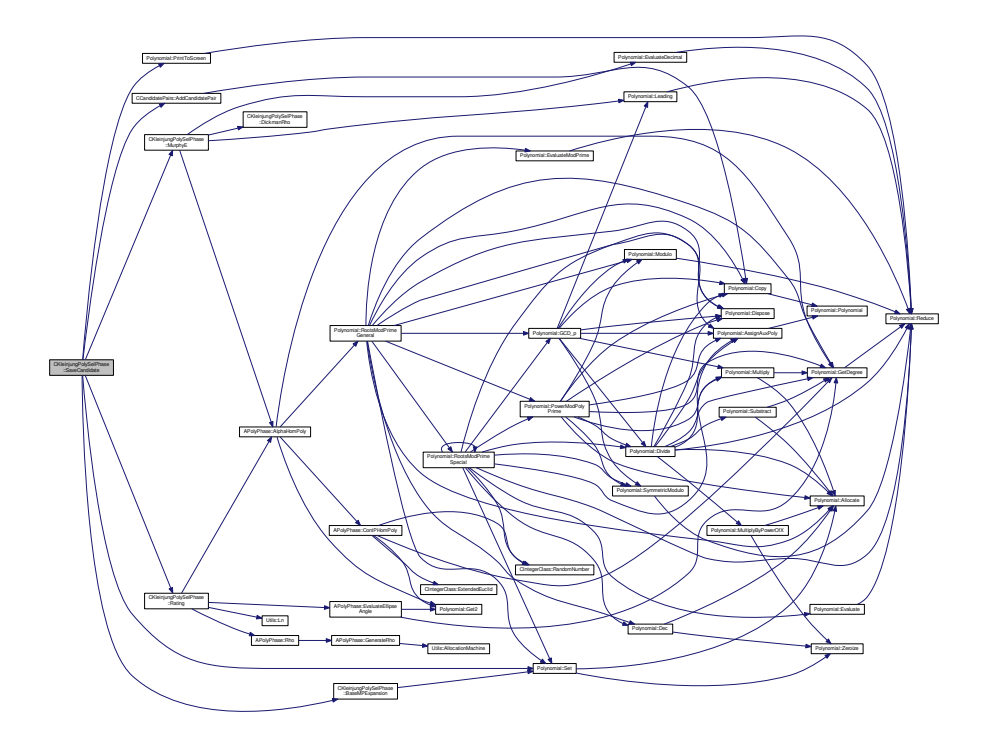

<span id="page-243-0"></span>**4.61.2.10 int CKleinjungPolySelPhase::Serialize ( const CBaseParameters &** *aParam,* **xmlTextWriterPtr &** *aWriter* **) const** [virtual]

<span id="page-243-1"></span>Shouldn't be call from outside!!! Implements [MSerializable.](#page-429-0)

**4.61.2.11 int CKleinjungPolySelPhase::Serialize ( const CBaseParameters &** *aParam* **) const** [virtual]

Shouldn't be call from outside!!!

Reimplemented from [MSerializable.](#page-429-0)

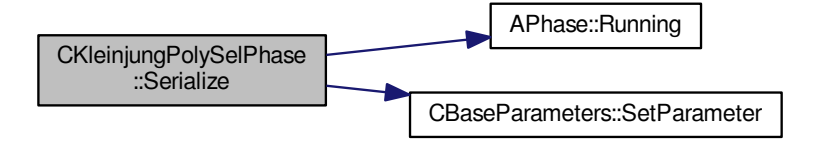

The documentation for this class was generated from the following files:

- nfs/kleinjung\_poly\_sel\_phase.h
- <span id="page-244-0"></span>• nfs/kleinjung\_poly\_sel\_phase.cpp

# **4.62 CLatticeHashtables Class Reference**

Hashtables for lattice sieving.

#include <lattice\_hashtables.h>

Collaboration diagram for CLatticeHashtables:

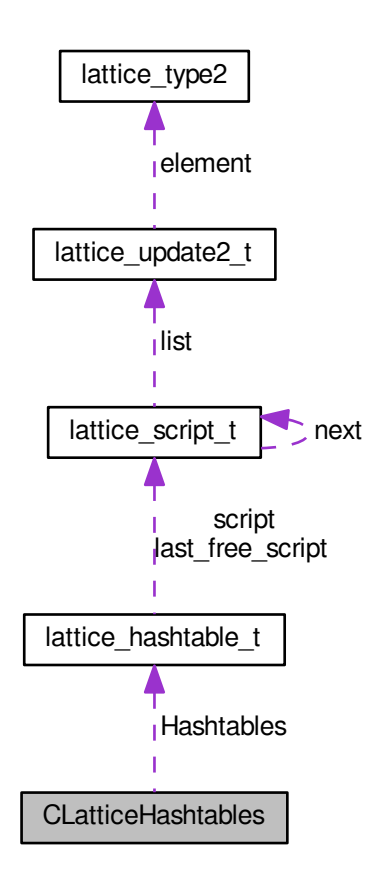

**Public Member Functions**

- int **AddToTable** [\(lattice\\_update\\_t](#page-416-0) ∗aUpdate, int aOffset, int aHashtableIndex) \_\_attribute\_\_((always\_inline))
- void **DeleteHashtables** ()
- int **SetupHashtables** (int aCount, int aProbPrimeCount)
- void **ZeroizeLastHashtable** ()
- int **SwapHashtable** (int aIndex)
- int **ClearHashtables** ()
- int **AddScript** [\(lattice\\_script\\_t](#page-413-0) ∗aLast)
- int **SetBlockSize** (int aBlockSize, int aLog, int aMod)
- void **PrintHashtables** ()
- void **PrintUpdateInfo** [\(lattice\\_update2\\_t](#page-416-1) ∗aInfo)
- void SearchForPrimeInHashtable [\(main\\_sieving\\_type](#page-606-0) aPrime, [main\\_sieving\\_type](#page-606-0) aRoot)

## <span id="page-245-0"></span>**Public Attributes**

• [lattice\\_hashtable\\_t](#page-412-0) ∗ [Hashtables](#page-245-0)

*Internal hashtable for sieving with largish prime ideals.*

<span id="page-245-1"></span>• int [AllocatedSize](#page-245-1)

*Number of the allocated hashtables.*

### <span id="page-246-0"></span>• int [MaxIndex](#page-246-0)

*Max index of elements.*

## **4.62.1 Detailed Description**

Hashtables for lattice sieving.

The documentation for this class was generated from the following files:

- nfs/lattice\_hashtables.h
- nfs/lattice\_hashtables.cpp

# **4.63 CLatticeSievingPhase Class Reference**

Class for lattice sieving phases - poly type (d,1) #include <lattice\_sieving\_phase.h> Inheritance diagram for CLatticeSievingPhase:

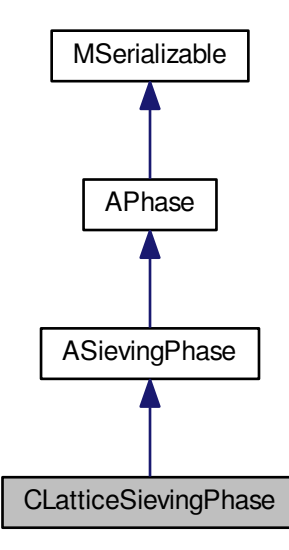

Collaboration diagram for CLatticeSievingPhase:

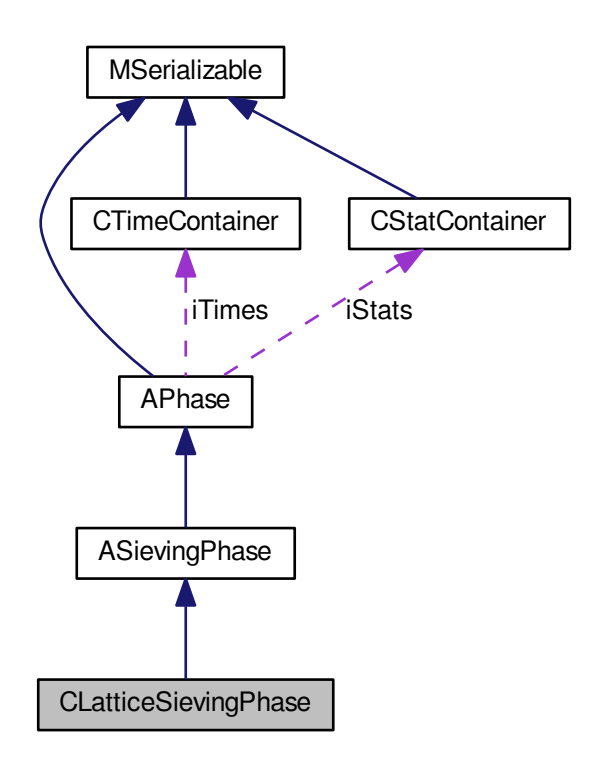

#### <span id="page-247-0"></span>**Public Member Functions**

- int [CleanUp](#page-247-0) [\(AFactorAlgParameters](#page-84-0) ∗aParameters, int aPhaseNBR, cleaning types aType, bool aError) *Delete all used files according to enum cleaning\_types.*
- int **Serialize** (const [CBaseParameters](#page-179-0) &aParam, xmlTextWriterPtr &aWriter) const
- int [Serialize](#page-251-0) (const [CBaseParameters](#page-179-0) &aParam) const
- int [SerializePart](#page-252-0) (int aIndex, xmlTextWriterPtr &aWriter) const
- int [Deserialize](#page-249-0) (const [CBaseParameters](#page-179-0) &aParam, xmlTextReaderPtr &aReader)
- int [Deserialize](#page-249-1) (const [CBaseParameters](#page-179-0) &aParam)
- int DeserializePart (int aIndex, xmlTextReaderPtr &aReader)
- int **DetermineRequestedRelations** ()
- <span id="page-247-1"></span>• int **CheckEnough** ()
- int [SaveResult](#page-247-1) ()

*Save phase's result.*

- void [PrintHeader](#page-250-0) ()
- void [PrintValues](#page-250-1) ()
- void **PrintEffectiveness** ()
- int **InitDistributedSieving** [\(AFactorAlgParameters](#page-84-0) ∗aParameters)
- int **SupplyRelations** (const char ∗aPath, bool aSmooth, int &aRelsCount)
- void **ConfirmAllStats** ()
- void **WalkWithSpecialQ** (long aSteps)
- int **Get\_Iteration** () const
- int **Set\_Iteration** (int aIteration)
- int **Get\_MaxIteration** () const
- int **Set\_MaxIteration** (int aMaxIteration)
- int **Get\_TimeMessage** () const
- int **Set\_TimeMessage** (int aTimeMessage)

### **Protected Member Functions**

- int **SieveRegion** ()
- int [SieveBlock](#page-252-1) (int aBlockSetIndex, int aBlockMin, int aBlockMax)
- int **Sieving** (int aIndex)
- int **SieveWithMiddlePrimes** [\(lattice\\_update\\_t](#page-416-0) ∗aStart, [lattice\\_update\\_t](#page-416-0) ∗aEnd, [log\\_type](#page-606-1) ∗aBlock)
- int **SieveWithLargishPrimes** [\(lattice\\_script\\_t](#page-413-0) ∗aScript, [log\\_type](#page-606-1) ∗aBlock)
- int **FindingAndFactorizing** (int aBlockIndex, int aInnerIndex)
- int **AddToCountStructures** [\(CNFSRelation](#page-279-0) ∗aRelation)
- int **Factorize2** (int aBlockSetIndex, int aInnerIndex)
- int [FactorizePrepareRelations](#page-249-2) ()
- int **FactorizeWithMiddlePrimes** (int aIndex)
- int **FactorizeWithLargishPrimes** (int aIndex, int aHashtableIndex)
- int **FactorizeDivide** (int aIndex, int aInnerIndex, int aBlockSetIndex)
- int **FactorizeProcessRelations** ()
- int **Factorize** [\(main\\_sieving\\_type](#page-606-0) aOffset, int aBlockSetIndex, int aInnerIndex)
- int **FactorizeIntegral** (int al, int aJ, main sieving type aOffset, lattice hashtable t ∗aHashtable, int aIndex)
- int **FactorizeAlgebraic** (int aI, int aJ, [main\\_sieving\\_type](#page-606-0) aOffset, [lattice\\_hashtable\\_t](#page-412-0) ∗aHashtable, bool a←- Divisible, int aIndex)
- int **FillHashtable** (int aIndex, [CLatticeHashtables](#page-244-0) &aHashtables, [CAdvLFBInfo](#page-176-0) &aLFB)
- int **ComputeExpectedLog** [\(CNumberFieldInfo](#page-283-0) &aNF, [CVariationsInfo](#page-343-0) &aVarInfo)
- int **PrepareForSieving** ()
- void [ReduceBase](#page-251-1) (main sieving type &outA0, main sieving type &outB0, main sieving type &outA1, main sieving type &outB1, main sieving type inA0, main sieving type inB0, main sieving type inA1, [main\\_sieving\\_type](#page-606-0) inB1, float aSigma)
- void **ControlBlock** (int aBlockIndex, int aInnerIndex)
- int **PrepareCycleTable** ()
- int **AddToCycleCountStructures** [\(CNFSRelation](#page-279-0) ∗aRelation)
- int **IndependentCyclesCount** ()
- int [ReloadHashtable](#page-251-2) ()
- int [ReloadFreqHashtable](#page-251-3) ()
- int [FindFreeRelations](#page-249-3) ()
- <span id="page-248-0"></span>• int [FillFunctorField](#page-249-4) ()
- int [Reset](#page-248-0) ()

*Dispose all resources which was used and prepare for new start. Also set inner state.*

<span id="page-248-1"></span>• int [DisposeGMP](#page-248-1) ()

*Dispose mpz\_t members in current class - call only from destructor.*

<span id="page-248-2"></span>• int [DisposeMutexes](#page-248-2) ()

*Dispose mutexes in current class - call only from destructor.*

- int **RunSieve** ()
- int [InitFactorBases](#page-250-2) ()

*One-time method for allocation of the factor bases.*

- <span id="page-248-3"></span>• int **InitAdvFactorBases** ()
- int [InitParameters](#page-248-3) ()

*Init all parameters necessary for calculation - get from iParameters.*

- <span id="page-248-4"></span>• int [PrepareRunningSerialization](#page-248-4) ()
	- *Prepare members for serialization which is ran from other thread virtual for future changes.*
- int **Get\_WorkingIteration** () const
- int **Set WorkingIteration** (int aWorkingIteration)
- std::vector< [CNFSRelation](#page-279-0) ∗ > ∗ **Get\_RelationBuffer** () const
- int Set\_RelationBuffer (std::vector< [CNFSRelation](#page-279-0)  $*$  >  $*$ aRelationBuffer, int aCount)

### **Additional Inherited Members**

**4.63.1 Detailed Description**

Class for lattice sieving phases - poly type (d,1)

### **4.63.2 Member Function Documentation**

<span id="page-249-0"></span>**4.63.2.1 int CLatticeSievingPhase::Deserialize ( const CBaseParameters &** *aParam,* **xmlTextReaderPtr &** *aReader* **)** [virtual]

Shouldn't be call from outside!!!

<span id="page-249-1"></span>Implements [MSerializable.](#page-429-0)

**4.63.2.2 int CLatticeSievingPhase::Deserialize ( const CBaseParameters &** *aParam* **)** [virtual]

Shouldn't be call from outside!!!

Reimplemented from [MSerializable.](#page-429-0)

Here is the call graph for this function:

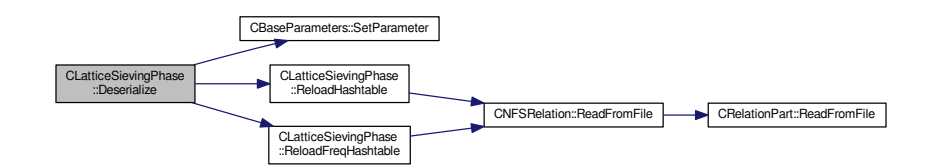

<span id="page-249-2"></span>**4.63.2.3 int CLatticeSievingPhase::FactorizePrepareRelations ( )** [protected]

Prepare aux relations for new factorization. Relations will be cleared. New As, Bs and norms will be computed. If a % this- $>$ iSpecialQ == 0 && b % this- $>$ iSpecialQ == 0 then we divide by special q.

**4.63.2.4 int CLatticeSievingPhase::FillFunctorField ( )** [protected]**,** [virtual]

Fill the iPhaseFunctors with correct function pointers. This method is called from InitParameters in [APhase.](#page-93-0)

Implements [APhase.](#page-96-0)

Here is the call graph for this function:

<span id="page-249-4"></span><span id="page-249-3"></span>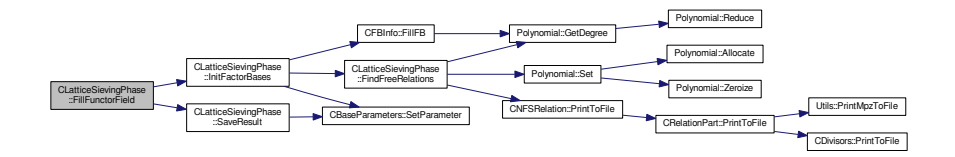

#### **4.63.2.5 int CLatticeSievingPhase::FindFreeRelations ( )** [protected]

This method find all free relations and save them to the smooth relation file. We suppose that this file doesn't exist - it shouldn't, so we delete it if there is some one.

The free relations is a factorization of the ideal (p), where p is prime, for which  $f_{1}$  mod p and  $f_{2}$  mod p fully factorize to linear factors.

For finding we use FBs, where we are looking for prime ideals with same prime. If we find d (degree of sieving poly) of them, than we know that f mod p is fully factorized (in both bases).

Here is the call graph for this function:

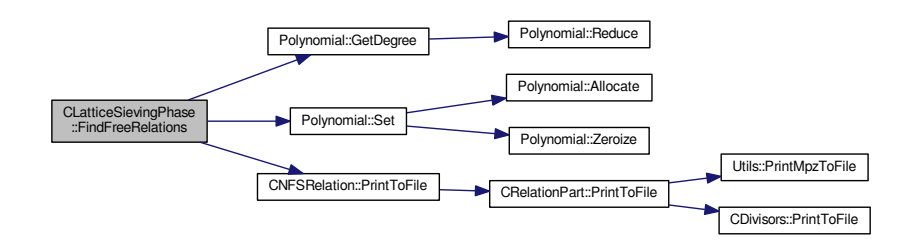

<span id="page-250-2"></span>**4.63.2.6 int CLatticeSievingPhase::InitFactorBases ( )** [protected]

One-time method for allocation of the factor bases.

There are 2 factor bases used during the NFS: one consisting of integers and the other of prime ideals. We must allocate some space for them.

In both factor bases, we allocate some extra space. It is caused by the fact that we want to sieve with use of a zero-byte block at the end, which will serve as a limit value during sieving ("read until you meet a zero"); we want the total allocated block to be multiple of 4 long.

We memset the blocks to zero, in order to have a sieving limit. The integral factor base contains all primes in span [2,F], and moreover -1. We want it to include also all primes contained in prime ideals; therefore, we reject any other progress if its upper bound is lower than that of algebraic factor base.

We also find and save all free relations.

Here is the call graph for this function:

<span id="page-250-1"></span>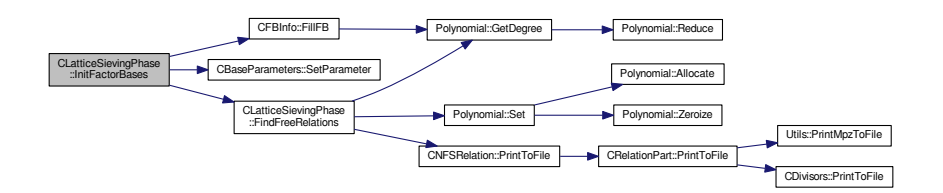

#### <span id="page-250-0"></span>**4.63.2.7 void CLatticeSievingPhase::PrintHeader ( )**

This is an auxiliary method for printing out the intermediate results of the sieving step.

**4.63.2.8 void CLatticeSievingPhase::PrintValues ( )**

<span id="page-251-1"></span>This is an auxiliary method for printing out the intermediate results of the sieving step.

**4.63.2.9 void CLatticeSievingPhase::ReduceBase ( main\_sieving\_type &** *outA0,* **main\_sieving\_type &** *outB0,* **main\_sieving\_type &** *outA1,* **main\_sieving\_type &** *outB1,* **main\_sieving\_type** *inA0,* **main\_sieving\_type** *inB0,* **main\_sieving\_type** *inA1,* **main\_sieving\_type** *inB1,* **float** *aSigma* **)** [protected]

Gauss base reduction (like LLL for 2-dim lattice) - we use weighted scalar product more Cohen - A Course in Computational Algebraic Number Theory - algorithm 1.3.14

<span id="page-251-3"></span>Special case by Jens Franke - from GGNFS.

```
4.63.2.10 int CLatticeSievingPhase::ReloadFreqHashtable ( ) [protected]
```
Throughout the X-partials processing, a hashtable containing all prime ideals is used to track the required number of relations.

As such, this hashtable can be (re)constructed from the list of smooth and partial relations collected so far. That is why we do not save it into any XML form; instead, we recreate it during deserialization from the partials file.

Here is the call graph for this function:

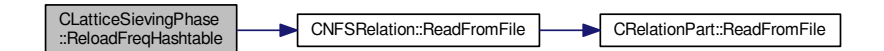

<span id="page-251-2"></span>**4.63.2.11 int CLatticeSievingPhase::ReloadHashtable ( )** [protected]

Throughout the 1-partials processing, a hashtable containing large primes is used to track the state of the "partial relation graph". It serves us to determine the current number of independent cycles found.

As such, this hashtable can be (re)constructed from the list of partial relations collected so far. That is why we do not save it into any XML form; instead, we recreate it during deserialization from the partials file.

Here is the call graph for this function:

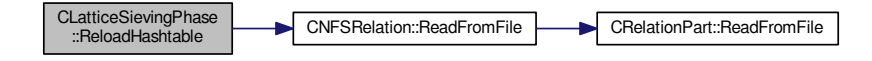

<span id="page-251-0"></span>**4.63.2.12 int CLatticeSievingPhase::Serialize ( const CBaseParameters &** *aParam* **) const** [virtual]

TODO: If call from more threads then could be a problem with writing relations - same files...

Reimplemented from [MSerializable.](#page-429-0)
Here is the call graph for this function:

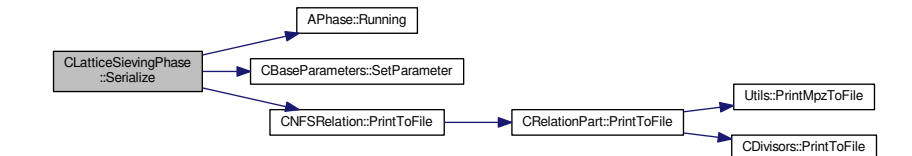

#### **4.63.2.13 int CLatticeSievingPhase::SerializePart ( int** *aIndex,* **xmlTextWriterPtr &** *aWriter* **) const**

Serialize info about individual part of sieving phase which corresponded to relation part.

**4.63.2.14 int CLatticeSievingPhase::SieveBlock ( int** *aBlockSetIndex,* **int** *aBlockMin,* **int** *aBlockMax* **)** [protected]

The hashtable principle:

We have iBlockSetSize hashtables available.

The documentation for this class was generated from the following files:

- nfs/lattice\_sieving\_phase.h
- nfs/lattice sieving phase.cpp

# **4.64 CLinearPhase Class Reference**

General linear phase. Can be use for NFS and QS.

#include <linear\_phase.h>

#### Inheritance diagram for CLinearPhase:

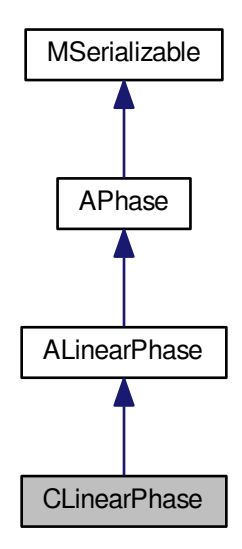

Collaboration diagram for CLinearPhase:

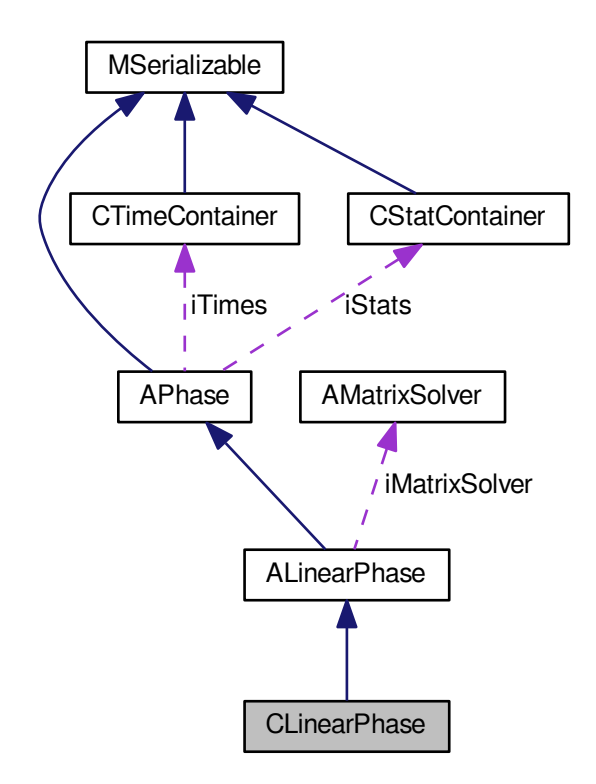

#### <span id="page-254-0"></span>**Public Member Functions**

- int [CleanUp](#page-254-0) [\(AFactorAlgParameters](#page-84-0) ∗aParameters, int aPhaseNBR, cleaning types aType, bool aError) *Delete all used files according to enum cleaning\_types.*
- <span id="page-254-1"></span>• int [RunPhase](#page-254-1) [\(AFactorAlgParameters](#page-84-0) ∗aParameters) *Start method for linear phase.*
- int **Serialize** (const [CBaseParameters](#page-179-0) &aParam) const
- int Serialize (const [CBaseParameters](#page-179-0) &aParam, xmlTextWriterPtr &aWriter) const
- int **Deserialize** (const [CBaseParameters](#page-179-0) &aParam)
- int Deserialize (const [CBaseParameters](#page-179-0) &aParam, xmlTextReaderPtr &aReader)

#### **Protected Member Functions**

- int [FillFunctorField](#page-254-2) ()
- <span id="page-254-3"></span>• int [Reset](#page-254-3) ()
	- *Reset all resources which was used and prepare for new start. Also set inner state.*
- <span id="page-254-4"></span>• int [SolveSystem](#page-254-4) ()

*Solve linear system.*

<span id="page-254-5"></span>• int [SaveResult](#page-254-5) ()

*Save phase's result.*

<span id="page-254-6"></span>• int [InitParameters](#page-254-6) ()

*Init all parameters necessary for calculation - get from iParameters.*

### **Additional Inherited Members**

#### **4.64.1 Detailed Description**

General linear phase. Can be use for NFS and QS.

### **4.64.2 Member Function Documentation**

<span id="page-254-2"></span>**4.64.2.1 int CLinearPhase::FillFunctorField ( )** [protected]**,** [virtual]

Fill the iPhaseFunctors with correct function pointers. This method is called from InitParameters in [APhase.](#page-93-0)

#### Implements [APhase.](#page-96-0)

Here is the call graph for this function:

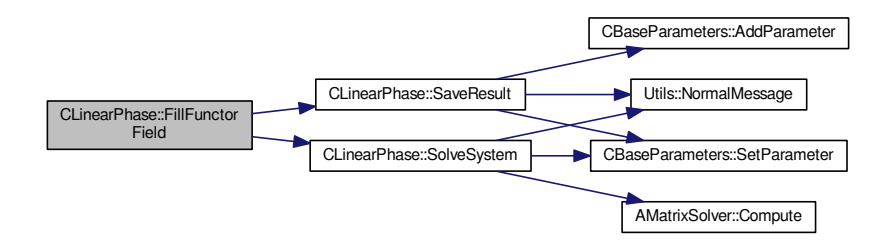

The documentation for this class was generated from the following files:

- nfs/linear phase.h
- nfs/linear\_phase.cpp

# **4.65 clique\_component\_t Struct Reference**

Used in Filtering phase for discarding prime ideals in clique algorithm.

#include <structures.h>

### **Public Attributes**

- <span id="page-255-0"></span>• int **ID**
- INT64 [weight](#page-255-0)

*Weight of the component - calculated from relations inside component.*

<span id="page-255-1"></span>• int [count](#page-255-1)

*count of relations in this component*

#### **4.65.1 Detailed Description**

Used in Filtering phase for discarding prime ideals in clique algorithm.

When we have more relations than prime ideals we want to discard few of them. This comes from Clique algorithm. The documentation for this struct was generated from the following file:

• nfs/structures.h

# **4.66 CLog Class Reference**

Priority logging.

#include <log.h>

### **Static Public Member Functions**

- static void **CloseLog** ()
- static void **UseFile** (const std::string &aIdentifier, const std::string &aSerializationDirectory)
- static void **UseConsole** ()
- static void **Set\_Priority** (int aPriority)
- static void **Set\_TechnicalMode** (bool aValue)
- static void **Log** (int aPriority, const std::string &aCode, const std::string &aMessage)
- static void **Log** (int aPriority, const std::string &aCode, const std::string &aMessage, int aV1)
- static void **Log** (int aPriority, const std::string &aCode, const std::string &aMessage, int aV1, int aV2)
- static void **Log** (int aPriority, const std::string &aCode, const std::string &aMessage, int aV1, int aV2, int aV3)
- static void **Log** (int aPriority, const std::string &aCode, const std::string &aMessage, int aV1, int aV2, int aV3, int aV4)
- static void **Log** (int aPriority, const std::string &aCode, const std::string &aMessage, int aV1, int aV2, int aV3, int aV4, int aV5, void ∗aV6, int aV7)
- static void **Log** (int aPriority, const std::string &aCode, const std::string &aMessage, int aV1, int aV2, int aV3, int aV4, int aV5, int aV6, int aV7, double aV8)
- static void **Log** (int aPriority, const std::string &aCode, const std::string &aMessage, long aV1)
- static void **Log** (int aPriority, const std::string &aCode, const std::string &aMessage, float aV1)
- static void **Log** (int aPriority, const std::string &aCode, const std::string &aMessage, double aV1)
- static void **Log** (int aPriority, const std::string &aCode, const std::string &aMessage, double aV1, double aV2)
- static void **Log** (int aPriority, const std::string &aCode, const std::string &aMessage, mpz\_t &aV1)
- static void **Log** (int aPriority, const std::string &aCode, const std::string &aMessage, long aV1, mpz\_t &aV2)
- static void **Log** (int aPriority, const std::string &aCode, const std::string &aMessage, mpz\_t &aV1, int aV2)
- static void **Log** (int aPriority, const std::string &aCode, const std::string &aMessage, mpz\_t &aV1, int aV2, int aV3)
- static void **Log** (int aPriority, const std::string &aCode, const std::string &aMessage, mpz\_t &aV1, mpz\_t &aV2, mpz\_t &aV3)
- static void **Log** (int aPriority, const std::string &aCode, const std::string &aMessage, mpz\_t &aV1, int aV2, int aV3, int aV4)
- static void **Log** (int aPriority, const std::string &aCode, const std::string &aMessage, mpz\_t &aV1, int aV2, int aV3, int aV4, int aV5)
- static void **Log** (int aPriority, const std::string &aCode, const std::string &aMessage, mpz\_t &aV1, int aV2, int aV3, int aV4, int aV5, int aV6)
- static void **Log** (int aPriority, const std::string &aCode, const std::string &aMessage, mpz\_t &aV1, int aV2, int aV3, int aV4, int aV5, int aV6, int aV7, int aV8)
- static void **Log** (int aPriority, const std::string &aCode, const std::string &aMessage, mpf\_t &aV1)
- static void **Log** (int aPriority, const std::string &aCode, const std::string &aMessage, mpf\_t &aV1, mpf\_t &aV2)
- static void **Log** (int aPriority, const std::string &aCode, const std::string &aMessage, int aV1, int aV2, void ∗aV3, void ∗aV4)
- static void **Log** (int aPriority, const std::string &aCode, const std::string &aMessage, int aV1, double aV2)
- static void **Log** (int aPriority, const std::string &aCode, const std::string &aMessage, int aV1, double aV2, double aV3)
- static void **Log** (int aPriority, const std::string &aCode, const std::string &aMessage, int aV1, long aV2)
- static void **LogError** (int aLineNumber, const std::string &aSourceFile, const std::string &aClass, const std←- ::string &aMethod, int aErrorCode, int aLabel, const std::string &aExplanation)

#### <span id="page-256-0"></span>**Static Public Attributes**

• static const int [DEFAULT\\_MESSAGE\\_PRIORITY](#page-256-0) = 100

*default message priority*

#### **4.66.1 Detailed Description**

#### Priority logging.

The documentation for this class was generated from the following files:

- libs/log.h
- libs/log.cpp

### **4.67 CMatrixHelper Class Reference**

Creating, deserializing and identifying matrices.

```
#include <matrix_helper.h>
```
#### **Static Public Member Functions**

- static [AbstractMatrix](#page-62-0) \* CreateMatrix (species of matrices aType)
- static [AbstractMatrix](#page-62-0) ∗ **DeserializeMatrix** (const [CBaseParameters](#page-179-0) &aParam)
- static species of matrices GetMatrixSpecies (const [CBaseParameters](#page-179-0) &aParam)

### **4.67.1 Detailed Description**

Creating, deserializing and identifying matrices.

The documentation for this class was generated from the following files:

- nfs/matrix helper.h
- nfs/matrix\_helper.cpp

## **4.68 CMergeFrequencyHashtable Class Reference**

Frequency hashtable for merging.

#include <merge\_frequency\_hashtable.h>

Collaboration diagram for CMergeFrequencyHashtable:

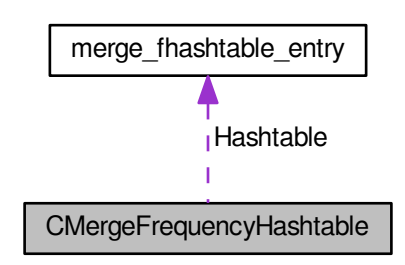

**Public Member Functions**

- void **DeleteHashtable** ()
- int **ClearHashtable** ()
- int **SetupHashtable** (relation\_index\_type aRelationCount, int aMaxFrequency)
- int **AddToTable** [\(main\\_sieving\\_type](#page-606-0) aPrime, [main\\_sieving\\_type](#page-606-0) aRootFingerprint, relation\_index\_type a←- RelationIndex, int aWeight)
- int RemoveFromTable [\(main\\_sieving\\_type](#page-606-0) aPrime, [main\\_sieving\\_type](#page-606-0) aRootFingerprint, relation\_index ← type aRelationIndex, int aWeight)
- int [FindPrimeInHashtable](#page-258-0) [\(main\\_sieving\\_type](#page-606-0) aPrime, [main\\_sieving\\_type](#page-606-0) aRootFingerprint, bool &aPresent, relation\_index\_type &aIndex) const
- int **CountPrimeIdealsWithFrequency** (unsigned int aFrequency, relation\_index\_type &aCountWithFreq, relation\_index\_type &aCountAll)
- int **GetRelationIndexes** (relation\_index\_type aIndex, relation\_index\_type ∗&aRelationIndexes)
- int **Get\_MaxFrequency** () const

#### <span id="page-257-0"></span>**Public Attributes**

- [merge\\_fhashtable\\_entry](#page-421-0) ∗ [Hashtable](#page-257-0)
	- *Internal hashtable for largish prime ideals.*
- <span id="page-257-1"></span>• relation\_index\_type ∗ [RelationIndexes](#page-257-1)

*Indexes of relation which contain fixed largish prime ideal. Size is AllocatedSize* ∗ *iMaxFrequency.*

<span id="page-258-1"></span>• relation\_index\_type [AllocatedSize](#page-258-1)

*Number of the allocated hashtable entries.*

<span id="page-258-2"></span>• relation index type [Mask](#page-258-2)

*Hash mask - hash is large prime AND mask.*

#### **4.68.1 Detailed Description**

Frequency hashtable for merging.

### **4.68.2 Member Function Documentation**

<span id="page-258-0"></span>**4.68.2.1 int CMergeFrequencyHashtable::FindPrimeInHashtable ( main\_sieving\_type** *aPrime,* **main\_sieving\_type** *aRootFingerprint,* **bool &** *aPresent,* **relation\_index\_type &** *aIndex* **) const**

This method tries to find prime aPrime in hashtable, and indicates the result of this search in two values: the return value, which is an index corresponding to the real or expected position of the prime in the hashtable, and value of aPresent, which indicates whether the prime has already been in the hashtable or no. In the second case, the return value has meaning "if you want to insert aPrime, this index is the one where it should be inserted".

The documentation for this class was generated from the following files:

- nfs/merge\_frequency\_hashtable.h
- nfs/merge frequency hashtable.cpp

## **4.69 CMinimumSpanningTreeAlg Class Reference**

[Algorithm](#page-87-0) for solving Minimum spanning tree problem. We are using Prim's algorithm. This implementation is suitable only for small graphs. - Time complexity  $O(V^2)$  - but this implementation is quite simple so could be fast.

#include <minimum spanning tree.h>

### **Public Member Functions**

- void **DeleteAlg** ()
- void **ClearAlg** ()
- int **SetupAlg** (int aVerticesCount)
- int **PrimAlgorithm** [\(IntegerMatrix](#page-383-0) ∗aAdjacencyMatrix, int aVerticesCount, [graph\\_edge\\_t](#page-360-0) ∗aTree)
- int **PrimAlgorithm2** [\(graph\\_wedge\\_t](#page-360-1) ∗aEdges, int aEdgedCount, int aVerticesCount, [graph\\_edge\\_t](#page-360-0) ∗aTree)

#### **4.69.1 Detailed Description**

[Algorithm](#page-87-0) for solving Minimum spanning tree problem. We are using Prim's algorithm. This implementation is suitable only for small graphs. - Time complexity  $O(V^2)$  - but this implementation is quite simple so could be fast.

The documentation for this class was generated from the following files:

- nfs/minimum spanning tree.h
- nfs/minimum spanning tree.cpp

# **4.70 CMontgomeryPolySelPhase Class Reference**

Montgomery's polynomial selection phase for NFS. Type (2,2) #include <montgomery\_poly\_sel\_phase.h> Inheritance diagram for CMontgomeryPolySelPhase:

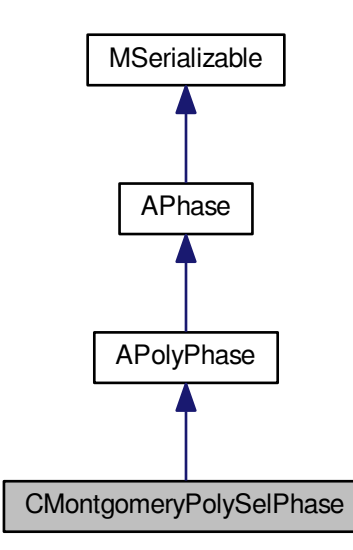

Collaboration diagram for CMontgomeryPolySelPhase:

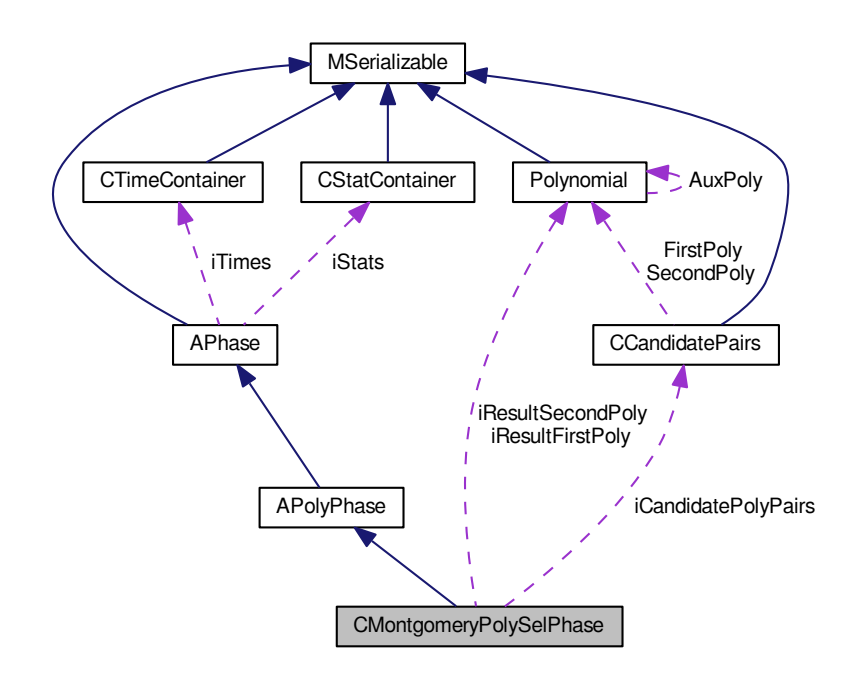

#### <span id="page-260-0"></span>**Public Member Functions**

• int [CleanUp](#page-260-0) [\(AFactorAlgParameters](#page-84-0) ∗aParameters, int aPhaseNBR, cleaning\_types aType, bool aError)

*Delete all used files according to enum cleaning\_types.*

- int **Serialize** (const [CBaseParameters](#page-179-0) &aParam, xmlTextWriterPtr &aWriter) const
- int [Serialize](#page-263-0) (const [CBaseParameters](#page-179-0) &aParam) const
- int [Deserialize](#page-261-0) (const [CBaseParameters](#page-179-0) &aParam, xmlTextReaderPtr &aReader)
- int [Deserialize](#page-261-1) (const [CBaseParameters](#page-179-0) &aParam)

#### **Protected Member Functions**

- int [GaussReduction](#page-262-0) [\(Polynomial](#page-467-0) ∗&a, [Polynomial](#page-467-0) ∗&b)
- int **Generate** (bool aAdvanced, bool aEnforceRealRoots)
- int [Rating](#page-262-1) (mpf\_t aRating, mpf\_t aAlpha, long ∗aRoots, [Polynomial](#page-467-0) ∗aPoly1, Polynomial ∗aPoly2, mpf\_t a← LogBase1, mpf\_t aLogBase2)
- int [FillFunctorField](#page-262-2) ()
- <span id="page-260-1"></span>• int [Reset](#page-260-1) ()

*Dispose all resources which was used and prepare for new start. Also set inner state.*

<span id="page-260-2"></span>• int [DisposeGMP](#page-260-2) ()

*Dispose mpz\_t and mpf\_t members in current class - call only from destructor.*

<span id="page-260-3"></span>• int [DisposeMutexes](#page-260-3) ()

*Dispose mutexes in current class - call only from destructor.*

<span id="page-260-4"></span>• int [InitParameters](#page-260-4) ()

*Init all parameters necessary for calculation - get from iParameters.*

- int **GenerateCandidates** ()
- int **ChooseBest** ()

<span id="page-261-2"></span>• int [SaveResult](#page-261-2) ()

*Save phase's result.*

- void **PrintHeader** ()
- void **PrintValues** ()
- <span id="page-261-3"></span>• void **PrintEffectiveness** ()
- int [PrepareRunningSerialization](#page-261-3) ()

*Prepare members for serialization which is ran from other thread - virtual for future changes.*

### <span id="page-261-4"></span>**Protected Attributes**

• long [iFBBound](#page-261-4) [ConstPSPhase::GENERATED\_POLYS\_COUNT]

*We have two polynomials so we need two factor bases bounds.*

- <span id="page-261-5"></span>• int [iChiInverse](#page-261-5)
	- *The inverse value of chi.*
- mpz\_t **iSievingIntervalLength**
- [CCandidatePairs](#page-184-0) ∗ **iCandidatePolyPairs**
- mpz\_t **iRunningPrime**
- long **iRound**
- long **iFoundCandidatePolyCount**
- long **iRatedCandidatePolyCount**
- [Polynomial](#page-467-0) ∗ **iResultFirstPoly**
- [Polynomial](#page-467-0) ∗ **iResultSecondPoly**
- long **iRSerialFoundCandPolyCount**
- long **iRSerialRatedCandPolyCount**
- long **iRSerialRound**
- mpz\_t **iRSerialRunningPrime**
- long **iRSerialRunPrimeChangeCount**
- long **iRSerialRunPolyCount**
- std::string **iCandPolyPairsFullFileName**
- std::string **iRunningSerialFullFileName**

#### **Additional Inherited Members**

### **4.70.1 Detailed Description**

Montgomery's polynomial selection phase for NFS. Type (2,2)

### **4.70.2 Member Function Documentation**

<span id="page-261-0"></span>**4.70.2.1 int CMontgomeryPolySelPhase::Deserialize ( const CBaseParameters &** *aParam,* **xmlTextReaderPtr &** *aReader* **)** [virtual]

#### Shouldn't be call from outside!!!

<span id="page-261-1"></span>Implements [MSerializable.](#page-429-0)

#### **4.70.2.2 int CMontgomeryPolySelPhase::Deserialize ( const CBaseParameters &** *aParam* **)** [virtual]

Shouldn't be call from outside!!!

Reimplemented from [MSerializable.](#page-429-0)

Here is the call graph for this function:

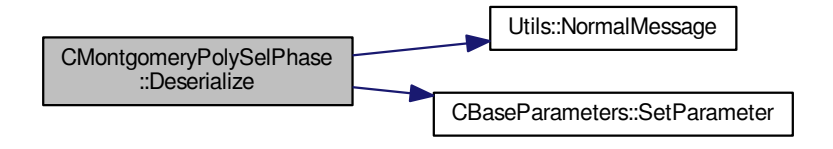

<span id="page-262-2"></span>**4.70.2.3 int CMontgomeryPolySelPhase::FillFunctorField ( )** [protected]**,** [virtual]

Fill the iPhaseFunctors with correct function pointers. This method is called from InitParameters in [APhase.](#page-93-0) Implements [APhase.](#page-96-0)

Here is the call graph for this function:

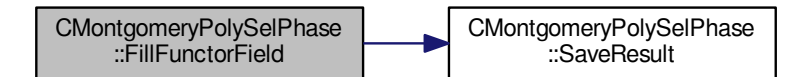

<span id="page-262-0"></span>**4.70.2.4 int CMontgomeryPolySelPhase::GaussReduction ( Polynomial** ∗**&** *a,* **Polynomial** ∗**&** *b* **)** [protected]

Gauss base reduction (like LLL for 2-dim lattice) more Cohen - A Course in Computational Algebraic Number Theory - algorithm 1.3.14

Gauss base reduction (like LLL for 2-dim lattice) more Cohen - A Course in Computational Algebraic Number Theory - algorithm 1.3.14 same notation, using class [Polynomial](#page-467-0) as mpz\_t vector [Polynomial](#page-467-0) a is the smallest one as the result.

Here is the call graph for this function:

<span id="page-262-1"></span>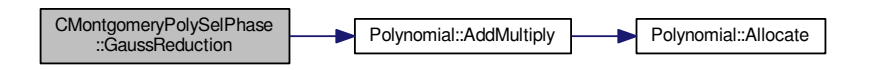

**4.70.2.5 int CMontgomeryPolySelPhase::Rating ( mpf\_t** *aRating,* **mpf\_t** *aAlpha,* **long** ∗ *aRoots,* **Polynomial** ∗ *aPoly1,* **Polynomial** ∗ *aPoly2,* **mpf\_t** *aLogBase1,* **mpf\_t** *aLogBase2* **)** [protected]

Computes the rating of the polynomial pair. Returns also the average alpha of the polynomials. Here is the call graph for this function:

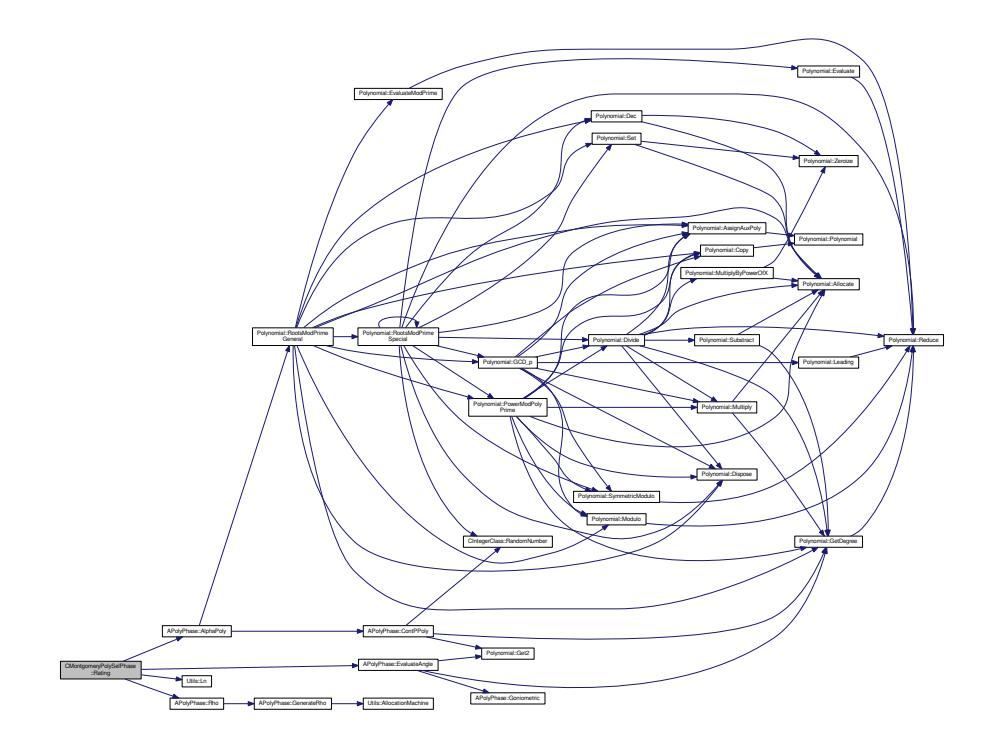

<span id="page-263-0"></span>**4.70.2.6 int CMontgomeryPolySelPhase::Serialize ( const CBaseParameters &** *aParam* **) const** [virtual]

TODO: If call from more threads then could be a problem with writing candidates - same files...

Reimplemented from [MSerializable.](#page-429-0)

Here is the call graph for this function:

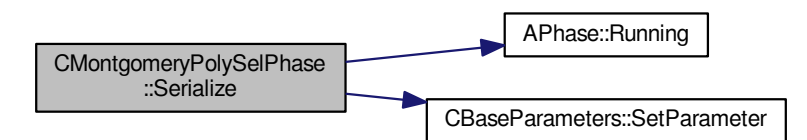

The documentation for this class was generated from the following files:

- nfs/montgomery\_poly\_sel\_phase.h
- nfs/montgomery\_poly\_sel\_phase.cpp

# **4.71 CMurphyPolySelPhase Class Reference**

Murphy's polynomial selection phase for NFS. Type ????? #include <murphy\_poly\_sel\_phase.h> Inheritance diagram for CMurphyPolySelPhase:

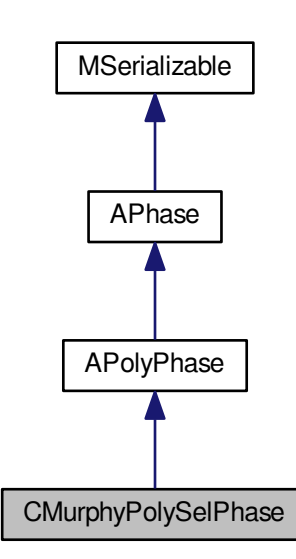

Collaboration diagram for CMurphyPolySelPhase:

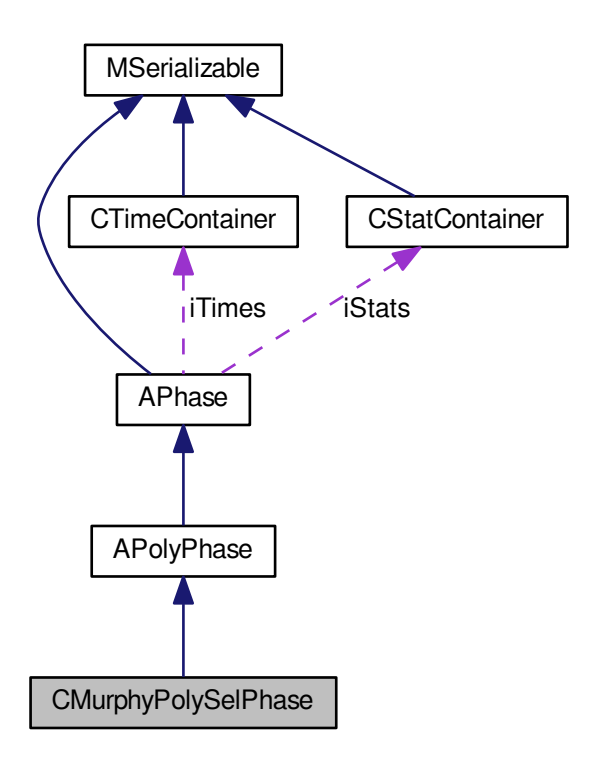

#### <span id="page-265-0"></span>**Public Member Functions**

- int [CleanUp](#page-265-0) [\(AFactorAlgParameters](#page-84-0) ∗aParameters, int aPhaseNBR, cleaning\_types aType, bool aError) *Delete all used files according to enum cleaning\_types.*
- int Serialize (const [CBaseParameters](#page-179-0) & aParam, xmlTextWriterPtr & aWriter) const
- int **Serialize** (const [CBaseParameters](#page-179-0) &aParam) const
- int Deserialize (const [CBaseParameters](#page-179-0) &aParam, xmlTextReaderPtr &aReader)
- int **Deserialize** (const [CBaseParameters](#page-179-0) &aParam)

### **Additional Inherited Members**

### **4.71.1 Detailed Description**

Murphy's polynomial selection phase for NFS. Type ?????

The documentation for this class was generated from the following files:

- nfs/murphy poly sel phase.h
- nfs/murphy\_poly\_sel\_phase.cpp

# **4.72 CNewtonRootFinder Class Reference**

Compute square root using Newton iteration..

#include <newton\_root\_finder.h>

Inheritance diagram for CNewtonRootFinder:

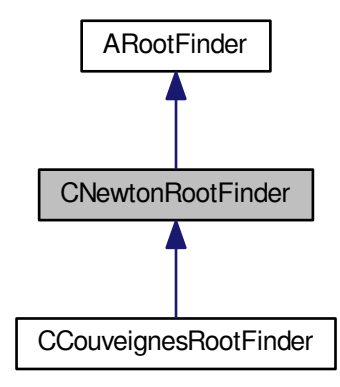

Collaboration diagram for CNewtonRootFinder:

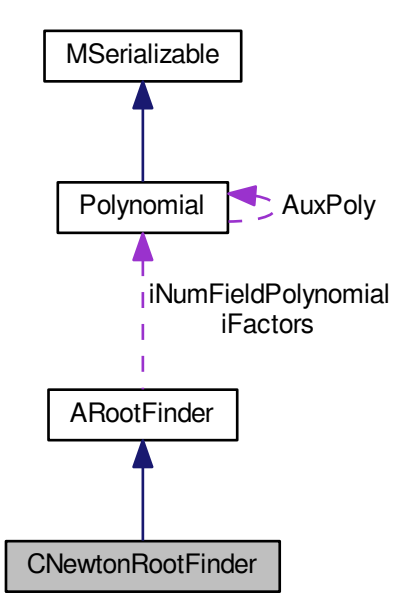

#### <span id="page-266-0"></span>**Public Member Functions**

- int [FindRoot](#page-266-0) [\(Polynomial](#page-467-0) ∗aResult)
	- *Returns Square Root as polynomial.*
- <span id="page-266-1"></span>• int [MultipleFactors](#page-266-1) [\(Polynomial](#page-467-0) ∗aResult)

*Multiplies Factors and derivate of number field minimal polynomial.*

<span id="page-267-0"></span>• int Shanks Tonelli GF [\(Polynomial](#page-467-0) ∗Result, [Polynomial](#page-467-0) ∗aSquare, mpz\_t aPrime)

*The algorithm of Shanks and Tonelli for Galois field.*

<span id="page-267-1"></span>• int [SquareRootNewtonIter](#page-267-1) [\(Polynomial](#page-467-0) ∗aResult, [Polynomial](#page-467-0) ∗aSquareRoot, [Polynomial](#page-467-0) ∗aSquare, mpz\_t aPrime, unsigned int aModulPower, bool aSwapAllowed, bool aTestSquare, bool aTestSquareMod)

*Modular Newton iteration for square root.*

<span id="page-267-2"></span>• int [ComputeBoundLog](#page-267-2) (mpz\_t aResult, mpz\_t aBase)

*Compute upper bound for coefficients of square root given as polynomial.*

### **Additional Inherited Members**

**4.72.1 Detailed Description**

Compute square root using Newton iteration..

The documentation for this class was generated from the following files:

- nfs/newton\_root\_finder.h
- nfs/newton\_root\_finder.cpp

# **4.73 CNFS\_HashEntry1 Class Reference**

Hashtable entry for relation processing phase. #include <lp\_hashtable\_type1.h> Inheritance diagram for CNFS\_HashEntry1:

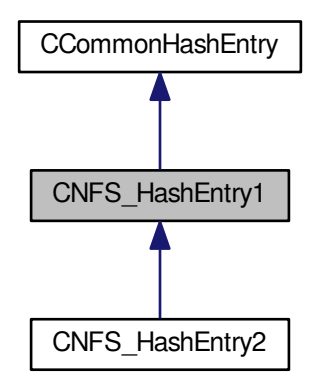

Collaboration diagram for CNFS\_HashEntry1:

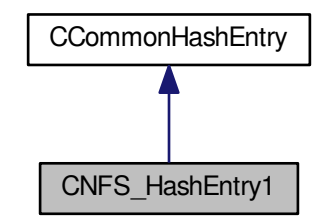

**Public Member Functions**

- void **SetOne** ()
- [large\\_prime\\_type](#page-606-1) **GetRootFingerprint** () const
- void **SetRootFingerprint** [\(large\\_prime\\_type](#page-606-1) aFingerPrint)

### **Additional Inherited Members**

**4.73.1 Detailed Description**

Hashtable entry for relation processing phase. The documentation for this class was generated from the following files:

- nfs/lp\_hashtable\_type1.h
- nfs/lp\_hashtable\_type1.cpp

## **4.74 CNFS\_HashEntry2 Class Reference**

Hashtable entry for relation processing phase.

#include <lp\_hashtable\_type2.h>

Inheritance diagram for CNFS\_HashEntry2:

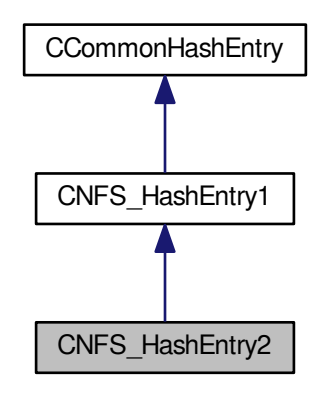

Collaboration diagram for CNFS\_HashEntry2:

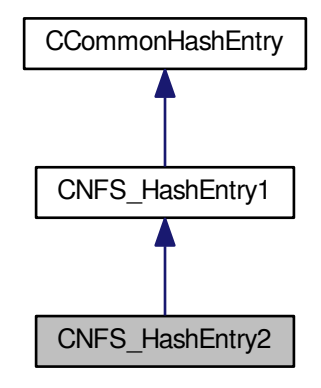

**Public Member Functions**

- [large\\_prime\\_type](#page-606-1) **GetRelation** () const
- void **SetRelation** (large prime type aRelation)

### **Additional Inherited Members**

### **4.74.1 Detailed Description**

Hashtable entry for relation processing phase.

The documentation for this class was generated from the following file:

• nfs/lp\_hashtable\_type2.h

# **4.75 CNFSClassicalSievingPhase Class Reference**

Abstract class for sieving phases.

#include <nfs\_classical\_sieving\_phase.h>

Inheritance diagram for CNFSClassicalSievingPhase:

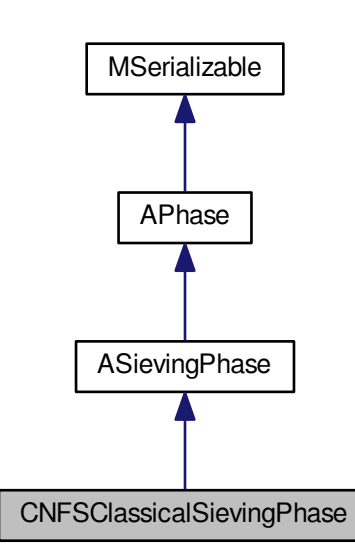

Collaboration diagram for CNFSClassicalSievingPhase:

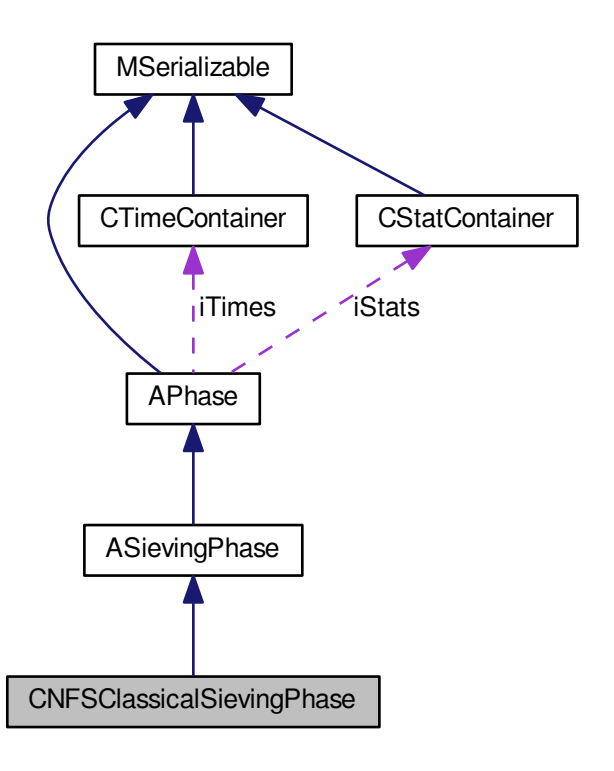

#### <span id="page-271-0"></span>**Public Member Functions**

- int [CleanUp](#page-271-0) [\(AFactorAlgParameters](#page-84-0) ∗aParameters, int aPhaseNBR, cleaning types aType, bool aError) *Delete all used files according to enum cleaning\_types.*
- int **Serialize** (const [CBaseParameters](#page-179-0) &aParam, xmlTextWriterPtr &aWriter) const
- int [Serialize](#page-275-0) (const [CBaseParameters](#page-179-0) &aParam) const
- int [Deserialize](#page-273-0) (const [CBaseParameters](#page-179-0) &aParam, xmlTextReaderPtr &aReader)
- int [Deserialize](#page-273-1) (const [CBaseParameters](#page-179-0) &aParam)
- <span id="page-271-1"></span>• int **CheckEnough** ()
- int [SaveResult](#page-271-1) ()
	- *Save phase's result.*
- void [PrintHeader](#page-275-1) ()
- void [PrintValues](#page-275-2) ()
- void **PrintEffectiveness** ()
- int **InitDistributedSieving** [\(AFactorAlgParameters](#page-84-0) ∗aParameters)
- int **SupplyRelations** (const char ∗aPath, bool aSmooth, int &aRelsCount)
- void **ConfirmAllStats** ()
- [main\\_sieving\\_type](#page-606-0) Get\_A () const
- int **Set\_A** [\(main\\_sieving\\_type](#page-606-0) aA)
- [main\\_sieving\\_type](#page-606-0) **Get\_B** () const
- int **Set\_B** [\(main\\_sieving\\_type](#page-606-0) aB)
- int **Get\_Iteration** () const
- int **Set\_Iteration** (int aIteration)
- int **Get MaxIteration** () const
- int **Set\_MaxIteration** (int aMaxIteration)
- int **Get\_TimeMessage** () const
- int **Set\_TimeMessage** (int aTimeMessage)

### **Protected Member Functions**

• int [SieveLine](#page-276-0) ()

*This method will perform sieving in a single line and readjust the data for the next line.*

- int [SieveBlock](#page-276-1) (int aBlockIndex, int aBlockMin, int aBlockMax, int aSign, bool aInit)
- int **Sieving** (int aIndex, int aSign, bool aInit)
- int **SieveWithMiddlePrimes** (void ∗aStart, void ∗aEnd, [log\\_type](#page-606-2) ∗aBlock, int aSign, bool aInit)
- int **SieveWithLargishPrimes** [\(script\\_t](#page-540-0) ∗aScript, [log\\_type](#page-606-2) ∗aBlock)
- int **ShiftLargishPrimes** [\(CHashtables](#page-221-0) &aHashtables, int aCurrentBlockIndex)
- int **FindingAndFactorizing** (int aBlockIndex, int aInnerIndex, int aSign)
- int **AddToCountStructures** [\(CNFSRelation](#page-279-0) ∗aRelation)
- int **Factorize** (main sieving type aOffset, int aBlockIndex, int aInnerIndex, int aSign)
- int **FactorizeIntegral** (int aShiftConst, bool aDirectionA, int aSign, [main\\_sieving\\_type](#page-606-0) aOffset, [main\\_sieving](#page-606-0)←- [\\_type](#page-606-0) aAuxOffset, [hashtable\\_t](#page-362-0) ∗aHashtable, int aIndex)
- int **FactorizeAlgebraic** (int aShiftConst, bool aDirectionA, int aSign, main sieving type aOffset, main ← [sieving\\_type](#page-606-0) aAuxOffset, [hashtable\\_t](#page-362-0) ∗aHashtable, int aIndex)
- void **UpdateNfsRoot** [\(nfs\\_fb\\_type](#page-436-0) ∗aEntry)
- int **Shifting** (int aIndex)
- int **Swapping** (int aIndex)
- int **FillHashtable** [\(CHashtables](#page-221-0) &aHashtables, [nfs\\_fb\\_type](#page-436-0) ∗aStart, int aSign)
- int [FindFreeRelations](#page-274-0) ()
- int **ComputeExpectedIntegralLog** (int aIndex)
- int **ComputeExpectedAlgebraicLog** (int aIndex)
- int **ComputeQuickExpectedAlgLog** (int aBlockIndex, int alnnerIndex, int aSign, int aInitValue, [Polynomial](#page-467-0) ∗aSievingPoly, [CVariationsInfo](#page-343-0) &aVarInfo)
- int **PrepareForSieving** ()
- int TestUpdate (const update t &aUpdate)
- bool **TestNfsAlgebraic** [\(nfs\\_fb\\_type](#page-436-0) aInfo, [main\\_sieving\\_type](#page-606-0) aUpdateIndex, int aBlockIndex, int aInner←- Index, int aSign, mpz\_t aLeadingCoeff)
- void **ControlBlock** (int aBlockIndex, int aInnerIndex, int aSign)
- int **PrepareCycleTable** ()
- int **AddToCycleCountStructures** [\(CNFSRelation](#page-279-0) ∗aRelation)
- int **IndependentCyclesCount** ()
- int [ReloadHashtable](#page-275-3) ()
- int [FillFunctorField](#page-273-2) ()
- <span id="page-272-0"></span>• int [Reset](#page-272-0) ()

*Dispose all resources which was used and prepare for new start. Also set inner state.*

<span id="page-272-1"></span>• int [DisposeGMP](#page-272-1) ()

*Dispose mpz\_t members in current class - call only from destructor.*

<span id="page-272-2"></span>• int [DisposeMutexes](#page-272-2) ()

*Dispose mutexes in current class - call only from destructor.*

- void **DetermineRequestedRelations** ()
- int **RunSieve** ()
- int [InitAdvancedFactorBases](#page-274-1) ()
- int [InitFactorBases](#page-274-2) ()

*One-time method for allocation of the factor bases.*

<span id="page-272-3"></span>• int [InitParameters](#page-272-3) ()

*Init all parameters necessary for calculation - get from iParameters.*

<span id="page-273-3"></span>*Prepare members for serialization which is ran from other thread - virtual for future changes.*

- int [SerializePart](#page-276-2) (int aIndex, xmlTextWriterPtr &aWriter) const
- int **DeserializePart** (int aIndex, xmlTextReaderPtr &aReader)
- int **Get\_WorkingIteration** () const
- int **Set\_WorkingIteration** (int aWorkingIteration)
- std::vector< [CNFSRelation](#page-279-0) ∗ > ∗ **Get\_RelationBuffer** () const
- int **Set\_RelationBuffer** (std::vector< [CNFSRelation](#page-279-0) ∗ > ∗aRelationBuffer, int aCount)

**Additional Inherited Members**

**4.75.1 Detailed Description**

Abstract class for sieving phases.

### **4.75.2 Member Function Documentation**

<span id="page-273-0"></span>**4.75.2.1 int CNFSClassicalSievingPhase::Deserialize ( const CBaseParameters &** *aParam,* **xmlTextReaderPtr &** *aReader* **)** [virtual]

Shouldn't be call from outside!!!

<span id="page-273-1"></span>Implements [MSerializable.](#page-429-0)

**4.75.2.2 int CNFSClassicalSievingPhase::Deserialize ( const CBaseParameters &** *aParam* **)** [virtual]

Shouldn't be call from outside!!!

Reimplemented from [MSerializable.](#page-429-0)

Here is the call graph for this function:

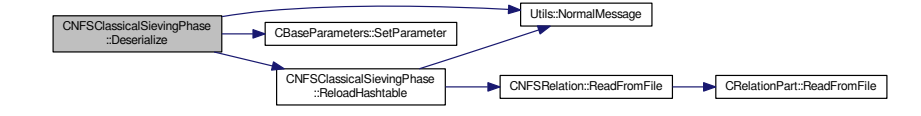

<span id="page-273-2"></span>**4.75.2.3 int CNFSClassicalSievingPhase::FillFunctorField ( )** [protected]**,** [virtual]

Fill the iPhaseFunctors with correct function pointers. This method is called from InitParameters in [APhase.](#page-93-0) Implements [APhase.](#page-96-0)

Here is the call graph for this function:

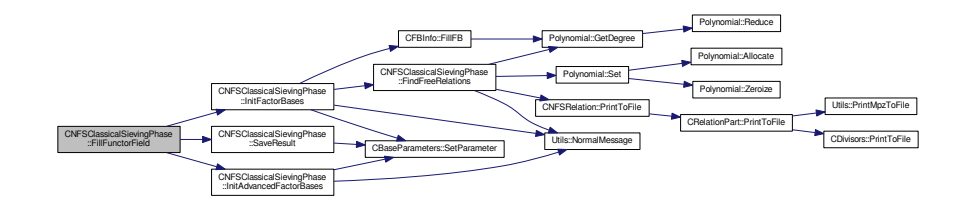

<span id="page-274-0"></span>**4.75.2.4 int CNFSClassicalSievingPhase::FindFreeRelations ( )** [protected]

This method find all free relations and save them to the smooth relation file. We suppose that this file doesn't exist - it shouldn't, so we delete it if there is some one.

The free relations is a factorization of the ideal (p), where p is prime, for which  $f_{1}$  mod p and  $f_{2}$  mod p fully factorize to linear factors.

For finding we use FBs, where we are looking for prime ideals with same prime. If we find d (degree of sieving poly) of them, than we know that f mod p is fully factorized (in both bases).

Here is the call graph for this function:

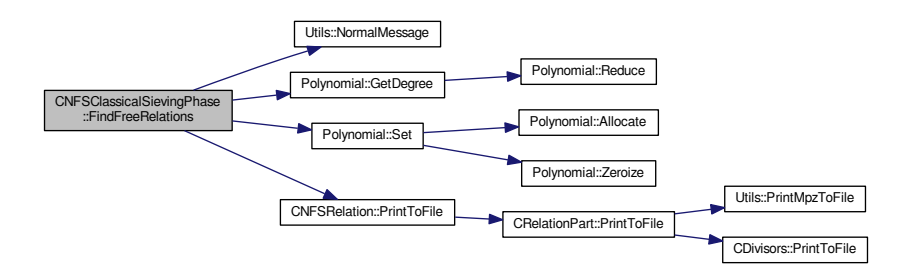

<span id="page-274-1"></span>**4.75.2.5 int CNFSClassicalSievingPhase::InitAdvancedFactorBases ( )** [protected]

This method will set up the factor bases for the optimized line siever. They are very sensitive to special values of root, and such special cases must be treated separately.

Here is the call graph for this function:

<span id="page-274-2"></span>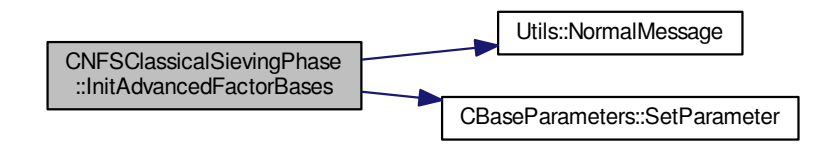

#### **4.75.2.6 int CNFSClassicalSievingPhase::InitFactorBases ( )** [protected]

One-time method for allocation of the factor bases.

There are two algebraic factor bases used during the NFS or one integral and one algebraic. We must allocate some space for them.

In both factor bases, we allocate some extra space. It is caused by the fact that we want to sieve with use of a zero-byte block at the end, which will serve as a limit value during sieving ("read until you meet a zero"); we want the total allocated block to be multiple of 4 long.

Here is the call graph for this function:

<span id="page-275-2"></span>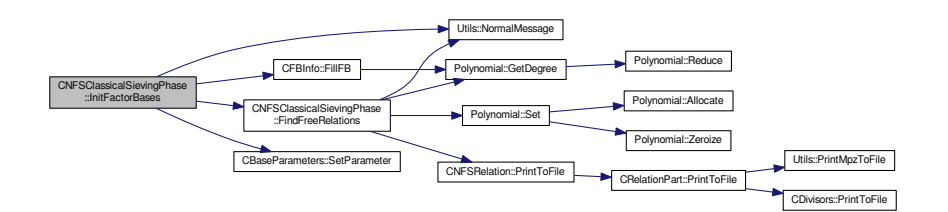

#### <span id="page-275-1"></span>**4.75.2.7 void CNFSClassicalSievingPhase::PrintHeader ( )**

This is an auxiliary method for printing out the intermediate results of the sieving step.

#### **4.75.2.8 void CNFSClassicalSievingPhase::PrintValues ( )**

This is an auxiliary method for printing out the intermediate results of the sieving step.

#### **4.75.2.9 int CNFSClassicalSievingPhase::ReloadHashtable ( )** [protected]

Throughout the 1-partials processing, a hashtable containing large primes is used to track the state of the "partial relation graph". It serves us to determine the current number of independent cycles found.

As such, this hashtable can be (re)constructed from the list of partial relations collected so far. That is why we do not save it into any XML form; instead, we recreate it during deserialization from the partials file.

Here is the call graph for this function:

<span id="page-275-3"></span>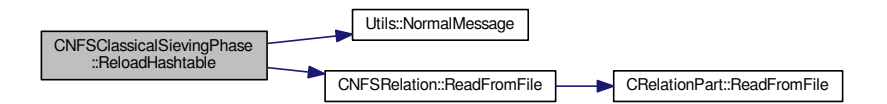

<span id="page-275-0"></span>**4.75.2.10 int CNFSClassicalSievingPhase::Serialize ( const CBaseParameters &** *aParam* **) const** [virtual]

TODO: If call from more threads then there could be a problem with writing relations - same files... Reimplemented from [MSerializable.](#page-429-0)

Here is the call graph for this function:

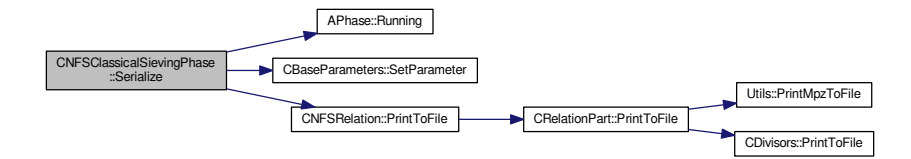

<span id="page-276-2"></span>**4.75.2.11 int CNFSClassicalSievingPhase::SerializePart ( int** *aIndex,* **xmlTextWriterPtr &** *aWriter* **) const** [protected]

<span id="page-276-1"></span>Serialize info about individual part of sieving phase which corresponded to relation part.

#### **4.75.2.12 int CNFSClassicalSievingPhase::SieveBlock ( int** *aBlockIndex,* **int** *aBlockMin,* **int** *aBlockMax,* **int** *aSign,* **bool** *aInit* **)** [protected]

The hashtable principle:

We have at least (iBlockSetSize+1) hashtables available.

Of this, at most aBlockSetSize hashtables are meaningful at the moment. The last hashtable is used as an auxiliary variable.

<span id="page-276-0"></span>The greatest possible jump from current update to next update is by iBlockSetSize hashtables. If it lands in the same hashtable, we will rather update the last hashtable, and then switch the contents.

**4.75.2.13 int CNFSClassicalSievingPhase::SieveLine ( )** [protected]

This method will perform sieving in a single line and readjust the data for the next line.

This method takes care of the line sieving. It expects the factor base(s) to be already divided into middle and largish primes.

The method will at first sieve the positive part of the sieving interval: [1,M], and then, separately, the negative part [-M,-1]. The value of 0 is ignored.

The positive and negative parts will be sieved with use of "block sets". The "block set" is a set of blocks big enough to cover the whole factor base (in case of NFS, to cover the bigger of the two factor bases). The sieving of each of the block sets is performed using the SieveBlock method.

Before both the positive and the negative part of the sieving, a hashtable with largish primes is filled in. During the negative hashtable fill, the roots are also adjusted for the next sieving line.

Here is the call graph for this function:

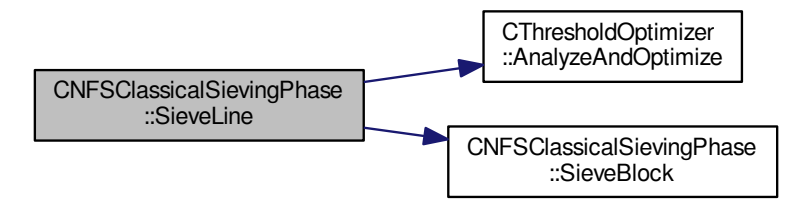

The documentation for this class was generated from the following files:

- nfs/nfs\_classical\_sieving\_phase.h
- <span id="page-277-0"></span>• nfs/nfs\_classical\_sieving\_phase.cpp

# **4.76 CNFSParameters Class Reference**

Parameter processing fo the number field sieve. #include <nfs\_parameters.h> Inheritance diagram for CNFSParameters:

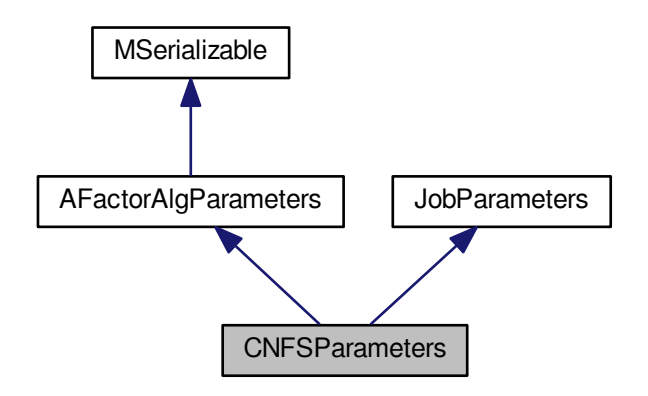

**Generated on Thu Oct 29 2015 21:12:30 for Sieves by Doxygen**

Collaboration diagram for CNFSParameters:

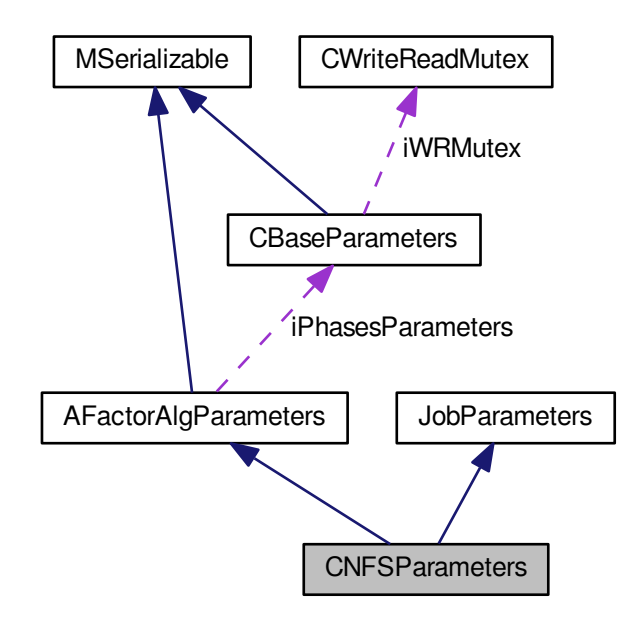

#### **Public Member Functions**

- **CNFSParameters** (const [CNFSParameters](#page-277-0) &aOperand)
- int **ParseInputParameters** (int argc, char ∗argv[])
- int **Serialize** (const [CBaseParameters](#page-179-0) &aParam, xmlTextWriterPtr &aWriter) const
- int Deserialize (const [CBaseParameters](#page-179-0) &aParam, xmlTextReaderPtr &aReader)
- const string **GetStringParameter** (const char ∗aName) const
- int **GetIntegerParameter** (const char ∗aName) const
- double **GetDoubleParameter** (const char ∗aName) const
- bool **GetBoolParameter** (const char ∗aName) const
- int **GetMpzParameter** (const char ∗aName, mpz\_t aResult) const
- bool **Complete** () const
- string **GetFailureReason** () const
- [JobParameters](#page-407-0) ∗ **CreateCopy** () const
- void **Print** () const
- void **PrintInBatch** (const char ∗aPrefix) const

### **Protected Member Functions**

- size\_t **FindInputParamSeparator** (string aStr, size\_t aPos)
- string **UnescapeInputParameter** (string aStr)
- int **ParseInputParameter** (const char ∗aParam)

### **Additional Inherited Members**

**4.76.1 Detailed Description**

Parameter processing fo the number field sieve.

The documentation for this class was generated from the following files:

- nfs/nfs\_parameters.h
- <span id="page-279-0"></span>• nfs/nfs\_parameters.cpp

# **4.77 CNFSRelation Class Reference**

Relation for NFS.

#include <nfs\_relation.h> Inheritance diagram for CNFSRelation:

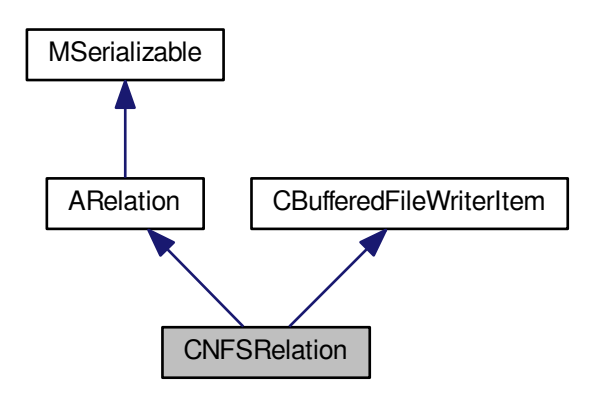

Collaboration diagram for CNFSRelation:

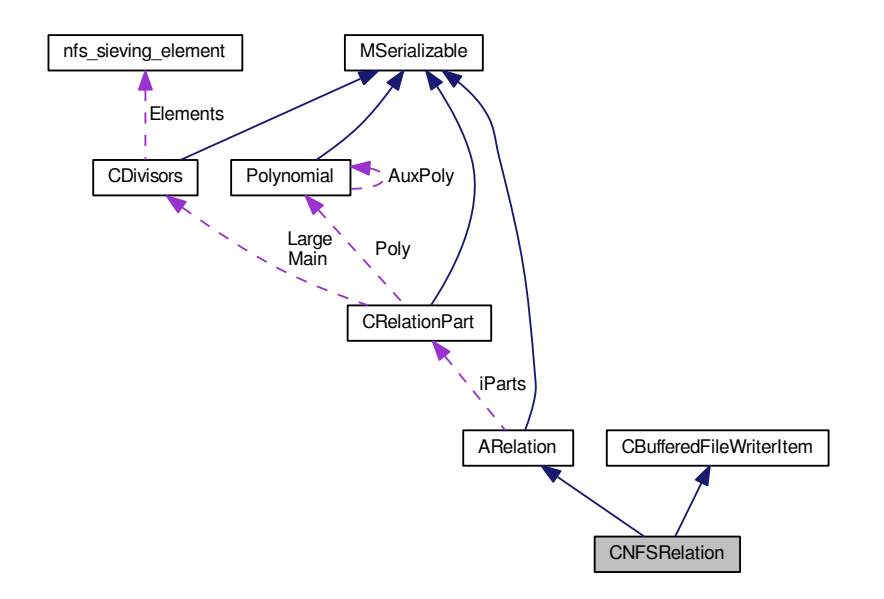

#### **Public Member Functions**

- [CNFSRelation](#page-281-0) (int aMode, int aPartCount[=DEFAULT\\_NFS\\_PARTS\\_COUNT\)](#page-281-1)
- **CNFSRelation** (const [CNFSRelation](#page-279-0) &aOperand)
- int **Setup** [\(main\\_sieving\\_type](#page-606-0) aA, [main\\_sieving\\_type](#page-606-0) aB, int aNFInfoCount, [CNumberFieldInfo](#page-283-0) ∗aNFInfos)
- int **DetermineType** (int aInfoCount, [CVariationsInfo](#page-343-0) ∗aInfos)
- int **Reset** ()
- int **Copy2** [\(CNFSRelation](#page-279-0) &aRelation)
- bool **TestCoprimality** ()
- bool **Equals** (const [CNFSRelation](#page-279-0) &aOperand) const
- int [ReadFromFile](#page-282-0) (FILE ∗aFr)
- int [PrintToFile](#page-281-2) (FILE ∗aFw)
- void **PrintToScreen** ()
- [CNFSRelation](#page-279-0) ∗ **CopyItem** ()
- void [FreeItem](#page-281-3) ()
- int **Serialize** (const [CBaseParameters](#page-179-0) &aParam) const
- int **Serialize** (const [CBaseParameters](#page-179-0) &aParam, xmlTextWriterPtr &aWriter) const
- int **Deserialize** (const [CBaseParameters](#page-179-0) &aParam)
- int Deserialize (const [CBaseParameters](#page-179-0) &aParam, xmlTextReaderPtr &aReader)

### **Public Attributes**

- [main\\_sieving\\_type](#page-606-0) **A**
- [main\\_sieving\\_type](#page-606-0) **B**

#### **Static Public Attributes**

- static const unsigned int [MODE\\_CYCLE\\_CONSTRUCTION](#page-282-1) = 0x100
- <span id="page-280-0"></span>• static const unsigned int [MODE\\_SQUARE\\_ROOT](#page-280-0) = 0x200

*Mode of parts initializations - for square root phase - aggregate relation.*

<span id="page-281-1"></span>• static const int [DEFAULT\\_NFS\\_PARTS\\_COUNT](#page-281-1) = 2

*We have usually only two parts - integral and algebraic - or two algebraic.*

### <span id="page-281-4"></span>**Protected Member Functions**

• void [DisposeMpz](#page-281-4) ()

*Dispose used mpz members.*

#### **Additional Inherited Members**

**4.77.1 Detailed Description**

Relation for NFS.

#### **4.77.2 Constructor & Destructor Documentation**

<span id="page-281-0"></span>**4.77.2.1 CNFSRelation::CNFSRelation ( int** *aMode,* **int** *aPartCount =* **DEFAULT\_NFS\_PARTS\_COUNT )**

Parameter aMode: Mode of parts initializations - how the number of elements should be determine

- ARelation::MODE\_CYCLE\_CONSTRUCTION this relation will be used for cycle construction
	- **–** other relation will be combined with this relation so starting number of relations is 0
	- **–** probably many different large primes will be used
- Other way is used only number in interval [0, 3] it means no large prime, 1 large prime ...

### **4.77.3 Member Function Documentation**

<span id="page-281-3"></span>**4.77.3.1 void CNFSRelation::FreeItem ()** [virtual]

<span id="page-281-2"></span>Should be called only by objects dynamically allocated by CopyItem(). Implements [CBufferedFileWriterItem.](#page-184-1)

**4.77.3.2** int CNFSRelation::PrintToFile (FILE ∗ *aFw* ) [virtual]

This method is used to save a relation into file. It uses fprintf() for this purpose. This method has to be fast.

#### **File Template:**

iClassType Index Type iNumberOfRelations A B – parts are next - template: Poly Norm NormRemaining Main PrimeIdeals count Main PrimeIdeals as (prime|exponent|c\_p|flags) Large PrimeIdeals count Large PrimeIdeals as (prime|exponent|c\_p|flags)

Implements [ARelation.](#page-102-0)

Here is the call graph for this function:

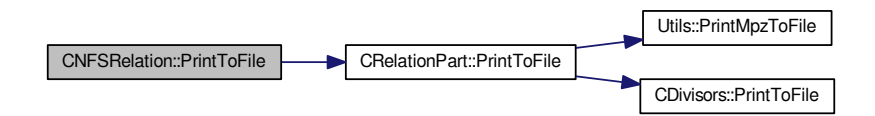

<span id="page-282-0"></span>**4.77.3.3 int CNFSRelation::ReadFromFile (FILE ∗ aFr)** [virtual]

This method is used to read a relation from file.

**File Template:**

iClassType Index Type iNumberOfRelations A B – parts are next - template: Poly Norm NormRemaining Main PrimeIdeals count Main PrimeIdeals as (prime|exponent|c\_p|flags) Large PrimeIdeals count Large PrimeIdeals as (prime|exponent|c\_p|flags)

Implements [ARelation.](#page-102-0)

Here is the call graph for this function:

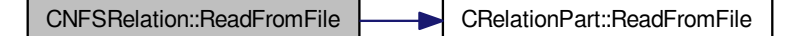

#### **4.77.4 Member Data Documentation**

```
4.77.4.1 const unsigned int CNFSRelation::MODE_CYCLE_CONSTRUCTION = 0x100 [static]
```
Mode of parts initializations - how the number of elements should be determine This relation will be used for cycle construction - relation processing phase

Other way is used only number in interval [0, 3] - it means no large prime, 1 large prime ... Or aggregate relation for square root phase.

The documentation for this class was generated from the following files:

- nfs/nfs\_relation.h
- nfs/nfs\_relation.cpp

# **4.78 CNumber Class Reference**

Auxiliary class for saving decomposed number.

```
#include <primitive_root.h>
```
### **Public Member Functions**

- bool **Prime** ()
- void **Prime** (bool b)
- void **Divide** (int d)
- int **Value** ()
- <span id="page-283-1"></span>• int **Divide** ()
- void [Add](#page-283-1) (unsigned int a)

*add divisor of n into decomposition*

<span id="page-283-2"></span>• void [Init](#page-283-2) (int n)

*value of the number setting*

- void **Primit** (int primit)
- <span id="page-283-3"></span>• int **Primit** ()
- int [DecompLength](#page-283-3) ()

*length of decomposition*

- <span id="page-283-4"></span>• int **Decomp** (int i)
- void [PrintPrimit](#page-283-4) ()

*printout*

• void **Print** ()

#### **4.78.1 Detailed Description**

Auxiliary class for saving decomposed number.

The documentation for this class was generated from the following files:

- libs/primitive\_root.h
- <span id="page-283-0"></span>• libs/primitive\_root.cpp

# **4.79 CNumberFieldInfo Class Reference**

Information on number field.

```
#include <complex_structures.h>
```
Collaboration diagram for CNumberFieldInfo:

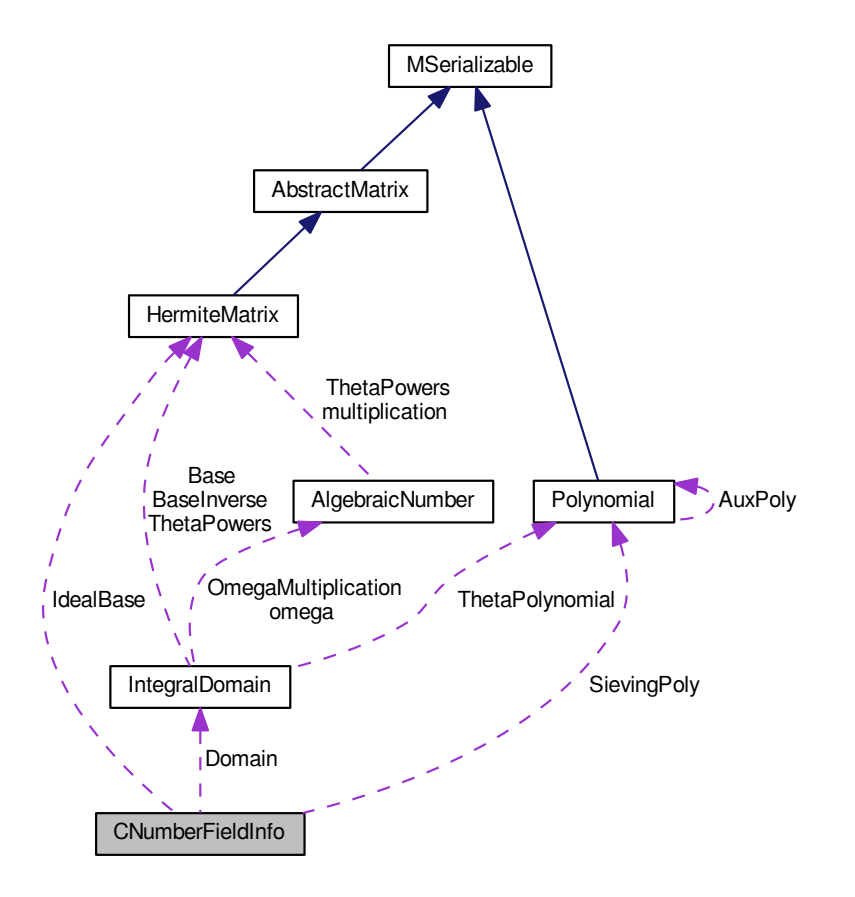

**Public Member Functions**

- int **Reset** ()
- int **SetSievingPoly** [\(Polynomial](#page-467-0) ∗aPoly)
- int **InitIntegralDomain** (long aUpperBound)
- int **FillSpecialPrimes** ()
- void **PrintInfo** (int aIndex, [fb\\_element](#page-354-0) ∗aFB)

#### **Public Attributes**

- [Polynomial](#page-467-0) ∗ [SievingPoly](#page-285-0)
- <span id="page-284-0"></span>• bool [SievingPolyMonic](#page-284-0)

*Just quick info if the poly is monic.*

- int **ExpectedErrorFactor**
- [IntegralDomain](#page-394-0) ∗ **Domain**
- [HermiteMatrix](#page-362-1) ∗ **IdealBase**
- std::vector< long > **RZeros\_Indices**
- std::vector< [PrimeIdeal](#page-508-0) ∗ > **SpecialIdeals**
- std::map< [main\\_sieving\\_type,](#page-606-0) int > **SpecialPrimes**

### **4.79.1 Detailed Description**

Information on number field.

### **4.79.2 Member Data Documentation**

<span id="page-285-0"></span>**4.79.2.1 Polynomial**∗ **CNumberFieldInfo::SievingPoly**

The sieving polynomial.

This polynomial can be monic or non-monic. In case that it is non-monic, the corresponding monic polynomial is present in the iDomain as a member variable.

By the corresponding monic polynomial we mean

f(x/a) $*a^{\wedge}$ {d-1}

where a is the leading coefficient and d the degree of f.

The documentation for this class was generated from the following files:

- nfs/complex\_structures.h
- nfs/complex\_structures.cpp

# **4.80 CNumberFieldSieve Class Reference**

Number field sieve algorithm.

#include <number\_field\_sieve.h> Inheritance diagram for CNumberFieldSieve:

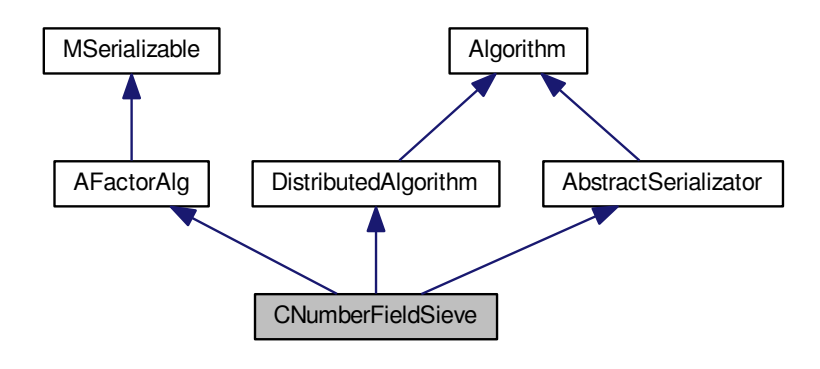

Collaboration diagram for CNumberFieldSieve:

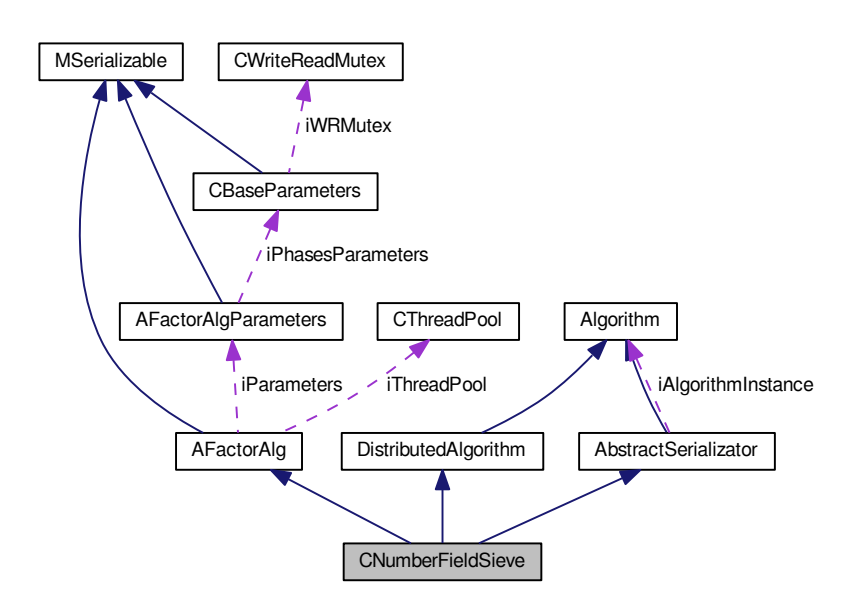

**Public Member Functions**

- int **RunFactorization** [\(AFactorAlgParameters](#page-84-0) ∗aParameters)
- int **RunFactorization** ()
- int **Serialize** (const [CBaseParameters](#page-179-0) &aParam) const
- int **Serialize** (const [CBaseParameters](#page-179-0) &aParam, xmlTextWriterPtr &aWriter) const
- int **Deserialize** (const [CBaseParameters](#page-179-0) &aParam)
- int Deserialize (const [CBaseParameters](#page-179-0) &aParam, xmlTextReaderPtr &aReader)
- const char ∗ **AlgorithmName** () const
- [JobParameters](#page-407-0) ∗ **CreateNewParameters** () const
- <span id="page-286-0"></span>• int **SetupParameters** (const [JobParameters](#page-407-0) &aParameters)
- Batch [CreateNewJobs](#page-286-0) (unsigned int aBatchSize)

*This method will create a batch of new [JobParameters](#page-407-0) for new Nodes.*

- <span id="page-286-1"></span>• void **RunNodeInstance** ()
- bool [NodeInstanceRunning](#page-286-1) () const

*Inquiry about the status: is an instance already running?*

<span id="page-286-2"></span>• bool [HasDataToSend](#page-286-2) () const

*Inquiry about the status: has this algorithm some fresh data to send?*

<span id="page-286-3"></span>• unsigned int [DataToSend](#page-286-3) () const

*How much data to send?*

<span id="page-286-4"></span>• const char ∗ [DataUnit](#page-286-4) () const

*What is the unit of "data"?*

<span id="page-286-5"></span>• void [LockDataMutex](#page-286-5) ()

*This will lock the data mutex for data exchange (Node-*>*[Center\)](#page-195-0).*

<span id="page-286-6"></span>• void [UnlockDataMutex](#page-286-6) ()

*This will unlock the data mutex for data exchange (Node-*>*[Center\)](#page-195-0).*

- void **ClearFreshData** ()
- bool **IsDistributedPhaseFinished** () const
- int **RunNondistributedPhase** ()
- void **InterruptNodeNow** ()
- bool **IsComputationFinished** ()
- void **SetComputationFinished** (bool)
- void **ResetCenter** ()
- int **DeleteParameters** (const [JobParameters](#page-407-0) ∗aParameters)
- virtual int **Serialize** (int aAction)
- virtual int **Deserialize** (int aAction)
- virtual int **SerializeResult** ()
- virtual int **SerializeJob** (xmlTextWriterPtr &aWriter, const [JobParameters](#page-407-0) &aParameters)
- virtual int **DeserializeJob** (xmlTextReaderPtr &aReader, [JobParameters](#page-407-0) &aParameters)
- virtual int **DeserializeJob** (const char ∗aPath, [JobParameters](#page-407-0) &aParameters)
- <span id="page-287-0"></span>• virtual int **DeserializeJob** [\(JobParameters](#page-407-0) &aParameters)
- virtual int [SerializeData](#page-287-0) (xmlTextWriterPtr &aWriter)

*Used in parallelization to send fresh data from [Node](#page-440-0) to [Center.](#page-195-0)*

- virtual int **DeserializeData** (const char ∗aPath)
- virtual [Algorithm](#page-87-0) ∗ **CreateInstance** (const [JobParameters](#page-407-0) &aParameters) const
- virtual void **RegisterInstance** [\(Algorithm](#page-87-0) ∗aAlgorithm)

#### <span id="page-287-1"></span>**Protected Member Functions**

• int [Initialization](#page-287-1) ()

*Init all parameters necessary for calculation - get from iParameters.*

- <span id="page-287-2"></span>• int [CleanUp](#page-287-2) [\(AFactorAlgParameters](#page-84-0) ∗aParameters, bool aError) *Clena up all used files.*
- void **ClearPhases** ()

#### <span id="page-287-3"></span>**Protected Attributes**

• std::vector< [APhase](#page-93-0) ∗ > ∗ [iPhases](#page-287-3) *Field with all phases.*

### **Additional Inherited Members**

#### **4.80.1 Detailed Description**

Number field sieve algorithm.

The documentation for this class was generated from the following files:

- nfs/number field sieve.h
- nfs/number field sieve.cpp

## **4.81 CommonXMLHelper Class Reference**

XML helper methods common for NFS and QS.

#include <common\_xml\_helper.h>
Inheritance diagram for CommonXMLHelper:

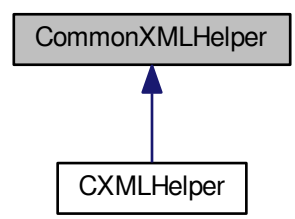

**Static Public Member Functions**

- static int **MoveToNextNode** (xmlTextReaderPtr &aReader, int aMinDepth=-1, int aMaxDepth=CommonXM←- LHelper::MAX\_DEPTH)
- static int **ParseDecimalDouble** (xmlChar ∗aString, double &aTarget)
- static int **ParseDecimalMpz** (xmlChar ∗aString, mpz\_t aTarget)
- static int **ParseDecimalInt** (xmlChar ∗aString, int &aTarget)
- static int **ParseDecimalUnsignedIntOrLong** (xmlChar ∗aString, unsigned int &aTarget)
- static int **ParseDecimalLong** (xmlChar ∗aString, long &aTarget)
- static int **ParseDecimalUnsignedIntOrLong** (xmlChar ∗aString, unsigned long &aTarget)
- static int **NewLine** (xmlTextWriterPtr &aWriter, bool aIndent)
- static int **DeserializeTime** (xmlTextReaderPtr &aReader, const char ∗aMessage, bool aInfoMode)
- static int **SerializeTime** (xmlTextWriterPtr &aWriter)
- static int **SerializeTime** (xmlTextWriterPtr &aWriter, const char ∗aTag, time\_t aTime)
- static int **SerializeMpz** (xmlTextWriterPtr &aWriter, const char ∗aTagName, const mpz\_t aValue)
- static int **DeserializeMpz** (xmlTextReaderPtr &aReader, const char ∗aMessage, mpz\_t aTarget, bool aInfo←- Mode)
- static int **SerializeSignedInt** (xmlTextWriterPtr &aWriter, const char ∗aTagName, int aValue)
- static int **DeserializeSignedInt** (xmlTextReaderPtr &aReader, const char ∗aMessage, int &aTarget, bool a←- InfoMode)
- static int **SerializeUnsignedInt** (xmlTextWriterPtr &aWriter, const char ∗aTagName, unsigned int aValue)
- static int **DeserializeUnsignedInt** (xmlTextReaderPtr &aReader, const char ∗aMessage, unsigned int &a←- Target, bool aInfoMode)
- static int **SerializeSignedLong** (xmlTextWriterPtr &aWriter, const char ∗aTagName, long aValue)
- static int **DeserializeSignedLong** (xmlTextReaderPtr &aReader, const char ∗aMessage, long &aTarget, bool aInfoMode)
- static int **DeserializeUnsignedLong** (xmlTextReaderPtr &aReader, const char ∗aMessage, unsigned long &aTarget, bool aInfoMode)
- static int **SerializeUnsignedLong** (xmlTextWriterPtr &aWriter, const char ∗aTagName, unsigned long aValue)
- static int **SerializePolynomialCoefficient** (xmlTextWriterPtr &aWriter, mpz\_t aValue, int aDegree)
- static int **DeserializePolynomialCoefficient** (xmlTextReaderPtr &aReader, const char ∗aMessage, mpz\_t aTargetValue, int &aTargetDegree, bool aInfoMode)
- static int **SerializeDouble** (xmlTextWriterPtr &aWriter, const char ∗aTagName, double aValue)
- static int **DeserializeDouble** (xmlTextReaderPtr &aReader, const char ∗aMessage, double &aTarget, bool aInfoMode)
- static int **SerializeString** (xmlTextWriterPtr &aWriter, const char ∗aTagName, const char ∗aValue)
- static int **DeserializeString** (xmlTextReaderPtr &aReader, const char ∗aMessage, char ∗&aTarget, bool a←- InfoMode)
- static int **SerializeString** (xmlTextWriterPtr &aWriter, const char ∗aTagName, const std::string &aValue)
- static int **DeserializeString** (xmlTextReaderPtr &aReader, const char ∗aMessage, string &aTarget, bool a←- InfoMode)
- static int **WriteSerializatorData** (xmlTextWriterPtr &aWriter, const char ∗aSerializatorNameVal, const char ∗aSerializatorVersion)
- static int **SerializeBinaryData** (xmlTextWriterPtr &aWriter, const char ∗aTagName, const void ∗aValue, const long &aValueUnitCount, const long &aValueUnitByteLength)
- static int **DeserializeBinaryDataIn** (xmlTextReaderPtr &aReader, const char ∗aMessage, void ∗aTarget, const long &aTargetUnitCount, const long &aTargetUnitByteLength, bool aInfoMode)
- static int **DeserializeBinaryDataOut** (xmlTextReaderPtr &aReader, const char ∗aMessage, void ∗∗aTarget, long &aTargetUnitCount, long &aTargetUnitByteLength, bool aInfoMode)
- static int **ConvertToHEX** (const void ∗aField, const endian\_types &aHexEndianType, char ∗aResult, const long &aUnitCount, const long &aUnitByteLength, const long &aResultCharLength)
- static int **ConvertFromHEX** (const char ∗aHex, const endian\_types &aHexEndianType, void ∗aResult, const long &aHexCharLength, const long &aResultUnitCount, const long &aResultUnitByteLength)
- static int **SerializeParameterEntry** (xmlTextWriterPtr &aWriter, const char ∗aTagName, const char ∗aName, const char ∗aValue)
- static int DeserializeParameterEntry (xmlTextReaderPtr &aReader, const char ∗aMessage, char ∗&a← TargetName, char ∗&aTargetValue, bool aInfoMode)
- static int **DeserializeParameterEntry** (xmlTextReaderPtr &aReader, const char ∗aMessage, std::string &a←- TargetName, std::string &aTargetValue, bool aInfoMode)
- static int **ParseEndianType** (xmlChar ∗aString, endian\_types &aTarget)
- static int **SerializePrimitiveRoot** (xmlTextWriterPtr &aWriter, const char ∗aTagName, const int &aRoot, const int &aPrime)
- static int **DeserializePrimitiveRoot** (xmlTextReaderPtr &aReader, const char ∗aMessage, int &aRoot, int &aPrime, bool aInfoMode)
- static int **SerializePowerModP** (xmlTextWriterPtr &aWriter, const char ∗aTagName, const int &aPrime, const int &aNumber, const int &aPower)
- static int **DeserializePowerModP** (xmlTextReaderPtr &aReader, const char ∗aMessage, int &aPrime, int &aNumber, int &aPower, bool aInfoMode)

#### **4.81.1 Detailed Description**

XML helper methods common for NFS and QS.

The documentation for this class was generated from the following files:

- libs/common\_xml\_helper.h
- libs/common\_xml\_helper.cpp

# **4.82 CommunicationInfo Struct Reference**

#### sender-counter pair

#include <receiver.h>

#### **Public Attributes**

- string **iSender**
- unsigned int **iCounter**

## **4.82.1 Detailed Description**

#### sender-counter pair

The documentation for this struct was generated from the following file:

<span id="page-290-0"></span>• libs/receiver.h

# **4.83 ConnectorInfo Class Reference**

Common connector info ancestor for both center and node.

#include <connector\_info.h>

Inheritance diagram for ConnectorInfo:

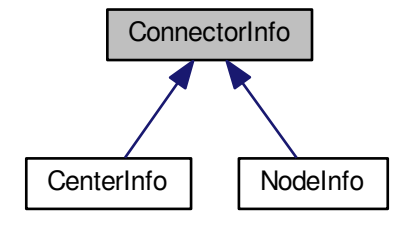

Collaboration diagram for ConnectorInfo:

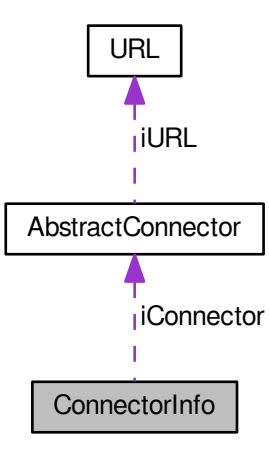

**Public Member Functions**

• **ConnectorInfo** (string &aUrlString, [connector\\_type](#page-607-0) aConnectorType)

- **ConnectorInfo** (const char ∗aUrlString, [connector\\_type](#page-607-0) aConnectorType)
- **ConnectorInfo** (const [ConnectorInfo](#page-290-0) &aSrc)
- void **Load** [\(AbstractMessage](#page-67-0) ∗aMessage)
- const char ∗ **GetUrlString\_Char** () const
- const string & **GetUrlString** () const
- [connector\\_type](#page-607-0) **GetConnectorType** () const
- void **SetUrlString** (const string &aUrlString)
- void **SetUrlString** (const char ∗aUrlString)
- void **SetConnectorType** (connector type aConnectorType)
- void **Print** (unsigned int indent) const
- bool **IsEqual** (const [ConnectorInfo](#page-290-0) ∗aOtherInstance) const
- int **CreateConnector** (const string &aOutgoingIdentification)
- void **SetExternalConnector** [\(AbstractConnector](#page-54-0) ∗aConnector)
- bool **HasConnector** () const
- [AbstractConnector](#page-54-0) & **GetConnector** ()
- const char ∗ **GetFailureReason** () const
- void **SetFailureReason** (const string &aReason)

## **Static Public Member Functions**

- static [ConnectorInfo](#page-290-0) ∗ **Parse** (const char ∗info)
- static connector type DetectConnectorTypeFromUrl (const string &aUrl)
- static bool **ParseConnectorType** (const string &aValue, connector type &aType)
- static void **PrintAllowedConnTypes** ()

## **Protected Member Functions**

- void **SetFailureReason** (int aCode)
- int **Deserialize** (xmlTextReaderPtr &aReader)

#### **Static Protected Member Functions**

• static void **AddSchemeToUrlString** (string &aTarget, connector type aType)

## **Protected Attributes**

- [AbstractConnector](#page-54-0) ∗ **iConnector**
- bool **iOwnsConnector**
- string **iFailureReason**

### **4.83.1 Detailed Description**

Common connector info ancestor for both center and node.

The documentation for this class was generated from the following files:

- libs/connector\_info.h
- libs/connector\_info.cpp

## **4.84 ConnPairing Struct Reference**

Pairing names to types.

#include <connector\_info.h>

#### **Public Attributes**

- string **formalName**
- [connector\\_type](#page-607-0) **formalNr**

### **4.84.1 Detailed Description**

Pairing names to types.

The documentation for this struct was generated from the following file:

• libs/connector\_info.h

# **4.85 ConstEF Class Reference**

Class of element flags.

```
#include <const_element_flags.h>
```
### **Static Public Attributes**

- static const unsigned int **SPECIAL** PRIME = 0x80000000
- static const unsigned int **DIVIDES\_ROOT** = 0x40000000
- static const unsigned int **DIVIDES\_L** = 0x20000000
- static const unsigned int **F\_VALUATION\_MASK** = 0xfffff00
- static const unsigned int **L\_VALUATION\_MASK** = 0xf0
- static const unsigned int **INERTIAL\_DEGREE\_MASK** = 0xf
- <span id="page-292-0"></span>• static const int  $F$  VALUATION SHIFT = 8
- *bit shift of p-valuation of the F(a,b) in nfs\_sieving\_element.flags for special prime or ideal (p,p)*
- <span id="page-292-1"></span>• static const int [L\\_VALUATION\\_SHIFT](#page-292-1) = 4
	- *bit shift of p-valuation of the leading coeff in nfs\_sieving\_element.flags*
- <span id="page-292-2"></span>• static const int [LATTICE\\_FB\\_FLAGS\\_SHIFT](#page-292-2) = 8

```
bit shift of flags in Lattice FB element flagslogp
```
- static const [log\\_type](#page-606-0) **SPECIAL\_PRIME\_MINI\_FLAG** = 0x80
- static const [log\\_type](#page-606-0) **DIVIDES\_ROOT\_MINI\_FLAG** = 0x40
- static const [log\\_type](#page-606-0) **DIVIDES\_L\_MINI\_FLAG** = 0x20
- static const [log\\_type](#page-606-0) **ONE\_SIEVING\_MINI\_FLAG** = 0x10
- static const [log\\_type](#page-606-0) **NEG\_ONE\_SIEVING\_MINI\_FLAG** = 0xef
- static const [log\\_type](#page-606-0) **LATTICE\_SPECIAL\_PRIME\_MINI\_FLAG** = 0x80
- static const [log\\_type](#page-606-0) LATTICE\_DIVIDES\_L\_MINI\_FLAG = 0x20
- <span id="page-292-3"></span>• static const [log\\_type](#page-606-0) [NOT\\_FOR\\_SIEVING\\_MINI\\_FLAG](#page-292-3) = SPECIAL\_PRIME\_MINI\_FLAG | DIVIDES\_L\_M← INI\_FLAG

*Elements with these flag are not suitable for sieving.*

- static const [log\\_type](#page-606-0) LATTICE\_NOT\_FOR\_SIEVING\_MINI\_FLAG = LATTICE\_SPECIAL\_PRIME\_MINI\_F← LAG | LATTICE\_DIVIDES\_L\_MINI\_FLAG
- <span id="page-292-4"></span>• static const [log\\_type](#page-606-0) **L\_VALUATION\_MINI\_MASK** = 0xf
- static const int MAX L VALUATION = 15

*Maximum for p-valuation of leading coefficient - if p-valuation is bigger then this implementation cannot work properly.*

#### **4.85.1 Detailed Description**

Class of element flags.

The documentation for this class was generated from the following file:

• nfs/const\_element\_flags.h

# **4.86 ConstFN Class Reference**

Class of filenames.

#include <const\_filenames.h>

#### **Static Public Attributes**

- static const std::string **MSERIALIZABLE** = "serialization"
- static const std::string **BASE\_PARAMETERS** = "base\_parameters"
- static const std::string **NFS\_PARAMETERS** = "nfs\_parameters"
- static const std::string **POLYNOMIAL** = "polynomial"
- static const std::string **SPARSE\_MATRIX** = "sparse\_matrix"
- static const std::string **BIT\_MATRIX** = "bit\_matrix"
- static const std::string **BC\_MATRIX** = "bc\_matrix"
- static const std::string **HERMITE\_MATRIX** = "hermite\_matrix"
- static const std::string **INTEGER\_MATRIX** = "integer\_matrix"
- static const std::string **NORMAL\_MATRIX** = "normal\_matrix"
- static const std::string **POLY\_PHASE** = "poly\_phase"
- static const std::string **SIEVING\_PHASE** = "sieving\_phase"
- static const std::string **REL\_PRO\_PHASE** = "rel\_processing\_phase"
- static const std::string **LINEAR\_PHASE** = "linear\_phase"
- static const std::string **SQUARE\_ROOT\_PHASE** = "square\_root\_phase"
- static const std::string **NFS** = "nfs"
- static const std::string **FULL\_PRIMES** = "primes.xml"
- static const std::string **FULL\_PRIMES\_TEMP** = "primes\_temp.xml"
- static const std::string **RELATION\_PART** = "relation\_part"
- static const std::string **NFS\_RELATION** = "nfs\_relation"
- static const std::string **INTEGRAL\_FB** = "integral\_factor\_base"
- static const std::string **ALGEBRAIC\_FB** = "algebraic\_factor\_base"
- static const std::string **QUAD\_CHARS** = "qaud\_characters"
- static const std::string **MATRIX** = "matrix"
- static const std::string **RELATIONS** = "relations"
- static const std::string **SMOOTH\_RELATIONS** = "smooth\_relations"
- static const std::string **SMOOTH\_LEG\_REL** = "smooth\_legendre\_relations"
- static const std::string **ALL\_SMOOTH\_REL** = "all\_smooth\_relations"
- static const std::string **USABLE\_PART\_REL** = "usable\_partial\_relations"
- static const std::string **TEMP\_FILE** = "temp\_file"
- static const std::string **PARTIAL\_REL** = "partial\_relations"
- static const std::string **ALL\_PARTIAL\_REL** = "all\_partial\_relations"
- static const std::string **ALL\_RELATIONS** = "all\_relations"
- static const std::string **MATRIX\_RESULT** = "matrix\_result"
- static const std::string **RELATION MATRIX** = "relation matrix"
- static const std::string **TIME\_CONTAINER** = "time\_container"
- static const std::string **STATISTIC\_CONTAINER** = "statistic\_container"
- static const std::string **RSERIAL\_SIEVING\_PHASE** = "rserial\_sieving\_phase"
- static const std::string **RSERIAL\_POLY\_SEL\_PHASE** = "rserial\_poly\_sel\_phase"
- static const std::string **CONTROL\_FILE** = "control\_file"
- static const std::string **CANDIDATE\_POLYS** = "candidate\_polynomials"
- static const std::string **CANDIDATE\_POLY\_PAIRS** = "candidate\_polynomial\_pairs"
- static const std::string **ALGEBRAIC\_FB1** = "first\_algebraic\_fb"
- static const std::string **ALGEBRAIC\_FB2** = "second\_algebraic\_fb"
- static const std::string **ALG\_RELATION** = "algebraic\_relation"
- static const std::string **QUAD\_CHARS1** = "first\_qaud\_characters"
- static const std::string **QUAD\_CHARS2** = "second qaud characters"
- static const std::string **DIVISORS** = "divisors"
- static const std::string **FACTOR\_BASE** = "factor\_base"
- static const std::string **FILTERING\_RELATION\_PART** = "frelation\_part"
- static const std::string **FILTERING NFS\_RELATION** = "fnfs\_relation"
- static const std::string **RELATION\_HASHTABLE\_STORE** = "hashtable\_storefile"
- static const std::string **PROCESSED\_RELATIONS** = "processed\_relations"
- static const std::string **RELATION\_HASHTABLE\_TEMP** = "hashtable\_tempfile"
- static const std::string **LOG\_FILE** = "log"
- static const std::string **FULL\_ROOT\_DATA** = "root\_data.xml"
- static const std::string **RELATIONS\_RESULT** = "relations\_result"

#### **4.86.1 Detailed Description**

Class of filenames.

The documentation for this class was generated from the following files:

- libs/const\_filenames.h
- libs/const\_filenames.cpp

# **4.87 ConstFPhase Class Reference**

Class of constants used in filtering phase.

```
#include <const_filtering_phase.h>
```
### **Static Public Attributes**

- static const int **INNER STATE COUNT** = 10
- static const bool **AUTO** SERIALIZABLE = false
- static const unsigned int **FREQUENCY\_TWO** = 2
- static const unsigned int **MAX\_FREQUENCY\_WEIGHT** = 33554432
- static const int **UNDEFINE\_COMPONENT** = -1
- static const int **NEW\_COMPONENT** = -2
- static const int **QUAD\_CHARS\_COUNT** = ConstRPPhase::QUAD\_CHARS\_COUNT
- static const [variations\\_types](#page-591-0) **VARIATIONS\_TYPE** = ConstSPhase::VARIATIONS\_TYPE
- static const species\_of\_matrices **RELATION\_MATRIX\_TYPE** = ConstRPPhase::RELATION\_MATRIX\_TY←- PE
- <span id="page-294-0"></span>• static const double [KEEP\\_RELATION\\_PERCENTAGE](#page-294-0) = 0.05

*how much relations over ideals should be kept for merge and then for linear phase - default = 0.05*

#### **4.87.1 Detailed Description**

Class of constants used in filtering phase.

The documentation for this class was generated from the following files:

- nfs/const\_filtering\_phase.h
- nfs/const\_filtering\_phase.cpp

# **4.88 ConstHT Class Reference**

#### Class of constants used in hashtables.

#include <const\_hashtables.h>

## <span id="page-295-0"></span>**Static Public Attributes**

• static const detection type [NONSINGLETON](#page-295-0) = 0

*For Large Singleton Removal - array for partial relations.*

- static const [detection\\_type](#page-607-1) **SINGLETON** = 1
- static const [detection\\_type](#page-607-1) **FRESH\_SINGLETON** = 2
- static const long **NOT\_YET** = -10
- static const long **TWICE** = 0xffffffff
- static const long **IMPLICIT\_LIST\_FOR\_DELETION\_SIZE** = 1000
- <span id="page-295-1"></span>• static const long **IMPLICIT\_LIST\_FOR\_DELETION\_RESIZE** = 500
- static const unsigned long [ROOT\\_FLAG](#page-295-1) = 0x7fffffff

#### *For finding cycles.*

<span id="page-295-2"></span>• static const unsigned long [FINISHED](#page-295-2) = 0xffffffff

*For combination of relation.*

- static const unsigned long **PARITY\_MASK\_NFS** = 0x80000000
- <span id="page-295-3"></span>• static const unsigned long [FULL\\_MASK\\_NFS](#page-295-3) = ULONG\_MAX
	- *Full mask for the field of hashtable default value.*
- <span id="page-295-4"></span>• static const unsigned long [NONSINGLETON\\_MASK\\_NFS](#page-296-0) = 0x80000000
- static const int [MIN\\_AMOUNT](#page-295-4) = 2048

#### *Min number of expected entries.*

<span id="page-295-5"></span>• static const int [MIN\\_SIZE](#page-295-5) = 4096

*Min size of hashtable.*

<span id="page-295-6"></span>• static const float [MAX\\_FULLNESS](#page-295-6) = 0.80

*Max ratio between size of hashtable and count of entries.*

<span id="page-295-7"></span>• static const int [MIN\\_LP\\_TABLE\\_SIZE](#page-295-7) = 131072

*Min size of hashtable used in sieving for saving large primes.*

<span id="page-295-8"></span> $\cdot$  static const int [BITS\\_IN\\_BYTE](#page-295-8) = 8

*Number of bits in byte.*

<span id="page-295-9"></span>• static const int [BITS\\_IN\\_BYTE\\_SHIFT](#page-295-9) = 3

*For dividing with number of bits in byte - binary shift.*

- <span id="page-295-10"></span>• static const int [BITS\\_IN\\_BYTE\\_MOD](#page-295-10) = 0x07
	- *For modulo with number of bits in byte binary and.*
- <span id="page-295-11"></span>• static const [detection\\_type](#page-607-1) [FIRST\\_DETECTION\\_BIT](#page-295-11) = 0x80 *Used as first bit in detection field entry (one byte value) = 2*∧*7.*
- <span id="page-295-12"></span>• static const int [UNDEFINED\\_RELATION](#page-295-12) = -1
	- *Used as flag if prime ideal is contained in more relations.*
- <span id="page-295-13"></span>• static const int [RELATION\\_HEADER\\_FILE\\_LINES](#page-295-13) = 5

*Number of header lines when [CFNFSRelation](#page-207-0) is print to the file (method PrintToFile)*

<span id="page-296-1"></span>• static const int [RELATION\\_PART\\_FILE\\_LINES](#page-296-1) = 3

*Number of lines when [CFRelationPart](#page-214-0) is print to the file (method PrintToFile)*

**4.88.1 Detailed Description**

Class of constants used in hashtables.

#### **4.88.2 Member Data Documentation**

<span id="page-296-0"></span>**4.88.2.1 const unsigned long ConstHT::NONSINGLETON\_MASK\_NFS = 0x80000000** [static]

Mask for nonsingleton primeideal - this means that primeideal frequency is more 1 static const unsigned long NO $\leftrightarrow$ NSINGLETON\_MASK\_NFS = FULL\_MASK\_NFS-FULL\_MASK\_NFS/2;

The documentation for this class was generated from the following files:

- libs/const\_hashtables.h
- libs/const\_hashtables.cpp

# **4.89 ConstLPhase Class Reference**

Class of constants for linear phases.

```
#include <const_linear_phase.h>
```
### **Static Public Attributes**

- static const bool **AUTO** SERIALIZABLE = false
- static const bool **RANK\_CALC\_MODE** = false
- static const bool **DENSITY\_MODE** = false
- static const bool **TIME\_MESSAGE\_MODE** = false
- static const bool **CHECK\_FINAL\_RESULT** = true
- static const int **INNER STATE COUNT** = 5
- static const matrix\_solver\_type **MATRIX\_SOLVER\_TYPE** = ELanczos
- static const species\_of\_matrices **RELATION\_MATRIX\_TYPE** = ConstRPPhase::RELATION\_MATRIX\_TY← PE
- static const species\_of\_matrices **LANCZOS\_AUX\_MATRIX\_TYPE** = SBCMatrix
- static const std::string MATRIX\_RESULT\_FILENAME = FILE\_NAME\_MATRIX\_RESULT
- static const std::string **RELATION\_MATRIX\_FILENAME** = FILE\_NAME\_RELATION\_MATRIX

### **4.89.1 Detailed Description**

Class of constants for linear phases.

The documentation for this class was generated from the following files:

- nfs/const\_linear\_phase.h
- nfs/const\_linear\_phase.cpp

## **4.90 ConstNFS Class Reference**

Class of constants for number field sieve.

#include <const\_nfs.h>

### **Static Public Attributes**

- static const int **START\_PHASE\_NBR** = 1
- static const int **PHASE\_COUNT** = 5
- static const int **WORKING\_THREADS\_COUNTS** = 1
- static const int **FACTOR** SIZE = 30
- static const phase\_types **DEFAULT\_POLY\_PHASE** = ENFSClassicPolySel
- static const phase\_types **DEFAULT\_SIEVING\_PHASE** = ENFSClassicalSieving
- static const phase\_types **DEFAULT\_REL\_PRO\_PHASE** = ENFSRelProcessing
- static const phase\_types **DEFAULT\_LINEAR\_PHASE** = ENFSGeneralLinear
- static const phase\_types **DEFAULT\_SQUARE\_ROOT\_PHASE** = ENFSSqrRoot

#### **4.90.1 Detailed Description**

Class of constants for number field sieve.

The documentation for this class was generated from the following files:

• nfs/const\_nfs.h

• nfs/const\_nfs.cpp

# **4.91 ConstPN Class Reference**

#### Class of parameter names.

#include <const\_parameter\_names.h>

### **Static Public Attributes**

- static const std::string **WORKING\_DIRECTORY** = "working-directory"
- static const std::string **DESERIALIZE** = "deserialize"
- static const std::string **POLY\_PHASE\_NUMBER** = "poly-phase-nbr"
- static const std::string **SIEVING\_PHASE\_NUMBER** = "sieving-phase-nbr"
- static const std::string **REL\_PROCESSING\_PHASE\_NUMBER** = "rel-processing-phase-nbr"
- static const std::string **LINEAR\_PHASE\_NUMBER** = "linear-phase-nbr"
- static const std::string **SQUARE\_ROOT\_PHASE\_NUMBER** = "square-root-phase-nbr"
- static const std::string **POLY\_PHASE\_FULL\_FILENAME** = "poly-phase-full-filename"
- static const std::string **POLY\_PHASE\_FILENAME** = "poly-phase-filename"
- static const std::string **POLY\_PHASE\_DIRECTORY** = "poly-phase-directory"
- static const std::string **POLY\_PHASE\_COMPRESSION** = "poly-phase-compression"
- static const std::string **SIEVING\_PHASE\_FULL\_FILENAME** = "sieving-phase-full-filename"
- static const std::string **SIEVING\_PHASE\_FILENAME** = "sieving-phase-filename"
- static const std::string **SIEVING\_PHASE\_DIRECTORY** = "sieving-phase-directory"
- static const std::string **SIEVING\_PHASE\_COMPRESSION** = "sieving-phase-compression"
- static const std::string **REL\_PROCESSING\_PHASE\_FULL\_FILENAME** = "rel-processing-phase-fullfilename"
- static const std::string **REL\_PROCESSING\_PHASE\_FILENAME** = "rel-processing-phase-filename"
- static const std::string **REL\_PROCESSING\_PHASE\_COMPRESSION** = "rel-processing-phase-compression"
- static const std::string **LINEAR\_PHASE\_FULL\_FILENAME** = "linear-phase-full-filename"
- static const std::string LINEAR\_PHASE\_FILENAME = "linear-phase-filename"
- static const std::string **LINEAR\_PHASE\_DIRECTORY** = "linear-phase-directory"
- static const std::string **LINEAR\_PHASE\_COMPRESSION** = "linear-phase-compression"
- static const std::string **SQUARE\_ROOT\_PHASE\_FULL\_FILENAME** = "square-root-phase-full-filename"
- static const std::string **SQUARE\_ROOT\_PHASE\_FILENAME** = "square-root-phase-filename"
- static const std::string **SQUARE\_ROOT\_PHASE\_DIRECTORY** = "square-root-phase-directory"
- static const std::string **SQUARE\_ROOT\_PHASE\_COMPRESSION** = "square-root-phase-compression"
- static const std::string **INFO\_MODE** = "info-mode"
- static const std::string **ASSERTION\_MODE** = "assertion-mode"
- static const std::string **MATRIX\_RESULT\_FULL\_FILENAME** = "matrix-result-full-filename"
- static const std::string MATRIX\_RESULT\_FILENAME = "matrix-result-filename"
- static const std::string **MATRIX\_RESULT\_DIRECTORY** = "matrix-result-directory"
- static const std::string **MATRIX\_RESULT\_COMPRESSION** = "matrix-result-compression"
- static const std::string **MATRIX\_RESULT\_TYPE** = "matrix-result-type"
- static const std::string **RELATION\_MATRIX\_FULL\_FILENAME** = "relation-matrix-full-filename"
- static const std::string **RELATION\_MATRIX\_FILENAME** = "relation-matrix-filename"
- static const std::string **RELATION\_MATRIX\_DIRECTORY** = "relation-matrix-directory"
- static const std::string **RELATION\_MATRIX\_COMPRESSION** = "relation-matrix-compression"
- static const std::string **SMOOTH\_RELATIONS\_FULL\_FILENAME** = "smooth-relations-full-filename"
- static const std::string **SMOOTH\_RELATIONS\_FILENAME** = "smooth-relations-filename"
- static const std::string **SMOOTH\_RELATIONS\_DIRECTORY** = "smooth-relations-directory"
- static const std::string **SMOOTH\_RELATIONS\_COMPRESSION** = "smooth-relations-compression"
- static const std::string **SMOOTH\_LEG\_REL\_FULL\_FILENAME** = "smooth-rel-full-filename"
- static const std::string **SMOOTH\_LEG\_REL\_FILENAME** = "smooth-rel-filename"
- static const std::string **SMOOTH\_LEG\_REL\_DIRECTORY** = "smooth-rel-directory"
- static const std::string **SMOOTH\_LEG\_REL\_COMPRESSION** = "smooth-rel-compression"
- static const std::string TEMP\_FILE\_FULL\_FILENAME = "temp-file-full-filename"
- static const std::string TEMP\_FILE\_FILENAME = "temp-file-filename"
- static const std::string **TEMP\_FILE\_DIRECTORY** = "temp-file-directory"
- static const std::string **TEMP\_FILE\_COMPRESSION** = "temp-file-compression"
- static const std::string **PARTIAL\_REL\_FULL\_FILENAME** = "partial-rel-full-filename"
- static const std::string **PARTIAL\_REL\_FILENAME** = "partial-rel-filename"
- static const std::string **PARTIAL\_REL\_DIRECTORY** = "partial-rel-directory"
- static const std::string **PARTIAL\_REL\_COMPRESSION** = "partial-rel-compression"
- static const std::string **USABLE\_PART\_REL\_FULL\_FILENAME** = "usable-part-rel-full-filename"
- static const std::string **USABLE\_PART\_REL\_FILENAME** = "usable-part-rel-filename"
- static const std::string **USABLE\_PART\_REL\_DIRECTORY** = "usable-part-rel-directory"
- static const std::string **USABLE\_PART\_REL\_COMPRESSION** = "usable-part-rel-compression"
- static const std::string **ALL\_PARTIAL\_REL\_FULL\_FILENAME** = "all-part-relations-full-filename"
- static const std::string **ALL\_PARTIAL\_REL\_FILENAME** = "all-part-relations-filename"
- static const std::string **ALL\_PARTIAL\_REL\_DIRECTORY** = "all-part-relations-directory"
- static const std::string **ALL\_PARTIAL\_REL\_COMPRESSION** = "all-part-relations-compression"
- static const std::string **ALL\_SMOOTH\_REL\_FULL\_FILENAME** = "all-smooth-relations-full-filename"
- static const std::string **ALL\_SMOOTH\_REL\_FILENAME** = "all-smooth-relations-filename"
- static const std::string **ALL\_SMOOTH\_REL\_DIRECTORY** = "all-smooth-relations-directory"
- static const std::string **ALL\_SMOOTH\_REL\_COMPRESSION** = "all-smooth-relations-compression"
- static const std::string **ALL\_RELATIONS\_FULL\_FILENAME** = "all-relations-full-filename"
- static const std::string **ALL\_RELATIONS\_FILENAME** = "all-relations-filename"
- static const std::string **ALL\_RELATIONS\_DIRECTORY** = "all-relations-directory"
- 
- static const std::string **ALL\_RELATIONS\_COMPRESSION** = "all-relations-compression"
- static const std::string **RELATIONS\_RESULT\_FULL\_FILENAME** = "relations-result-full-filename"
- static const std::string **RELATIONS\_RESULT\_FILENAME** = "relations-result-filename"

• static const std::string **RELATIONS\_RESULT\_DIRECTORY** = "relations-result-directory" • static const std::string **RELATIONS\_RESULT\_COMPRESSION** = "relations-result-compression" • static const std::string **INTEGRAL\_FB\_FULL\_FILENAME** = "integral-fb-full-filename" • static const std::string **INTEGRAL\_FB\_FILENAME** = "integral-fb-filename" • static const std::string **INTEGRAL\_FB\_DIRECTORY** = "integral-fb-directory" • static const std::string **INTEGRAL\_FB\_COMPRESSION** = "integral-fb-compression" • static const std::string **ALGEBRAIC\_FB\_FULL\_FILENAME** = "algebraic-fb-full-filename" • static const std::string **ALGEBRAIC\_FB\_FILENAME** = "algebraic-fb-filename" • static const std::string **ALGEBRAIC\_FB\_DIRECTORY** = "algebraic-fb-directory" • static const std::string **ALGEBRAIC\_FB\_COMPRESSION** = "algebraic-fb-compression" • static const std::string **QUAD\_CHARS\_FULL\_FILENAME** = "gaud-chars-full-filename" • static const std::string **QUAD\_CHARS\_FILENAME** = "qaud-chars-filename" • static const std::string **QUAD\_CHARS\_DIRECTORY** = "qaud-chars-directory" • static const std::string **QUAD\_CHARS\_COMPRESSION** = "qaud-chars-compression" • static const std::string **QUAD\_CHARS\_COUNT** = "quad-chars-count" • static const std::string **RSERIAL\_SIEVING\_FULL\_FILENAME** = "rserial-sieving-full-filename" • static const std::string **RSERIAL\_SIEVING\_FILENAME** = "rserial-sieving-filename" • static const std::string **RSERIAL\_SIEVING\_DIRECTORY** = "rserial-sieving-directory" • static const std::string **RSERIAL\_SIEVING\_COMPRESSION** = "rserial-sieving-compression" • static const std::string **RSERIAL\_POLY\_SEL\_FULL\_FILENAME** = "rserial-poly-sel-full-filename" • static const std::string **RSERIAL\_POLY\_SEL\_FILENAME** = "rserial-poly-sel-filename" • static const std::string **RSERIAL\_POLY\_SEL\_DIRECTORY** = "rserial-poly-sel-directory" • static const std::string **RSERIAL\_POLY\_SEL\_COMPRESSION** = "rserial-poly-sel-compression" • static const std::string **CAND\_POLY\_FULL\_FILENAME** = "cand-poly-full-filename" • static const std::string **CAND\_POLY\_FILENAME** = "cand-poly-filename" • static const std::string **CAND\_POLY\_DIRECTORY** = "cand-poly-directory" • static const std::string **CAND\_POLY\_COMPRESSION** = "cand-poly-compression" • static const std::string **CAND\_POLY\_PAIR\_FULL\_FILENAME** = "cand-poly-pair-full-filename" • static const std::string **CAND\_POLY\_PAIR\_FILENAME** = "cand-poly-pair-filename" • static const std::string **CAND\_POLY\_PAIR\_DIRECTORY** = "cand-poly-pair-directory" • static const std::string **CAND\_POLY\_PAIR\_COMPRESSION** = "cand-poly-pair-compression" • static const std::string **CONTROL\_FILE\_FULL\_FILENAME** = "control-file-full-filename" • static const std::string **CONTROL\_FILE\_FILENAME** = "control-file-filename" • static const std::string **CONTROL\_FILE\_DIRECTORY** = "control-file-directory" • static const std::string **CONTROL\_FILE\_COMPRESSION** = "control-file-compression" • static const std::string **PHASE\_FULL\_FILENAME** = "phase-full-filename" • static const std::string **PHASE\_FILENAME** = "phase-filename" • static const std::string **PHASE\_DIRECTORY** = "phase-directory" • static const std::string **PHASE\_COMPRESSION** = "phase-compression" • static const std::string **CHECK\_RESULT** = "check-result" • static const std::string **RANK\_CALC\_MODE** = "rank-calc-mode" • static const std::string **DENSITY\_MODE** = "density-mode" • static const std::string **TIME\_MESSAGE\_MODE** = "time-message-mode" • static const std::string **MATRIX\_SOLVER\_TYPE** = "matrix-solver-type" • static const std::string **RELATION MATRIX TYPE** = "relation-matrix-type" • static const std::string **LANCZOS\_AUX\_MATRIX\_TYPE** = "lanczos-aux-matrix-type" • static const std::string **CURRENT\_PHASE** = "current-phase" • static const std::string **MAX\_PHASE\_NBR** = "max-phase-nbr" • static const std::string **MIN\_PHASE\_NBR** = "min-phase-nbr" • static const std::string **ROOT\_M** = "root-m" • static const std::string **NUMBER\_N** = "number-n" • static const std::string **SIEVING\_POLY** = "sieving-poly" • static const std::string **ROOT\_FINDER\_TYPE** = "root-finder-type" • static const std::string **PARTIAL\_REL\_GRAPH\_VERTICES** = "partial-rel-graph-vertices" • static const std::string **PARTIAL\_REL\_GRAPH\_COMPONENTS** = "partial-rel-graph-components"

- static const std::string **PARTIAL\_REL\_GRAPH\_EDGES** = "partial-rel-graph-edges"
- static const std::string **SMOOTH\_REL\_COUNT** = "smooth-relation-count"
- static const std::string **VARIATIONS\_TYPE** = "variations-type"
- static const std::string **COMPRESSION\_LEVEL** = "compression-level"
- static const std::string **SERIALIZATION\_DIRECTORY** = "serialization-directory"
- static const std::string **SERIALIZATION\_IDENTIFIER** = "serialization-identifier"
- static const std::string **SERIALIZATION\_ELEMENT\_NAME** = "serialization-element-name"
- static const std::string **SERIALIZATION\_MAIN\_ELEMENT\_NAME** = "serialization[-main-](#page-586-0)element-name"
- static const std::string **SERIALIZATION FILE** = "serialization-file"
- static const std::string **SERIALIZATION\_FULL\_FILENAME** = "serialization-full-filename"
- static const std::string **LINE\_SIEVE\_SIZE** = "line-sieve-size"
- static const std::string **HASHTABLE\_SIZE** = "hashtable-size"
- static const std::string **CHECK\_ALL\_MODE** = "check-all-mode"
- static const std::string **INTEGRAL\_FB\_UPPER\_BOUND** = "integral-fb-upper-bound"
- static const std::string **ALGEBRAIC\_FB\_UPPER\_BOUND** = "algebraic-fb-upper-bound"
- static const std::string **SIEVING\_REGION\_WIDTH** = "sieving-region-width"
- static const std::string **SIEVING\_REGION\_HEIGHT** = "sieving-region-height"
- static const std::string **SIEVING\_REGION\_START** = "sieving-region-start"
- static const std::string **NUMBER\_OF\_SMOOTHS** = "number-of-smooths"
- static const std::string **TIME\_MESSAGE\_INTERVAL** = "time-message-interval"
- static const std::string **SIEVING\_DIRECTION** = "sieving-direction"
- static const std::string **MAX\_ITERATIONS** = "maximal-iterations"
- static const std::string **SIEVING\_NUMBER\_A** = "sieving-number-a"
- static const std::string **SIEVING\_NUMBER\_B** = "sieving-number-b"
- static const std::string **RSERIALIZATION\_TIME\_INTERVAL** = "rserial-time-interval"
- static const std::string **RSERIALIZATION\_ITER\_INTERVAL** = "rserial-iter-interval"
- static const std::string **RSERIALIZATION\_REL\_COUNT** = "rserial-rel-count"
- static const std::string **RSERIALIZATION\_C\_CHANGE\_COUNT** = "rserial-c-change-count"
- static const std::string **RSERIALIZATION\_M\_CHANGE\_COUNT** = "rserial-m-change-count"
- static const std::string **RSERIALIZATION\_PRIME\_CHANGE\_COUNT** = "rserial-prime-change-count"
- static const std::string **RSERIALIZATION POLY COUNT** = "rserial-poly-count"
- static const std::string **NFS\_POLY\_PHASE\_TYPE** = "poly-phase-type"
- static const std::string **NFS\_SIEVING\_PHASE\_TYPE** = "sieving-phase-type"
- static const std::string **NFS\_REL\_PRO\_PHASE\_TYPE** = "rel-pro-phase-type"
- static const std::string **NFS\_LINEAR\_PHASE\_TYPE** = "linear-phase-type"
- static const std::string **NFS\_SQUARE\_ROOT\_PHASE\_TYPE** = "square-root-phase-type"
- static const std::string **CANDIDATE\_POLY\_COUNT** = "candidate-poly-count"
- static const std::string **CONTENT\_TRIES** = "content-tries"
- static const std::string **CONTENT\_BOUND** = "content-bound"
- static const std::string **ALPHA\_PRIME\_BOUND** = "alpha-prime-bound"
- static const std::string **ALPHA\_SMALLER\_PRIME\_BOUND** = "alpha-smaller-prime-bound"
- static const std::string **ALPHA\_ABORT** = "alpha-abort"
- static const std::string **ALPHA\_BOUND** = "alpha-bound"
- static const std::string **MPF\_T\_PRECISION** = "mpf\_t-precision"
- static const std::string **HALF\_CIRCLE\_SUBINTERVALS\_COUNT** = "half-circle-subint-count"
- static const std::string **CHI\_INVERSE** = "chi-inverse"
- static const std::string **CHI\_MIN\_LOG** = "chi-min-log"
- static const std::string **CHI\_MAX\_LOG** = "chi-max-log"
- static const std::string **MAX\_CANDIDATES\_PER\_LC** = "max-candidates-per-lc"
- static const std::string **MIN\_AD\_PER\_C** = "min-ad-per-c"
- static const std::string **POLY\_GEN\_TYPE** = "poly-gen-type"
- static const std::string **SELF\_INITIALIZING\_DELAY** = "self-initializing-delay"
- static const std::string MAX\_ELEMENT\_COUNT = "max-element-count"
- static const std::string **MAX\_RATED\_ELEMENT\_COUNT** = "max-rated-element-count"
- static const std::string **GENERATOR\_FACTOR1\_SIZE** = "generator-factor1-size"

• static const std::string **GENERATOR\_FACTOR2\_SIZE** = "generator-factor2-size"

- static const std::string **GENERATOR\_GENERATE\_N** = "generator-generate-n"
- static const std::string **SIEVING\_POLY1** = "sieving-poly1"
- static const std::string **SIEVING\_POLY2** = "sieving-poly2"
- static const std::string **ALGEBRAIC\_FB1\_UPPER\_BOUND** = "alg-fb1-upper-bound"
- static const std::string **ALGEBRAIC\_FB2\_UPPER\_BOUND** = "alg-fb2-upper-bound"
- static const std::string **FB\_UPPER\_BOUND** = "fb-upper-bound"
- static const std::string **FB\_UPPER\_BOUND2** = "fb-upper-bound2"
- static const std::string **RUNNING\_SERIALIZATION** = "running-serialization"
- static const std::string **CLEANING\_TYPE** = "cleaning-type"
- static const std::string **ALGEBRAIC\_FB1\_FULL\_FILENAME** = "algebraic-fb1-full-filename"
- static const std::string **ALGEBRAIC\_FB1\_FILENAME** = "algebraic-fb1-filename"
- static const std::string **ALGEBRAIC\_FB1\_DIRECTORY** = "algebraic-fb1-directory"
- static const std::string **ALGEBRAIC\_FB1\_COMPRESSION** = "algebraic-fb1-compression"
- static const std::string **ALGEBRAIC\_FB2\_FULL\_FILENAME** = "algebraic-fb2-full-filename"
- static const std::string **ALGEBRAIC\_FB2\_FILENAME** = "algebraic-fb2-filename"
- static const std::string **ALGEBRAIC\_FB2\_DIRECTORY** = "algebraic-fb2-directory"
- static const std::string **ALGEBRAIC\_FB2\_COMPRESSION** = "algebraic-fb2-compression"
- static const std::string **QUAD\_CHARS1\_FULL\_FILENAME** = "qaud-chars-full-filename1"
- static const std::string **QUAD\_CHARS1\_FILENAME** = "qaud-chars-filename1"
- static const std::string **QUAD\_CHARS1\_DIRECTORY** = "qaud-chars-directory1"
- static const std::string **QUAD\_CHARS1\_COMPRESSION** = "qaud-chars-compression1"
- static const std::string **QUAD\_CHARS2\_FULL\_FILENAME** = "qaud-chars-full-filename2"
- static const std::string **QUAD\_CHARS2\_FILENAME** = "qaud-chars-filename2"
- static const std::string **QUAD\_CHARS2\_DIRECTORY** = "qaud-chars-directory2"
- static const std::string **QUAD\_CHARS2\_COMPRESSION** = "qaud-chars-compression2"
- static const std::string **ONE\_PHASE\_RUN** = "one-phase-run"
- static const std::string **THRESHOLD\_OPT\_INT** = "threshold-opt-int"
- static const std::string **THRESHOLD\_OPT\_POLICY** = "threshold-opt-policy"
- static const std::string **THRESHOLD\_OPT\_RATIO** = "threshold-opt-ratio"
- static const std::string **POLY\_SKEWNESS** = "poly-skewness"
- static const std::string **SUPPORTING\_FACTOR\_ALG** = "supporting-factor-alg"
- static const std::string **FACTOR\_BASE\_FULL\_FILENAME** = "factor-base-full-filename"
- static const std::string **FACTOR\_BASE\_FILENAME** = "factor-base-filename"
- static const std::string **FACTOR\_BASE\_DIRECTORY** = "factor-base-directory"
- static const std::string **FACTOR\_BASE\_COMPRESSION** = "factor-base-compression"
- static const std::string **FACTOR\_BLOCK\_SIZE** = "factor-block-size"
- static const std::string **LARGISH\_PRIMES\_THRESHOLD** = "largish-primes-threshold"
- static const std::string **PARTIAL\_FACTOR\_MULTIPLIER** = "partial-factor-multiplier"
- static const std::string **RELATION\_RESERVE** = "relation-reserve"
- static const std::string RELATIONS OVERLAP = "relations-overlap"
- static const std::string **MERGE\_LPI\_LOWER\_BOUND** = "merge-lpi-lower-bound"
- static const std::string **MERGE\_MEMORY\_SIZE** = "merge-memory-size"
- static const std::string **MERGE\_MAX\_MERGE\_FREQUENCY** = "merge-max-merge-frequency"
- static const std::string **INFO\_MODE\_PRIORITY** = "info-mode-priority"
- static const std::string **INFO\_MODE\_TECHNICAL** = "info-mode-technical"
- static const std::string **INFO\_MODE\_USE\_FILE** = "info-mode-use-file"
- static const std::string **USE\_FREE\_RELATIONS** = "use-free-relations"
- static const std::string **CGENERATOR\_FIRST\_BIGGER** = "cgenerator-first-bigger"
- static const std::string **CGENERATOR\_MAX\_PRIME** = "cgenerator-max-prime"
- static const std::string **CGENERATOR\_LOWER\_BOUND** = "cgenerator-lower-bound"
- static const std::string **CGENERATOR\_UPPER\_BOUND** = "cgenerator-upper-bound"
- static const std::string **CGENERATOR\_BASE** = "cgenerator-base"
- static const std::string **CGENERATOR\_COUNT\_BIGGER** = "cgenerator-count-bigger"
- static const std::string LEADING COEFF BASE = "leading-coeff-base"
- static const std::string **LEADING\_COEFF\_LOWER\_BOUND** = "leading-coeff-lower-bound"
- static const std::string **KLEINJUNG\_L** = "kleinjung-l"
- static const std::string **KLEINJUNG\_L\_MAX** = "kleinjung-l-max"
- static const std::string **KLEINJUNG\_PRIME\_BOUND** = "kleinjung-prime-bound"
- static const std::string **RSERIALIZATION AD CHANGE COUNT** = "rserial-ad-change-count"
- static const std::string **KLEINJUNG\_POSSIBLE\_SUBSETS\_PP** = "kleinjung-possible-subsets-pp"
- static const std::string [KEEP\\_RELATION\\_PERCENTAGE](#page-302-1) = "keep-relation-percentage"
- static const std::string **KLEINJUNG\_POLY\_DEGREE\_STEP** = "kleinjung-poly-degree-step"

#### **4.91.1 Detailed Description**

Class of parameter names.

### **4.91.2 Member Data Documentation**

<span id="page-302-1"></span>**4.91.2.1 const std::string ConstPN::KEEP\_RELATION\_PERCENTAGE = "keep-relation-percentage"** [static]

Phase parameter (Filtering). How much relations over ideals should be kept for merge and then for linear phase. Use either this or RELATIONS\_OVERLAP (total number). This takes precedence. Default is set in [const\\_sieving](#page-0-0)←  $phase.h$  (eg. 0.05)

<span id="page-302-0"></span>**4.91.2.2** const std::string ConstPN::RELATIONS OVERLAP = "relations-overlap" [static]

Phase parameter (Filtering). How much relations over ideals should be kept for merge and then for linear phase. Use either this or KEEP\_RELATION\_PERCENTAGE (ratio). KEEP\_RELATION\_PERCENTAGE takes precedence. Default is 0.

The documentation for this class was generated from the following files:

- nfs/const\_parameter\_names.h
- nfs/const\_parameter\_names.cpp

# **4.92 ConstPSPhase Class Reference**

Class of constants for poly selection phases.

#include <const\_poly\_selection\_phase.h>

### **Static Public Attributes**

- static const bool **AUTO** SERIALIZABLE = false
- static const int **INNER\_STATE\_COUNT** = 6
- static const int **INFO\_STAT\_COUNT** = 3
- static const int **INFO\_TIME\_COUNT** = 4
- static const int **HALF\_CIRCLE\_SUBINTERVALS\_COUNT** = 1000
- static const int **MPF\_T\_PRECISION** = 30
- static const int **MPF\_T\_HIGH\_PRECISION** = 256
- static const long **CANDIDATES\_COUNT** = 100
- static const int **ALPHA\_PRIME\_BOUND** = 100
- static const int **ALPHA\_SMALLER\_PRIME\_BOUND** = 2000
- static const int **CONTENT TRIES** = 3000
- static const long **CONTENT\_BOUND** = 2000000
- static const int **CHI\_INVERSE** = -50

```
• static const int CHI_MIN_LOG = -13
```
- static const int **CHI\_MAX\_LOG** = -10
- static const long **MAX\_CANDIDATES\_PER\_LC** = 40
- static const int **MIN\_AD\_PER\_C** = 30
- static const int **C\_BASE** = 12
- static const int **RHO\_EXPANSION\_LENGTH** = 30
- static const int **MAXIMAL\_RHO\_VALUE** = 10
- static const int **PRIME\_NUMBERS\_DIVIDING\_LEADING** = 64
- static const int **STEEPEST\_DESCENT\_LEVEL** = 10
- static const int **SKEWNESS** = 500
- $\cdot$  static const int  $J0 = 1000$
- $\cdot$  static const int  $J1 = 10$
- static const int **MAX J** PRIME = 130
- static const int **SMALL\_PRIME\_COUNT** = 96
- static const int **C\_PRIME\_COUNT** = 56
- static const int **MIN\_POLY\_DEGREE** = 3
- static const int **POLY DEGREE STEP** = 80
- static const int **SELF\_INITIALIZING\_DELAY** = 0
- static const int **MONIC\_SEARCH\_2\_MULTIPLY\_COUNT** = 7
- static const int **C\_CHANGE\_COUNT** = 10
- static const int **M\_CHANGE\_COUNT** = 10000
- static const int **QUADRATIC\_POLY\_DEGREE** = 2
- static const int **PRIME\_CHANGE\_COUNT** = 10000
- static const int **MONTGOMERY** CHI\_INVERSE = 50
- static const int **GENERATED\_POLYS\_COUNT** = 2
- static const poly\_gen **POLY\_GEN\_TYPE** = EGenerateNonmonicPolynomial
- static const double **INITIAL\_STEEPEST\_DESCENT\_STEP** = 32.0
- static const double **SKEWED\_LEADING\_COEFFICIENT\_LOW\_BOUND** = 0.4
- static const double **SKEWED\_LEADING\_COEFFICIENT\_HIGH\_BOUND** = 0.9
- static const double **THIRD\_COEFFICIENT\_RELATIVE\_LENGTH** = 0.78
- static const double **IFS BOUND** = 0.382
- static const double **IFS\_IMPROVEMENT** = 5.0
- static const double **ALPHA\_BOUND** = -1.5
- static const double **ALPHA\_ABORT** = 0.4
- static const double **ALPHA\_STEP** = 0.05
- static const double **ALPHA\_STEP\_BACK** = 0.025
- static const double **MONTGOMERY\_ALPHA\_BOUND** = -0.10
- static const double **MONTGOMERY\_ALPHA\_ABORT** = 0.75
- static const int **KLEINJUNG\_MIN\_POLY\_DEGREE** = 4
- <span id="page-303-0"></span>• static const int **KLEINJUNG\_LEADING\_COEFF\_LOWER\_BOUND** = 1
- static const int [KLEINJUNG\\_LEADING\\_COEFF\\_BASE](#page-303-0) = 60
	- *2* ∗ *2* ∗ *3* ∗ *5*
- <span id="page-303-1"></span>• static const int [KLEINJUNG\\_DEFAULT\\_L](#page-303-1) = 7
- *Number of primes in factorization of p, denoted as l, default value is 7.*
- <span id="page-303-2"></span>• static const int [KLEINJUNG\\_POSSIBLE\\_SUBSETS\\_PP](#page-303-2) = 50
	- *Number of possible subsets of Q\_{a\_{d}} of size l.*
- <span id="page-303-3"></span>• static const int [KLEINJUNG\\_DEFAULT\\_PRIME\\_BOUND](#page-303-3) = 1000
	- *Bound for primes in factorization of p, denoted as p\_{b}, default value is 1000.*
- <span id="page-303-4"></span>• static const int **KLEINJUNG CHI\_INVERSE** = 1
- static const int [AD\\_CHANGE\\_COUNT](#page-303-4) = 100
	- *How often will be run serialization after 100 a\_{d} changes.*

#### **4.92.1 Detailed Description**

Class of constants for poly selection phases.

The documentation for this class was generated from the following files:

- nfs/const\_poly\_selection\_phase.h
- nfs/const\_poly\_selection\_phase.cpp

# **4.93 ConstRC Class Reference**

Class of return codes.

#include <const\_return\_codes.h>

#### **Static Public Attributes**

- static const int **GoodCandidate** = 1004
- static const int **EnoughSmooths** = 1003
- static const int **Impropriate** = 1000
- static const int **AlreadyExists** = 100
- $\cdot$  static const int  $All = 1$
- $\cdot$  static const int  $\mathbf{Ok} = 0$
- static const int **NotEnoughMemory** = -1
- static const int **CouldNotOpenFile** = -2
- static const int **CouldNotCloseFile** = -3
- static const int **CouldNotReadFromNullStream** = -4
- static const int **EndOfFile** = -5
- static const int **BadArgument** = -6
- static const int **CouldNotWriteToNullStream** = -7
- static const int **GeneralError** = 0xff000000
- static const int **EntryExists** = -8
- static const int **NotFound** = -9
- static const int **CannotConvert** = -10
- static const int **Impossible** = -11
- static const int **CannotBeDone** = -12
- static const int **StopNow** = -13
- static const int **IncorrectDepth** = -14
- static const int **AlreadyRunning** = -15
- static const int **NegativeIndex** = -25
- static const int **ExcessiveRowIndex** = -26
- static const int **ExcessiveColumnIndex** = -26
- static const int **NullPointerSupplied** = -30
- static const int **SizeMismatch** = -40
- static const int **NotSpecified** = -100
- static const int **NotSupported** = -102
- static const int **Factorized** = 1
- static const int **NotFactorized** = -1000
- static const int **NotEnoughSmooths** = -1003
- static const int **SievingRegionExhausted** = 3001
- static const int **InconsistentState** = -1010
- static const int **FactorTooLarge** = -1100
- static const int **PrimeTooLarge** = -1200
- static const int **NoCandidates** = -2000
- static const int **NotEnoughCandidates** = -2003
- static const int **NeedEnlargement** = -4001

## **4.93.1 Detailed Description**

Class of return codes.

Should be used for all returned values.

The documentation for this class was generated from the following files:

- libs/const\_return\_codes.h
- libs/const\_return\_codes.cpp

# **4.94 ConstRPPhase Class Reference**

Class of constants for relation processing phases.

```
#include <const_rel_processing_phase.h>
```
## **Static Public Attributes**

- static const int **INNER\_STATE\_COUNT** = 8
- static const bool **AUTO** SERIALIZABLE = false
- static const int **ROOTS\_LIST** = 20
- <span id="page-305-0"></span>• static const int **QUAD\_CHARS\_COUNT** = ConstSPhase::QUAD\_CHARS\_COUNT
- static const int [MERGE\\_MEMORY\\_SIZE](#page-305-0) = 1024

*Max size of used memory for relation hashtable.*

<span id="page-305-1"></span>• static const int [MERGE\\_MAX\\_MERGE\\_FREQUENCY](#page-305-1) = 4

*Maximal possible merge.*

<span id="page-305-2"></span>• static const bool [MERGE\\_USE\\_RELATION\\_HAMMING\\_WEIGHT](#page-305-2) = true

*If we should use Hamming distance as a weight or number of original relations - for determination of set for merge.*

<span id="page-305-3"></span>• static const int [MERGE\\_STARTING\\_FREQUENCY](#page-305-3) = 3

*Starting merge frequency - 3 is the first meaningful value.*

- static const int **MEGABIT** = 1048576
- static const [variations\\_types](#page-591-0) **VARIATIONS\_TYPE** = ConstSPhase::VARIATIONS\_TYPE
- static const species\_of\_matrices **RELATION\_MATRIX\_TYPE** = SSparseMatrix
- static const std::string **RELATION\_MATRIX\_FILENAME** = FILE\_NAME\_RELATION\_MATRIX
- static const std::string **QUAD\_CHARS\_FILENAME** = FILE\_NAME\_QUAD\_CHARS
- static const std::string **RELATIONS\_RESULT\_FILENAME** = FILE\_NAME\_RELATIONS\_RESULT

### **4.94.1 Detailed Description**

Class of constants for relation processing phases.

The documentation for this class was generated from the following files:

- nfs/const\_rel\_processing\_phase.h
- nfs/const\_rel\_processing\_phase.cpp

# **4.95 ConstSPhase Class Reference**

Class of constants for sieving phases.

```
#include <const_sieving_phase.h>
```
### **Static Public Attributes**

- static const bool **AUTO\_SERIALIZABLE** = false
- static const bool **CHECK\_ALL\_MODE** = false
- static const int **INNER\_STATE\_COUNT** = 7
- static const int **INFO\_TIME\_COUNT** = 13
- static const int **INFO\_STAT\_COUNT** = 20
- static const int **INTEGRAL\_ERROR\_FACTOR** = 3
- static const int **ALGEBRAIC\_ERROR\_FACTOR** = 4
- static const int **EXCEPTED\_ALGEBRAIC\_LOG\_STEP** = 5
- static const int **QUAD\_CHARS\_COUNT** = 64
- static const int **RELATION\_RESERVE** = 10
- static const int **UNLIMITED\_ITERATIONS** = -1
- static const int **INTERMEDIATE\_ROOTS\_COUNT** = 200
- static const int **MAX\_INDEPENDENT\_CYCLES\_COUNT** = 1000000000
- static const int **MIN\_PRIME\_TO\_SIEVE\_WITH** = 128
- static const int **PARTIAL\_FACTOR\_MULTIPLIER** = 128
- static const int **RELATION\_BUFFER\_RESERVE** = 256
- static const int **MAX\_LINE\_SIEVE\_HALFLINE** = 1000000000
- static const int **MAX\_FACTOR\_BASE\_UPPER\_BOUND** = 1000000000
- static const int **TIME\_MESSAGE\_INTERVAL** = 0
- static const int **MAX\_ITERATIONS** = UNLIMITED\_ITERATIONS
- static const int **MAX\_RELATION\_BUFFER\_SIZE** = 512
- static const int **THRESHOLD\_OPTIMIZER\_POLICY** = 3
- static const int **THRESHOLD\_OPTIMIZER\_INT** = 4
- static const int **LOGARITHM\_BASE** = 4
- static const int **NOT\_SET\_INIT\_BOUND\_VALUE\_CHANGE** = 0x80000000
- <span id="page-306-0"></span>• static const int HASHTABLE\_SIZE = 67108864
- static const bool [USE\\_FREE\\_RELATIONS](#page-306-0) = true
	- *if we should use free relations when generating relaions*
- <span id="page-306-1"></span>• static const double **POLY\_SKEWNESS** = 1.0
- static const double [PROPAB\\_PRIMES\\_SUM\\_RATIO](#page-306-1) = 0.95
	- *If we count average sum of primes over a interval, then we want to use only a portion.*
- <span id="page-306-2"></span>• static const unsigned int [ELEMENT\\_MASK\\_BIT](#page-306-2) = 0x80000000

*Position of bit where mask is saved.*

- static const int **ELEMENT** MASK COUNT = 2
- static const unsigned int [ELEMENT\\_MASK](#page-307-0)  $[ConstSPhase::ELEMENT$  MASK COUNT] =  ${0x00000000}$ , 0x80000000}
- static const int **VAR\_FIRST\_MASK** = 0xf
- static const int **VAR\_SECOND\_MASK** = 0xf0
- static const int **VAR\_FIRST\_SHIFT** = 0
- static const int **VAR\_SECOND\_SHIFT** = 4
- static const int **VAR\_NEED\_FACTOR\_MASK** = 0xee
- static const int **VAR\_FIRST\_FACTOR\_MASK** = 0xe
- static const int **VAR\_SECOND\_FACTOR\_MASK** = 0xe0
- static const int [LATTICE\\_FB\\_B1\\_CHANGE](#page-307-1) = 1
- static const int **LATTICE\_FB\_B1\_SHIFT** = 16
- static const unsigned int **LATTICE\_FB\_B1\_MASK** = 0xffff0000
- static const unsigned int **LATTICE\_FB\_B0\_MASK** = 0x0000ffff
- <span id="page-306-3"></span>• static const unsigned int LATTICE\_FB\_LOG\_MASK = 0x000000ff
- static const int [LATTICE\\_MAX\\_HALF\\_INTERVAL\\_LENGTH](#page-306-3) = 0x0008000

*Max length of sieving interval* <*= 2*∧*{16} - because of b0 and b1 bounds - so half is 2*∧*{15}.*

- static const
- supporting factor alg types **SUPPORTING FACTOR ALG** = EFAPollardRho
- static const [variations\\_types](#page-591-0) **VARIATIONS\_TYPE** = EDoNotUseVariations
- static const line\_sieve\_size **LINE\_SIEVE\_SIZE** = ESize64k
- static const nfs\_sieving\_direction **SIEVING\_DIRECTION** = EIncrementB
- static const int **CANDIDATE** RATE = 20000
- static const int **MIN\_CANDIDATE\_COUNT** = 5
- static const int **CANDIDATE\_RATE\_DOUBLE\_LARGE** = 2000
- static const int **FACTOR\_AVERAGE\_COUNT** = 12
- static const int **CANDIDATE\_RESIZE\_COUNT** = 3
- static const int **FACTOR\_RESIZE\_COUNT** = 3
- static const int **OPTIMIZER\_MIN\_CHANGE** = -10
- static const int **OPTIMIZER\_MAX\_CHANGE** = 10
- static const [log\\_type](#page-606-0) **FACTOR\_BLOCK\_COLLISION** = 0xff

#### **4.95.1 Detailed Description**

Class of constants for sieving phases.

**4.95.2 Member Data Documentation**

<span id="page-307-0"></span>**4.95.2.1 const unsigned int ConstSPhase::ELEMENT\_MASK = {0x00000000, 0x80000000}** [static]

For construction graph of the large primes. We need distinguish parts of the relation. First = zero bit in the first  $position = 0x00000000$  Second = one bit in the first position =  $0x80000000$ 

• we support only relations with 2 parts!!!

#### <span id="page-307-1"></span>**4.95.2.2 const int ConstSPhase::LATTICE\_FB\_B1\_CHANGE = 1** [static]

b1 value is not exactly save in b1b0

- b1 can be I, but never 0 so we can get  $2^{\wedge}16$  (max) but we have only 16 bits
- b0 can be 0, but never I this was not proved... TODO

The documentation for this class was generated from the following files:

- nfs/const\_sieving\_phase.h
- nfs/const\_sieving\_phase.cpp

# **4.96 ConstSRPhase Class Reference**

Class of constants for square root phases.

```
#include <const square root phase.h>
```
### **Static Public Attributes**

- static const int **INNER STATE COUNT** = 5
- static const int **INFO\_TIME\_COUNT** = 5
- static const int **INFO\_STAT\_COUNT** = 5
- static const int **POLY FIELD RESIZE** = 100
- static const bool **AUTO** SERIALIZABLE = false
- static const bool **CHECK** ALL MODE = false
- static const species\_of\_matrices **MATRIX\_RESULT\_TYPE** = SBitMatrix
- static const root\_finder\_types **ROOT\_FINDER** = ECouveignes
- static const std::string **MATRIX\_RESULT\_FILENAME** = FILE\_NAME\_MATRIX\_RESULT
- static const std::string **RELATIONS\_FILENAME** = FILE\_NAME\_RELATIONS\_RESULT
- static const std::string **QUAD\_CHARS\_FILENAME** = FILE\_NAME\_QUAD\_CHARS

### **4.96.1 Detailed Description**

Class of constants for square root phases.

The documentation for this class was generated from the following files:

- nfs/const square root phase.h
- nfs/const\_square\_root\_phase.cpp

# **4.97 ConstXMLAttrs Class Reference**

Class of xml serialization element attributes.

```
#include <const_xml_attrs.h>
```
## **Static Public Attributes**

- static const std::string **PRIME** = "prime"
- static const std::string  $C$ <sub>P</sub> = "c\_p"
- static const std::string **FLAGS** = "flags"
- static const std::string **EXPONENT** = "exponent"
- static const std::string **PARTS\_COUNT** = "parts-count"
- static const std::string  $M = "m"$
- static const std::string **INVERSION\_OF\_M** = "inversion-of-m"
- static const std::string **SIEVING\_INDEX** = "sieving-index"
- static const std::string **LOG** = "log"
- static const std::string **INVERSION\_OF\_C\_P** = "inversion-of-c\_p"

### **4.97.1 Detailed Description**

Class of xml serialization element attributes.

The documentation for this class was generated from the following files:

- nfs/const\_xml\_attrs.h
- nfs/const\_xml\_attrs.cpp

# **4.98 ConstXMLTags Class Reference**

Class of xml serialization element names.

```
#include <const_xml_tags.h>
```
### **4.98.1 Detailed Description**

Class of xml serialization element names.

The documentation for this class was generated from the following file:

• nfs/const\_xml\_tags.h

# **4.99 CPhaseCreator Class Reference**

Creating algorithm phases.

#include <phase\_creator.h>

## **Static Public Member Functions**

• static int **CreatePhase** (phase\_types aPhaseType, [APhase](#page-93-0) ∗&aPhase)

### **4.99.1 Detailed Description**

Creating algorithm phases.

The documentation for this class was generated from the following files:

- nfs/phase\_creator.h
- nfs/phase\_creator.cpp

# **4.100 CPhaseFunctor**< **TClass** > **Class Template Reference**

derived template class for phases

#include <phase\_functor.h>

Inheritance diagram for CPhaseFunctor< TClass >:

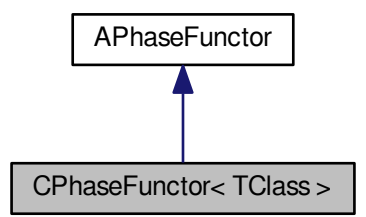

Collaboration diagram for CPhaseFunctor< TClass >:

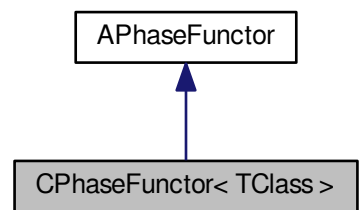

### **Public Member Functions**

- [CPhaseFunctor](#page-310-0) (TClass ∗aPt2Object, int(TClass::∗aFPt)())
- int **Call** ()

### **4.100.1 Detailed Description**

**template**<**class TClass**>**class CPhaseFunctor**< **TClass** >

derived template class for phases

Took from <http://www.newty.de/fpt/functor.html>

### **4.100.2 Constructor & Destructor Documentation**

<span id="page-310-0"></span>**4.100.2.1 template**<**class TClass** > **CPhaseFunctor**< **TClass** >**::CPhaseFunctor ( TClass** ∗ *aPt2Object,* **int(TClass::**∗**)()** *aFPt* **)** [inline]

constructor - takes pointer to an object and pointer to a member and stores them in two private variables The documentation for this class was generated from the following file:

• nfs/phase functor.h

# **4.101 CPolynomialImprovement Class Reference**

Class for improvement of polynomial from poly selection phase.

#include <polynomial\_improvement.h>

### **Public Member Functions**

- **CPolynomialImprovement** (int aBufferSize)
- int **Init** (int aDegree)
- int **Reset** ()
- int **Improve** [\(Polynomial](#page-467-0) ∗aResultPoly, mpz\_t aResultM, mpf\_t aSkewness, mpz\_t aM, mpz\_t aP)
- int **Get\_BufferSize** ()
- void **Set\_BufferSize** (int aBufferSize)

### **4.101.1 Detailed Description**

Class for improvement of polynomial from poly selection phase.

The documentation for this class was generated from the following files:

- nfs/polynomial\_improvement.h
- nfs/polynomial\_improvement.cpp

# **4.102 CPolySelectionPhase Class Reference**

Classical polynomial selection phase for NFS. Type (n,1) #include <poly\_selection\_phase.h> Inheritance diagram for CPolySelectionPhase:

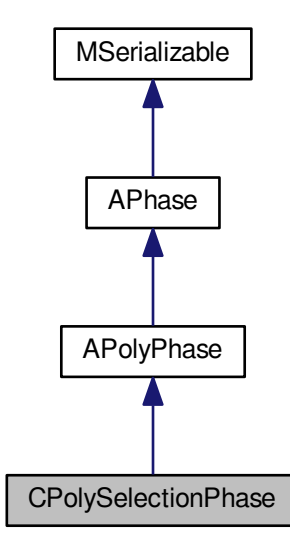

Collaboration diagram for CPolySelectionPhase:

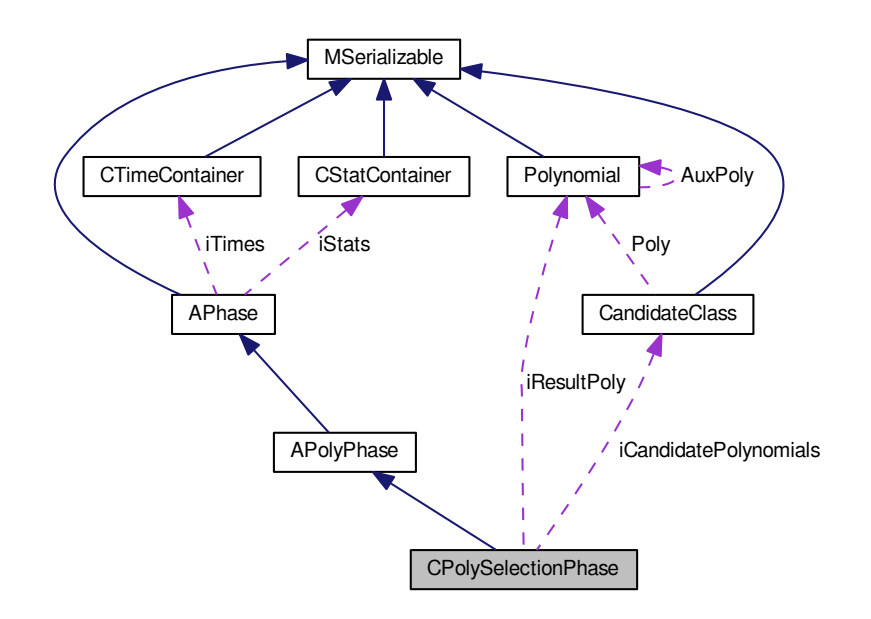

#### <span id="page-312-0"></span>**Public Member Functions**

- int [CleanUp](#page-312-0) [\(AFactorAlgParameters](#page-84-0) ∗aParameters, int aPhaseNBR, cleaning\_types aType, bool aError) *Delete all used files according to enum cleaning\_types.*
- int **Serialize** (const [CBaseParameters](#page-179-0) &aParam, xmlTextWriterPtr &aWriter) const
- int [Serialize](#page-319-0) (const [CBaseParameters](#page-179-0) & aParam) const
- int [Deserialize](#page-315-0) (const [CBaseParameters](#page-179-0) &aParam, xmlTextReaderPtr &aReader)
- int [Deserialize](#page-316-0) (const [CBaseParameters](#page-179-0) &aParam)

#### **Protected Member Functions**

- int **FindOptimalChiValue** (unsigned int aDegree, mpz\_t aValue, mpz\_t aLowLeading, mpz\_t aHighLeading, int aStrictness)
- int **FindOptimalBounds** (unsigned int aDegree, mpz\_t aValue, mpz\_t aLowAd, mpz\_t aHighAd)
- int [SieveForBestAlpha](#page-319-1) (int ∗aJ0, int ∗aJ1, double ∗aAlpha, [Polynomial](#page-467-0) ∗aPolynomial, mpz\_t aM)
- int [Skewness](#page-320-0) (mpf\_t aResult, [Polynomial](#page-467-0) ∗aPolynomial, mpf\_t aStartingSkewness)
- int [SkewPolynomial](#page-320-1) [\(Polynomial](#page-467-0) ∗aResult, mpf\_t aSkewness, mpz\_t aNewRoot, double ∗aIntegral, [Polyno](#page-467-0)[mial](#page-467-0) ∗aPolynomial, mpz\_t aOldRoot)
- int [DoubleIntegralAcrossSkewedRegion](#page-316-1) (mpf\_t ∗aResult, [Polynomial](#page-467-0) ∗aOperand)
- int [DoubleIntegralAcrossSkewedRegion](#page-316-2) [\(MultVarPolynomial](#page-431-0) ∗aResult, [MultVarPolynomial](#page-431-0) ∗aOperand, unsigned aDegree)
- int [CMinimum](#page-315-1) (mpf\_t ∗aResult, [MultVarPolynomial](#page-431-0) ∗aOperand, mpf\_t ∗∗aPowerTable, mpf\_t ∗aSPowerTable, unsigned aDegree)
- int [Rating](#page-317-0) (mpf\_t aResult, mpf\_t aAlpha, long ∗aRoots, [Polynomial](#page-467-0) ∗aPolynomial, mpf\_t aLogBase)
- int [Rating](#page-318-0) (mpf\_t aResult, mpf\_t aAlpha, long ∗aRoots, [Polynomial](#page-467-0) ∗aPolynomial, mpf\_t aSkewness, mpf\_t aLogBase)
- int [ChoosePolynomial](#page-314-0) (long &aResult, mpf\_t aLogBase)
- <span id="page-312-1"></span>• int [ChooseLeadingCoefficient](#page-314-1) (mpz\_t aResult, mpz\_t aHighCoeff)
- int [GenerateMonic](#page-312-1) ()

*Generate only monic polynomials as candidates.*

<span id="page-313-0"></span>• int [GenerateNonmonic](#page-313-0) ()

*Generate only nonmonic unskewed polynomials as candidates.*

<span id="page-313-1"></span>• int [GenerateSkewed](#page-313-1) ()

*Generate only skewed polynomials as candidates.*

- bool **ComputeRemainingCoeff** [\(Polynomial](#page-467-0) ∗aPoly, int aDegree, mpz\_t aM, mpz\_t aPowerM, mpz\_t a←- Remainder, mpz\_t aHalfM, mpz\_t aCoeffBound, mpz\_t aAux)
- int [FillFunctorField](#page-317-1) ()
- <span id="page-313-2"></span>• int [Reset](#page-313-2) ()

*Dispose all resources which was used and prepare for new start. Also set inner state.*

<span id="page-313-3"></span>• int [DisposeGMP](#page-313-3) ()

*Dispose mpz\_t and mpf\_t members in current class - call only from destructor.*

<span id="page-313-4"></span>• int [DisposeMutexes](#page-313-4) ()

*Dispose mutexes in current class - call only from destructor.*

<span id="page-313-5"></span>• int [InitParameters](#page-313-5) ()

*Init all parameters necessary for calculation - get from iParameters.*

- int **GenerateCandidates** ()
- int **ChooseBest** ()
- <span id="page-313-6"></span>• int [SaveResult](#page-313-6) ()

*Save phase's result.*

- void **PrintHeader** ()
- void **PrintValues** ()
- <span id="page-313-7"></span>• void **PrintEffectiveness** ()
- int [PrepareRunningSerialization](#page-313-7) ()

*Prepare members for serialization which is ran from other thread - virtual for future changes.*

## <span id="page-313-8"></span>**Protected Attributes**

• unsigned char [jValuations](#page-313-8) [ConstPSPhase::MAX J\_PRIME][ConstPSPhase::MAX J\_PRIME]

*An array used when sieving for the best alpha.*

- <span id="page-313-9"></span>• double [jAlphaP](#page-313-9) [ConstPSPhase::MAX\_J\_PRIME]
- *An array used when sieving for the best alpha.*
- <span id="page-313-10"></span>• double [jAlpha](#page-313-10) [2 ∗ConstPSPhase::J0+1]

*An array used when sieving for the best alpha.*

- long **iFBBound**
- <span id="page-313-11"></span>• poly\_gen **iPolyGenType**
- int [iMinAdPerC](#page-313-11)

*The minimal number of a\_{d} per c constant.*

<span id="page-313-12"></span>• int [iChiMinLog](#page-313-12)

*The logarithm of value of chi\_{min} - used for bottom bound.*

<span id="page-313-13"></span>• int [iChiMaxLog](#page-313-13)

*The logarithm of value of chi\_{max} - used for upper bound.*

<span id="page-313-14"></span>• int [iChiInverse](#page-313-14)

*The inverse value of chi.*

<span id="page-313-15"></span>• long [iPrimesDividingLeading](#page-313-15)

*The number of primes used for leading coefficients construction.*

<span id="page-313-16"></span>• long [iMaxPerCoefficient](#page-313-16)

*The maximal number of candidate polynomials per leading coefficient.*

<span id="page-313-17"></span>• long [iSteepestDescentLevel](#page-313-17)

*The steepest descent minimum accuracy - TODO inicializovat.*

<span id="page-313-18"></span>• double [iThirdCoefficientBound](#page-313-18)

*The bound for the third polynomial coefficient during a skewed polynomial selection.*

<span id="page-314-2"></span>• double [iIFSBound](#page-314-2)

*The bound for I(F,S)*

<span id="page-314-3"></span>• double [iIFSImprovement](#page-314-3)

*The value of improvement of I(F,S) by alpha.*

- long **iFoundCandidatePolyCount**
- long **iRatedCandidatePolyCount**
- [CandidateClass](#page-178-0) ∗ **iCandidatePolynomials**
- [Polynomial](#page-467-0) ∗ **iResultPoly**
- double **iResultSkewness**
- mpz\_t **iMainAd**
- mpz\_t **iC**
- mpz\_t **iWorkingMonicM**
- int ∗ **iWorkingCPrimes**
- mpz\_t **iRSerialMonicM**
- int ∗ **iRSerialCPrimes**
- int **iRSerialCPrimesCount**
- long **iRSerialFoundCandPolyCount**
- long **iRSerialRatedCandPolyCount**
- long **iRSerialRunMChangeCount**
- long **iRSerialRunCChangeCount**
- long **iRSerialRunPolyCount**
- std::string **iCandidatePolyFullFileName**
- std::string **iRunningSerialFullFileName**

**Additional Inherited Members**

**4.102.1 Detailed Description**

Classical polynomial selection phase for NFS. Type (n,1)

**4.102.2 Member Function Documentation**

<span id="page-314-1"></span>**4.102.2.1 int CPolySelectionPhase::ChooseLeadingCoefficient ( mpz\_t** *aResult,* **mpz\_t** *aHighCoeff* **)** [protected]

Chooses a random leading coefficient, not too smaller than aHighCoeff.

Here is the call graph for this function:

<span id="page-314-0"></span>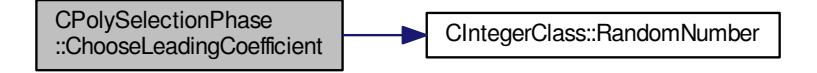

**4.102.2.2 int CPolySelectionPhase::ChoosePolynomial ( long &** *aResult,* **mpf\_t** *aLogBase* **)** [protected]

Chooses the best polynomial among all candidate polynomials.

Here is the call graph for this function:

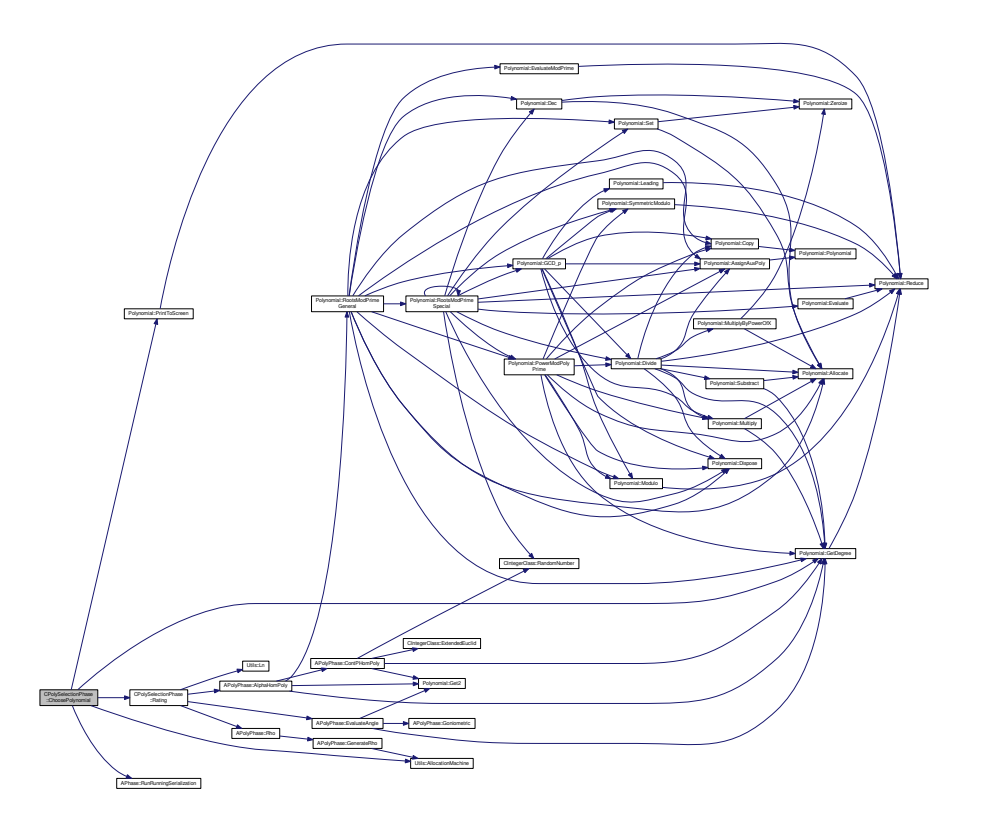

<span id="page-315-1"></span>**4.102.2.3 int CPolySelectionPhase::CMinimum ( mpf\_t** ∗ *aResult,* **MultVarPolynomial** ∗ *aOperand,* **mpf\_t** ∗∗ *aPowerTable,* **mpf\_t** ∗ *aSPowerTable,* **unsigned** *aDegree* **)** [protected]

Returns the minimum of the function in variables  $c_0$ ,  $c_1$  and  $c_2$ .

Here is the call graph for this function:

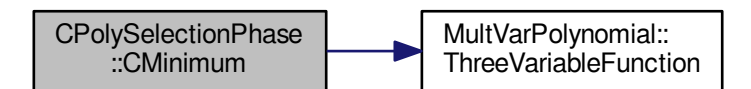

<span id="page-315-0"></span>**4.102.2.4 int CPolySelectionPhase::Deserialize ( const CBaseParameters &** *aParam,* **xmlTextReaderPtr &** *aReader* **)** [virtual]

Shouldn't be call from outside!!!

Implements [MSerializable.](#page-429-0)

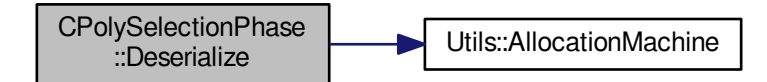

<span id="page-316-0"></span>**4.102.2.5 int CPolySelectionPhase::Deserialize ( const CBaseParameters &** *aParam* **)** [virtual]

Shouldn't be call from outside!!!

Reimplemented from [MSerializable.](#page-429-0)

Here is the call graph for this function:

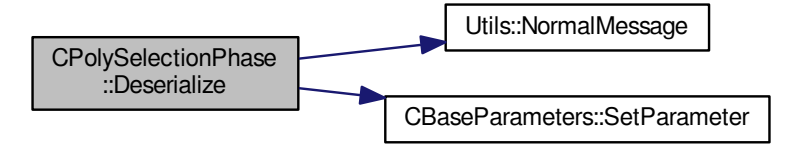

### <span id="page-316-1"></span>**4.102.2.6 int CPolySelectionPhase::DoubleIntegralAcrossSkewedRegion ( mpf\_t** ∗ *aResult,* **Polynomial** ∗ *aOperand* **)** [protected]

Returns the s-coefficients of the definite integral of (aOperand)<sup>2</sup> across the sieving region. Here is the call graph for this function:

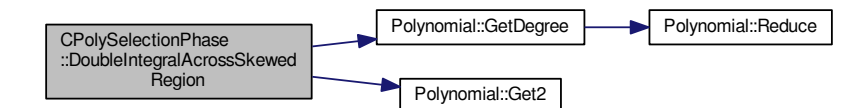

<span id="page-316-2"></span>**4.102.2.7 int CPolySelectionPhase::DoubleIntegralAcrossSkewedRegion ( MultVarPolynomial** ∗ *aResult,* **MultVarPolynomial** ∗ *aOperand,* **unsigned** *aDegree* **)** [protected]

Returns the multivariate polynomial being the definite integral of aOperand across the sieving region.

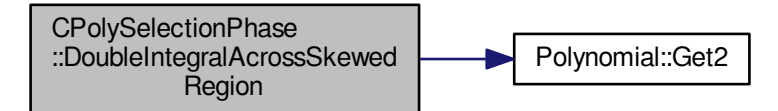

<span id="page-317-1"></span>**4.102.2.8 int CPolySelectionPhase::FillFunctorField ( )** [protected]**,** [virtual]

Fill the iPhaseFunctors with correct function pointers. This method is called from InitParameters in [APhase.](#page-93-0) Implements [APhase.](#page-96-0)

Here is the call graph for this function:

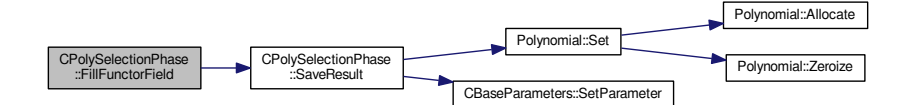

<span id="page-317-0"></span>**4.102.2.9 int CPolySelectionPhase::Rating ( mpf\_t** *aResult,* **mpf\_t** *aAlpha,* **long** ∗ *aRoots,* **Polynomial** ∗ *aPolynomial,* **mpf\_t** *aLogBase* **)** [protected]

Computes the rating of the non-skewed polynomial aPolynomial with the factor base length logarithm aLogBase. Returns also alpha of the polynomial.

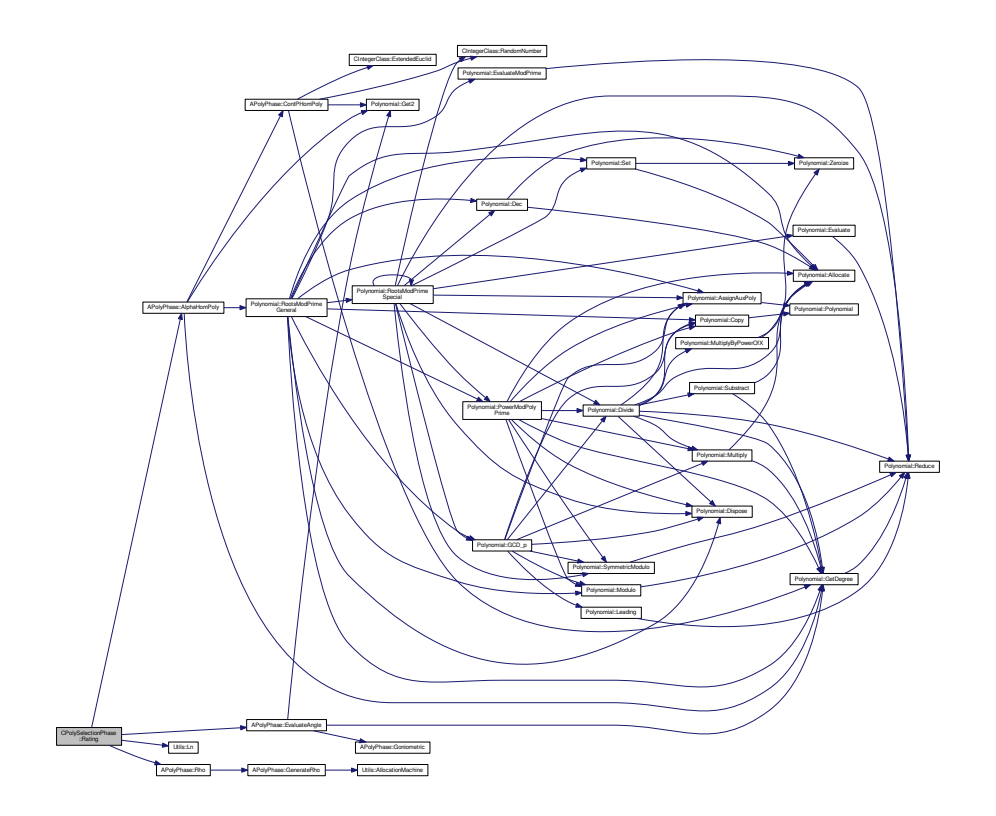

<span id="page-318-0"></span>**4.102.2.10 int CPolySelectionPhase::Rating ( mpf\_t** *aResult,* **mpf\_t** *aAlpha,* **long** ∗ *aRoots,* **Polynomial** ∗ *aPolynomial,* **mpf\_t** *aSkewness,* **mpf\_t** *aLogBase* **)** [protected]

Computes the rating of the skewed polynomial aPolynomial with skewness aSkewness and with the factor base length logarithm aLogBase. Returns also alpha of the polynomial.

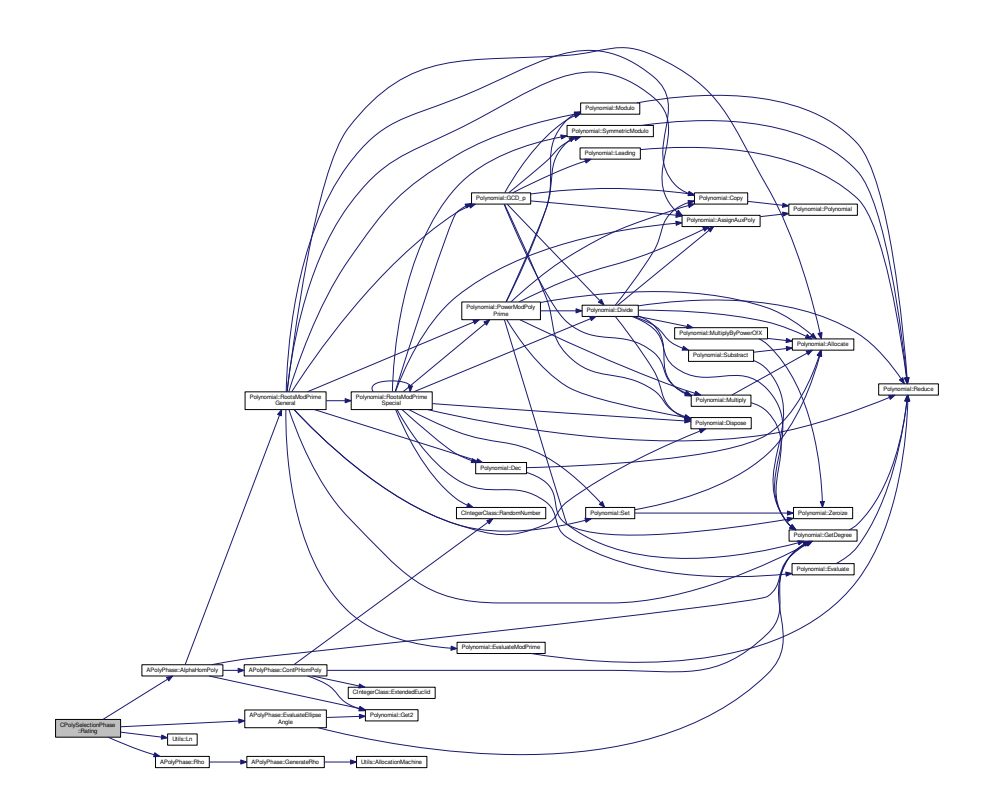

<span id="page-319-0"></span>**4.102.2.11 int CPolySelectionPhase::Serialize ( const CBaseParameters &** *aParam* **) const** [virtual]

TODO: If call from more threads then could be a problem with writing candidates - same files...

Reimplemented from [MSerializable.](#page-429-0)

Here is the call graph for this function:

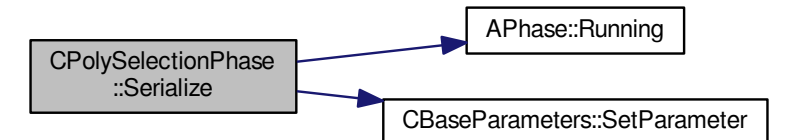

<span id="page-319-1"></span>**4.102.2.12 int CPolySelectionPhase::SieveForBestAlpha ( int** ∗ *aJ0,* **int** ∗ *aJ1,* **double** ∗ *aAlpha,* **Polynomial** ∗ *aPolynomial,* **mpz\_t** *aM* **)** [protected]

Performs a sieve over different values of  $j_0$  and  $j_1$  to find such values that the polynomial aPolynomial with a root aM has the best alpha estimate aAlpha.

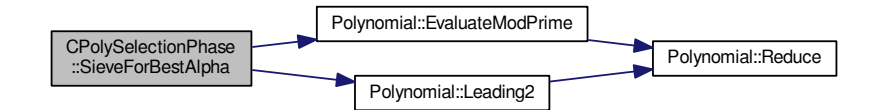

<span id="page-320-0"></span>**4.102.2.13 int CPolySelectionPhase::Skewness ( mpf\_t** *aResult,* **Polynomial** ∗ *aPolynomial,* **mpf\_t** *aStartingSkewness* **)** [protected]

Returns the skewness of the polynomial aPolynomial. The iterating process starts at aStartingSkewness. Here is the call graph for this function:

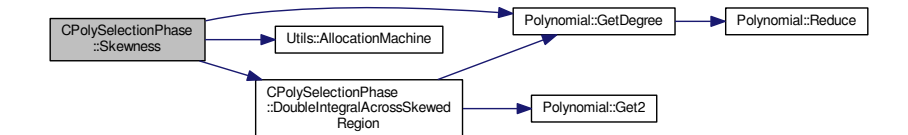

<span id="page-320-1"></span>**4.102.2.14 int CPolySelectionPhase::SkewPolynomial ( Polynomial** ∗ *aResult,* **mpf\_t** *aSkewness,* **mpz\_t** *aNewRoot,* **double** ∗ *aIntegral,* **Polynomial** ∗ *aPolynomial,* **mpz\_t** *aOldRoot* **)** [protected]

Skews the polynomial using the steepest descent method. Input is a polynomial aPolynomial with a root aOldRoot and output is a polynomial aResult with a root aNewRoot, skewness aSkewness and its I(F,S) aIntegral.

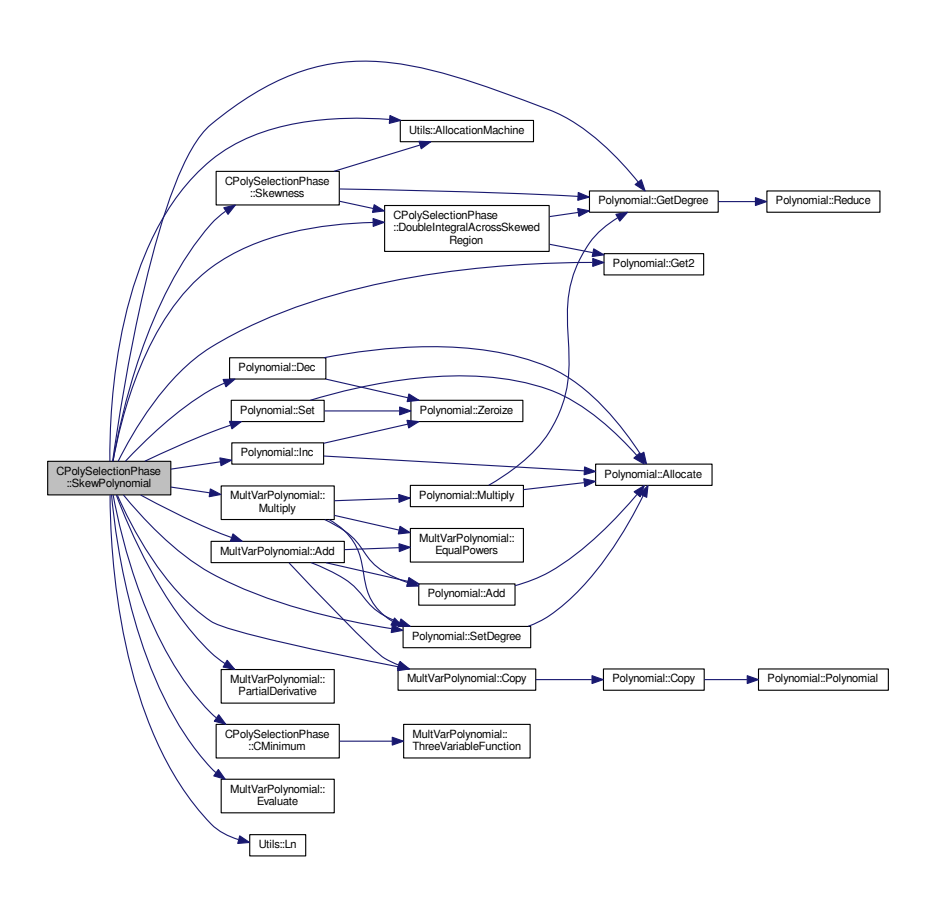

The documentation for this class was generated from the following files:

- nfs/poly selection phase.h
- nfs/poly\_selection\_phase.cpp

# **4.103 CPrimitiveRoot Class Reference**

Generating primitive root in a field.

```
#include <primitive_root.h>
```
### **Public Member Functions**

- **CPrimitiveRoot** (int maxvalue)
- <span id="page-321-0"></span>• int [Power](#page-321-0) (int base, int exponent, int mod)
	- *return base*∧*exponent modulo mod*
- void **CPrimitiveRootGenerator** (std::vector< [CNumber](#page-282-0) > &aField)

# **4.103.1 Detailed Description**

Generating primitive root in a field.

The documentation for this class was generated from the following files:

- libs/primitive\_root.h
- libs/primitive\_root.cpp

# **4.104 Crc32 Class Reference**

Computing CRC32 check.

#include <crc32.h>

# **Public Member Functions**

- **Crc32** (const string &aFileName)
- unsigned int **Count** ()

### **4.104.1 Detailed Description**

Computing CRC32 check.

The documentation for this class was generated from the following files:

- libs/crc32.h
- libs/crc32.cpp

# **4.105 CRelationHashEntry Class Reference**

Advanced hash entry with relation index.

#include <lp\_hashtable\_common.h>

Inheritance diagram for CRelationHashEntry:

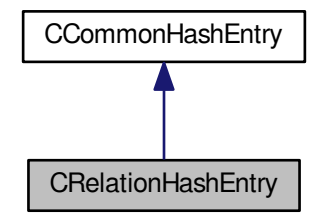

Collaboration diagram for CRelationHashEntry:

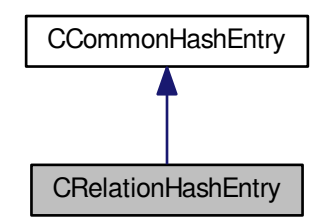

**Public Member Functions**

- [large\\_prime\\_type](#page-606-1) **GetRelation** () const
- void **SetRelation** [\(large\\_prime\\_type](#page-606-1) aRelation)

### **Additional Inherited Members**

**4.105.1 Detailed Description**

Advanced hash entry with relation index.

The documentation for this class was generated from the following file:

• libs/lp\_hashtable\_common.h

# **4.106 CRelationHashtable Class Reference**

used in Filtering phase for merging.

```
#include <relation hashtable.h>
```
### **Public Member Functions**

- void **DeleteHashtable** ()
- int **ClearHashtableFiles** ()
- int **ClearHashtable** ()
- int **CreateHashtableFiles** ()
- int SetupHashtable (relation\_index\_type ∗aMultiRelationCounts, long aRelationsInMemory, [main\\_sieving](#page-606-2)← [\\_type](#page-606-2) ∗aMinPrimes, [main\\_sieving\\_type](#page-606-2) ∗aMaxPrimes, int aRelationPartCount)
- int **SetDirectoryAndIdentifier** (std::string aWorkingDirectoryPath, std::string aIdentifier)
- int **AddToFile** [\(CFNFSRelation](#page-207-0) ∗aRelation, int aFileIndex)
- int **AddToFile** [\(CFNFSRelation](#page-207-0) ∗aRelation)
- int **AddToTable** [\(main\\_sieving\\_type](#page-606-2) aPrime, [CFNFSRelation](#page-207-0) ∗aRelation, relation\_index\_type &aIndex)
- int [FindRelationInHashtable](#page-324-0) [\(main\\_sieving\\_type](#page-606-2) aPrime, [CFNFSRelation](#page-207-0) ∗aRelation, bool &aPresent, relation\_index\_type &aHashtableIndex) const
- int **GetFilename** (int aIndex, string &aFileName) const
- int **GetCurrentFilename** (std::string &aFileName) const
- void **ResetCurrentFileIndex** ()
- int **IncreaseCurrentFileIndex** ()
- int **IncreaseCurrentFileIndex** (bool aDeleteTemp)
- int **StoreCurrentHashtable** ()
- int GetFromFilePartAndBounds (int &aPartIndex, [main\\_sieving\\_type](#page-606-0) &aMinBound, main\_sieving\_type &a← MaxBound)
- int GetFromFilePartAndBounds (int aFileIndex, int &aPartIndex, [main\\_sieving\\_type](#page-606-0) &aMinBound, main ← sieving type &aMaxBound)
- int DeleteRelation (relation index type aIndex)
- relation\_index\_type **Get\_MaxNbrRelationInFile** () const
- void **Get\_ProcessedFileName** (std::string &aFileName) const
- [CFNFSRelation](#page-207-0) ∗ **Get\_Relation** (relation\_index\_type aIndex) const
- void **Set\_Relation** (relation\_index\_type aIndex, [CFNFSRelation](#page-207-0) ∗aRelation)

## **4.106.1 Detailed Description**

used in Filtering phase for merging.

Hashtable contains invidual relations which are saved in files bacause of their count. For processing all relations from one file are loaded to the memory.

Relations are put to the files according to large prime ideals. We have file groups for each relation parts. Prime ideal are sorted by size and according to relation part (first part sorted by size, second part sorted by size etc.). Relations are save in file according to choosen prime ideal (we want relations with same prime ideal to be close to each other).

• Relations are save in the right file subsequently. They are just appended to the file.

Relations loaded to memory are saved as in hashtable.

- Hash is calculated from given prime (from large prime ideal) and hash mask.
- Collisions are treated by finding the first free position (Each relation is unique is only once in hashtable).

Number of relations in file is defined by memory size and relation size. Number of files is defined by count of relations with multiplicity per relation part and number of relations in file. When we have choosen large prime ideal of given relation then we save relation to the file according to size of this large prime ideal.

- We have divided the interval (min large prime ideal, max large prime ideal) according to the number of files.
- We choose the large prime ideal of given relation as follows:
	- **–** If parameter fileindex is not given (fileindex = -1), we choose the first large prime ideal
	- **–** If we have parameter fileindex:
		- \* If the large prime ideal, which is larger than min size for given interval, does not exist then ...

### **4.106.2 Member Function Documentation**

**4.106.2.1 int CRelationHashtable::FindRelationInHashtable ( main\_sieving\_type** *aPrime,* **CFNFSRelation** ∗ *aRelation,* **bool &** *aPresent,* **relation\_index\_type &** *aHashtableIndex* **) const**

This method tries to find relation according to aPrime in hashtable, and indicates the result of this search in two values: the return value, which is an index corresponding to the real or expected position of the relation in the hashtable, and value of aPresent, which indicates whether the relation has already been in the hashtable or no. In the second case, the return value has meaning "if you want to insert relation, this index is the one where it should be inserted".

The documentation for this class was generated from the following files:

- nfs/relation\_hashtable.h
- nfs/relation\_hashtable.cpp

# <span id="page-325-0"></span>**4.107 CRelationPart Class Reference**

Relation part of NFS relation.

#include <relation\_part.h>

Inheritance diagram for CRelationPart:

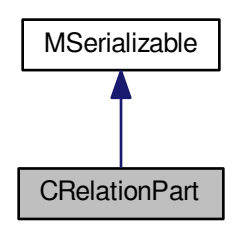

Collaboration diagram for CRelationPart:

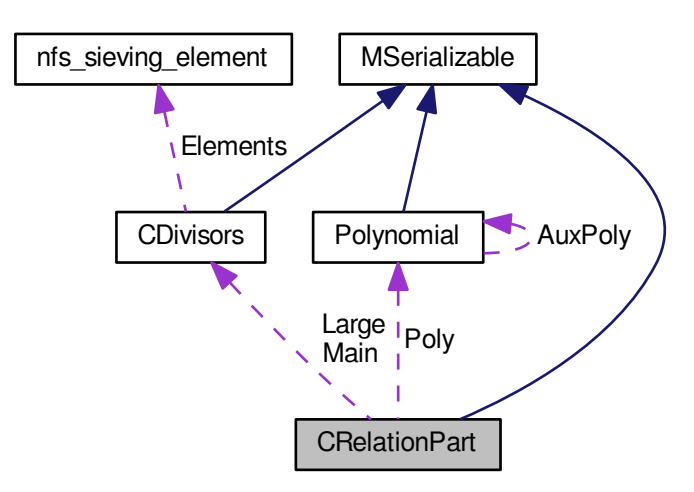

**Public Member Functions**

- **CRelationPart** (const std::string aDescription="")
- **CRelationPart** (const [CRelationPart](#page-325-0) &aOperand)
- int **CombineWithPart** (const [CRelationPart](#page-325-0) &aOperand, [Polynomial](#page-467-0) ∗aThetaPoly)
- int **CombineWithPart** (const [CRelationPart](#page-325-0) &aOperand)
- int **Copy2** [\(CRelationPart](#page-325-0) &aOperand)
- int **Reset** ()
- bool **Equals** (const [CRelationPart](#page-325-0) &aOperand) const
- void **PrintToScreen** ()
- int [PrintToFile](#page-326-0) (FILE ∗aFw)
- int [ReadFromFile](#page-327-0) (FILE ∗aFr, char ∗aBuffer, int aBufferSize)
- void **Set\_Description** (std::string aDescription)
- std::string **Get\_Description** () const
- int **Serialize** (const [CBaseParameters](#page-179-0) &aParam, xmlTextWriterPtr &aWriter) const
- int Deserialize (const [CBaseParameters](#page-179-0) &aParam, xmlTextReaderPtr &aReader)

## <span id="page-326-1"></span>**Public Attributes**

• [CDivisors](#page-192-0) [Main](#page-326-1)

*Divisors of a norm of this relation part.*

- <span id="page-326-2"></span>• [CDivisors](#page-192-0) **Large**
- [Polynomial](#page-467-0) ∗ [Poly](#page-326-2)

*[Polynomial](#page-467-0) representation in an integral domain - c\_{d}a + b{theta}.*

<span id="page-326-3"></span>• mpz t [Norm](#page-326-3)

*Norm of this part in an integral domain.*

<span id="page-326-4"></span>• mpz t [NormRemaining](#page-326-4)

*Remaining of the norm after trial division - in the end it should be one.*

# <span id="page-326-5"></span>**Static Public Attributes**

• static const unsigned int [SMOOTH](#page-326-5) = 0x1

*Relation part type - combined result is in [ARelation.Type.](#page-105-0)*

- static const unsigned int **LARGE** = 0x2
- static const unsigned int **DOUBLE\_LARGE** = 0x4
- static const unsigned int **TRIPPLE\_LARGE** = 0x8
- static const unsigned int **TOO\_LARGE** = 0x80
- static const unsigned int **PARTIAL\_MASK** = 0xe

## **Additional Inherited Members**

**4.107.1 Detailed Description**

Relation part of NFS relation.

### **4.107.2 Member Function Documentation**

<span id="page-326-0"></span>**4.107.2.1 int CRelationPart::PrintToFile ( FILE** ∗ *aFw* **)**

This method is used to save this relation part into a file.

### **File Template:**

Poly Norm NormRemaining Main PrimeIdeals count Main PrimeIdeals as (prime|exponent|c\_p|flags) Large Prime← Ideals count Large PrimeIdeals as (prime|exponent|c\_p|flags)

Here is the call graph for this function:

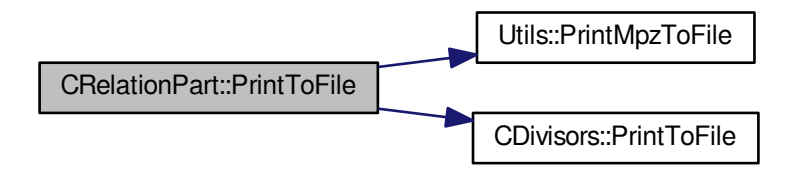

<span id="page-327-0"></span>**4.107.2.2 int CRelationPart::ReadFromFile ( FILE** ∗ *aFr,* **char** ∗ *aBuffer,* **int** *aBufferSize* **)**

This method is used to read this relation part from a file.

### **File Template:**

Poly Norm NormRemaining Main PrimeIdeals count Main PrimeIdeals as (prime|exponent|c\_p|flags) Large Prime← Ideals count Large PrimeIdeals as (prime|exponent|c\_p|flags)

The documentation for this class was generated from the following files:

- nfs/relation part.h
- nfs/relation\_part.cpp

# **4.108 CRelationReader Class Reference**

Class for reading relations from the file.

```
#include <relation_reader.h>
```
#### <span id="page-327-1"></span>**Public Member Functions**

• [CRelationReader](#page-327-1) (const [CBaseParameters](#page-179-0) ∗aParameters)

*Constructor - aParameters are not deleted.*

- int [ReadRelation](#page-328-0) [\(ARelation](#page-102-0) ∗aRelation)
- int **Close** ()
- int **Reset** ()
- relation\_types **Get\_Type** () const
- int **Get\_CurrentIndex** () const
- int **Get\_Count** () const
- [ARelation](#page-102-0) ∗ **Get\_CurrentRelation** () const
- const [CBaseParameters](#page-179-0) ∗ **Get\_Parameters** () const
- void **Set\_Parameters** (const [CBaseParameters](#page-179-0) ∗aParameters)

### **4.108.1 Detailed Description**

Class for reading relations from the file.

### **4.108.2 Member Function Documentation**

#### <span id="page-328-0"></span>**4.108.2.1 int CRelationReader::ReadRelation ( ARelation** ∗ *aRelation* **)**

Read next relation from the file.

This class has a pointer to last readed relation.

If ConstRC::All is returned then there isn't next relation in the file and the file is closed (xmlreader is disposed).

The documentation for this class was generated from the following files:

- nfs/relation reader.h
- nfs/relation reader.cpp

# **4.109 CRelationWriter Class Reference**

Class for writing relations to the file.

#include <relation\_writer.h>

### <span id="page-328-1"></span>**Public Member Functions**

- [CRelationWriter](#page-328-1) (const [CBaseParameters](#page-179-0) ∗aParameters, int aCount=RELATION\_UNDEFINED\_COUNT) *Constructor - aParameters are not deleted.*
- int [WriteRelation](#page-328-2) [\(ARelation](#page-102-0) ∗aRelation)
- <span id="page-328-3"></span>• int [CopyRelationsFrom](#page-328-3) (const [CBaseParameters](#page-179-0) &aParam)
- *Copy all relations from file in aParam to this working file.*
- int **Close** ()
- relation\_types **Get\_Type** () const
- void **Set\_Type** (relation types aType)
- int **Get\_CurrentIndex** () const
- int **Get\_Count** () const
- void **Set\_Count** (int aCount)
- const [CBaseParameters](#page-179-0) ∗ **Get\_Parameters** () const
- void **Set\_Parameters** (const [CBaseParameters](#page-179-0) ∗aParameters)

## **4.109.1 Detailed Description**

Class for writing relations to the file.

### **4.109.2 Member Function Documentation**

<span id="page-328-2"></span>**4.109.2.1 int CRelationWriter::WriteRelation ( ARelation** ∗ *aRelation* **)**

Write aRelation to file.

If aRelation is first - create new file according to iParameters.

For closing the file is necessary to call the method Close(). File is closed also when this class is dispose.

The documentation for this class was generated from the following files:

- nfs/relation\_writer.h
- nfs/relation\_writer.cpp

# **4.110 CRelProcessingPhase Class Reference**

Relation processing phase for NFS with two parts (can be (integral, algebraic) or (algebraic, algebraic)).

#include <rel\_processing\_phase.h>

Inheritance diagram for CRelProcessingPhase:

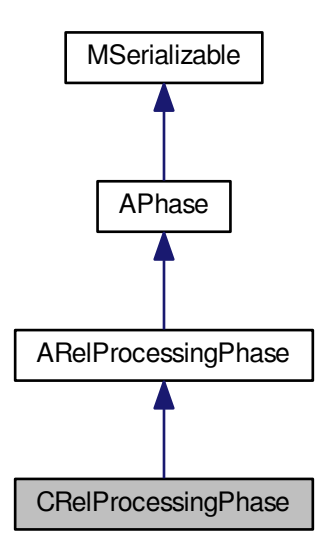

Collaboration diagram for CRelProcessingPhase:

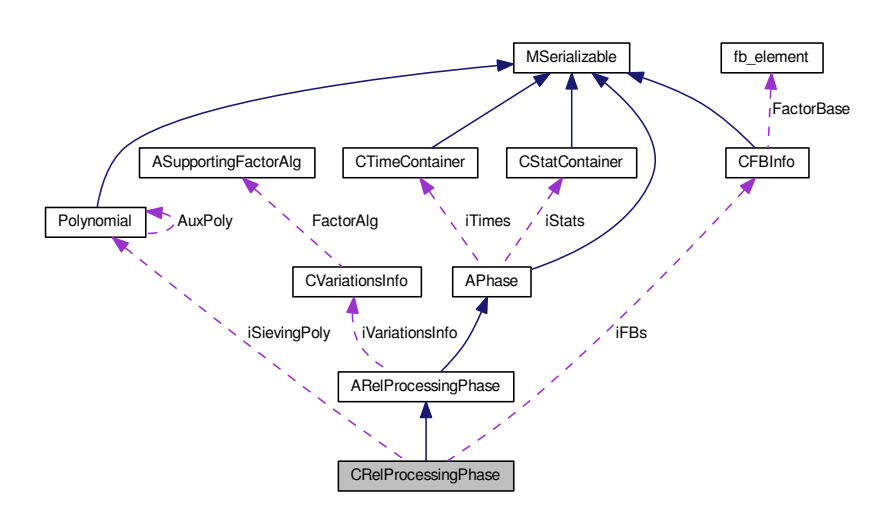

## <span id="page-330-0"></span>**Public Member Functions**

- int [CleanUp](#page-330-0) [\(AFactorAlgParameters](#page-84-0) ∗aParameters, int aPhaseNBR, cleaning types aType, bool aError) *Delete all used files according to enum cleaning\_types.*
- <span id="page-330-1"></span>• int [RunPhase](#page-330-1) [\(AFactorAlgParameters](#page-84-0) ∗aParameters) *Start method for linear phase.*
- int **Serialize** (const [CBaseParameters](#page-179-0) &aParam) const
- int **Serialize** (const [CBaseParameters](#page-179-0) &aParam, xmlTextWriterPtr &aWriter) const
- int **Deserialize** (const [CBaseParameters](#page-179-0) &aParam)
- int Deserialize (const [CBaseParameters](#page-179-0) &aParam, xmlTextReaderPtr &aReader)

## **Protected Member Functions**

- int [RemoveLargeSingletons](#page-333-0) ()
- int [RemoveSmallSingletons](#page-333-1) ()
- int [ConstructCycles](#page-331-0) ()
- int [CreateRelationMatrix](#page-331-1) ()
- int [FillFunctorField](#page-332-0) ()
- <span id="page-330-2"></span>• int [Reset](#page-330-2) ()

*Dispose all resources which was used and prepare for new start. Also set inner state.*

<span id="page-330-3"></span>• int [SaveResult](#page-330-3) ()

*Save phase's result.*

<span id="page-330-4"></span>• int [InitParameters](#page-330-4) ()

*Init all parameters necessary for calculation - get from iParameters.*

# <span id="page-330-5"></span>**Protected Attributes**

• int [iVertices](#page-330-5)

*Number of vertices in partial relations graph - we get this number from parameters.*

<span id="page-330-6"></span>• int [iEdges](#page-330-6)

*Number of endes in partial relations graph - we get this number from parameters.*

<span id="page-330-7"></span>• int [iComponents](#page-330-7)

*Number of components in partial relations graph - we get this number from parameters.*

<span id="page-330-8"></span>• int [iExpectedVertices](#page-330-8)

*Number of expected vertices - aux member.*

<span id="page-330-9"></span>• int [iIndependentCycles](#page-330-9)

*Number of independent cycles - aux member.*

- long [iSmoothRelationsCount](#page-335-0)
- std::vector< [CNFS\\_HashEntry1](#page-267-0) > [iRootsList](#page-334-0)
- [Polynomial](#page-467-0) ∗ [iSievingPoly](#page-334-1) [\[CNFSRelation::DEFAULT\\_NFS\\_PARTS\\_COUNT\]](#page-281-0)
- std::string **iSmoothRelFullFileName**
- std::string **iPartialRelFullFileName**
- std::string **iAllPartialRelFullFileName**
- std::string **iTempFileFullFileName**
- std::string **iUsablePartialRelFullFileName**
- <span id="page-330-10"></span>• std::string **iAllSmoothRelFullFileName**
- std::string [iQuadCharsFullFileName](#page-330-10) [\[CNFSRelation::DEFAULT\\_NFS\\_PARTS\\_COUNT\]](#page-281-0)

*Full filenames with the quadratic characters - they will be created in this phase.*

<span id="page-330-11"></span>• [CFBInfo](#page-202-0) [iFBs](#page-330-11) [\[CNFSRelation::DEFAULT\\_NFS\\_PARTS\\_COUNT\]](#page-281-0)

*Field of the factor base infos.*

## **Additional Inherited Members**

### **4.110.1 Detailed Description**

Relation processing phase for NFS with two parts (can be (integral, algebraic) or (algebraic, algebraic)).

Use only for max 1,1-partial relations. Otherwise use [CFilteringPhase.](#page-204-0) It is not also recommended for too many relations.

## **4.110.2 Member Function Documentation**

<span id="page-331-0"></span>**4.110.2.1 int CRelProcessingPhase::ConstructCycles ( )** [protected]

This method constructs the independent cycles in the graph of partial relations.

It assumes that:

- large singletons have been already removed from the graph
- an exact number of the independent cycles is known

It will always attempt to construct the exact number of the independent cycles that is known to the system. If it runs out of available partial values, it stops and complains about this fact; this should not happen and it indicates an error in the previous run of NFS, probably a result of some subtle software bug.

The resulting cycles, which are effectively smooth relations, are appended to the end of the smooths file. From now on, they are treated as regular smooths.

The method can print out the sizes of the cycles. These values can be interested for anyone studying the properties of the graph of partial relations.

The method also performs "RemoveDuplicitePaths" action, which cleans the cycles of pathological paths. This was a strange, hard-to-detect bug appearing only in some rare instances of NFS. Please consult the comment at this method for details.

The algorithm for construction of the cycles has been taken from Riele, Lenstra's article on using 2-partial relations in MPQS, with some adjustions to the NFS.

Here is the call graph for this function:

<span id="page-331-1"></span>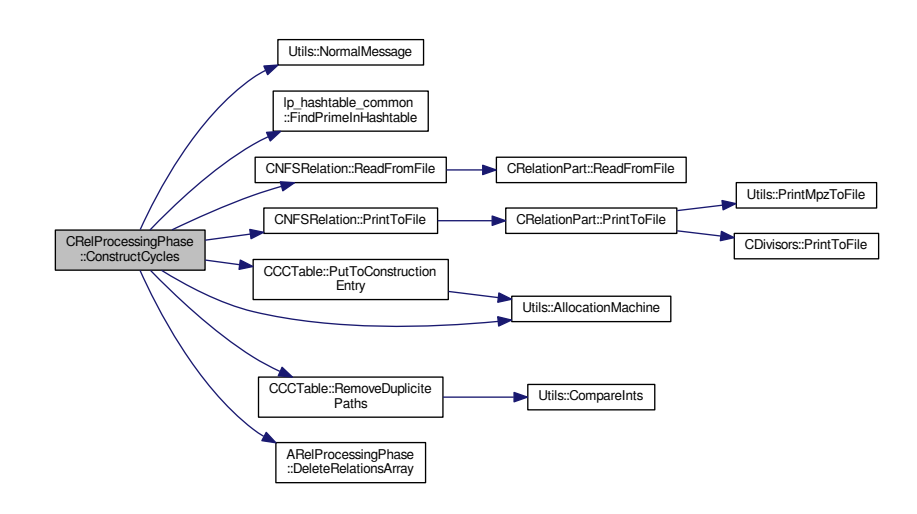

**4.110.2.2 int CRelProcessingPhase::CreateRelationMatrix ( )** [protected]**,** [virtual]

This method will convert the current list of smooth values to a bit matrix, which will then be used for the linear algebra phase.

Legendre symbols will be added to the matrix as extra columns in the end.

Implements [ARelProcessingPhase.](#page-105-1)

Here is the call graph for this function:

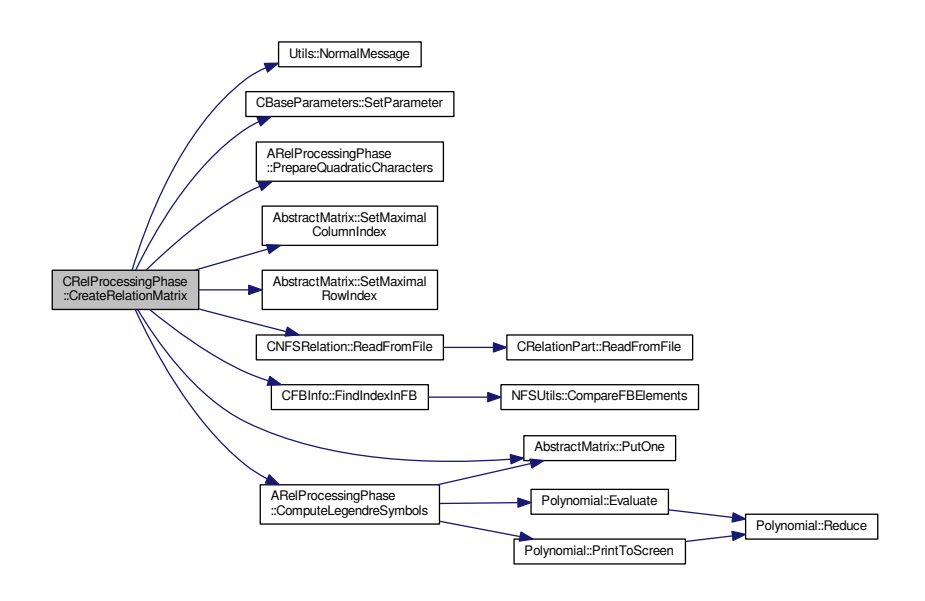

<span id="page-332-0"></span>**4.110.2.3 int CRelProcessingPhase::FillFunctorField ( )** [protected]**,** [virtual]

Fill the iPhaseFunctors with correct function pointers. This method is called from InitParameters in [APhase.](#page-93-0) Implements [APhase.](#page-96-0)

#### Here is the call graph for this function:

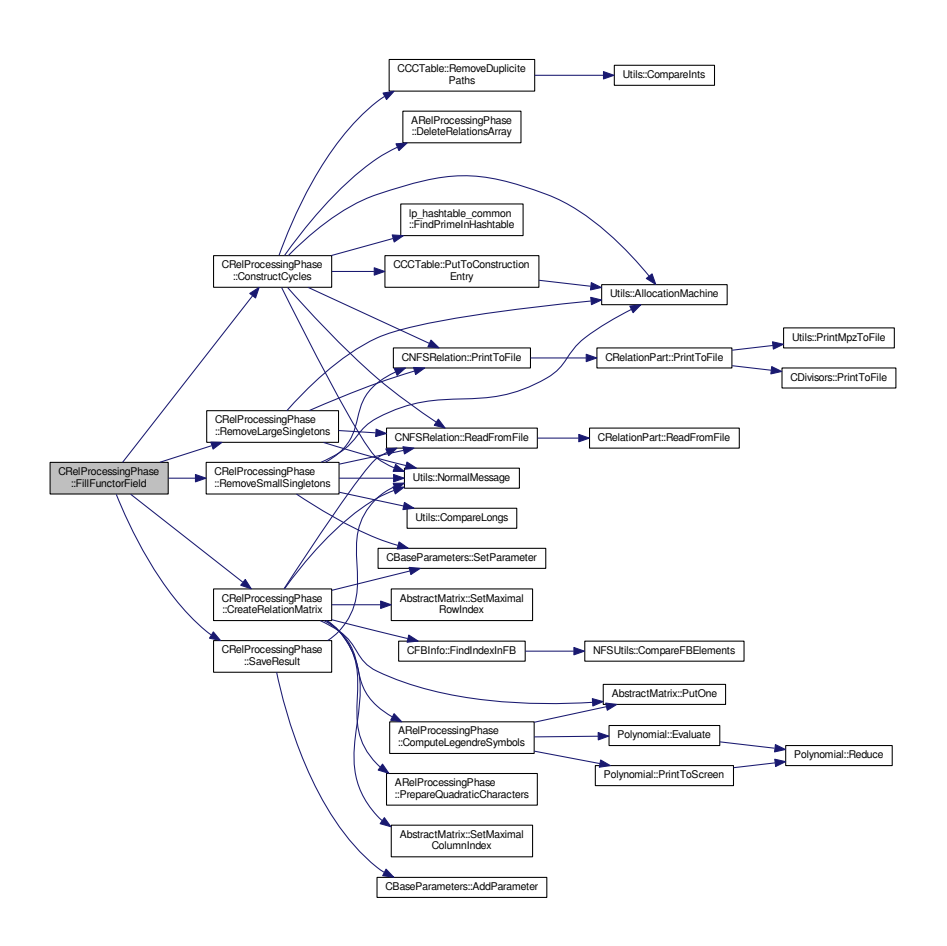

<span id="page-333-0"></span>**4.110.2.4 int CRelProcessingPhase::RemoveLargeSingletons ( )** [protected]

This process is iterative - removal of the first batch of singletons will almost always create a new one. Empirically, the number of iterations, and the number of singletons removed, are strikingly similar to the Fibonacci sequence, but the exact reason for such a similarity has not yet been found.

The methods allocates a large chunk of memory for the sake of singleton detection; this allocation may fail in case of a large number of relations (several million).

Here is the call graph for this function:

<span id="page-333-1"></span>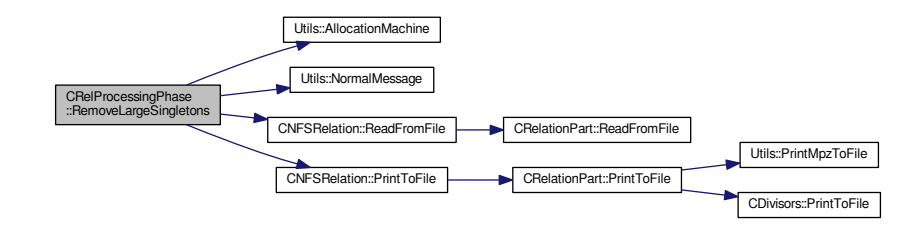

**4.110.2.5 int CRelProcessingPhase::RemoveSmallSingletons ( )** [protected]

Here we list all the "definite" smooth relations and check them for occurrence of unique small prime ideals - small singletons. This is, of course, an iterative process.

```
We have a "detection field" for each of the factor bases.
It has three possible values for each member of the factor base:
NOT_YET ... -10 ... means that this prime ideal has not occurred anywhere (cannot be 0 since a prime can occur
TWICE ... Oxffffffff ... means that this prime ideal has occurred twice or more times
(something in between) ... number of the only relation containing this prime ideal so far
At each iteration we do the following:
  reset the detection fields to contain NOT_YET values everywhere
  read remaining relations one-by-one
  for each of the remaining relations:
           iterate through all the prime ideal divisors in both FB
           put each of them into the detection field with the following logic:
               if there is NOT_YET at the given index of the detection field, change
           it into index of this relation
               if there is index of a relation, change it into TWICE
               if there is TWICE, do nothing
  After all of the relations have been read, check which relations
  contain singletons, by reading all the indices of relations in the detection fields.
  Sort their numbers into an auxiliary block of longs.
  Read the smooths again, and do not write back those whose numbers are
  contained in the field of "bad" (singleton-containing) relations.
  Iterate as long as there is any singleton-containing relation left.
  At the last iteration, each of the small prime ideals
```
Therefore, the indices where NOT\_YET is contained are precisely those indices, at which redundant elements of factor bases are present.

should be contained in at least two relations, or in no relation at all.

#### Here is the call graph for this function:

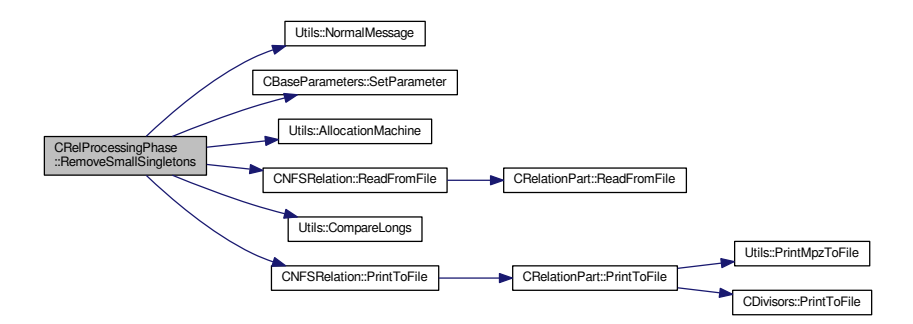

### **4.110.3 Member Data Documentation**

<span id="page-334-0"></span>**4.110.3.1 std::vector**<**CNFS\_HashEntry1**> **CRelProcessingPhase::iRootsList** [protected]

<span id="page-334-1"></span>List of roots: The graph of remaining partial relations can have more than 1 component of connectivity. We must save roots of all components.

## **4.110.3.2 Polynomial**∗ **CRelProcessingPhase::iSievingPoly[CNFSRelation::DEFAULT\_NFS\_PARTS\_COUNT]** [protected]

The sieving polynomials.

This polynomial can be monic or non-monic. In case that it is non-monic, the corresponding monic polynomial is present in the iDomain as a member variable.

By the corresponding monic polynomial we mean

f(x/a) $*a^{\wedge}$ {d-1}

where a is the leading coefficient and d the degree of f.

<span id="page-335-0"></span>In this phase it will be use for some calculations.

**4.110.3.3 long CRelProcessingPhase::iSmoothRelationsCount** [protected]

Number of all smooth relations. We get this number from last phase but we can construct new smooth relations from partial relations and also we can remove some relations during removing singletons. So this number will change and has to be save again.

The documentation for this class was generated from the following files:

- nfs/rel processing phase.h
- nfs/rel\_processing\_phase.cpp

# **4.111 CSquareRootPhase Class Reference**

Class for square root phases - two algebraic bases or one algebraic and one integral base.

#include <square\_root\_phase.h> Inheritance diagram for CSquareRootPhase:

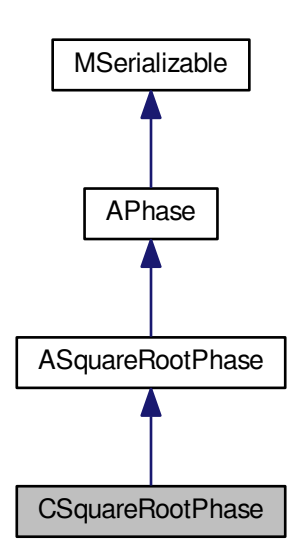

Collaboration diagram for CSquareRootPhase:

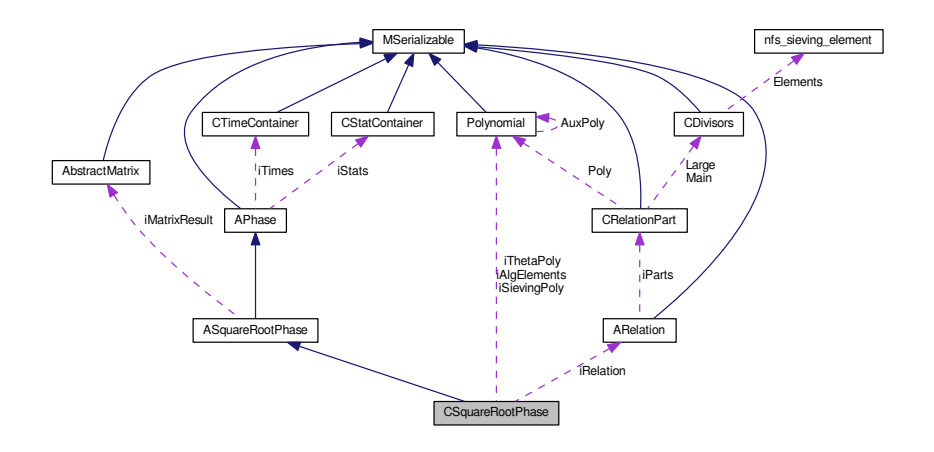

## <span id="page-336-0"></span>**Public Member Functions**

- int [CleanUp](#page-336-0) [\(AFactorAlgParameters](#page-84-0) ∗aParameters, int aPhaseNBR, cleaning types aType, bool aError) *Delete all used files according to enum cleaning\_types.*
- <span id="page-336-1"></span>• int [RunPhase](#page-336-1) [\(AFactorAlgParameters](#page-84-0) ∗aParameters)

*Start method for linear phase.*

- int **Serialize** (const [CBaseParameters](#page-179-0) &aParam) const
- int **Serialize** (const [CBaseParameters](#page-179-0) &aParam, xmlTextWriterPtr &aWriter) const
- int **Deserialize** (const [CBaseParameters](#page-179-0) &aParam)
- int Deserialize (const [CBaseParameters](#page-179-0) &aParam, xmlTextReaderPtr &aReader)

## <span id="page-336-2"></span>**Protected Member Functions**

• void [PrintDetails](#page-336-2) ()

*Print info about dependency.*

- <span id="page-336-3"></span>• int [FillFunctorField](#page-337-0) ()
- int [Reset](#page-336-3) ()
	- *Dispose all resources which was used and prepare for new start. Also set inner state.*
- <span id="page-336-4"></span>• int [TryKthDependence](#page-336-4) ()

*Try k-th dependency for factorization.*

<span id="page-336-5"></span>• int [TryDependencies](#page-336-5) ()

*Try all dependencies for factorization.*

<span id="page-336-6"></span>• int [SaveResult](#page-336-6) ()

*Save phase's result.*

<span id="page-336-7"></span>• int [InitParameters](#page-336-7) ()

*Init all parameters necessary for calculation - get from iParameters.*

# **Protected Attributes**

- [Polynomial](#page-467-0) ∗ [iSievingPoly](#page-337-1) [\[CNFSRelation::DEFAULT\\_NFS\\_PARTS\\_COUNT\]](#page-281-0)
- <span id="page-336-8"></span>• [Polynomial](#page-467-0) ∗ [iThetaPoly](#page-337-2) [\[CNFSRelation::DEFAULT\\_NFS\\_PARTS\\_COUNT\]](#page-281-0)
- [Polynomial](#page-467-0) ∗∗ [iAlgElements](#page-336-8) [\[CNFSRelation::DEFAULT\\_NFS\\_PARTS\\_COUNT\]](#page-281-0)

```
Algebraic elements as polynomials - for calculating square root.
```
### • long **iAlgElementsCount**

- long **iAlgElementsAllocated** [\[CNFSRelation::DEFAULT\\_NFS\\_PARTS\\_COUNT\]](#page-281-0)
- <span id="page-337-3"></span>• int [iStartOfAlg](#page-337-3)
	- *Index of the first algebraic part degree of the sieving poly is bigger than 1.*
- <span id="page-337-4"></span>• root finder types [iRootFinderType](#page-337-4)
	- *Type of RootFinder used for algebraic square.*
- <span id="page-337-5"></span>• std::string [iQuadCharsFullFileName](#page-337-5) [\[CNFSRelation::DEFAULT\\_NFS\\_PARTS\\_COUNT\]](#page-281-0)

*Full filename with quadratic characters.*

<span id="page-337-6"></span>• long [iMaxFBBound](#page-337-6)

*Given max bound of FBs.*

<span id="page-337-7"></span>• [ARelation](#page-102-0) ∗ [iRelation](#page-337-7)

*Aggregate relation - of all read relations.*

## **Additional Inherited Members**

**4.111.1 Detailed Description**

Class for square root phases - two algebraic bases or one algebraic and one integral base.

## **4.111.2 Member Function Documentation**

<span id="page-337-0"></span>**4.111.2.1 int CSquareRootPhase::FillFunctorField ( )** [protected]**,** [virtual]

Fill the iPhaseFunctors with correct function pointers. This method is called from InitParameters in [APhase.](#page-93-0) Implements [APhase.](#page-96-0)

Here is the call graph for this function:

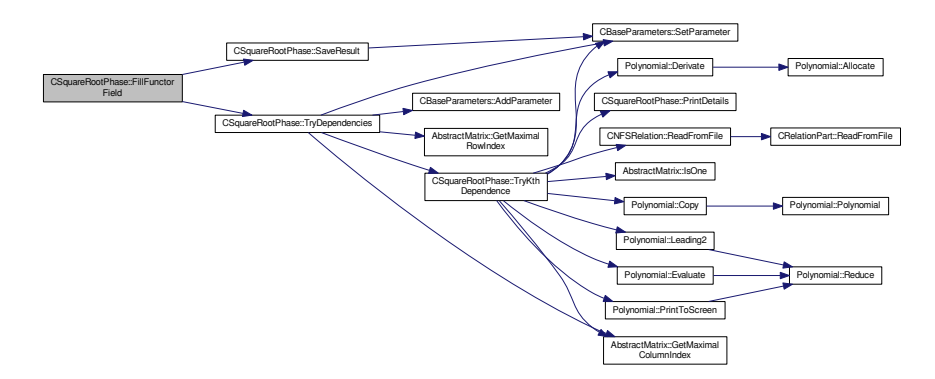

### **4.111.3 Member Data Documentation**

<span id="page-337-1"></span>**4.111.3.1 Polynomial**∗ **CSquareRootPhase::iSievingPoly[CNFSRelation::DEFAULT\_NFS\_PARTS\_COUNT]** [protected]

Field of the sieving polynomials.

<span id="page-337-2"></span>This polynomials can be monic or non-monic.

**4.111.3.2 Polynomial**∗ **CSquareRootPhase::iThetaPoly[CNFSRelation::DEFAULT\_NFS\_PARTS\_COUNT]** [protected]

Field of monic polynomials corresponding to the sieving polynomials.

 ${f}(x) = f(x/c_{d}) * c_{d} \cdot d - 1$ 

where f is the sieving polynomial, c\_{d} is the leading coefficient of f and d the degree of f.

Obviously if the sieving polynomial is monic then this polynomial is same.

The documentation for this class was generated from the following files:

- nfs/square\_root\_phase.h
- nfs/square\_root\_phase.cpp

# **4.112 CStatContainer Class Reference**

Statistic container - for saving informations - thread safe.

#include <statistic\_container.h>

Inheritance diagram for CStatContainer:

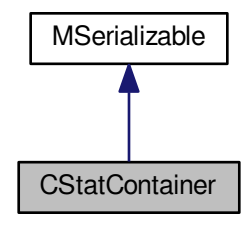

Collaboration diagram for CStatContainer:

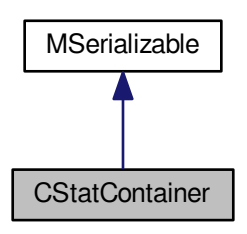

**Public Member Functions**

• **CStatContainer** (int aMaxSize)

- int **Increase** (int aIndex)
- int **Increase** (int aIndex, int aValue)
- int **Decrease** (int aIndex)
- int **Decrease** (int aIndex, int aValue)
- int **Reset** (int aIndex)
- int **ResetAll** ()
- int **ResetIntermediate** (int aIndex)
- int **ResetAllIntermediate** ()
- int **Confirm** (int aIndex)
- int **ConfirmAll** ()
- int **Get\_MaxSize** () const
- int **Get\_ConfirmTotal** (int aIndex) const
- int **Get\_Total** (int aIndex) const
- int **Get\_Intermediate** (int aIndex) const
- int Serialize (const [CBaseParameters](#page-179-0) &aParam, xmlTextWriterPtr &aWriter) const
- int **Deserialize** (const [CBaseParameters](#page-179-0) &aParam, xmlTextReaderPtr &aReader)

## **Additional Inherited Members**

### **4.112.1 Detailed Description**

Statistic container - for saving informations - thread safe.

The documentation for this class was generated from the following files:

- nfs/statistic\_container.h
- nfs/statistic container.cpp

# **4.113 CTestSuite Class Reference**

Unit test for several NFS components.

```
#include <test_suite.h>
```
## **Static Public Member Functions**

- static int **ControlSmoothNFSRelationsCount** (std::string aSmoothRelFullFileName, long aSmooths)
- static int **ControlSmoothAlgRelationsCount** (std::string aSmoothRelFullFileName, long aSmooths)
- static int **ControlPartialNFSRelationsCount** (std::string aPartialRelFullFileName, std::string aIntFBFullFile←- Name, std::string aAlgFBFullFileName, long aPartials, long aVertices, long aEdges, long aComponents)
- static int **ControlFactorization** (mpz\_t aNumber, mpz\_t aRemaining, [nfs\\_fb\\_type](#page-436-0) ∗aFB, [nfs\\_fb\\_type](#page-436-0) ∗aFB←- End)
- static int **ControlFactorization** (mpz\_t aNumber, mpz\_t aRemaining, [lattice\\_type](#page-414-0) ∗aFB, lattice\_type ∗aFB← End, long aSpecialQ, bool aDivisible)
- static void **TestPoly** ()
- static void **TestPolyMod** ()
- static void **TestRelations** ()
- static void **TestPrimes** ()
- static void **TestTimes** ()
- static void **TestWriter** ()
- static void **TestRewrite** ()
- static void **TestMPF** ()
- static void **TestCandidates** ()
- static void **TestSieving** (int argc, char ∗argv[])
- static void **TestMatrix** (int argc, char ∗argv[])

### **4.113.1 Detailed Description**

Unit test for several NFS components.

The documentation for this class was generated from the following files:

```
• nfs/test_suite.h
```
• nfs/test\_suite.cpp

# **4.114 CThreadPool Class Reference**

Pool of threads for inner parallelization.

```
#include <thread_pool.h>
```
### **Public Member Functions**

- **CThreadPool** (const int &aThreadsCount, const int &aMaxQueueSize, const bool &aDoNotBlockWhenFull)
- int **AddWork** [\(APhase](#page-93-0) ∗aPhase, [AFactorAlgParameters](#page-84-0) ∗aParam)
- int **Destroy** (bool aWaitForFinish)
- int **Get\_ThreadsCount** () const
- int **Get\_MaxQueueSize** () const
- bool **Get\_Destroyed** () const
- bool **Get\_InnerError** () const
- bool **Get\_DoNotBlockWhenFull** () const
- void **Set\_DoNotBlockWhenFull** (const bool &aDoNotBlockWhenFull)

## **4.114.1 Detailed Description**

Pool of threads for inner parallelization.

The documentation for this class was generated from the following files:

- nfs/thread\_pool.h
- nfs/thread\_pool.cpp

# **4.115 CThresholdOptimizer Class Reference**

Optimizes threshold values during sieving.

```
#include <nfs_threshold_optimizer.h>
```
### **Public Member Functions**

- [CThresholdOptimizer](#page-341-0) (int aOptimizationPolicy=3, float aDesiredRatio=1.0) *Constructs the optimizer.*
- void **IncrementAccepted** (unsigned int aBy=1)
- void **IncrementRejected** (unsigned int aBy=1)
- void [AnalyzeAndOptimize](#page-341-1) [\(log\\_type](#page-606-1) &aCurrentThreshold) *Determines new threshold value.*
- void [AnalyzeAndOptimize](#page-341-2) (int &aBlockChange)
- void **SetChangeLimits** (int aExpectedValue)
- void **Reset** ()
- int **Get\_OptimizationPolicy** () const
- void **Set\_OptimizationPolicy** (int aOptimizationPolicy)
- float **Get\_DesiredRatio** () const
- void **Set\_DesiredRatio** (float aDesiredRatio)
- void **Set\_MinChange** (int aMinChange)
- void **Set\_MaxChange** (int aMaxChange)
- int **Get\_MinChange** ()
- int **Get\_MaxChange** ()

### **4.115.1 Detailed Description**

Optimizes threshold values during sieving.

This class analyzes performance of current sieving run, mainly the ratio of accepted to rejected relations. If the ratio indicates suboptimal choice of the sieving threshold, the class computes a new value.

### **4.115.2 Constructor & Destructor Documentation**

#### <span id="page-341-0"></span>**4.115.2.1 CThresholdOptimizer::CThresholdOptimizer ( int** *aOptimizationPolicy =* 3*,* **float** *aDesiredRatio =* 1.0 **)**

Constructs the optimizer.

#### **Parameters**

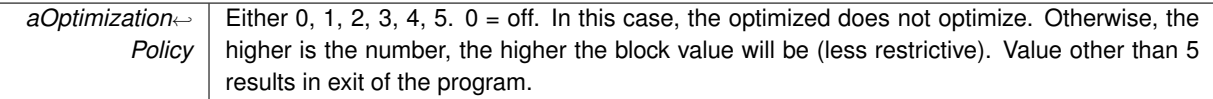

### **4.115.3 Member Function Documentation**

### <span id="page-341-1"></span>**4.115.3.1 void CThresholdOptimizer::AnalyzeAndOptimize ( log\_type &** *aCurrentThreshold* **)**

Determines new threshold value.

### **Parameters**

<span id="page-341-2"></span>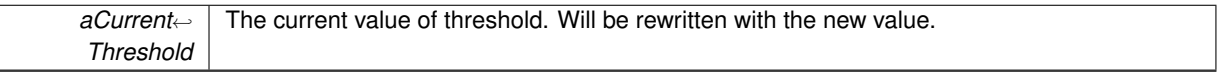

For the analysis logic, see the document sieving-threshold-optimization.odt

**4.115.3.2 void CThresholdOptimizer::AnalyzeAndOptimize ( int &** *aBlockChange* **)**

This method change the expected value of the  $F(x,y)$  over sieving interval. result = expected + change

Change is computed according to sieving success.

The documentation for this class was generated from the following files:

- nfs/nfs\_threshold\_optimizer.h
- nfs/nfs\_threshold\_optimizer.cpp

# **4.116 CTimeContainer Class Reference**

Time container - for saving time informations - thread safe.

```
#include <time_container.h>
```
Inheritance diagram for CTimeContainer:

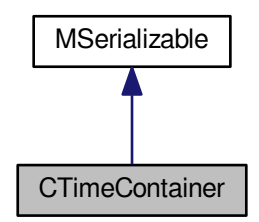

Collaboration diagram for CTimeContainer:

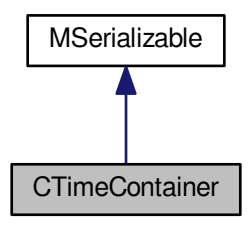

**Public Member Functions**

- **CTimeContainer** (int aMaxSize)
- int **Start** (int aIndex)
- int **StartAll** ()
- int **End** (int aIndex)
- int **EndAll** ()
- int **Reset** (int aIndex)
- int **ResetAll** ()
- int **ResetIntermediate** (int aIndex)
- int **ResetAllIntermediate** ()
- int **Confirm** (int aIndex)
- int **ConfirmAll** ()
- int **Get\_MaxSize** () const
- float **Get\_TotalTime** (int aIndex) const
- float **Get\_ConfirmTotalTime** (int aIndex) const
- float **Get\_IntermediateTime** (int aIndex) const
- int **Serialize** (const [CBaseParameters](#page-179-0) &aParam, xmlTextWriterPtr &aWriter) const
- int Deserialize (const [CBaseParameters](#page-179-0) &aParam, xmlTextReaderPtr &aReader)

## **Additional Inherited Members**

# **4.116.1 Detailed Description**

Time container - for saving time informations - thread safe.

The documentation for this class was generated from the following files:

- nfs/time\_container.h
- nfs/time\_container.cpp

# **4.117 CVariationsInfo Class Reference**

All necessary info for using large primes.

#include <complex\_structures.h>

Collaboration diagram for CVariationsInfo:

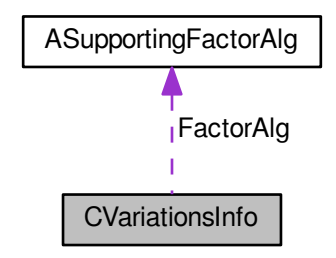

## <span id="page-343-0"></span>**Public Member Functions**

• int [Reset](#page-343-0) ()

*Reset all bounds and dispose factoring algorithm.*

<span id="page-343-1"></span>• int [Prepare](#page-343-1) (long aFBBound, int aPartialFactorMultiplier, int aLogBase)

*Set all bounds and Leading Coeff - factoring alg. must be setup separately.*

• bool [Control](#page-344-0) (mpz\_t aRemainder)

# <span id="page-343-2"></span>**Public Attributes**

• [ASupportingFactorAlg](#page-116-0) ∗ [FactorAlg](#page-343-2)

*Alg. used for factorization of the remainder if necessary.*

<span id="page-343-3"></span>• [variations\\_types](#page-591-0) [Type](#page-343-3)

*Variation type = EDoNotUseVariations, ELargePrimeV, EDoubleLargePrimeV, ETrippleLargePrimeV.*

- mpz\_t **MaxPartialRemainder**
- <span id="page-343-4"></span>• mpz\_t [MinPartialRemainder](#page-343-4)

*We know that number smaller than square of the factor base bound is definitely prime.*

<span id="page-343-5"></span>• long [MaxPartialFactor](#page-343-5)

*Max value of large prime - we use only "long" for saving primes.*

- <span id="page-344-1"></span>• long [LargePrimeBound](#page-344-1) *Factore base size - min value of large prime.*
- <span id="page-344-2"></span>• int [SizeOfMaxRemainder](#page-344-2) *Log (used for sieving) of MaxPartialRemainder.*

### **4.117.1 Detailed Description**

All necessary info for using large primes. This class is intended for one number field.

## **4.117.2 Member Function Documentation**

<span id="page-344-0"></span>**4.117.2.1 bool CVariationsInfo::Control ( mpz\_t** *aRemainder* **)**

Control if the remainder is good:

- return TRUE if the remainder is  $1, <$  max factor or can be factorized
- according to variation type

The documentation for this class was generated from the following files:

- nfs/complex\_structures.h
- nfs/complex\_structures.cpp

# <span id="page-344-3"></span>**4.118 CWriteReadMutex Class Reference**

Mutex mechanism for sieves.

```
#include <write read mutex.h>
```
### **Public Member Functions**

- **CWriteReadMutex** (const int &aMaxReaders)
- **CWriteReadMutex** (const [CWriteReadMutex](#page-344-3) &aOperand)
- void **LockRead** ()
- void **UnlockRead** ()
- void **LockWrite** ()
- void **UnlockWrite** ()
- int **Get\_MaxReaders** () const

## **4.118.1 Detailed Description**

Mutex mechanism for sieves.

The documentation for this class was generated from the following files:

- libs/write\_read\_mutex.h
- libs/write\_read\_mutex.cpp

# **4.119 CXMLHelper Class Reference**

Serializator/Deserializator for NFS.

#include <xml\_helper.h>

Inheritance diagram for CXMLHelper:

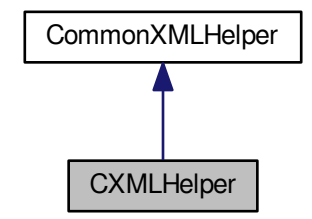

Collaboration diagram for CXMLHelper:

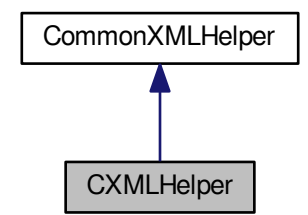

**Static Public Member Functions**

- static int **SerializeMpf** (xmlTextWriterPtr &aWriter, const char ∗aTagName, const mpf\_t aValue)
- static int **DeserializeMpf** (xmlTextReaderPtr &aReader, const char ∗aMessage, mpf\_t aTarget, bool aInfo←- Mode)
- static int **SerializeText** (xmlTextWriterPtr &aWriter, const char ∗aTagName, const char ∗aValue)
- static int **SerializeText** (xmlTextWriterPtr &aWriter, const char ∗aTagName, const std::string &aValue)
- static int DeserializeText (xmlTextReaderPtr &aReader, const char ∗aMessage, char ∗&aTarget, bool aInfo← Mode)
- static int **DeserializeText** (xmlTextReaderPtr &aReader, const char ∗aMessage, std::string &aTarget, bool aInfoMode)
- static int **SerializeBoolean** (xmlTextWriterPtr &aWriter, const char ∗aTagName, const bool &aValue)
- static int DeserializeBoolean (xmlTextReaderPtr &aReader, const char ∗aMessage, bool &aTarget, bool a← InfoMode)
- static int **SerializeSievingElement** (xmlTextWriterPtr &aWriter, const char ∗aTagName, const [nfs\\_sieving\\_](#page-438-0)← [element](#page-438-0) &aValue)
- static int **DeserializeSievingElement** (xmlTextReaderPtr &aReader, const char ∗aMessage, [nfs\\_sieving\\_](#page-438-0)← [element](#page-438-0) &aTarget, bool aInfoMode)
- static int **SerializeFBElement** (xmlTextWriterPtr &aWriter, const char ∗aTagName, const [fb\\_element](#page-354-0) &a← Value)
- static int **DeserializeFBElement** (xmlTextReaderPtr &aReader, const char ∗aMessage, [fb\\_element](#page-354-0) &aTarget, bool aInfoMode)
- static int **SerializePrimeIdealForLegendre** (xmlTextWriterPtr &aWriter, const char ∗aTagName, const [prime\\_ideal\\_for\\_legendre](#page-506-0) &aValue)
- static int **DeserializePrimeIdealForLegendre** (xmlTextReaderPtr &aReader, const char ∗aMessage, [prime](#page-506-0)← ideal for legendre &aTarget, bool aInfoMode)
- static int SerializeHashtableEntryType1 (xmlTextWriterPtr &aWriter, const char ∗aTagName, const [CNFS](#page-267-0)← [\\_HashEntry1](#page-267-0) &aValue)
- static int **DeserializeHashtableEntryType1** (xmlTextReaderPtr &aReader, const char ∗aMessage, [CNFS\\_](#page-267-0)←- [HashEntry1](#page-267-0) &aTarget, bool aInfoMode)

### **4.119.1 Detailed Description**

Serializator/Deserializator for NFS.

The documentation for this class was generated from the following files:

- nfs/xml helper.h
- nfs/xml helper.cpp

# **4.120 cycle\_construction\_entry Struct Reference**

used in the ProcessRelations step during the cycle construction.

```
#include <types_common.h>
```
# **Public Attributes**

- int ∗ **array**
- int **allocated**
- int **current\_max\_index**
- int **running\_index**

#### **4.120.1 Detailed Description**

used in the ProcessRelations step during the cycle construction.

Each struct corresponds to one cycle, with the array containing indices of edges used to compose this cycle; fields "allocated" and "current max index" give information on this dynamic array of indices. Finally, the "running index" field is used in the "real" cycle construction, to determine which edges have already been added to the cycle and which have not.

The documentation for this struct was generated from the following file:

• libs[/types\\_common.h](#page-605-0)

# **4.121 DirUtil Class Reference**

#### Directiories support.

#include <dirutil.h>

# **Static Public Member Functions**

- static int **TestDirectoryAccess** (const char ∗aDirectoryName)
- static int **TestDirectoryAccess** (const string &aDirectoryName)

## **4.121.1 Detailed Description**

Directiories support.

The documentation for this class was generated from the following files:

- libs/dirutil.h
- libs/dirutil.cpp

# **4.122 DistributedAlgorithm Class Reference**

All algorithms that need to be distributed must implement this interface.

#include <distributed\_algorithm.h>

Inheritance diagram for DistributedAlgorithm:

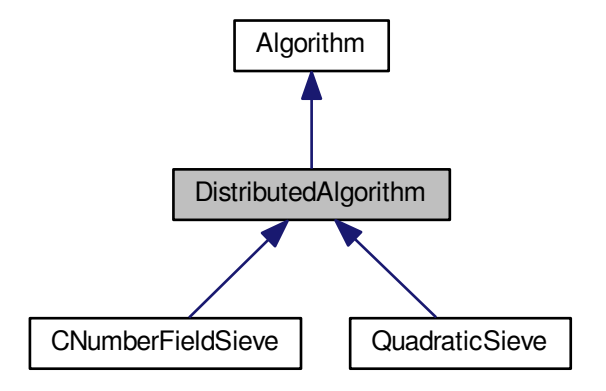

Collaboration diagram for DistributedAlgorithm:

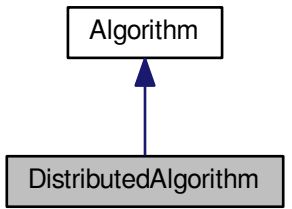

# <span id="page-348-0"></span>**Public Member Functions**

• virtual Batch [CreateNewJobs](#page-348-0) (unsigned int aBatchSize=KDefaultBatchSize)=0

*This method will create a batch of new [JobParameters](#page-407-0) for new Nodes.*

- <span id="page-348-1"></span>• virtual void **RunNodelnstance** ()=0
- virtual bool [NodeInstanceRunning](#page-348-1) () const =0
	- *Inquiry about the status: is an instance already running?*
- <span id="page-348-2"></span>• virtual bool [HasDataToSend](#page-348-2) () const =0
	- *Inquiry about the status: has this algorithm some fresh data to send?*
- <span id="page-348-3"></span>• virtual unsigned int [DataToSend](#page-348-3) () const =0
	- *How much data to send?*
- <span id="page-348-4"></span>• virtual const char ∗ [DataUnit](#page-348-4) () const =0
	- *What is the unit of "data"?*
- <span id="page-348-5"></span>• virtual void [LockDataMutex](#page-348-5) ()=0
	- *This will lock the data mutex for data exchange (Node-*>*[Center\)](#page-195-0).*
- <span id="page-348-6"></span>• virtual void [UnlockDataMutex](#page-348-6) ()=0
	- *This will unlock the data mutex for data exchange (Node-*>*[Center\)](#page-195-0).*
- virtual void **ClearFreshData** ()=0
- virtual bool **IsDistributedPhaseFinished** () const =0
- virtual int **RunNondistributedPhase** ()=0
- virtual void **InterruptNodeNow** ()=0
- virtual bool **IsComputationFinished** ()=0
- virtual void **SetComputationFinished** (bool aFlag)=0
- virtual void **ResetCenter** ()=0
- <span id="page-348-7"></span>• virtual int **DeleteParameters** (const [JobParameters](#page-407-0) ∗aParameters)=0
- virtual const char ∗ [AlgorithmName](#page-348-7) () const =0

*Returns a non-NULL name of this algorithm.*

• virtual [JobParameters](#page-407-0) ∗ [CreateNewParameters](#page-348-8) () const =0

### **4.122.1 Detailed Description**

All algorithms that need to be distributed must implement this interface.

### **4.122.2 Member Function Documentation**

<span id="page-348-8"></span>**4.122.2.1 virtual JobParameters**∗ **DistributedAlgorithm::CreateNewParameters ( ) const** [pure virtual]

Is intended to create a fresh, empty (or with default values) instance of [JobParameters](#page-407-0) appropriate for this algorithm. This instance will probably be a direct subclass of [JobParameters.](#page-407-0)

Implements [Algorithm.](#page-87-0)

Implemented in [QuadraticSieve.](#page-528-0)

The documentation for this class was generated from the following file:

• libs/distributed\_algorithm.h

# **4.123 divisor Struct Reference**

divisor for initial trial division

```
#include <gmp_factor.h>
```
**Public Attributes**

- mpz\_t **delitel**
- long **exponent**
- int **typ\_delitele**

## **4.123.1 Detailed Description**

divisor for initial trial division

The documentation for this struct was generated from the following file:

• ks/gmp\_factor.h

# **4.124 e\_search\_element Struct Reference**

Searching useful values in Kleinjung algorithm.

```
#include <structures.h>
```
# **Public Attributes**

- double **value**
- int **index**

# **4.124.1 Detailed Description**

Searching useful values in Kleinjung algorithm.

This structure is used for searching of values mod Z in [-e, e] - finding suitable polynomial in Kleinjung algorithm. The documentation for this struct was generated from the following file:

<span id="page-349-0"></span>• nfs/structures.h

# **4.125 ECM Class Reference**

[ECM](#page-349-0) implementation using OpenCL.

#include <ECM.h>

# **Public Member Functions**

- [ECM](#page-350-0) (long aUpperFBBound, int numCurves)
- int [setup](#page-350-1) (int aB1, int aNumCurves)

# **4.125.1 Detailed Description**

[ECM](#page-349-0) implementation using OpenCL.

## **4.125.2 Constructor & Destructor Documentation**

<span id="page-350-0"></span>**4.125.2.1 ECM::ECM ( long** *aUpperFBBound,* **int** *aNumCurves* **)**

The default constructor.

Here is the call graph for this function:

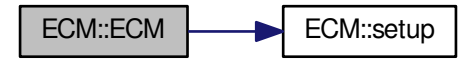

#### **4.125.3 Member Function Documentation**

<span id="page-350-1"></span>**4.125.3.1 int ECM::setup ( int** *aB1,* **int** *aNumCurves* **)**

Setup the bound B1 and number of curves that should be use. Parameters will be used for all numbers until they are changed.

The documentation for this class was generated from the following files:

- libs/ECM/ECM.h
- libs/ECM/ECM.cpp
- libs/ECM/ECM\_generate\_parameters.cpp
- libs/ECM/ECM\_helpers.cpp
- libs/ECM/ECM\_setup.cpp

# **4.126 ECMparameters Class Reference**

## [ECM](#page-349-0) parameters.

```
#include <ECM_parameters.h>
```
## **Public Member Functions**

- int [ParseInputParameters](#page-351-0) (int argc, char ∗argv[])
- int [check](#page-351-1) ()

# **Public Attributes**

- bool **test**
- mpz\_t ∗ **N**
- int **quantity**
- int **curves**
- unsigned int **B1**
- int **size**

## **4.126.1 Detailed Description**

[ECM](#page-349-0) parameters.

## **4.126.2 Member Function Documentation**

<span id="page-351-1"></span>**4.126.2.1 int ECMparameters::check ( )**

Check if we have all parameters we need for running the algorithm. If B1 or curves were not set, do it.

**4.126.2.2 int ECMparameters::ParseInputParameters ( int** *argc,* **char** ∗ *argv[]* **)**

Parsing of input parameters.

The documentation for this class was generated from the following files:

- <span id="page-351-0"></span>• libs/ECM/ECM\_parameters.h
- libs/ECM/ECM\_parameters.cpp

# <span id="page-351-10"></span>**4.127 ell\_curve\_ff Class Reference**

Basic class for computing in elliptic curves groups.

```
#include <ecm_old.h>
```
# <span id="page-351-2"></span>**Public Member Functions**

• ell curve ff (mpz t afield)

*Constructor needing characteristics of the field (cannot be changed)*

<span id="page-351-3"></span>•  $\sim$ ell curve ff ()

*frees memory used by private objects*

- <span id="page-351-4"></span>• [ell\\_point](#page-352-0) ∗ [create\\_point](#page-351-4) ()
	- *Creates a point on the curve.*
- <span id="page-351-5"></span>• int [copy\\_point](#page-351-5) [\(ell\\_point](#page-352-0) ∗aResult, [ell\\_point](#page-352-0) ∗aSource)
	- *Copy point coordinates.*
- <span id="page-351-6"></span>• int [add\\_points](#page-351-6) [\(ell\\_point](#page-352-0) ∗aResult, [ell\\_point](#page-352-0) ∗aA, [ell\\_point](#page-352-0) ∗aB)
	- *Adds two points on elliptic curve.*
- <span id="page-351-7"></span>• int [mul\\_point](#page-351-7) [\(ell\\_point](#page-352-0) ∗aResult, [ell\\_point](#page-352-0) ∗aA, unsigned int mul)

*"Multiplies" point by integer (correspond's to powering in multiplicative group]*

<span id="page-351-8"></span>• int [print\\_point](#page-351-8) [\(ell\\_point](#page-352-0) aA)

*print point coordinates*

<span id="page-351-9"></span>• int [SetA](#page-351-9) (int aA) *Sets the only parameter (see ell\_curve\_ff::a\_4) of the elliptic curve over given field (see ell\_curve\_ff::field)*

## **4.127.1 Detailed Description**

Basic class for computing in elliptic curves groups.

## **Author**

Jan Jeronym Zvanovec, [jero@email.cz](mailto:jero@email.cz)

Works using class ell point::

The documentation for this class was generated from the following files:

- libs/ecm\_old.h
- libs/ecm\_old.cpp

# <span id="page-352-0"></span>**4.128 ell\_point Class Reference**

Class representing single point of an elliptic curve group.

```
#include <ecm_old.h>
```
Collaboration diagram for ell\_point:

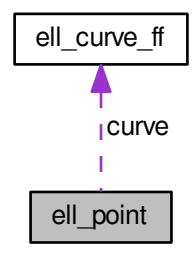

## <span id="page-352-1"></span>**Public Member Functions**

```
ell_point ()
```
*Constructs elliptic curve point (mainly allocates memory for coordinates)*

- <span id="page-352-2"></span>• ∼[ell\\_point](#page-352-2) ()
	- *Frees memory.*
- <span id="page-352-3"></span>• bool [equals](#page-352-3) [\(ell\\_point](#page-352-0) ∗Point)

*True if the points are the same.*

<span id="page-352-4"></span>• int [Print](#page-352-4) ()

*Prints point.*

## <span id="page-352-5"></span>**Public Attributes**

• [ell\\_curve\\_ff](#page-351-10) ∗ [curve](#page-352-5)

*Pointer to the elliptic curve to which this point belongs.*

<span id="page-352-6"></span>• mpz\_t [x](#page-352-6)

*First coordinate of the point.*

<span id="page-352-7"></span>• mpz\_t [y](#page-352-7)

*Second coordinate of the point.*

<span id="page-352-8"></span>• mp[z](#page-352-8) tz

*Third coordinate of the point.*

## <span id="page-353-0"></span>**Protected Attributes**

• mpz\_t [t1](#page-353-0)

*temporary coordinate*

- <span id="page-353-1"></span>• mpz t[t2](#page-353-1)
	- *temporary coordinate*
- <span id="page-353-2"></span>• mpz\_t  $t3$

*temporary coordinate*

# **Friends**

• class **oldECM**

# **4.128.1 Detailed Description**

Class representing single point of an elliptic curve group.

## **Author**

Jan Jeronym Zvanovec, [jero@email.cz](mailto:jero@email.cz)

The documentation for this class was generated from the following files:

- libs/ecm\_old.h
- libs/ecm\_old.cpp

# **4.129 error\_context Struct Reference**

Data structure for information about an error.

```
#include <aux_structures.h>
```
# <span id="page-353-3"></span>**Public Attributes**

- char ∗ [process](#page-353-3)
	- *Name of the process which has thrown the error.*
- <span id="page-353-4"></span>• char ∗ [problem](#page-353-4)

*Short description of the encountered problem.*

<span id="page-353-5"></span>• int [errorCode](#page-353-5)

*An auxiliary numeric constant.*

<span id="page-353-6"></span>• int [label](#page-353-6)

*An auxiliary numeric constant.*

<span id="page-353-7"></span>• char ∗ [sourceFile](#page-353-7)

*Name of the source file (e.g. "quadratic\_sieve.cpp")*

<span id="page-353-8"></span>• char ∗ [explanation](#page-353-8)

*Probable reason of the encountered problem.*

# **4.129.1 Detailed Description**

Data structure for information about an error.

The documentation for this struct was generated from the following file:

<span id="page-353-9"></span>• libs/aux\_structures.h

# **4.130 factoring\_environment Struct Reference**

Supporting algorithm context.

#include <factor\_alg.h>

**Public Attributes**

- mpz\_t **modulus**
- mpz\_t **factor\_1**
- mpz\_t **factor\_2**
- int **flags**
- unsigned int **f\_1\_int**
- unsigned int **f\_2\_int**

**4.130.1 Detailed Description**

Supporting algorithm context.

The documentation for this struct was generated from the following file:

• libs/factor\_alg.h

# **4.131 FactoringAlgorithm Class Reference**

An abstract class representing a factoring algorithm.

```
#include <factor_alg.h>
```
## **Public Member Functions**

- virtual int **Factor** (mpz\_t aModulus, mpz\_t aFactor1, mpz\_t aFactor2)=0
- virtual int **Factor** [\(factoring\\_environment](#page-353-9) ∗aEnv)=0
- virtual int **Factor** [\(qs\\_relation](#page-510-0) ∗aCandidate)=0

### **4.131.1 Detailed Description**

An abstract class representing a factoring algorithm.

This class is an abstract base class for factoring algorithms. Its main purpose is to serve for factorization of products of two (relatively large) primes, which are often encountered in Double Large Prime Variation of the MPQS/SIQS. For this purpose, the overloaded method

int Factor(relation\* aCandidate)

of each extension class should return one of the three values (defined in [definitions.h\)](#page-578-0):

NOT\_FACTORIZED if factorization of aCandidate->remaining was unsuccessful FACTOR\_TOO\_LARGE if factorization was successful, but at least one of the factors does not fit into unsigned FACTORIZED if factorization was successful, and both of the factors fit into unsigned int

#### The documentation for this class was generated from the following files:

- libs/factor\_alg.h
- <span id="page-354-0"></span>• libs/factor\_alg.cpp

# **4.132 fb\_element Struct Reference**

New general factor base element.

```
#include <structures.h>
```
# **Public Attributes**

- [main\\_sieving\\_type](#page-606-0) **prime**
- [main\\_sieving\\_type](#page-606-0) **root**
- [main\\_sieving\\_type](#page-606-0) **inversion\_of\_root**
- unsigned int **flags**
- [log\\_type](#page-606-1) **log**

# **4.132.1 Detailed Description**

New general factor base element.

This structure is for elements in new general factor base. It combines two old structures: integer for sieving and prime\_ideal\_for\_sieving

- they had different names for same things...
- this was big problem for sieving phase where we want one class for (int, alg) and (alg, alg) sieving.

The documentation for this struct was generated from the following file:

• nfs/structures.h

# **4.133 fhashtable\_entry Struct Reference**

Used for counting prime ideal frequencies.

#include <structures.h>

# **Public Attributes**

- [main\\_sieving\\_type](#page-606-0) **prime**
- [main\\_sieving\\_type](#page-606-0) **root\_fingerprint**
- unsigned int **frequency**
- relation\_index\_type **index**

# **4.133.1 Detailed Description**

Used for counting prime ideal frequencies.

The documentation for this struct was generated from the following file:

<span id="page-355-0"></span>• nfs/structures.h

# **4.134 FilesystemConnector Class Reference**

A communication class for messaging that uses files on a filesystem.

#include <filesystem\_connector.h>

Inheritance diagram for FilesystemConnector:

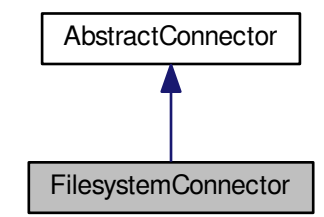

Collaboration diagram for FilesystemConnector:

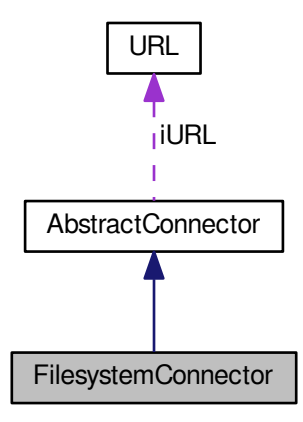

**Public Member Functions**

- **FilesystemConnector** (const char ∗aURL, const char ∗aIdentification)
- **FilesystemConnector** (const string &aURL, const char ∗aIdentification)
- **FilesystemConnector** (const string &aURL, const string &aIdentification)
- int **IsReady** ()
- virtual bool **SupportsReceive** () const
- virtual bool **SupportsSend** () const
- virtual int **GetState** () const
- virtual string **GetStateExplanation** (int aState) const

## **Static Public Member Functions**

• static void **Dir** (const char ∗aPath)

## **Protected Member Functions**

- virtual int [DoSend](#page-357-0) [\(AbstractMessage](#page-67-0) ∗aMessage)
- int [ReceiveNow](#page-357-1) ()
- int **ProcessMessageFromFile** (string &aPath)
- bool [Check\\_Correctness](#page-357-2) (const char ∗aFilename, bool aVerbose)
- const char ∗ **Get\_Sender** (const char ∗aFilename)
- const char ∗ **Get\_Target** (const char ∗aFilename)
- const char ∗ **Get\_Extension** (const char ∗aFilename)
- int **Get\_Counter** (const char ∗aFilename)

### **Additional Inherited Members**

### **4.134.1 Detailed Description**

A communication class for messaging that uses files on a filesystem.

[FilesystemConnector](#page-355-0) fetches incoming messages from a directory indicated by the iReceiveAddress, and writes outgoing messages to a directory indicated by their own iTargetAddress. Those directories need not be the same, they can be on different machines etc.

The connector creates instances of FilesystemMessages during the fetching process. FilesystemMessages are subclasses of AbstractMessages.

During writing of the outgoing messages, the connector tacitly assumes that these messages are Filesystem← Messages. This should be checked in the future, and the connector should refuse to send other AbstractMessages.

This class makes heavy use of "iReceiveAddress", but "iSendAddress" is usually senseless. Target address for a message is taken from the message itself.

The [ReceiveNow\(\)](#page-357-1) process lists the whole content of the receive directory, and fetches the files that belong to it by comparing the file names with the general pattern. This is a bit problematic from the performance point of view; it should be corrected before going on. For example, the target id should be the first in the filename, so that the pattern for matching files could be easier (like target\_∗.msg), and messages that are already processed and useless should be moved to another ("historical") directory, so that the working directory does not fill with too much garbage.

## **4.134.2 Member Function Documentation**

<span id="page-357-2"></span>**4.134.2.1 bool FilesystemConnector::Check\_Correctness ( const char** ∗ *aFilename,* **bool** *aVerbose* **)** [protected]

<span id="page-357-0"></span>Parses the filename for presence of exactly two chars. All sections determined by them must be nonempty. The last section of the string must be a 6-digit decimal numeric value greater than 0.

**4.134.2.2 int FilesystemConnector::DoSend ( AbstractMessage** ∗ *aMessage* **)** [protected]**,** [virtual]

This method will send the defined message. Pure virtual in the abstract class.

<span id="page-357-1"></span>Implements [AbstractConnector.](#page-57-0)

```
4.134.2.3 int FilesystemConnector::ReceiveNow ( ) [protected], [virtual]
```
Will check for incoming messages NOW. Usually called from ReceiveAll, ReceiveOne prior to Sort().

This method is not intended to create new threads. All concrete subclasses of this class MUST overload this method, even if it should be empty.

Implements [AbstractConnector.](#page-57-1)

The documentation for this class was generated from the following files:

- libs/filesystem\_connector.h
- libs/filesystem\_connector.cpp

# **4.135 FilesystemMessage Class Reference**

Message passed using filesystem.

#include <filesystem\_message.h>

Inheritance diagram for FilesystemMessage:

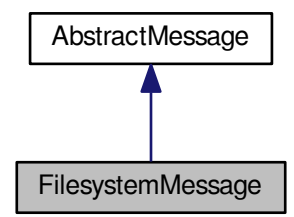

Collaboration diagram for FilesystemMessage:

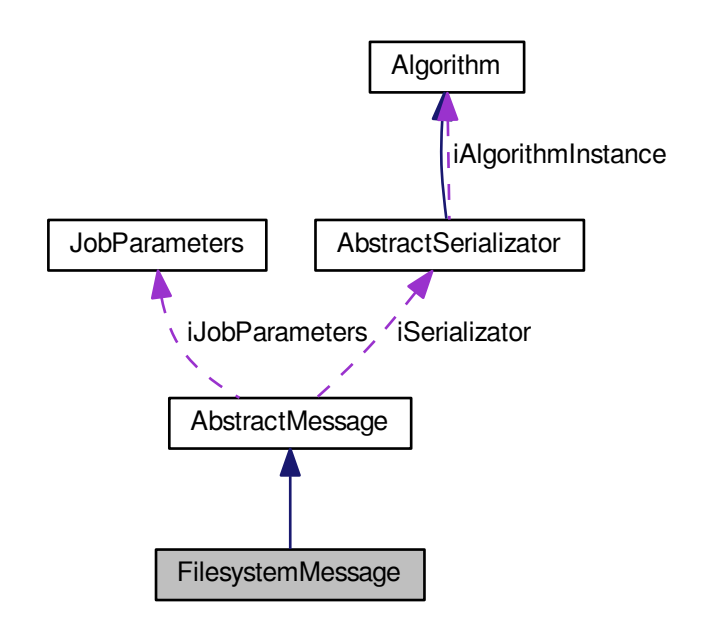

### **Public Member Functions**

- **FilesystemMessage** (const string &aFullPath)
- [FilesystemMessage](#page-360-0) (const char ∗aDirectory, const char ∗aSubject, [message\\_type](#page-607-0) aType, unsigned int a←- Flags, unsigned int aCounter, const char ∗aSenderId, const char ∗aTargetId, const char ∗aData, unsigned int aTimeout)
- int [MarkAsProcessed](#page-360-1) ()
- int [MarkAsFinished](#page-360-2) (bool aKeepMessage)

# **Protected Member Functions**

- xmlTextWriterPtr **CreateOutputStream** ()
- xmlTextReaderPtr **CreateInputStream** ()
- int **FinishDeserialization** ()
- int **FinishSerialization** ()

# **Friends**

• class **FilesystemConnector**

**Additional Inherited Members**

**4.135.1 Detailed Description**

Message passed using filesystem.
#### **4.135.2 Constructor & Destructor Documentation**

**4.135.2.1 FilesystemMessage::FilesystemMessage ( const char** ∗ *aDirectory,* **const char** ∗ *aSubject,* **message\_type** *aType,* **unsigned int** *aFlags,* **unsigned int** *aCounter,* **const char** ∗ *aSenderId,* **const char** ∗ *aTargetId,* **const char** ∗ *aData,* **unsigned int** *aTimeout* **)**

Address ... directory

## **4.135.3 Member Function Documentation**

```
4.135.3.1 int FilesystemMessage::MarkAsFinished ( bool aKeepMessage ) [virtual]
```
This method will mark the message as a one whose processing has been finished (it is no longer useful to the system).

Implements [AbstractMessage.](#page-72-0)

**4.135.3.2 int FilesystemMessage::MarkAsProcessed ( )** [virtual]

This method will mark the message as processed (it has been fetched by the connector into the incoming queue).

Implements [AbstractMessage.](#page-72-1)

The documentation for this class was generated from the following files:

- libs/filesystem\_message.h
- libs/filesystem\_message.cpp

## **4.136 graph\_edge\_t Struct Reference**

Simple type for saving edge of a graph.

```
#include <structures.h>
```
## **Public Attributes**

- int **vertex1**
- int **vertex2**

## **4.136.1 Detailed Description**

Simple type for saving edge of a graph.

The documentation for this struct was generated from the following file:

• nfs/structures.h

# **4.137 graph\_wedge\_t Struct Reference**

Simple type for saving edge of a graph with weight.

#include <structures.h>

**Public Attributes**

- int **vertex1**
- int **vertex2**
- int **weight**

## **4.137.1 Detailed Description**

Simple type for saving edge of a graph with weight.

The documentation for this struct was generated from the following file:

• nfs/structures.h

## **4.138 hashtable\_entry\_type\_1 Struct Reference**

is the base type for the "first" hashtable used in both large prime variations.

#include <types.h>

## **Public Attributes**

- [large\\_prime\\_type](#page-606-0) **value**
- [large\\_prime\\_type](#page-606-0) **ancestor**

## **4.138.1 Detailed Description**

is the base type for the "first" hashtable used in both large prime variations.

Intent of this hashtable is to give exact information about number of collected fundamental cycles throughout the runtime. As this hashtable needs to be large (to hold many large primes), its elements must be as small as possible.

The documentation for this struct was generated from the following file:

• ks[/types.h](#page-608-0)

## **4.139 hashtable\_entry\_type\_2 Struct Reference**

is the base type for the "second" hashtable used in both large prime variations during the cycle construction phase.

#include <types.h>

## **Public Attributes**

- [large\\_prime\\_type](#page-606-0) **value**
- unsigned int **ancestor**
- unsigned int **relation**

## **4.139.1 Detailed Description**

is the base type for the "second" hashtable used in both large prime variations during the cycle construction phase.

As this hashtable needs only to contain information about large primes taking part in at least one of the fundamental cycles, its elements can be larger; however, only one extra field is needed. The most significant bit of the relation field is used to denote the iteration parity (see Lenstra, Manasse: Factoring with Two Large Primes).

The documentation for this struct was generated from the following file:

• ks[/types.h](#page-608-0)

## **4.140 hashtable\_t Struct Reference**

Outer structure for updates for bucket sieving.

#include <structures.h>

Collaboration diagram for hashtable\_t:

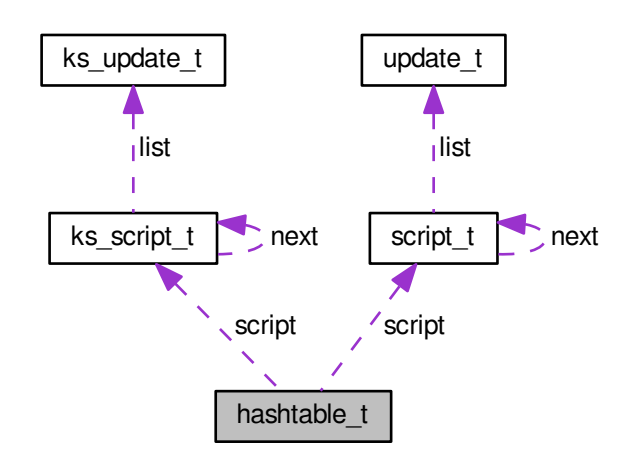

#### **Public Attributes**

- [script\\_t](#page-540-0) ∗ **script**
- [ks\\_script\\_t](#page-408-0) ∗ **script**
- int **cache\_off**
- int **cache\_used**

## **4.140.1 Detailed Description**

Outer structure for updates for bucket sieving.

The blocks are indexed via a hashtable. Each block also maintains a cache of update structures that are packed together to conserve TLB resources

The documentation for this struct was generated from the following files:

- nfs/structures.h
- <span id="page-362-0"></span>• ks/line\_siever.h

# **4.141 HermiteMatrix Class Reference**

A class of matrices with arbitrary rational coefficients. #include <hermite\_matrix\_class.h> Inheritance diagram for HermiteMatrix:

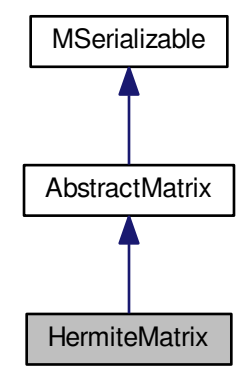

Collaboration diagram for HermiteMatrix:

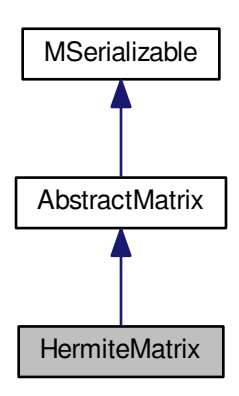

## **Public Member Functions**

- [HermiteMatrix](#page-365-0) ()
- [HermiteMatrix](#page-365-1) (long aRows, long aColumns)
- ∼[HermiteMatrix](#page-365-2) ()
- int [Allocate](#page-368-0) ()
- <span id="page-363-0"></span>• [HermiteMatrix](#page-362-0) ∗ [clone](#page-363-0) ()

*Virtual method for dynamic cloning of matrix type.*

- int [Randomize](#page-375-0) ()
- int [Zeroize](#page-381-0) ()
- bool [Equals](#page-369-0) [\(HermiteMatrix](#page-362-0) ∗aMatrix)
- void [PrintToScreen](#page-374-0) ()
- int [PutOne](#page-374-1) (long aRow, long aColumn)
- int [PutZero](#page-375-1) (long aRow, long aColumn)
- int [IsOne](#page-370-0) (long aRow, long aColumn)
- int [IsZero](#page-370-1) (long aRow, long aColumn)
- int [PutNumber](#page-374-2) (mpz t aNumber, long aRow, long aColumn)
- int [PutNumber](#page-374-3) (long aNumber, long aRow, long aColumn)
- void [Modulo](#page-371-0) (long aModulus)
- void [Modulo](#page-371-1) (mpz\_t aModulus)
- long [GetXY](#page-370-2) (long aRow, long aColumn)
- mpz\_t ∗ [GetXY2](#page-370-3) (long aRow, long aColumn)
- int [Copy](#page-368-1) [\(HermiteMatrix](#page-362-0) ∗aSource)
- int [ZeroizeRow](#page-382-0) (long aRow)
- int [ZeroizeRow](#page-382-1) (long ∗aRowList, long aListMaxIndex)
- int [SwapRows](#page-378-0) (long aRow1, long aRow2)
- int [AddRows](#page-367-0) (long aTarget, long aSource)
- int [AddToRow](#page-367-1) (long aRow, [AbstractMatrix](#page-62-0) ∗aOperand, long aRow2)
- int [ZeroizeColumn](#page-381-1) (long aColumn)
- int [ZeroizeColumn](#page-381-2) (long ∗aColumnList, long aListMaxIndex)
- int [SwapColumns](#page-377-0) (long aColumn1, long aColumn2)
- int [AddColumns](#page-366-0) (long aTarget, long aSource)
- int [Transpose](#page-380-0) [\(HermiteMatrix](#page-362-0) ∗aTarget)
- [HermiteMatrix](#page-362-0) ∗ [Transpose](#page-380-1) ()
- int [Add](#page-366-1) [\(HermiteMatrix](#page-362-0) ∗aTarget, [HermiteMatrix](#page-362-0) ∗aOperand2)
- [HermiteMatrix](#page-362-0) ∗ [Add](#page-366-2) [\(HermiteMatrix](#page-362-0) ∗aOperand2)
- int [MultiplyInternal](#page-371-2) [\(HermiteMatrix](#page-362-0) ∗aTarget, [HermiteMatrix](#page-362-0) ∗aOperand1, [HermiteMatrix](#page-362-0) ∗aOperand2)
- int [MultiplyInternalTransposed](#page-372-0) [\(HermiteMatrix](#page-362-0) ∗aTarget, [HermiteMatrix](#page-362-0) ∗aOperand1, HermiteMatrix ∗a← Operand2)
- int [MultiplyInternalWithTransposition](#page-373-0) [\(HermiteMatrix](#page-362-0) ∗aTarget, [HermiteMatrix](#page-362-0) ∗aOperand1, [HermiteMatrix](#page-362-0) ∗aOperand2)
- [HermiteMatrix](#page-362-0) ∗ [MultiplyInternalWithTransposition](#page-373-1) [\(HermiteMatrix](#page-362-0) ∗aOperand1, [HermiteMatrix](#page-362-0) ∗aOperand2)
- [HermiteMatrix](#page-362-0) ∗ [MultiplyInternal](#page-371-3) [\(HermiteMatrix](#page-362-0) ∗aOperand1, [HermiteMatrix](#page-362-0) ∗aOperand2)
- [HermiteMatrix](#page-362-0) ∗ [MultiplyInternalTransposed](#page-372-1) [\(HermiteMatrix](#page-362-0) ∗aOperand1, [HermiteMatrix](#page-362-0) ∗aOperand2)
- int [MultiplyVector](#page-373-2) (mpz\_t ∗aTarget, mpz\_t ∗aSource)
- int [VectorMultiply](#page-381-3) (mpz\_t \*aTarget, mpz\_t \*aSource)
- int [ScalarMultiply](#page-376-0) [\(HermiteMatrix](#page-362-0) ∗aTarget, mpz\_t aScalar)
- int [ScalarMultiply](#page-377-1) [\(HermiteMatrix](#page-362-0) ∗aTarget, long aScalar)
- int [ScalarDivide](#page-376-1) [\(HermiteMatrix](#page-362-0) ∗aTarget, mpz\_t aScalar)
- int [ScalarDivide](#page-376-2) [\(HermiteMatrix](#page-362-0) ∗aTarget, long aScalar)
- int [InverseFromTriangular](#page-370-4) [\(HermiteMatrix](#page-362-0) ∗aTarget)
- int [ToHermiteNormalForm](#page-378-1) (void)
- int [ToHermiteNormalForm](#page-378-2) (mpz\_t aModulus)
- int [FormHermiteBase](#page-369-1) [\(HermiteMatrix](#page-362-0) ∗aTarget, [HermiteMatrix](#page-362-0) ∗aSource, [IntegerMatrix](#page-383-0) ∗aNewVectors, unsigned int aDimension, long aPrime, mpz\_t aDelta)
- int [Reduce](#page-375-2) (mpz\_t aFactor)
- int [Reduce](#page-376-3) (long aFactor)
- int [Kernel](#page-370-5) [\(HermiteMatrix](#page-362-0) ∗aTarget, long ∗aDimension, bool aOnMyself)
- int **Save** (char ∗aName)
- int **Load** (char ∗aName)

## <span id="page-365-3"></span>**Public Attributes**

• mpz t [denominator](#page-365-3)

*The denominator.*

## **Protected Member Functions**

- int **WriteData** (xmlTextWriterPtr aWriter) const
- int **ReadData** (xmlTextReaderPtr aReader)

### <span id="page-365-4"></span>**Protected Attributes**

- long max allocated row index
	- *Maximal allocated column index.*
- <span id="page-365-5"></span>• long max allocated column index
	- *Maximal allocated row index.*
- <span id="page-365-6"></span>• mpz\_t ∗∗ [matrix](#page-365-6) *The matrix array.*

## **Additional Inherited Members**

### **4.141.1 Detailed Description**

A class of matrices with arbitrary rational coefficients.

The Hermite matrix is a pair (*M*,*f*), where *M* is an integer matrix and *f* is an integer denominator. Each coefficient here is of type mpz t - multiprecision integer.

The purpose of this matrix is twofold: it represents integral bases of integral domains in Hermite normal form - here the name, and it serves for representing the inverse matrices of integer matrices.

## **4.141.2 Constructor & Destructor Documentation**

```
4.141.2.1 HermiteMatrix::HermiteMatrix ( )
```
The default constructor does not take any parameters and constructs an instance of a "generic" normal matrix, with unknown dimensions. The dimensions may be later set by appropriate setter methods.

#### **4.141.2.2 HermiteMatrix::HermiteMatrix ( long** *aRows,* **long** *aColumns* **)**

The second constructor constructs an instance of a normal matrix with known dimensions. Beware that the parameters taken mean the actual number of rows and columns, and not their maximal indices; so, if we want to construct a matrix of dimensions 17x32, we call

<span id="page-365-1"></span>HermiteMatrix\* nm = new HermiteMatrix(17,32);

Now, we have an instance of a normal matrix; its member variables will be set to:

```
nm->maximal_row_index = 16;
nm->maximal column index = 31;
nm->maximal\_allocated\_row\_index = -1; // no initialization of the data array yet!
nm->maximal\_allocated\_column_index = -1; // no initialization of the data array yet!
```
Both of the constructors initialize the data array to NULL pointer, and a real allocation is performed later - at the time of need. This programming pattern is called lazy initialization, and helps to reduce runtime memory requirements.

#### **4.141.2.3 HermiteMatrix::**∼**HermiteMatrix ( )**

The destructor performs "cleaning up", in this case deallocation of the data array. Its decisions to deallocate are based on maximal\_allocated\_row\_index, so it is safe to call it twice. However, I do not see any reason to call destructor explicitely; just use the standard C++ pattern

delete nm;

which invConstRC::OKes the destructor implicitely.

## **4.141.3 Member Function Documentation**

<span id="page-366-1"></span>**4.141.3.1 int HermiteMatrix::Add ( HermiteMatrix** ∗ *aTarget,* **HermiteMatrix** ∗ *aOperand2* **)**

This method ensures allocation state, dimension requirements etc., and then adds aOperand2 to the calling instance and places the result into matrix aTarget. Both the calling instance and aOperand2 must NOT be equal to aTarget.

Return codes:

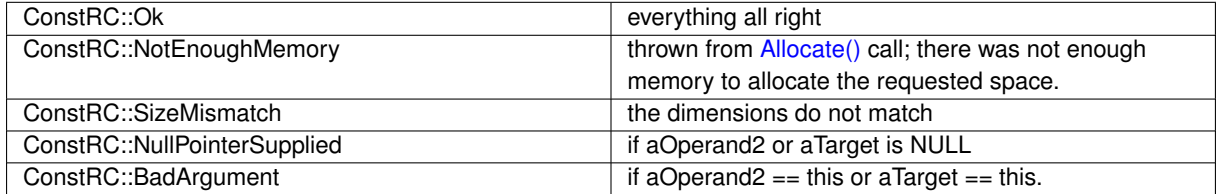

Here is the call graph for this function:

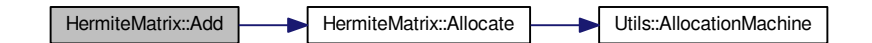

#### <span id="page-366-2"></span>**4.141.3.2 HermiteMatrix** ∗ **HermiteMatrix::Add ( HermiteMatrix** ∗ *aOperand2* **)**

This method allocates a new matrix for placement of the result of the addition operation, and then performs the addition by calling int [Add\(HermiteMatrix](#page-366-2)∗ aTarget) If result has been allocated, but Add did not finish well, the result is deleted again.

#### Returns:

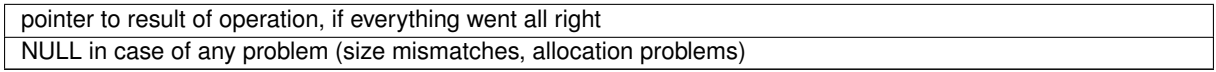

<span id="page-366-0"></span>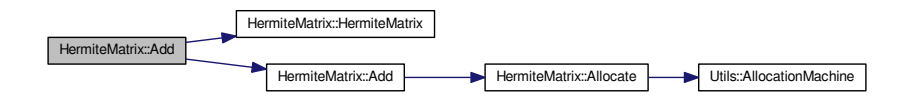

#### **4.141.3.3 int HermiteMatrix::AddColumns ( long** *aTarget,* **long** *aSource* **)** [virtual]

This method adds column with index aSource to the column with index aTarget. The method ensures allocation of the calling instance (by calling [Allocate\(\)\)](#page-368-0). It checks whether the indices are legal.

Return codes:

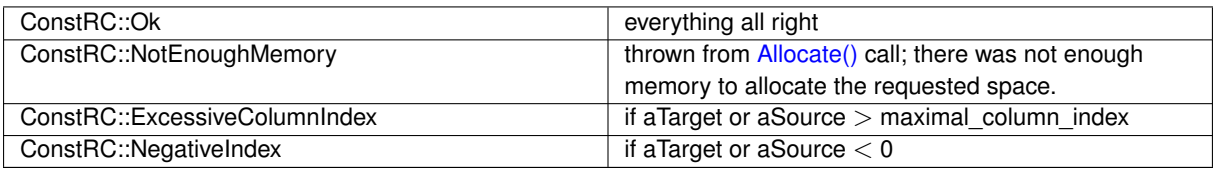

Implements [AbstractMatrix.](#page-64-0)

Here is the call graph for this function:

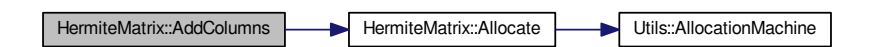

<span id="page-367-0"></span>**4.141.3.4 int HermiteMatrix::AddRows ( long** *aTarget,* **long** *aSource* **)** [virtual]

This method adds row with index aSource to the row with index aTarget. The indices may be equal, in which case it just multiplies the contents of the row by 2. The method ensures allocation of the calling instance (by calling [Allocate\(\)\)](#page-368-0). It checks whether the indices are between 0 and maximal\_row\_index.

Return codes:

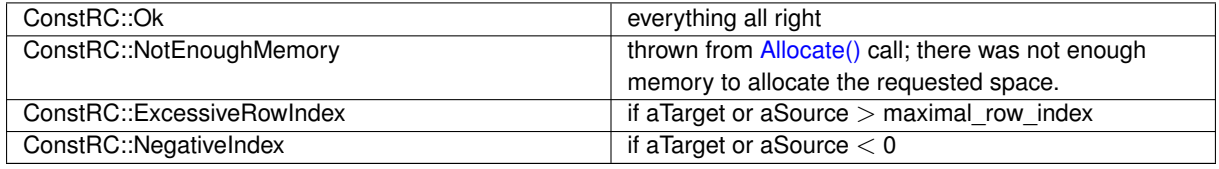

Implements [AbstractMatrix.](#page-64-1)

Here is the call graph for this function:

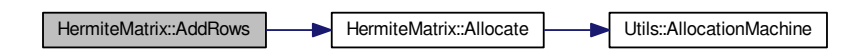

<span id="page-367-1"></span>**4.141.3.5 int HermiteMatrix::AddToRow ( long** *aRow,* **AbstractMatrix** ∗ *aOperand,* **long** *aRow2* **)** [virtual]

This method adds to the row with index aRow the row with index aRow2 of the matrix aOperand. The method ensures the allocation of the calling instance (by calling [Allocate\(\)\)](#page-368-0). It checks whether the indices are legal. Return codes:

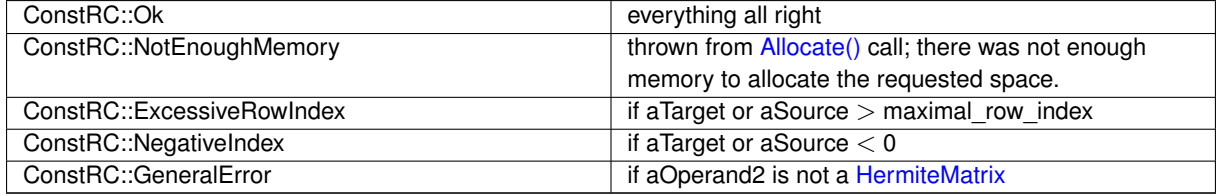

Implements [AbstractMatrix.](#page-64-2)

Here is the call graph for this function:

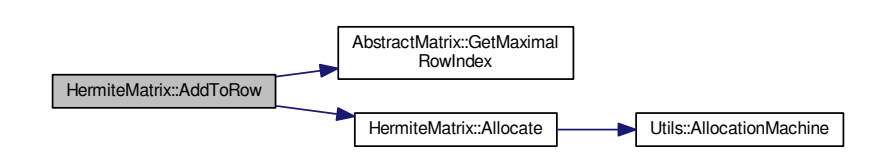

<span id="page-368-0"></span>**4.141.3.6 int HermiteMatrix::Allocate ( )** [virtual]

This method checks whether the calling instance has already been allocated; it uses maximal\_allocated\_row\_← index to determine this. If it has not been allocated, but the maximal\_row\_index is set to 0 or more (that means: if dimensions of this matrix have already been determined), it allocates the rows and columns of the matrix.

When allocating, all entries are set to be zero. This function is used to ensure proper allocation of target (and other) matrices in arithmetic functions. Return codes:

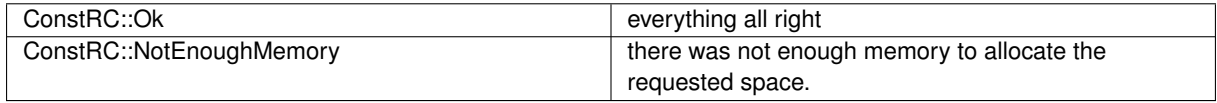

Implements [AbstractMatrix.](#page-64-3)

Here is the call graph for this function:

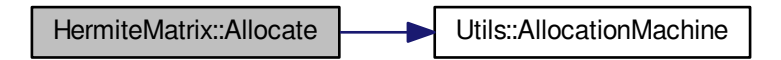

#### <span id="page-368-1"></span>**4.141.3.7 int HermiteMatrix::Copy ( HermiteMatrix** ∗ *aSource* **)**

This methods performs copying of the matrix aSource into the called matrix.

### Return codes:

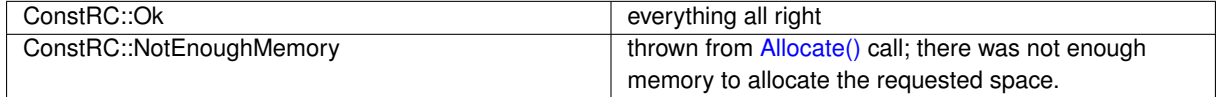

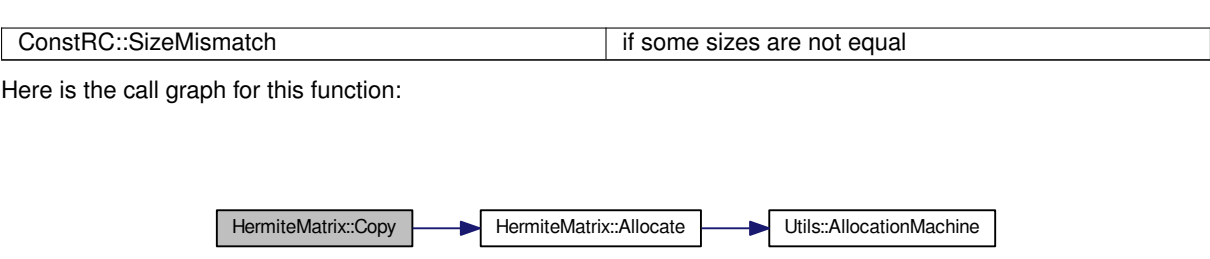

<span id="page-369-0"></span>**4.141.3.8 bool HermiteMatrix::Equals ( HermiteMatrix** ∗ *aMatrix* **)**

This method performs comparison of the calling instance and of aMatrix. It does not call [Allocate\(\)](#page-368-0) to ensure allocation of anything.

The principles for equality are the following:

• if aMatrix is NULL then the matrices are not equal

if the respective dimensions maximal row index and maximal column index differ then the matrices are not equal

- if the allocated arrays are not of the same size then the matrices are not equal (discutable)
- if any entry on any position differs then the matrices are not equal.
- if the denominators are not equal then the matrices are not equal.

The comparison ends as soon as any of the previous conditions is met.

This method does not change any data of any operand.

Return codes:

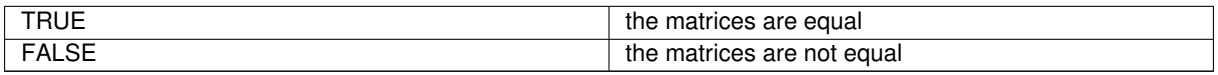

<span id="page-369-1"></span>**4.141.3.9 int HermiteMatrix::FormHermiteBase ( HermiteMatrix** ∗ *aTarget,* **HermiteMatrix** ∗ *aSource,* **IntegerMatrix** ∗ *aNewVectors,* **unsigned int** *aDimension,* **long** *aPrime,* **mpz\_t** *aDelta* **)**

Given a Hermite Basis aSource of a domain R and vectors aNewVectors generating the ring S/pR for a prime p=aPrime, the function outputs the Hermite Base of S.

Return codes

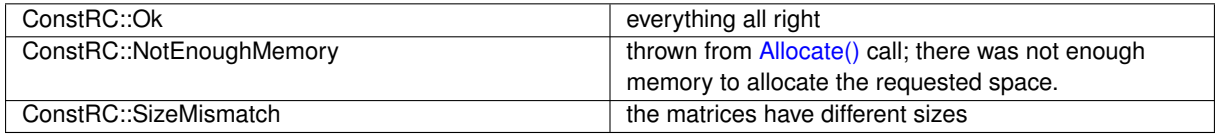

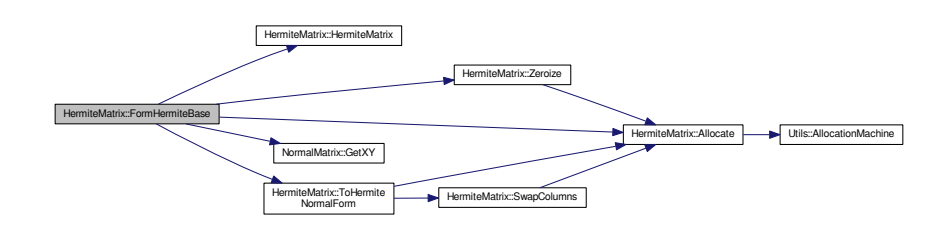

<span id="page-370-2"></span>**4.141.3.10 long HermiteMatrix::GetXY ( long** *aRow,* **long** *aColumn* **)**

The getter method GetXY returns the value on aRow and aColumn indices. It only works if the matrix∗∗ array has already been allocated. If aRow and/or aColumn exceeds max\_allocated\_row\_index or max\_allocated\_column\_← index, or if they are below zero, the return value is ConstRC::GeneralError If the value does not fit in the long int, it is truncated.

<span id="page-370-3"></span>**4.141.3.11 mpz\_t** ∗ **HermiteMatrix::GetXY2 ( long** *aRow,* **long** *aColumn* **)**

The getter method GetXY2 returns the value on aRow and aColumn indices. It only works if the matrix∗∗ array has already been allocated. If aRow and/or aColumn exceeds max\_allocated\_row\_index or max\_allocated\_column←-\_index, or if they are below zero, the return value is NULL. The function actually returns a pointer on the value because the multiprecision integer type cannot be thrown from a function.

#### <span id="page-370-4"></span>**4.141.3.12 int HermiteMatrix::InverseFromTriangular ( HermiteMatrix** ∗ *aTarget* **)**

Returns the inverse matrix of the matrix which is supposed to be upper triangular. The denominator of the source is ignored. The function checks sizes of matrices

Return codes

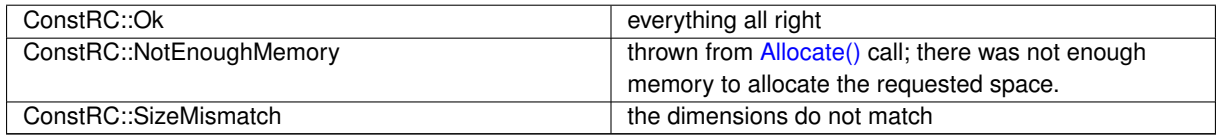

Here is the call graph for this function:

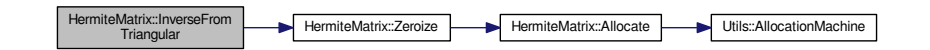

<span id="page-370-0"></span>**4.141.3.13 int HermiteMatrix::IsOne ( long** *aRow,* **long** *aColumn* **)** [virtual]

This function returns TRUE if the rational number on aRow and aColumn is equal to 1. Otherwise it returns FALSE. Implements [AbstractMatrix.](#page-64-4)

<span id="page-370-1"></span>**4.141.3.14 int HermiteMatrix::IsZero ( long** *aRow,* **long** *aColumn* **)** [virtual]

This function returns TRUE if the rational number on aRow and aColumn is equal to 0. Otherwise it returns FALSE. Implements [AbstractMatrix.](#page-64-5)

<span id="page-370-5"></span>**4.141.3.15 int HermiteMatrix::Kernel ( HermiteMatrix** ∗ *aTarget,* **long** ∗ *aDimension,* **bool** *aOnMyself* **)**

Returns the kernel of given homomorphism having the dimension aDimension.

Return codes

ConstRC::Ok everything all right

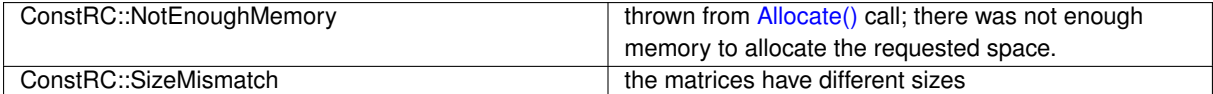

Here is the call graph for this function:

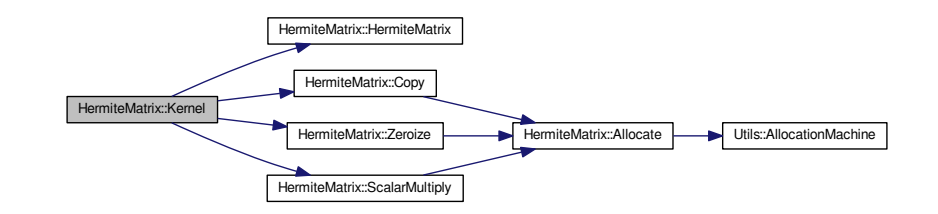

#### <span id="page-371-0"></span>**4.141.3.16 void HermiteMatrix::Modulo ( long** *aModulus* **)**

This method recalculates the current data of the calling matrix modulo argument. In an instantiated & unallocated matrix it does simply nothing.

<span id="page-371-1"></span>So far, this method has no return codes. If aModulus < 2, nothing is done and the method returns immediately.

#### **4.141.3.17 void HermiteMatrix::Modulo ( mpz\_t** *aModulus* **)**

This method recalculates the current data of the calling matrix modulo argument. In an instantiated & unallocated matrix it does simply nothing.

<span id="page-371-2"></span>So far, this method has no return codes. If aModulus < 2, nothing is done and the method returns immediately.

**4.141.3.18 int HermiteMatrix::MultiplyInternal ( HermiteMatrix** ∗ *aTarget,* **HermiteMatrix** ∗ *aOperand1,* **HermiteMatrix** ∗ *aOperand2* **)**

This method ensures that all input parameters are allocated, checks their dimensions, and then performs multiplication aOperand1 x aOperand2, saving the result into aTarget. Both aOperand1 and aOperand2 must NOT be equal to aTarget.

Return codes:

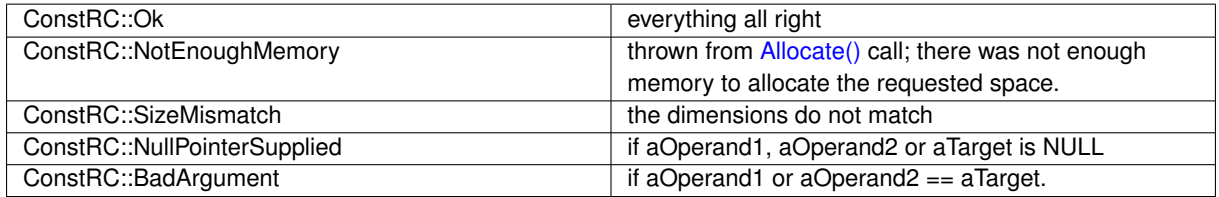

<span id="page-371-3"></span>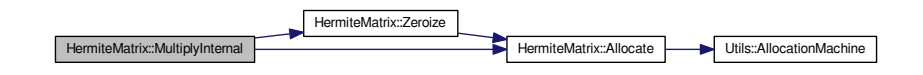

**4.141.3.19 HermiteMatrix** ∗ **HermiteMatrix::MultiplyInternal ( HermiteMatrix** ∗ *aOperand1,* **HermiteMatrix** ∗ *aOperand2* **)**

This method allocates a new matrix for placement of the result of the multiplication operation, and then performs the multiplication by calling int [MultiplyInternal\(HermiteMatrix](#page-371-2)∗ aTarget, HermiteMatrix∗ aOperand1, HermiteMatrix∗ [aOperand2\)](#page-371-2) If result has been allocated, but MultiplyInternal did not finish well, the result is deleted.

#### Returns:

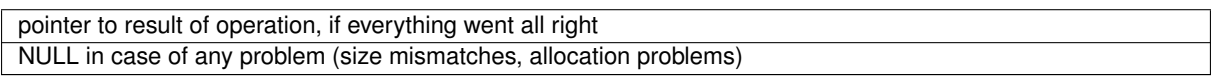

Here is the call graph for this function:

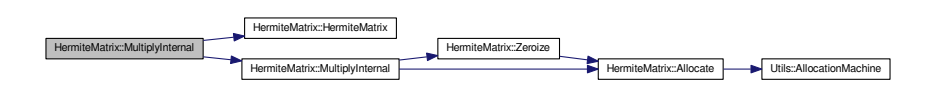

## <span id="page-372-0"></span>**4.141.3.20 int HermiteMatrix::MultiplyInternalTransposed ( HermiteMatrix** ∗ *aTarget,* **HermiteMatrix** ∗ *aOperand1,* **HermiteMatrix** ∗ *aOperand2* **)**

This method ensures that all input parameters are allocated, checks their dimensions, and then performs multiplication aOperand1∧T x aOperand2, saving the result into aTarget. Both aOperand1 and aOperand2 must NOT be equal to aTarget.

Return codes:

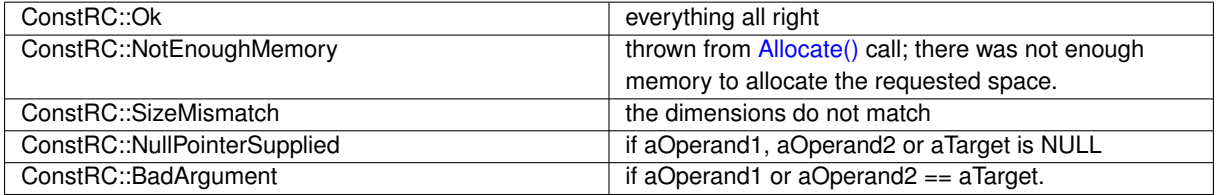

Here is the call graph for this function:

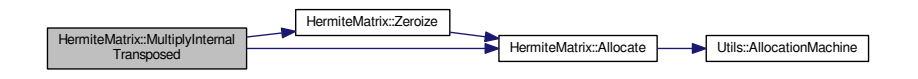

## <span id="page-372-1"></span>**4.141.3.21 HermiteMatrix** ∗ **HermiteMatrix::MultiplyInternalTransposed ( HermiteMatrix** ∗ *aOperand1,* **HermiteMatrix** ∗ *aOperand2* **)**

This method allocates a new matrix for placement of the result of the multiplication operation, and then performs the multiplication by calling int [MultiplyInternalTransposed\(HermiteMatrix](#page-372-0)∗ aTarget, HermiteMatrix∗ aOperand1, [HermiteMatrix](#page-372-0)<sup>\*</sup> aOperand2) If result has been allocated, but MultiplyInternal did not finish well, the result is deleted.

Returns:

pointer to result of operation, if everything went all right

#### NULL in case of any problem (size mismatches, allocation problems)

Here is the call graph for this function:

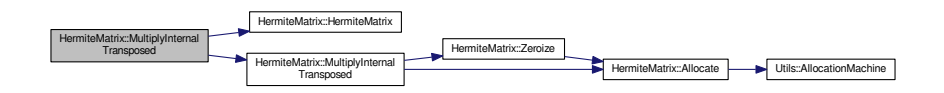

<span id="page-373-0"></span>**4.141.3.22 int HermiteMatrix::MultiplyInternalWithTransposition ( HermiteMatrix** ∗ *aTarget,* **HermiteMatrix** ∗ *aOperand1,* **HermiteMatrix** ∗ *aOperand2* **)**

This method ensures that all input parameters are allocated, checks their dimensions, and then performs multiplication aOperand1 x (aOperand2)∧T, saving the result into aTarget. Both aOperand1 and aOperand2 must NOT be equal to aTarget. Return codes:

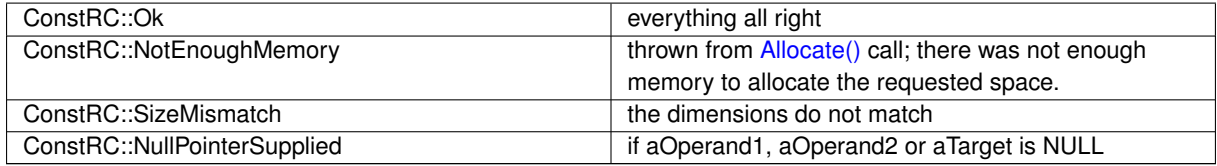

Here is the call graph for this function:

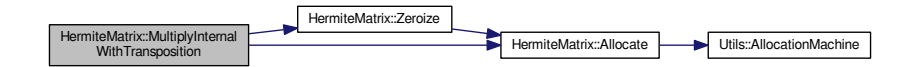

<span id="page-373-1"></span>**4.141.3.23 HermiteMatrix** ∗ **HermiteMatrix::MultiplyInternalWithTransposition ( HermiteMatrix** ∗ *aOperand1,* **HermiteMatrix** ∗ *aOperand2* **)**

This method allocates a new matrix for placement of the result of the operation, and then performs the transposed multiplication by calling

int MultiplyInternalWithTransposition(HermiteMatrix\* aTarget, HermiteMatrix\* aOperand1, HermiteMatrix\* aOp

If result has been allocated, but MultiplyInternalWT did not finish well, the result is deleted.

Returns:

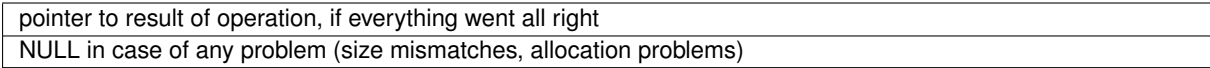

<span id="page-373-2"></span>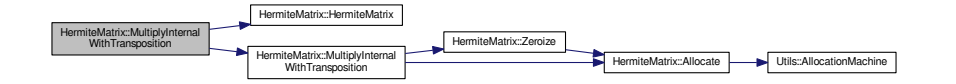

**4.141.3.24 int HermiteMatrix::MultiplyVector ( mpz\_t** ∗ *aTarget,* **mpz\_t** ∗ *aSource* **)**

Multiplies the matrix by a column vector from the right. The vectors are supposed to be sufficiently allocated.

Return codes

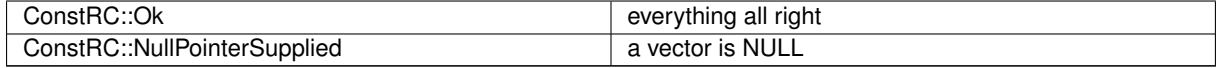

<span id="page-374-0"></span>**4.141.3.25** void HermiteMatrix::PrintToScreen () [virtual]

This method prints the calling instance onto the screen. It is suitable for printing matrices with entries smaller than 8 decimal digits.

This method does not change any data.

<span id="page-374-2"></span>Implements [AbstractMatrix.](#page-64-6)

**4.141.3.26 int HermiteMatrix::PutNumber ( mpz\_t** *aNumber,* **long** *aRow,* **long** *aColumn* **)**

This method puts the number aNumber on aRow and aColumn, regardlessly on the denominator. The method can detect row- and column- overflow and underflow; it returns error values ConstRC::ExcessiveRowIndex, ConstRC← ::ExcessiveColumnIndex, ConstRC::NegativeIndex, defined in [definitions.h.](#page-578-0)

If operation has been done, they return value ConstRC::Ok defined in [definitions.h](#page-578-0)

Here is the call graph for this function:

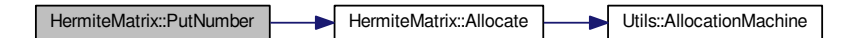

<span id="page-374-3"></span>**4.141.3.27 int HermiteMatrix::PutNumber ( long** *aNumber,* **long** *aRow,* **long** *aColumn* **)**

This method puts the number aNumber on aRow and aColumn, regardlessly on the denominator. The method can detect row- and column- overflow and underflow; it returns error values ConstRC::ExcessiveRowIndex, ConstRC← ::ExcessiveColumnIndex, ConstRC::NegativeIndex, defined in [definitions.h.](#page-578-0)

If operation has been done, they return value ConstRC::Ok defined in [definitions.h](#page-578-0)

Here is the call graph for this function:

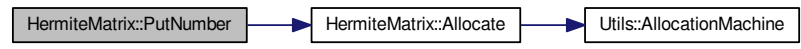

<span id="page-374-1"></span>**4.141.3.28 int HermiteMatrix::PutOne ( long** *aRow,* **long** *aColumn* **)** [virtual]

This method sets the rational number on aRow and aColumn to be 1 (more precisely denominator/denominator). The method can detect row- and column- overflow and underflow; it returns error values ConstRC::ExcessiveRow← Index, ConstRC::ExcessiveColumnIndex, ConstRC::NegativeIndex, defined in [definitions.h.](#page-578-0)

If operation has been done, they return value ConstRC::OK defined in [definitions.h](#page-578-0)

Implements [AbstractMatrix.](#page-64-7)

Here is the call graph for this function:

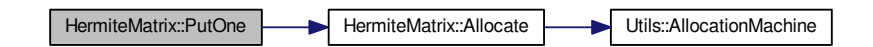

<span id="page-375-1"></span>**4.141.3.29 int HermiteMatrix::PutZero ( long** *aRow,* **long** *aColumn* **)** [virtual]

This method sets the rational number on aRow and aColumn to be 0. The method can detect row- and columnoverflow and underflow; it returns error values ConstRC::ExcessiveRowIndex, ConstRC::ExcessiveColumnIndex, ConstRC::NegativeIndex, defined in [definitions.h.](#page-578-0)

If operation has been done, they return value ConstRC::Ok defined in [definitions.h](#page-578-0)

Implements [AbstractMatrix.](#page-64-8)

Here is the call graph for this function:

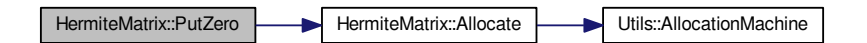

<span id="page-375-0"></span>**4.141.3.30 int HermiteMatrix::Randomize ()** [virtual]

This method at first ensures allocation of the calling instance (by calling [Allocate\(\)\)](#page-368-0), and then fills the matrix with pseudorandom values, gained from standard randomization in C - calling rand(). The seed is determined at each call of [Randomize\(\)](#page-375-0) by the current clock() value.

This method overwrites any previous elements in matrix data array.

Return codes:

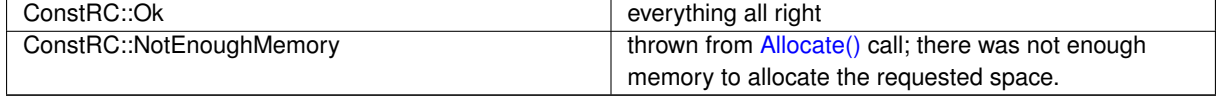

Implements [AbstractMatrix.](#page-64-9)

<span id="page-375-2"></span>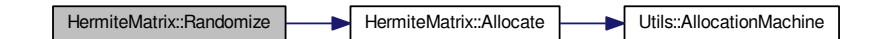

**4.141.3.31 int HermiteMatrix::Reduce ( mpz\_t** *aFactor* **)**

Divides all the coefficients and the denominator by a common factor.

## Return codes

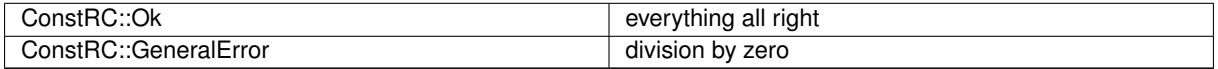

#### <span id="page-376-3"></span>**4.141.3.32 int HermiteMatrix::Reduce ( long** *aFactor* **)**

Divides all the coefficients and the denominator by a common factor.

Return codes

<span id="page-376-1"></span>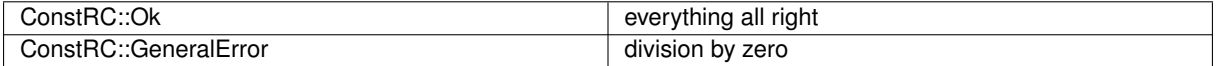

#### **4.141.3.33 int HermiteMatrix::ScalarDivide ( HermiteMatrix** ∗ *aTarget,* **mpz\_t** *aScalar* **)**

#### Divides the matrix by a scalar.

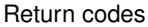

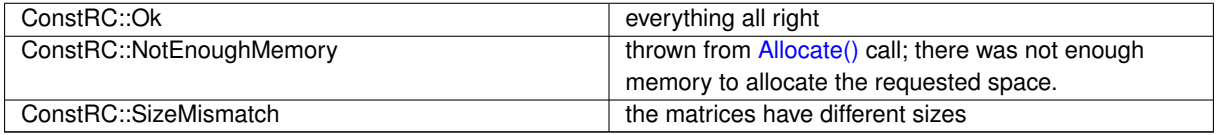

Here is the call graph for this function:

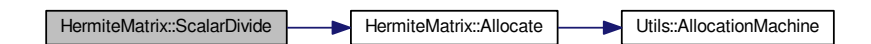

## <span id="page-376-2"></span>**4.141.3.34 int HermiteMatrix::ScalarDivide ( HermiteMatrix** ∗ *aTarget,* **long** *aScalar* **)**

#### Divides the matrix by a scalar.

#### Return codes

<span id="page-376-0"></span>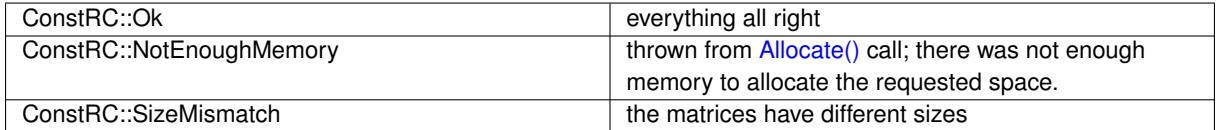

#### **4.141.3.35 int HermiteMatrix::ScalarMultiply ( HermiteMatrix** ∗ *aTarget,* **mpz\_t** *aScalar* **)**

Multiplies the matrix by a scalar.

Return codes

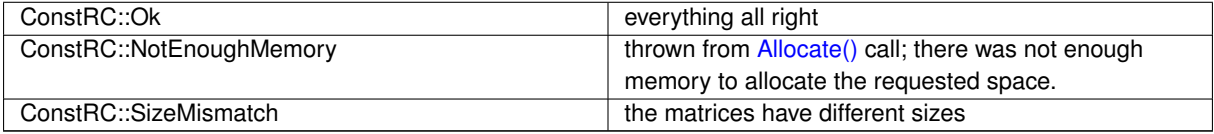

Here is the call graph for this function:

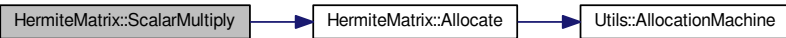

<span id="page-377-1"></span>**4.141.3.36 int HermiteMatrix::ScalarMultiply ( HermiteMatrix** ∗ *aTarget,* **long** *aScalar* **)**

Multiplies the matrix by a scalar.

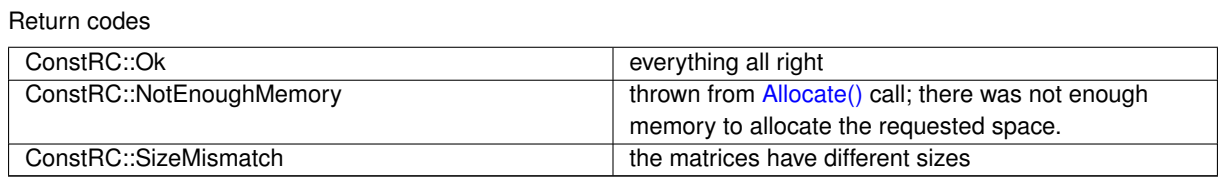

Here is the call graph for this function:

HermiteMatrix::ScalarMultiply HermiteMatrix::Allocate Utils::AllocationMachine

<span id="page-377-0"></span>**4.141.3.37 int HermiteMatrix::SwapColumns ( long** *aColumn1,* **long** *aColumn2* **)** [virtual]

This method swaps the column with index acolumn1 with the column with index aColumn2. The indices may be equal, in which case nothing happens. The method ensures allocation of the calling instance (by calling [Allocate\(\)\)](#page-368-0). It checks whether the indices are between 0 and maximal\_row\_index.

Return codes:

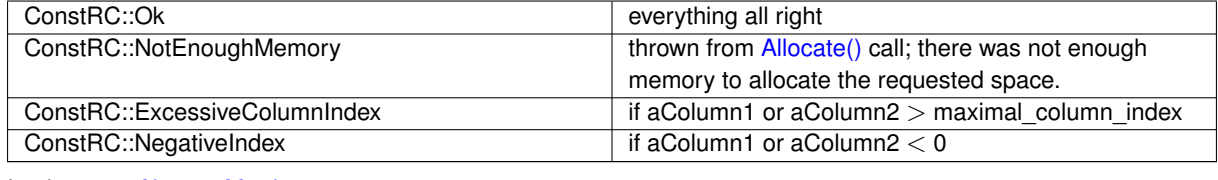

Implements [AbstractMatrix.](#page-64-10)

Here is the call graph for this function:

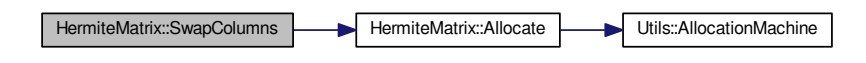

<span id="page-378-0"></span>**4.141.3.38 int HermiteMatrix::SwapRows ( long** *aRow1,* **long** *aRow2* **)** [virtual]

This method swaps the row with index aRow1 with the row with index aRow2. The indices may be equal, in which case nothing happens. The method ensures allocation of the calling instance (by calling [Allocate\(\)\)](#page-368-0). It checks whether the indices are between 0 and maximal row index.

Return codes:

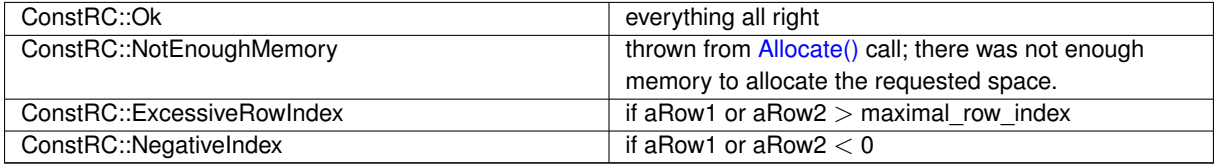

Implements [AbstractMatrix.](#page-64-11)

Here is the call graph for this function:

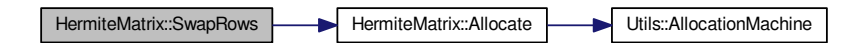

#### <span id="page-378-1"></span>**4.141.3.39 int HermiteMatrix::ToHermiteNormalForm ( void )**

Converts the matrix into the Hermite normal form.

#### Return codes

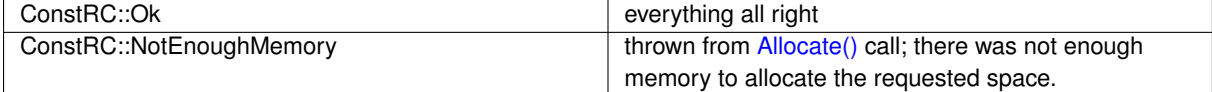

Here is the call graph for this function:

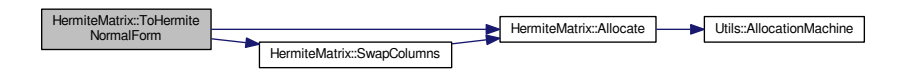

<span id="page-378-2"></span>**4.141.3.40 int HermiteMatrix::ToHermiteNormalForm ( mpz\_t** *aModulus* **)**

Converts the matrix into the Hermite normal form when a multiple of the determinant is known.

Return codes

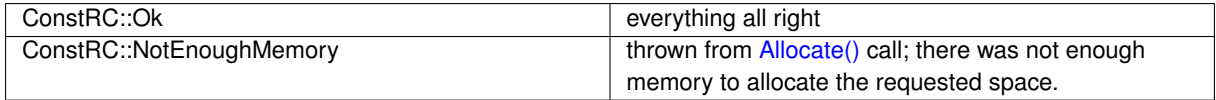

Here is the call graph for this function:

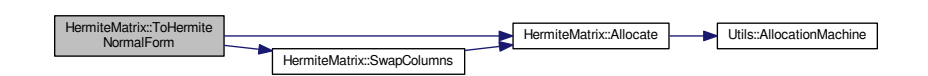

## <span id="page-380-0"></span>**4.141.3.41 int HermiteMatrix::Transpose ( HermiteMatrix** ∗ *aTarget* **)**

This method ensures allocation state, dimension requirements etc., and then transposes the calling instance into the matrix aTarget. The calling instance must NOT be equal to aTarget.

## Return codes:

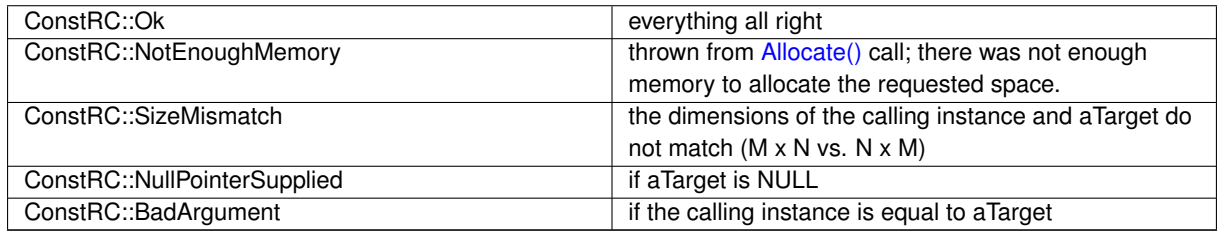

Here is the call graph for this function:

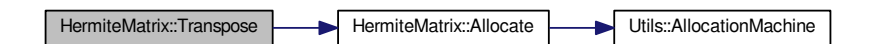

### <span id="page-380-1"></span>**4.141.3.42 HermiteMatrix** ∗ **HermiteMatrix::Transpose ( )**

This method allocates a new matrix for placement of the result of the transposition operation, and then performs the transposition by calling int [Transpose\(HermiteMatrix](#page-380-0)<sup>\*</sup> aTarget) If result has been allocated, but Transpose did not finish well, the result is deleted again.

#### Returns:

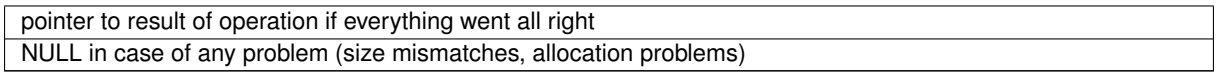

Here is the call graph for this function:

HermiteMatrix::Transpose HermiteMatrix::HermiteMatrix

<span id="page-381-3"></span>**4.141.3.43 int HermiteMatrix::VectorMultiply ( mpz\_t** ∗ *aTarget,* **mpz\_t** ∗ *aSource* **)**

Multiplies the matrix by a vector from the left. The vectors are supposed to be sufficiently allocated.

Return codes

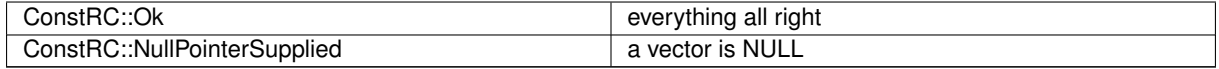

### <span id="page-381-0"></span>**4.141.3.44 int HermiteMatrix::Zeroize ( )** [virtual]

This method at first ensures allocation of the calling instance (by calling [Allocate\(\)\)](#page-368-0). Then it switches its behaviour according to the action taken by [Allocate\(\).](#page-368-0)

- If [Allocate\(\)](#page-368-0) really allocated the matrix, it is zeroized already; no need to zeroize it again.
- Otherwise the matrix is filled with zeros using memset().

This method overwrites any previous elements in matrix data array and set the denominator to be 1.

Return codes:

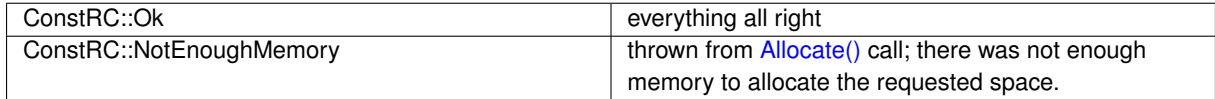

Implements [AbstractMatrix.](#page-64-12)

Here is the call graph for this function:

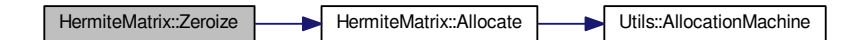

<span id="page-381-1"></span>**4.141.3.45 int HermiteMatrix::ZeroizeColumn ( long** *aColumn* **)** [virtual]

This method at first ensures allocation of the calling instance (by calling [Allocate\(\)\)](#page-368-0), and then fills the column at given index aColumn with zeros. The method checks whether aColumn is between 0 and maximal\_column\_index.

Return codes:

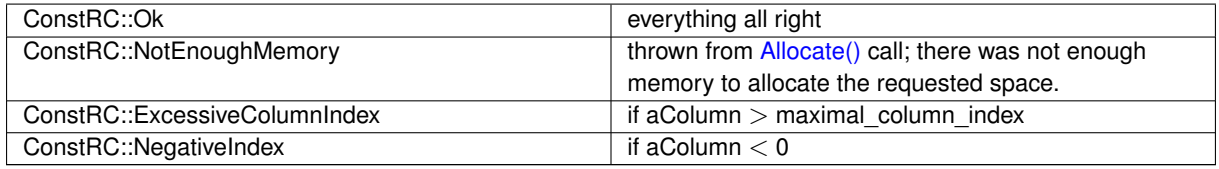

Implements [AbstractMatrix.](#page-64-13)

<span id="page-381-2"></span>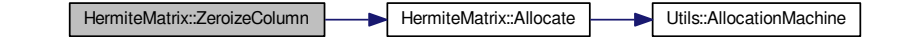

**4.141.3.46 int HermiteMatrix::ZeroizeColumn ( long** ∗ *aColumnList,* **long** *aListMaxIndex* **)** [virtual]

This method reads numbers from aColumnList array[0 ... aListMaxIndex] and zeroes out columns with those indices. Before this, it checks whether the aColumnList is not NULL, and ensures allocation of the calling instance (by calling [Allocate\(\)\)](#page-368-0).

Return codes:

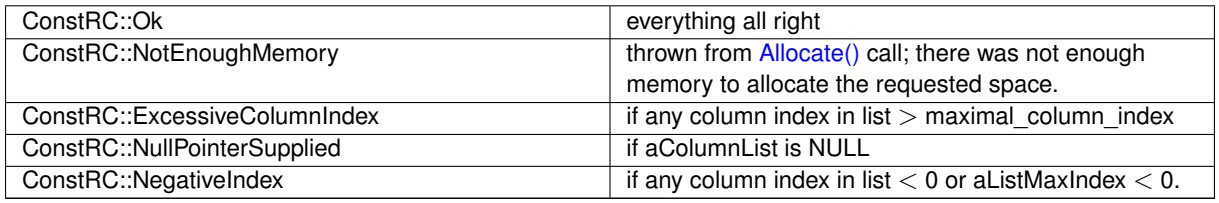

Implements [AbstractMatrix.](#page-64-14)

Here is the call graph for this function:

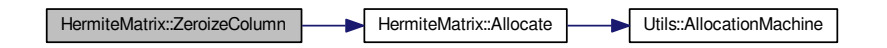

<span id="page-382-0"></span>**4.141.3.47 int HermiteMatrix::ZeroizeRow ( long** *aRow* **)** [virtual]

This method at first ensures allocation of the calling instance (by calling [Allocate\(\)\)](#page-368-0), and then fills the row at given index aRow with zeros (using memset).

Checking whether  $0 \le a$ Row  $\le a$  maximal row index is enabled.

Return codes:

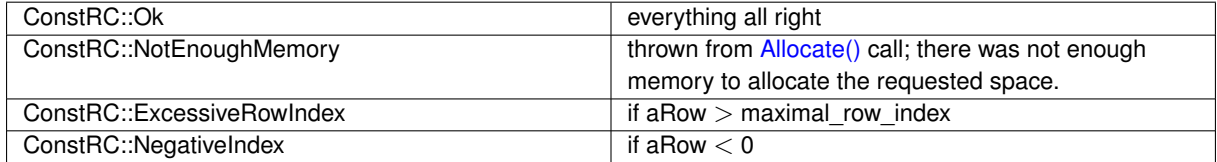

Reimplemented from [AbstractMatrix.](#page-64-15)

Here is the call graph for this function:

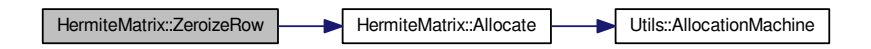

<span id="page-382-1"></span>**4.141.3.48 int HermiteMatrix::ZeroizeRow ( long** ∗ *aRowList,* **long** *aListMaxIndex* **)** [virtual]

This method reads numbers from aRowList array[0 ... aListMaxIndex] and zeroes out rows with those indices.

Before this, it checks whether the aRowList is not NULL, and ensures allocation of the calling instance (by calling [Allocate\(\)\)](#page-368-0). If aListMaxIndex  $<$  0, an error is returned.

Return codes:

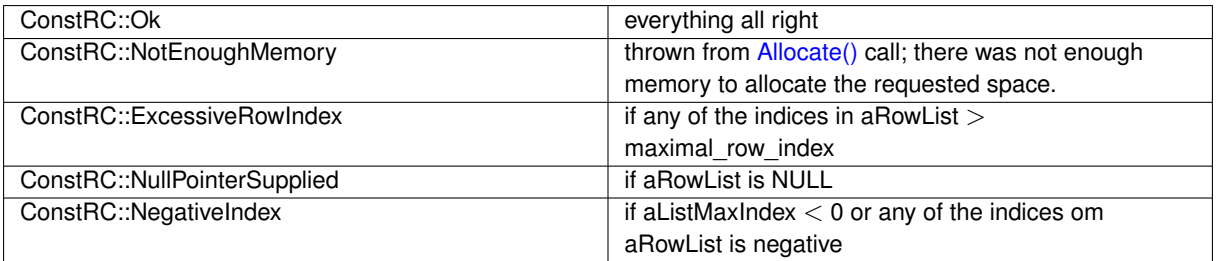

Reimplemented from [AbstractMatrix.](#page-64-16)

Here is the call graph for this function:

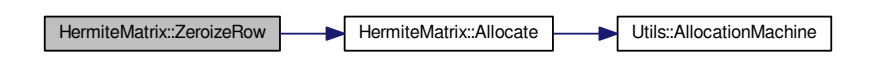

The documentation for this class was generated from the following files:

- nfs/hermite\_matrix\_class.h
- nfs/hermite\_matrix\_class.cpp

# **4.142 integer\_solutions Struct Reference**

represents solutions of a quadratic polynomial mod p,  $p^2/2$ ,  $p^3/3$  ... where p is a prime

```
#include <types.h>
```
## <span id="page-383-1"></span>**Public Attributes**

• [isol\\_type](#page-606-1) ∗ [usable](#page-383-1)

*Field of flags telling whether a solution is usable (consistent) or no.*

- [isol\\_type](#page-606-1) ∗ **sol\_1**
- [isol\\_type](#page-606-1) ∗ **sol\_2**
- [isol\\_type](#page-606-1) **allocated**

## **4.142.1 Detailed Description**

represents solutions of a quadratic polynomial mod p,  $p^2$ ,  $p^3$  ... where p is a prime The documentation for this struct was generated from the following file:

• ks[/types.h](#page-608-0)

# <span id="page-383-0"></span>**4.143 IntegerMatrix Class Reference**

Class of matrix with long integer coefficients.

```
#include <integer_matrix_class.h>
```
Inheritance diagram for IntegerMatrix:

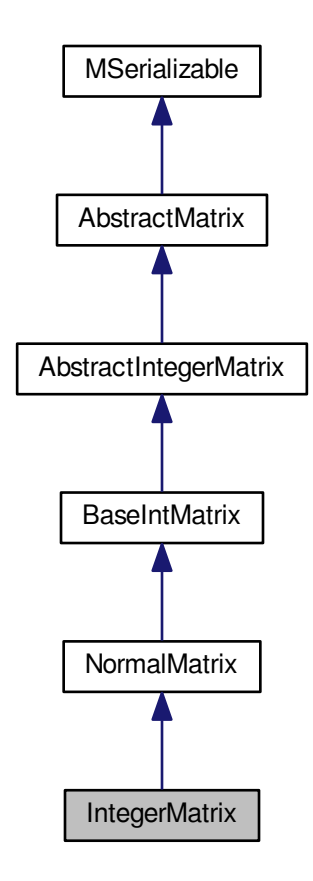

#### Collaboration diagram for IntegerMatrix:

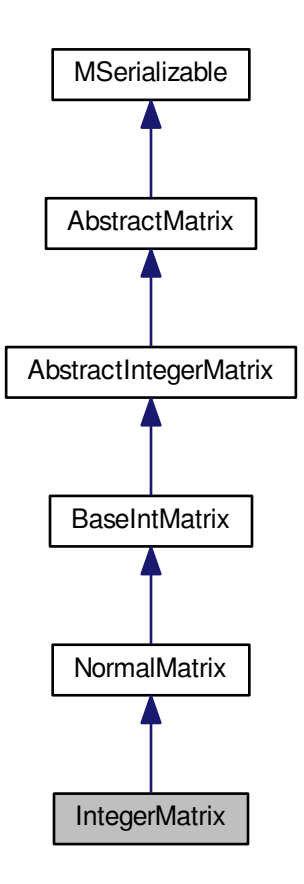

## **Public Member Functions**

- **IntegerMatrix** (long aRows, long aColumns)
- int [ToHermiteNormalForm](#page-388-0) (void)
- int [ToHermiteNormalForm](#page-388-1) (long aModulus)
- int [KernelModPrime](#page-387-0) [\(IntegerMatrix](#page-383-0) ∗aTarget, long ∗aDimension, long aModulus, bool aOnMyself)
- int [ImageModPrime](#page-386-0) [\(IntegerMatrix](#page-383-0) ∗aTarget, long ∗aDimension, long aModulus)
- int [SupplementModPrime](#page-388-2) [\(IntegerMatrix](#page-383-0) ∗aTarget, long aDimension, long aModulus)
- int [InverseFromTriangularModPrime](#page-386-1) [\(IntegerMatrix](#page-383-0) ∗aTarget, long aPrime)
- int [InverseImageOfMatrixModPrime](#page-386-2) [\(IntegerMatrix](#page-383-0) ∗aTarget, [IntegerMatrix](#page-383-0) ∗aImage, long aPrime, bool a←- OnMyself)
- int [MultiplyVector](#page-387-1) (long ∗aTarget, long ∗aSource)
- int [VectorMultiply](#page-389-0) (long ∗aTarget, long ∗aSource)

## **Protected Member Functions**

- int **WriteData** (xmlTextWriterPtr aWriter) const
- int **ReadData** (xmlTextReaderPtr aReader)

## **Additional Inherited Members**

## **4.143.1 Detailed Description**

Class of matrix with long integer coefficients.

This matrix serves for matrix computation in circumstances where we are absolutely sure that the result fits in the long int type, e.g. when computing modulo a prime.

#### **4.143.2 Member Function Documentation**

<span id="page-386-0"></span>**4.143.2.1 int IntegerMatrix::ImageModPrime ( IntegerMatrix** ∗ *aTarget,* **long** ∗ *aDimension,* **long** *aModulus* **)**

Returns a base of the image of given homomorphism having the dimension aDimension. The computation is made modulo aModulus

Return codes

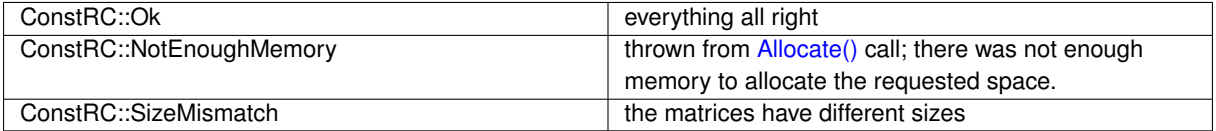

Here is the call graph for this function:

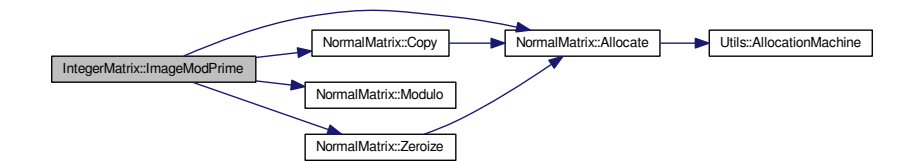

<span id="page-386-1"></span>**4.143.2.2 int IntegerMatrix::InverseFromTriangularModPrime ( IntegerMatrix** ∗ *aTarget,* **long** *aPrime* **)**

Returns the inverse matrix of the matrix (modulo aPrime) which is supposed to be upper triangular. The function checks sizes of matrices

Return codes

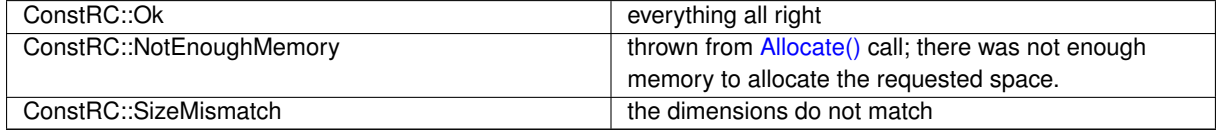

<span id="page-386-2"></span>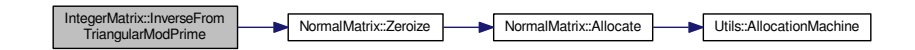

## **4.143.2.3 int IntegerMatrix::InverseImageOfMatrixModPrime ( IntegerMatrix** ∗ *aTarget,* **IntegerMatrix** ∗ *aImage,* **long** *aPrime,* **bool** *aOnMyself* **)**

Returns the inverse image of the given homomorphism (which is supposed to be regular). The computation is made modulo aPrime

## Return codes

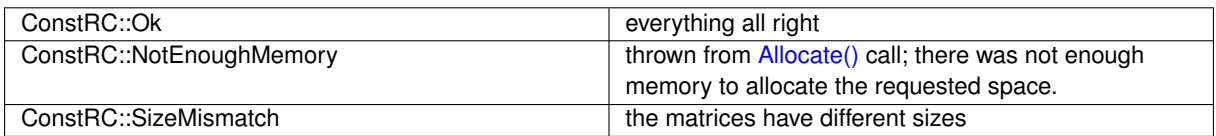

Here is the call graph for this function:

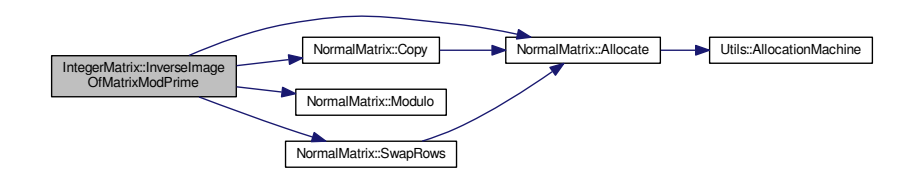

<span id="page-387-0"></span>**4.143.2.4 int IntegerMatrix::KernelModPrime ( IntegerMatrix** ∗ *aTarget,* **long** ∗ *aDimension,* **long** *aModulus,* **bool** *aOnMyself* **)**

Returns the kernel of given homomorphism having the dimension aDimension. The computation is made modulo aModulus

#### Return codes

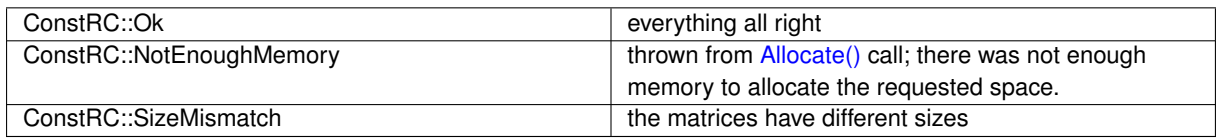

Here is the call graph for this function:

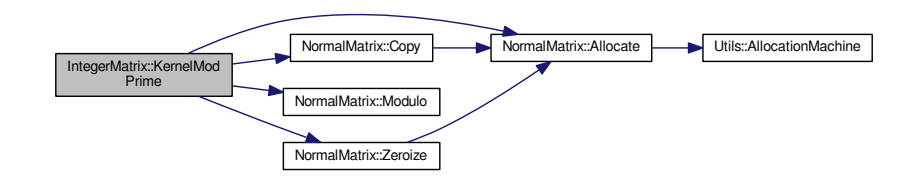

<span id="page-387-1"></span>**4.143.2.5 int IntegerMatrix::MultiplyVector ( long** ∗ *aTarget,* **long** ∗ *aSource* **)**

Multiplies the matrix by a column vector from the right. The vectors are supposed to be sufficiently allocated. Return codes

<span id="page-388-2"></span>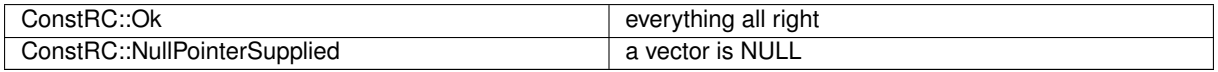

**4.143.2.6 int IntegerMatrix::SupplementModPrime ( IntegerMatrix** ∗ *aTarget,* **long** *aDimension,* **long** *aModulus* **)**

Returns a supplement - the first aDimension vectors are extented into a base of the space. The computation is made modulo aModulus

#### Return codes

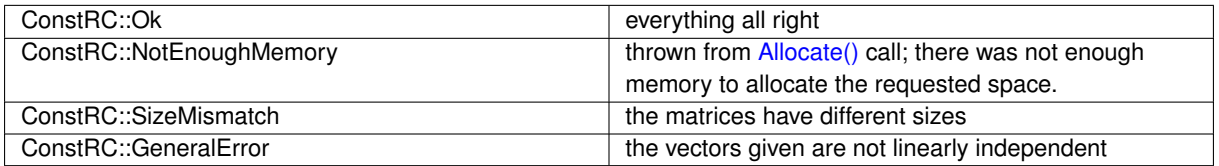

Here is the call graph for this function:

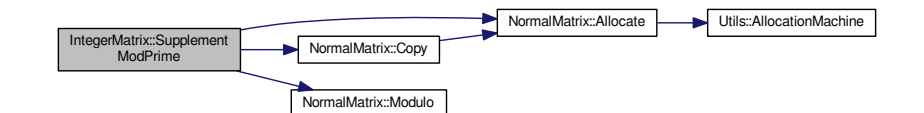

## <span id="page-388-0"></span>**4.143.2.7 int IntegerMatrix::ToHermiteNormalForm ( void )**

Converts the matrix into the Hermite normal form.

## Return codes

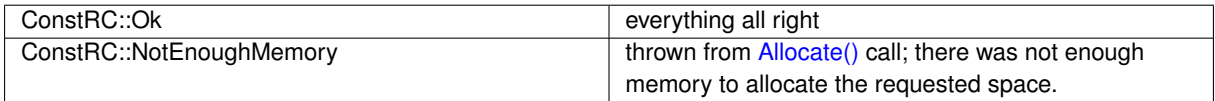

Here is the call graph for this function:

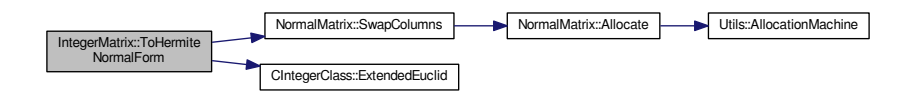

#### <span id="page-388-1"></span>**4.143.2.8 int IntegerMatrix::ToHermiteNormalForm ( long** *aModulus* **)**

Converts the matrix into the Hermite normal form when a multiple of the determinant is known.

### Return codes

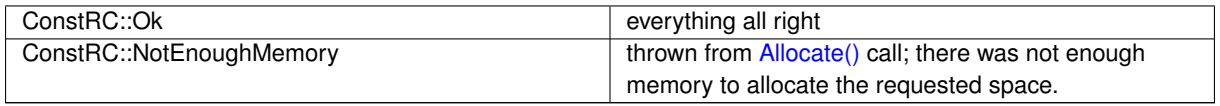

**Generated on Thu Oct 29 2015 21:12:30 for Sieves by Doxygen**

Here is the call graph for this function:

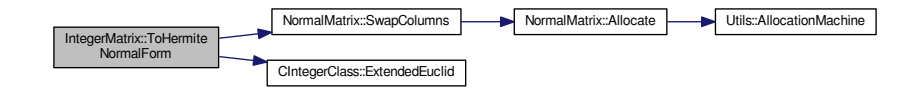

<span id="page-389-0"></span>**4.143.2.9 int IntegerMatrix::VectorMultiply ( long** ∗ *aTarget,* **long** ∗ *aSource* **)**

Multiplies the matrix by a vector from the left. The vectors are supposed to be sufficiently allocated.

#### Return codes

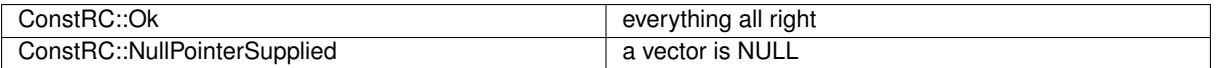

The documentation for this class was generated from the following files:

- libs/integer\_matrix\_class.h
- <span id="page-389-1"></span>• libs/integer\_matrix\_class.cpp

# **4.144 IntegerSparseMatrix Class Reference**

Sparse matrix with integers as elements.

#include <integer\_sparse\_matrix.h>

Inheritance diagram for IntegerSparseMatrix:

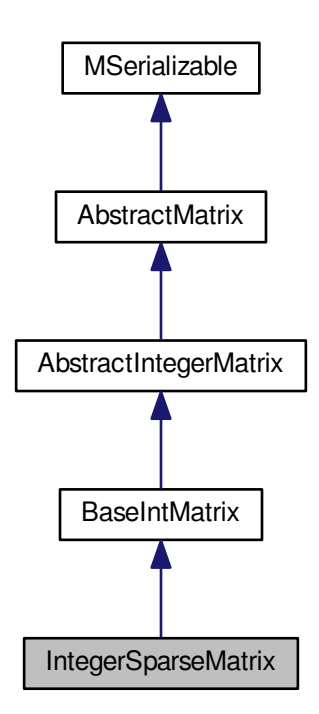

Collaboration diagram for IntegerSparseMatrix:

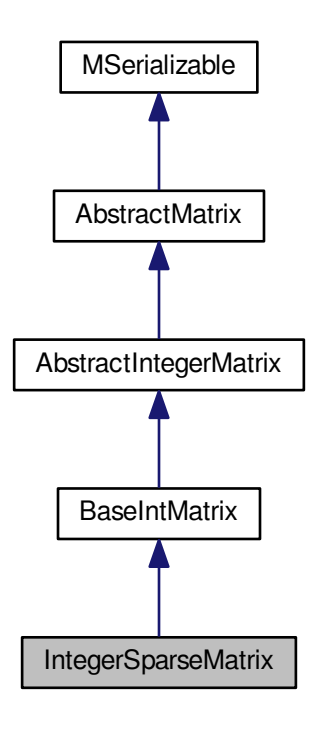

## **Public Member Functions**

- [IntegerSparseMatrix](#page-393-0) ()
- ∼[IntegerSparseMatrix](#page-393-1) ()
- [IntegerSparseMatrix](#page-393-2) (long aRows, long aColumns)
- int [Allocate](#page-393-3) ()
- <span id="page-391-0"></span>• [IntegerSparseMatrix](#page-389-1) ∗ [clone](#page-391-0) ()

*Virtual method for dynamic cloning of matrix type.*

- virtual int **Copy** [\(IntegerSparseMatrix](#page-389-1) ∗aSource)
- virtual int **Transpose** [\(IntegerSparseMatrix](#page-389-1) ∗aSource)
- virtual int **Transpose** [\(AbstractMatrix](#page-62-0) ∗aSource)
- <span id="page-391-1"></span>• virtual int [PutValue](#page-391-1) (long aRow, long aColumn, integer\_matrix\_type aValue)
	- *Put integer value in the matrix.*
- <span id="page-391-2"></span>• virtual int [GetValue](#page-391-2) (long aRow, long aColumn, integer matrix type &aValue)

*Read integer value from the matrix.*

- int **SparseNonzeroRows** (long &aNonzero)
- int **SparseNonzeroColumns** (long aRowIndex, long &aRow, long &aNonzero)
- int **SparseGetValue** (long aRowIndex, long aColumnIndex, long &aColumn, integer\_matrix\_type &aValue)
- <span id="page-391-3"></span>• virtual int [Zeroize](#page-391-3) ()

*This method will be used for initialization of the matrix by 0s.*

<span id="page-391-4"></span>• int [ApplyModulo](#page-391-4) ()

*Apply modulo on matrix members.*

<span id="page-391-5"></span>• virtual void [PrintToScreen](#page-391-5) ()

*This method will be used for display of the matrix.*

<span id="page-392-0"></span>• virtual int [PutOne](#page-392-0) (long aRow, long aColumn)

*This method will be used to put number 1 to the entry indexed by aRow and aColumn.*

<span id="page-392-1"></span>• virtual int [PutZero](#page-392-1) (long aRow, long aColumn)

*This method will be used to put number 0 to the entry indexed by aRow and aColumn.*

<span id="page-392-2"></span>• virtual int **[IsOne](#page-392-2)** (long aRow, long aColumn)

*This method will respond whether there is a 1 at the entry.*

<span id="page-392-3"></span>• virtual int [IsZero](#page-392-3) (long aRow, long aColumn)

*This method will respond whether there is a 0 at the entry.*

<span id="page-392-4"></span>• virtual long [MaxNonZeroItemsPerRow](#page-392-4) ()

*Find maximal nonzero iterms per row.*

<span id="page-392-5"></span>• virtual long [CountNonZeroItemsOnRow](#page-392-5) (long aRow)

*Count number of nonzero cells in the row.*

• virtual long [IterateRow](#page-394-0) (long aRow, long &aRowIndex, long aColumnIndex, long &aColumn, integer\_matrix← \_type &aValue)

*Iterate through nonzero items on row.*

<span id="page-392-6"></span>• virtual long [CountNonZeroItems](#page-392-6) ()

*Count number of nonzero cells in the matrix.*

<span id="page-392-7"></span>• virtual long [CountNeededMemory](#page-392-7) ()

*Count needed memory.*

<span id="page-392-8"></span>• virtual int [ZeroizeRow](#page-392-8) (long aRow)

*This method will be used to put 0s into a row given by index aRow.*

• virtual int [SwapRows](#page-394-1) (long aRow1, long aRow2)

*This method will be used to put 0s into a row given by index aRow.*

- <span id="page-392-9"></span>• virtual int [AddRows](#page-392-9) (long aTarget, long aSource)
	- *This method will be used to add row with index aSource to row with index aTarget.*
- virtual int **SubtractRowMultiple** (long aTargetRow, long aSourceRow, integer\_matrix\_type aMul)
- <span id="page-392-10"></span>• virtual int [MultiplyRow](#page-392-10) (long aRow, integer\_matrix\_type aMul)

*Multiply row by integer.*

<span id="page-392-11"></span>• virtual int [ZeroizeColumn](#page-392-11) (long aColumn)

*This method will be used to put 0s into a column given by index aColumn.*

<span id="page-392-12"></span>• virtual int [ZeroizeColumn](#page-392-12) (long ∗aColumnList, long aListMaxIndex)

*This method will be used to put 0s into columns, whose indices are given by array aColumnList. The aListMaxIndex parameter gives the final index in aColumnList array, in order to prevent buffer overflow error.*

<span id="page-392-13"></span>• virtual int [SwapColumns](#page-392-13) (long aColumn1, long aColumn2)

*This method will be used to swap columns with indices given by aColumn1 and aColumn2 parameters.*

• virtual int [AddColumns](#page-393-4) (long aTarget, long aSource)

*This method will be used to swap columns with indices given by aColumn1 and aColumn2 parameters.*

<span id="page-392-14"></span>• virtual int [AddToRow](#page-392-14) (long aRow, [AbstractMatrix](#page-62-0) ∗aOperand, long aRow2)

*This method will be used to add rows from two different matrices of the same type.*

<span id="page-392-15"></span>• virtual int [AddToRow](#page-392-15) (long aRow, [AbstractIntegerMatrix](#page-59-0) ∗aOperand, long aRow2)

*This method will be used to add rows from two different matrices of the same type.*

- virtual int **Save** (char ∗aName)
- virtual int **Load** (char ∗aName)
- virtual int **WriteData** (xmlTextWriterPtr aWriter) const
- virtual int **ReadData** (xmlTextReaderPtr aReader)
- int **Test** ()
- int **PrintStructure** (long aLimit=-1)
- int **CheckMon** ()

## **Additional Inherited Members**

**4.144.1 Detailed Description**

Sparse matrix with integers as elements.

## **4.144.2 Constructor & Destructor Documentation**

<span id="page-393-0"></span>**4.144.2.1 IntegerSparseMatrix::IntegerSparseMatrix ( )**

<span id="page-393-1"></span>The default constructor does not take any parameters and constructs an instance of a "generic" bit matrix, with unknown dimensions. The dimensions may be later set by appropriate setter methods.

**4.144.2.2 IntegerSparseMatrix::**∼**IntegerSparseMatrix ( )**

The destructor performs "cleaning up", in this case deallocation of the data array.

**4.144.2.3 IntegerSparseMatrix::IntegerSparseMatrix ( long** *aRows,* **long** *aColumns* **)**

The second constructor constructs an instance of a sparse integer matrix with known dimensions. Beware that the parameters taken mean the actual number of rows and columns, and not their maximal indices; so, if we want to construct a matrix of dimensions 17x32, we call

<span id="page-393-2"></span>IntegerSparseMatrix\* sm = new IntegerSparseMatrix(17,32);

Now, we have an instance of a sparse integer matrix; its member variables will be set to:

```
sm->maximal_row_index = 16;
sm->maximal_column_index = 31;
sm->maximal_allocated_row_index = -1; // no initialization of the data array yet!
```
Both of the constructors initialize the data array to NULL pointer, and a real allocation is performed later

• at the time of need. This programming pattern is called lazy initialization, and helps to reduce runtime memory requirements.

## **4.144.3 Member Function Documentation**

```
4.144.3.1 int IntegerSparseMatrix::AddColumns ( long aTarget, long aSource ) [virtual]
```
This method will be used to swap columns with indices given by aColumn1 and aColumn2 parameters.

This method will be used to add column with index aSource to column with index aTarget.

<span id="page-393-3"></span>Implements [AbstractMatrix.](#page-64-0)

#### **4.144.3.2 int IntegerSparseMatrix::Allocate ()** [virtual]

This method takes care of allocation of the internal two-dimensional array of sparse\_matrix\_type, which contains the matrix entries. It tests the need for allocation by evaluating if ((this->maximal\_row\_index >= 0) && (this->max ← allocated row index  $== -1)$ ) condition.

If there is decision to run the allocation job, also zeroizing of the result matrix takes place. There are (this-  $>$ maximal row index+1) rows allocated (all rows), each of them with INTEGER ALLOCATED(0) entries. The entry on index 0 is initialized as the row index, the entry on index 1 is initialized as 0. Return codes:

ConstRC:: Ok - everything all right

ConstRC::NotEnoughMemory - unsuccessful allocation of the rows and/or columns

Implements [AbstractMatrix.](#page-64-3)

Here is the call graph for this function:

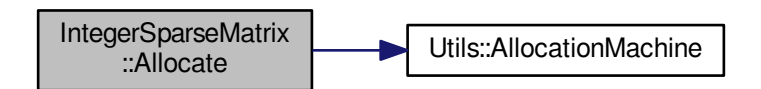

<span id="page-394-0"></span>**4.144.3.3 long IntegerSparseMatrix::IterateRow ( long** *aRow,* **long &** *aRowIndex,* **long** *aColumnIndex,* **long &** *aColumn,* **integer\_matrix\_type &** *aValue* **)** [virtual]

Iterate through nonzero items on row.

Iterates through nonzero items on a sparse row. Parameters

#### **Parameters**

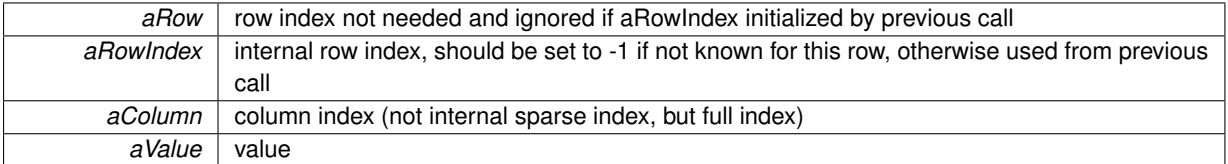

<span id="page-394-1"></span>Reimplemented from [AbstractIntegerMatrix.](#page-61-0)

**4.144.3.4 int IntegerSparseMatrix::SwapRows ( long** *aRow1,* **long** *aRow2* **)** [virtual]

This method will be used to put 0s into a row given by index aRow.

This method will be used to swap rows with indices given by aRow1 and aRow2 parameters.

Implements [AbstractMatrix.](#page-64-11)

The documentation for this class was generated from the following files:

- libs/integer\_sparse\_matrix.h
- libs/integer\_sparse\_matrix.cpp

# **4.145 IntegralDomain Class Reference**

An Integrally-closed domain.

```
#include <integral_domain.h>
```
#### Collaboration diagram for IntegralDomain:

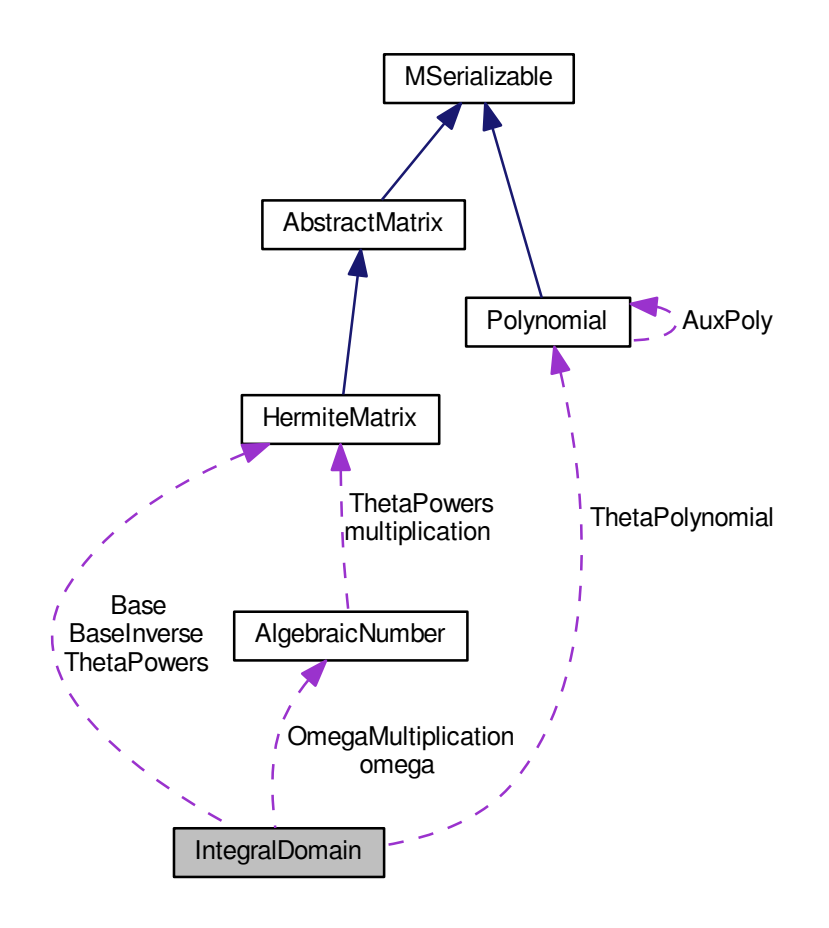

#### **Public Member Functions**

- int [AssignPolynomial](#page-397-0) [\(Polynomial](#page-467-0) ∗aPolynomial)
- int [FindIntegralBase](#page-400-0) (long aBound)
- int [AddToListOfSpecialPrimes](#page-397-1) (long aPrime)
- int [TwoElementRepresentation](#page-404-0) [\(PrimeIdeal](#page-508-0) ∗∗aTarget, long aPrime, [HermiteMatrix](#page-362-0) ∗HNF)
- int [ValuationOfPrime](#page-405-0) (long ∗aValuation, [AlgebraicNumber](#page-85-0) ∗∗aGenerators, unsigned int aGenCount, long a←- Prime, [HermiteMatrix](#page-362-0) ∗aIdeal)
- int [ValuationOfPrime](#page-405-1) (long ∗aValuation, [PrimeIdeal](#page-508-0) ∗aPrime, [HermiteMatrix](#page-362-0) ∗aIdeal)
- int [PrimeIdealDecomposition](#page-403-0) [\(PrimeIdeal](#page-508-0) ∗∗∗aPrimeList, unsigned int ∗aCount, long aPrime)
- bool [IsASpecialPrime](#page-401-0) (long aPrime)
- long [Norm](#page-402-0) (mpz\_t aResult, mpz\_t aOperand1, mpz\_t aOperand2)
- long [Norm](#page-402-1) (mpz\_t aResult, long aOperand1, long aOperand2, [Polynomial](#page-467-0) ∗aPoly=NULL)
- long **Norm** [\(Polynomial](#page-467-0) ∗aPoly, mpz\_t aResult, mpz\_t aOperand1, mpz\_t aOperand2)
- long [NormModPrime](#page-402-2) (long aOperand1, long aOperand2, long aPrime)
- int [ABaseOfPrincipal](#page-397-2) [\(HermiteMatrix](#page-362-0) ∗aTarget, long aOperand1, long aOperand2)
- int [ABaseOfPrincipal](#page-397-3) [\(HermiteMatrix](#page-362-0) ∗aTarget, mpz\_t aOperand1, long aOperand2)
- int [ABaseOfPrincipal](#page-397-4) [\(HermiteMatrix](#page-362-0) ∗aTarget, [AlgebraicNumber](#page-85-0) ∗aGenerator)
- int **NormInZTheta** (mpz\_t aNorm, [Polynomial](#page-467-0) ∗aPolynomial)
# **Static Public Member Functions**

• static int **ComputeThetaPolynomial** [\(Polynomial](#page-467-0) ∗aPolynomial, [Polynomial](#page-467-0) ∗&aThetaPolynomial)

## <span id="page-396-0"></span>**Public Attributes**

- unsigned int [Rank](#page-396-0)
	- *The rank of the ideal.*
- <span id="page-396-1"></span>• [HermiteMatrix](#page-362-0) ∗ [Base](#page-396-1)

*The integral base in Hermite normal form.*

<span id="page-396-2"></span>• mpz t [Discriminant](#page-396-2)

*The discriminant of the domain.*

<span id="page-396-3"></span>• mpz\_t [Index](#page-396-3)

*The index of the starting domain in its integral closure.*

- <span id="page-396-4"></span>• long ∗ [SpecialPrimes](#page-396-4)
	- *The special primes list.*
- <span id="page-396-5"></span>• unsigned int [SpecialPrimesCount](#page-396-5)

*The number of special primes.*

• [Polynomial](#page-467-0) ∗ **ThetaPolynomial**

### **Protected Member Functions**

- int [DedekindCriterion](#page-399-0) (unsigned int ∗aDimension, long aPrime)
- int [PohstZassenhaus](#page-402-0) (unsigned int ∗aDimension, long aPrime)
- int [ComputeOmegas](#page-399-1) ()
- int [BuchmannLenstra](#page-398-0) [\(IntegerMatrix](#page-383-0) ∗aIdeal, long aDimension, [PrimeIdeal](#page-508-0) ∗∗∗aPrimeList, unsigned int ∗a←- Count, long aPrime)
- int [MultiplyInAlgebra](#page-401-0) (long ∗aTarget, long ∗aOperand1, long ∗aOperand2, [IntegerMatrix](#page-383-0) ∗aMultTable, unsigned int aSize, long aPrime)

# <span id="page-396-6"></span>**Protected Attributes**

- [HermiteMatrix](#page-362-0) ∗ [BaseInverse](#page-396-6)
	- *The inverse matrix to the Base matrix.*
- <span id="page-396-7"></span>• [AlgebraicNumber](#page-85-0) ∗∗ [omega](#page-396-7)

*The integral base.*

<span id="page-396-8"></span>• [AlgebraicNumber](#page-85-0) ∗∗∗ [OmegaMultiplication](#page-396-8)

*The multiplication table of the integral base.*

<span id="page-396-9"></span>• unsigned int [SpecialPrimesAllocated](#page-396-9)

*The allocated length of SpecialPrimes array.*

• [HermiteMatrix](#page-362-0) ∗∗ **ThetaPowers**

### **4.145.1 Detailed Description**

An Integrally-closed domain.

The number field sieve works in a Dedekind domain. In the begining we have the domain **Z** [ $\theta$ ] where  $\theta$  is a root of an irreducible polynomial. Then we construct the integral closure and all the consecutive computations are made in a Dedekind domain (integrally closed domain with all prime ideals maximal).

### **4.145.2 Member Function Documentation**

**4.145.2.1 int IntegralDomain::ABaseOfPrincipal ( HermiteMatrix** ∗ *aTarget,* **long** *aOperand1,* **long** *aOperand2* **)**

Returns a base of the principal ideal  $(a+b\theta \theta)Z_K$ .

**4.145.2.2 int IntegralDomain::ABaseOfPrincipal ( HermiteMatrix** ∗ *aTarget,* **mpz\_t** *aOperand1,* **long** *aOperand2* **)**

Returns a base of the principal ideal  $(a+b\theta \theta)Z_K$ .

Here is the call graph for this function:

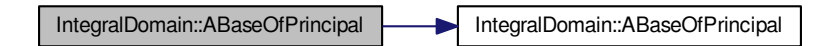

**4.145.2.3 int IntegralDomain::ABaseOfPrincipal ( HermiteMatrix** ∗ *aTarget,* **AlgebraicNumber** ∗ *aGenerator* **)**

Returns a base of the principal ideal generated by aGenerator.

Here is the call graph for this function:

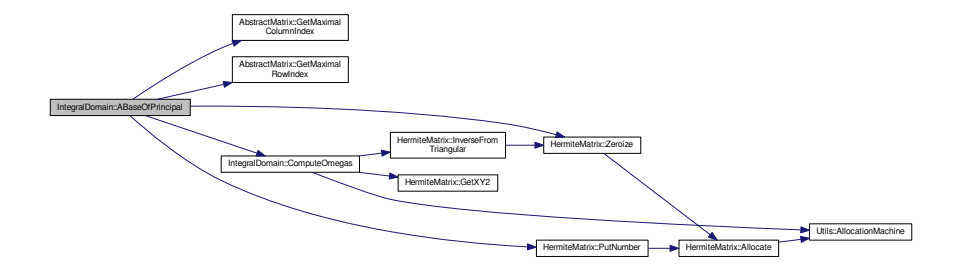

**4.145.2.4 int IntegralDomain::AddToListOfSpecialPrimes ( long** *aPrime* **)**

Adds a prime into the list of special primes.

Here is the call graph for this function:

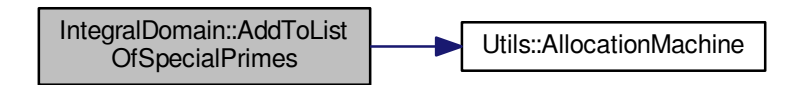

**4.145.2.5 int IntegralDomain::AssignPolynomial ( Polynomial** ∗ *aPolynomial* **)**

Assigns an irreducible polynomial *t*. The domain is now equal to the domain **Z** [θ]. The only computation made here is the computation of disc(*t*).

Here is the call graph for this function:

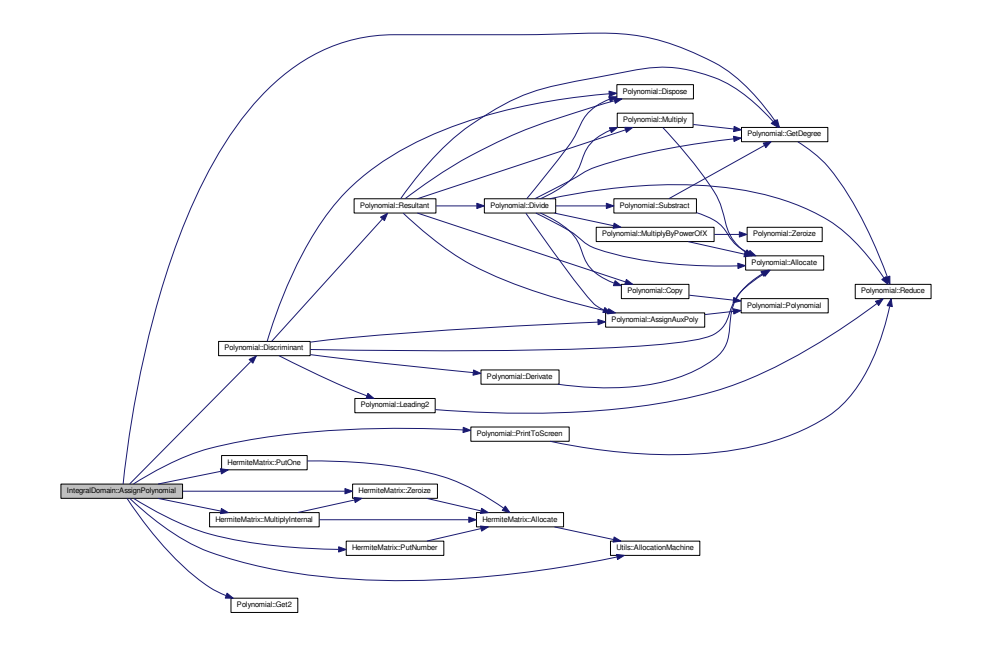

<span id="page-398-0"></span>**4.145.2.6 int IntegralDomain::BuchmannLenstra ( IntegerMatrix** ∗ *aIdeal,* **long** *aDimension,* **PrimeIdeal** ∗∗∗ *aPrimeList,* **unsigned int** ∗ *aCount,* **long** *aPrime* **)** [protected]

Performs the Buchmann's-Lenstra's method of decomposing an algebra as a product of prime ideals.

Here is the call graph for this function:

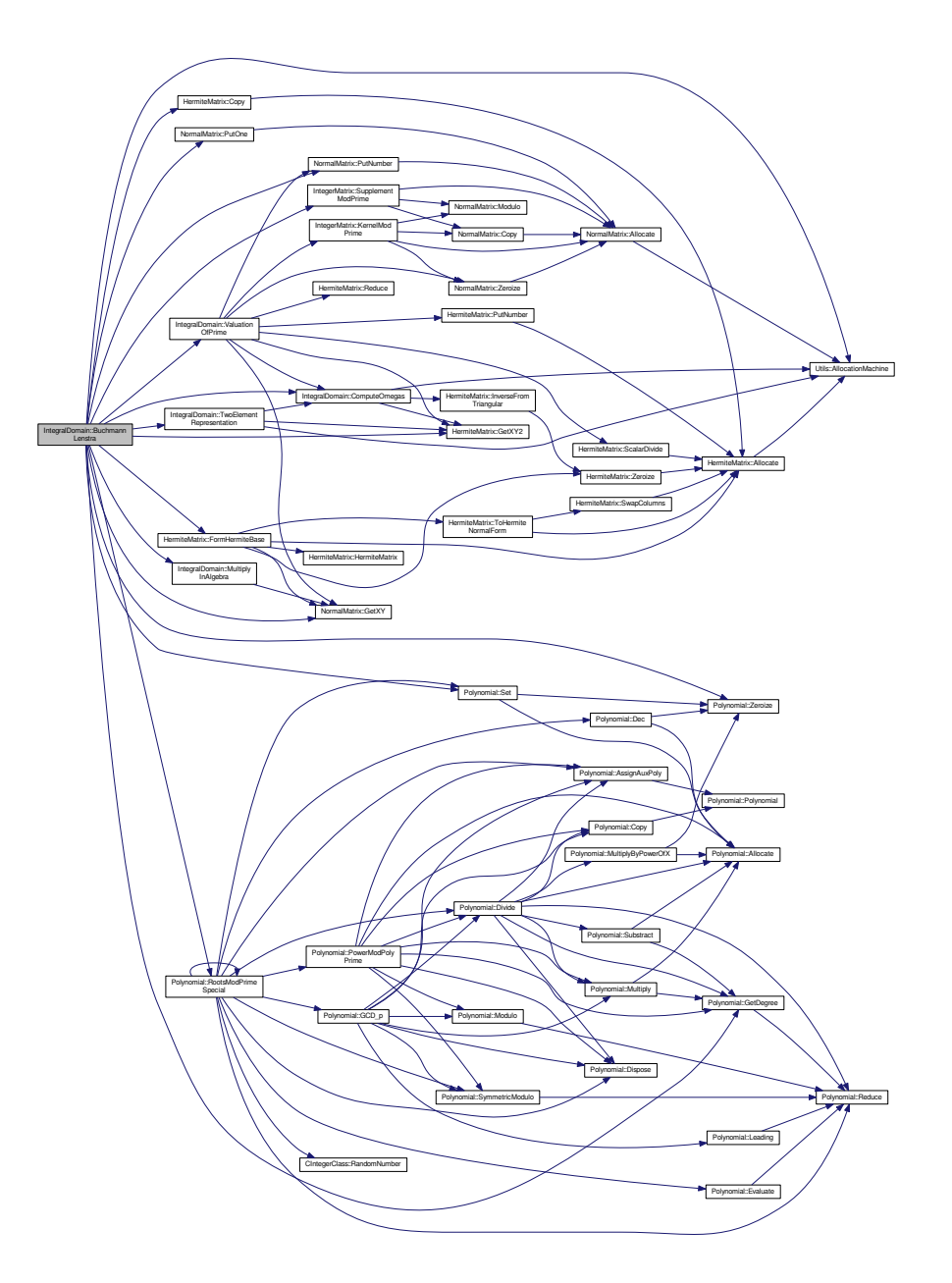

<span id="page-399-1"></span>**4.145.2.7 int IntegralDomain::ComputeOmegas ( )** [protected]

Computes the multiplication table of integral base vertices.

Here is the call graph for this function:

<span id="page-399-0"></span>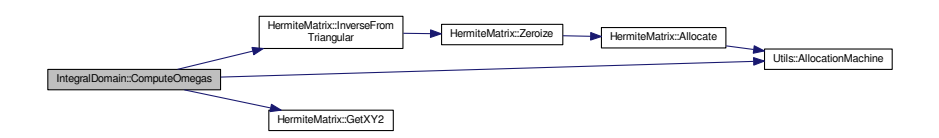

**4.145.2.8 int IntegralDomain::DedekindCriterion ( unsigned int** ∗ *aDimension,* **long** *aPrime* **)** [protected]

Computes an extension of the domain in the direction of a prime aPrime using the Dedekind Criterion. The dimension of the extension over the former domain is aDimension.

Here is the call graph for this function:

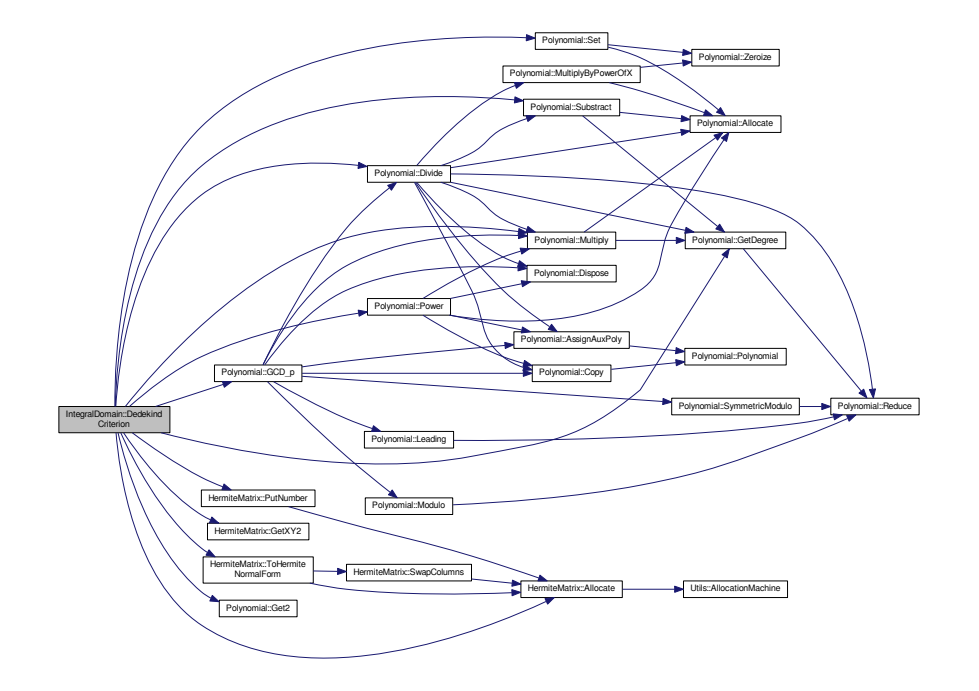

**4.145.2.9 int IntegralDomain::FindIntegralBase ( long** *aBound* **)**

Finds the integrally closed domain, e.g. the integral base of the extension field. Actually, the domain is almost integrally closed in the sense that its index in its integral closure is not divisible by any prime smaller than aBound.

Here is the call graph for this function:

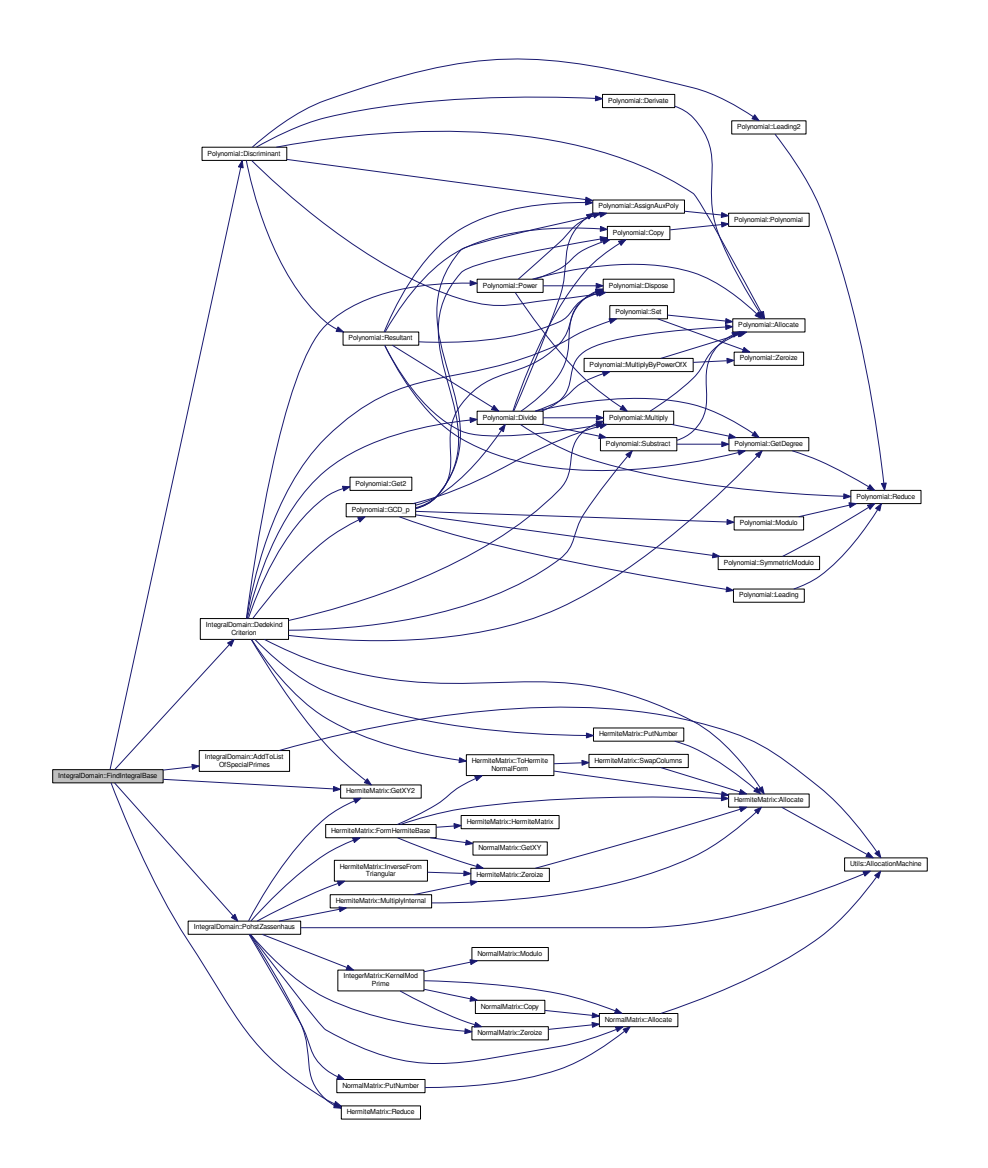

**4.145.2.10 bool IntegralDomain::IsASpecialPrime ( long** *aPrime* **)**

<span id="page-401-0"></span>Returns TRUE if aPrime is a special prime and FALSE otherwise.

**4.145.2.11 int IntegralDomain::MultiplyInAlgebra ( long** ∗ *aTarget,* **long** ∗ *aOperand1,* **long** ∗ *aOperand2,* **IntegerMatrix** ∗ *aMultTable,* **unsigned int** *aSize,* **long** *aPrime* **)** [protected]

Performs the multiplication of two vectors in an algebra when the multiplication in the algebra is given by lower rows of the matrix aMultTable.

Here is the call graph for this function:

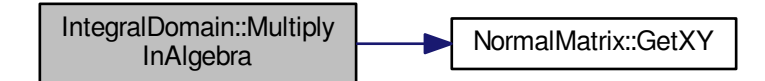

**4.145.2.12 long IntegralDomain::Norm ( mpz\_t** *aResult,* **mpz\_t** *aOperand1,* **mpz\_t** *aOperand2* **)**

Computes the norm of *a*+*b*θ θ.

**4.145.2.13 long IntegralDomain::Norm ( mpz\_t** *aResult,* **long** *aOperand1,* **long** *aOperand2,* **Polynomial** ∗ *aPoly =* NULL **)**

Computes the norm of *a*+*b*θ θ.

Here is the call graph for this function:

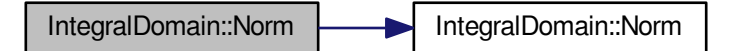

**4.145.2.14 long IntegralDomain::NormModPrime ( long** *aOperand1,* **long** *aOperand2,* **long** *aPrime* **)**

Computes the norm of  $a+b\theta\theta$  modulo aPrime. Here is the call graph for this function:

<span id="page-402-0"></span>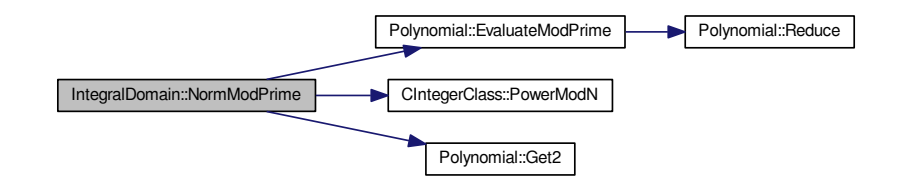

**4.145.2.15 int IntegralDomain::PohstZassenhaus ( unsigned int** ∗ *aDimension,* **long** *aPrime* **)** [protected]

Computes an extension of the domain in the direction of a prime aPrime using the Pohst-Zassenhaus theorem. The dimension of the extension over the former domain is aDimension.

Here is the call graph for this function:

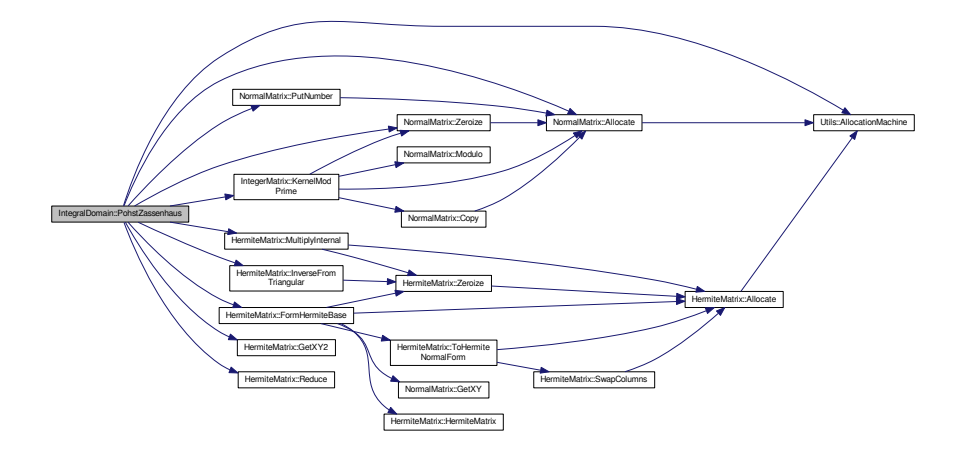

**4.145.2.16 int IntegralDomain::PrimeIdealDecomposition ( PrimeIdeal** ∗∗∗ *aPrimeList,* **unsigned int** ∗ *aCount,* **long** *aPrime* **)**

Decomposes the principle ideal of aPrime as a product of prime ideals. The pointer aPrimeList should be a valid pointer to a NULL pointer. The method fills the pointer with an array of prime ideals of length aCount.

Here is the call graph for this function:

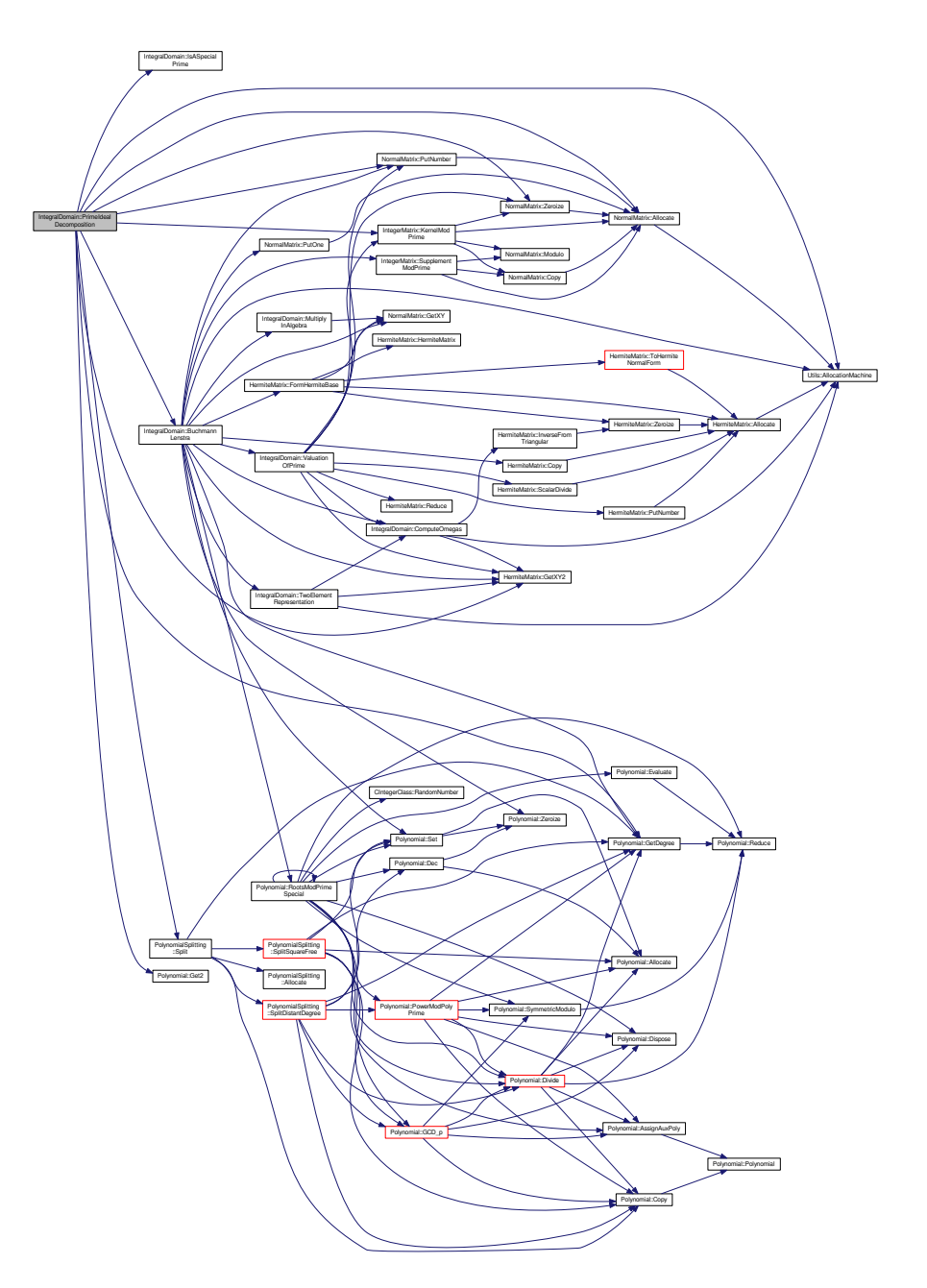

**4.145.2.17 int IntegralDomain::TwoElementRepresentation ( PrimeIdeal** ∗∗ *aTarget,* **long** *aPrime,* **HermiteMatrix** ∗ *HNF* **)** Finds a two element generating set of the prime ideal over aPrime with Hermite normal base HNF. Here is the call graph for this function:

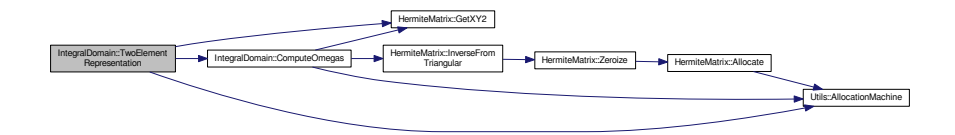

**4.145.2.18 int IntegralDomain::ValuationOfPrime ( long** ∗ *aValuation,* **AlgebraicNumber** ∗∗ *aGenerators,* **unsigned int** *aGenCount,* **long** *aPrime,* **HermiteMatrix** ∗ *aIdeal* **)**

Computes the valuation of the prime ideal generated by aGenCount elements in aGenerators in the ideal with Hermite base aIdeal.

Here is the call graph for this function:

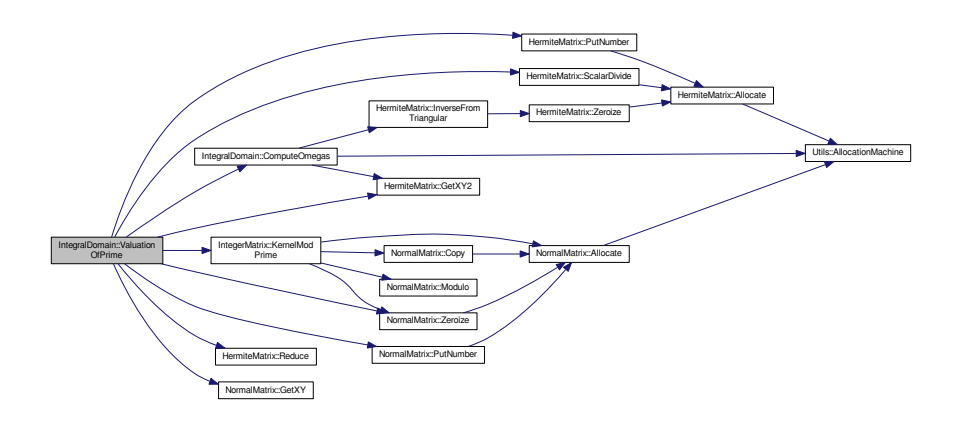

**4.145.2.19 int IntegralDomain::ValuationOfPrime ( long** ∗ *aValuation,* **PrimeIdeal** ∗ *aPrime,* **HermiteMatrix** ∗ *aIdeal* **)**

Computes the valuation of the prime ideal aPrime in the ideal with a base aIdeal.

Here is the call graph for this function:

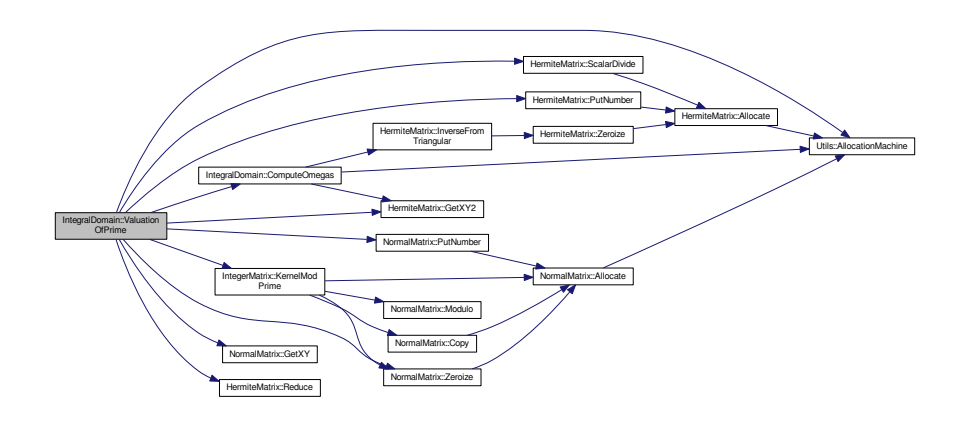

The documentation for this class was generated from the following files:

- nfs/integral\_domain.h
- nfs/integral\_domain.cpp

# **4.146 intermediate\_array\_element Struct Reference**

used when combining two relations (partial or smooth) into one, mainly during the cycle construction in Process← Relations.

#include <types.h>

## **Public Attributes**

- [main\\_sieving\\_type](#page-606-0) **p**
- [large\\_prime\\_type](#page-606-1) **large\_prime**
- unsigned int **exponent**

### **4.146.1 Detailed Description**

used when combining two relations (partial or smooth) into one, mainly during the cycle construction in Process← Relations.

The documentation for this struct was generated from the following file:

• ks[/types.h](#page-608-0)

# **4.147 JobInfo Class Reference**

### Job information.

```
#include <job_info.h>
```
### **Public Member Functions**

- **JobInfo** [\(JobParameters](#page-407-0) ∗aParameters, const string &aFileName, TInfoSource aSource, TPriority a←- Priority=EStandard)
- **JobInfo** [\(JobParameters](#page-407-0) ∗aParameters, const string &aFileName, TUint32 aCrc, TPriority aPriority=E←- Standard)
- const [JobParameters](#page-407-0) & **Get\_Parameters** () const
- bool **Is\_Running** () const
- bool **Is\_Waiting** () const
- bool **Is\_Finished** () const
- bool **Has\_AbsolutePriority** () const
- TInfoSource **Get\_InfoSource** () const
- bool **Is\_FileBased** () const
- bool **Is\_FromFile** (const string &aFileNameFull) const
- TJobStatus **Get\_JobStatus** () const
- TPriority **Get\_Priority** () const
- TUint32 **Get\_Crc** () const
- string **Get\_JobId** () const
- time\_t **Get\_CreationTime** () const
- time\_t **Get\_StartupTime** () const
- time\_t **Get\_FinishedTime** () const
- string **Get\_FileNameFull** () const
- string **Get\_FileName\_NoExtension** () const
- void **Set\_Running** ()
- void **Set\_StartedNow** ()
- void **Set\_Parameters** [\(JobParameters](#page-407-0) ∗aParameters)
- void **Set\_Crc** (TUint32 aCrc)
- void **Set\_JobId** (const string &aValue)

## **4.147.1 Detailed Description**

Job information.

The documentation for this class was generated from the following files:

- libs/job\_info.h
- libs/job\_info.cpp

# <span id="page-407-0"></span>**4.148 JobParameters Class Reference**

Parameter parsing for job management.

#include <job parameters.h>

Inheritance diagram for JobParameters:

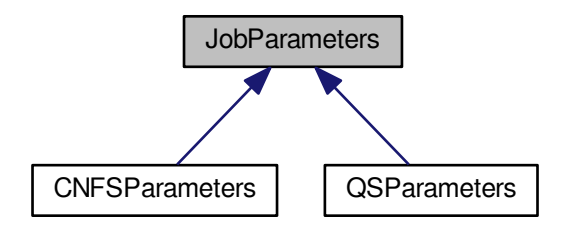

## **Public Member Functions**

- virtual const string **GetStringParameter** (const char ∗aName) const =0
- virtual const string **GetStringParameter** (const string &aName) const
- virtual int **GetIntegerParameter** (const char ∗aName) const =0
- virtual int **GetIntegerParameter** (const string &aName) const
- virtual double **GetDoubleParameter** (const char ∗aName) const =0
- virtual double **GetDoubleParameter** (const string &aName) const
- virtual bool **GetBoolParameter** (const char ∗aName) const =0
- virtual bool **GetBoolParameter** (const string &aName) const
- virtual int **GetMpzParameter** (const char ∗aName, mpz\_t aResult) const =0
- virtual int **GetMpzParameter** (const string &aName, mpz\_t aResult) const
- virtual bool **Complete** () const =0
- virtual string **GetFailureReason** () const =0
- virtual [JobParameters](#page-407-0) ∗ **CreateCopy** () const =0
- distribution **Get\_DistributionMachineType** () const
- string **Get\_SharedURL** () const
- string **Get\_MachineName** () const
- int **Get\_CommitInterval** () const
- void **Set\_DistributionMachineType** (distribution aValue)
- void **Set\_SharedURL** (const string &aValue)
- void **Set\_SharedURL** (const char ∗aValue)
- void **Set\_MachineName** (const string &aValue)
- void **Set\_MachineName** (const char ∗aValue)
- void **Set\_CommitInterval** (int aValue)
- virtual void **Print** () const =0
- virtual void **PrintInBatch** (const char ∗aPrefix) const =0

### **4.148.1 Detailed Description**

Parameter parsing for job management.

The documentation for this class was generated from the following files:

- libs/job\_parameters.h
- libs/job\_parameters.cpp

# **4.149 ks\_cache\_t Struct Reference**

updates for QS bucket sieving

#include <line\_siever.h>

Collaboration diagram for ks\_cache\_t:

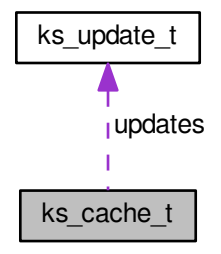

### **Public Attributes**

- [ks\\_update\\_t](#page-409-0) **updates** [CACHE\_UPDATES]
- int **used**

# **4.149.1 Detailed Description**

updates for QS bucket sieving

The documentation for this struct was generated from the following file:

• ks/line siever.h

# <span id="page-408-0"></span>**4.150 ks\_script\_t Struct Reference**

Linkes list of lists for bucket sieving in QS Type taken from Chris Papadopoulos' line siever.

#include <line\_siever.h> Collaboration diagram for ks\_script\_t:

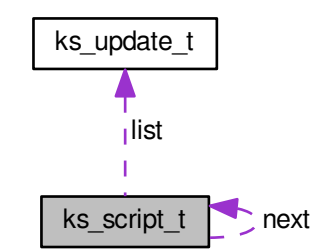

## **Public Attributes**

- struct [ks\\_script\\_t](#page-408-0) ∗ **next**
- int **num\_used**
- double **align\_me**
- [ks\\_update\\_t](#page-409-0) **list** [MAX\_UPDATES]

## **4.150.1 Detailed Description**

Linkes list of lists for bucket sieving in QS Type taken from Chris Papadopoulos' line siever.

This is a type suitable for construction of a linked list of lists, where each member list is of reasonable size (to fit into cache). " Since the size of [ks\\_update\\_t](#page-409-0) has grown, MAX\_UPDATES should be lower than original 1000. Currently, we use 500 (see [definitions.h\)](#page-578-0)

The documentation for this struct was generated from the following file:

• ks/line\_siever.h

# <span id="page-409-0"></span>**4.151 ks\_update\_t Struct Reference**

Running factor base for QS.

```
#include <line_siever.h>
```
## **Public Attributes**

- [main\\_sieving\\_type](#page-606-0) **p**
- [main\\_sieving\\_type](#page-606-0) **h**
- [log\\_type](#page-606-2) **logp**

## **4.151.1 Detailed Description**

Running factor base for QS.

Type taken and slightly redefined from Chris Papadopoulos' line siever. As the size of the sieving block can well exceed 64K, the 'h' value must be 32-bit. The documentation for this struct was generated from the following file:

• ks/line siever.h

# <span id="page-410-0"></span>**4.152 Lanczos Class Reference**

[Lanczos](#page-410-0) solver for Z\_2.

#include <lanczos\_class.h> Inheritance diagram for Lanczos:

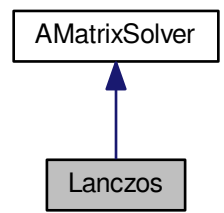

Collaboration diagram for Lanczos:

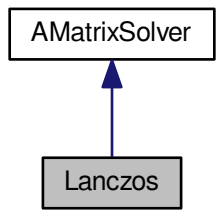

### **Public Member Functions**

- Lanczos (species of matrices aType)
- **Lanczos** (species\_of\_matrices aType, multi\_type aType2)
- species\_of\_matrices **GetAuxiliaryMatricesType** () const
- multi\_type **GetMultiType** () const
- void **SetAuxiliaryMatricesType** (species\_of\_matrices aType)
- void **SetMultiType** (multi type aType)
- [AbstractMatrix](#page-62-0) ∗ **NewMatrix** (long aRow, long aCol)

• [BitMatrix](#page-142-0) ∗ [Compute](#page-411-0) [\(AbstractMatrix](#page-62-0) ∗aMatrixB)

*Solve linear system.*

**Additional Inherited Members**

**4.152.1 Detailed Description**

[Lanczos](#page-410-0) solver for Z\_2.

## **4.152.2 Member Function Documentation**

<span id="page-411-0"></span>**4.152.2.1 BitMatrix** ∗ **Lanczos::Compute ( AbstractMatrix** ∗ *aMatrix* **)** [virtual]

Solve linear system. testovaci[5],∗testovaci\_transpose[5]; Implements [AMatrixSolver.](#page-92-0)

Here is the call graph for this function:

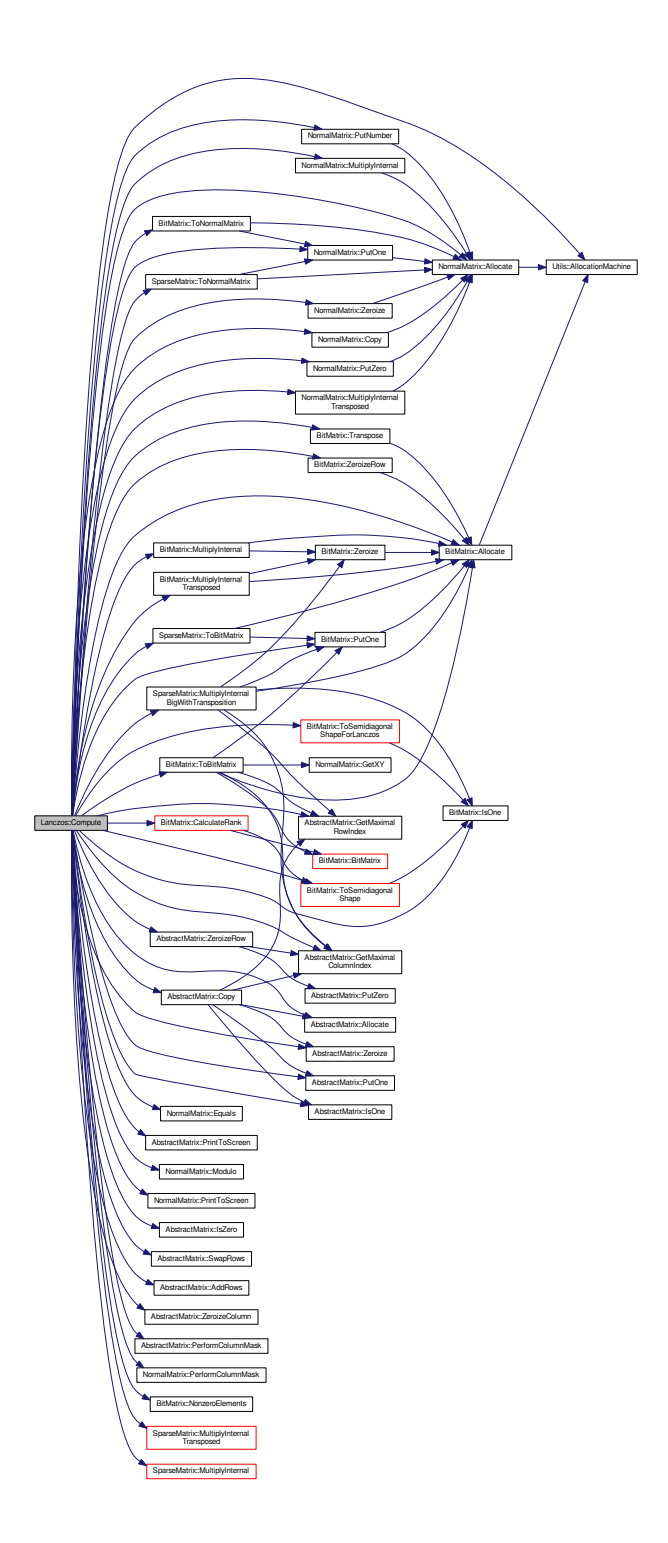

The documentation for this class was generated from the following files:

- libs/lanczos\_class.h
- libs/lanczos\_class.cpp

# **4.153 lattice\_hashtable\_t Struct Reference**

Outer structure for lattice bucket sieving.

#include <structures.h>

Collaboration diagram for lattice\_hashtable\_t:

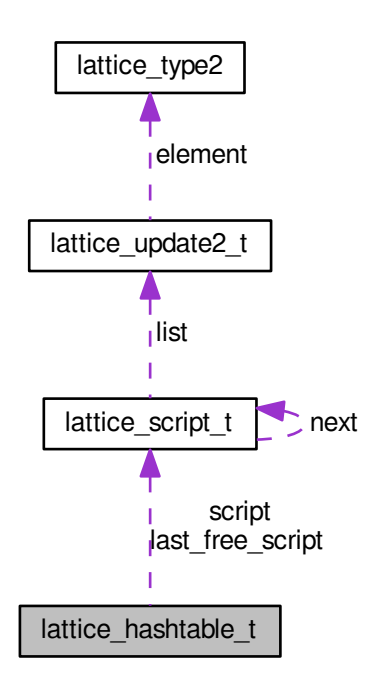

## **Public Attributes**

- [lattice\\_script\\_t](#page-413-0) ∗ **script**
- [lattice\\_script\\_t](#page-413-0) ∗ **last\_free\_script**

## **4.153.1 Detailed Description**

Outer structure for lattice bucket sieving.

The documentation for this struct was generated from the following file:

• nfs/structures.h

# <span id="page-413-0"></span>**4.154 lattice\_script\_t Struct Reference**

Linked list of list for lattice sieving.

```
#include <structures.h>
```
Collaboration diagram for lattice\_script\_t:

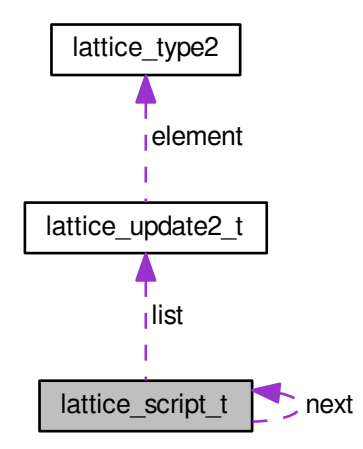

### **Public Attributes**

- struct [lattice\\_script\\_t](#page-413-0) ∗ **next**
- unsigned int **num\_used**
- [lattice\\_update2\\_t](#page-416-0) **list** [STRUCTURE\_MAX\_UPDATES]

## **4.154.1 Detailed Description**

Linked list of list for lattice sieving.

The documentation for this struct was generated from the following file:

• nfs/structures.h

# **4.155 lattice\_type Struct Reference**

Lattice sieving advanced factor base.

```
#include <structures.h>
```
## <span id="page-414-0"></span>**Public Attributes**

- [main\\_sieving\\_type](#page-606-0) [p](#page-414-0)
	- *The prime value.*
- [main\\_sieving\\_type](#page-606-0) [a](#page-415-0)
- <span id="page-414-1"></span>• [main\\_sieving\\_type](#page-606-0) [z](#page-415-1)
- unsigned short [b0](#page-414-1)

*First bound (if p* < *I then I - p) – 16bit.*

<span id="page-414-2"></span>• unsigned short [b1](#page-414-2)

*Second bound (if p* < *I then I - a) – 16bit – for real value of b1 we must add 1 to first half.*

- <span id="page-415-2"></span>• [main\\_sieving\\_type](#page-606-0) [c](#page-415-2)
	- *Second shift value (if p* < *I then just p)*
- <span id="page-415-3"></span>• [main\\_sieving\\_type](#page-606-0) [r](#page-415-3)
	- *Recomputed c\_p or m mod p for integers.*
- [main\\_sieving\\_type](#page-606-0) [cr](#page-415-4)
- <span id="page-415-5"></span>• [log\\_type](#page-606-2) [flags](#page-415-5)
	- *Some usefull flags (special prime, divide L prime ... and valuation of L)*
- <span id="page-415-6"></span>• [log\\_type](#page-606-2) [logp](#page-415-6)

*Log of prime.*

### **4.155.1 Detailed Description**

Lattice sieving advanced factor base.

Typedef for the lattice sieving. Some values are according to paper by Franke Jens, Kleinjung Thorsten - Continued Fraction and Lattice Sieving.

### **4.155.2 Member Data Documentation**

<span id="page-415-0"></span>**4.155.2.1 main\_sieving\_type lattice\_type::a**

<span id="page-415-4"></span>First shift value (if  $p < I$  then special value for shift on next row). If it is negative than this element cannot be used for sieving.

```
4.155.2.2 main_sieving_type lattice_type::cr
```
<span id="page-415-1"></span>New r for sublattice of main lattice

```
4.155.2.3 main_sieving_type lattice_type::z
```
Start value for block

The documentation for this struct was generated from the following file:

<span id="page-415-11"></span>• nfs/structures.h

# **4.156 lattice\_type2 Struct Reference**

Lean factor base.

```
#include <structures.h>
```
## <span id="page-415-7"></span>**Public Attributes**

• [main\\_sieving\\_type](#page-606-0) [p](#page-415-7)

*The prime value.*

- <span id="page-415-8"></span>• [main\\_sieving\\_type](#page-606-0) [r](#page-415-8)
	- *Recomputed c\_p or m mod p for integers.*
- <span id="page-415-9"></span>• main sieving type [cr](#page-416-1)
- [log\\_type](#page-606-2) [flags](#page-415-9)
	- *Some usefull flags (special prime, divide L prime ... and valuation of L)*
- <span id="page-415-10"></span>• [log\\_type](#page-606-2) [logp](#page-415-10)
	- *Log of prime.*

#### **4.156.1 Detailed Description**

Lean factor base.

**4.156.2 Member Data Documentation**

<span id="page-416-1"></span>**4.156.2.1 main\_sieving\_type lattice\_type2::cr**

New r for sublattice of main lattice

The documentation for this struct was generated from the following file:

<span id="page-416-0"></span>• nfs/structures.h

# **4.157 lattice\_update2\_t Struct Reference**

### Bucket sieving update type.

#include <structures.h>

Collaboration diagram for lattice\_update2\_t:

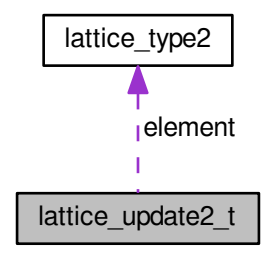

### **Public Attributes**

- [main\\_sieving\\_type](#page-606-0) **h**
- <span id="page-416-2"></span>• [log\\_type](#page-606-2) [logp](#page-416-2)
	- *Log of prime.*
- [lattice\\_type2](#page-415-11) ∗ **element**

## **4.157.1 Detailed Description**

Bucket sieving update type.

The documentation for this struct was generated from the following file:

• nfs/structures.h

# **4.158 lattice\_update\_t Struct Reference**

Advanced working factor base for lattice sieving.

#include <structures.h>

Collaboration diagram for lattice\_update\_t:

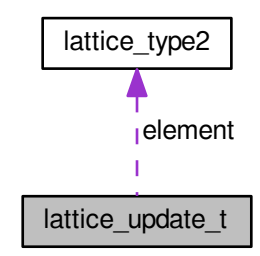

## **Public Attributes**

- [main\\_sieving\\_type](#page-606-0) **h**
- <span id="page-417-0"></span>• [main\\_sieving\\_type](#page-606-0) **start**
- [log\\_type](#page-606-2) [flags](#page-417-0)
	- *Some usefull flags (special prime, divide L prime ... and valuation of L)*
- <span id="page-417-1"></span>• [log\\_type](#page-606-2) [logp](#page-417-1)
- *Log of prime.*
- <span id="page-417-2"></span>• unsigned short [b0](#page-417-2)
	- *First bound (if p* < *I then I p) 16bit.*
- <span id="page-417-3"></span>• unsigned short [b1](#page-417-3)
	- *Second bound (if p* < *I then I a) 16bit for real value of b1 we must add 1 to first half.*
- [main\\_sieving\\_type](#page-606-0) **a**
- [main\\_sieving\\_type](#page-606-0) **c**
- [lattice\\_type2](#page-415-11) ∗ **element**

## **4.158.1 Detailed Description**

Advanced working factor base for lattice sieving.

The documentation for this struct was generated from the following file:

• nfs/structures.h

# **4.159 LineSiever Class Reference**

Class for line sieving.

```
#include <line_siever.h>
```
### **Public Member Functions**

- [LineSiever](#page-418-0) ()
- int [Init](#page-418-1) (line\_sieve\_size aLineSieveSize, int aLineLowerBound, int aLineUpperBound, int aFactorBaseUpper← Bound)

*Initializes the data structures.*

• int [ResetBlocks](#page-418-2) (line\_sieve\_size aNewLineSieveSize)

*Partial reset of the siever.*

<span id="page-418-3"></span>• void [SetQsFactorBase](#page-418-3) [\(qs\\_fb\\_type](#page-510-0) ∗aQsFactorBase)

*Sets the pointer to the factor base. The factor base itself is allocated and deleted in [QuadraticSieve](#page-515-0) class.*

<span id="page-418-4"></span>• void [SetQsInstance](#page-418-4) [\(QuadraticSieve](#page-515-0) ∗aQsInstance)

*Sets the pointer to the external quadratic sieve instance. The instance itself is allocated and deleted elsewhere.*

- int **PerformSieving** ()
- int **RunSieve** ()
- void **SetAssertionMode** (bool aValue)
- void **SetInitBlockValue** [\(log\\_type](#page-606-2) aValue)
- void **SetMaxLines** (int aValue)
- void **SetUnlimitedSieving** ()
- <span id="page-418-5"></span>• void **SetQsUseRootShort** (bool aValue)
- line\_sieve\_size [GetLineSieveSize](#page-418-5) () const

*Returns line sieve size (size of the block) as enum.*

- int **GetLineLowerBound** () const
- int **GetLineUpperBound** () const
- internal\_sieve\_state **GetSieveState** () const

### **4.159.1 Detailed Description**

Class for line sieving.

Differences from the Texas Tech implementation: 1) block size is variable 2) caching of updates for a hashtable is different from the original.

### **4.159.2 Constructor & Destructor Documentation**

<span id="page-418-0"></span>**4.159.2.1 LineSiever::LineSiever ( )**

Size of the set of blocks determined by upper

### **4.159.3 Member Function Documentation**

<span id="page-418-1"></span>**4.159.3.1 int LineSiever::Init ( line\_sieve\_size** *aLineSieveSize,* **int** *aLineLowerBound,* **int** *aLineUpperBound,* **int** *aFactorBaseUpperBound* **)**

Initializes the data structures.

This method will initialize all the data structures except the factor base. All allocations will be done.

<span id="page-418-2"></span>Returns OK in case of success, or error codes defined in [definitions.h](#page-578-0) if any error occurs. The most probable error code is NOT\_ENOUGH\_MEMORY, if the current memory is insufficient for the demands of the line siever. This is a critical error; the siever cannot be used if the structures are not all allocated well.

**4.159.3.2 int LineSiever::ResetBlocks ( line\_sieve\_size** *aNewLineSieveSize* **)**

Partial reset of the siever.

This method will partially reset the siever. The factor base and interval sizes are not changed; the intended use is in situations, when the block size is changed from one value to another. In such case, the corresponding re-allocations will be done.

Returns OK in case of success, various error codes for failures. NOT\_ENOUGH\_MEMORY is the most outstanding one.

The documentation for this class was generated from the following files:

- ks/line\_siever.h
- ks/line siever.cpp

# **4.160 lp\_element Struct Reference**

auxiliary structure for holding large primes in relations

#include <types\_common.h>

### **Public Attributes**

- [large\\_prime\\_type](#page-606-1) **prime**
- unsigned int **exponent**

### **4.160.1 Detailed Description**

auxiliary structure for holding large primes in relations (especially partially constructed cycles during ProcessRelations in one of the large prime variations). The documentation for this struct was generated from the following file:

• libs[/types\\_common.h](#page-605-0)

# **4.161 lp\_hashtable\_common**< **HashType** > **Class Template Reference**

### Template class for hashtables.

#include <lp\_hashtable\_common.h>

Collaboration diagram for lp\_hashtable\_common< HashType >:

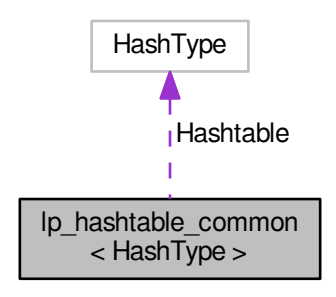

### **Public Member Functions**

- void **DeleteHashtable** ()
- int **ClearHashtable** ()
- int **SetupHashtable** (long aAmount)
- int **SetupHashtableFB** (long aFBSize)
- long [FindAndResetRoot](#page-421-0) (long aIndex, std::vector< long > &aIntermediateRoots)
- int **CountRoots** (std::vector< HashType > &aRootsList) const
- int **AddToTable** [\(large\\_prime\\_type](#page-606-1) aPrime, [large\\_prime\\_type](#page-606-1) aRoot, unsigned long aRootMask, unsigned long aIndex)
- int [FindPrimeInHashtable](#page-421-1) (large prime type aPrime, large prime type aRootFingerprint, bool &aPresent, long &aIndex, bool &aEnlarged)
- int FindSingletonRelations (detection type ∗aDetectionField, int &aMaxDetectionField, int &aCurrently← RemovedVertices)
- void **Added** ()
- void **Print** ()

## <span id="page-420-0"></span>**Public Attributes**

- HashType ∗ [Hashtable](#page-420-0)
	- *Hashtable data type.*
- <span id="page-420-1"></span>• Iong [AllocatedSize](#page-420-1)

*Number of the allocated hashtable entries.*

• unsigned long **Mask**

### **Protected Attributes**

• unsigned long **filled**

### **4.161.1 Detailed Description**

**template**<**class HashType**>**class lp\_hashtable\_common**< **HashType** >

Template class for hashtables.

## **4.161.2 Member Function Documentation**

<span id="page-421-0"></span>**4.161.2.1 template**<**class HashType** > **long lp\_hashtable\_common**< **HashType** >**::FindAndResetRoot ( long** *aIndex,* **std::vector**< **long** > **&** *aIntermediateRoots* **)**

A method called from AddToCycleCountStructures (from sieving classes), whose aim is to find the root of a component including element at aIndex, and to reset all intermediate roots to a new, correct value (see Lenstra, Manasse). Returns the index of the root in hashtable.

<span id="page-421-1"></span>**4.161.2.2 template**<**class HashType** > **int lp\_hashtable\_common**< **HashType** >**::FindPrimeInHashtable ( large\_prime\_type** *aPrime,* **large\_prime\_type** *aRootFingerprint,* **bool &** *aPresent,* **long &** *aIndex,* **bool &** *aEnlarged* **)**

This method tries to find large prime aPrime in hashtable, and indicates the result of this search in two values: the return value, which is an index corresponding to the real or expected position of the prime in the hashtable, and value of aPresent, which indicates whether the prime has already been in the hashtable or not. In the latter case, the return value has meaning "if you want to insert aPrime, this index is the one where it should be inserted".

The documentation for this class was generated from the following files:

- nfs/lp\_hashtable\_type1.h
- libs/lp\_hashtable\_common.h

# **4.162 main\_lattice\_info Struct Reference**

#### Base lattice information.

```
#include <structures.h>
```
### **Public Attributes**

- [main\\_sieving\\_type](#page-606-0) **a0**
- [main\\_sieving\\_type](#page-606-0) **b0**
- [main\\_sieving\\_type](#page-606-0) **a1**
- [main\\_sieving\\_type](#page-606-0) **b1**
- long **I**
- long **J**

## **4.162.1 Detailed Description**

Base lattice information.

The documentation for this struct was generated from the following file:

• nfs/structures.h

# **4.163 merge\_fhashtable\_entry Struct Reference**

Counting prime ideal frequencies in filtering phase.

```
#include <structures.h>
```
## **Public Attributes**

- [main\\_sieving\\_type](#page-606-0) **prime**
- [main\\_sieving\\_type](#page-606-0) **root\_fingerprint**
- <span id="page-422-0"></span>• unsigned int **frequency**
- int [weight](#page-422-0)

*Weight of relations which share given prime ideal.*

### **4.163.1 Detailed Description**

Counting prime ideal frequencies in filtering phase.

This structure is used for counting prime ideal frequencies in filtering phase for merge part. So we need to know weight of this set of relations (relations which share same prime ideal).

The documentation for this struct was generated from the following file:

<span id="page-422-1"></span>• nfs/structures.h

# **4.164 MInterruptible Class Reference**

Interface for interruptible classes.

```
#include <minterruptible.h>
```
## **Public Member Functions**

- **MInterruptible** (const [MInterruptible](#page-422-1) &aOperand)
- virtual int **Stop** ()
- virtual int **Pause** ()
- virtual int **Continue** ()
- bool **Get\_Paused** () const
- bool **Get\_Stop** () const

**Protected Member Functions**

• virtual int **Control** (interruptible states aNextState=ELongRun)

### <span id="page-422-2"></span>**Protected Attributes**

• interruptible\_states ilnnerState

*state of object for determination how long will take to stop/pause*

- <span id="page-422-3"></span>• bool [iPaused](#page-422-3)
	- *if object is paused, so it is waiting for condition for continuation*
- <span id="page-422-4"></span>• bool [iShouldBePaused](#page-422-4)

*object should be paused as soon as possible*

<span id="page-422-5"></span>• bool [iStop](#page-422-5)

*object should stop as soon as possible*

- pthread\_mutex\_t **iInnerStateMutex**
- pthread\_mutex\_t **iStopMutex**
- pthread\_mutex\_t **iPausedMutex**
- pthread\_mutex\_t **iShouldBePausedMutex**
- pthread\_cond\_t **iPausedCond**

## **4.164.1 Detailed Description**

Interface for interruptible classes.

The documentation for this class was generated from the following files:

- nfs/minterruptible.h
- <span id="page-423-0"></span>• nfs/minterruptible.cpp

# **4.165 MpzClassSparseMatrix Class Reference**

Sparse matrix with mpz elements.

#include <mpz\_sparse\_matrix.h>

Inheritance diagram for MpzClassSparseMatrix:

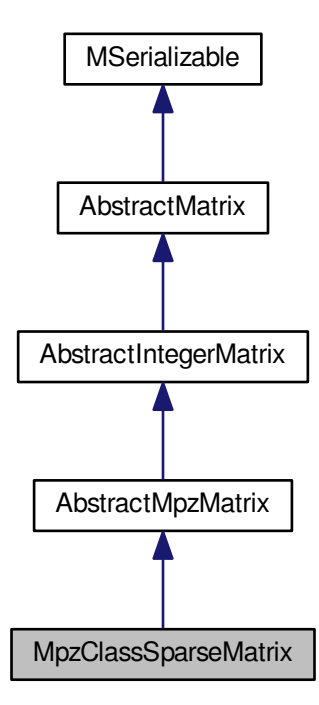

Collaboration diagram for MpzClassSparseMatrix:

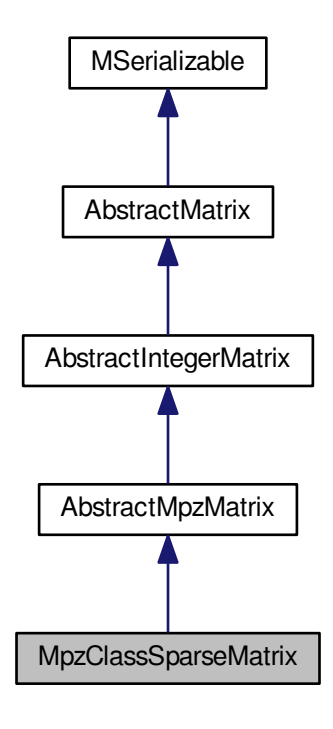

### <span id="page-424-0"></span>**Public Member Functions**

• [MpzClassSparseMatrix](#page-423-0) ∗ [clone](#page-424-0) ()

*Virtual method for dynamic cloning of matrix type.*

<span id="page-424-1"></span>• virtual int [Allocate](#page-424-1) ()

*This method will be used for allocation of dynamic internal structures of a subclass.*

- <span id="page-424-2"></span>• virtual int [Zeroize](#page-424-2) () *This method will be used for initialization of the matrix by 0s.*
- <span id="page-424-3"></span>• virtual void [PrintToScreen](#page-424-3) ()

*This method will be used for display of the matrix.*

- <span id="page-424-4"></span>• virtual int [PutOne](#page-424-4) (long aRow, long aColumn)
- *This method will be used to put number 1 to the entry indexed by aRow and aColumn.*
- <span id="page-424-5"></span>• virtual int [PutZero](#page-424-5) (long aRow, long aColumn)

*This method will be used to put number 0 to the entry indexed by aRow and aColumn.*

<span id="page-424-6"></span>• virtual int [IsOne](#page-424-6) (long aRow, long aColumn)

*This method will respond whether there is a 1 at the entry.*

<span id="page-424-7"></span>• virtual int [IsZero](#page-424-7) (long aRow, long aColumn)

*This method will respond whether there is a 0 at the entry.*

<span id="page-424-8"></span>• virtual int [ZeroizeRow](#page-424-8) (long aRow)

*This method will be used to put 0s into a row given by index aRow.*

- <span id="page-424-9"></span>• virtual int [MultiplyRow](#page-424-9) (long aRow, mpz\_t aValue)
	- *This method will be used to put 0s into a row given by index aRow.*
- <span id="page-424-10"></span>• virtual int [SwapRows](#page-424-10) (long aRow1, long aRow2)

*This method will be used to swap rows with indices given by aRow1 and aRow2 parameters.*

<span id="page-425-0"></span>• virtual int [AddRows](#page-425-0) (long aTarget, long aSource)

*This method will be used to add row with index aSource to row with index aTarget.*

<span id="page-425-1"></span>• virtual int [ZeroizeColumn](#page-425-1) (long aColumn)

*This method will be used to put 0s into a column given by index aColumn.*

- <span id="page-425-2"></span>• virtual int [ZeroizeColumn](#page-425-2) (long ∗aColumnList, long aListMaxIndex)
	- *This method will be used to put 0s into columns, whose indices are given by array aColumnList. The aListMaxIndex parameter gives the final index in aColumnList array, in order to prevent buffer overflow error.*
- <span id="page-425-3"></span>• virtual int [SwapColumns](#page-425-3) (long aColumn1, long aColumn2)

*This method will be used to swap columns with indices given by aColumn1 and aColumn2 parameters.*

- virtual int [AddColumns](#page-426-0) (long aTarget, long aSource)
	- *This method will be used to swap columns with indices given by aColumn1 and aColumn2 parameters.*
- <span id="page-425-4"></span>• virtual int [AddToRow](#page-425-4) (long aRow, [AbstractMatrix](#page-62-0) ∗aOperand, long aRow2)
	- *This method will be used to add rows from two different matrices of the same type.*
- <span id="page-425-5"></span>• virtual int [AddToRow](#page-425-5) (long aRow, [MpzMatrix](#page-426-1) ∗aOperand, long aRow2)

*This method will be used to add rows from two different matrices of the same type.*

- virtual int **Save** (char ∗aName)
- <span id="page-425-6"></span>• virtual int **Load** (char ∗aName)
- virtual int [ApplyModulo](#page-425-6) ()

*Applies current modulo to the matrix.*

- virtual int **WriteData** (xmlTextWriterPtr aWriter) const
- <span id="page-425-7"></span>• virtual int **ReadData** (xmlTextReaderPtr aReader)
- int [PutValueMpz](#page-425-7) (long aRow, long aColumn, mpz\_t aValue)

*Put arbitrary long value in the matrix.*

<span id="page-425-8"></span>• int [GetValueMpz](#page-425-8) (long aRow, long aColumn, mpz\_t aValue)

*Get arbitrary value from the matrix.*

- <span id="page-425-9"></span>• int **GetValueMpzClass** (long aRow, long aColumn, mpz\_class ∗&aValue)
- int [PutValue](#page-425-9) (long aRow, long aColumn, integer matrix type aValue)

*Put integer value in the matrix.*

- <span id="page-425-10"></span>• int [GetValue](#page-425-10) (long aRow, long aColumn, integer matrix type &aValue) *Get integer value form the matrix.*
- <span id="page-425-11"></span>• virtual mpz\_t ∗ [GetValueDirect](#page-425-11) (long aRow, long aColumn)

*Get pointer to the arbitrary longvalue in the matrix.*

• int **Test** ()

### **Protected Attributes**

- std::map< long, [SparseRow](#page-562-0) > **rows**
- mpz\_class **mpz\_zero**
- mpz\_t **mpz\_t\_interface**

## **Additional Inherited Members**

### **4.165.1 Detailed Description**

Sparse matrix with mpz elements.

## **4.165.2 Member Function Documentation**

<span id="page-426-0"></span>**4.165.2.1 int MpzClassSparseMatrix::AddColumns ( long** *aTarget,* **long** *aSource* **)** [virtual]

This method will be used to swap columns with indices given by aColumn1 and aColumn2 parameters. This method will be used to add column with index aSource to column with index aTarget.

Implements [AbstractMatrix.](#page-64-0)

The documentation for this class was generated from the following files:

- libs/mpz\_sparse\_matrix.h
- <span id="page-426-1"></span>• libs/mpz\_sparse\_matrix.cpp

# **4.166 MpzMatrix Class Reference**

Classical dense mpz matrix.

#include <mpz\_matrix.hpp> Inheritance diagram for MpzMatrix:

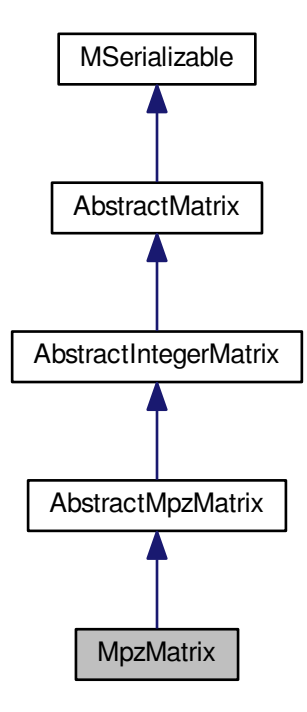

### Collaboration diagram for MpzMatrix:

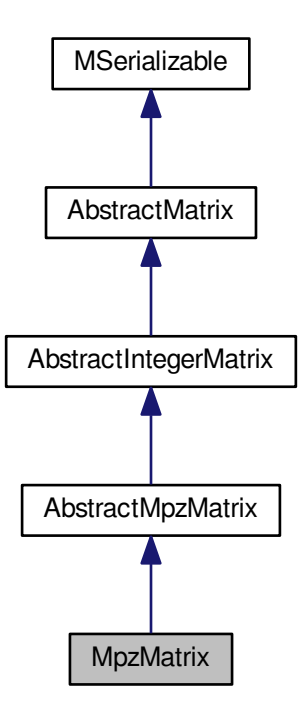

## <span id="page-427-0"></span>**Public Member Functions**

- virtual int [Allocate](#page-427-0) ()
	- *This method will be used for allocation of dynamic internal structures of a subclass.*
- <span id="page-427-1"></span>• [MpzMatrix](#page-426-1) ∗ [clone](#page-427-1) ()
	- *Virtual method for dynamic cloning of matrix type.*
- <span id="page-427-2"></span>• int [ApplyModulo](#page-427-2) ()
	- *Applies current modulo to the matrix.*
- bool **Equals** [\(MpzMatrix](#page-426-1) ∗aMatrix)
- <span id="page-427-3"></span>• virtual int [Zeroize](#page-427-3) ()
	- *This method will be used for initialization of the matrix by 0s.*
- <span id="page-427-4"></span>• virtual int [PutOne](#page-427-4) (long aRow, long aColumn)
	- *This method will be used to put number 1 to the entry indexed by aRow and aColumn.*
- <span id="page-427-5"></span>• virtual int [PutZero](#page-427-5) (long aRow, long aColumn)
	- *This method will be used to put number 0 to the entry indexed by aRow and aColumn.*
- <span id="page-427-6"></span>• virtual int [IsOne](#page-427-6) (long aRow, long aColumn)
	- *This method will respond whether there is a 1 at the entry.*
- <span id="page-427-7"></span>• virtual int [IsZero](#page-427-7) (long aRow, long aColumn)
	- *This method will respond whether there is a 0 at the entry.*
- <span id="page-427-8"></span>• virtual int [ZeroizeRow](#page-427-8) (long aRow)
	- *This method will be used to put 0s into a row given by index aRow.*
- virtual int [SwapRows](#page-429-0) (long aRow1, long aRow2)
	- *This method will be used to put 0s into a row given by index aRow.*
- <span id="page-428-0"></span>• virtual int [AddRows](#page-428-0) (long aTarget, long aSource)
	- *This method will be used to add row with index aSource to row with index aTarget.*
- <span id="page-428-1"></span>• virtual int [ZeroizeColumn](#page-428-1) (long aColumn)
- *This method will be used to put 0s into a column given by index aColumn.*
- <span id="page-428-2"></span>• virtual int [ZeroizeColumn](#page-428-2) (long ∗aColumnList, long aListMaxIndex)
	- *This method will be used to put 0s into columns, whose indices are given by array aColumnList. The aListMaxIndex parameter gives the final index in aColumnList array, in order to prevent buffer overflow error.*
- <span id="page-428-3"></span>• virtual int [SwapColumns](#page-428-3) (long aColumn1, long aColumn2)
	- *This method will be used to swap columns with indices given by aColumn1 and aColumn2 parameters.*
- virtual int [AddColumns](#page-429-1) (long aTarget, long aSource)
	- *This method will be used to swap columns with indices given by aColumn1 and aColumn2 parameters.*
- <span id="page-428-4"></span>• virtual int [AddToRow](#page-428-4) (long aRow, [AbstractMatrix](#page-62-0) ∗aOperand, long aRow2)

*This method will be used to add rows from two different matrices of the same type.*

- <span id="page-428-5"></span>• virtual int [AddToRow](#page-428-5) (long aRow, [AbstractIntegerMatrix](#page-59-0) ∗aOperand, long aRow2)
	- *This method will be used to (partially) add rows from two different matrices of the same type.*
- <span id="page-428-6"></span>• virtual int [AddToRow](#page-428-6) (long aRow, [MpzMatrix](#page-426-1) ∗aOperand, long aRow2)

*This method will be used to add rows from two different matrices of the same type.*

- <span id="page-428-7"></span>• int **Add** [\(MpzMatrix](#page-426-1) &aOperand1, [MpzMatrix](#page-426-1) &aOperand2)
- int [Multiply](#page-428-7) [\(MpzMatrix](#page-426-1) &aOperand1, [MpzMatrix](#page-426-1) &aOperand2)
	- *Compute this=aOperand1*∗*aOperand2.*
- <span id="page-428-8"></span>• int [Multiply](#page-428-8) [\(MpzMatrix](#page-426-1) &aOperand1, [AbstractIntegerMatrix](#page-59-0) &aOperand2) *Compute this=aOperand1*∗*aOperand.*
- <span id="page-428-9"></span>• int [Multiply](#page-428-9) [\(AbstractIntegerMatrix](#page-59-0) &aOperand1, [MpzMatrix](#page-426-1) &aOperand2) *Compute this=aOperand1*∗*aOperand2.*
- <span id="page-428-10"></span>• int [Multiply](#page-428-10) [\(IntegerSparseMatrix](#page-389-0) &aOperand1, [MpzMatrix](#page-426-1) &aOperand2) *Compute this=aOperand1*∗*aOperand2.*
- <span id="page-428-11"></span>• int [MultiplyTransposed](#page-428-11) [\(MpzMatrix](#page-426-1) &aOperand1, [AbstractIntegerMatrix](#page-59-0) &aOperand2) *Compute this=aOperand1*∗*aOperand*∧*T.*
- <span id="page-428-12"></span>• int [MultiplyTransposed](#page-428-12) [\(MpzMatrix](#page-426-1) &aOperand1, [IntegerSparseMatrix](#page-389-0) &aOperand2)
	- *Compute this=aOperand1*∗*aOperand*∧*T.*
- <span id="page-428-13"></span>• virtual int **Multiply** (mpz\_t aValue)
- virtual int [Multiply](#page-428-13) (long aValue)

*This method will multiply whole matrix by scalar.*

<span id="page-428-14"></span>• virtual int [ColumnCRT](#page-428-14) (long aColumnIndex, long aRows, [MpzMatrix](#page-426-1) ∗aValues, long aValColIndex, mpz\_t aResult, mpz\_t \*aMultiplier, bool allow\_signed)

*This method will multiply whole matrix by scalar.*

- virtual int **Save** (char ∗aName)
- virtual int **Load** (char ∗aName)
- virtual int **WriteData** (xmlTextWriterPtr aWriter) const
- <span id="page-428-15"></span>• virtual int **ReadData** (xmlTextReaderPtr aReader)
- virtual int [PutValueMpz](#page-428-15) (long aRow, long aColumn, mpz\_t aValue)

*Put arbitrary long value in the matrix.*

<span id="page-428-16"></span>• virtual int [GetValueMpz](#page-428-16) (long aRow, long aColumn, mpz\_t aValue)

*Get arbitrary value from the matrix.*

<span id="page-428-17"></span>• virtual mpz\_t \* [GetValueDirect](#page-428-17) (long aRow, long aColumn)

*Get pointer to the arbitrary longvalue in the matrix.*

- <span id="page-428-18"></span>• virtual int [PutValue](#page-428-18) (long aRow, long aColumn, integer\_matrix\_type aValue) *Put integer value in the matrix.*
- <span id="page-428-19"></span>• virtual int [GetValue](#page-428-19) (long aRow, long aColumn, integer matrix type &aValue)

*Get integer value form the matrix.*

## **Additional Inherited Members**

**4.166.1 Detailed Description**

Classical dense mpz matrix.

### **4.166.2 Member Function Documentation**

<span id="page-429-1"></span>**4.166.2.1 int MpzMatrix::AddColumns ( long** *aTarget,* **long** *aSource* **)** [virtual]

<span id="page-429-0"></span>This method will be used to swap columns with indices given by aColumn1 and aColumn2 parameters. This method will be used to add column with index aSource to column with index aTarget. Implements [AbstractMatrix.](#page-64-0)

**4.166.2.2 int MpzMatrix::SwapRows ( long** *aRow1,* **long** *aRow2* **)** [virtual]

This method will be used to put 0s into a row given by index aRow. This method will be used to swap rows with indices given by aRow1 and aRow2 parameters. Reimplemented from [AbstractMpzMatrix.](#page-73-0)

The documentation for this class was generated from the following files:

- libs/mpz\_matrix.hpp
- <span id="page-429-2"></span>• libs/mpz\_matrix.cpp

# **4.167 MSerializable Class Reference**

Interface for serializable classes.

```
#include <mserializable.h>
```
Inheritance diagram for MSerializable:

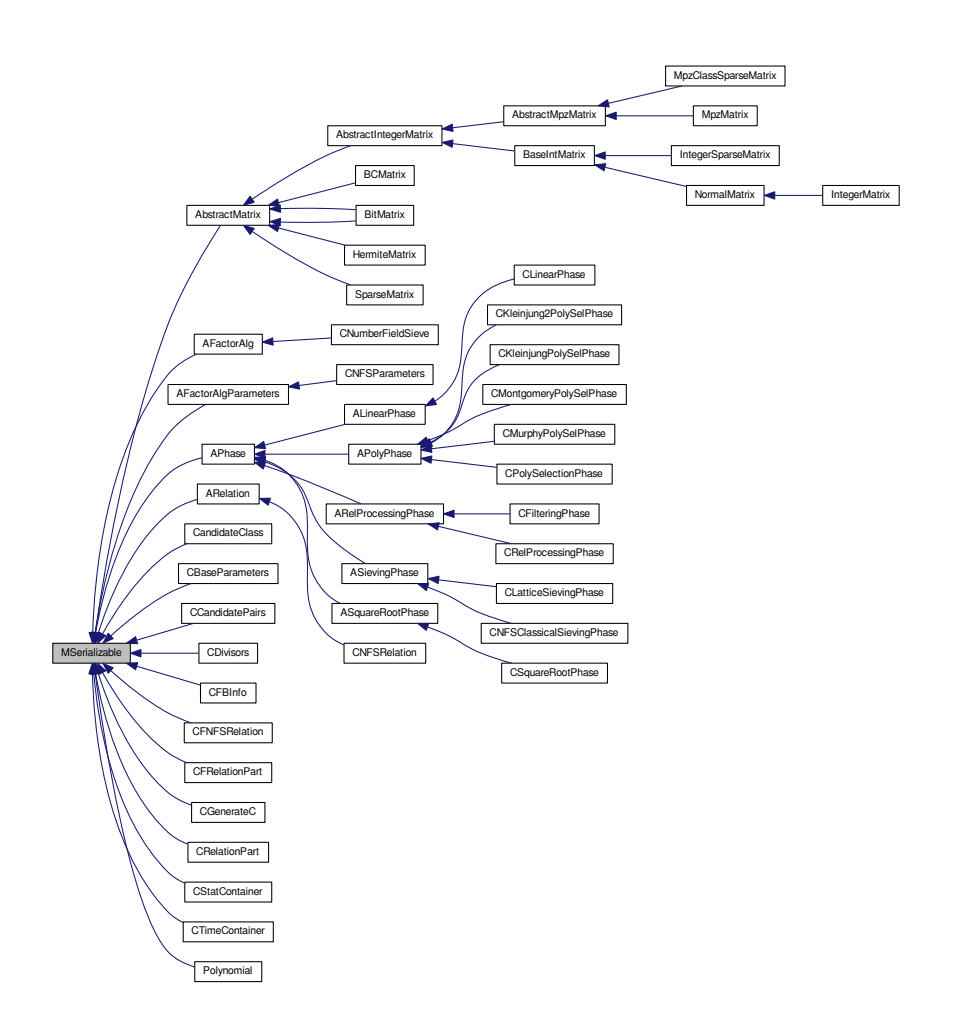

**Public Member Functions**

- **MSerializable** (std::string aDefaultFileName)
- **MSerializable** (const [MSerializable](#page-429-2) &aOperand)
- virtual int **Serialize** (const [CBaseParameters](#page-179-0) &aParam) const
- virtual int **Serialize** (const [CBaseParameters](#page-179-0) &aParam, xmlTextWriterPtr &aWriter) const =0
- virtual int **Deserialize** (const [CBaseParameters](#page-179-0) &aParam)
- virtual int Deserialize (const [CBaseParameters](#page-179-0) &aParam, xmlTextReaderPtr &aReader)=0
- void **Set\_DefaultFileName** (std::string aDefaultFileName)
- std::string **Get\_DefaultFileName** () const

**Static Public Member Functions**

- static int **PrepareXMLReader** (const [CBaseParameters](#page-179-0) &aParam, const std::string &aElementName, xml←- TextReaderPtr &aReader)
- static std::string **CreateFileNameAuto** (const [CBaseParameters](#page-179-0) &aParam, const std::string &aFileName←- Default)
- static std::string **CreateFileNameAuto** (const [CBaseParameters](#page-179-0) &aParam, const char ∗aFileNameDefault)
- static std::string **CreateNewIdentifier** ()
- static void **AppendPathSeparator** (std::string &aPath)
- static void **AdaptPathSeparator** (std::string &aPath)
- static std::string [CreateFileNamePlain](#page-431-0) (const char \*aDirectoryName, const char \*aFileName, const char \*a← Identifier, const char ∗aExtension)
- static std::string **CreateFileNamePlain** (const std::string &aDirectoryName, const std::string &aFileName, const std::string &aIdentifier, const std::string &aExtension)
- static std::string **CreateFileNameCompressed** (const char ∗aDirectoryName, const char ∗aFileName, const char ∗aIdentifier, const char ∗aExtension)
- static std::string **CreateFileNameCompressed** (const std::string &aDirectoryName, const std::string &aFile←- Name, const std::string &aIdentifier, const std::string &aExtension)
- static void **RemoveFile** (const char ∗aDirectoryName, const char ∗aFileName, const char ∗aIdentifier, const char ∗aExtension)
- static void **RemoveFile** (const std::string &aDirectoryName, const std::string &aFileName, const std::string &aIdentifier, const std::string &aExtension)
- static FILE ∗ **OpenFile** (const char ∗aMode, const char ∗aFilePath)
- static int **MCopyFile** (const std::string &aInFile, const std::string &aOutFile)
- static bool **ExistFile** (const std::string &aFullFileName)
- static int **RenameFile** (const std::string &aOldFullFileName, const std::string &aNewFullFileName, bool a←- RemoveIfExists=true)

### **4.167.1 Detailed Description**

Interface for serializable classes.

#### **4.167.2 Member Function Documentation**

<span id="page-431-0"></span>**4.167.2.1 string MSerializable::CreateFileNamePlain ( const char** ∗ *aDirectoryName,* **const char** ∗ *aFileName,* **const char** ∗ *aIdentifier,* **const char** ∗ *aExtension* **)** [static]

This function does not return reference, but a copy of the string.

The documentation for this class was generated from the following files:

- libs/mserializable.h
- libs/mserializable.cpp

# **4.168 MultVarPolynomial Class Reference**

An auxilliary class of multivariate polynomials.

```
#include <multivariable_polynomial.h>
```
Collaboration diagram for MultVarPolynomial:

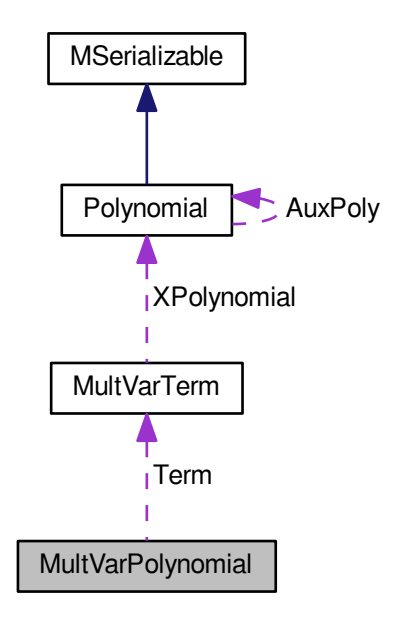

### **Public Member Functions**

- [MultVarPolynomial](#page-433-0) (unsigned aAllocation, unsigned aPolynomialDegree)
- int [PrintToScreen](#page-434-0) ()
- bool [EqualPowers](#page-433-1) (signed int ∗aVariables1, signed int ∗aVariables2)
- int [Copy](#page-433-2) [\(MultVarPolynomial](#page-431-0) ∗aResult)
- int [Add](#page-433-3) [\(MultVarPolynomial](#page-431-0) ∗aResult, [MultVarPolynomial](#page-431-0) ∗aOperand)
- int [Multiply](#page-434-1) [\(MultVarPolynomial](#page-431-0) ∗aResult, [MultVarPolynomial](#page-431-0) ∗aOperand)
- int [Evaluate](#page-434-2) (mpf\_t aResult, mpf\_t ∗∗PowerTable, mpf\_t ∗SPowerTable, unsigned aDegree)
- int [PartialDerivative](#page-434-3) [\(MultVarPolynomial](#page-431-0) ∗aResult, unsigned aVariable)
- int [ThreeVariableFunction](#page-434-4) (mpf\_t aResult[T\_LOC][T\_LOC+1], mpf\_t ∗∗PowerTable, mpf\_t ∗SPowerTable, unsigned aDegree)
- int **Reset** ()

### <span id="page-432-0"></span>**Public Attributes**

• unsigned [length](#page-432-0)

*The number of terms.*

<span id="page-432-1"></span>• [MultVarTerm](#page-435-0) ∗ [Term](#page-432-1)

*The terms of the polynomial.*

## <span id="page-432-2"></span>**Protected Attributes**

• unsigned [degree](#page-432-2)

*The maximal degree of x-polynomials in each term.*

<span id="page-432-3"></span>• unsigned [allocated](#page-432-3)

*The number of allocated terms.*

• mpf\_t **iAuxMPF**

### **4.168.1 Detailed Description**

An auxilliary class of multivariate polynomials.

This class serves for computations with polynomials in variables  $c_0$ ,  $c_1$ ,  $c_2$ , t, s and x. Actually, there is always either s or x, never both. If there are x variables then the coefficients are integer polynomials in x, otherwise the coefficients are real numbers.

## **4.168.2 Constructor & Destructor Documentation**

<span id="page-433-0"></span>**4.168.2.1 MultVarPolynomial::MultVarPolynomial ( unsigned** *aAllocation,* **unsigned** *aPolynomialDegree* **)**

Constructs a multivariable polynomial that can hold at most aAllocation terms. All this terms can be x-polynomials with degree at most aPolynomialDegree. If aPolynomialDegree is at least 1, the polynomial has integer coefficients, otherwise it has real coefficients.

### **4.168.3 Member Function Documentation**

<span id="page-433-3"></span>**4.168.3.1 int MultVarPolynomial::Add ( MultVarPolynomial** ∗ *aResult,* **MultVarPolynomial** ∗ *aOperand* **)**

Computes a sum this + aOperand = aResult.

Here is the call graph for this function:

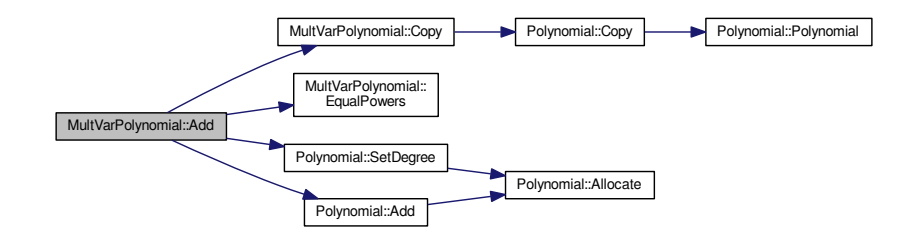

<span id="page-433-2"></span>**4.168.3.2 int MultVarPolynomial::Copy ( MultVarPolynomial** ∗ *aResult* **)**

Makes a copy of the polynomial into aResult.

Here is the call graph for this function:

<span id="page-433-1"></span>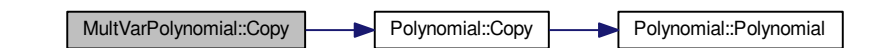

**4.168.3.3 bool MultVarPolynomial::EqualPowers ( signed int** ∗ *aVariables1,* **signed int** ∗ *aVariables2* **)**

<span id="page-434-2"></span>Returns true if all exponents in aVariables1 and aVariables2 are same.

**4.168.3.4 int MultVarPolynomial::Evaluate ( mpf\_t** *aResult,* **mpf\_t** ∗∗ *PowerTable,* **mpf\_t** ∗ *SPowerTable,* **unsigned** *aDegree* **)**

Evaluates the polynomial in the given values. The s variable is given in SPowerTable by its powers from -aDegree to aDegree, the other variables are given in PowerTable by its powers from 0 to aDegree. The polynomial must have real coefficients otherwise the program can crash.

**4.168.3.5 int MultVarPolynomial::Multiply ( MultVarPolynomial** ∗ *aResult,* **MultVarPolynomial** ∗ *aOperand* **)**

Computes a product this ∗ aOperand = aResult.

Here is the call graph for this function:

<span id="page-434-1"></span>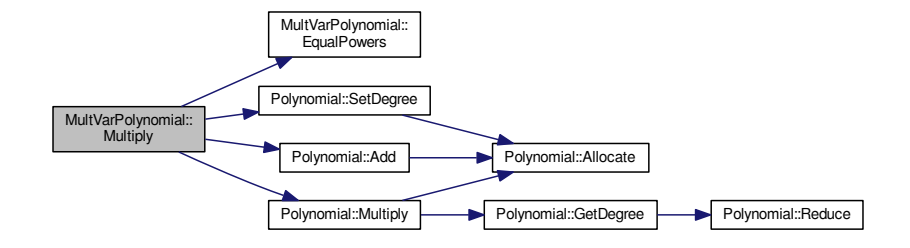

<span id="page-434-3"></span>**4.168.3.6 int MultVarPolynomial::PartialDerivative ( MultVarPolynomial** ∗ *aResult,* **unsigned** *aVariable* **)**

<span id="page-434-0"></span>Returns the partial derivative with respect to the variable aVariable. The polynomial must have real coefficients otherwise the program can crash.

**4.168.3.7 int MultVarPolynomial::PrintToScreen ( )**

Prints the multivariable polynomial to the screen.

Here is the call graph for this function:

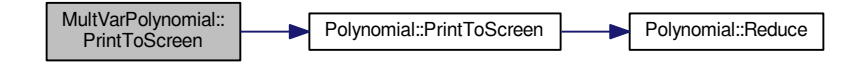

### <span id="page-434-4"></span>**4.168.3.8 int MultVarPolynomial::ThreeVariableFunction ( mpf\_t** *aResult[T\_LOC][T\_LOC+1],* **mpf\_t** ∗∗ *PowerTable,* **mpf\_t** ∗ *SPowerTable,* **unsigned** *aDegree* **)**

Forms a function in variables  $c_0$ ,  $c_1$  and  $c_2$  and inserts its derivatives into a matrix so that the minimum can be computed by the Gauss elimination. The polynomial must have real coefficients otherwise the program can crash.

The documentation for this class was generated from the following files:

- nfs/multivariable\_polynomial.h
- <span id="page-435-0"></span>• nfs/multivariable\_polynomial.cpp

# **4.169 MultVarTerm Struct Reference**

An auxilliary class of a multivariable term.

```
#include <multivariable_polynomial.h>
```
Collaboration diagram for MultVarTerm:

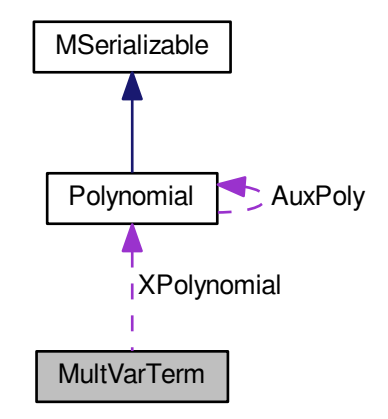

## <span id="page-435-1"></span>**Public Attributes**

- signed int [Variables](#page-435-1) [MULT\_VAR\_VARIABLES] *The exponents of variables.*
- <span id="page-435-2"></span>• mpf\_t [Coeff](#page-435-2) *The real number coefficient.*
- <span id="page-435-3"></span>• [Polynomial](#page-467-0) ∗ [XPolynomial](#page-435-3) *The integer polynomial.*

## **4.169.1 Detailed Description**

An auxilliary class of a multivariable term.

The documentation for this struct was generated from the following file:

• nfs/multivariable\_polynomial.h

# **4.170 my\_mpz Struct Reference**

long integers for OpenCL

```
#include <ECM.h>
```
## **Public Attributes**

• unsigned int **coeff** [DELKA]

#### **4.170.1 Detailed Description**

long integers for OpenCL

The documentation for this struct was generated from the following file:

• libs/ECM/ECM.h

# **4.171 nexksb\_environment Struct Reference**

encloses data used for the "Next k-subset in a n-set" algorithm.

#include <types.h>

## **Public Attributes**

- nexksb\_type **n**
- nexksb\_type **k**
- nexksb\_type **h**
- nexksb\_type **m**
- nexksb\_type ∗ **subset**
- nexksb\_type **finished**

## **4.171.1 Detailed Description**

encloses data used for the "Next k-subset in a n-set" algorithm.

The documentation for this struct was generated from the following file:

• ks[/types.h](#page-608-0)

## **4.172 nfs\_fb\_type Struct Reference**

#### Typedef for the new approach to line sieving.

```
#include <structures.h>
```
## <span id="page-436-0"></span>**Public Attributes**

• [main\\_sieving\\_type](#page-606-0) [p](#page-436-0)

*The prime value.*

- <span id="page-436-1"></span>• [main\\_sieving\\_type](#page-606-0) [r](#page-436-1)
	- *Recomputed c\_p or m mod p for integers root of poly mod p.*
- <span id="page-436-2"></span>• [main\\_sieving\\_type](#page-606-0) [root\\_1](#page-436-2)

*The offset s.t.*  $Q(x) = 0$ *. Note that root\_1 != x.* 

- <span id="page-436-3"></span>• [main\\_sieving\\_type](#page-606-0) **next\_1**
- [main\\_sieving\\_type](#page-606-0) [auxVal](#page-436-3)

*Necessary value for shift X if special prime: p valuation of leading coeff.*

- <span id="page-437-0"></span>• [log\\_type](#page-606-1) **log\_p**
- [log\\_type](#page-606-1) [flags](#page-437-0)

*Some usefull flags (special prime, divide L prime ... and valuation of L)*

## **4.172.1 Detailed Description**

Typedef for the new approach to line sieving.

The documentation for this struct was generated from the following file:

• nfs/structures.h

# **4.173 nfs\_hashtable\_entry\_type\_1 Struct Reference**

First hashtable entry.

```
#include <structures.h>
```
## **Public Attributes**

- [large\\_prime\\_type](#page-606-2) **value**
- [large\\_prime\\_type](#page-606-2) **root\_fingerprint**
- unsigned int **ancestor**

## **4.173.1 Detailed Description**

First hashtable entry.

This structure is the base type for the "first" hashtable used in both large prime variations. Intent of this hashtable is to give exact information about number of collected fundamental cycles throughout the runtime. As this hashtable needs to be large (to hold many large primes), its elements must be as small as possible.

The documentation for this struct was generated from the following file:

• nfs/structures.h

# **4.174 nfs\_hashtable\_entry\_type\_2 Struct Reference**

## Seconf hashtable entry.

#include <structures.h>

### **Public Attributes**

- [large\\_prime\\_type](#page-606-2) **value**
- [large\\_prime\\_type](#page-606-2) **root\_fingerprint**
- unsigned int **ancestor**
- unsigned int **relation**

## **4.174.1 Detailed Description**

Seconf hashtable entry.

This structure is the base type for the "second" hashtable used in both large prime variations during the cycle construction phase. As this hashtable needs only to contain information about large primes taking part in at least one of the fundamental cycles, its elements can be larger; however, only one extra field is needed. The most significant bit of the relation field is used to denote the iteration parity (see Lenstra, Manasse: Factoring with Two Large Primes).

The documentation for this struct was generated from the following file:

<span id="page-438-0"></span>• nfs/structures.h

# **4.175 nfs\_sieving\_element Struct Reference**

Divisor in a relation.

```
#include <structures.h>
```
## **Public Attributes**

- [main\\_sieving\\_type](#page-606-0) **prime**
- unsigned int **exponent**
- [main\\_sieving\\_type](#page-606-0) **root**
- unsigned int **flags**

## **4.175.1 Detailed Description**

Divisor in a relation.

This short structure is intended to host a divisor in a relation. Each relation has an array of such divisors. One can easily see that only two variables are used: column index, which means the index of the prime number in the factor base, and exponent, which means to which power this prime divides the relation.

Flags: B1.B2.B3.B4

Last 4 bits in B1: flag for special prime, divides M, divides leading, divides c  $p$  – other bits only for special primes or divide L: First 4 bits in B1, all in B2 and all in B3: prime-valuation of the F(a,b) Last 4 bits in B4: prime-valuation of the leading coefficient First 4 bits in B4: inertial degree of a special prime ideal or an ideal (p)

The documentation for this struct was generated from the following file:

• nfs/structures.h

# **4.176 NFSUtils Class Reference**

Various utilities specific to NFS.

#include <nfs\_utils.h>

Inheritance diagram for NFSUtils:

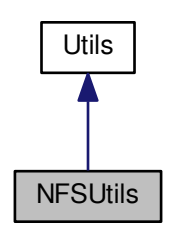

Collaboration diagram for NFSUtils:

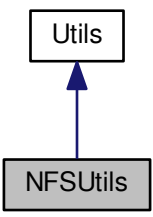

**Static Public Member Functions**

- static int **MergeTwoSortedArrays** [\(nfs\\_sieving\\_element](#page-438-0) ∗∗aTarget, unsigned long ∗aTargetAllocated, signed long ∗aTargetMaxIndex, [nfs\\_sieving\\_element](#page-438-0) ∗aOperand1, int aOperand1MaxIndex, nfs\_sieving\_element ∗aOperand2, int aOperand2MaxIndex)
- static int [CompareSievingElements](#page-440-0) (const void ∗aArg1, const void ∗aArg2)

*Compare two "nfs\_sieving\_element" types.*

- static int **MergeTwoSortedArrays** [\(nfs\\_sieving\\_element](#page-438-0) ∗aTarget, long &aTargetMaxIndex, [nfs\\_sieving\\_](#page-438-0)← [element](#page-438-0) ∗aOperand1, int aOperand1MaxIndex, [nfs\\_sieving\\_element](#page-438-0) ∗aOperand2, int aOperand2MaxIndex)
- static int [CompareEdges](#page-440-1) (const void ∗aArg1, const void ∗aArg2)

*Compare two "wedge" types.*

• static int [CompareFBElements](#page-440-2) (const void ∗aArg1, const void ∗aArg2)

*Compare two "fb\_element" types.*

• static int [CompareESearchElements](#page-440-3) (const void ∗aArg1, const void ∗aArg2)

*Compare two "e\_search\_element" types.*

## **4.176.1 Detailed Description**

Various utilities specific to NFS.

## **4.176.2 Member Function Documentation**

<span id="page-440-1"></span>**4.176.2.1 int NFSUtils::CompareEdges ( const void** ∗ *aArg1,* **const void** ∗ *aArg2* **)** [static]

Compare two "wedge" types.

<span id="page-440-3"></span>This function is used in qsort calls operating on arrays of graph wedge t types.

**4.176.2.2 int NFSUtils::CompareESearchElements ( const void** ∗ *aArg1,* **const void** ∗ *aArg2* **)** [static]

Compare two "e\_search\_element" types.

<span id="page-440-2"></span>This function is used in qsort calls operating on arrays of [e\\_search\\_element](#page-349-0) types.

**4.176.2.3 int NFSUtils::CompareFBElements ( const void** ∗ *aArg1,* **const void** ∗ *aArg2* **)** [static]

Compare two "fb\_element" types.

<span id="page-440-0"></span>This function is used in qsort calls operating on arrays of [fb\\_element](#page-354-0) types.

**4.176.2.4 int NFSUtils::CompareSievingElements ( const void** ∗ *aArg1,* **const void** ∗ *aArg2* **)** [static]

Compare two "nfs\_sieving\_element" types.

This function is used in qsort calls operating on arrays of [nfs\\_sieving\\_element](#page-438-0) types.

The documentation for this class was generated from the following files:

- nfs/nfs\_utils.h
- <span id="page-440-4"></span>• nfs/nfs\_utils.cpp

# **4.177 Node Class Reference**

[Node](#page-440-4) part of distribution. #include <node.h>

Inheritance diagram for Node:

Node **Receiver** 

#### Collaboration diagram for Node:

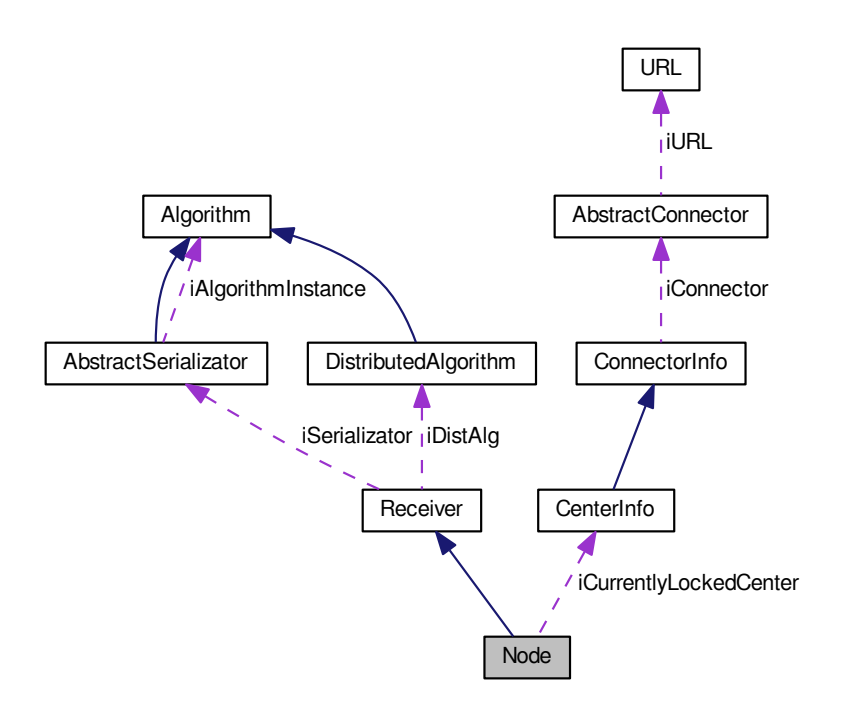

#### **Public Member Functions**

- **Node** [\(AbstractSerializator](#page-74-0) &aSerializator)
- void **RegisterCenter** [\(CenterInfo](#page-198-0) ∗aInfo)
- int **ParseCenters** (const char ∗str, const char ∗separ)
- int **Run** ()
- void **Break** ()
- void **LoadCenterList** (const char ∗aDirectoryName, const char ∗aFileName=DEFAULT\_CENTER\_LIST\_←- NAME)
- virtual const char ∗ **GetThisClassName** () const
- void **RunDistNode** ()

## **Protected Member Functions**

- void **Lock** ()
- void **Unlock** ()
- void **SendReadyMessageToCenter** [\(CenterInfo](#page-198-0) ∗aInfo, unsigned int aDelay=NO\_DELAY\_SEND)
- void **SendAckMessageToCenter** [\(CenterInfo](#page-198-0) ∗aInfo, unsigned int aInReplyTo)
- void **SendLockedMessageToCenter** [\(CenterInfo](#page-198-0) ∗aInfo, unsigned int aInReplyTo)
- void **SendNodeBusyMessageToCenter** [\(CenterInfo](#page-198-0) ∗aInfo, unsigned int aInReplyTo)
- void **SendAliveMessageToCenter** [\(CenterInfo](#page-198-0) ∗aInfo)
- void **SendFreshDataMessageToCenter** [\(CenterInfo](#page-198-0) ∗aInfo)
- void **SendSimpleMessageToCenter** [\(CenterInfo](#page-198-0) ∗aInfo, unsigned int aInReplyTo, [message\\_type](#page-607-0) aType, const char ∗aSubject)
- void **ResendPendingMessages** ()
- int **CheckInitConsistency** ()
- void **PrintCenters** ()
- void **CreateNodeThread** ()
- virtual void **ProcessReceivedMessage** [\(AbstractMessage](#page-67-0) ∗aMessage)
- virtual bool **ProcessMessageByType** [\(AbstractMessage](#page-67-0) ∗aMessage)
- virtual bool **ProcessNoJobMessage** [\(AbstractMessage](#page-67-0) ∗aMessage)
- virtual bool **ProcessJobParametersMessage** [\(AbstractMessage](#page-67-0) ∗aMessage)
- virtual bool **ProcessQuitMessage** [\(AbstractMessage](#page-67-0) ∗aMessage)
- virtual bool **CheckMessageSequenceConsistency** [\(AbstractMessage](#page-67-0) ∗aMessage)
- virtual void [RemoveFromPending](#page-442-0) (const char \*aTargetName, unsigned int aCounter)
- virtual [CenterInfo](#page-198-0) ∗ **FindCenterByName** (const char ∗aCenterName) const

## <span id="page-442-1"></span>**Protected Attributes**

• bool [iBreakNow](#page-442-1)

*If this is set to TRUE, the instance will be immediately terminated.*

- vector< [CenterInfo](#page-198-0) ∗ > **iCenters**
- [CenterInfo](#page-198-0) ∗ **iCurrentlyLockedCenter**
- vector< [CenterInfo](#page-198-0) ∗ > **iFailedCenters**
- vector< [CenterInfo](#page-198-0) ∗ > **iDupliciteCenters**
- bool **iLocked**
- unsigned int **iCounter**
- unsigned int **iLastArchived**
- pthread\_t **threads** [3]
- unsigned int **iDataHarvestIntervalSecs**
- string **iJobId**

#### **Static Protected Attributes**

- static const unsigned int **KDataHarvestDefaultIntervalSecs** = 10
- static const unsigned int **KNodeInstanceCheckIntervalSecs** = 3

#### **Additional Inherited Members**

#### **4.177.1 Detailed Description**

[Node](#page-440-4) part of distribution.

#### **4.177.2 Member Function Documentation**

<span id="page-442-0"></span>**4.177.2.1 void Node::RemoveFromPending ( const char** ∗ *aTargetName,* **unsigned int** *aCounter* **)** [protected]**,** [virtual]

This method is invoked when the [Receiver](#page-535-0) receives a reply to some message. All outgoing connectors are asked to remove the original message from their pending list.

This needs to be overloaded in both [Node](#page-440-4) and [Center,](#page-195-0) since their outgoing connectors are specific.

Implements [Receiver.](#page-537-0)

**Generated on Thu Oct 29 2015 21:12:30 for Sieves by Doxygen**

Here is the call graph for this function:

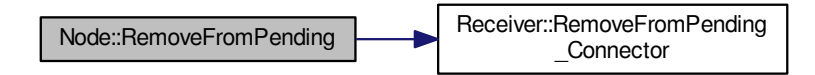

The documentation for this class was generated from the following files:

- libs/node.h
- <span id="page-443-0"></span>• libs/node.cpp

# **4.178 NodeInfo Class Reference**

Information on node.

#include <node info.h> Inheritance diagram for NodeInfo:

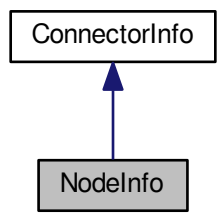

Collaboration diagram for NodeInfo:

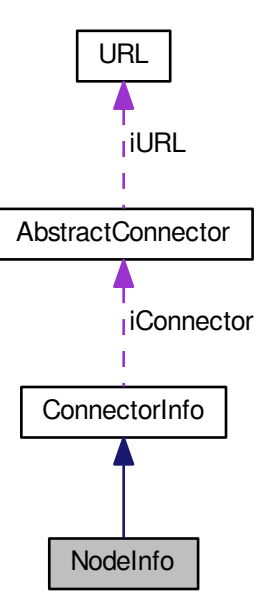

#### **Public Member Functions**

- **NodeInfo** [\(AbstractMessage](#page-67-0) ∗aMessage)
- const char ∗ **GetId** () const
- bool **Identical** [\(NodeInfo](#page-443-0) ∗aOtherNode)
- void **Set\_Locked** ()
- void **Update\_LastReceived** ()
- void **PrintInfo** () const
- void **IncrementDataReceived** (unsigned int aHowMuch)
- void **SetDataUnit** (const string &aDataUnit)

## **Static Protected Member Functions**

- static void **PrintTime** (const time t &aTime)
- static bool **IsToday** (const time\_t &aTime)

## **Additional Inherited Members**

## **4.178.1 Detailed Description**

Information on node.

The documentation for this class was generated from the following files:

- libs/node\_info.h
- <span id="page-444-0"></span>• libs/node\_info.cpp

# **4.179 NormalMatrix Class Reference**

A class for representation of matrices over integers. #include <normal\_matrix\_class.h> Inheritance diagram for NormalMatrix:

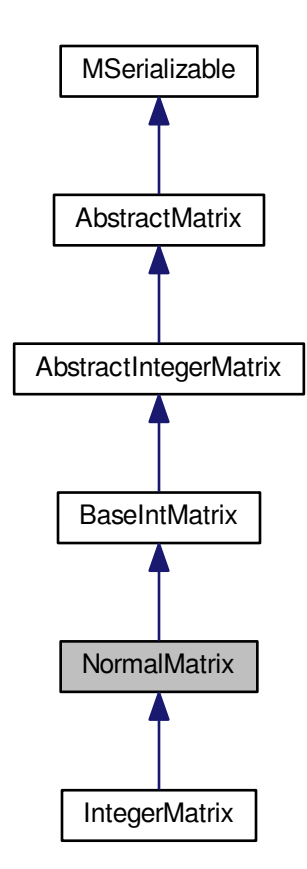

Collaboration diagram for NormalMatrix:

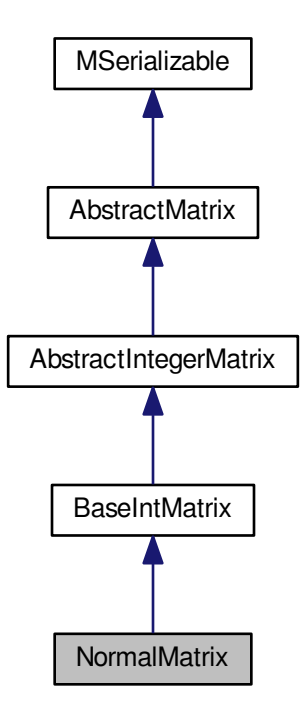

#### **Public Member Functions**

- [NormalMatrix](#page-449-0) ()
- [NormalMatrix](#page-449-1) (long aRows, long aColumns)
- ∼[NormalMatrix](#page-449-2) ()
- <span id="page-446-0"></span>• int [Allocate](#page-451-0) ()
- virtual [NormalMatrix](#page-444-0) ∗ [clone](#page-446-0) ()

*Virtual method for dynamic cloning of matrix type.*

- int [Copy](#page-452-0) [\(NormalMatrix](#page-444-0) ∗aMatrix)
- int [Zeroize](#page-458-0) ()
- bool [Equals](#page-452-1) [\(NormalMatrix](#page-444-0) ∗aMatrix)
- void [PrintToScreen](#page-456-0) ()
- int [PutOne](#page-456-1) (long aRow, long aColumn)
- <span id="page-446-1"></span>• int [PutZero](#page-446-1) (long aRow, long aColumn)

*This method will be used to put number 0 to the entry indexed by aRow and aColumn.*

- int [IsOne](#page-453-0) (long aRow, long aColumn)
- int [IsZero](#page-453-1) (long aRow, long aColumn)
- int [PutNumber](#page-456-2) (integer matrix type aNumber, long aRow, long aColumn)
- void [Modulo](#page-453-2) (long aModulus)
- integer\_matrix\_type [GetXY](#page-453-3) (long aRow, long aColumn)
- <span id="page-446-2"></span>• virtual int [PutValue](#page-446-2) (long aRow, long aColumn, integer\_matrix\_type aValue) *Put integer value in the matrix.*
- <span id="page-446-3"></span>• virtual int [GetValue](#page-446-3) (long aRow, long aColumn, integer matrix type &aValue)

*Read integer value from the matrix.*

- int [ZeroizeRow](#page-460-0) (long aRow)
- int [ZeroizeRow](#page-460-1) (long ∗aRowList, long aListMaxIndex)
- int [SwapRows](#page-457-0) (long aRow1, long aRow2)
- int [AddRows](#page-450-0) (long aTarget, long aSource)
- int [AddToRow](#page-451-1) (long aRow, [AbstractMatrix](#page-62-0) ∗aOperand, long aRow2)
- int [ZeroizeColumn](#page-459-0) (long aColumn)
- int [ZeroizeColumn](#page-459-1) (long ∗aColumnList, long aListMaxIndex)
- int [SwapColumns](#page-457-1) (long aColumn1, long aColumn2)
- int [AddColumns](#page-450-1) (long aTarget, long aSource)
- int [Transpose](#page-458-1) [\(NormalMatrix](#page-444-0) ∗aTarget)
- [NormalMatrix](#page-444-0) ∗ [Transpose](#page-458-2) ()
- int [Add](#page-449-3) [\(NormalMatrix](#page-444-0) ∗aTarget, [NormalMatrix](#page-444-0) ∗aOperand2)
- [NormalMatrix](#page-444-0) ∗ [Add](#page-450-2) [\(NormalMatrix](#page-444-0) ∗aOperand2)
- int [MultiplyInternal](#page-453-4) [\(NormalMatrix](#page-444-0) ∗aTarget, [NormalMatrix](#page-444-0) ∗aOperand1, [NormalMatrix](#page-444-0) ∗aOperand2)
- int [MultiplyInternalTransposed](#page-454-0) [\(NormalMatrix](#page-444-0) ∗aTarget, [NormalMatrix](#page-444-0) ∗aOperand1, NormalMatrix ∗a← Operand2)
- int [MultiplyInternalWithTransposition](#page-455-0) [\(NormalMatrix](#page-444-0) ∗aTarget, [NormalMatrix](#page-444-0) ∗aOperand1, [NormalMatrix](#page-444-0) ∗a←- Operand2)
- [NormalMatrix](#page-444-0) ∗ [MultiplyInternalWithTransposition](#page-455-1) [\(NormalMatrix](#page-444-0) ∗aOperand1, [NormalMatrix](#page-444-0) ∗aOperand2)
- [NormalMatrix](#page-444-0) ∗ [MultiplyInternal](#page-454-1) [\(NormalMatrix](#page-444-0) ∗aOperand1, [NormalMatrix](#page-444-0) ∗aOperand2)
- <span id="page-447-0"></span>• [NormalMatrix](#page-444-0) ∗ [MultiplyInternalTransposed](#page-455-2) [\(NormalMatrix](#page-444-0) ∗aOperand1, [NormalMatrix](#page-444-0) ∗aOperand2)
- int [PerformColumnMask](#page-447-0) [\(AbstractMatrix](#page-62-0) ∗aTarget, [AbstractMatrix](#page-62-0) ∗aOperand, matrix\_type aMask)

*This method will serve as wrappers for multiple column zeroizing for bit matrices of width at most 32. This is especially desirable in case of the [Lanczos](#page-410-0) block algorithm, where late binding of virtual methods will promote "one source for various data types" programming paradigma.*

- int **PerformColumnMask** [\(NormalMatrix](#page-444-0) ∗aTarget, [NormalMatrix](#page-444-0) ∗aOperand, matrix\_type aMask)
- int **Save** (char ∗aName)
- int **Load** (char ∗aName)

### **Protected Member Functions**

- int **WriteData** (xmlTextWriterPtr aWriter) const
- int **ReadData** (xmlTextReaderPtr aReader)

## **Protected Attributes**

- long **max\_allocated\_row\_index**
- <span id="page-447-1"></span>• long **max\_allocated\_column\_index**
- integer [matrix](#page-447-1) type ∗∗ matrix

*This double array contains the matrix data. It is initialized by the constructor to a NULL pointer.*

#### <span id="page-447-2"></span>**Static Protected Attributes**

• static long [bits\\_in\\_n\\_m\\_t](#page-447-2) = 8∗sizeof(integer\_matrix\_type)

*Common to all instances of normal\_matrix, reflects the number of bits in normal\_matrix\_type. This value is not very interesting for the class itself. It has been made a part of the class for the sake of symmetry with [BitMatrix](#page-142-0) class.* 

#### **Additional Inherited Members**

### **4.179.1 Detailed Description**

A class for representation of matrices over integers.

This class implements matrices and matrix operations over the ring of integers. The representation is given by two-dimensional array of custom ordinal type normal\_matrix\_type, which is in the i386 version defined as unsigned int. Such representation is suitable only for smaller matrices and is very unsuitable for sparse matrices mod 2; each entry, even zero, occupies several (in this case 4) bytes of memory. One can easily see that representation of a 10 000 x 10 000 matrix would need 400 MB of memory. There are two main reasons for existence of this class:

- in future, there may be need to process other types of matrices than only GF(2)-based
- it is programatically easy to write methods implementing matrix arithmetics in this representation. That is why this class can serve as a means of verifying correctness of matrix operations in other matrix representations, and it really does in the [TTR](#page-564-0) part.

The double array

normal\_matrix\_type\*\* matrix

is the one that contains the matrix data. It is initialized by the constructor to a NULL pointer. The variables max $\leftrightarrow$ \_allocated\_row\_index and max\_allocated\_column\_index reflect the dimensions of the allocated double array; for example, if max allocated row index = 3 and max allocated column index = 5, the matrix pointer has been initialized to point to an array of size 4x6.

A word of explanation is here at place. The inherited variables

long maximal row index; long maximal\_column\_index;

which are defined in the superclass [AbstractMatrix,](#page-62-0) express the "intended" dimensions of the matrix, e.g. how many rows and columns it "should have". On the other hand,

long max\_allocated\_row\_index; long max\_allocated\_column\_index;

are connected with the real physical size of

normal\_matrix\_type\*\* matrix;

and tell us about the size of memory already allocated for the representation of this matrix. Generally, only two non-pathologic situations should happen:

• maximal\_row\_index and maximal\_column\_index have reasonable values, like 0 and 5, while max\_allocated←row index  $=$  max allocated column index  $=$  -1. This means precisely that this instance of normal matrix will one day contain a matrix  $1x6$ , but the initialization of the representation array has not yet been done. This is a correct situation, because we do not want to allocate large bunches of memory until the matrix is really used to contain data or perform operations. For example:

```
NormalMatrix* nm = new NormalMatrix(1,6):
```
... // memory-intensive operation with other matrices

nm->Allocate();

is a construction which enables us to declare and instantiate the matrix nm at the beginning of a code block, while leaving the allocation of the array to the time of need.

• maximal row index = maximal allocated row index and maximal column index = maximal allocated  $\leftrightarrow$ column\_index This means that the matrix is ready for any operations, including reading of data.

There are no getters and setters for the ∗\_allocated\_∗ member variables. That is because these member variables are business of the internal logic and the user should not be interested in reading them, let alone changing them manually.

### **4.179.2 Constructor & Destructor Documentation**

<span id="page-449-0"></span>**4.179.2.1 NormalMatrix::NormalMatrix ( )**

The default constructor does not take any parameters and constructs an instance of a "generic" normal matrix, with unknown dimensions. The dimensions may be later set by appropriate setter methods.

**4.179.2.2 NormalMatrix::NormalMatrix ( long** *aRows,* **long** *aColumns* **)**

The second constructor constructs an instance of a normal matrix with known dimensions. Beware that the parameters taken mean the actual number of rows and columns, and not their maximal indices; so, if we want to construct a matrix of dimensions 17x32, we call

<span id="page-449-1"></span>NormalMatrix\*  $nm = new NormalMatrix(17,32);$ 

Now, we have an instance of a normal matrix; its member variables will be set to:

```
nm->maximal_row_index = 16;
nm->maximal_column_index = 31;
nm->maximal\_allocated\_row\_index = -1; // no initialization of the data array yet!
nm->maximal\_allocated\_column_index = -1; // no initialization of the data array yet!
```
Both of the constructors initialize the data array to NULL pointer, and a real allocation is performed later - at the time of need. This programming pattern is called lazy initialization, and helps to reduce runtime memory requirements.

#### **4.179.2.3 NormalMatrix::**∼**NormalMatrix ( )**

The destructor performs "cleaning up", in this case deallocation of the data array. Its decisions to deallocate are based on maximal\_allocated\_row\_index, so it is safe to call it twice. However, I do not see any reason to call destructor explicitely; just use the standard C++ pattern

delete nm;

which invokes the destructor implicitely.

## **4.179.3 Member Function Documentation**

#### <span id="page-449-3"></span>**4.179.3.1 int NormalMatrix::Add ( NormalMatrix** ∗ *aTarget,* **NormalMatrix** ∗ *aOperand2* **)**

This method ensures allocation state, dimension requirements etc., and then adds aOperand2 to the calling instance and places the result into matrix aTarget. Both the calling instance and aOperand2 must NOT be equal to aTarget.

Return codes:

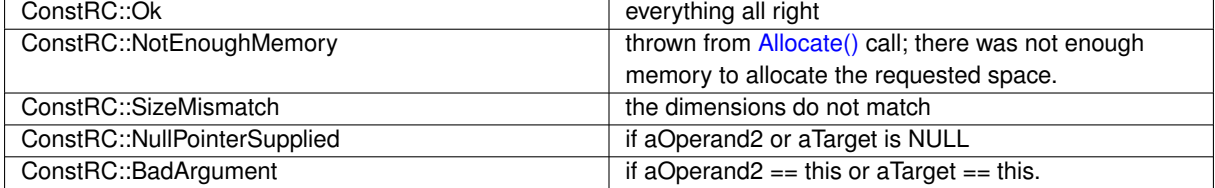

Here is the call graph for this function:

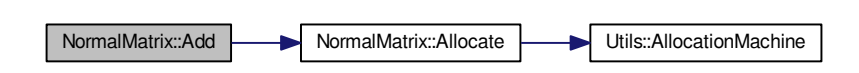

<span id="page-450-2"></span>**4.179.3.2 NormalMatrix** ∗ **NormalMatrix::Add ( NormalMatrix** ∗ *aOperand2* **)**

This method allocates a new matrix for placement of the result of the addition operation, and then performs the addition by calling int [Add\(NormalMatrix](#page-450-2)∗ aTarget) If result has been allocated, but Add did not finish well, the result is deleted again.

Returns:

pointer to result of operation, if everything went all right NULL in case of any problem (size mismatches, allocation problems)

Here is the call graph for this function:

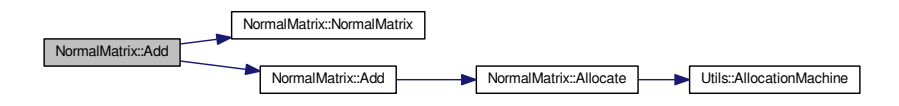

<span id="page-450-1"></span>**4.179.3.3 int NormalMatrix::AddColumns ( long** *aTarget,* **long** *aSource* **)** [virtual]

This method adds column with index aSource to the column with index aTarget. The indices may be equal, in which case it just multiplies the contents of the column by 2.

The method ensures allocation of the calling instance (by calling [Allocate\(\)\)](#page-451-0). It checks whether the indices are legal.

Return codes:

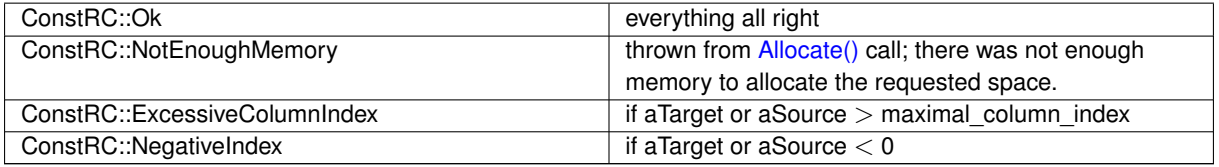

Implements [AbstractMatrix.](#page-64-0)

Here is the call graph for this function:

<span id="page-450-0"></span>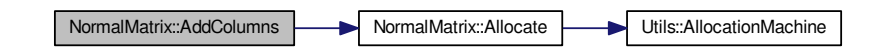

#### **4.179.3.4 int NormalMatrix::AddRows ( long** *aTarget,* **long** *aSource* **)** [virtual]

This method adds row with index aSource to the row with index aTarget. The indices may be equal, in which case it just multiplies the contents of the row by 2. The method ensures allocation of the calling instance (by calling [Allocate\(\)\)](#page-451-0). It checks whether the indices are between 0 and maximal\_row\_index.

Return codes:

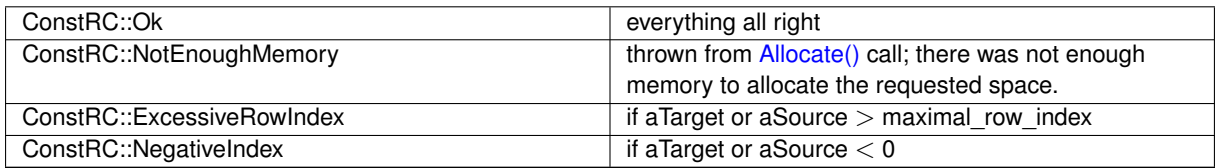

Implements [AbstractMatrix.](#page-64-1)

Here is the call graph for this function:

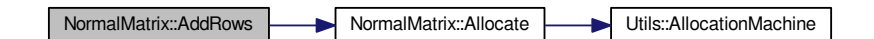

<span id="page-451-1"></span>**4.179.3.5 int NormalMatrix::AddToRow ( long** *aRow,* **AbstractMatrix** ∗ *aOperand,* **long** *aRow2* **)** [virtual]

This method adds to the row with index aRow the row with index aRow2 of the matrix aOperand. The method ensures the allocation of the calling instance (by calling [Allocate\(\)\)](#page-451-0). It checks whether the indices are legal.

Return codes:

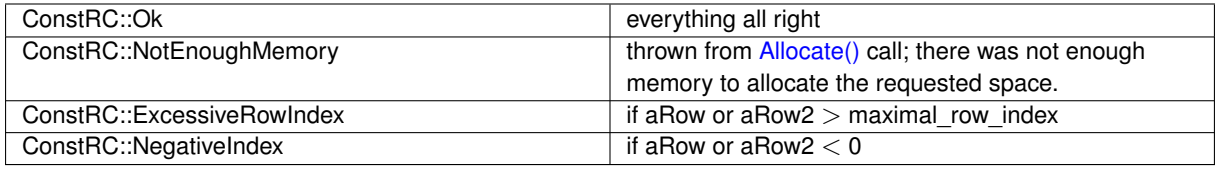

Implements [AbstractMatrix.](#page-64-2)

Here is the call graph for this function:

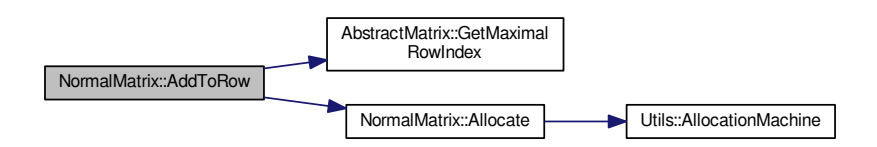

<span id="page-451-0"></span>**4.179.3.6 int NormalMatrix::Allocate ( )** [virtual]

This method checks whether the calling instance has already been allocated; it uses maximal allocated row ← index to determine this. If it has not been allocated, but the maximal\_row\_index is set to 0 or more (that means: if dimensions of this matrix have already been determined), it allocates the rows and columns of the matrix.

During allocation, it zeroes out all the elements of the matrix, by using memset() function This function is used to ensure proper allocation of target (and other) matrices in arithmetic functions. Return codes:

ConstRC:: Ok - everything all right

ConstRC::NotEnoughMemory - there was not enough memory to allocate the requested space.

Implements [AbstractMatrix.](#page-64-3)

Here is the call graph for this function:

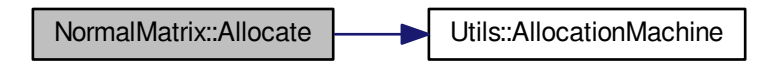

#### <span id="page-452-0"></span>**4.179.3.7 int NormalMatrix::Copy ( NormalMatrix** ∗ *aSource* **)**

This methods performs copying of the matrix aSource into the called matrix.

Return codes:

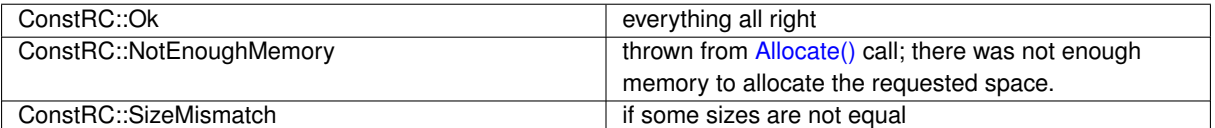

Here is the call graph for this function:

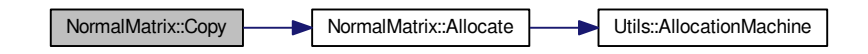

<span id="page-452-1"></span>**4.179.3.8 bool NormalMatrix::Equals ( NormalMatrix** ∗ *aMatrix* **)**

This method performs comparison of the calling instance and of aMatrix. It does not call [Allocate\(\)](#page-451-0) to ensure allocation of anything.

The principles for equality are the following:

• if aMatrix is NULL, then the matrices are not equal

if the respective dimensions maximal row index and maximal column index differ, then the matrices are not equal

- if the allocated arrays are not of the same size, then the matrices are not equal (discutable)
- if any entry on any position differs, then the matrices are not equal.

The comparison ends as soon as any of the previous conditions is met.

This method does not change any data of any operand.

Return codes:

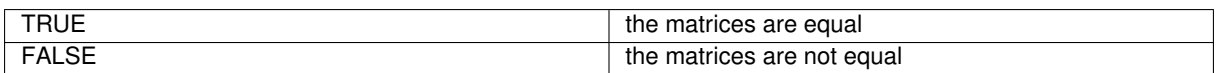

<span id="page-453-3"></span>**4.179.3.9 integer\_matrix\_type NormalMatrix::GetXY ( long** *aRow,* **long** *aColumn* **)**

The getter method GetXY returns the value on aRow and aColumn indices. It only works if the matrix∗∗ array has already been allocated. If aRow and/or aColumn exceeds max\_allocated\_row\_index or max\_allocated\_column\_← index, or if they are below zero, the return value is ConstRC::GeneralError defined in [definitions.h.](#page-578-0) Remember, this error may happen twice: either if you input excessive indices, or if you try to call the getter on an instantiated, but internally unallocated matrix. Two things are here to be discussed:

- the philosophy of the matrix arithmetics. I have taken the stand to consider unallocated matrix invalid, and return error values, if someone tries to access the matrix data by row and column indices. That is because I feel that reading data and writing data are two very close operations, and one does not want to write data into an unallocated matrix.
- the philosophy of error return codes. In this situation, any integer value is a legitimate output; let us say that ConstRC::GeneralError = 0xffffffff; what if GetXY returns 0xffffffff? Does that mean that GetXY found an error in its parameters, or that the corresponding value in the matrix is equal to 0xffffffff? Of course, one cannot tell the difference. For this reason, I recommend to use the [NormalMatrix](#page-444-0) class for representation of "reasonable" matrices only, say mod p, where p is lesser than  $2^{\wedge}32$ .

<span id="page-453-0"></span>**4.179.3.10 int NormalMatrix::IsOne ( long** *aRow,* **long** *aColumn* **)** [virtual]

This function returns TRUE if the number on aRow and aColumn is equal to 1. Otherwise it returns FALSE. Implements [AbstractMatrix.](#page-64-4)

<span id="page-453-1"></span>**4.179.3.11 int NormalMatrix::IsZero ( long** *aRow,* **long** *aColumn* **)** [virtual]

This function returns TRUE if the number on aRow and aColumn is equal to 0. Otherwise it returns FALSE. Implements [AbstractMatrix.](#page-64-5)

<span id="page-453-2"></span>**4.179.3.12 void NormalMatrix::Modulo ( long** *aModulus* **)**

This method recalculates the current data of the calling matrix modulo argument. In an instantiated & unallocated matrix it does simply nothing.

<span id="page-453-4"></span>So far, this method has no return codes. If aModulus < 2, nothing is done and the method returns immediately.

**4.179.3.13 int NormalMatrix::MultiplyInternal ( NormalMatrix** ∗ *aTarget,* **NormalMatrix** ∗ *aOperand1,* **NormalMatrix** ∗ *aOperand2* **)**

This method ensures that all input parameters are allocated, checks their dimensions, and then performs multiplication aOperand1 x aOperand2, saving the result into aTarget. Both aOperand1 and aOperand2 must NOT be equal to aTarget.

Return codes:

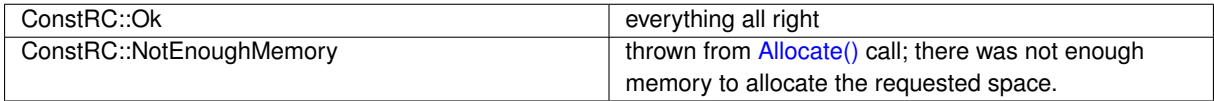

#### **4.179 NormalMatrix Class Reference 421**

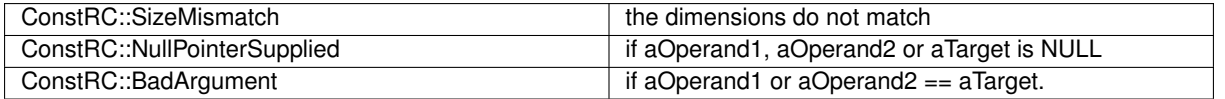

Here is the call graph for this function:

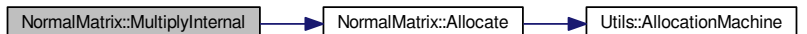

<span id="page-454-1"></span>**4.179.3.14 NormalMatrix** ∗ **NormalMatrix::MultiplyInternal ( NormalMatrix** ∗ *aOperand1,* **NormalMatrix** ∗ *aOperand2* **)**

This method allocates a new matrix for placement of the result of the multiplication operation, and then performs the multiplication by calling int [MultiplyInternal\(NormalMatrix](#page-453-4)∗ aTarget, NormalMatrix∗ aOperand1, NormalMatrix∗ [aOperand2\)](#page-453-4) If result has been allocated, but MultiplyInternal did not finish well, the result is deleted.

Returns:

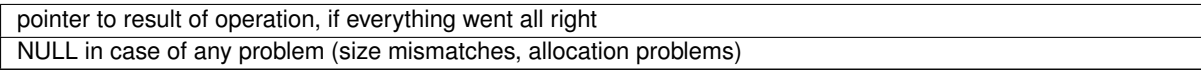

Here is the call graph for this function:

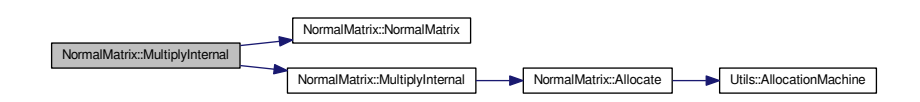

### <span id="page-454-0"></span>**4.179.3.15 int NormalMatrix::MultiplyInternalTransposed ( NormalMatrix** ∗ *aTarget,* **NormalMatrix** ∗ *aOperand1,* **NormalMatrix** ∗ *aOperand2* **)**

This method ensures that all input parameters are allocated, checks their dimensions, and then performs multiplication aOperand1∧T x aOperand2, saving the result into aTarget. Both aOperand1 and aOperand2 must NOT be equal to aTarget.

Return codes:

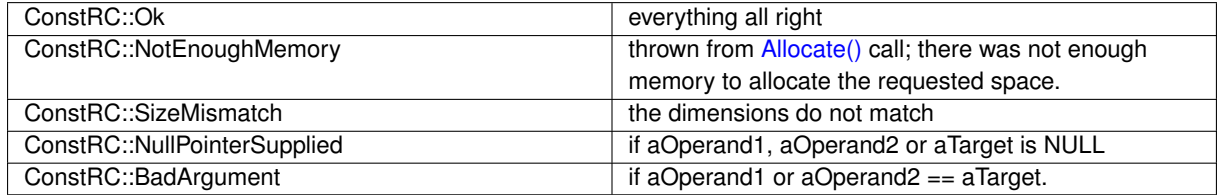

Here is the call graph for this function:

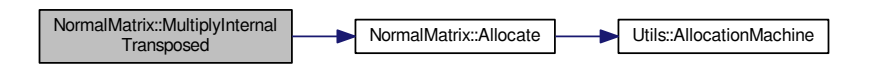

#### <span id="page-455-2"></span>**4.179.3.16 NormalMatrix** ∗ **NormalMatrix::MultiplyInternalTransposed ( NormalMatrix** ∗ *aOperand1,* **NormalMatrix** ∗ *aOperand2* **)**

This method allocates a new matrix for placement of the result of the multiplication operation, and then performs the multiplication by calling int [MultiplyInternalTransposed\(NormalMatrix](#page-454-0)∗ aTarget, NormalMatrix∗ aOperand1, [NormalMatrix](#page-454-0)∗ aOperand2) If result has been allocated, but MultiplyInternal did not finish well, the result is deleted.

### Returns:

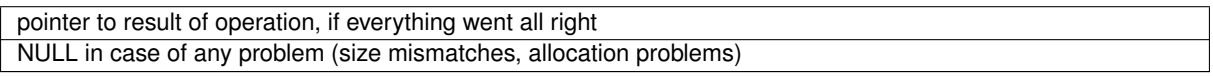

Here is the call graph for this function:

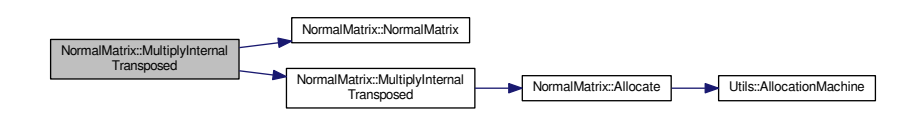

<span id="page-455-0"></span>**4.179.3.17 int NormalMatrix::MultiplyInternalWithTransposition ( NormalMatrix** ∗ *aTarget,* **NormalMatrix** ∗ *aOperand1,* **NormalMatrix** ∗ *aOperand2* **)**

This method ensures that all input parameters are allocated, checks their dimensions, and then performs multiplication aOperand1 x (aOperand2)<sup>∧</sup>T, saving the result into aTarget. Both aOperand1 and aOperand2 must NOT be equal to aTarget. Return codes:

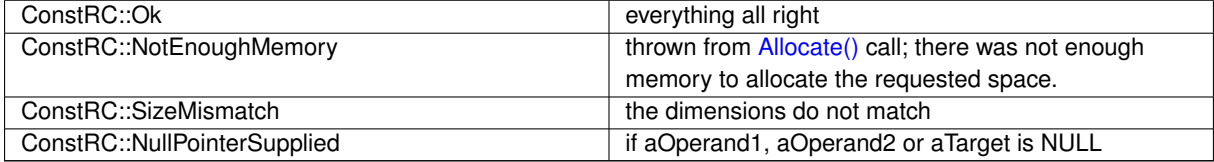

Here is the call graph for this function:

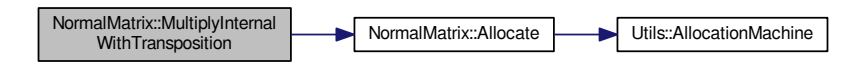

## <span id="page-455-1"></span>**4.179.3.18 NormalMatrix** ∗ **NormalMatrix::MultiplyInternalWithTransposition ( NormalMatrix** ∗ *aOperand1,* **NormalMatrix** ∗ *aOperand2* **)**

This method allocates a new matrix for placement of the result of the operation, and then performs the transposed multiplication by calling

int MultiplyInternalWithTransposition(NormalMatrix\* aTarget, NormalMatrix\* aOperand1, NormalMatrix\* aOperan

If result has been allocated, but MultiplyInternalWT did not finish well, the result is deleted.

Returns:

pointer to result of operation, if everything went all right NULL in case of any problem (size mismatches, allocation problems)

Here is the call graph for this function:

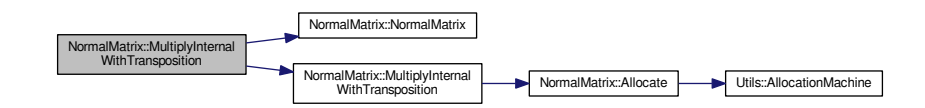

<span id="page-456-0"></span>**4.179.3.19 void NormalMatrix::PrintToScreen ( )** [virtual]

This method prints the calling instance onto the screen. It is suitable for printing matrices with entries smaller than 3 decimal digits.

This method does not change any data.

<span id="page-456-2"></span>Reimplemented from [AbstractIntegerMatrix.](#page-62-1)

**4.179.3.20 int NormalMatrix::PutNumber ( integer\_matrix\_type** *aNumber,* **long** *aRow,* **long** *aColumn* **)**

This method puts the number aNumber on aRow and aColumn. The method can detect row- and column- overflow and underflow; it returns error values ConstRC::ExcessiveRowIndex, ConstRC::ExcessiveColumnIndex, ConstR← C::NegativeIndex, defined in [definitions.h.](#page-578-0)

If operation has been done, they return value ConstRC:: Ok defined in [definitions.h](#page-578-0)

Here is the call graph for this function:

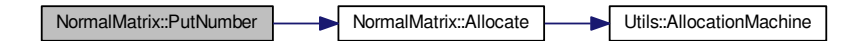

<span id="page-456-1"></span>**4.179.3.21 int NormalMatrix::PutOne ( long** *aRow,* **long** *aColumn* **)** [virtual]

This method sets the number on aRow and aColumn to be 1. The method can detect row- and column- overflow and underflow; it returns error values ConstRC::ExcessiveRowIndex, ConstRC::ExcessiveColumnIndex, ConstR← C::NegativeIndex, defined in [definitions.h.](#page-578-0)

If operation has been done, they return value

ConstRC::Ok

defined in [definitions.h](#page-578-0)

Implements [AbstractMatrix.](#page-64-6)

Here is the call graph for this function:

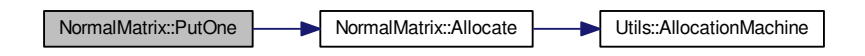

<span id="page-457-1"></span>**4.179.3.22 int NormalMatrix::SwapColumns ( long** *aColumn1,* **long** *aColumn2* **)** [virtual]

This method ensures swap of columns with indices aColumn1 and aColumn2. If the indices are equal, it does nothing. If they are distinct, it ensures allocation of the calling instance (by calling [Allocate\(\)\)](#page-451-0). It checks whether the indices are legal. The swap is performed by three XORs.

Return codes:

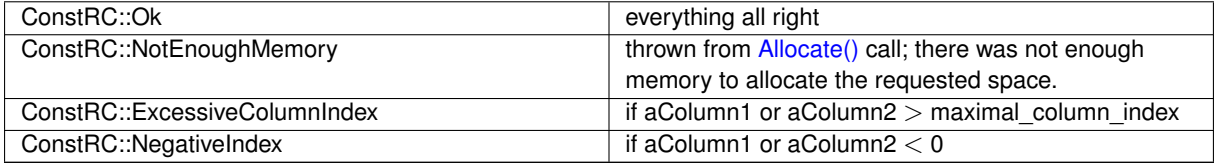

Implements [AbstractMatrix.](#page-64-7)

Here is the call graph for this function:

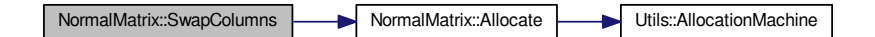

<span id="page-457-0"></span>**4.179.3.23 int NormalMatrix::SwapRows ( long** *aRow1,* **long** *aRow2* **)** [virtual]

This method ensures swap of rows with indices aRow1 and aRow2. If the indices are equal, it does nothing. If they are distinct, it ensures allocation of the calling instance (by calling [Allocate\(\)\)](#page-451-0). It checks whether the indices are between 0 and maximal\_row\_index. The swap is performed by three XORs.

Return codes:

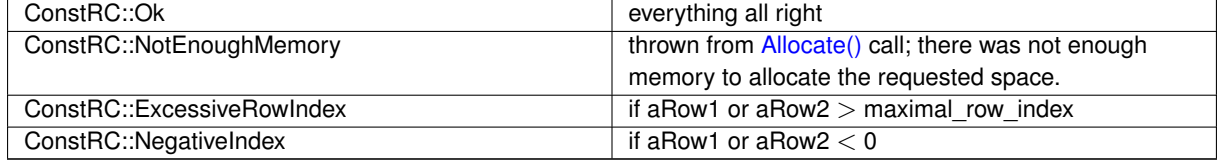

Implements [AbstractMatrix.](#page-64-8)

Here is the call graph for this function:

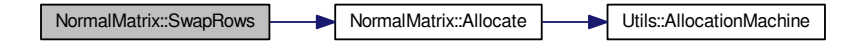

#### <span id="page-458-1"></span>**4.179.3.24 int NormalMatrix::Transpose ( NormalMatrix** ∗ *aTarget* **)**

This method ensures allocation state, dimension requirements etc., and then transposes the calling instance into the matrix aTarget. The calling instance must NOT be equal to aTarget.

Return codes:

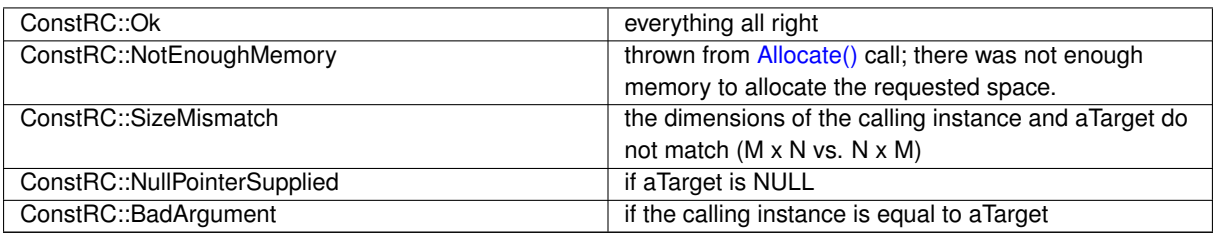

Here is the call graph for this function:

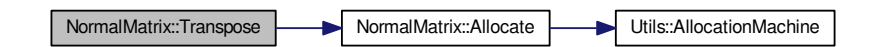

#### <span id="page-458-2"></span>**4.179.3.25 NormalMatrix** ∗ **NormalMatrix::Transpose ( )**

This method allocates a new matrix for placement of the result of the transposition operation, and then performs the transposition by calling int [Transpose\(NormalMatrix](#page-458-1)∗ aTarget) If result has been allocated, but Transpose did not finish well, the result is deleted again.

#### Returns:

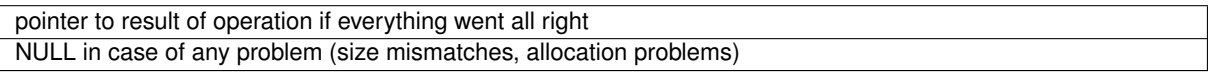

Here is the call graph for this function:

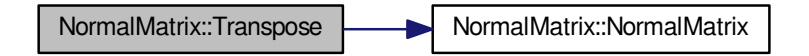

<span id="page-458-0"></span>**4.179.3.26 int NormalMatrix::Zeroize ()** [virtual]

This method at first ensures allocation of the calling instance (by calling [Allocate\(\)\)](#page-451-0). Then it switches its behaviour according to the action taken by [Allocate\(\).](#page-451-0)

- If [Allocate\(\)](#page-451-0) really allocated the matrix, it is zeroized already; no need to zeroize it again.
- Otherwise the matrix is filled with zeros using memset().

This method overwrites any previous elements in matrix data array.

#### Return codes:

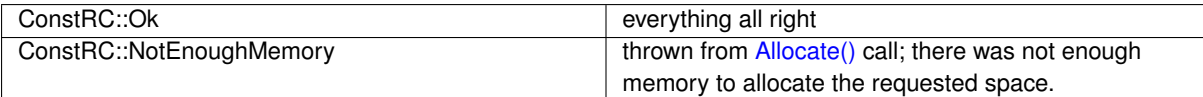

Implements [AbstractMatrix.](#page-64-9)

Here is the call graph for this function:

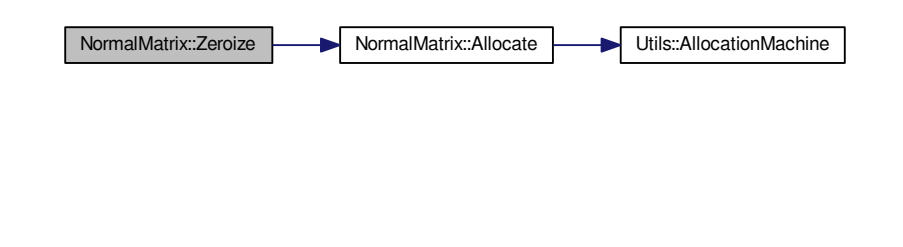

<span id="page-459-0"></span>**4.179.3.27 int NormalMatrix::ZeroizeColumn ( long** *aColumn* **)** [virtual]

This method at first ensures allocation of the calling instance (by calling [Allocate\(\)\)](#page-451-0), and then fills the column at given index aColumn with zeros (using memset). The method checks whether aColumn is between 0 and maximal\_← column\_index.

Return codes:

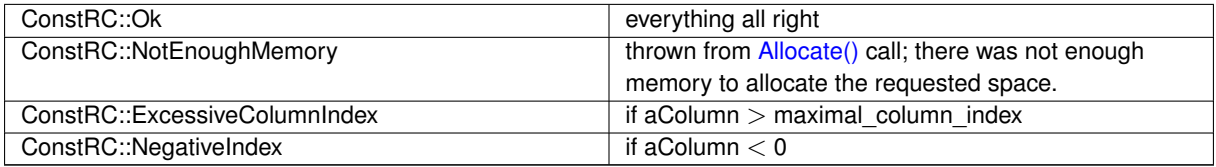

Implements [AbstractMatrix.](#page-64-10)

Here is the call graph for this function:

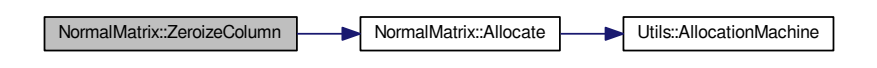

<span id="page-459-1"></span>**4.179.3.28 int NormalMatrix::ZeroizeColumn ( long** ∗ *aColumnList,* **long** *aListMaxIndex* **)** [virtual]

This method reads numbers from aColumnList array[0 ... aListMaxIndex] and zeroes out columns with those indices. Before this, it checks whether the aColumnList is not NULL, and ensures allocation of the calling instance (by calling [Allocate\(\)\)](#page-451-0).

Return codes:

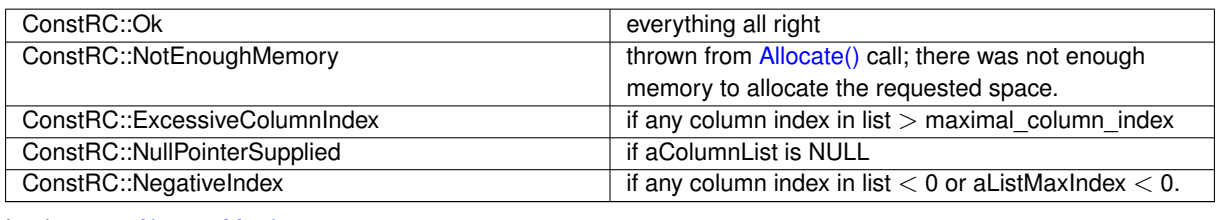

Implements [AbstractMatrix.](#page-64-11)

Here is the call graph for this function:

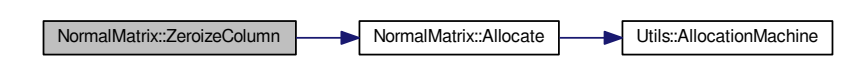

<span id="page-460-0"></span>**4.179.3.29 int NormalMatrix::ZeroizeRow ( long** *aRow* **)** [virtual]

This method at first ensures allocation of the calling instance (by calling [Allocate\(\)\)](#page-451-0), and then fills the row at given index aRow with zeros (using memset).

Checking whether  $0 \le a$ Row  $\le a$  maximal row index is enabled.

Return codes:

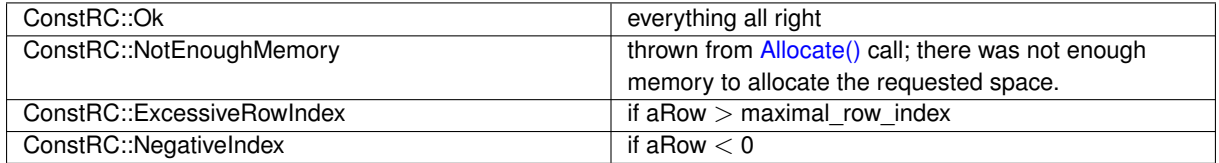

Reimplemented from [AbstractMatrix.](#page-64-12)

Here is the call graph for this function:

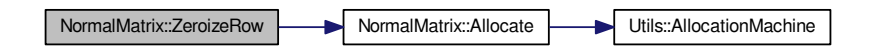

<span id="page-460-1"></span>**4.179.3.30 int NormalMatrix::ZeroizeRow ( long** ∗ *aRowList,* **long** *aListMaxIndex* **)** [virtual]

This method reads numbers from aRowList array[0 ... aListMaxIndex] and zeroes out rows with those indices.

Before this, it checks whether the aRowList is not NULL, and ensures allocation of the calling instance (by calling [Allocate\(\)\)](#page-451-0). If a ListMaxIndex  $<$  0, an error is returned.

Return codes:

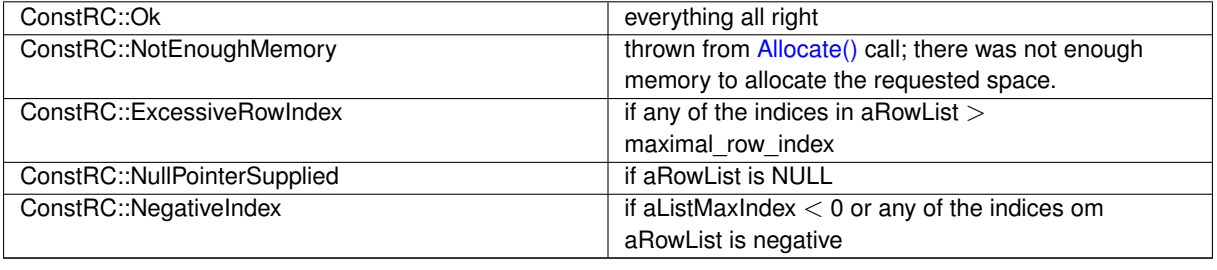

Reimplemented from [AbstractMatrix.](#page-64-13)

Here is the call graph for this function:

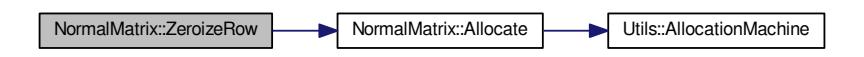

The documentation for this class was generated from the following files:

- libs/normal\_matrix\_class.h
- libs/normal\_matrix\_class.cpp

# **4.180 oldECM Class Reference**

This class implements the elliptic curve factorization method.

#include <ecm\_old.h>

Inheritance diagram for oldECM:

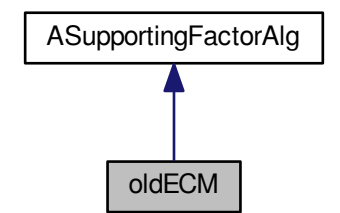

Collaboration diagram for oldECM:

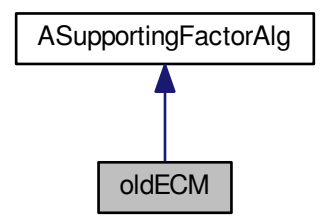

**Public Member Functions**

- [oldECM](#page-462-0) (int aNumCurves)
- int **Factor** (mpz\_t aModulus, mpz\_t aFactor1, mpz\_t aFactor2)
- int **Factor** [\(qs\\_relation](#page-510-0) ∗aCandidate)

## **Additional Inherited Members**

### **4.180.1 Detailed Description**

This class implements the elliptic curve factorization method.

## **4.180.2 Constructor & Destructor Documentation**

<span id="page-462-0"></span>**4.180.2.1 oldECM::oldECM ( int** *aNumCurves* **)**

The default constructor sets 'mode' to optimization level 1 (using Brent's improvement).

Here is the call graph for this function:

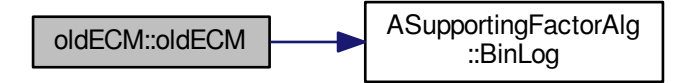

The documentation for this class was generated from the following files:

- libs/ecm\_old.h
- libs/ecm\_old.cpp

# **4.181 parallel\_Inverse Class Reference**

Parallel Inverse Modulo N – because multiplication is faster than GCD.

```
#include <ecm_old.h>
```
### **Public Member Functions**

- **parallel\_Inverse** (mpz\_t modN, int newcount)
- **parallel\_Inverse** (int newcount)
- int **GetCount** ()
- int [SetCount](#page-463-0) (int newcount)
	- *Get current degree of parallelization.*
- <span id="page-462-1"></span>• int [SetN](#page-462-1) (mpz\_t newN) *Set modulus.*
- <span id="page-462-2"></span>• int [GetN](#page-462-2) (mpz\_t result) *Get modulus.*
- <span id="page-463-1"></span>• int [Input](#page-463-1) (mpz\_t InputA, int index) *Set input with index index.*
- <span id="page-463-2"></span>• int [Output](#page-463-2) (mpz\_t OutputB, int index) *Get input with index index.*
- int **Reset** ()
- <span id="page-463-3"></span>• int [Put](#page-463-3) (mpz\_t InputA)
	- *Add input.*
- <span id="page-463-4"></span>• int [Get](#page-463-4) (mpz\_t OutputA)

*Get input.*

<span id="page-463-5"></span>• int [Compute](#page-463-5) ()

*Perform actual computing.*

## **4.181.1 Detailed Description**

Parallel Inverse Modulo N – because multiplication is faster than GCD.

#### **Author**

Jan Zvanovec, [jero@email.cz](mailto:jero@email.cz)

Clever trick, can be quickly understood by reading the source or see Cohen, H.: A course in computational algebraic number theory

Works using class ell point::

## **4.181.2 Member Function Documentation**

<span id="page-463-0"></span>**4.181.2.1 int parallel\_Inverse::SetCount ( int** *newcount* **)**

Get current degree of parallelization.

Set degree of parallelization

The documentation for this class was generated from the following files:

- libs/ecm\_old.h
- libs/ecm\_old.cpp

# **4.182 ParameterTest Class Reference**

Testing QS implementation.

#include <parameter\_test.h>

**Public Member Functions**

- **ParameterTest** [\(QSParameters](#page-511-0) &aParameters)
- int **Run** (test\_type aTestType)
- int **TestMemblock** ()
- void **PrintResults** ()

#### **4.182.1 Detailed Description**

Testing QS implementation.

The documentation for this class was generated from the following files:

- ks/parameter\_test.h
- ks/parameter\_test.cpp

# **4.183 pollard\_entry Struct Reference**

A basic type for representation of the intermediate values of iterated f(x).

#include <pollard\_rho.h>

# **Public Attributes**

- mpz\_t **value**
- int **inited**

## **4.183.1 Detailed Description**

A basic type for representation of the intermediate values of iterated f(x). The documentation for this struct was generated from the following file:

• libs/pollard\_rho.h

# **4.184 PollardPMinus1 Class Reference**

Class implementing Pollard p-1 factoring algorithm.

#include <pollard p m 1.h>

Inheritance diagram for PollardPMinus1:

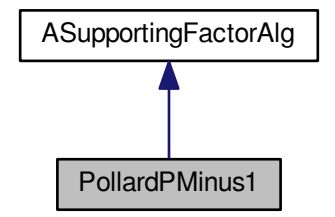

Collaboration diagram for PollardPMinus1:

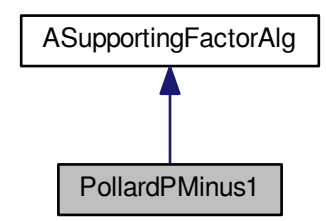

### **Public Member Functions**

- [PollardPMinus1](#page-465-0) (long aUpperFBBound)
- int [Factor](#page-466-0) (mpz t aModulus, mpz t aFactor1, mpz t aFactor2)

### **Additional Inherited Members**

## **4.184.1 Detailed Description**

Class implementing Pollard p-1 factoring algorithm.

This class implements Pollard p-1 factoring algorithm in two variants: the first one, which tries random choices of 'a' (level 0), and the other one, which, in addition, tries to expand the set of used primes (level 1). Switching between these two variants is performed by changing the implicit value of the internal variable "mode".

The implementation expects that the array "small\_primes", defined as extern in [gmp\\_tests.h,](#page-0-0) has already been initialized by the calling process. This is not a problem in case of the quadratic sieve. Further, this implementation expects that small\_primes are considerably longer than requested B\_1 or B\_2, and so it does not check for buffer overflow.

### **4.184.2 Constructor & Destructor Documentation**

<span id="page-465-0"></span>**4.184.2.1 PollardPMinus1::PollardPMinus1 ( long** *aUpperFBBound* **)**

The default constructor sets 'mode' to optimization level 1 (using extensions of the factor base).

Here is the call graph for this function:

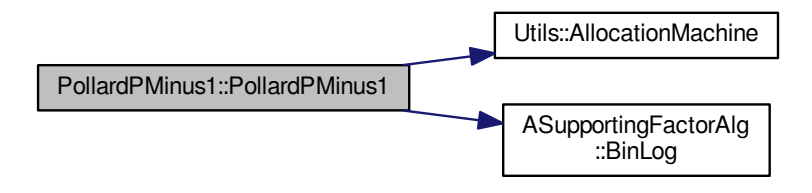

### **4.184.3 Member Function Documentation**

<span id="page-466-0"></span>**4.184.3.1 int PollardPMinus1::Factor ( mpz\_t** *aModulus,* **mpz\_t** *aFactor1,* **mpz\_t** *aFactor2* **)** [virtual]

An overloaded method from [FactoringAlgorithm,](#page-354-1) providing interface for factorization.

Implements [ASupportingFactorAlg.](#page-116-0)

The documentation for this class was generated from the following files:

- libs/pollard p\_m\_1.h
- libs/pollard\_p\_m\_1.cpp

# **4.185 PollardRho Class Reference**

This class implements the Pollard Rho (a.k.a. Monte Carlo) factoring algorithm.

#include <pollard\_rho.h>

Inheritance diagram for PollardRho:

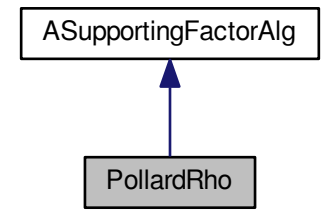

Collaboration diagram for PollardRho:

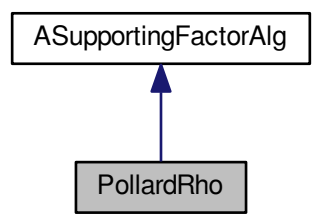

## **Public Member Functions**

- [PollardRho](#page-467-1) ()
- int [Factor](#page-467-2) (mpz\_t aModulus, mpz\_t aFactor1, mpz\_t aFactor2)

## **Additional Inherited Members**

## **4.185.1 Detailed Description**

This class implements the Pollard Rho (a.k.a. Monte Carlo) factoring algorithm.

This class implements the Pollard Rho (a.k.a. Monte Carlo) factoring algorithm. For Double LPV purposes, this seems to be the most effective factoring algorithm. The implementation uses Brent's improvement to the algorithm, resulting in faster (cca 40%) run than original Pollard Rho. Another improvement by Montgomery, which should make another 10% per cent improvement, has not been implemented completely, since its description is insufficient. The original Pollard Rho method is called "level 0", the Brent's improvement (default) is called "level 1" and the unfinished Montgomery improvement "level 2". Current level of the algorithm is set via a member variable.

## **4.185.2 Constructor & Destructor Documentation**

<span id="page-467-1"></span>**4.185.2.1 PollardRho::PollardRho ( )**

The default constructor sets 'mode' to optimization level 1 (using Brent's improvement).

Here is the call graph for this function:

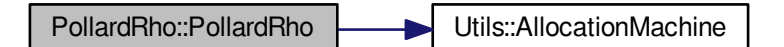

## **4.185.3 Member Function Documentation**

<span id="page-467-2"></span>**4.185.3.1 int PollardRho::Factor ( mpz\_t** *aModulus,* **mpz\_t** *aFactor1,* **mpz\_t** *aFactor2* **)** [virtual]

An overloaded method from [FactoringAlgorithm,](#page-354-1) providing interface for factorization.

Implements [ASupportingFactorAlg.](#page-116-0)

The documentation for this class was generated from the following files:

- libs/pollard\_rho.h
- <span id="page-467-0"></span>• libs/pollard rho.cpp

# **4.186 Polynomial Class Reference**

#### [Polynomial](#page-467-0) class.

```
#include <polynom_class.h>
```
Inheritance diagram for Polynomial:

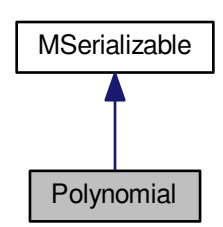

Collaboration diagram for Polynomial:

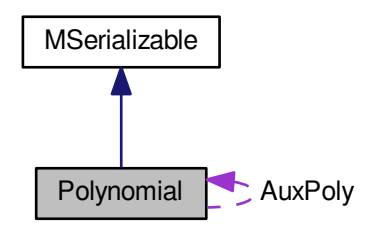

#### **Public Member Functions**

- [Polynomial](#page-471-0) ()
- [Polynomial](#page-471-1) (int aDegree)
- **Polynomial** (const [Polynomial](#page-467-0) &aOperand)
- virtual ∼[Polynomial](#page-471-2) ()
- int **Serialize** (const [CBaseParameters](#page-179-0) &aParam) const
- int Serialize (const [CBaseParameters](#page-179-0) &aParam, xmlTextWriterPtr &aWriter) const
- int **Deserialize** (const [CBaseParameters](#page-179-0) &aParam)
- int Deserialize (const [CBaseParameters](#page-179-0) &aParam, xmlTextReaderPtr &aReader)
- std::string **ToString** (poly\_str\_formats aFormat)
- int [Set](#page-497-0) (int aPower, long aNumber)
- int [Set](#page-497-1) (int aPower, mpz\_t aNumber)
- long [Get](#page-484-0) (int aPower)
- mpz\_t ∗ [Get2](#page-485-0) (int aPower)
- int [GetDegree](#page-485-1) ()
- int [SetDegree](#page-498-0) (int aDegree)
- long [Leading](#page-487-0) ()
- mpz t \* [Leading2](#page-487-1) ()
- long [Content](#page-474-0) (mpz\_t aContent)
- int [Inc](#page-485-2) (int aPower, long aNumber)
- int [Dec](#page-475-0) (int aPower, long aNumber)
- int [Inc](#page-485-3) (int aPower, mpz\_t aNumber)
- int [Dec](#page-475-1) (int aPower, mpz\_t aNumber)
- bool **IsOne** (void)
- int [Add](#page-472-0) [\(Polynomial](#page-467-0) ∗aTarget, [Polynomial](#page-467-0) ∗aOperand1, [Polynomial](#page-467-0) ∗aOperand2)
- int [AddMultiply](#page-473-0) [\(Polynomial](#page-467-0) ∗aTarget, [Polynomial](#page-467-0) ∗aOperand, mpz\_t aNumber)
- int [Substract](#page-498-1) [\(Polynomial](#page-467-0) ∗aTarget, [Polynomial](#page-467-0) ∗aOperand1, [Polynomial](#page-467-0) ∗aOperand2)
- int [Multiply](#page-488-0) [\(Polynomial](#page-467-0) ∗aTarget, [Polynomial](#page-467-0) ∗aOperand1, [Polynomial](#page-467-0) ∗aOperand2)
- int [MultiplyByPowerOfX](#page-489-0) (int aPower)
- int MultiplyMod [\(Polynomial](#page-467-0) \*aTarget, [Polynomial](#page-467-0) \*aOperand1, Polynomial \*aOperand2, Polynomial \*a<sup>←</sup> Modulo)
- int [Divide](#page-477-0) [\(Polynomial](#page-467-0) ∗aTarget, [Polynomial](#page-467-0) ∗aRemainder, [Polynomial](#page-467-0) ∗aOperand1, [Polynomial](#page-467-0) ∗aOperand2)
- int [Multiply](#page-489-1) [\(Polynomial](#page-467-0) ∗aTarget, [Polynomial](#page-467-0) ∗aOperand, long aNumber)
- int [Divide](#page-478-0) [\(Polynomial](#page-467-0) ∗aTarget, [Polynomial](#page-467-0) ∗aOperand, long aNumber)
- int [Multiply](#page-489-2) [\(Polynomial](#page-467-0) ∗aTarget, [Polynomial](#page-467-0) ∗aOperand, mpz\_t aNumber)
- int [Divide](#page-478-1) [\(Polynomial](#page-467-0) ∗aTarget, [Polynomial](#page-467-0) ∗aOperand, mpz\_t aNumber)
- int [Power](#page-492-0) [\(Polynomial](#page-467-0) ∗aTarget, [Polynomial](#page-467-0) ∗aOperand, unsigned int x)
- int [PowerMod](#page-493-0) [\(Polynomial](#page-467-0) ∗aTarget, [Polynomial](#page-467-0) ∗aOperand, unsigned int x, [Polynomial](#page-467-0) ∗aModulo)
- int [PowerModPolyPrime](#page-493-1) [\(Polynomial](#page-467-0) ∗aTarget, [Polynomial](#page-467-0) ∗aOperand, unsigned int x, [Polynomial](#page-467-0) ∗aModulo, long aPrime)
- Iong [Evaluate](#page-479-0) (mpz\_t aResult, mpz\_t aOperand)
- double [EvaluateDecimal](#page-480-0) (mpf\_t aResult, mpf\_t aOperand)
- long [EvaluateModPrime](#page-480-1) (long aOperand, long aPrime)
- int [Modulo](#page-488-1) (unsigned long p)
- int [SymmetricModulo](#page-500-0) (unsigned long p)
- int [SymToModulo](#page-500-1) (unsigned long p)
- int [InverseModPolynomial](#page-486-0) [\(Polynomial](#page-467-0) ∗aTarget, [Polynomial](#page-467-0) ∗aModulo, long aPrime)
- int [AddModPrime](#page-472-1) [\(Polynomial](#page-467-0) ∗aTarget, [Polynomial](#page-467-0) ∗aOperand1, [Polynomial](#page-467-0) ∗aOperand2, unsigned long aPrime)
- int [AddModPrime](#page-473-1) [\(Polynomial](#page-467-0) ∗aTarget, [Polynomial](#page-467-0) ∗aOperand1, [Polynomial](#page-467-0) ∗aOperand2, mpz\_t aPrime)
- int [SubstractModPrime](#page-499-0) [\(Polynomial](#page-467-0) ∗aTarget, [Polynomial](#page-467-0) ∗aOperand1, [Polynomial](#page-467-0) ∗aOperand2, unsigned long aPrime)
- int [SubstractModPrime](#page-499-1) [\(Polynomial](#page-467-0) ∗aTarget, [Polynomial](#page-467-0) ∗aOperand1, [Polynomial](#page-467-0) ∗aOperand2, mpz\_t a←- Prime)
- int [MultiplyModPrime](#page-490-0) [\(Polynomial](#page-467-0) ∗aTarget, [Polynomial](#page-467-0) ∗aOperand1, [Polynomial](#page-467-0) ∗aOperand2, unsigned long aPrime)
- int [MultiplyModPrime](#page-491-0) [\(Polynomial](#page-467-0) ∗aTarget, [Polynomial](#page-467-0) ∗aOperand1, [Polynomial](#page-467-0) ∗aOperand2, mpz\_t a←- Prime)
- int [MultiplyModPrime](#page-491-1) [\(Polynomial](#page-467-0) ∗aTarget, [Polynomial](#page-467-0) ∗aOperand, unsigned long aNumber, unsigned long aPrime)
- int [MultiplyModPrime](#page-491-2) [\(Polynomial](#page-467-0) ∗aTarget, [Polynomial](#page-467-0) ∗aOperand, mpz\_t aNumber, mpz\_t aPrime)
- int [DivideModPrime](#page-479-1) [\(Polynomial](#page-467-0) ∗aTarget, [Polynomial](#page-467-0) ∗aRemainder, [Polynomial](#page-467-0) ∗aOperand1, [Polynomial](#page-467-0) ∗aOperand2, mpz\_t aPrime)
- int [AddInGF](#page-472-2) [\(Polynomial](#page-467-0) ∗aTarget, [Polynomial](#page-467-0) ∗aOperand1, [Polynomial](#page-467-0) ∗aOperand2, [Polynomial](#page-467-0) ∗aModulo, mpz t aCharacteristic)
- int [SubstractInGF](#page-499-2) [\(Polynomial](#page-467-0) ∗aTarget, [Polynomial](#page-467-0) ∗aOperand1, [Polynomial](#page-467-0) ∗aOperand2, [Polynomial](#page-467-0) ∗a←- Modulo, mpz\_t aCharacteristic)
- int [MultiplyInGF](#page-490-1) [\(Polynomial](#page-467-0) ∗aTarget, [Polynomial](#page-467-0) ∗aOperand1, [Polynomial](#page-467-0) ∗aOperand2, [Polynomial](#page-467-0) ∗a←- Modulo, mpz\_t aCharacteristic)
- int **InverseInGF** [\(Polynomial](#page-467-0) ∗aTarget, [Polynomial](#page-467-0) ∗aModulo, mpz\_t aCharacteristic)
- int [PowerInGF](#page-492-1) [\(Polynomial](#page-467-0) ∗aTarget, unsigned int x, [Polynomial](#page-467-0) ∗aModulo, mpz\_t aCharacteristic)
- int **PowerInGF** [\(Polynomial](#page-467-0) ∗aTarget, mpz\_t x, [Polynomial](#page-467-0) ∗aModulo, mpz\_t aCharacteristic)
- int [ReduceInGF](#page-494-0) [\(Polynomial](#page-467-0) ∗aModulo, mpz\_t aCharacteristic)
- int [Modulo](#page-488-2) (mpz\_t aCharacteristic)
- int [SymmetricModulo](#page-500-2) (mpz\_t aCharacteristic)
- int [GCD\\_Euclid](#page-481-0) [\(Polynomial](#page-467-0) ∗aTarget, [Polynomial](#page-467-0) ∗aOperand1, [Polynomial](#page-467-0) ∗aOperand2)
- int [GCD\\_Reduced](#page-483-0) [\(Polynomial](#page-467-0) ∗aTarget, [Polynomial](#page-467-0) ∗aOperand1, [Polynomial](#page-467-0) ∗aOperand2)
- int [GCD\\_Subresultant](#page-484-1) [\(Polynomial](#page-467-0) ∗aTarget, [Polynomial](#page-467-0) ∗aOperand1, [Polynomial](#page-467-0) ∗aOperand2)
- int [GCD\\_Content](#page-480-2) [\(Polynomial](#page-467-0) ∗aTarget, [Polynomial](#page-467-0) ∗aOperand1, [Polynomial](#page-467-0) ∗aOperand2)
- int [GCD\\_p](#page-483-1) [\(Polynomial](#page-467-0) ∗aTarget, [Polynomial](#page-467-0) ∗aOperand1, [Polynomial](#page-467-0) ∗aOperand2, unsigned long p)
- int [GCD\\_Extended\\_p](#page-481-1) [\(Polynomial](#page-467-0) ∗aTarget, [Polynomial](#page-467-0) ∗aComb1, [Polynomial](#page-467-0) ∗aComb2, [Polynomial](#page-467-0) ∗a←- Operand1, [Polynomial](#page-467-0) ∗aOperand2, unsigned long p)
- int **GCD\_Extended\_p** [\(Polynomial](#page-467-0) ∗aTarget, [Polynomial](#page-467-0) ∗aComb1, [Polynomial](#page-467-0) ∗aComb2, [Polynomial](#page-467-0) ∗a←- Operand1, [Polynomial](#page-467-0) ∗aOperand2, mpz\_t p)
- long [Resultant](#page-495-0) (mpz\_t aResult, [Polynomial](#page-467-0) ∗aOperand1, Polynomial ∗aOperand2)
- long [Discriminant](#page-477-1) (mpz\_t aResult)
- int [Derivate](#page-476-0) [\(Polynomial](#page-467-0) ∗aTarget, [Polynomial](#page-467-0) ∗aOperand)
- int [DefiniteIntegral](#page-476-1) (mpz\_t aResult, [Polynomial](#page-467-0) ∗aOperand, mpz\_t aLowerLimit, mpz\_t aUpperLimit)
- int [RootsModPrimeSpecial](#page-496-0) (long ∗aRoots, unsigned long p)
- long [RootsModPrimeGeneral](#page-495-1) (long ∗aRoots, unsigned long p)
- int [IsIrreducibleModPrime](#page-486-1) (long aPrime)
- int **RealRoots** (double ∗aRoots)
- int **AbsoluteValue** (mpz\_t aResult)
- int **GeneratePolynomial** (mpz\_t aRoot, mpz\_t aValue, unsigned int aDegree, unsigned int aBitRange)
- int [Reduce](#page-494-1) ()
- int [Allocate](#page-473-2) (int aSize)
- int [Zeroize](#page-501-0) (int aFrom=0)
- [Polynomial](#page-467-0) ∗ [Copy](#page-474-1) () const
- int [Copy](#page-475-2) [\(Polynomial](#page-467-0) ∗aTarget)
- int [PrintToScreen](#page-494-2) ()
- bool [Equals](#page-479-2) (const [Polynomial](#page-467-0) &aOperand) const
- [Polynomial](#page-467-0) ∗ [AssignAuxPoly](#page-474-2) ()
- <span id="page-470-0"></span>• int [Dispose](#page-477-2) [\(Polynomial](#page-467-0) ∗aPolynomial)
- bool [ControlCoeffSize](#page-470-0) (mpz\_t aMaxSize)
	- *Control if abs value of poly coeff is lower than aMaxSize.*
- <span id="page-470-1"></span>• int [GetMaxCoeffSize](#page-470-1) (mpz\_t aResult)

*Return absolute maximal coeff size.*

## **Static Public Member Functions**

- static int **Parse2** [\(Polynomial](#page-467-0) ∗aPoly, const std::string aPolyString)
- static [Polynomial](#page-467-0) ∗ **Parse** (const std::string aPolyString)
- static void **Finish** ()
- static int **EuclideNormSqr** (mpz\_t aResult, [Polynomial](#page-467-0) ∗aOperand)
- static int **InnerProduct** (mpz\_t aResult, [Polynomial](#page-467-0) ∗aOperand1, [Polynomial](#page-467-0) ∗aOperand2)

#### **Protected Member Functions**

- int **ModPolynomial** [\(Polynomial](#page-467-0) ∗aTarget, [Polynomial](#page-467-0) ∗aModulo, long aPrime)
- int **RealRootsReal** (double ∗aRoots, mpf\_t ∗aPolynomial, int aDegree)
- void **Horner** (mpf\_t aResult, mpf\_t \*aPolynomial, int aDegree, mpf\_t aAt)

## <span id="page-471-3"></span>**Protected Attributes**

• int [degree](#page-471-3)

*The degree of the polynomial.*

<span id="page-471-4"></span>• mpz\_t ∗ [coeff](#page-471-4)

*The coefficients of the polynomial.*

<span id="page-471-5"></span>• int [allocated](#page-471-5)

*The number of allocated coefficients.*

<span id="page-471-6"></span>• int [AuxPolynomialNumber](#page-471-6)

*For an auxiliary polynomial it's its number in the array, otherwise it is -1.*

## <span id="page-471-7"></span>**Static Protected Attributes**

• static mpz t Z E R O

*Static mupltiprecision integer with value 0. Serves as a reference when asking for a coefficient out of the range.*  $\cdot$  static int **count** = 0

<span id="page-471-8"></span>• static bool Z E R O allocated = FALSE

*Is the Z\_E\_R\_O variable allocated?*

- <span id="page-471-9"></span>• static const int [aux\\_pols](#page-471-9) =20 *The number of auxiliary polynomials.*
- <span id="page-471-10"></span>• static [Polynomial](#page-467-0) ∗ [AuxPoly](#page-471-10) [\[aux\\_pols\]](#page-471-9) *Auxiliary polynomial for usage inside the methods.*
- <span id="page-471-11"></span>• static bool [AuxPolyOccupied](#page-471-11) [\[aux\\_pols\]](#page-471-9)

*An array of flags showing whether an auxiliary polynomial is being used.*

## **4.186.1 Detailed Description**

#### [Polynomial](#page-467-0) class.

This class represents a polynomial on one variable with (arbitrarily large) integer coefficients.

## **4.186.2 Constructor & Destructor Documentation**

<span id="page-471-0"></span>**4.186.2.1 Polynomial::Polynomial ( )**

Standard constructor. The polynomial is set to be 0. (More precisely, its degree is set to be -1).

#### **4.186.2.2 Polynomial::Polynomial ( int** *aDegree* **)**

Constructor with predefined expected degree. The polynomial is allocated to aDegree and set to be 0 by setting its degree to be -1.

<span id="page-471-2"></span><span id="page-471-1"></span>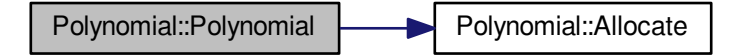

**4.186.2.3 Polynomial::**∼**Polynomial ( )** [virtual]

Standard destructor.

## **4.186.3 Member Function Documentation**

<span id="page-472-0"></span>**4.186.3.1 int Polynomial::Add ( Polynomial** ∗ *aTarget,* **Polynomial** ∗ *aOperand1,* **Polynomial** ∗ *aOperand2* **)**

Performs adding aOperand1+aOperand2=aTarget of polynomials.

Return codes:

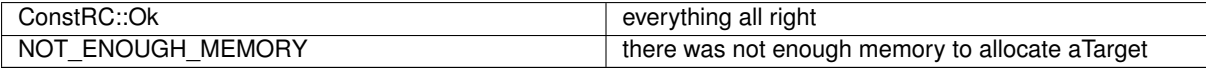

Here is the call graph for this function:

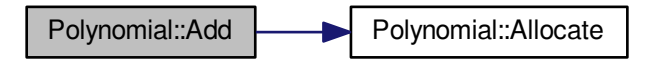

<span id="page-472-2"></span>**4.186.3.2 int Polynomial::AddInGF ( Polynomial** ∗ *aTarget,* **Polynomial** ∗ *aOperand1,* **Polynomial** ∗ *aOperand2,* **Polynomial** ∗ *aModulo,* **mpz\_t** *aCharacteristic* **)**

Performs adding aOperand1+aOperand2=aTarget of polynomials in GF(aCharacteristic)[x]/aModulo).

Return codes:

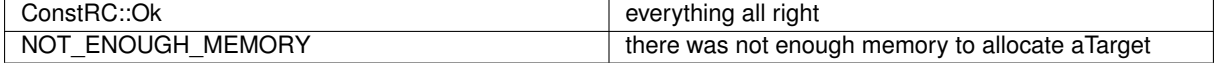

Here is the call graph for this function:

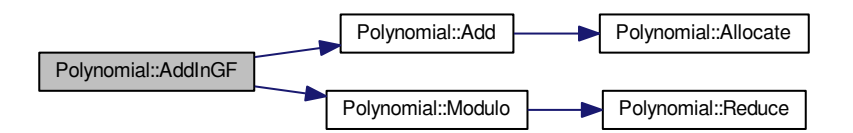

<span id="page-472-1"></span>**4.186.3.3 int Polynomial::AddModPrime ( Polynomial** ∗ *aTarget,* **Polynomial** ∗ *aOperand1,* **Polynomial** ∗ *aOperand2,* **unsigned long** *aPrime* **)**

Performs adding aOperand1+aOperand2=aTarget of polynomials mod aPrime. aOperand1 and aOperand2 must have coeff mod aPrime!

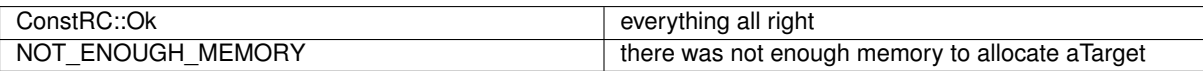

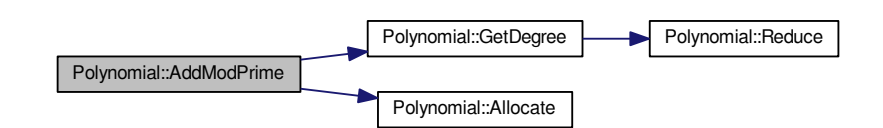

<span id="page-473-1"></span>**4.186.3.4 int Polynomial::AddModPrime ( Polynomial** ∗ *aTarget,* **Polynomial** ∗ *aOperand1,* **Polynomial** ∗ *aOperand2,* **mpz\_t** *aPrime* **)**

Performs adding aOperand1+aOperand2=aTarget of polynomials mod aPrime. aOperand1 and aOperand2 must have coeff mod aPrime!

Return codes:

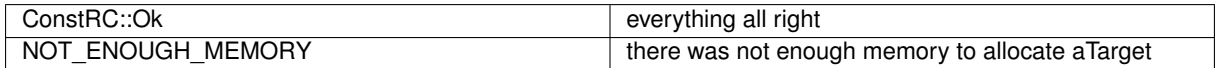

Here is the call graph for this function:

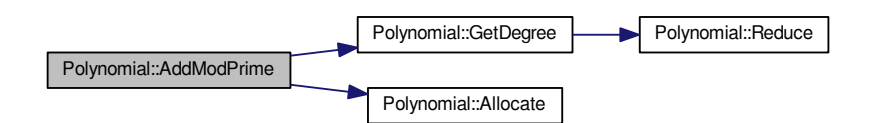

<span id="page-473-0"></span>**4.186.3.5 int Polynomial::AddMultiply ( Polynomial** ∗ *aTarget,* **Polynomial** ∗ *aOperand,* **mpz\_t** *aNumber* **)**

Performs aNumber ∗ aOperand + aTarget = aTarget of polynomials.

### Return codes:

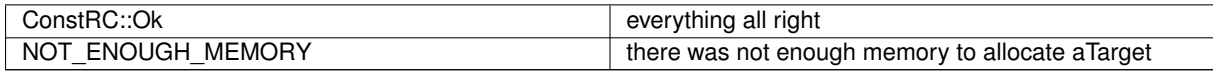

<span id="page-473-2"></span>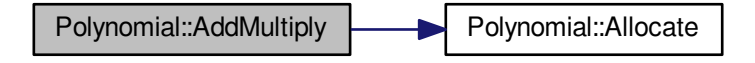

**4.186.3.6 int Polynomial::Allocate ( int** *aSize* **)**

Allocates the coefficients so that the polynomial can be of degree up to aSize.

### Return codes:

<span id="page-474-2"></span>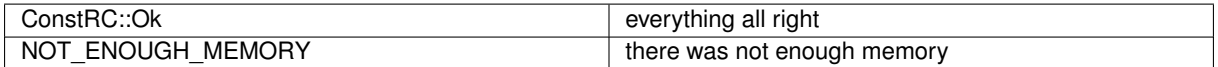

#### **4.186.3.7 Polynomial** ∗ **Polynomial::AssignAuxPoly ( )**

This method assigns a preconstructed auxiliary polynomial for a temporary use. If no preconstructed polynomial is at hand, a new one is constructed.

Returns a polynomial.

Here is the call graph for this function:

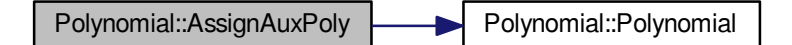

#### <span id="page-474-0"></span>**4.186.3.8 long Polynomial::Content ( mpz\_t** *aContent* **)**

Returns the content (i.e. the greatest common divisor of the conefficients) of the polynomial. Here is the call graph for this function:

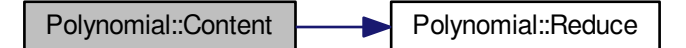

### <span id="page-474-1"></span>**4.186.3.9 Polynomial** ∗ **Polynomial::Copy ( ) const**

Returns a newly created copy of the current polynomial.

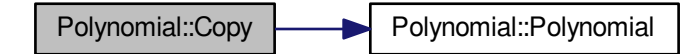

## <span id="page-475-2"></span>**4.186.3.10 int Polynomial::Copy ( Polynomial** ∗ *aTarget* **)**

Copies the polynomial into aTarget.

Return codes:

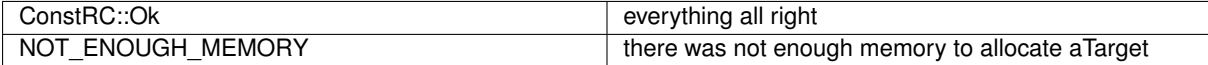

Here is the call graph for this function:

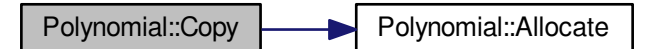

<span id="page-475-0"></span>**4.186.3.11 int Polynomial::Dec ( int** *aPower,* **long** *aNumber* **)**

Decreases the aPower-th coefficient by aNumber.

Return codes:

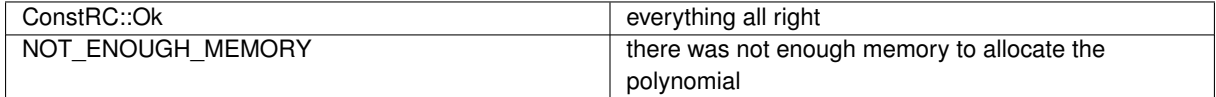

<span id="page-475-1"></span>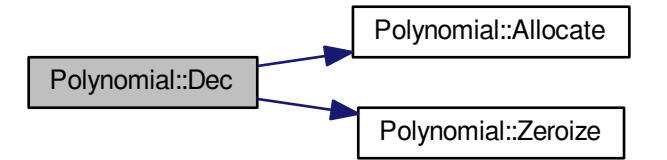

**4.186.3.12 int Polynomial::Dec ( int** *aPower,* **mpz\_t** *aNumber* **)**

Decreases the aPower-th coefficient by aNumber.

### Return codes:

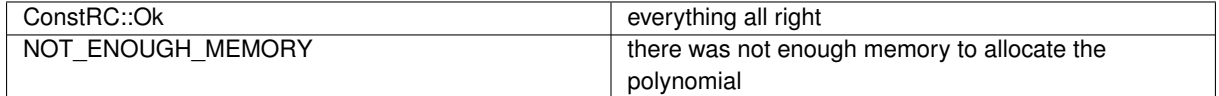

Here is the call graph for this function:

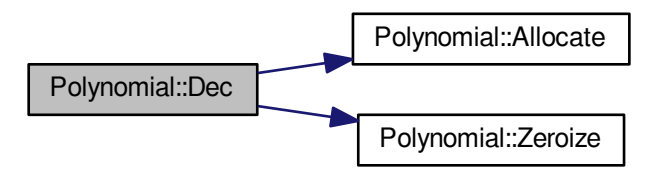

<span id="page-476-1"></span>**4.186.3.13 int Polynomial::DefiniteIntegral ( mpz\_t** *aResult,* **Polynomial** ∗ *aOperand,* **mpz\_t** *aLowerLimit,* **mpz\_t** *aUpperLimit* **)**

Returns the definite integral of the polynomial on the interval [aLowerLimit, aUpperLimit]

Return codes:

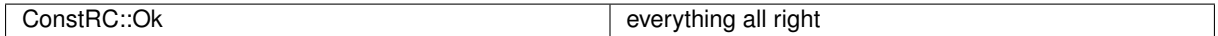

Here is the call graph for this function:

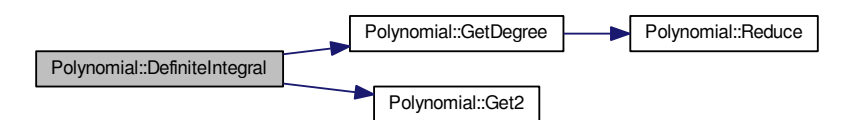

<span id="page-476-0"></span>**4.186.3.14 int Polynomial::Derivate ( Polynomial** ∗ *aTarget,* **Polynomial** ∗ *aOperand* **)**

Returns the formal derivative of the polynomial.

Return codes:

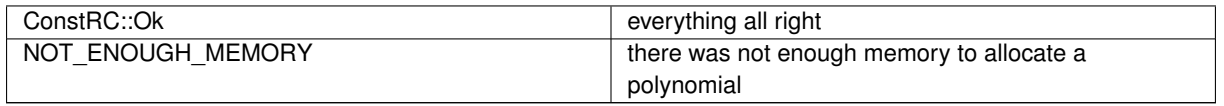

**Generated on Thu Oct 29 2015 21:12:30 for Sieves by Doxygen**

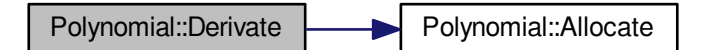

#### <span id="page-477-1"></span>**4.186.3.15 long Polynomial::Discriminant ( mpz\_t** *aResult* **)**

Returns the discriminant of the polynomial.

Return codes:

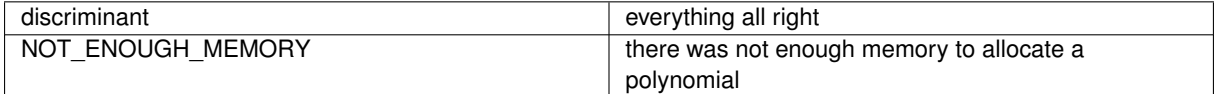

Here is the call graph for this function:

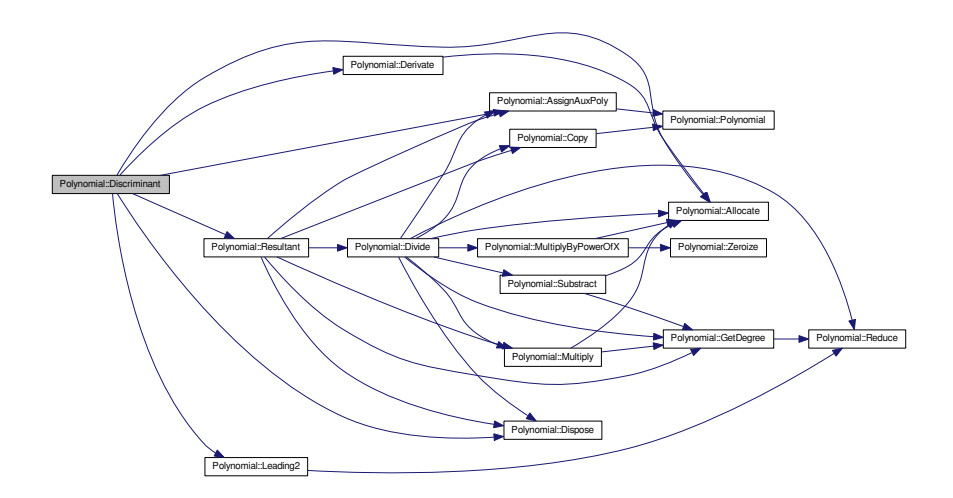

## <span id="page-477-2"></span>**4.186.3.16 int Polynomial::Dispose ( Polynomial** ∗ *aPolynomial* **)**

Finishes the usage of an auxiliary polynomial. If the polynomial is not a preconstructed one, it is deleted. Return code: ConstRC::Ok

<span id="page-477-0"></span>**4.186.3.17 int Polynomial::Divide ( Polynomial** ∗ *aTarget,* **Polynomial** ∗ *aRemainder,* **Polynomial** ∗ *aOperand1,* **Polynomial** ∗ *aOperand2* **)**

Performs division with remainder aOperand1=aOperand2∗aTarget+aRemainder of polynomials.

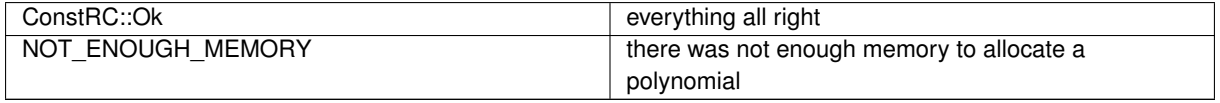

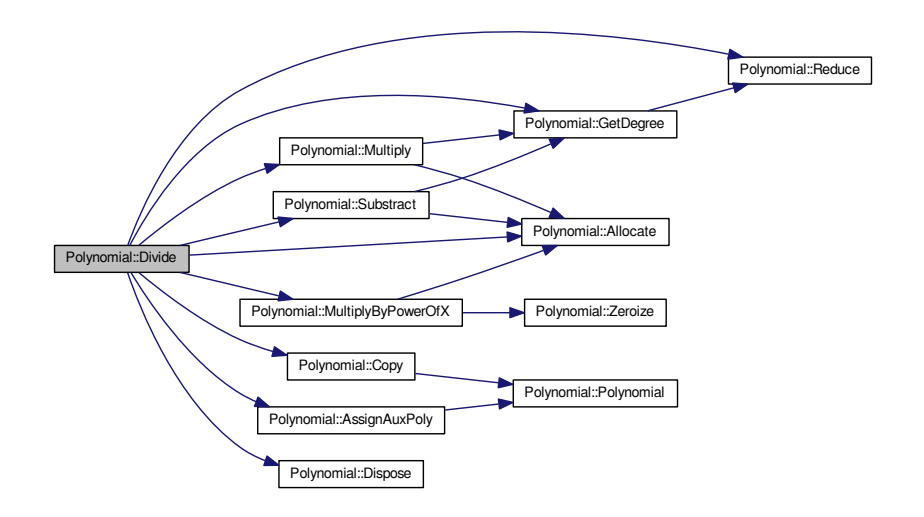

<span id="page-478-0"></span>**4.186.3.18 int Polynomial::Divide ( Polynomial** ∗ *aTarget,* **Polynomial** ∗ *aOperand,* **long** *aNumber* **)**

Performs number division aOperand/aNumber=aTarget.

Return codes:

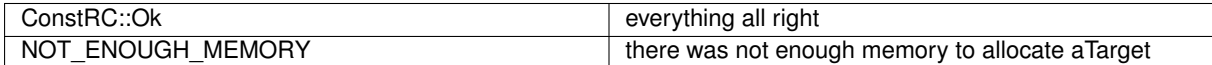

Here is the call graph for this function:

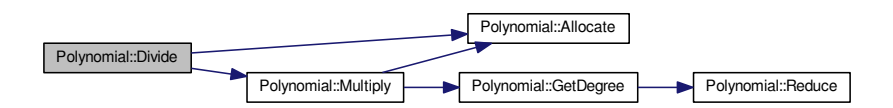

<span id="page-478-1"></span>**4.186.3.19 int Polynomial::Divide ( Polynomial** ∗ *aTarget,* **Polynomial** ∗ *aOperand,* **mpz\_t** *aNumber* **)**

Performs number division aOperand/aNumber=aTarget.

Return codes:

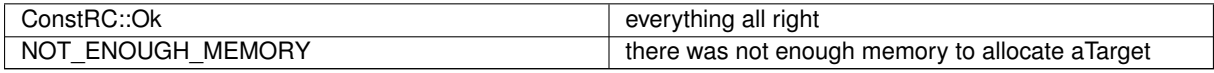

**Generated on Thu Oct 29 2015 21:12:30 for Sieves by Doxygen**

Polynomial::Divide Polynomial::Allocate

<span id="page-479-1"></span>**4.186.3.20 int Polynomial::DivideModPrime ( Polynomial** ∗ *aTarget,* **Polynomial** ∗ *aRemainder,* **Polynomial** ∗ *aOperand1,* **Polynomial** ∗ *aOperand2,* **mpz\_t** *aPrime* **)**

Performs division with remainder aOperand1 = aOperand2 \* aTarget + aRemainder of polynomials mod aPrime.

Return codes:

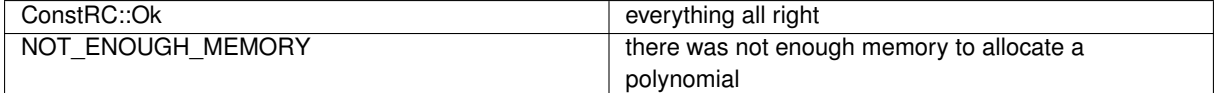

Here is the call graph for this function:

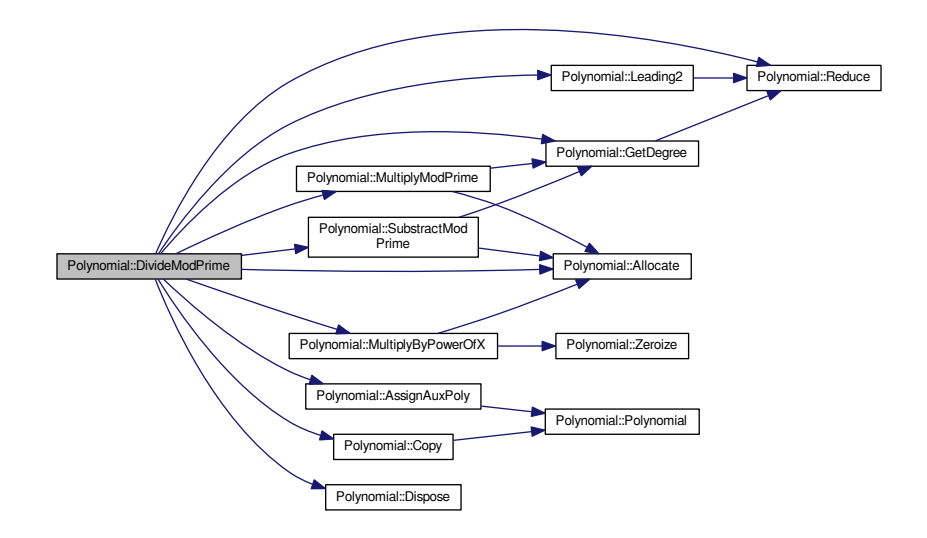

<span id="page-479-2"></span>**4.186.3.21 bool Polynomial::Equals ( const Polynomial &** *aOperand* **) const**

<span id="page-479-0"></span>Compare aOperand polynomial with this polynomial.

**4.186.3.22 long Polynomial::Evaluate ( mpz\_t** *aResult,* **mpz\_t** *aOperand* **)**

Evaluates the value polynomial in aOperand

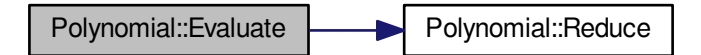

<span id="page-480-0"></span>**4.186.3.23 double Polynomial::EvaluateDecimal ( mpf\_t** *aResult,* **mpf\_t** *aOperand* **)**

Evaluates the non-integer value polynomial in aOperand Here is the call graph for this function:

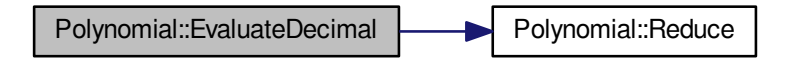

<span id="page-480-1"></span>**4.186.3.24 long Polynomial::EvaluateModPrime ( long** *aOperand,* **long** *aPrime* **)**

Evaluates the value polynomial in aOperand in the field *GF*(aPrime) Here is the call graph for this function:

Polynomial::EvaluateModPrime Polynomial::Reduce

<span id="page-480-2"></span>**4.186.3.25 int Polynomial::GCD\_Content ( Polynomial** ∗ *aTarget,* **Polynomial** ∗ *aOperand1,* **Polynomial** ∗ *aOperand2* **)**

Finds the greatest common divisor of aOperand1 and aOperand2 using the primitive part algorithm. Return codes:

ConstRC::Ok everything all right

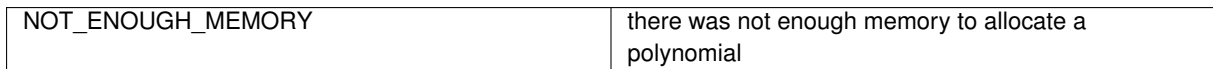

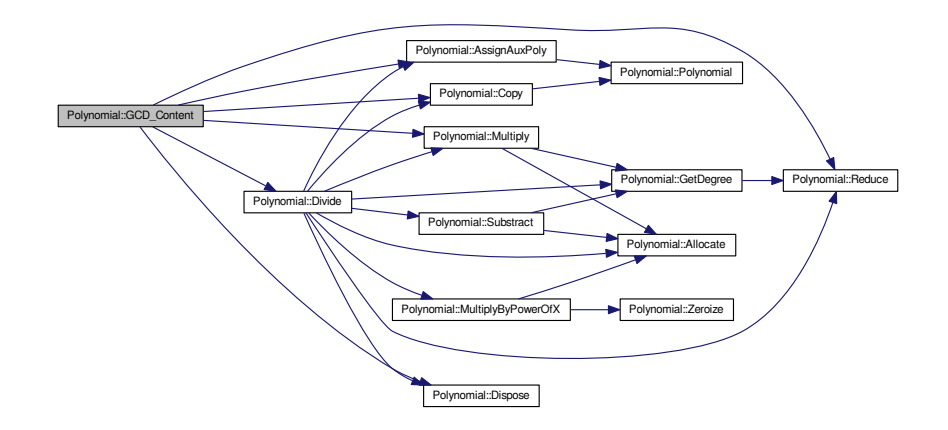

<span id="page-481-0"></span>**4.186.3.26 int Polynomial::GCD\_Euclid ( Polynomial** ∗ *aTarget,* **Polynomial** ∗ *aOperand1,* **Polynomial** ∗ *aOperand2* **)**

Finds the greatest common divisor of aOperand1 and aOperand2 using the Euclidian algorithm.

Return codes:

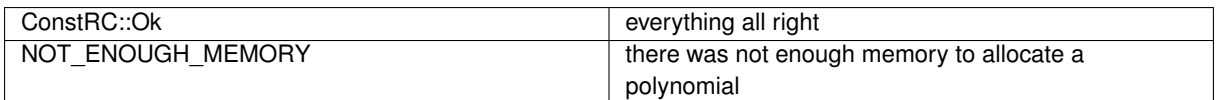

Here is the call graph for this function:

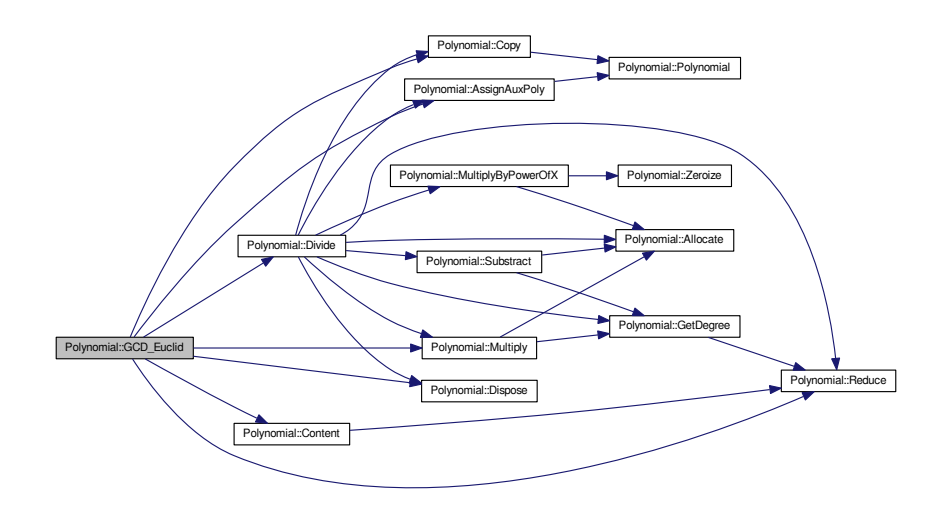

<span id="page-481-1"></span>**4.186.3.27 int Polynomial::GCD\_Extended\_p ( Polynomial** ∗ *aTarget,* **Polynomial** ∗ *aComb1,* **Polynomial** ∗ *aComb2,* **Polynomial** ∗ *aOperand1,* **Polynomial** ∗ *aOperand2,* **unsigned long** *p* **)**

Finds the greatest common divisor of aOperand1 and aOperand2 over *GF*(*p*) using the Euclidian algorithm, along with the combinations needed to achieve the greatest common divisor.

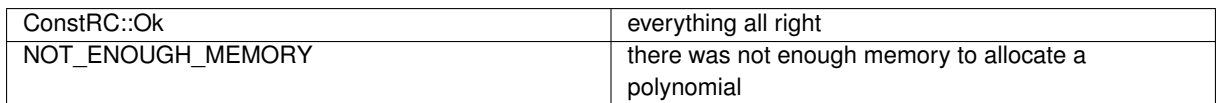

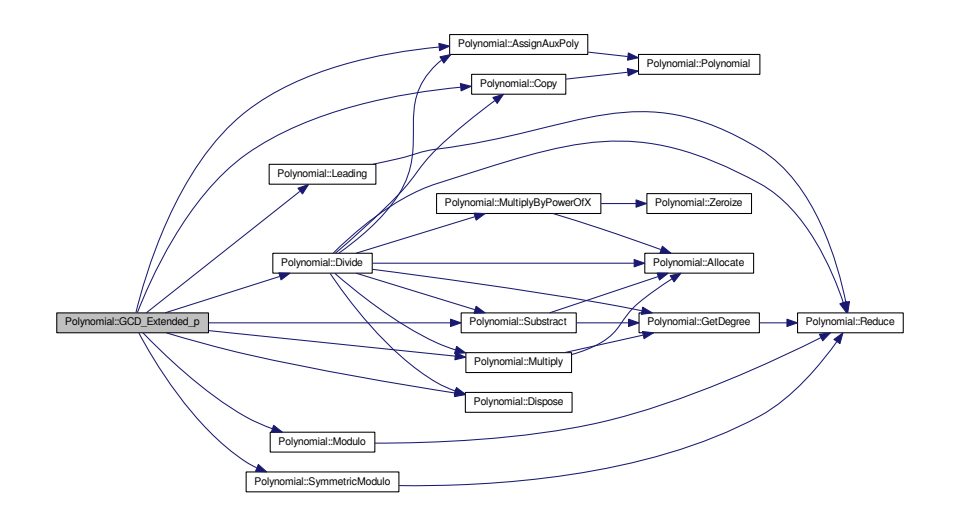

## <span id="page-483-1"></span>**4.186.3.28 int Polynomial::GCD\_p ( Polynomial** ∗ *aTarget,* **Polynomial** ∗ *aOperand1,* **Polynomial** ∗ *aOperand2,* **unsigned long** *p* **)**

Finds the greatest common divisor of aOperand1 and aOperand2 over *GF*(*p*) using the Euclidian algorithm.

Return codes:

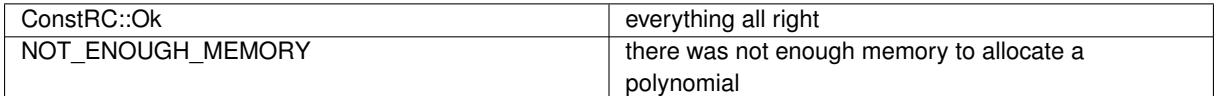

<span id="page-483-0"></span>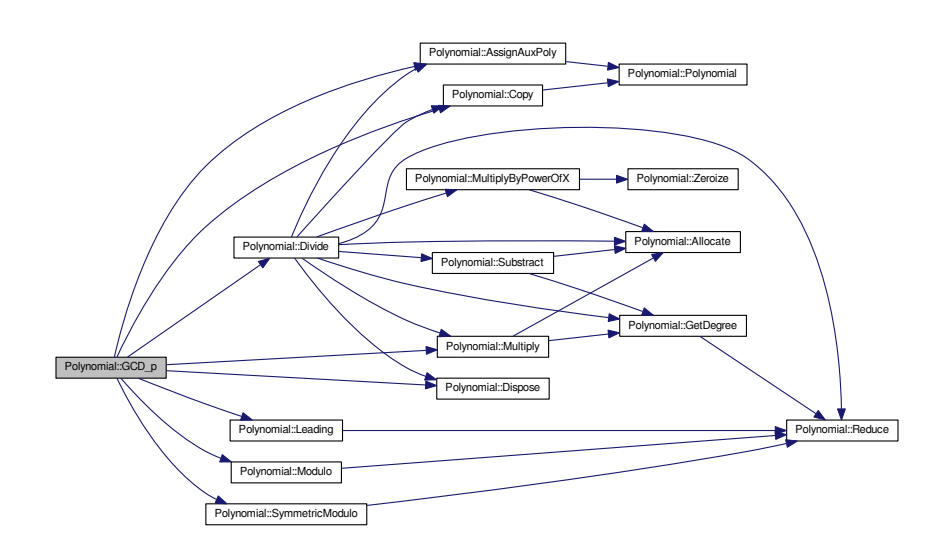

**4.186.3.29 int Polynomial::GCD\_Reduced ( Polynomial** ∗ *aTarget,* **Polynomial** ∗ *aOperand1,* **Polynomial** ∗ *aOperand2* **)**

Finds the greatest common divisor of aOperand1 and aOperand2 using the reduced algorithm.

## Return codes:

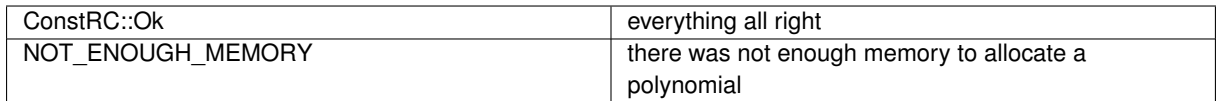

Here is the call graph for this function:

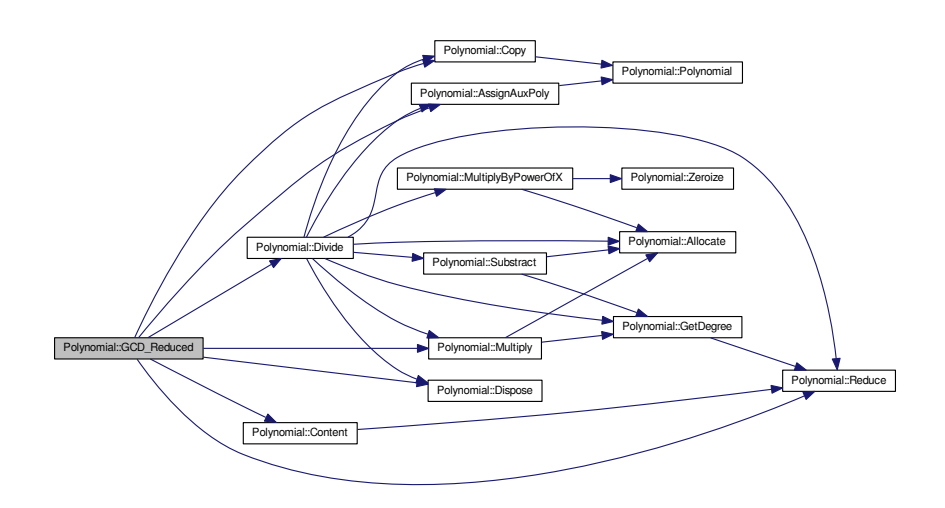

## <span id="page-484-1"></span>**4.186.3.30 int Polynomial::GCD\_Subresultant ( Polynomial** ∗ *aTarget,* **Polynomial** ∗ *aOperand1,* **Polynomial** ∗ *aOperand2* **)**

Finds the greatest common divisor of aOperand1 and aOperand2 using the subresultant algorithm.

Return codes:

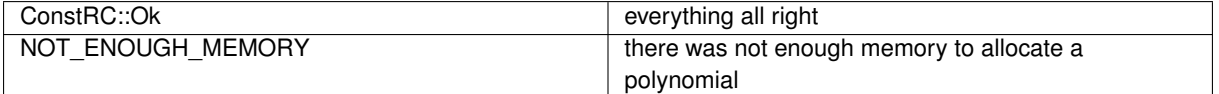

<span id="page-484-0"></span>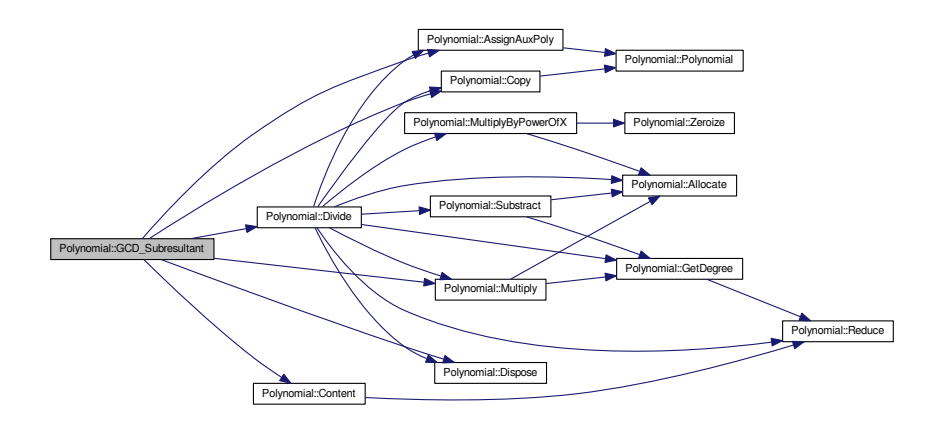

**4.186.3.31 long Polynomial::Get ( int** *aPower* **)**

<span id="page-485-0"></span>Returns the aPower-th coefficient of the polynomial. Coefficients of index less than 0 or more than degree are considered to be 0.

**4.186.3.32 mpz\_t** ∗ **Polynomial::Get2 ( int** *aPower* **)**

<span id="page-485-1"></span>Returns the reference to the aPower-th coefficient of the polynomial. Coefficients of index less than 0 or more than degree are considered to be 0.

**4.186.3.33 int Polynomial::GetDegree ( )**

Returns the degree of the polynomial.

Here is the call graph for this function:

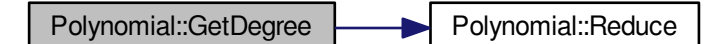

<span id="page-485-2"></span>**4.186.3.34 int Polynomial::Inc ( int** *aPower,* **long** *aNumber* **)**

Increases the aPower-th coefficient by aNumber.

Return codes:

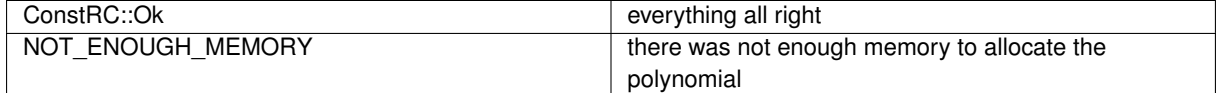

Here is the call graph for this function:

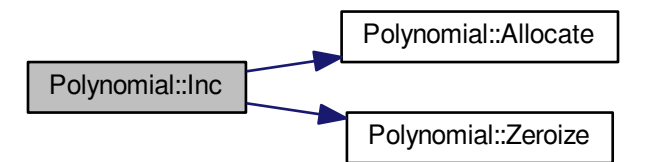

<span id="page-485-3"></span>**4.186.3.35 int Polynomial::Inc ( int** *aPower,* **mpz\_t** *aNumber* **)**

Increases the aPower-th coefficient by aNumber. Return codes:

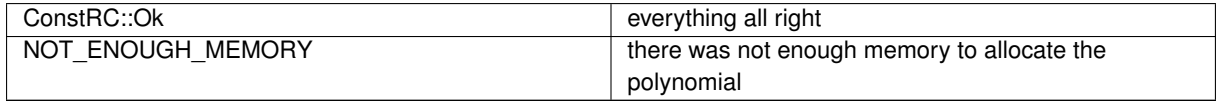

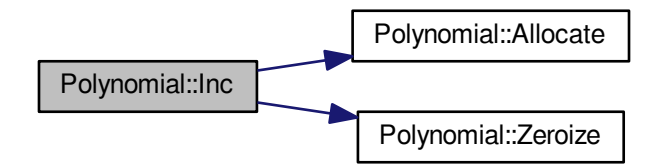

<span id="page-486-0"></span>**4.186.3.36 int Polynomial::InverseModPolynomial ( Polynomial** ∗ *aTarget,* **Polynomial** ∗ *aModulo,* **long** *aPrime* **)**

Finds the inverse polynomial in the field **Z**p/aModulo**Z**p[x]. The result is set 0 if the polynomial have a common factor.

Return codes:

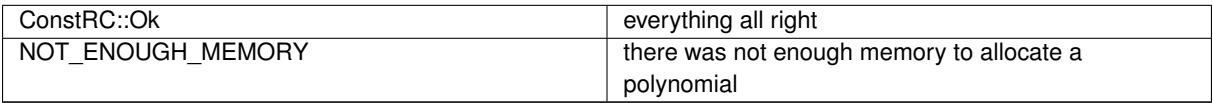

Here is the call graph for this function:

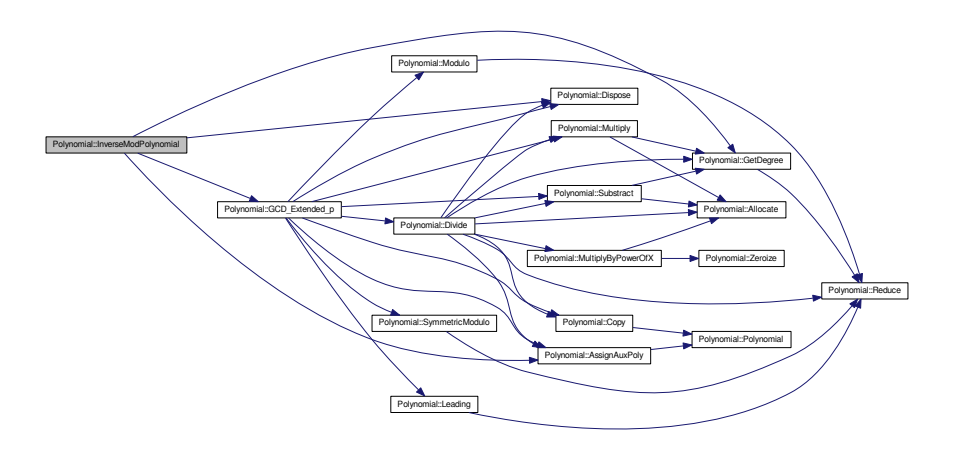

<span id="page-486-1"></span>**4.186.3.37 int Polynomial::IsIrreducibleModPrime ( long** *aPrime* **)**

Tests if the polynomial is irreducible in *GF*(aPrime) Return codes:

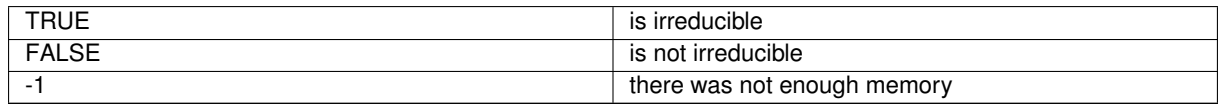

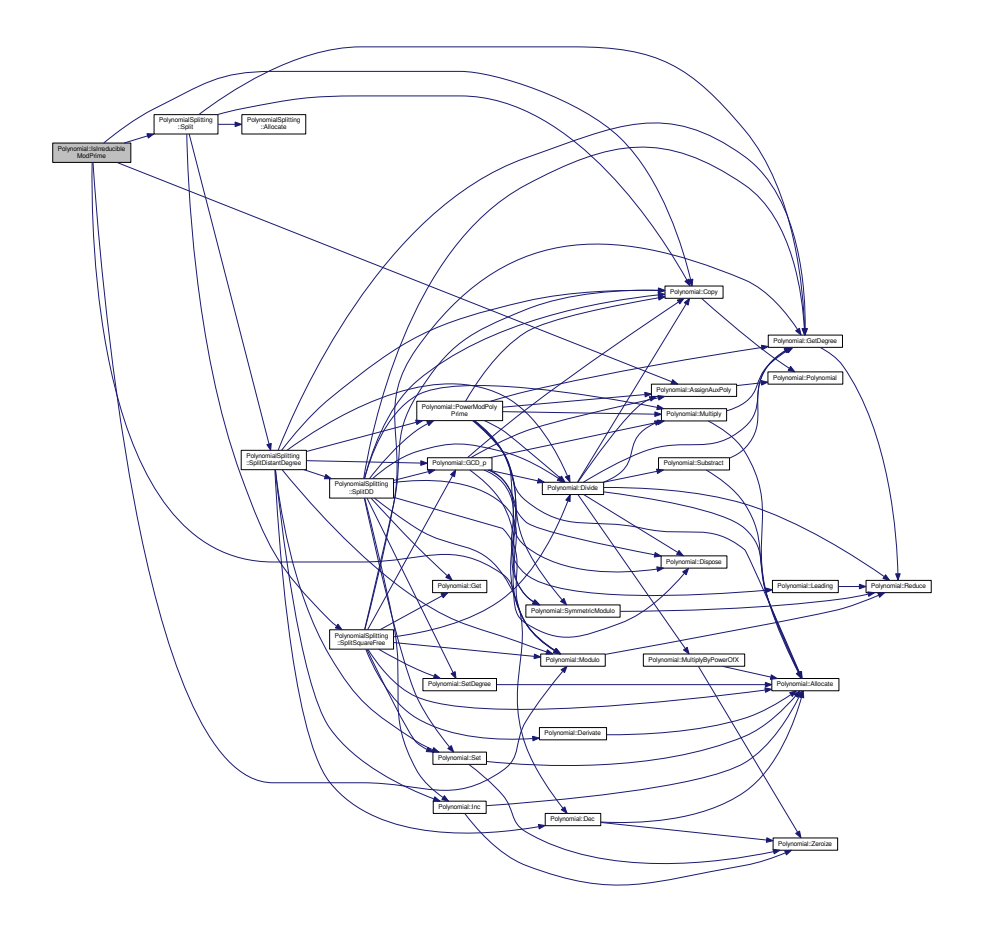

<span id="page-487-0"></span>**4.186.3.38 long Polynomial::Leading ( )**

Returns the leading coefficient of the polynomial. Here is the call graph for this function:

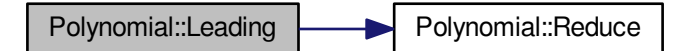

<span id="page-487-1"></span>**4.186.3.39 mpz\_t** ∗ **Polynomial::Leading2 ( )**

Returns the reference to the leading coefficient of the polynomial.

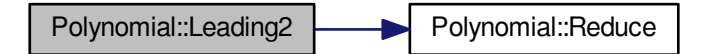

<span id="page-488-1"></span>**4.186.3.40 int Polynomial::Modulo ( unsigned long** *p* **)**

Recalculates all coefficients modulo p so that they are from 0 to p-1

Return code: ConstRC::Ok

Here is the call graph for this function:

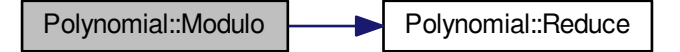

<span id="page-488-2"></span>**4.186.3.41 int Polynomial::Modulo ( mpz\_t** *aCharacteristic* **)**

Recalculates all coefficients modulo p so that they are from 0 to aCharacteristic-1

Return code: ConstRC::Ok

Here is the call graph for this function:

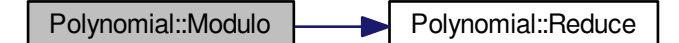

<span id="page-488-0"></span>**4.186.3.42 int Polynomial::Multiply ( Polynomial** ∗ *aTarget,* **Polynomial** ∗ *aOperand1,* **Polynomial** ∗ *aOperand2* **)**

Performs multiplication aOperand1∗aOperand2=aTarget of polynomials.

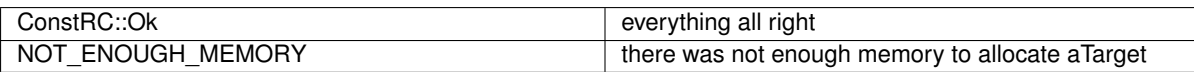

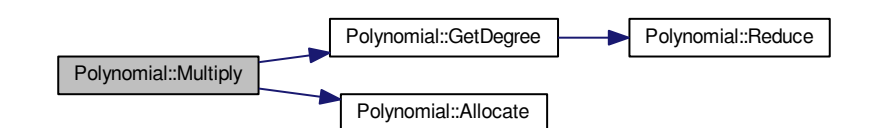

<span id="page-489-1"></span>**4.186.3.43 int Polynomial::Multiply ( Polynomial** ∗ *aTarget,* **Polynomial** ∗ *aOperand,* **long** *aNumber* **)**

Performs number multiplication aOperand∗aNumber=aTarget.

Return codes:

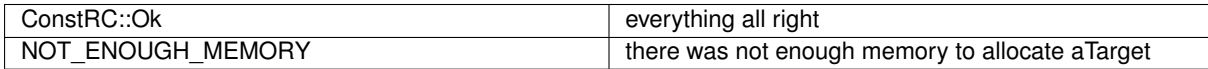

Here is the call graph for this function:

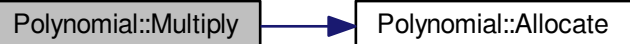

## <span id="page-489-2"></span>**4.186.3.44 int Polynomial::Multiply ( Polynomial** ∗ *aTarget,* **Polynomial** ∗ *aOperand,* **mpz\_t** *aNumber* **)**

Performs number multiplication aOperand∗aNumber=aTarget.

## Return codes:

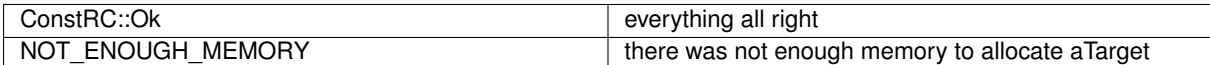

<span id="page-489-0"></span>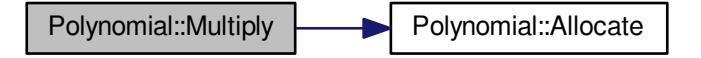

**4.186.3.45 int Polynomial::MultiplyByPowerOfX ( int** *aPower* **)**

Multiplies the polynomial by *x* to the power aPower.

### Return codes:

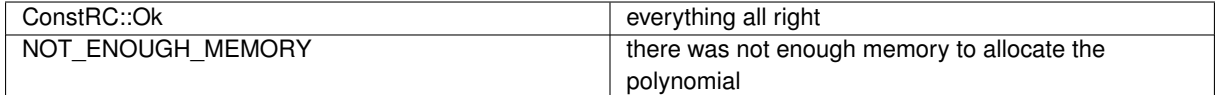

Here is the call graph for this function:

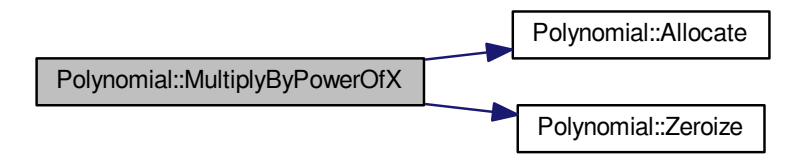

## <span id="page-490-1"></span>**4.186.3.46 int Polynomial::MultiplyInGF ( Polynomial** ∗ *aTarget,* **Polynomial** ∗ *aOperand1,* **Polynomial** ∗ *aOperand2,* **Polynomial** ∗ *aModulo,* **mpz\_t** *aCharacteristic* **)**

Performs multiplication aOperand1∗aOperand2=aTarget of polynomials in GF(aCharacteristic)[x]/aModulo).

## Return codes:

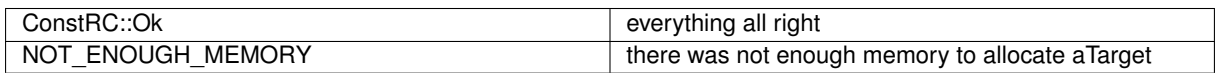

Here is the call graph for this function:

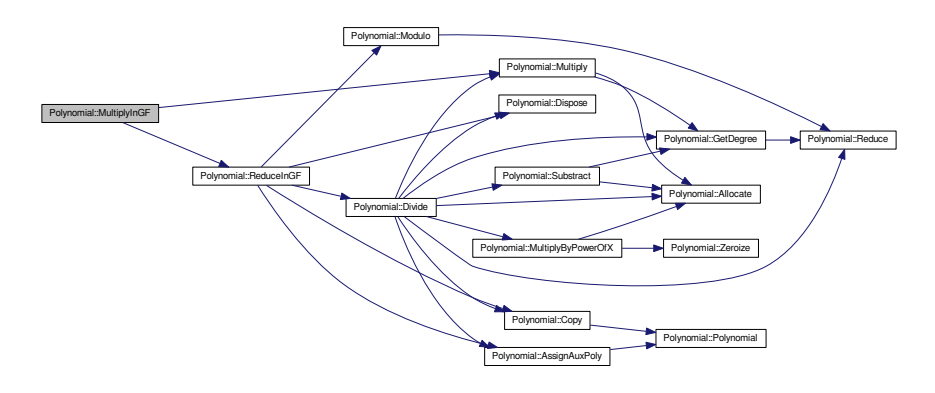

<span id="page-490-0"></span>**4.186.3.47 int Polynomial::MultiplyModPrime ( Polynomial** ∗ *aTarget,* **Polynomial** ∗ *aOperand1,* **Polynomial** ∗ *aOperand2,* **unsigned long** *aPrime* **)**

Performs multiplication aOperand1∗aOperand2=aTarget of polynomials mod aPrime.

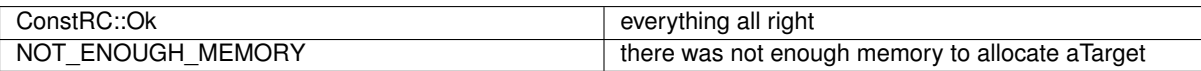

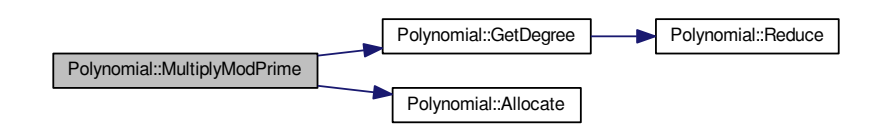

## <span id="page-491-0"></span>**4.186.3.48 int Polynomial::MultiplyModPrime ( Polynomial** ∗ *aTarget,* **Polynomial** ∗ *aOperand1,* **Polynomial** ∗ *aOperand2,* **mpz\_t** *aPrime* **)**

Performs multiplication aOperand1∗aOperand2=aTarget of polynomials mod aPrime.

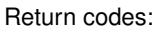

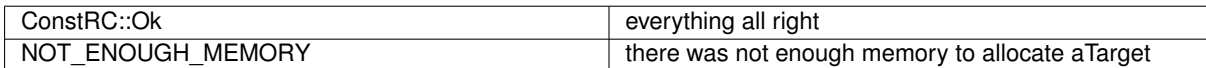

Here is the call graph for this function:

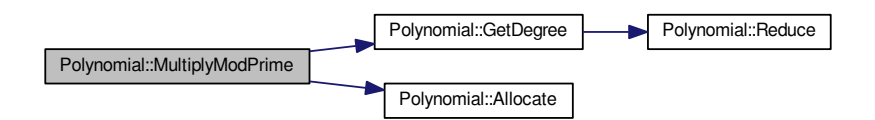

<span id="page-491-1"></span>**4.186.3.49 int Polynomial::MultiplyModPrime ( Polynomial** ∗ *aTarget,* **Polynomial** ∗ *aOperand,* **unsigned long** *aNumber,* **unsigned long** *aPrime* **)**

Performs number multiplication aOperand∗aNumber=aTarget mod aPrime.

#### Return codes:

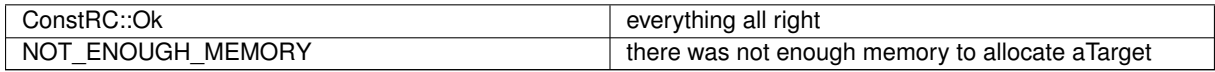

<span id="page-491-2"></span>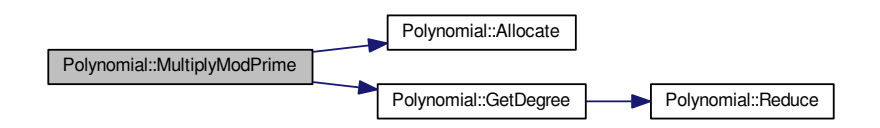

**4.186.3.50 int Polynomial::MultiplyModPrime ( Polynomial** ∗ *aTarget,* **Polynomial** ∗ *aOperand,* **mpz\_t** *aNumber,* **mpz\_t** *aPrime* **)**

Performs number multiplication aOperand∗aNumber=aTarget mod aPrime.

#### Return codes:

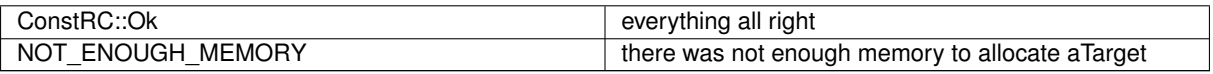

Here is the call graph for this function:

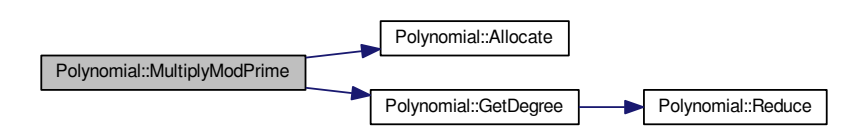

<span id="page-492-0"></span>**4.186.3.51 int Polynomial::Power ( Polynomial** ∗ *aTarget,* **Polynomial** ∗ *aOperand,* **unsigned int** *x* **)**

Performs powering aOperand^x=aTarget of polynomials.

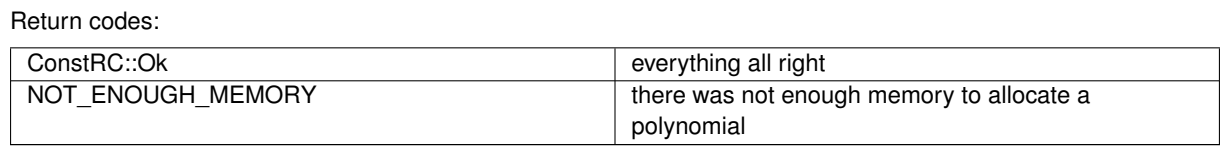

Here is the call graph for this function:

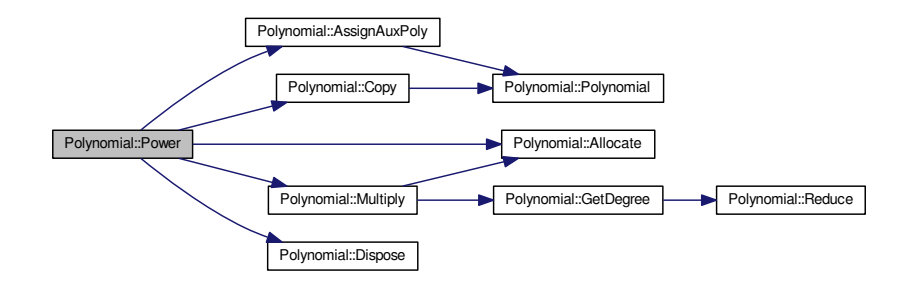

## <span id="page-492-1"></span>**4.186.3.52 int Polynomial::PowerInGF ( Polynomial** ∗ *aTarget,* **unsigned int** *x,* **Polynomial** ∗ *aModulo,* **mpz\_t** *aCharacteristic* **)**

Performs powering aOperand1^x=aTarget of polynomials in GF(aCharacteristic)[x]/aModulo).

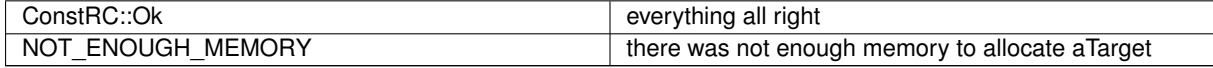

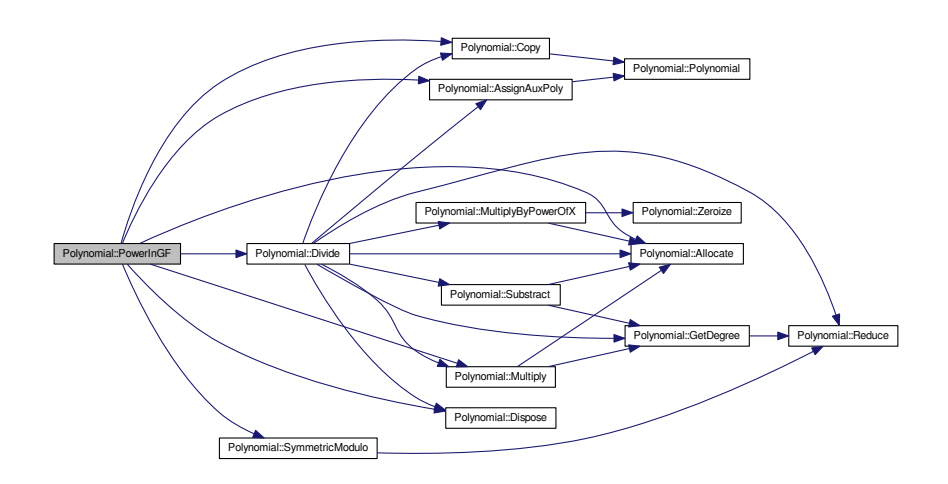

<span id="page-493-0"></span>**4.186.3.53 int Polynomial::PowerMod ( Polynomial** ∗ *aTarget,* **Polynomial** ∗ *aOperand,* **unsigned int** *x,* **Polynomial** ∗ *aModulo* **)**

Performs powering aOperand<sup>∧</sup>x=aTarget (mod aModulo) of polynomials.

Return codes:

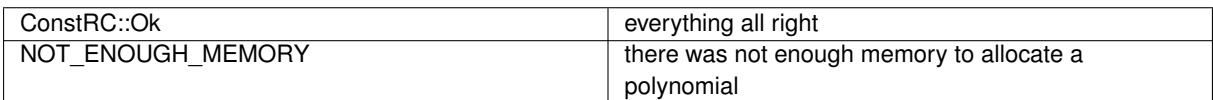

Here is the call graph for this function:

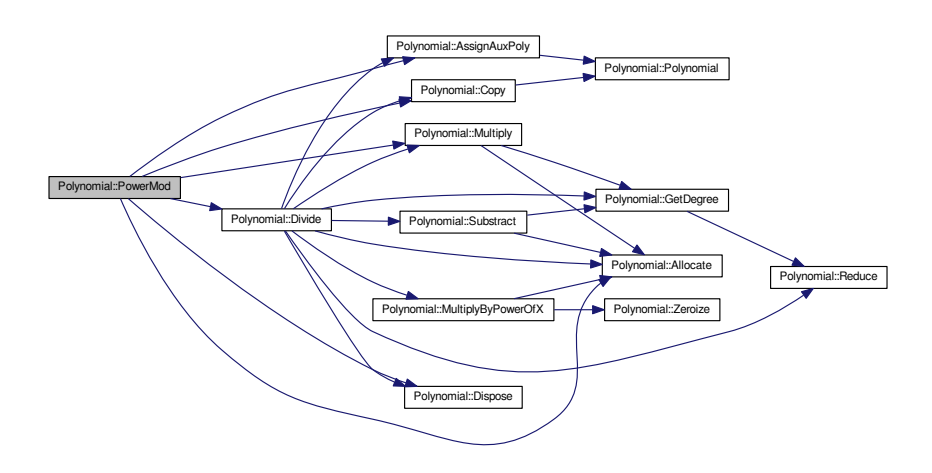

<span id="page-493-1"></span>**4.186.3.54 int Polynomial::PowerModPolyPrime ( Polynomial** ∗ *aTarget,* **Polynomial** ∗ *aOperand,* **unsigned int** *x,* **Polynomial** ∗ *aModulo,* **long** *aPrime* **)**

Performs powering aOperand∧x=aTarget (mod aModulo) of polynomials in the field *GF*(aPrime).

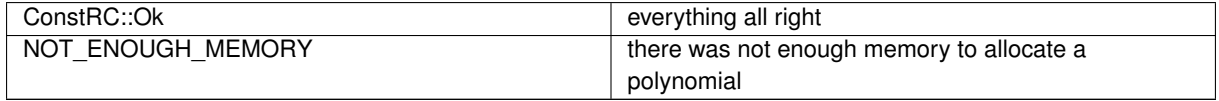

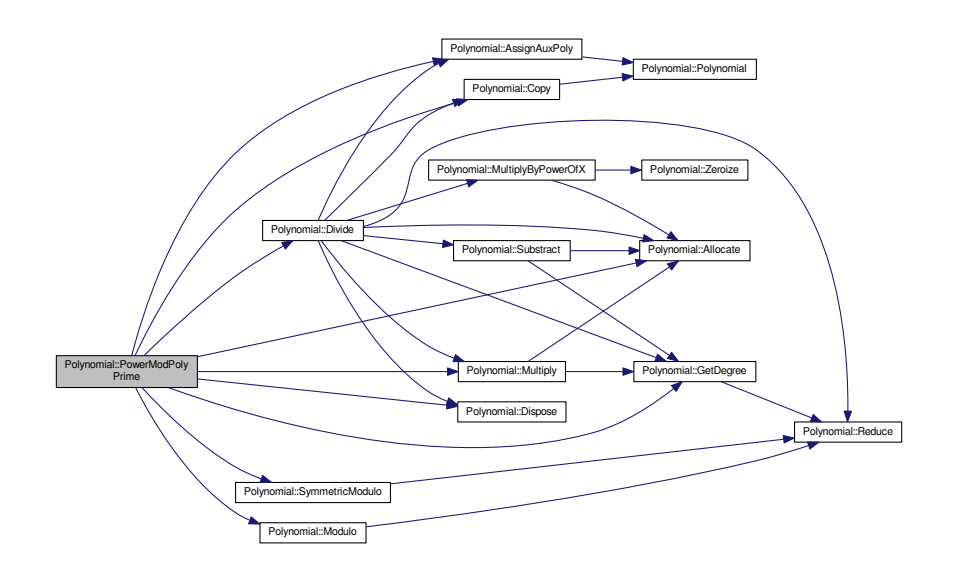

<span id="page-494-2"></span>**4.186.3.55 int Polynomial::PrintToScreen ( )**

Prints the polynomial on the screen.

Return code: ConstRC::Ok

Here is the call graph for this function:

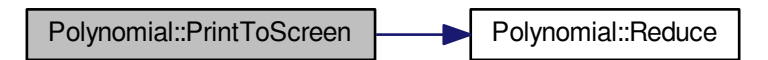

<span id="page-494-1"></span>**4.186.3.56 int Polynomial::Reduce ( )**

The degree variable need not be the real degree of the polynomial, i.e. the degree-th coefficient can be 0. This method corrects this situation diminishing the variable degree so that it shows the real degree of the polynomial.

<span id="page-494-0"></span>Return code: ConstRC::Ok

**4.186.3.57 int Polynomial::ReduceInGF ( Polynomial** ∗ *aModulo,* **mpz\_t** *aCharacteristic* **)**

Returns a the reduced representant of the polynomials in GF(aCharacteristic)[x]/aModulo). Return codes:

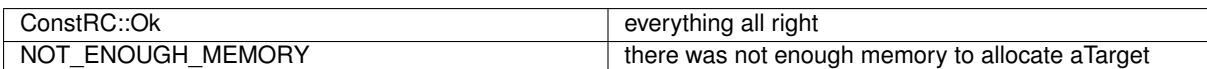

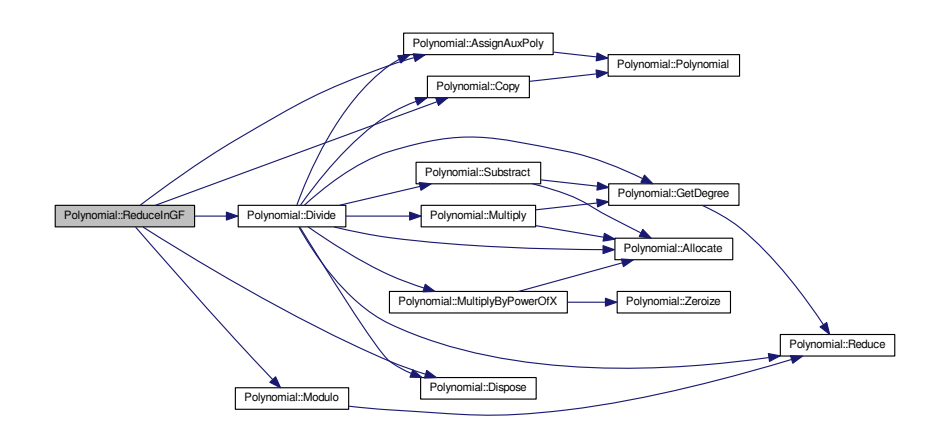

<span id="page-495-0"></span>**4.186.3.58 long Polynomial::Resultant ( mpz\_t** *aResult,* **Polynomial** ∗ *aOperand1,* **Polynomial** ∗ *aOperand2* **)**

Returns the resultant of aOperand1 and aOperand2 using the subresultant algorithm.

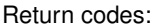

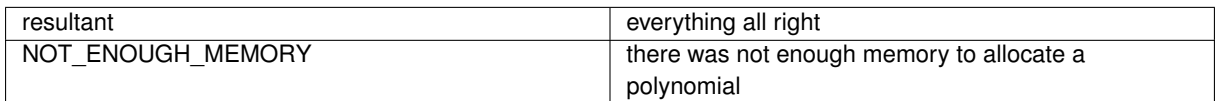

Here is the call graph for this function:

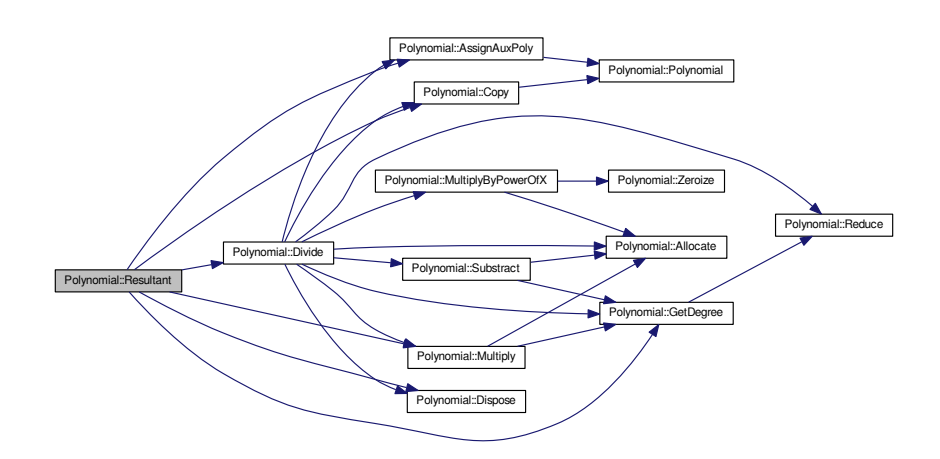

<span id="page-495-1"></span>**4.186.3.59 long Polynomial::RootsModPrimeGeneral ( long** ∗ *aRoots,* **unsigned long** *p* **)**

Finds all roots of a general polynomial in the field *GF*(*p*) and puts them in the array aRoots (which is supposed to be sufficiently allocated).

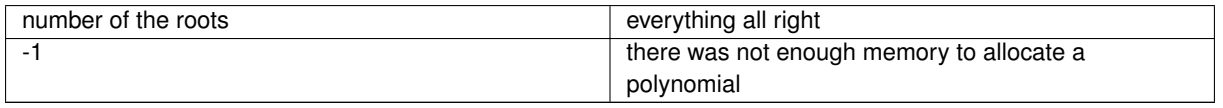

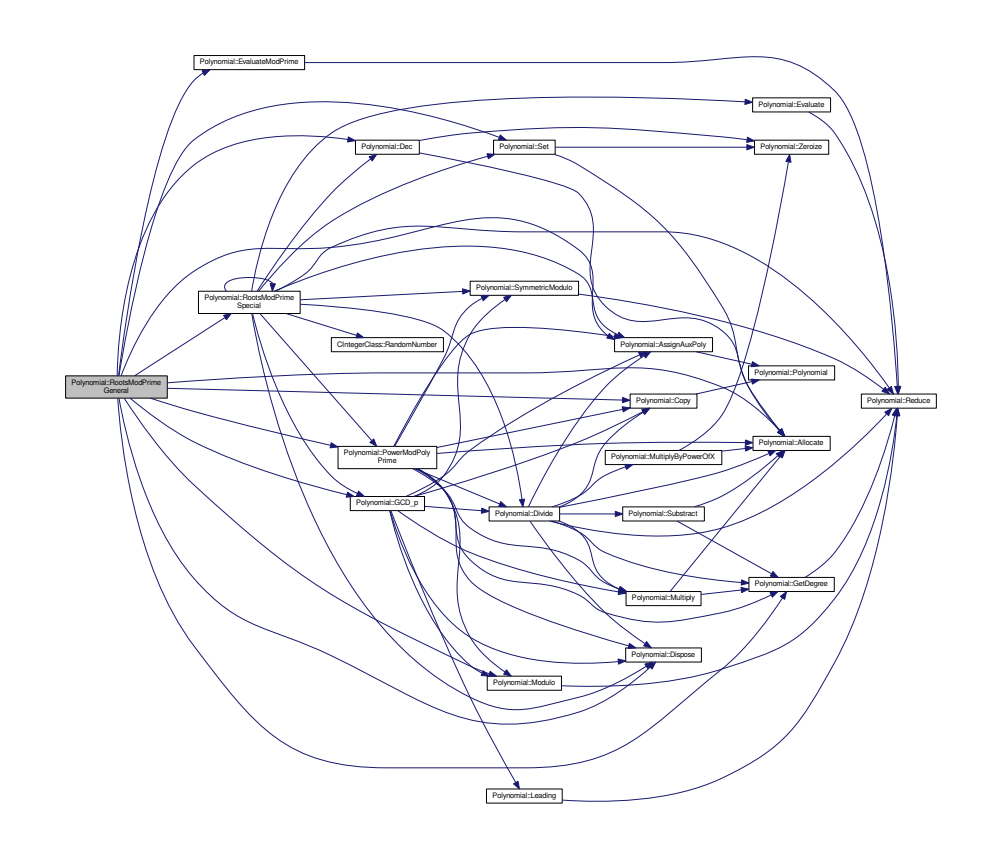

<span id="page-496-0"></span>**4.186.3.60 int Polynomial::RootsModPrimeSpecial ( long** ∗ *aRoots,* **unsigned long** *p* **)**

Finds all roots of a polynomial in the field *GF*(*p*) and puts them in the array aRoots (which is supposed to be sufficiently allocated). The polynomial has to be a square free product of linear factors.

Return codes:

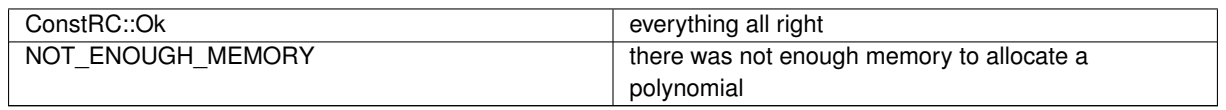

**Generated on Thu Oct 29 2015 21:12:30 for Sieves by Doxygen**

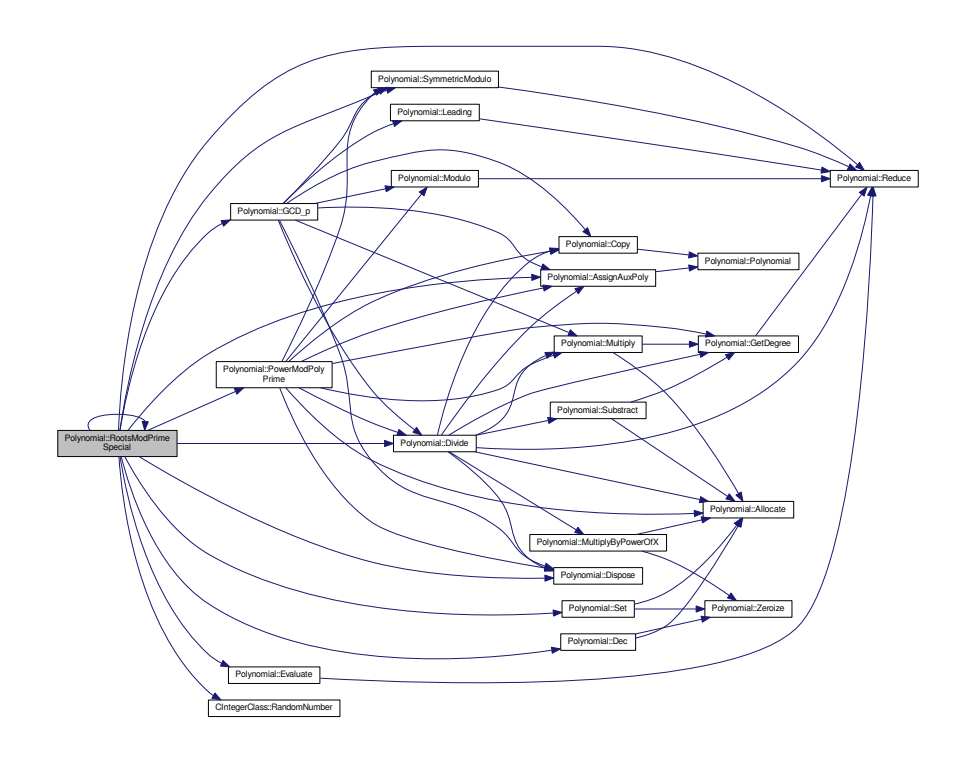

<span id="page-497-0"></span>**4.186.3.61 int Polynomial::Set ( int** *aPower,* **long** *aNumber* **)**

Sets the aPower-th coefficient to be aNumber.

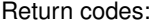

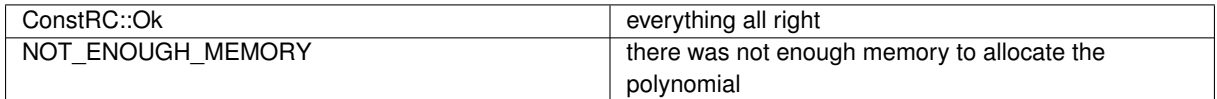

Here is the call graph for this function:

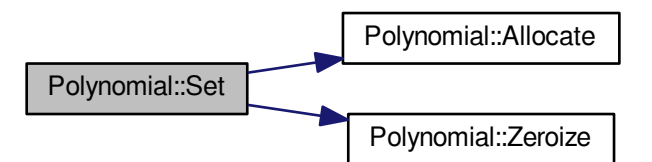

<span id="page-497-1"></span>**4.186.3.62 int Polynomial::Set ( int** *aPower,* **mpz\_t** *aNumber* **)**

Sets the aPower-th coefficient to be aNumber.

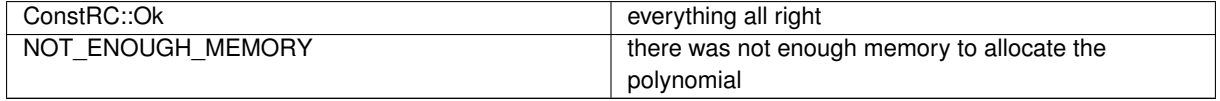

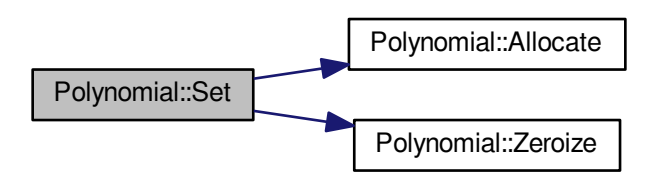

<span id="page-498-0"></span>**4.186.3.63 int Polynomial::SetDegree ( int** *aDegree* **)**

Sets the degree variable to be aDegree. Useful e.g. for setting a polynomial to be 0.

## Return codes:

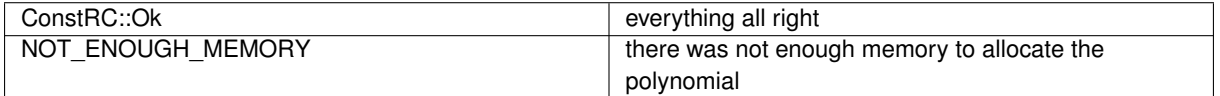

Here is the call graph for this function:

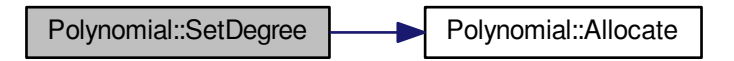

<span id="page-498-1"></span>**4.186.3.64 int Polynomial::Substract ( Polynomial** ∗ *aTarget,* **Polynomial** ∗ *aOperand1,* **Polynomial** ∗ *aOperand2* **)**

Performs substraction aOperand1-aOperand2=aTarget of polynomials.

Return codes:

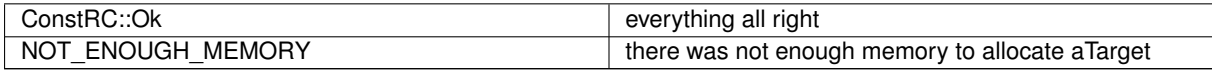

**Generated on Thu Oct 29 2015 21:12:30 for Sieves by Doxygen**

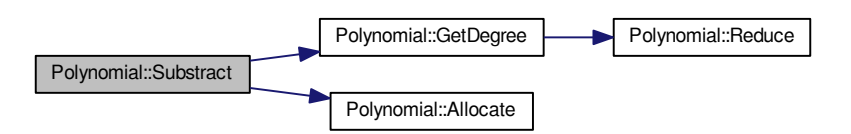

<span id="page-499-2"></span>**4.186.3.65 int Polynomial::SubstractInGF ( Polynomial** ∗ *aTarget,* **Polynomial** ∗ *aOperand1,* **Polynomial** ∗ *aOperand2,* **Polynomial** ∗ *aModulo,* **mpz\_t** *aCharacteristic* **)**

Performs substraction aOperand1-aOperand2=aTarget of polynomials in GF(aCharacteristic)[x]/aModulo).

Return codes:

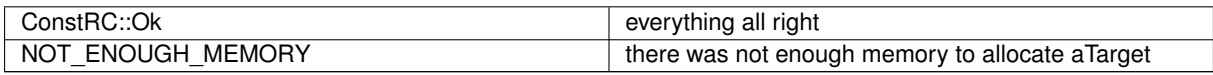

Here is the call graph for this function:

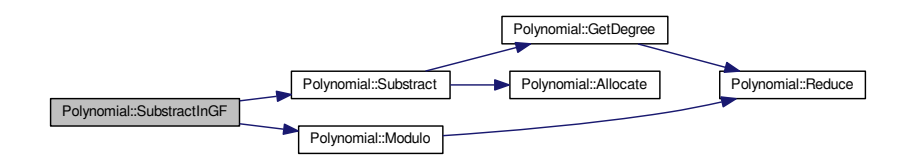

<span id="page-499-0"></span>**4.186.3.66 int Polynomial::SubstractModPrime ( Polynomial** ∗ *aTarget,* **Polynomial** ∗ *aOperand1,* **Polynomial** ∗ *aOperand2,* **unsigned long** *aPrime* **)**

Performs substraction aOperand1-aOperand2=aTarget of polynomials mod aPrime. aOperand1 and aOperand2 must have coeff mod aPrime!

Return codes:

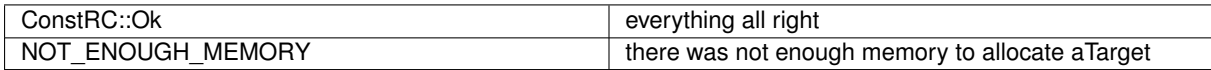

<span id="page-499-1"></span>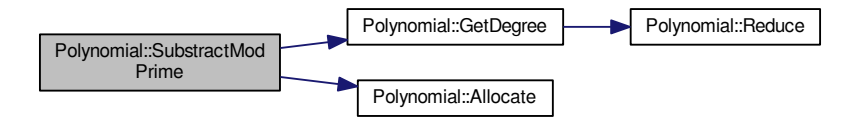

**4.186.3.67 int Polynomial::SubstractModPrime ( Polynomial** ∗ *aTarget,* **Polynomial** ∗ *aOperand1,* **Polynomial** ∗ *aOperand2,* **mpz\_t** *aPrime* **)**

Performs substraction aOperand1-aOperand2=aTarget of polynomials mod aPrime. aOperand1 and aOperand2 must have coeff mod aPrime!

## Return codes:

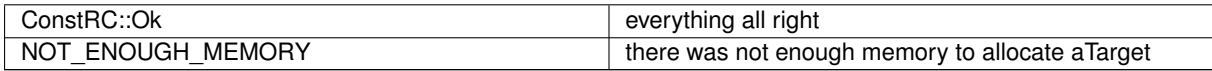

Here is the call graph for this function:

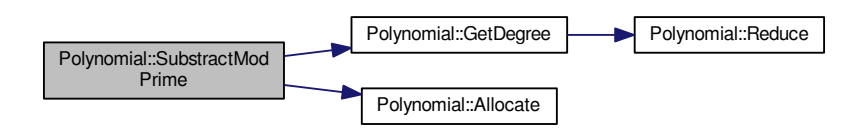

<span id="page-500-0"></span>**4.186.3.68 int Polynomial::SymmetricModulo ( unsigned long** *p* **)**

Recalculates all coefficients modulo  $p$  so that they are from  $(-p+1)/2$  to  $p/2$ 

Return code: ConstRC::Ok

Here is the call graph for this function:

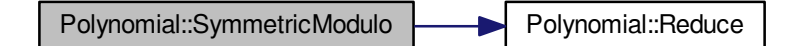

<span id="page-500-2"></span>**4.186.3.69 int Polynomial::SymmetricModulo ( mpz\_t** *aCharacteristic* **)**

Recalculates all coefficients modulo p so that they are from (-aCharacteristic+1)/2 to aCharacteristic/2.

Return code: ConstRC::Ok

<span id="page-500-1"></span>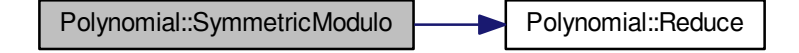

**4.186.3.70 int Polynomial::SymToModulo ( unsigned long** *p* **)**

<span id="page-501-0"></span>Quickly recomputes coefficients modulo p so that they are no longer from  $(-p+1)/2$  to  $p/2$  but from 0 to  $p-1$ Return code: ConstRC::Ok

**4.186.3.71 int Polynomial::Zeroize ( int** *aFrom =* 0 **)**

Sets all the coefficients from aFrom to degree to 0.

Return code: ConstRC::Ok

The documentation for this class was generated from the following files:

- libs/polynom\_class.h
- libs/polynom\_class.cpp

# **4.187 PolynomialSplitting Class Reference**

```
Class of a split polynomial.
```

```
#include <polynom_class.h>
```
Collaboration diagram for PolynomialSplitting:

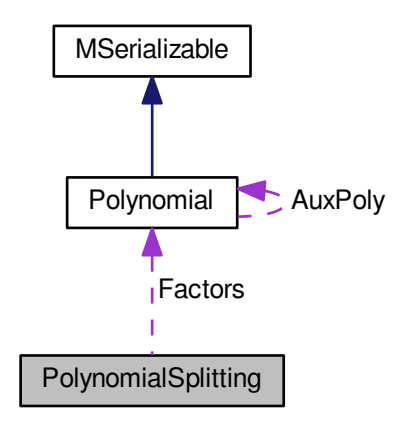

## **Public Member Functions**

- int [Split](#page-502-0) [\(Polynomial](#page-467-0) ∗aOperand)
- int [Allocate](#page-502-1) (unsigned int aNumber)
- int [PrintToScreen](#page-502-2) ()

## <span id="page-501-1"></span>**Public Attributes**

• [Polynomial](#page-467-0) ∗∗ [Factors](#page-501-1)

*The array of the factors of the given polynomial.*

<span id="page-502-3"></span>• unsigned long [Characteristic](#page-502-3)

*Characteristic of the field.*

<span id="page-502-4"></span>• unsigned int ∗ [Exponents](#page-502-4)

*The exponents of the factors.*

<span id="page-502-5"></span>• unsigned int [Length](#page-502-5)

*The length of the decomposition.*

## **Protected Member Functions**

- int [SplitSquareFree](#page-505-0) [\(Polynomial](#page-467-0) ∗∗aTarget, [Polynomial](#page-467-0) ∗aOperand, unsigned int aPower)
- int [SplitDistantDegree](#page-504-0) [\(Polynomial](#page-467-0) ∗aOperand, unsigned int aPower)
- int [SplitDD](#page-503-0) [\(Polynomial](#page-467-0) ∗aOperand, int aDegree, unsigned int aPower, unsigned int aTried)

## <span id="page-502-6"></span>**Protected Attributes**

• unsigned int [allocated](#page-502-6)

*The number of allocated factors.*

## **4.187.1 Detailed Description**

Class of a split polynomial.

Serves for splitting a polynomial under a *GF*(*p*) field.

## **4.187.2 Member Function Documentation**

<span id="page-502-1"></span>**4.187.2.1 int PolynomialSplitting::Allocate ( unsigned int** *aNumber* **)**

Allocates the object to contain aNumber of polynomials

Return codes:

<span id="page-502-2"></span>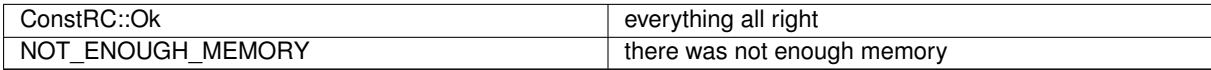

**4.187.2.2 int PolynomialSplitting::PrintToScreen ( )**

Prints the splitting to the screen

<span id="page-502-0"></span>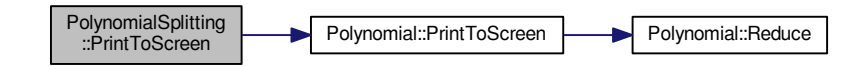

## **4.187.2.3 int PolynomialSplitting::Split ( Polynomial** ∗ *aOperand* **)**

The main method - splits aOperand to factors over the given finite field. Here is the call graph for this function:

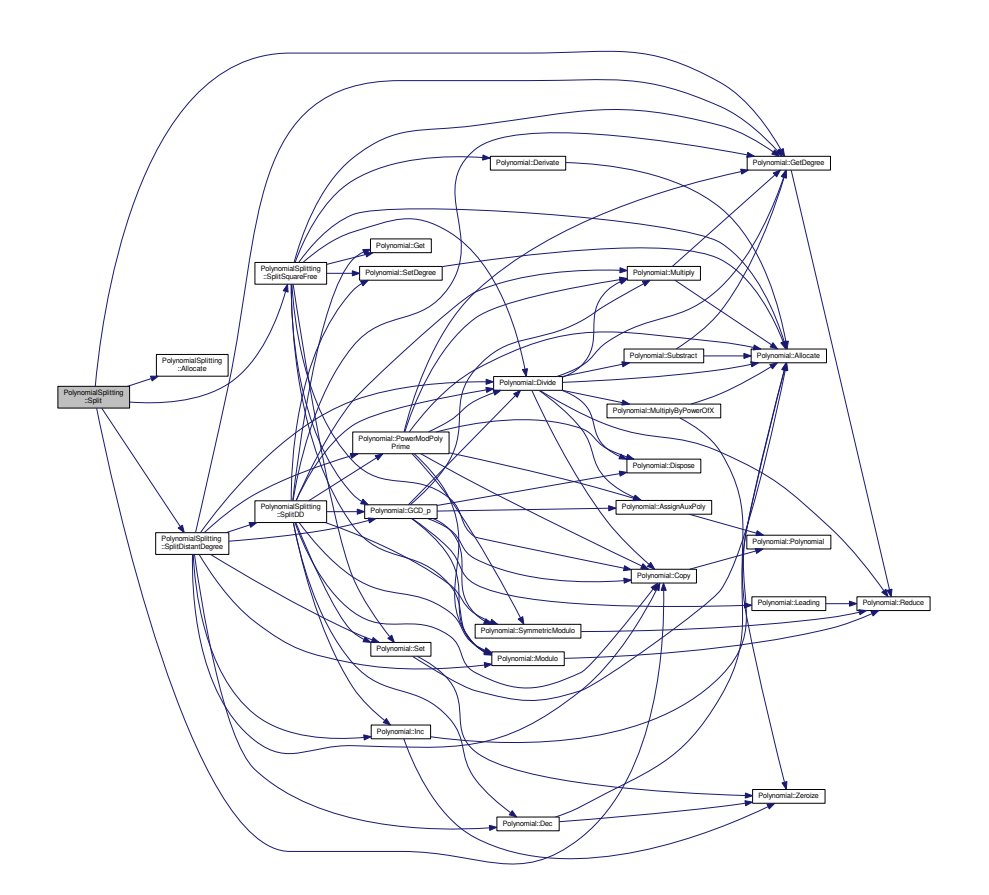

## <span id="page-503-0"></span>**4.187.2.4 int PolynomialSplitting::SplitDD ( Polynomial** ∗ *aOperand,* **int** *aDegree,* **unsigned int** *aPower,* **unsigned int** *aTried* **)** [protected]

Splits a polynomial which is supposed to be a multiple of irreducible polynomials of the same degree aDegree and of the same exponent aPower to the irreducible factors.

Return codes:

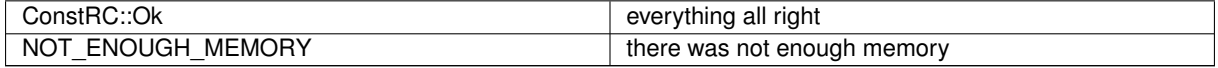

**Generated on Thu Oct 29 2015 21:12:30 for Sieves by Doxygen**
Here is the call graph for this function:

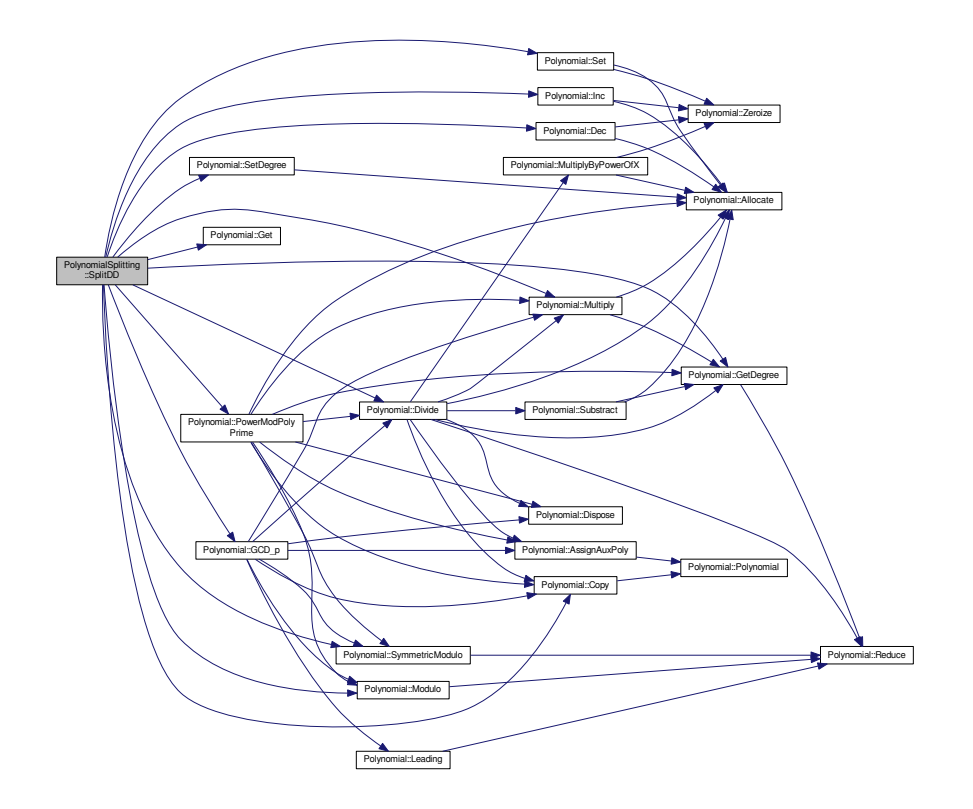

### **4.187.2.5 int PolynomialSplitting::SplitDistantDegree ( Polynomial** ∗ *aOperand,* **unsigned int** *aPower* **)** [protected]

Splits the polynomial to factors that are multiples of irreducible polynomials of the same degree.

Return codes:

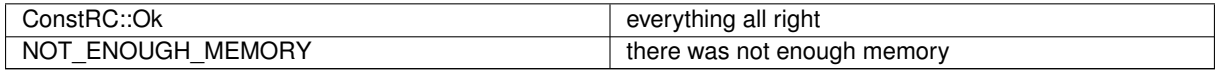

**Generated on Thu Oct 29 2015 21:12:30 for Sieves by Doxygen**

Here is the call graph for this function:

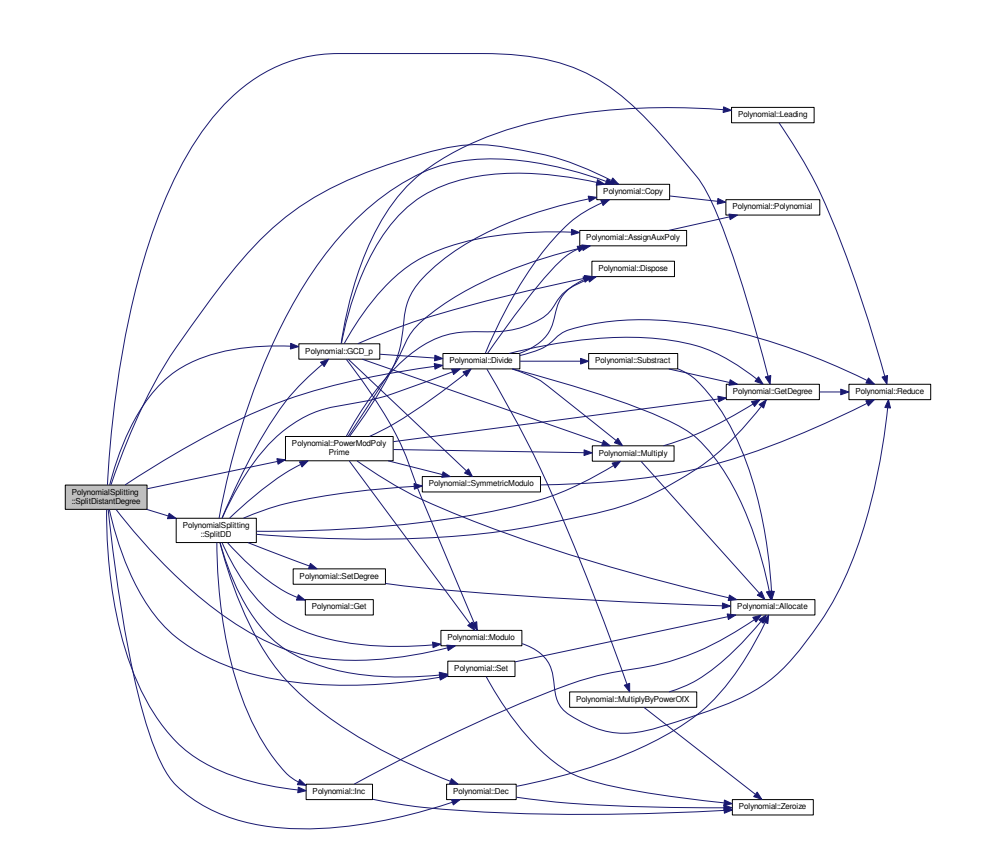

# **4.187.2.6 int PolynomialSplitting::SplitSquareFree ( Polynomial** ∗∗ *aTarget,* **Polynomial** ∗ *aOperand,* **unsigned int** *aPower* **)** [protected]

Splits the polynomial such that each factor is of different exponent in the polynomial, more precisely, the i-th polynomial is the multiple of all irreducible factors of exponent i∗aPower.

Return codes:

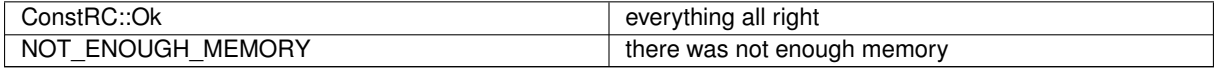

Here is the call graph for this function:

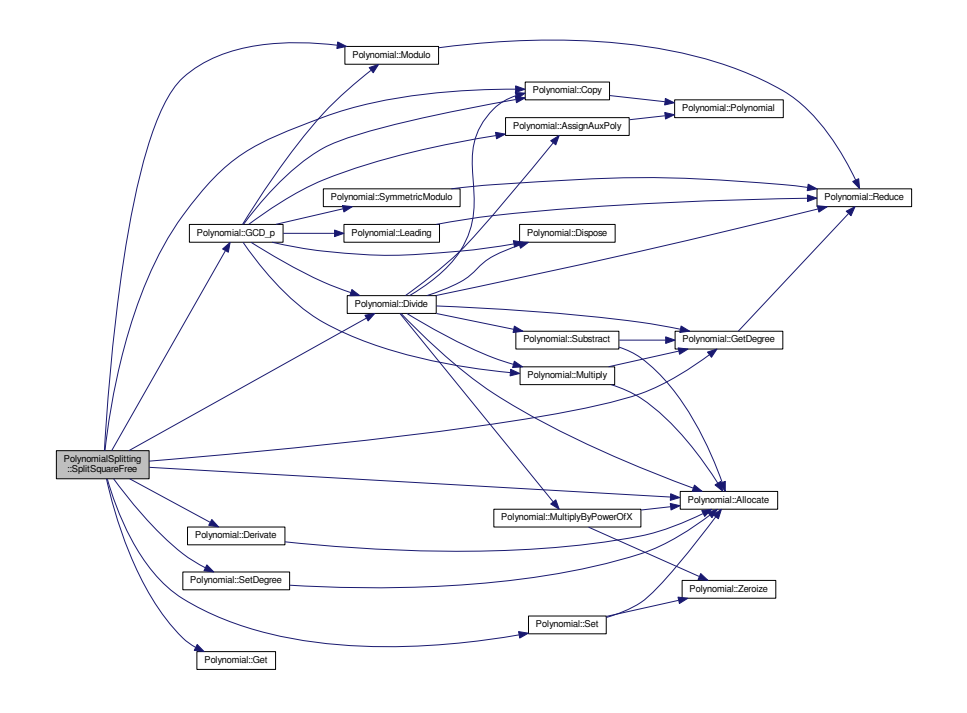

The documentation for this class was generated from the following files:

- libs/polynom\_class.h
- libs/polynom\_class.cpp

# **4.188 prime\_ideal\_comp Struct Reference**

#### Comparing prime ideals.

```
#include <structures.h>
```
#### **Public Member Functions**

• bool **operator()** (const [prime\\_ideal\\_t](#page-507-0) &lhs, const prime\_ideal\_t &rhs) const

### **4.188.1 Detailed Description**

Comparing prime ideals.

The documentation for this struct was generated from the following file:

• nfs/structures.h

# **4.189 prime\_ideal\_for\_legendre Struct Reference**

Prime ideal for quadratic characters.

#include <structures.h>

### **Public Attributes**

- [main\\_sieving\\_type](#page-606-0) **prime**
- [main\\_sieving\\_type](#page-606-0) **c\_p**

### **4.189.1 Detailed Description**

Prime ideal for quadratic characters.

The documentation for this struct was generated from the following file:

• nfs/structures.h

# <span id="page-507-0"></span>**4.190 prime\_ideal\_t Struct Reference**

Simple type for saving prime ideal. We can also distinguish which part of relation this prime ideal belongs to.

```
#include <structures.h>
```
### **Public Attributes**

- <span id="page-507-1"></span>• [main\\_sieving\\_type](#page-606-0) **prime**
- [main\\_sieving\\_type](#page-606-0) [rootmask](#page-507-1)
	- *c\_p AND mask (flag of relation part)*

### **4.190.1 Detailed Description**

Simple type for saving prime ideal. We can also distinguish which part of relation this prime ideal belongs to. The documentation for this struct was generated from the following file:

<span id="page-507-2"></span>• nfs/structures.h

# **4.191 prime\_power\_structure Struct Reference**

used to contain data related to sieving with large prime powers.

```
#include <types.h>
```
### **Public Attributes**

- [main\\_sieving\\_type](#page-606-0) **prime**
- int **index\_in\_factor\_base**
- [main\\_sieving\\_type](#page-606-0) ∗ **powers**
- int **allocated\_powers**
- [main\\_sieving\\_type](#page-606-0) ∗ **roots\_of\_kN\_mod\_powers**
- [main\\_sieving\\_type](#page-606-0) ∗ **a\_inverses**
- [main\\_sieving\\_type](#page-606-0) ∗∗ **Ba\_inv**
- [isol\\_type](#page-606-1) ∗ **solutions\_1**
- [isol\\_type](#page-606-1) ∗ **solutions\_2**
- int ∗ **usable**
- int **least\_index\_to\_sieve\_with**
- double **exact\_least\_logarithm\_to\_use**
- double **exact\_standard\_logarithm\_to\_use**
- [log\\_type](#page-606-2) **binary\_least\_logarithm\_to\_use**
- [log\\_type](#page-606-2) **binary\_standard\_logarithm\_to\_use**

#### **4.191.1 Detailed Description**

used to contain data related to sieving with large prime powers.

Each of the primes, whose powers are to be used in sieving, has a variable of this type.

The members "prime" and "index\_in\_factor\_base" are self-explanatory. In array "powers", the powers of the prime are stored; the maximal index can be determined from the "allocated powers" member. The "roots of kN\_mod ← powers" member array is self-explanatory; the "a\_inverses" array contains inverses of 2A of current polynomial mod powers; the "Ba\_inv" member array is used in SIQS polynomial changes.

The arrays "solutions\_1" and "solutions\_2" contain solutions of  $Q(x)$  modulo "powers", with the indices matching. The "usable" array determines whether these solutions are valid.

To explain the meaning of the last members, one must realize the following problem: let us say that we want to sieve with prime powers up to 10000. But we do not want to sieve with prime powers lesser than, say, 100, since this would take long. So, in case of small primes like 3, not all powers from the series 3,9,27,81,243 ... will be used; the first ones are too small to sieve with them. Also, when we start sieving with a larger power like 243, we must use logarithm value corresponding not to 3, but to this precise power.

Now we see the reason why use the member variables. The least index to sieve with tells us with which power we should start sieving. The \_least\_logarithm\_to\_use are equal to the logarithm of this "start power", which would be, in the example before, equal to log(243). The \_standard\_logarithm\_to\_use express the logs used in further steps (further powers) and are equal to log p.

The documentation for this struct was generated from the following file:

• ks[/types.h](#page-608-0)

# **4.192 PrimeIdeal Class Reference**

This class describes a prime ideal of a Dedekind domain.

#include <prime\_ideal.h>

#### Collaboration diagram for PrimeIdeal:

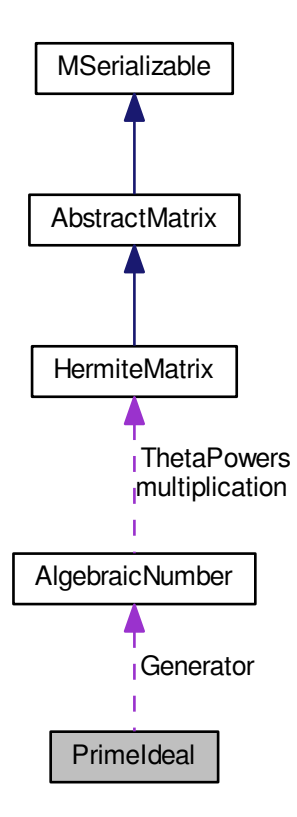

### <span id="page-509-0"></span>**Public Attributes**

• long [Cp](#page-509-0)

*For identification.*

<span id="page-509-1"></span>• long [Index](#page-509-1)

*Index in FB field with the corresponding element.*

<span id="page-509-2"></span>• long [Prime](#page-509-2)

*The only prime number from Z in the prime ideal.*

<span id="page-509-3"></span>• [AlgebraicNumber](#page-85-0) ∗ [Generator](#page-509-3)

*A second generator of the prime ideal.*

<span id="page-509-4"></span>• long [Ramification](#page-509-4)

*The ramification index.*

- <span id="page-509-5"></span>• long [Residual](#page-509-5)
	- *The residual degree.*
- <span id="page-509-6"></span>• long ∗ [pGenerator](#page-509-6)

*A number serving for computation of valuations.*

### **4.192.1 Detailed Description**

This class describes a prime ideal of a Dedekind domain.

The documentation for this class was generated from the following files:

- nfs/prime\_ideal.h
- nfs/prime\_ideal.cpp

# <span id="page-510-4"></span>**4.193 qs\_fb\_type Struct Reference**

new approach to line sieving

```
#include <types.h>
```
### **Public Attributes**

- [main\\_sieving\\_type](#page-606-0) **p**
- <span id="page-510-0"></span>• [main\\_sieving\\_type](#page-606-0) [root\\_1](#page-510-0)
	- *The prime value.*
- <span id="page-510-1"></span>• [main\\_sieving\\_type](#page-606-0) [next\\_1](#page-510-1)
	- *The first offset s.t.*  $Q(x) = 0$ . Note that root\_1 != x.
- [main\\_sieving\\_type](#page-606-0) **root\_2**
- <span id="page-510-2"></span>• [main\\_sieving\\_type](#page-606-0) [next\\_2](#page-510-2)
	- *The second offset s.t.*  $Q(x) = 0$ . Note that root  $2! = x$ .
- [main\\_sieving\\_type](#page-606-0) **sqrt\_kn**
- [main\\_sieving\\_type](#page-606-0) ∗ **ba\_inv**
- [log\\_type](#page-606-2) **log\_p**

### **4.193.1 Detailed Description**

new approach to line sieving

The documentation for this struct was generated from the following file:

• ks[/types.h](#page-608-0)

# <span id="page-510-3"></span>**4.194 qs\_relation Struct Reference**

### QS relation.

#include <types\_common.h>

Collaboration diagram for qs\_relation:

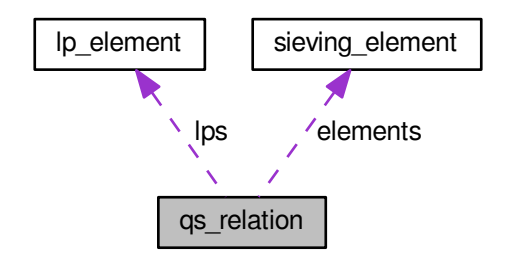

### **Public Attributes**

- unsigned long **index**
- signed long **index\_of\_used\_polynomial**
- mpz\_t **argument**
- mpz\_t **factorized\_value**
- mpz\_t **remaining**
- mpz\_t **left\_side\_value**
- mpz\_t **right\_side\_value**
- [large\\_prime\\_type](#page-606-3) **lprime1**
- [large\\_prime\\_type](#page-606-3) **lprime2**
- [lp\\_element](#page-419-0) ∗ **lps**
- signed long **max\_lp\_index**
- unsigned long **assigned\_lps**
- int **inited**
- signed long **maximal\_sieving\_element\_index**
- unsigned long **currently\_assigned\_sieving\_elements**
- [sieving\\_element](#page-541-0) ∗ **elements**
- int **components**

#### **4.194.1 Detailed Description**

QS relation.

This structure contains information about a relation.

- *index* is an auxiliary indexing variable, used for example in factor construction after the linear algebra step.
- *index\_of\_used\_polynomial* tells which polynomial has been used in construction of this relation; if this relation resulted from combination of two other relations, NO\_NUMBER constant is used to indicate this.
- *argument* is the value of x used in Q(x). Perhaps this could be converted to an integer.
- *factorized\_value* is the value of Q(x).
- *remaining* is the value of Q(x) divided by all sieving elements.
- *left\_side\_value* is the value of K such that K∧2 = L mod kN (so, the left side value is the base of the square).
- *right side value* is the value whose SQUARE must be put together with the sieving elements; in case of smooth and 1-partial relations, it is equal to the value of *d* in case of MPQS, and to 1 in case of SIQS. If we combine two 1-partial relations sharing the same large prime P to one relation, the right side value is equal to P, since we must multiply the product of sieving\_elements by  $P^{\wedge}2$  to get a correct relation.
- *lprime1* and *lprime2* contain the large primes in Double LPV. Either or both may be equal to 1.
- *lps*, *max\_lp\_index* and *assigned\_lps* are used basically only during the cycle construction step in the ProcessRelation step.
- *inited*, as usual, expresses the state of initialization of mpz t members.
- *maximal\_sieving\_element\_index* tells which index in *elements* array is the largest containing relevant data.
- *currently\_assigned\_sieving\_elements* tells the allocated size of dynamic array *elements*
- $\cdot$  *elements* is a dynamically allocated array which contains the data about prime divisors of  $Q(x)$

The documentation for this struct was generated from the following file:

<span id="page-511-0"></span>• libs[/types\\_common.h](#page-605-0)

## **4.195 QSParameters Class Reference**

contains the information necessary for a QS run. #include <qs\_parameters.h>

Inheritance diagram for QSParameters:

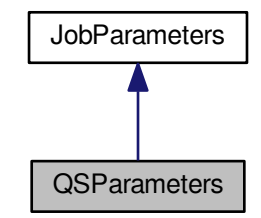

Collaboration diagram for QSParameters:

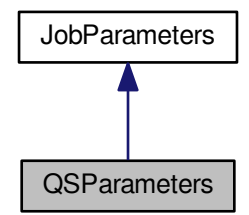

### **Public Member Functions**

- **QSParameters** (const [QSParameters](#page-511-0) &aSrc)
- **QSParameters** (const [QuadraticSieve](#page-515-0) &aInstance)
- virtual const string **GetStringParameter** (const char ∗aName) const
- virtual int **GetIntegerParameter** (const char ∗aName) const
- virtual double **GetDoubleParameter** (const char ∗aName) const
- virtual bool **GetBoolParameter** (const char ∗aName) const
- virtual int **GetMpzParameter** (const char ∗aName, mpz\_t aResult) const
- virtual bool **Complete** () const
- virtual string **GetFailureReason** () const
- virtual [QSParameters](#page-511-0) ∗ **CreateCopy** () const
- virtual void **Print** () const
- virtual void **PrintInBatch** (const char ∗aPrefix) const
- bool **Is\_AssertionMode** () const
- qs\_mode **Get\_QSMode** () const
- bool **Is\_InfoMode** () const
- bool **Is DebugMode** () const
- [check\\_mode](#page-590-0) **Get\_CheckMode** () const
- bool **Is\_LtMode** () const
- siev\_i\_mode **Get\_SievingIntervalMode** () const
- int **Get\_CheckLevel** () const
- int **Get\_MemblockSize** () const
- int **Get\_TimeMessageInterval** () const
- bool **Is\_DiMode** () const
- [linalg\\_type](#page-591-0) **Get\_LinalgType** () const
- bool **Is\_WpList** () const
- [variations\\_types](#page-591-1) **Get\_UsingVariations** () const
- bool **Is\_RankCalculationMode** () const
- bool **Is\_ValueDistributionMode** () const
- [print\\_sort](#page-591-2) **Get\_PrintSort** () const
- bool **Is\_ExtendedK** () const
- sat\_mode Get\_SingletonMode () const
- power\_mode **Get\_PowerMode** () const
- factor alg Get FactorAlg () const
- void **Get\_Modulus** (mpz\_t aTarget) const
- int **Get\_MaxIter** () const
- int **Get\_SievingIntervalLength** () const
- int **Get\_UpperIntBound** () const
- bool **Is\_RootShort** () const
- string **Get\_DirectoryName** () const
- int **Get\_LoadFlags** () const
- int **Get\_CompressionLevel** () const
- int **Get\_ThresholdOptimizer\_Level** () const
- string **Get\_FrontendPipe** () const
- [machine\\_specific\\_generation\\_type](#page-611-0) **Get\_MachineSpecificGeneration** () const
- bool **Machine\_Specific\_Divisors\_Given** () const
- int **Machine\_Specific\_Divisors\_Count** () const
- int Get MSD (int aIndex) const
- bool **MSD\_Interval\_Given** () const
- int **MSD\_Lower\_Bound** () const
- int **MSD\_Upper\_Bound** () const
- void **Set\_AssertionMode** (bool aValue)
- void **Set\_QSMode** (qs\_mode aValue)
- void **Set\_InfoMode** (bool aValue)
- void **Set\_DebugMode** (bool aValue)
- void Set CheckMode (check mode aValue)
- void **Set\_LtMode** (bool aValue)
- void **Set\_SievingIntervalMode** (siev\_i\_mode aValue)
- void **Set\_CheckLevel** (int aValue)
- void **Set\_MemblockSize** (int aValue)
- void **Set\_TimeMessageInterval** (int aValue)
- void **Set\_DiMode** (bool aValue)
- void **Set LinalgType** (linalg type aValue)
- void **Set\_WpList** (bool aValue)
- void **Set\_UsingVariations** [\(variations\\_types](#page-591-1) aValue)
- void **Set\_RankCalculationMode** (bool aValue)
- void **Set\_ValueDistributionMode** (bool aValue)
- void **Set\_PrintSort** [\(print\\_sort](#page-591-2) aValue)
- void **Set\_ExtendedK** (bool aValue)
- void **Set SingletonMode** (sgt\_mode aMode)
- void **Set\_PowerMode** (power\_mode aMode)
- void **Set\_FactorAlg** (factor\_alg aAlg)
- void **Set\_Modulus** (const mpz\_t aValue)
- void **Set\_MaxIter** (int aValue)
- void **Set\_SievingIntervalLength** (int aValue)
- void **Set\_UpperIntBound** (int aValue)
- void **Set\_RootShort** (bool aValue)
- void **Set\_DirectoryName** (const string &aValue)
- void **Set\_DirectoryName** (const char ∗aValue)
- void **Set\_LoadFlags** (int aValue)
- void **Set\_Flag** (int aFlag)
- void **Set\_CompressionLevel** (int aValue)
- void **Set\_ThresholdOptimizer\_Level** (int aValue)
- void **Set\_FrontendPipe** (const char ∗aValue)
- void **Set\_MachineSpecificGeneration** [\(machine\\_specific\\_generation\\_type](#page-611-0) aValue)
- void **Set\_Machine\_Specific\_Divisors\_Given** (bool aState)
- void **Add\_MSD** (int aMachineSpecificDivisor)
- void **Set\_MSD\_Interval\_Given** (bool aState)
- void **Set\_MSD\_Lower\_Bound** (int aLower)
- void **Set\_MSD\_Upper\_Bound** (int aUpper)

#### **Static Public Attributes**

- static const unsigned int **KMinModulus** = 0xffffffffL
- static const char ∗ **KModulusMustBePositive** = "Modulus must be positive"
- static const char ∗ **KModulusTooSmall** = "Modulus too small"
- static const unsigned int **KMinFBBound** = 256
- static const char ∗ **KFBBoundTooSmall** = "Upper FB Bound too small"
- static const unsigned int **KMinSieveInt** = 2048
- static const char ∗ **KSieveIntTooSmall** = "Sieving interval too small"
- static const char ∗ **KSeparator** = ", "
- static const char ∗ **KFinisher** = "."

#### **4.195.1 Detailed Description**

contains the information necessary for a QS run.

The parameters are most often given from the command line, but they can be acquired from other sources as well.

It serves as a communication channel between the user interface and the engine of QS.

The documentation for this class was generated from the following files:

- ks/qs\_parameters.h
- ks/qs\_parameters.cpp

# <span id="page-514-0"></span>**4.196 quad\_polynomial Struct Reference**

represents a quadratic polynomial

#include <types.h>

## <span id="page-515-1"></span>**Public Attributes**

• mpz t[a](#page-515-1)

*Quadratic coefficient.*

<span id="page-515-2"></span> $\cdot$  mpz t[b](#page-515-2)

*Linear coefficient.*

<span id="page-515-3"></span>• mpz\_t [c](#page-515-3)

*Absolute coefficient.*

<span id="page-515-4"></span>• mpz\_t [d](#page-515-4)

*Square root of the quadratic coefficient.*

- mpz\_t **d2**
- int **inited**

### **4.196.1 Detailed Description**

represents a quadratic polynomial

The documentation for this struct was generated from the following file:

• ks[/types.h](#page-608-0)

# <span id="page-515-0"></span>**4.197 QuadraticSieve Class Reference**

The core class for MPQS/SIQS algorithm. #include <quadratic\_sieve.h> Inheritance diagram for QuadraticSieve:

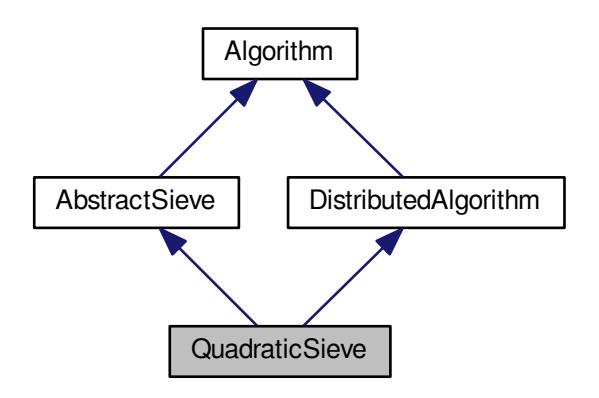

Collaboration diagram for QuadraticSieve:

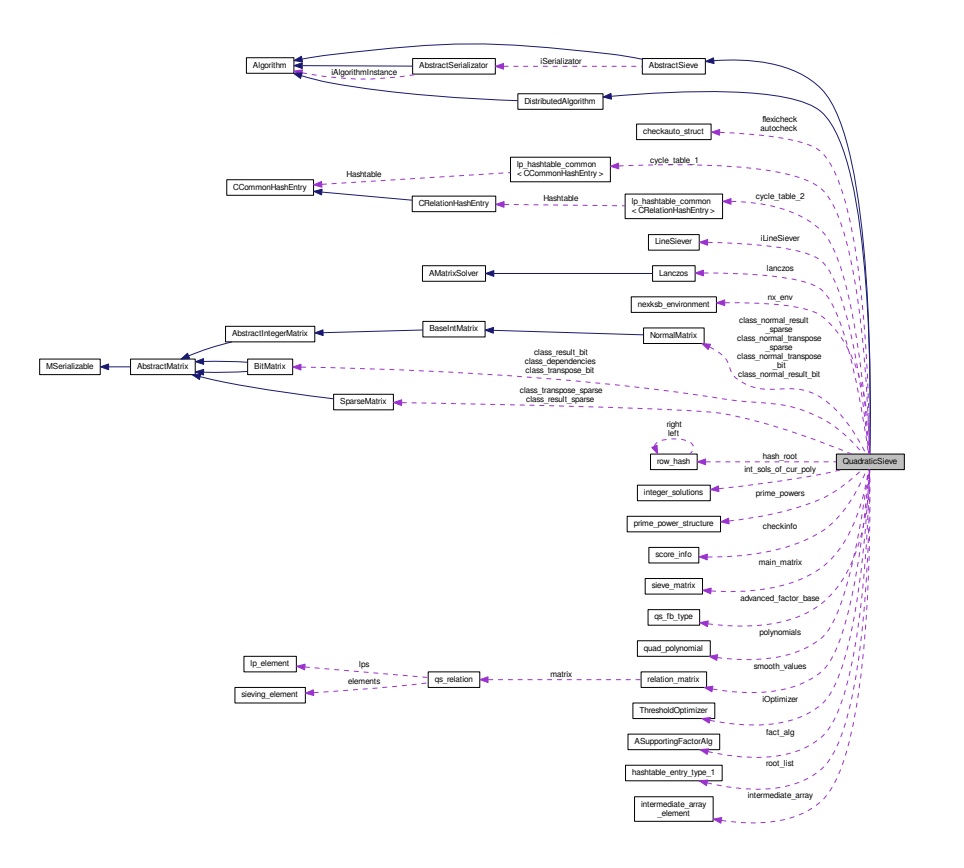

### **Public Member Functions**

- **QuadraticSieve** [\(AbstractSieve](#page-76-0) ∗aSieve)
- int **SetupParameters** (const [JobParameters](#page-407-0) &aParameters)
- int **SetupParameters** (const [QSParameters](#page-511-0) &aParameters)
- void **Set\_UsingVariations** [\(variations\\_types](#page-591-1) aValue)
- void **Set\_M** (mpz\_t aValue)
- void **Set\_Centre** (mpz\_t aValue)
- void **Set\_Root** (mpz\_t aValue)
- void **Set\_Acc** (mpz\_t aValue)
- void **Set\_MPF** (mpz\_t aValue)
- void **Set\_BLMode** (bool aValue)
- void **Set\_LIMode** (bool aValue)
- void **Set\_LTMode** (bool aValue)
- void **Set\_WPList** (bool aValue)
- void **Set\_CheckMode** [\(check\\_mode](#page-590-0) aMode)
- void **Set\_CheckLevel** (int aValue)
- void **Set\_NrPolynomials** (long aValue)
- void **Set\_UpperFBBound** (long aValue)
- void **Set\_DIMode** (bool aValue)
- void **Set\_PrintingSort** [\(print\\_sort](#page-591-2) aValue)
- void **Set\_QSMode** (qs\_mode aValue)
- void **Set\_S** (int aValue)
- void **Set\_TimeMessageInterval** (int aValue)
- void **Set\_SingletonMode** (sgt\_mode aValue)
- void **Set\_PowerMode** (power\_mode aValue)
- void **Set FactoringAlgorithm** (factor alg aValue)
- void **Set\_SievingIntervalMode** (siev\_i\_mode aValue)
- void **Set\_ValDistMode** (bool aMode)
- void **Set\_ExtK** (bool aValue)
- void **Set\_MemblockSize** (int aValue)
- void Set MemblockSizeLSS (line sieve size aValue)
- void **Set\_UseRootShort** (bool aValue)
- void **Set\_DirectoryName** (const char ∗const aValue)
- void **Set\_FactorBase** [\(main\\_sieving\\_type](#page-606-0) ∗aFB, long aMaxFBIndex, long aFBAllocated)
- void **Set InterruptNow** (bool avalue)
- void **Set\_IdealAValue** (mpz\_t aValue)
- void **Set\_ContiniThreshold** [\(log\\_type](#page-606-2) aValue)
- void **Set ErrorFactor** (log type aValue)
- void **Set\_SmoothsFound** (long aValue)
- void **Set\_1PartialsFound** (long aValue)
- void **Set\_2PartialsFound** (long aValue)
- void **Set\_XPartialsFound** (long aValue)
- void **Set\_RelationProcessingPhase** (relproc\_phase aPhase)
- void **Set\_RelationProcessingFlags** (int aValue)
- void **Set\_Polynomials** [\(quad\\_polynomial](#page-514-0) ∗aPolynomials, long &aNumberOfPolynomials, long &aAllocated←- Polynomials, long &aIndexInPolynomial, long &aCurrentPolynomial)
- void **Set\_Nu** (int aValue)
- void **Set\_Subtract** (int aValue)
- [variations\\_types](#page-591-1) **Get\_UsingVariations** () const
- void **Get\_M** (mpz\_t aRop) const
- int **Get\_Integer\_M** () const
- void **Get Centre** (mpz t aRop) const
- void **Get\_Root** (mpz\_t aRop) const
- void **Get\_Acc** (mpz\_t aRop) const
- void **Get\_MPF** (mpz\_t aRop) const
- bool **Get\_BLMode** () const
- bool **Get\_LIMode** () const
- bool **Get\_LTMode** () const
- bool **Get\_WPMode** () const
- void **Get\_kN** (mpz\_t aRop) const
- [check\\_mode](#page-590-0) **Get\_CheckMode** () const
- int Get CheckLevel () const
- long **Get\_NrPolynomials** () const
- long Get UpperFBBound () const
- bool **Get\_DIMode** () const
- [print\\_sort](#page-591-2) **Get\_PrintingSort** () const
- qs\_mode **Get\_QSMode** () const
- int **Get\_S** () const
- int **Get\_TimeMessageInterval** () const
- sgt\_mode **Get\_SingletonMode** () const
- power\_mode **Get\_PowerMode** () const
- factor\_alg Get\_FactoringAlgorithm () const
- siev\_i\_mode **Get\_SievingIntervalMode** () const
- bool **Get\_ValDistMode** () const
- bool **Get\_ExtK** () const
- int **Get\_Subtract** () const
- int **Get\_Nu** () const
- int **CopyADivisors** [\(main\\_sieving\\_type](#page-606-0) ∗aArray) const
- bool **Get\_UseRootShort** () const
- char ∗ **Get\_DirectoryName** () const
- [main\\_sieving\\_type](#page-606-0) **\* Get\_FactorBase** (long &aMaxFBIndex, long &aFbAllocated)
- long **Get\_MaxFBIndex** () const
- bool **Get\_Interruptable** () const
- bool **Get\_InterruptNow** () const
- void **Get\_IdealAValue** (mpz\_t aTarget) const
- [log\\_type](#page-606-2) Get\_ContiniThreshold () const
- [log\\_type](#page-606-2) **Get\_ErrorFactor** () const
- long **Get\_SmoothsFound** () const
- long **Get\_1PartialsFound** () const
- long **Get\_2PartialsFound** () const
- long **Get\_XPartialsFound** () const
- relproc\_phase **Get\_RelationProcessingPhase** () const
- int **Get\_RelationProcessingFlags** () const
- [LineSiever](#page-417-0) ∗ **Get\_AdvancedSieverInstance** () const
- line\_sieve\_size **Get\_MemblockSize** () const
- void **Set\_RelationProcessingFlag** (int aFlag)
- void **Clear\_RelationProcessingFlag** (int aFlag)
- [quad\\_polynomial](#page-514-0) ∗ **Get\_Polynomials** (long &aNumberOfPolynomials, long &aAllocatedPolynomials, long &aIndexInPolynomial, long &aCurrentPolynomial) const
- <span id="page-518-0"></span>• bool [Get\\_IsDistributed](#page-518-0) () const

*Getters and setters for distribution-related parameters.*

- distribution **Get\_DistributionMachineType** () const
- const char ∗ **Get\_SharedURL** () const
- const char ∗ **Get\_MachineName** () const
- int **Get\_CommitInterval** () const
- const [main\\_sieving\\_type](#page-606-0) ∗ **Get\_MachineSpecificDivisors** () const
- unsigned int **Get\_MSDCount** () const
- [main\\_sieving\\_type](#page-606-0) Get\_LowerMachineBound () const
- main sieving type **Get UpperMachineBound** () const
- machine specific generation type Get MachineSpecificGeneration () const
- void Set\_MachineSpecificGeneration [\(machine\\_specific\\_generation\\_type](#page-611-0) aValue)
- void **Set\_DistributionMachineType** (distribution aValue)
- void **Set\_CommitInterval** (int aValue)
- void **Set\_MachineSpecificDivisors** [\(main\\_sieving\\_type](#page-606-0) ∗aDivisors, int aLength)
- void **Set\_MSDCount** (int aCount)
- void **Set\_LowerMachineBound** [\(main\\_sieving\\_type](#page-606-0) aPrime)
- <span id="page-518-1"></span>• void **Set\_UpperMachineBound** [\(main\\_sieving\\_type](#page-606-0) aPrime)
- virtual Batch [CreateNewJobs](#page-518-1) (unsigned int aBatchSize=KDefaultBatchSize)
	- *This method will create a batch of new [JobParameters](#page-407-0) for new Nodes.*
- <span id="page-518-2"></span>• virtual void **RunNodeInstance** ()
- virtual bool [NodeInstanceRunning](#page-518-2) () const
	- *Inquiry about the status: is an instance already running?*
- <span id="page-518-3"></span>• virtual bool [HasDataToSend](#page-518-3) () const
	- *Inquiry about the status: has this algorithm some fresh data to send?*
- <span id="page-518-4"></span>• virtual void **ClearFreshData** ()
- virtual unsigned int [DataToSend](#page-518-4) () const

*How much data to send?*

- <span id="page-518-5"></span>• virtual const char ∗ [DataUnit](#page-518-5) () const
	- *What is the unit of "data"?*
- <span id="page-518-6"></span>• virtual void [LockDataMutex](#page-518-6) ()
	- *This will lock the data mutex for data exchange (Node-*>*[Center\)](#page-195-0).*
- <span id="page-518-7"></span>• virtual void [UnlockDataMutex](#page-518-7) ()

*This will unlock the data mutex for data exchange (Node-*>*[Center\)](#page-195-0).*

- virtual bool **IsDistributedPhaseFinished** () const
- virtual int **RunNondistributedPhase** ()
- int **DeleteParameters** (const [JobParameters](#page-407-0) ∗aParameters)
- virtual bool **IsComputationFinished** ()
- virtual void **SetComputationFinished** (bool aFlag)
- virtual void **InterruptNodeNow** ()
- virtual void **ResetCenter** ()
- virtual int **CloseDataFile** (data file type aType)
- virtual FILE \* OpenDataFile (data\_file\_type aType, int aMode)
- int **Reload** ()
- int [RunMPQS](#page-530-0) ()

*The primary method for MPQS run (top level).*

- int **RunTTR** (testing mode aMode)
- void **PolyCopy** [\(quad\\_polynomial](#page-514-0) ∗aTarget)
- int **RootCopy** [\(main\\_sieving\\_type](#page-606-0) &aTarget1, [main\\_sieving\\_type](#page-606-0) &aTarget2)
- int [GenerateNewPolynomial](#page-529-0) ()
- void **IncrementPolynomialCounter** ()
- void **DestroyPolynomial** [\(quad\\_polynomial](#page-514-0) ∗aPoly)
- int **DemonstrateBatches** ()
- [main\\_sieving\\_type](#page-606-0) **Evaluate** [\(main\\_sieving\\_type](#page-606-0) aX, main\_sieving\_type aP)
- [main\\_sieving\\_type](#page-606-0) **Evaluate** [\(quad\\_polynomial](#page-514-0) ∗aPoly, [main\\_sieving\\_type](#page-606-0) aX, [main\\_sieving\\_type](#page-606-0) aP)
- [main\\_sieving\\_type](#page-606-0) **EvaluateWithPrint** [\(quad\\_polynomial](#page-514-0) ∗aPoly, main\_sieving\_type aX, main\_sieving\_type aP)
- [qs\\_relation](#page-510-3) ∗ [InitRelation](#page-529-1) ()
- void [ClearRelation](#page-528-0) [\(qs\\_relation](#page-510-3) ∗aRelation)
- void **PrintTimeInfo** (int aWhich, double &aInProcess, double &aTotal)
- void **PrintEfficiencyInfo** (int aBigDiv, int aAccepted, int aRejected, int aLines, double aTotalTime)
- void **AllocPolynomial** [\(quad\\_polynomial](#page-514-0) &aPolynomial)
- void **ClearPolynomial** (quad polynomial &aPolynomial)
- mpz\_t ∗ **Get\_B2Block** ()
- void **Clear\_B2Block** ()
- void **Set\_B2Block** (mpz\_t ∗aB2Block, int ∗aB2\_Inited)
- int **Get\_Solve** () const
- void **Set\_Solve** (int aValue)
- int [Revert](#page-530-1) (long aSmooths, long aPartials)
- [integer\\_solutions](#page-383-0) & **Get\_Solutions** ()
- void **Set\_Solutions** [\(integer\\_solutions](#page-383-0) aSolutions)
- void **Clear\_Solutions** ()
- bool **Verify\_Solutions** ()
- int [AllocSolutions](#page-527-0) ()
- [main\\_sieving\\_type](#page-606-0) **\* Get\_DivisorsOfA** ()
- void **Set\_DivisorsOfA** [\(main\\_sieving\\_type](#page-606-0) ∗aDivisorsOfA)
- int [InitForList](#page-529-2) (const char ∗aDirectoryName)
- void **WaitForNodeSetup** ()
- <span id="page-519-0"></span>• int **RunCenter** ()
- const char ∗ [AlgorithmName](#page-519-0) () const

*Returns a non-NULL name of this algorithm.*

- [JobParameters](#page-407-0) ∗ [CreateNewParameters](#page-528-1) () const
- [ThresholdOptimizer](#page-564-0) & **GetOptimizer** () const
- int **GetOptimizationPolicy** () const
- void **SetOptimizationPolicy** (int aValue)
- [main\\_sieving\\_type](#page-606-0) **CalculateSolutionForADivisor** [\(quad\\_polynomial](#page-514-0) ∗aPoly, main\_sieving\_type aPrimeP)
- int **SaveCandidate** [\(qs\\_relation](#page-510-3) ∗candidate, int &accepted, int &rejected)
- int **SaveCandidate** [\(qs\\_relation](#page-510-3) ∗candidate, TCandidateType type)
- int [ReadRelationFromFile](#page-529-3) (FILE ∗aFr, [qs\\_relation](#page-510-3) ∗aElement)
- int [CheckEnough](#page-528-2) ()
- float **GetSecondsInSieving** ()
- int [AssertRelationConsistency](#page-528-3) [\(qs\\_relation](#page-510-3) ∗aElement, const char ∗aMessage, int aValue)
- void **DetailedAssertion** [\(qs\\_relation](#page-510-3) ∗aElement)
- void [PrintHeader](#page-529-4) ()
- void [PrintValues](#page-529-5) ()
- [nexksb\\_environment](#page-436-0) ∗ **NEXKSB\_Get** () const
- int **NEXKSB\_Set** (nexksb\_type n, nexksb\_type [k,](#page-79-0) nexksb\_type h, nexksb\_type m, nexksb\_type ∗subset, nexksb\_type finished)

### **Static Public Member Functions**

- static void **PrintPolynomial** [\(quad\\_polynomial](#page-514-0) ∗aPoly)
- static void **PrintPolynomialMod** (quad polynomial ∗aPoly, [main\\_sieving\\_type](#page-606-0) aP)

#### <span id="page-520-0"></span>**Protected Attributes**

• mpz\_t [M](#page-520-0)

*This variable holds the bound of the sieving interval [-M,M].*

<span id="page-520-1"></span>• mpz\_t [root](#page-520-1)

*This variable holds the integral part of the square root of kN.*

• mpz t maximal partial factor

*Maximal value of remaining. In EXACT\_MODE = 1.*

- mpz tideal a value
- log type contini threshold

*determines the threshold separating tested and untested values in the sieving interval.*

- <span id="page-520-2"></span>• [log\\_type](#page-606-2) [error\\_factor](#page-532-1)
- int integer M

*This is just the integral value of M.*

<span id="page-520-3"></span>• [variations\\_types](#page-591-1) [using\\_variations](#page-520-3)

*This tells whether double or single LPV is used or only smooth values are gathered.*

<span id="page-520-4"></span>• check mode checking mode

*This tells whether all values in [-M,M] will be tested for smoothness (-checkall parameter) or no (default), or whether the checking threshold will be automatically optimized (-checkauto).*

- factor\_alg **factoring\_algorithm**
- <span id="page-520-5"></span>• siev\_i\_mode **sieving\_interval\_mode**
- long rough factorbase index

*The least index in FB, where rough sieving will start from.*

<span id="page-520-6"></span>• long [margin](#page-520-6)

*A positive number determining how many extra (plus) smooth values will be generated.*

<span id="page-520-7"></span>• long [so\\_far\\_smooths\\_found](#page-520-7)

*A nonnegative number determining how many smooth values have been already found.*

<span id="page-520-8"></span>• long so far 1 partials found

*A nonnegative number determining how many partially smooth values have been found.*

- <span id="page-520-9"></span>• long so far 2 partials found
	- *A nonnegative number determining how many 2-partially smooth values have been found.*
- <span id="page-520-10"></span>• long so far x partials found
	- *A nonnegative indexing variable for writing down 1- and 2-partials into file.*
- <span id="page-520-11"></span>• quad polynomial ∗ [polynomials](#page-520-11)

*A block of quadratic polynomials. Its size is (maximal\_index\_in\_polynomial+1).*

#### <span id="page-521-0"></span>• long **number\_of\_polynomials**

• long allocated polynomials

*how many polynomials will be used during sieving*

<span id="page-521-1"></span>• long index in polynomial

*space for how many polynomials will be allocated (default 128, used in MPQS; in SIQS, 2*∧*(s-1)*

<span id="page-521-2"></span>• long [current\\_polynomial](#page-521-2)

*from 0 to allocated\_polynomials-1, cyclic*

• long upper bound on factor base

*from 0 to number\_of\_polynomials-1, linear.*

<span id="page-521-3"></span>• [main\\_sieving\\_type](#page-606-0) ∗ [factor\\_base](#page-521-3)

*The factorization base. Is signed, as -1 always comes into FB.*

<span id="page-521-4"></span>• [qs\\_fb\\_type](#page-510-4) ∗ [advanced\\_factor\\_base](#page-521-4)

*The new factorization base. Used in the newer sieving methods.*

<span id="page-521-5"></span>• long [maximal\\_factor\\_base\\_index](#page-521-5)

*The maximal meaningful index in the factor base field.*

<span id="page-521-6"></span>• long original maximal fb index

*the original allocation size of FB, before singletons were removed*

<span id="page-521-7"></span>• long enriched maximal factor base index

*Obsolete. If -ad mode of Large Prime Variation is used, this is the maximal index in factor base enriched by the large primes from the LPV.*

<span id="page-521-8"></span>• long [factor\\_base\\_allocated](#page-521-8)

*determines number of entries allocated in time of factor\_base allocation.*

- <span id="page-521-9"></span>• long **div\_allocate**
- [main\\_sieving\\_type](#page-606-0) ∗ [roots\\_of\\_kN\\_mod\\_p](#page-521-9)

*added in 1.05: roots of kN mod p*

- int ideal log of a times triples log factor
- int [machine\\_divisors\\_log\\_times\\_triples\\_log\\_factor](#page-533-1)
- int [s](#page-534-1)
- int [machine\\_specific\\_divisors\\_number](#page-533-2)
- <span id="page-521-10"></span>• main sieving\_type [machine\\_specific\\_divisors](#page-533-3) [3]
- bool [iMSDSpecifiedExternally](#page-521-10)

*True if the machine specific divisors were specified externally - typical for nodes. Is set to true by the setter method which specifies the external msdivisors from the outside.*

#### • [main\\_sieving\\_type](#page-606-0) **iLowerMachineBound**

- <span id="page-521-11"></span>• int **iLowerMachineBoundIndex**
- [main\\_sieving\\_type](#page-606-0) [iUpperMachineBound](#page-521-11)

*Its index in the FB.*

<span id="page-521-12"></span>• int [iUpperMachineBoundIndex](#page-521-12)

*Prime number.*

• [main\\_sieving\\_type](#page-606-0) [machine\\_specific\\_divisor\\_indices](#page-533-4) [3]

*Its index in the FB.*

- float mspecdivisors log
- [main\\_sieving\\_type](#page-606-0) ∗ [divisors\\_of\\_a](#page-532-3)
- main sieving type  $*$  indices of divisors of a
- mpz\_t ∗ [B2](#page-531-1)
- int ∗ [B2\\_inited](#page-531-2)
- main sieving type ∗∗ [Ba\\_inv](#page-531-3)
- int [nu](#page-533-6)

*These are two auxiliary variables used in Gray code formula, which generates new b's in SIQS.*

- int [subtract](#page-534-2)
- main sieving type  $*$  is this prime divisor of a

*Array with values 1 or 0 for each element in factor base.*

- <span id="page-522-0"></span>• [main\\_sieving\\_type](#page-606-0) ∗ [a\\_inverses](#page-531-4)
- [main\\_sieving\\_type](#page-606-0) [root\\_1](#page-522-0)
	- *The integer closest to the first real root of Q(x)*
- <span id="page-522-1"></span>• [main\\_sieving\\_type](#page-606-0) [root\\_2](#page-522-1)
	- *The integer closest to the second real root of Q(x)*
- <span id="page-522-2"></span>• long [threshold](#page-522-2)

*Contains the minimal number of smooth/partial values, that must be collected.*

- <span id="page-522-3"></span>• long [collected](#page-522-3)
	- *Collected number of smooth/partial values.*
- <span id="page-522-4"></span>• long [nulities](#page-522-4)

*Number of partial combinations, whose all exponents are zero mod 2.*

- [log\\_type](#page-606-2) ∗ [binary\\_logarithms\\_of\\_factor\\_base\\_times\\_log\\_factor](#page-531-5)
- float ∗ [exact\\_binary\\_logarithms\\_of\\_factor\\_base](#page-532-6)
- int **triple\_count**
- int ∗∗ **triples**
- int **even\_index\_start**
- int **even\_index\_center**
- int **even\_index\_end**
- int **minimal\_even\_log**
- int **maximal\_even\_log**
- int **odd\_index\_start**
- int **odd\_index\_center**
- int **odd\_index\_end**
- int **number\_of\_odd\_index\_divisors**
- int **odd\_index\_size**
- int **odds\_count**
- int **ideal\_divisor\_of\_a**
- int **ideal\_divisor\_of\_a\_closest\_value**
- int **ideal\_divisor\_of\_a\_index**
- int **checklevel**
- bool **extK**
- time\_t **lastSaved**
- <span id="page-522-5"></span>• [ROW\\_HASH](#page-611-1) ∗ [hash\\_root](#page-532-7)
- FILE ∗ [partials\\_file](#page-522-5)

*A pointer to file containing so far found x-partials; used during sieving phase.*

<span id="page-522-6"></span>• FILE ∗ [smooth\\_values\\_file](#page-522-6)

*A pointer to file containing so far found smooth values.*

<span id="page-522-7"></span>• FILE ∗ [all\\_partials\\_file](#page-522-7)

*A pointer to file containing all x-partials (after the sieving phase).*

<span id="page-522-8"></span>• FILE ∗ [usable\\_partials\\_file](#page-522-8)

*A pointer to file containing those x-partials which are used in some cycles. These are precisely x-partials without all singletons.*

<span id="page-522-9"></span>• FILE ∗ [temporary\\_file](#page-522-9)

*A pointer to a temporary file. Used extensively in x-partial processing (large singleton removal).*

<span id="page-522-10"></span>• string [partial\\_values\\_file\\_name](#page-522-10)

*Filename.*

<span id="page-522-11"></span>• string [smooth\\_values\\_file\\_name](#page-522-11)

*Filename.*

<span id="page-522-12"></span>• string [all\\_partial\\_values\\_file\\_name](#page-522-12)

*Filename.*

<span id="page-522-13"></span>• string usable partial values file name

*Filename.*

<span id="page-523-0"></span>• string [temporary\\_file\\_name](#page-523-0)

*Filename.*

- <span id="page-523-1"></span>• string [prime\\_numbers\\_file\\_name](#page-523-1)
	- *Name of file with small primes.*
- string **iGenerateNewPolyText**
- string **iQuadraticMachineText**
- string **iPerformSievingByPolyText**
- string **iSievingLoopText**
- string **iRefillMainMatrixText**
- string **iSortSmoothText**
- string **iDivisorsOfAText**
- string **iSmallFactorText**
- string **iCountCyclesText**
- string **iBlockSieveText**
- string **iFillHashtableText**
- string **iFillHashtableNegText**
- string **iRootsUpdateText**
- string **iFindAndFactorText**
- <span id="page-523-2"></span>• string **iUnknownPartText**
- int [open](#page-523-2)

*This int contains flags determining open/close state of files.*

<span id="page-523-3"></span>• bool [lanczos\\_time\\_message\\_mode](#page-523-3)

*Shall we have detailed info on [Lanczos](#page-410-0) time structure?*

<span id="page-523-4"></span>• bool [without\\_primes\\_listing](#page-523-4)

*Shall we list primes in FB on screen?*

<span id="page-523-5"></span>• bool [density\\_info\\_mode](#page-523-5)

*TRUE if density of matrices is to be calculated.*

<span id="page-523-6"></span>• bool [value\\_distribution\\_mode](#page-523-6)

*TRUE if distribution of values over the sieving interval will be calculated.*

<span id="page-523-7"></span>• [print\\_sort](#page-591-2) [printing\\_sort](#page-523-7)

*shall we print out number of total tries and successes in SortSmoothValues?*

• qs\_mode [QSMode](#page-533-7)

*determines whether MPQS or SIQS is being run.*

- sgt\_mode [SGTMode](#page-534-3)
- <span id="page-523-8"></span>• power\_mode [power\\_sieving\\_mode](#page-533-8)
- int [solve](#page-523-8)

*An auxiliary true/false variable for polynomial solutions.*

<span id="page-523-9"></span>• nexksb environment ∗ [nx\\_env](#page-523-9)

*Structure for Next k-subset algorithm, used in Carrier-Wagstaff SIQS.*

<span id="page-523-10"></span>• int [time\\_message\\_interval](#page-523-10)

*If compiled with according symbolic constant defined, this variable determines the interval (in #'s of polynomials) in which info about percentual speed is printed out.*

<span id="page-523-11"></span>• int [log\\_base](#page-523-11)

*So far unused.*

<span id="page-523-12"></span>• [Lanczos](#page-410-0) ∗ [lanczos](#page-523-12)

*A pointer to an instance of [Lanczos](#page-410-0) algorithm, used in linear algebra phase.*

<span id="page-523-13"></span>• [LineSiever](#page-417-0) ∗ [iLineSiever](#page-523-13)

*A pointer to an instance of a line siever for newer MPQS/SIQS modes. The corresponding [LineSiever](#page-417-0) must be compiled with QS\_SIEVING\_MODE symbolic constant defined (and NFS\_SIEVING\_MODE undefined).*

- line\_sieve\_size **iLineSieveSize**
- bool **iFirstLineSieverPolynomial**
- bool **iUseRootShort**

<span id="page-524-0"></span>• [sieve\\_matrix](#page-541-1) ∗ [main\\_matrix](#page-524-0)

*A pointer to the sieving interval struct.*

- <span id="page-524-1"></span>• [relation\\_matrix](#page-537-0) ∗ [smooth\\_values](#page-524-1)
	- *A pointer to a collection of smooth values, used in linear algebra phase.*
- <span id="page-524-2"></span>• [BitMatrix](#page-142-0) ∗ [class\\_result\\_bit](#page-524-2)

*Auxiliary matrix used in linear algebra phase.*

<span id="page-524-3"></span>• [BitMatrix](#page-142-0) ∗ [class\\_transpose\\_bit](#page-524-3)

*Auxiliary matrix used in linear algebra phase.*

<span id="page-524-4"></span>• [SparseMatrix](#page-542-0) \* [class\\_result\\_sparse](#page-524-4)

*Auxiliary matrix used in linear algebra phase.*

<span id="page-524-5"></span>• [SparseMatrix](#page-542-0) \* [class\\_transpose\\_sparse](#page-524-5)

*Auxiliary matrix used in linear algebra phase.*

- <span id="page-524-6"></span>• [NormalMatrix](#page-444-0) \* [class\\_normal\\_result\\_bit](#page-524-6)
	- *Auxiliary matrix used in linear algebra phase.*
- <span id="page-524-7"></span>• [NormalMatrix](#page-444-0) ∗ [class\\_normal\\_transpose\\_bit](#page-524-7) *Auxiliary matrix used in linear algebra phase.*
- <span id="page-524-8"></span>• [NormalMatrix](#page-444-0) ∗ [class\\_normal\\_result\\_sparse](#page-524-8) *Auxiliary matrix used in linear algebra phase.*
- <span id="page-524-9"></span>• [NormalMatrix](#page-444-0) \* [class\\_normal\\_transpose\\_sparse](#page-524-9)

*Auxiliary matrix used in linear algebra phase.*

<span id="page-524-10"></span>• [BitMatrix](#page-142-0) ∗ [class\\_dependencies](#page-524-10)

*Dependency matrix generated by [Lanczos](#page-410-0) (or other matrix solving algorithm).*

<span id="page-524-11"></span>• [ASupportingFactorAlg](#page-116-0) ∗ [fact\\_alg](#page-524-11)

*A pointer to a factoring algorithm used during Double LPV to factor remaining values.*

- mpz t aux 1
- mpz\_t **aux\_2**
- mpz\_t **aux\_3**
- mpz\_t **aux\_4**
- mpz\_t **aux\_5**
- mpz\_t **aux\_a**
- mpz\_t **aux\_b**
- mpz\_t **aux\_c**
- mpz\_t **aux\_d**
- mpz\_t **aux\_p**
- mpz\_t **aux\_p\_exp**
- mpz\_t **aux\_a\_inv**
- mpz\_t **aux\_k**
- mpz\_t **aux\_l**
- int **aux\_inited**
- mpz\_t **st\_aux\_a**
- mpz\_t **st\_aux\_a\_inverse**
- mpz\_t **st\_aux\_b**
- mpz\_t **st\_aux\_r**
- mpz\_t **st\_aux\_root**
- mpz\_t **st\_aux\_n**
- mpz\_t **st\_aux\_p\_minus\_1**
- mpz\_t **st\_aux\_p**
- mpz\_t **st\_aux\_1**
- mpz\_t **st\_aux\_b\_exp\_2i**
- mpz\_t **st\_aux\_non**
- int **st\_aux\_inited**
- mpz\_t **wib\_diff**
- mpz\_t **wib\_ratio**
- mpz\_t **wib\_mul\_p**
- mpz\_t **wib\_arg**
- mpz\_t **wib\_arg\_2**
- mpz\_t **wib\_arg\_plus**
- int **wib\_inited**
- [integer\\_solutions](#page-383-0) [int\\_sols\\_of\\_cur\\_poly](#page-532-8)

*Solutions of current polynomial modulo primes in FB, starting with first odd prime.*

<span id="page-525-0"></span>• [prime\\_power\\_structure](#page-507-2) ∗ [prime\\_powers](#page-525-0)

*Structure used for sieving with prime powers. Sieving with prime powers. Added in 1.15.*

- <span id="page-525-1"></span>• int **allocated\_prime\_powers**
- int [prime\\_power\\_limit](#page-525-1)

*this is the upper bound for size of prime power used in prime power sieving. (for example: 10*∗*M, where [-M,M] is the sieving interval). It is definitely lower than 2*∧*31, so no multiple-precision arithmetic must be used.*

<span id="page-525-2"></span>• int [primes\\_with\\_powers](#page-525-2)

*number of FB elements, whose higher powers are really used in sieving*

<span id="page-525-3"></span>• int powers together

*number of all prime powers really used in sieving*

<span id="page-525-4"></span>• mpz\_t [minimal\\_candidate\\_value](#page-525-4)

*minimal remaining value for 2-partial, usually B*∧*2*

<span id="page-525-5"></span>• mpz t maximal candidate value

*maximal remaining value for 2-partial, usually (128B)*∧*(128B)*

- <span id="page-525-6"></span>• bool **factoring\_structures\_inited**
- [lp\\_hashtable\\_common](#page-419-1)
	- < [CCommonHashEntry](#page-189-0) > ∗ [cycle\\_table\\_1](#page-525-6)

*Hashtable for counting fundamental cycles.*

- <span id="page-525-7"></span>• Ip\_hashtable\_common
	- < [CRelationHashEntry](#page-322-0) > ∗ [cycle\\_table\\_2](#page-525-7)

*Hashtable for building fundamental cycles.*

<span id="page-525-8"></span>• unsigned int \* [intermediate\\_roots](#page-525-8)

*Array serving for finding roots.*

- <span id="page-525-9"></span>• int **max\_ir\_index**
- int [components](#page-525-9)

*Parameter of current graph in Double LPV.*

- <span id="page-525-10"></span>• int [edges](#page-525-10)
	- *Parameter of current graph in Double LPV.*
- <span id="page-525-11"></span>• int [vertices](#page-525-11)

*Parameter of current graph in Double LPV.*

- <span id="page-525-12"></span>• int [cycles](#page-531-7)
- int independent cycles

*Total number of independent cycles.*

<span id="page-525-13"></span>• [hashtable\\_entry\\_type\\_1](#page-361-0) ∗ [root\\_list](#page-525-13)

*List of roots of components found.*

- int **rl\_allocated**
- <span id="page-525-14"></span>• int **rl\_max\_index**
- intermediate array element \* intermediate array

*Structure for combining relations.*

- <span id="page-525-15"></span>• int **ia\_allocated**
- [checkauto\\_struct](#page-223-0) [autocheck](#page-525-15)

*Structure for automatic contini threshold adjustment.*

- [score\\_info](#page-540-0) **checkinfo**
- <span id="page-525-16"></span>• int **kN\_decimal\_length**
- checkauto struct [flexicheck](#page-525-16)

*Structure for flexible sieving interval.*

<span id="page-526-0"></span>• char ∗ [auxCharForMpz](#page-526-0)

*This string is used for reading and writing mpzs from/to files. That is because under win32 the standard IO provided by GMP causes crashes.*

- double **total\_sieve**
- double **total\_refill**
- double **total\_inner**
- double **total\_solv**
- double **total\_sort**
- double **total\_divisors\_of\_a**
- double **total\_double\_factors**
- double **total\_cyclecount**
- double **total\_poly**
- double **total\_psbtp**
- double **total\_perform**
- int **total\_short\_divisions**
- int **total\_hits**
- int **total\_divrem**
- int **total tested**
- int **accepted\_nr**
- <span id="page-526-1"></span>• int **rejected\_nr**
- int [smooths\\_distribution](#page-526-1) [MAX\_DISTANCE+1]

*These auxiliary variables are used to determine smooth value distribution (if specified by -valdist )*

- int **part\_1\_distribution** [MAX\_DISTANCE+1]
- int **part\_2\_distribution** [MAX\_DISTANCE+1]
- long **iStartSievingClock**
- long **iFinishSievingClock**
- char ∗ **iDirectoryName**
- int **iLoadFlags**
- bool **iIsInterruptable**
- bool **iInterruptNow**
- bool **iComputationFinished**
- relproc\_phase **iRelationProcessingPhase**
- int **iRelationProcessingFlags**
- <span id="page-526-2"></span>• distribution [iDistributionMachineType](#page-526-2)

*Auxiliary variables for distributed sieving.*

- int **iCommitInterval**
- bool **iCenterRunInterrupted**
- string **iMachineName**
- <span id="page-526-3"></span>• string **iSharedURL**
- vector< [QSParameters](#page-511-0) > [iJobsForNodes](#page-526-3)

*Already created jobs for nodes.*

- <span id="page-526-4"></span>• bool **iNodeInstanceRunning**
- pthread mutex t [iDistributedMutex](#page-526-4)

*The mutex for distributed sieving.*

- bool **iDistributedMutexInited**
- unsigned int **iRelationsSinceLastDataTransmission**
- unsigned int **iRelationsSent**
- <span id="page-526-5"></span>• bool ilnitEnvironmentAlreadyRun

*Init environment already run.*

- int **iOptimizationPolicy**
- [ThresholdOptimizer](#page-564-0) ∗ **iOptimizer**
- [machine\\_specific\\_generation\\_type](#page-611-0) **iMachineSpecificGeneration**

#### **Additional Inherited Members**

#### **4.197.1 Detailed Description**

The core class for MPQS/SIQS algorithm.

This class serves as an implementation class for [QuadraticSieve](#page-515-0) class. It is by far the most complicated class in the MPQS/SIQS program.

This class is very rich in member variables. These variables represent parameters of the sieving proces. Their access modifier is 'protected'.

The core of the MPQS program lies in business methods of quadratic\_sieve.cpp. Since the algorithm

is pretty complicated, there are lots of business methods, each taking care of a specific MPQS-related task.

The approach chosen in programming these business methods is the following:

- 1. The methods are named accordingly to what they perform
- 2. The methods are hierarchically sorted according to the phase of the algorithm. Basically, they are divided into first-, second- and third-level methods. There are very few first-level methods, namely 5; each of them calls several second-level methods in given order, and these methods call the third-level methods. It is usually the third-level methods which perform the "real" operations. Sometimes, these third-level methods call another auxiliary methods for help.
- 3. Each "fatal" error, like allocation failure or calculation error, propagates to the top level and forces the whole calculation to abort.

Aside from MPQS-related methods, there is one more method in quadratic sieve.cpp, which takes care of [TTR](#page-564-1) invocation:

int QuadraticSieve::RunTTR(testing\_mode aMode)

This method is called iff user specifies that he wants to perform Thorough Test Routine (by -t,-tfast,-tstrict).

#### **4.197.2 Member Function Documentation**

<span id="page-527-0"></span>**4.197.2.1 int QuadraticSieve::AllocSolutions ( )**

For sieving, solutions of current polynomial modulo all primes of the factor base are needed. These solutions occupy some memory space; this memory space is allocated in this procedure. The solutions are contained in member variable [int\\_sols\\_of\\_cur\\_poly](#page-532-8) respectively 3 arrays in this struct-variable:

- $\cdot$  sol 1
- sol 2 (this expresses the fact that  $Q(x)$  mod p may have, and usually has, 2 solutions)
- $\cdot$  usable, which expresses whether solutions at given indices are valid or no (sometimes,  $Q(x)$  reduces to linear equation and then it has at most 1 solution mod p; therefore, the second solution is invalid).

If any of the allocations fails, the method returns NOT\_ENOUGH\_MEMORY, else OK.

For sieving, solutions of current polynomial modulo all primes of the factor base are needed. These solutions occupy some memory space; this memory space is allocated in this procedure. The solutions are contained in member variable

this->int\_sols\_of\_cur\_poly

respectively 3 arrays in this struct-variable:

this->int\_sols\_of\_cur\_poly.sol\_1

this- $>$ int sols of cur poly.sol 2 (this expresses the fact that  $Q(x)$  mod p may have, and usually has, 2 solutions)

this->int\_sols\_of\_cur\_poly.usable, which expresses whether solutions at given indices are valid or no (sometimes, Q(x) reduces to linear equation and then it has at most 1 solution mod p; therefore, the second solution is invalid). If any of the allocations fails, the method returns NOT\_ENOUGH\_MEMORY, else ConstRC::Ok.

Here is the call graph for this function:

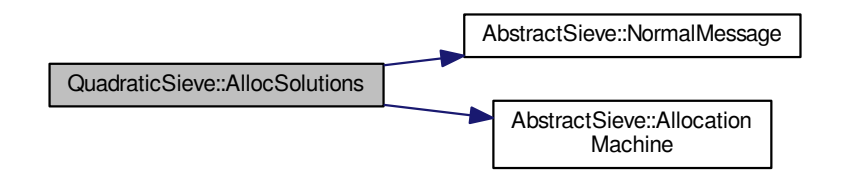

<span id="page-528-3"></span>**4.197.2.2 int QuadraticSieve::AssertRelationConsistency ( qs\_relation** ∗ *aElement,* **const char** ∗ *aMessage,* **int** *aValue* **)**

This method checks the given relation. It asserts whether the read value does really satisfy the rules of quadratic sieve: whether  $(2Ax+b)^{\wedge}2$  = product of primes∗remaining∗(RSV)<sup> $\wedge$ </sup>2

In case of failure, it prints out "Assertion failed in assert row consistency".

Here is the call graph for this function:

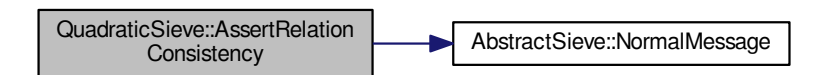

#### <span id="page-528-2"></span>**4.197.2.3 int QuadraticSieve::CheckEnough ( )**

This method serves for determination whether there has been enough smooth and partial values collected. It returns ENOUGH if true, NOT\_ENOUGH otherwise. Besides this, it also determines the value of threshold, which is the amount of smooth and partial values suitable for running the linear algebra phase.

This method serves for determination whether there has been enough smooth and partial values collected. It returns ENOUGH if # of collected values exceeds the FB count + margin. It returns ENOUGH\_BUT\_WARNING if # of collected values exceeds the FB count, but not the FB count + margin. It returns NOT\_ENOUGH otherwise. Besides this, it also determines the value of threshold, which is the amount of smooth and partial values suitable for running the linear algebra phase.

<span id="page-528-0"></span>**4.197.2.4 void QuadraticSieve::ClearRelation ( qs\_relation** ∗ *aRelation* **)**

<span id="page-528-1"></span>This is a destructor for the indicated relation, trying to free all memory used by its fields.

```
4.197.2.5 JobParameters ∗ QuadraticSieve::CreateNewParameters ( ) const [virtual]
```
Is intended to create a fresh, empty (or with default values) instance of [JobParameters](#page-407-0) appropriate for this algorithm. This instance will probably be a direct subclass of [JobParameters.](#page-407-0)

<span id="page-529-0"></span>Implements [DistributedAlgorithm.](#page-348-0)

```
4.197.2.6 int QuadraticSieve::GenerateNewPolynomial ( )
```
This is front-end method for determining a new sieving polynomial. It separates the second-level method Perform← Sieving from need to know whether we run MPQS or SIQS sieving.

In case of MPQS, it simply calls CreateNewMpqsPolynomial(). In case of SIQS, it behaves differently depending on the index of the next polynomial. If there is need to create new 'a' coefficient, it runs CreateNewSiqsPolynomial(), and otherwise it runs RecalculateBForSiqs().

<span id="page-529-2"></span>Return values: ConstRC::Ok only.

```
4.197.2.7 int QuadraticSieve::InitForList ( const char ∗ aDirectoryName )
```
This method initializes the necessary data for the user, if the user wishes to look at the details of a saved factorization job, but does not wish to rerun the job again.

```
4.197.2.8 qs_relation ∗ QuadraticSieve::InitRelation ( )
```
This auxiliary method is used to create an instance of the relation struct and init its member variables, except for the large prime array. If any of the allocations failed, it returns NULL.

Here is the call graph for this function:

<span id="page-529-5"></span><span id="page-529-3"></span><span id="page-529-1"></span>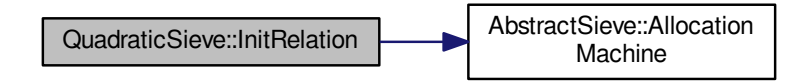

#### <span id="page-529-4"></span>**4.197.2.9 void QuadraticSieve::PrintHeader ( )**

This is an auxiliary method for printing out the intermediate results of the sieving step.

```
4.197.2.10 void QuadraticSieve::PrintValues ( )
```
This is an auxiliary method for printing out the intermediate results of the sieving step.

```
4.197.2.11 int QuadraticSieve::ReadRelationFromFile ( FILE ∗ aFr, qs_relation ∗ aElement )
```
This method tries to read a single relation from the indicated file and save it into aElement. It only accepts file formed in a specific way (see WriteRelationToFile), and must start reading from the beginning of a relation. It uses fgets() to read from stream. At the end of reading, the obtained relation is checked for consistency (e.g. whether the left side and the right side are equal mod kN).

Return codes:

- COULD\_NOT\_READ\_FROM\_NULL\_STREAM if the supplied file stream is NULL.
- BAD\_ARGUMENT in case of bad position in stream (the first character on second line is not #)
- END OF FILE if no more data can be read from file stream
- NOT\_ENOUGH\_MEMORY if memory space for relation cannot be allocated
- ConstRC::Ok if everything went well.

Here is the call graph for this function:

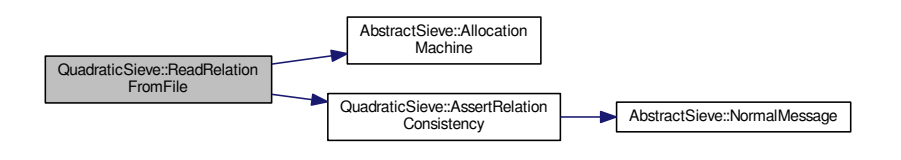

<span id="page-530-1"></span>**4.197.2.12 int QuadraticSieve::Revert ( long** *aSmooths,* **long** *aPartials* **)**

There is a fundamental problem in coherency of the saved siever status, given by the fact that serialization of the siever status takes place only from time to time (say, every 2 minutes), while the files "smooths" and "partials" grow continuously.

Therefore, if the sieving is killed externally (not by SIGTERM, which is caught by the program, but by SIGKILL or SIGSEGV or whatever), the last saved siever status may (and usually will) not reflect the last state of the "smooths" and "partials"; and if we then restart the sieving from the last saved siever status, all the smooth and partial relations that have been written down after the last save of the siever status, would be found twice - once in the previous sieving, once in the restarted sieving.

Therefore, we will remove all the smooths and partials that were found after the last save of the siever status.

Here is the call graph for this function:

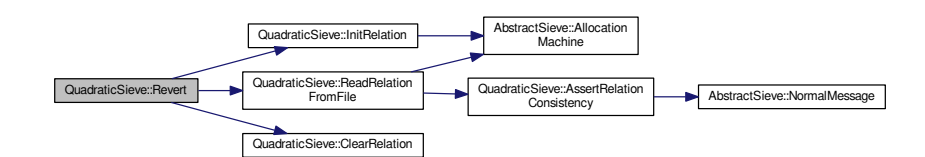

#### <span id="page-530-0"></span>**4.197.2.13 int QuadraticSieve::RunMPQS ( )**

The primary method for MPQS run (top level).

This method calls all four top-level business methods in fixed order and returns one of these integer values, depending on their results:

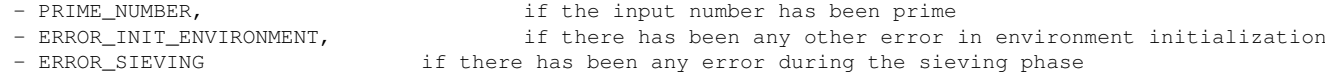

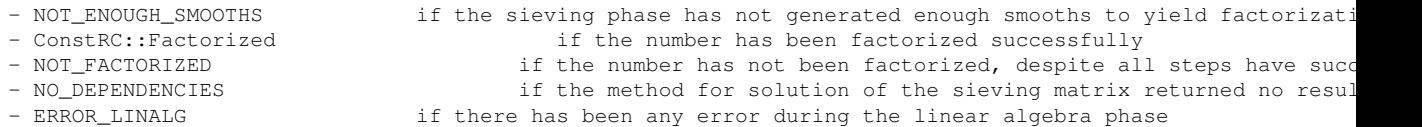

#### **4.197.3 Member Data Documentation**

<span id="page-531-4"></span>**4.197.3.1 main\_sieving\_type**∗ **QuadraticSieve::a\_inverses** [protected]

If 'a' is the leading coefficient of Q(x), this array contains (2a)^{-1} mod p for all p in FB except p = -1

<span id="page-531-6"></span>This array is not saved to the siever state xml file, but rather recalculated during reload.

**4.197.3.2 mpz\_t QuadraticSieve::aux\_1** [protected]

auxiliary variables. They are used for intermediate operations in member functions. Their 'globality' reduces number of mpz\_init-s greatly, thus saving time (each call of mpz\_t is in fact a memory allocation and consumes time).

<span id="page-531-1"></span>Before introducing these auxiliary variables, just startup of QS (init\_environment) took 6 million allocations; after, this was reduced to a thousand.

**4.197.3.3 mpz\_t**∗ **QuadraticSieve::B2** [protected]

These are values of B\_1 to B\_s, used in SIQS calculation of new b\_i's. There are altogether 's' of them. The allocated space for this field corresponds to this fact.

<span id="page-531-2"></span>This array is saved to the siever state xml file.

```
4.197.3.4 int∗ QuadraticSieve::B2_inited [protected]
```
This is the 'initialization status field' for the previous field. Its entries give us information whether we should call mpz clear on corresponding indices in B2 or no.

<span id="page-531-3"></span>This array is not saved to the siever state xml file, but rather recalculated during reload.

**4.197.3.5 main\_sieving\_type**∗∗ **QuadraticSieve::Ba\_inv** [protected]

This is a two-dimensional structure for SIQS, having as many rows as the factor base has elements, and 's' entries for each row. The entries corresponding to current 'A' divisors are meaningless, others are used in SIQS polynomial generation.

<span id="page-531-5"></span>This array is not saved to the siever state xml file, but rather recalculated during reload.

**4.197.3.6 log\_type**∗ **QuadraticSieve::binary\_logarithms\_of\_factor\_base\_times\_log\_factor** [protected]

<span id="page-531-0"></span>This field is as long as the factor base and contains integral parts of binary logarithms of factor base primes multiplied by LOG\_FACTOR.

**4.197.3.7 log\_type QuadraticSieve::contini\_threshold** [protected]

determines the threshold separating tested and untested values in the sieving interval.

<span id="page-531-7"></span>If a value of  $Q(x)$  gathers logarithms greater or equal to contini\_threshold, it will be tested for smoothness, otherwise no.

**4.197.3.8 int QuadraticSieve::cycles** [protected]

<span id="page-532-3"></span>Parameter of current graph in Double LPV

**4.197.3.9 main\_sieving\_type**∗ **QuadraticSieve::divisors\_of\_a** [protected]

These are the divisors of 'A'. There are altogether 's' of them. The allocated space for this field corresponds to this fact.

<span id="page-532-1"></span>This array is saved to the siever state xml file.

**4.197.3.10 log\_type QuadraticSieve::error\_factor** [protected]

This variable determines the error factor taken into consideration in computation of contini\_threshold. Unlike other building blocks of contini\_threshold, this one can be directly influenced by the user by setting -checklevelX option from the command line. The greater is the error factor, the more values are let into the smoothness testing round.

<span id="page-532-6"></span>**4.197.3.11 float**∗ **QuadraticSieve::exact\_binary\_logarithms\_of\_factor\_base** [protected]

This block of variables is used in SIQS for Carrier-Wagstaff method of 'a' generation. Short comments: two sets of primes are created. One of them consists of primes with odd indices in FB, where the indices start at odd\_index← start and end at odd index end. The other one consists of primes with even indices in [even\_index\_start,even  $\leftrightarrow$ index end]. Triples from the second set are selected, and (s-3-#mach spec\_divs)-tuples from the first set are found in such a way, so that 'A' consisting of these factors would be very close to the ideal 'A' value.

<span id="page-532-7"></span>**4.197.3.12 ROW\_HASH**∗ **QuadraticSieve::hash\_root** [protected]

<span id="page-532-0"></span>Root of a binary tree, which serves as detector of duplicate rows

**4.197.3.13 mpz\_t QuadraticSieve::ideal\_a\_value** [protected]

<span id="page-532-2"></span>This variable holds the ideal value of A in MPQS/SIQS. It is used only to calculate the corresponding logarithm, which is further used in determination of optimal SIQS values.

**4.197.3.14 int QuadraticSieve::ideal\_log\_of\_a\_times\_triples\_log\_factor** [protected]

When calculating with logarithms, we often do not manipulate their float values directly, but use integers "close" to them". It is too error-prone to calculate only with integer parts of logarithms; so we, at first, multiply the float logarithms by a given constant, called LOG\_FACTOR, and take the integer part of this product. This approach is much more exact. So, this variable contains the ideal logarithm of 'A', multiplied by LOG\_FACTOR.

<span id="page-532-4"></span>**4.197.3.15 main\_sieving\_type**∗ **QuadraticSieve::indices\_of\_divisors\_of\_a** [protected]

These are the indices of divisors of 'A' in the factor base. There are altogether 's' of them. The allocated space for this field corresponds to this fact.

<span id="page-532-8"></span>This array is not saved to the siever state xml file, but rather recalculated during reload.

**4.197.3.16 integer\_solutions QuadraticSieve::int\_sols\_of\_cur\_poly** [protected]

Solutions of current polynomial modulo primes in FB, starting with first odd prime.

<span id="page-532-5"></span>These are used in extent sieving.

**4.197.3.17 main\_sieving\_type**∗ **QuadraticSieve::is\_this\_prime\_divisor\_of\_a** [protected]

Array with values 1 or 0 for each element in factor base.

This is a field as big as the factor base is, having 1's on entries which correspond to current divisors of 'A' coefficient and 0's on others; it has meaning only in SIQS.

This array is not saved to the siever state xml file, but rather recalculated during reload.

<span id="page-533-1"></span>Existence of this array is a speed/memory compromise, and since the array is quite large (up to megabytes), it could be possibly removed in need.

**4.197.3.18 int QuadraticSieve::machine\_divisors\_log\_times\_triples\_log\_factor** [protected]

<span id="page-533-4"></span>This is the sum of logarithm of all machine-specific divisors (they are constant during the multiplication) of A (see Carrier- Wagstaff) multiplied by LOG\_FACTOR.

**4.197.3.19 main\_sieving\_type QuadraticSieve::machine\_specific\_divisor\_indices[3]** [protected]

Its index in the FB.

These are indices of machine-specific divisors in the factor base. We expect at most 3 of them.

<span id="page-533-3"></span>This array is not yet saved to the siever state xml file.

**4.197.3.20 main\_sieving\_type QuadraticSieve::machine\_specific\_divisors[3]** [protected]

These are the machine-specific divisors. We expect at most 3 of them.

<span id="page-533-2"></span>This array is not yet saved to the siever state xml file.

**4.197.3.21 int QuadraticSieve::machine\_specific\_divisors\_number** [protected]

<span id="page-533-0"></span>This is number of machine-specific divisors (see Carrier-Wagstaff).

**4.197.3.22 mpz\_t QuadraticSieve::maximal\_partial\_factor** [protected]

Maximal value of remaining. In EXACT MODE =  $1$ .

<span id="page-533-5"></span>This variable holds the maximal value of P accepted in single LPV. It is set as 128∗B, where B is the upper bound of factor base numbers.

**4.197.3.23 float QuadraticSieve::mspecdivisors\_log** [protected]

This is the floating point version of the sum of machine specific divisors.

<span id="page-533-6"></span>This array is not yet saved to the siever state xml file.

**4.197.3.24 int QuadraticSieve::nu** [protected]

These are two auxiliary variables used in Gray code formula, which generates new b's in SIQS.

<span id="page-533-8"></span>These values are saved to the siever state xml file.

**4.197.3.25 power\_mode QuadraticSieve::power\_sieving\_mode** [protected]

<span id="page-533-7"></span>Determines whether we sieve with prime powers (e.g. 9, 25 ...).

**4.197.3.26 qs\_mode QuadraticSieve::QSMode** [protected]

determines whether MPQS or SIQS is being run.

<span id="page-534-1"></span>This is set according to use of *-s* or *-q* command line options.

**4.197.3.27 int QuadraticSieve::s** [protected]

<span id="page-534-3"></span>This is the number of divisors of 'A' in SIQS mode.

**4.197.3.28 sgt\_mode QuadraticSieve::SGTMode** [protected]

<span id="page-534-2"></span>Determines whether singletons will be removed. If no, the Singleton Gap manifests.

**4.197.3.29 int QuadraticSieve::subtract** [protected]

These are two auxiliary variables used in Gray code formula, which generates new b's in SIQS.

**4.197.3.30 long QuadraticSieve::upper\_bound\_on\_factor\_base** [protected]

from 0 to number\_of\_polynomials-1, linear.

The maximal number allowable into the factor base.

The documentation for this class was generated from the following files:

- <span id="page-534-0"></span>• ks[/quadratic\\_sieve.h](#page-586-0)
- ks/quadratic\_sieve.cpp

# **4.198 randomizing\_poly\_value Struct Reference**

This typedef should serve in calculation of the (unfinished) Montgomery improvement of Pollard-rho algorithm. #include <pollard\_rho.h>

**Public Attributes**

- mpz\_t **t\_1**
- mpz\_t **t\_2**
- mpz\_t **t\_3**
- int **t\_1\_index**
- int **t\_2\_index**
- int **t\_3\_index**
- int **new\_t\_1\_index**
- int **new\_t\_2\_index**
- int **new\_t\_3\_index**
- mpz\_t **new\_t\_1**
- mpz\_t **new\_t\_2**
- mpz\_t **new\_t\_3**
- mpz\_t **alpha\_1**
- mpz\_t **alpha\_2**
- mpz\_t **alpha\_3**
- mpz\_t **alpha\_4**
- mpz\_t **val**
- int **inited**
- int **relative\_rep\_unit**
- int **relative\_rep\_unit\_index**

### **4.198.1 Detailed Description**

This typedef should serve in calculation of the (unfinished) Montgomery improvement of Pollard-rho algorithm. The documentation for this struct was generated from the following file:

<span id="page-535-0"></span>• libs/pollard\_rho.h

# **4.199 Receiver Class Reference**

Receiving connector. #include <receiver.h>

Inheritance diagram for Receiver:

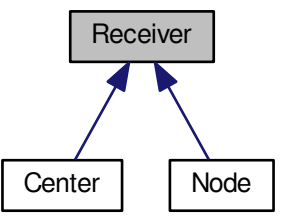

#### Collaboration diagram for Receiver:

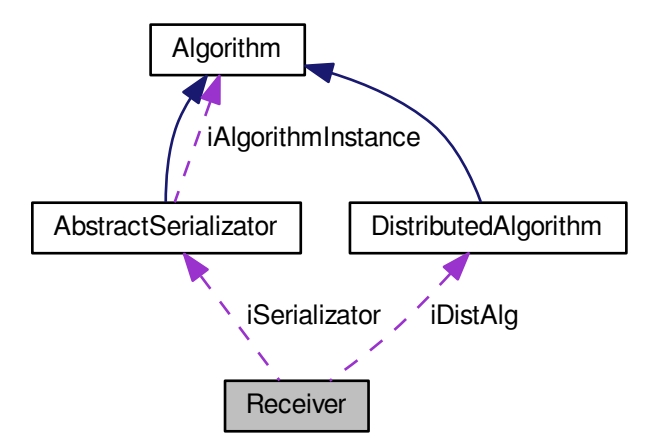

#### **Public Member Functions**

- **Receiver** [\(AbstractSerializator](#page-74-0) &aSerializator)
- **Receiver** [\(AbstractSerializator](#page-74-0) &aSerializator, const char ∗aMachineName)
- **Receiver** [\(AbstractSerializator](#page-74-0) &aSerializator, const string &aMachineName)
- void **RegisterReceiveConnection** [\(ConnectorInfo](#page-290-0) &aInfo)
- int **ParseConnectors** (const char ∗str, const char ∗separ)
- void **PrintConnectors** (FILE ∗f)
- int **Connectors** () const
- [AbstractConnector](#page-54-0) ∗ **GetConnector** (int aIndex) const
- [AbstractConnector](#page-54-0) ∗ **FindConnectorByURL** (const string &aURL) const
- int **Connections** () const
- [ConnectorInfo](#page-290-0) ∗ **GetConnectorInfo** (int aIndex) const
- void **SetMachineName** (const char ∗aValue)
- void **SetMachineName** (const string &aValue)
- const string & **GetMachineName** () const
- virtual const char ∗ **GetThisClassName** () const
- void **RegisterDistAlg** [\(DistributedAlgorithm](#page-347-0) ∗aInstance)
- virtual int **Run** ()=0
- void **SetKeepMessages** (bool aValue)
- bool **GetKeepMessages** () const

#### **Protected Member Functions**

- bool **IsSupportedConnectorType** (connector type aType)
- int **CheckInitConsistency** ()
- void **PrintInfoMessage** (const char ∗aMessage, ostream &aTargetStream)
- void **PrintErrorMessage** (const char ∗aMessage, ostream &aTargetStream)
- void **FetchNewMessages** ()
- virtual void **ProcessReceivedMessage** [\(AbstractMessage](#page-67-0) ∗aMessage)=0
- void **ExpungeCommunicationInfo** (string &aSenderName)
- void **ExpungeCommunicationInfo** (const char ∗aSenderName)
- virtual bool **CheckMessageSequenceConsistency** [\(AbstractMessage](#page-67-0) ∗aMessage)
- void **UpdateCommunicationInfo** [\(AbstractMessage](#page-67-0) ∗aMessage)
- virtual bool **ProcessMessageByType** [\(AbstractMessage](#page-67-0) ∗aMessage)
- virtual void [RemoveFromPending](#page-537-1) (const char ∗aTargetName, unsigned int aCounter)=0
- void [RemoveFromPending\\_Connector](#page-537-2) [\(AbstractConnector](#page-54-0) ∗aConnector, const char ∗aTargetName, unsigned int aCounter)
- void [CreateExtraConnectors](#page-537-3) ()
- void **InitializeDistAlg** [\(AbstractSerializator](#page-74-0) &aSerializator)
- [AbstractConnector](#page-54-0) ∗ **AddConnector** [\(ConnectorInfo](#page-290-0) ∗aInfo, bool aRegister=TRUE)

#### **Static Protected Member Functions**

• static void **FormatTime** (string &aTarget, unsigned int aSeconds)

### <span id="page-537-4"></span>**Protected Attributes**

- [DistributedAlgorithm](#page-347-0) ∗ [iDistAlg](#page-537-4)
	- *This pointer is not owned by the node.*
- [AbstractSerializator](#page-74-0) & **iSerializator**

#### **4.199.1 Detailed Description**

Receiving connector.

#### **4.199.2 Member Function Documentation**

<span id="page-537-3"></span>**4.199.2.1 void Receiver::CreateExtraConnectors ( )** [protected]

This method will check the iReceiveConnections vector and create extra connectors for URLs that were found in this vector and not yet present in iConnectors.

<span id="page-537-1"></span>This is useful for manual -conninfo parameters for both Nodes and Centers.

**4.199.2.2 virtual void Receiver::RemoveFromPending ( const char** ∗ *aTargetName,* **unsigned int** *aCounter* **)** [protected]**,** [pure virtual]

This method is invoked when the [Receiver](#page-535-0) receives a reply to some message. All outgoing connectors are asked to remove the original message from their pending list.

This needs to be overloaded in both [Node](#page-440-0) and [Center,](#page-195-0) since their outgoing connectors are specific.

<span id="page-537-2"></span>Implemented in [Node,](#page-442-0) and [Center.](#page-198-0)

**4.199.2.3 void Receiver::RemoveFromPending\_Connector ( AbstractConnector** ∗ *aConnector,* **const char** ∗ *aTargetName,* **unsigned int** *aCounter* **)** [protected]

An auxiliary method for RemoveFrom Pending, containing common functionality

The documentation for this class was generated from the following files:

- libs/receiver.h
- <span id="page-537-0"></span>• libs/receiver.cpp

# **4.200 relation\_matrix Struct Reference**

This structure is used to contain the found relations.

#include <types.h>

Collaboration diagram for relation\_matrix:

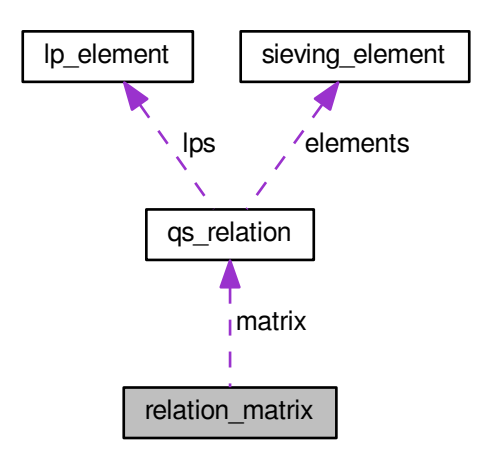

### **Public Attributes**

- <span id="page-538-0"></span>• [qs\\_relation](#page-510-3) ∗ **matrix**
- long [maximal\\_row\\_index](#page-538-0)

*This is maximal index with real elements.*

• long **assigned\_rows**

### **4.200.1 Detailed Description**

This structure is used to contain the found relations.

The array "matrix" contains the relations, while the "long" members determine the size of the array. In normal conditions, assigned\_rows == maximal\_row\_index+1, so one of the entries is redundant.

The documentation for this struct was generated from the following file:

• ks[/types.h](#page-608-0)

## <span id="page-538-1"></span>**4.201 row\_hash Struct Reference**

helps in keeping track of rows encountered in the "duplicate deletion phase" of the MPQS/SIQS, large prime variation.

#include <types.h>

#### Collaboration diagram for row\_hash:

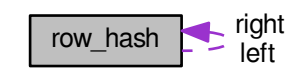

### **Public Attributes**

- <span id="page-539-0"></span>• mpz\_t **hash\_value**
- int hash inited
	- *Usually, we calculate hash as a very long number.*
- <span id="page-539-1"></span>• int [twice](#page-539-1)

*Flag whether mpz\_init(hash\_value) has been done.*

<span id="page-539-2"></span>• long [first\\_row\\_index](#page-539-2)

*0 if only once, N-1 if N-times.*

- struct [row\\_hash](#page-538-1) ∗ **left**
- struct [row\\_hash](#page-538-1) ∗ **right**

### **4.201.1 Detailed Description**

helps in keeping track of rows encountered in the "duplicate deletion phase" of the MPQS/SIQS, large prime variation.

All the rows which had been chosen to the sieving matrix are iterated through, and their hashes are put into a binary tree sorted by absolute value of the hash\_value member. If a row with already existing hash is met, this row is marked as a duplicate row and it is not allowed to proceed further. Duplicates are very sparse, with one exception: if two SIQS polynomial series differ only by a single different factor in A, duplicates happen often. This can happen if the Carrier-Wagstaff method of dividing the potential factors into odd-indexed and even-indexed fails.

The documentation for this struct was generated from the following file:

• ks[/types.h](#page-608-0)

# **4.202 SCompareMessagesByCounter Struct Reference**

Compares messages.

**Public Member Functions**

• bool **operator()** [\(AbstractMessage](#page-67-0) ∗const &aArg1, [AbstractMessage](#page-67-0) ∗const &aArg2)

### **4.202.1 Detailed Description**

Compares messages.

taken from <http://www.codeproject.com/KB/stl/stdsort.aspx>

The documentation for this struct was generated from the following file:
• libs/abstract\_connector.cpp

# **4.203 score\_info Struct Reference**

Information on score.

#include <types.h>

**Public Attributes**

- int **partials\_1** [CHECKAUTO\_MAXINDEX+1]
- int **partials\_2** [CHECKAUTO\_MAXINDEX+1]
- int **index**

**4.203.1 Detailed Description**

Information on score.

The documentation for this struct was generated from the following file:

• ks[/types.h](#page-608-0)

# <span id="page-540-0"></span>**4.204 script\_t Struct Reference**

Linked list of lists of updates for bucket sieving.

#include <structures.h>

Collaboration diagram for script\_t:

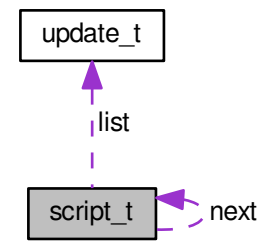

### **Public Attributes**

- struct [script\\_t](#page-540-0) ∗ **next**
- unsigned int **num\_used**
- [update\\_t](#page-566-0) **list** [STRUCTURE\_MAX\_UPDATES]

## **4.204.1 Detailed Description**

Linked list of lists of updates for bucket sieving.

Type taken from Chris Papadopoulos' line siever.

This is a type suitable for construction of a linked list of lists, where each member list is of reasonable size (to fit into cache).

Since the size of [update\\_t](#page-566-0) has grown, STRUCTURE\_MAX\_UPDATES should be lower than original 1000. Currently, we use 500 (see [nfs\\_definitions.h\)](#page-0-0)

The documentation for this struct was generated from the following file:

• nfs/structures.h

# **4.205 sieve\_matrix Struct Reference**

contains information about the sieving interval.

```
#include <types.h>
```
## **Public Attributes**

- <span id="page-541-0"></span>• [log\\_type](#page-606-0) ∗ **accumulated\_logarithm**
- long maximal index

*This is maximal index with real elements.*

- <span id="page-541-1"></span>• long **assigned**
- [main\\_sieving\\_type](#page-606-1) [lower\\_arg](#page-541-1)

*The lowest and the largest x.*

• main sieving type **upper** arg

### **4.205.1 Detailed Description**

#### contains information about the sieving interval.

The *accumulated\_logarithm* array has one entry of log\_type per each sieving interval entry, and contains logarithms collected during sieving. The *maximal\_index* member contains the maximal index in *accumulated\_logarithm* array with a meaningful entry. The *assigned* member contains the amount of allocated log\_type's in array *accumulated*← *\_logarithm*. It is rather duplicate with *maximal\_index*, since in normal conditions *assigned* should be equal to *maximal index+1*. The *lower arg* and *upper arg* contain the least and the greatest X in the sieving interval. So, the entry *accumulated\_logarithm*[0] should correspond to *lower\_arg* and the entry *accumulated\_logarithm*[maximal\_← index] should correspond to *upper\_arg*.

The documentation for this struct was generated from the following file:

• ks[/types.h](#page-608-0)

# **4.206 sieving\_element Struct Reference**

short structure intended to host a divisor in a relation.

```
#include <types_common.h>
```
# **Public Attributes**

- [main\\_sieving\\_type](#page-606-1) **p**
- unsigned int **exponent**

### **4.206.1 Detailed Description**

short structure intended to host a divisor in a relation.

Each relation has an array of such divisors. One can easily see that only two variables are used: prime number p (can be also -1), and exponent, which means to which power this prime divides the relation.

The documentation for this struct was generated from the following file:

• libs[/types\\_common.h](#page-605-0)

# **4.207 sieving\_region Struct Reference**

#### General sieving region.

```
#include <structures.h>
```
### **Public Attributes**

- long **width**
- long **height**
- long **start**

### **4.207.1 Detailed Description**

General sieving region.

This structure defines general sieving region. It is used both for classical and lattice sieving. It is a "stripe" in full sieving region (intended for job distribution). Width of the region is sieving interval length.

The documentation for this struct was generated from the following file:

<span id="page-542-0"></span>• nfs/structures.h

# **4.208 SparseMatrix Class Reference**

A class for memory-savvy representation of very sparse matrices over GF(2).

```
#include <sparse_matrix_class.h>
```
Inheritance diagram for SparseMatrix:

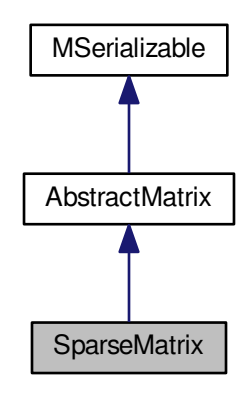

Collaboration diagram for SparseMatrix:

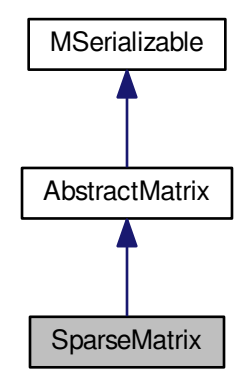

# **Public Member Functions**

- [SparseMatrix](#page-546-0) ()
- [SparseMatrix](#page-546-1) (long aRows, long aColumns)
- ∼[SparseMatrix](#page-546-2) ()
- <span id="page-543-0"></span>• [SparseMatrix](#page-542-0) ∗ [clone](#page-543-0) ()

*Virtual method for dynamic cloning of matrix type.*

- int [Allocate](#page-547-0) ()
- int [Randomize](#page-557-0) ()
- int [Zeroize](#page-561-0) ()
- int [Copy](#page-548-0) [\(SparseMatrix](#page-542-0) ∗aSource)
- bool [Equals](#page-548-1) [\(SparseMatrix](#page-542-0) ∗aMatrix)
- void [PrintToScreen](#page-556-0) ()
- <span id="page-544-0"></span>• int [PutOne](#page-556-1) (long aRow, long aColumn)
- int [PutZero](#page-544-0) (long aRow, long aColumn)

*This method will be used to put number 0 to the entry indexed by aRow and aColumn.*

<span id="page-544-1"></span>• int [IsOne](#page-544-1) (long aRow, long aColumn)

*This method will respond whether there is a 1 at the entry.*

- int [IsZero](#page-548-2) (long aRow, long aColumn)
- int [IsZero](#page-548-3) ()
- int [ZeroizeRow](#page-561-1) (long aRow)
- int [ZeroizeRow](#page-561-2) (long ∗aRowList, long aListMaxIndex)
- int [SwapRows](#page-558-0) (long aRow1, long aRow2)
- int [AddRows](#page-547-1) (long aTarget, long aSource)
- int [AddToRow](#page-547-2) (long aRow, [AbstractMatrix](#page-62-0) ∗aOperand, long aRow2)
- int [ZeroizeColumn](#page-561-3) (long aColumn)
- int [ZeroizeColumn](#page-561-4) (long ∗aColumnList, long aListMaxIndex)
- int [SwapColumns](#page-558-1) (long aColumn1, long aColumn2)
- int [AddColumns](#page-547-3) (long aTarget, long aSource)
- long **GetMaxAllocatedRowIndex** () const
- int [Reduce](#page-557-1) ()
- int [Transpose](#page-560-0) [\(SparseMatrix](#page-542-0) ∗aTarget)
- [SparseMatrix](#page-542-0) ∗ [Transpose](#page-560-1) ()
- int [Add](#page-546-3) [\(SparseMatrix](#page-542-0) ∗aTarget, [SparseMatrix](#page-542-0) ∗aOperand2)
- [SparseMatrix](#page-542-0) ∗ [Add](#page-546-4) [\(SparseMatrix](#page-542-0) ∗aOperand2)
- int [MultiplyInternalBig](#page-549-0) [\(BitMatrix](#page-142-0) ∗aTarget, [SparseMatrix](#page-542-0) ∗aOperand1, [BitMatrix](#page-142-0) ∗aOperand2)
- int [MultiplyInternalBig](#page-550-0) [\(BCMatrix](#page-120-0) ∗aTarget, [SparseMatrix](#page-542-0) ∗aOperand1, [BCMatrix](#page-120-0) ∗aOperand2)
- int **MultiplyInternalBig** [\(NormalMatrix](#page-444-0) ∗aTarget, [SparseMatrix](#page-542-0) ∗aOperand1, [NormalMatrix](#page-444-0) ∗aOperand2)
- int [MultiplyInternal](#page-548-4) [\(AbstractMatrix](#page-62-0) ∗aTarget, [AbstractMatrix](#page-62-0) ∗aOperand1, [AbstractMatrix](#page-62-0) ∗aOperand2)
- int [MultiplyInternalBigTransposed](#page-551-0) [\(BitMatrix](#page-142-0) ∗aTarget, [SparseMatrix](#page-542-0) ∗aOperand1, [BitMatrix](#page-142-0) ∗aOperand2)
- int [MultiplyInternalBigTransposed](#page-552-0) [\(BCMatrix](#page-120-0) ∗aTarget, [SparseMatrix](#page-542-0) ∗aOperand1, [BCMatrix](#page-120-0) ∗aOperand2)
- int **MultiplyInternalBigTransposed** [\(NormalMatrix](#page-444-0) ∗aTarget, [SparseMatrix](#page-542-0) ∗aOperand1, [NormalMatrix](#page-444-0) ∗a←- Operand2)
- int [MultiplyInternalTransposed](#page-555-0) [\(AbstractMatrix](#page-62-0) ∗aTarget, [AbstractMatrix](#page-62-0) ∗aOperand1, [AbstractMatrix](#page-62-0) ∗a←- Operand2)
- int [MultiplyInternalBigWithTransposition](#page-553-0) [\(BitMatrix](#page-142-0) ∗aTarget, [SparseMatrix](#page-542-0) ∗aOperand1, [BitMatrix](#page-142-0) ∗a←- Operand2)
- int [MultiplyInternalBigWithTransposition](#page-554-0) [\(BitMatrix](#page-142-0) ∗aTarget, [SparseMatrix](#page-542-0) ∗aOperand1, [SparseMatrix](#page-542-0) ∗a←- Operand2, bool aPrintInfo)
- [BitMatrix](#page-142-0) ∗ [MultiplyInternalBigWithTransposition](#page-555-1) [\(SparseMatrix](#page-542-0) ∗aOperand1, [BitMatrix](#page-142-0) ∗aOperand2)
- [BitMatrix](#page-142-0) ∗ [MultiplyInternalBig](#page-550-1) [\(SparseMatrix](#page-542-0) ∗aOperand1, [BitMatrix](#page-142-0) ∗aOperand2)
- [BCMatrix](#page-120-0) ∗ [MultiplyInternalBig](#page-551-1) [\(SparseMatrix](#page-542-0) ∗aOperand1, [BCMatrix](#page-120-0) ∗aOperand2)
- [BitMatrix](#page-142-0) ∗ [MultiplyInternalBigTransposed](#page-552-1) [\(SparseMatrix](#page-542-0) ∗aOperand1, [BitMatrix](#page-142-0) ∗aOperand2)
- [BCMatrix](#page-120-0) ∗ [MultiplyInternalBigTransposed](#page-553-1) [\(SparseMatrix](#page-542-0) ∗aOperand1, [BCMatrix](#page-120-0) ∗aOperand2)
- [NormalMatrix](#page-444-0) ∗ [ToNormalMatrix](#page-558-2) ()
- [BitMatrix](#page-142-0) ∗ [ToBitMatrix](#page-558-3) ()
- int **Save** (char ∗aName)
- int **Load** (char ∗aName)

### **Static Public Member Functions**

- static [SparseMatrix](#page-542-0) ∗ [ToSparseMatrix](#page-559-0) [\(NormalMatrix](#page-444-0) ∗aMatrix)
- static [SparseMatrix](#page-542-0) ∗ [ToSparseMatrix](#page-559-1) [\(BitMatrix](#page-142-0) ∗aMatrix)

### **Protected Member Functions**

- int **WriteData** (xmlTextWriterPtr aWriter) const
- int **ReadData** (xmlTextReaderPtr aReader)

# **Protected Attributes**

- long **max\_allocated\_row\_index**
- <span id="page-545-0"></span>• sparse\_matrix\_type ∗∗ [matrix](#page-545-0)

*The double array that contains the matrix data. It is initialized by the constructor to a NULL pointer.*

## <span id="page-545-1"></span>**Static Protected Attributes**

• static long [bits\\_in\\_s\\_m\\_t](#page-545-1) = 8∗sizeof(sparse\_matrix\_type) *Common to all instances, reflects the number of bits in sparse\_matrix\_type.*

### **Additional Inherited Members**

### **4.208.1 Detailed Description**

A class for memory-savvy representation of very sparse matrices over GF(2).

This class is used for memory-savvy representation of very sparse matrices over GF(2). For this representation, it uses a two-dimensional array of custom type sparse\_matrix\_type, which is in i386 version defined as signed int.

The aim of this class is to provide suitable representation of very sparse matrices over GF(2). This type is suitable for representation of very sparse bit matrices, say having at most 2 per cent of nonzero bits. For matrices which are denser, there is another type defined in this program - see the previous section.

As for details of the representation: each row in the matrix has at least two, but generally more entries of sparse\_ $\leftarrow$ matrix\_type:

- the entry I on index zero gives index of the row in the matrix. That is because some rows may be zero and we do not want them to take up memory space in the matrix.
- the entry N on index one gives number of the following entries. If it is equal to 0, no entries are available for this row
- the entries on indices 2 to N+1 give indices of columns, where a nonzero bit is. For example: let B be a matrix which has three rows:

## [1][3][0][6][7]

## [2][1][4]

## [5][5][0][2][9][11][12]

This means that in row of index 1, there are 3 nonzero entries in columns indexed by 0, 6 and 7. In row of index 2, there is 1 nonzero entry in column 4 In row of index 5, there are 5 nonzero entries in columns indexed by 0, 2, 9, 11 and 12. The rest of rows are zero. Dimensions of the matrix, as usual, are given by inherited protected member variables maximal\_row\_index and maximal\_column\_index.

Allocation of a [SparseMatrix](#page-542-0) is performed with use of macro ALLOCATED, defined in [definitions.h](#page-578-0) by the following formula: #define SPARSE\_REALLOCATION\_STEP 10 #define ALLOCATED(x) SPARSE\_REALLOCATION\_ST←-EP∗((((x)+2)/SPARSE\_REALLOCATION\_STEP)+1) This means that the number of allocated entries in a [Sparse](#page-542-0)← [Matrix](#page-542-0) row will be always multiple of 10. The actual number is derived from the value on index 1 in the row - so, from the value giving number of the following entries. From the formula we see that if a row contains 0 to 7 nonzero entries, the allocated size is 10; if it contains 8 to 17 entries, the allocated size is 20 etc. The ALLOCATED macro has been designed in this way for the two following reasons:

- if we want to store X entries, we have to have space for X+2 entries (the number of the row and the number of the following entries are an extra burden).
- to be sure, the unused entries in the allocated blocks could be filled by -1 or similar "illegal value", which would enable an easy test to prevent accidental running out of the row. At least one -1 should be present at the end of the row.

So, to accomodate 7 entries, we in fact need 10 fields and that is why this approach has been chosen.

The SPARSE\_REALLOCATION\_STEP is given by a symbolic constant, because in factorization jobs, another value may happen to be optimal (optimal = prevents frequent reallocation, while costing not too much memory).

The structure of a [SparseMatrix](#page-542-0) means that transposition is very complicated, a quadratic algorithm indeed. In block [Lanczos](#page-410-0) method, one transposition at least must be performed; it is tolerable, but a general slowdown. A solution to this problem would be to construct both the sieving matrix and its transpose at the same time. If the runtime of the transposition turns out to be a significant problem, it will be done this way.

### **4.208.2 Constructor & Destructor Documentation**

<span id="page-546-0"></span>**4.208.2.1 SparseMatrix::SparseMatrix ( )**

The default constructor does not take any parameters and constructs an instance of a "generic" bit matrix, with unknown dimensions. The dimensions may be later set by appropriate setter methods.

**4.208.2.2 SparseMatrix::SparseMatrix ( long** *aRows,* **long** *aColumns* **)**

The second constructor constructs an instance of a bit matrix with known dimensions. Beware that the parameters taken mean the actual number of rows and columns, and not their maximal indices; so, if we want to construct a matrix of dimensions 17x32, we call

<span id="page-546-1"></span>SparseMatrix\* sm = new SparseMatrix(17,32);

Now, we have an instance of a bit matrix; its member variables will be set to:

```
sm->maximal_row_index = 16;
sm->maximal column index = 31:
sm->maximal_allocated_row_index = -1; // no initialization of the data array yet!
```
Both of the constructors initialize the data array to NULL pointer, and a real allocation is performed later

• at the time of need. This programming pattern is called lazy initialization, and helps to reduce runtime memory requirements.

<span id="page-546-2"></span>**4.208.2.3 SparseMatrix::**∼**SparseMatrix ( )**

The destructor performs "cleaning up", in this case deallocation of the data array. Its decisions to deallocate are based on maximal allocated row index, so it is safe to call it twice. However, I do not see any reason to call destructor explicitely; just use the standard C++ pattern

delete sm;

which invConstRC::Okes the destructor implicitely.

### **4.208.3 Member Function Documentation**

<span id="page-546-3"></span>**4.208.3.1 int SparseMatrix::Add ( SparseMatrix** ∗ *aTarget,* **SparseMatrix** ∗ *aOperand2* **)**

This method is not implemented properly and it returns

<span id="page-546-4"></span>ConstRC::NotSupported

code to indicate this.

**4.208.3.2 SparseMatrix** ∗ **SparseMatrix::Add ( SparseMatrix** ∗ *aOperand2* **)**

This method is not implemented properly and it returns

<span id="page-547-3"></span>ConstRC::NotSupported

code to indicate this.

**4.208.3.3 int SparseMatrix::AddColumns ( long** *aTarget,* **long** *aSource* **)** [virtual]

This method is not implemented properly and it returns

ConstRC::NotSupported

code to indicate this.

<span id="page-547-1"></span>Implements [AbstractMatrix.](#page-64-0)

**4.208.3.4 int SparseMatrix::AddRows ( long** *aTarget,* **long** *aSource* **)** [virtual]

This method is not implemented properly and it returns

ConstRC::NotSupported

code to indicate this.

<span id="page-547-2"></span>Implements [AbstractMatrix.](#page-64-1)

**4.208.3.5 int SparseMatrix::AddToRow ( long** *aRow,* **AbstractMatrix** ∗ *aOperand,* **long** *aRow2* **)** [virtual]

This method is not implemented properly and it returns

ConstRC::NotSupported

code to indicate this.

<span id="page-547-0"></span>Implements [AbstractMatrix.](#page-64-2)

**4.208.3.6 int SparseMatrix::Allocate ()** [virtual]

This method takes care of allocation of the internal two-dimensional array of sparse\_matrix\_type, which contains the matrix entries. It tests the need for allocation by evaluating if ((this->maximal\_row\_index >= 0) && (this->max\_ $\leftarrow$ allocated\_row\_index ==  $-1$ )) condition.

If there is decision to run the allocation job, also zeroizing of the result matrix takes place. There are (this- >maximal\_row\_index+1) rows allocated (all rows), each of them with ALLOCATED(0) entries. The entry on index 0 is initialized as the row index, the entry on index 1 is initialized as 0. Return codes:

ConstRC:: Ok - everything all right ConstRC::NotEnoughMemory - unsuccessful allocation of the rows and/or columns

Implements [AbstractMatrix.](#page-64-3)

Here is the call graph for this function:

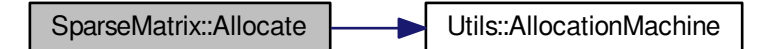

<span id="page-548-0"></span>**4.208.3.7 int SparseMatrix::Copy ( SparseMatrix** ∗ *aSource* **)**

#### This method is not implemented properly and it returns

<span id="page-548-1"></span>ConstRC::NotSupported

code to indicate this.

**4.208.3.8 bool SparseMatrix::Equals ( SparseMatrix** ∗ *aMatrix* **)**

This method is not implemented properly and it returns

<span id="page-548-2"></span>FALSE

code to indicate this.

**4.208.3.9 int SparseMatrix::IsZero ( long** *aRow,* **long** *aColumn* **)** [virtual]

This method is not implemented properly and it returns

ConstRC::NotSupported

code to indicate this.

<span id="page-548-3"></span>Implements [AbstractMatrix.](#page-64-4)

**4.208.3.10 int SparseMatrix::IsZero ( )** [virtual]

This method is not implemented properly and it returns

ConstRC::NotSupported

code to indicate this.

<span id="page-548-4"></span>Reimplemented from [AbstractMatrix.](#page-64-5)

**4.208.3.11 int SparseMatrix::MultiplyInternal ( AbstractMatrix** ∗ *aResult,* **AbstractMatrix** ∗ *aOperand1,* **AbstractMatrix** ∗ *aOperand2* **)** [virtual]

This method performs internal multiplication of matrices the compiler think are abstract. The matrix aOperand1 must be a [SparseMatrix,](#page-542-0) then if aResult and aOperand2 are BitMatrices the method calls MultiplyInternalBig((BitMatrix∗) aResult, (SparseMatrix∗) aOperand1, (BitMatrix∗) aOperand2) and if aResult and aOperand are BCMatrices the method calls MultiplyInternalBig((BCMatrix∗) aResult, (SparseMatrix∗) aOperand1, (BCMatrix∗) aOperand2) in all

# other cases the method fails, because SparseMatrices cannot be treated like ordinary matrices, they require special multiplication methods.

## Return codes:

ConstRC::GeneralError - if the parameters are not suitable any other code from the launched method

### Reimplemented from [AbstractMatrix.](#page-62-0)

Here is the call graph for this function:

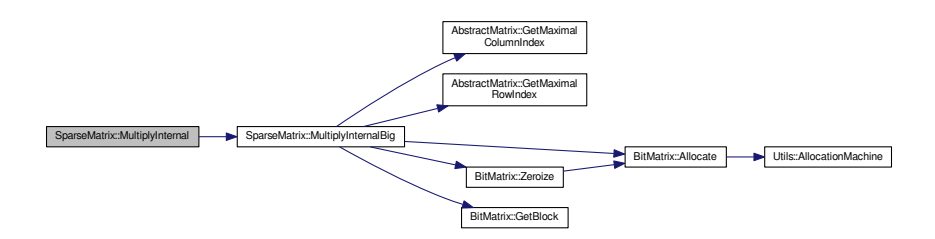

### <span id="page-549-0"></span>**4.208.3.12 int SparseMatrix::MultiplyInternalBig ( BitMatrix** ∗ *aTarget,* **SparseMatrix** ∗ *aOperand1,* **BitMatrix** ∗ *aOperand2* **)**

This method ensures that all input parameters are allocated, checks their dimensions, and then performs multiplication aOperand1 x aOperand2, saving the result into aTarget. Both aOperand1 and aOperand2 must NOT be equal to aTarget.

### Return codes:

```
ConstRC:: Ok - everything all right
ConstRC::NotEnoughMemory - thrown from Allocate() call; there was not enough memory to allocate the requeste
ConstRC::SizeMismatch - the dimensions do not match
ConstRC::NullPointerSupplied - if aOperand1, aOperand2 or aTarget is NULL
ConstRC::BadArgument - if aOperand2 == aTarget.
```
#### If the symbolic constant

MATRIX\_OPERATIONS\_TIME\_MESSAGE

is defined, the runtime of this method (in processor cycles) is being collected into AbstractMatrix::total big multiply. Here is the call graph for this function:

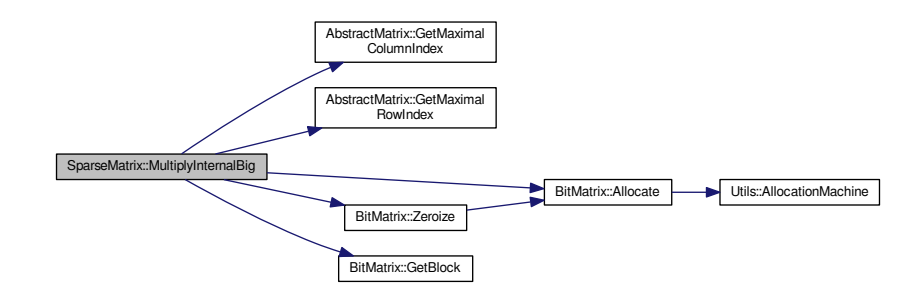

<span id="page-550-0"></span>**4.208.3.13 int SparseMatrix::MultiplyInternalBig ( BCMatrix** ∗ *aTarget,* **SparseMatrix** ∗ *aOperand1,* **BCMatrix** ∗ *aOperand2* **)**

This method ensures that all input parameters are allocated, checks their dimensions, and then performs multiplication aOperand1 x aOperand2, saving the result into aTarget. Both aOperand1 and aOperand2 must NOT be equal to aTarget.

### Return codes:

```
ConstRC:: Ok - everything all right
ConstRC::NotEnoughMemory - thrown from Allocate() call; there was not enough memory to allocate the requeste
ConstRC::SizeMismatch - the dimensions do not match
ConstRC::NullPointerSupplied - if aOperand1, aOperand2 or aTarget is NULL
ConstRC::BadArgument - if aOperand2 == aTarget.
```
### If the symbolic constant

```
MATRIX_OPERATIONS_TIME_MESSAGE
```
is defined, the runtime of this method (in processor cycles) is being collected into [AbstractMatrix::total\\_big\\_multiply.](#page-65-0) Here is the call graph for this function:

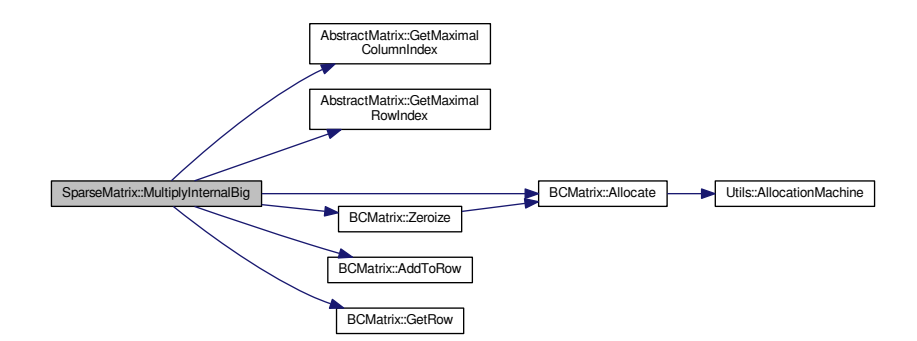

#### <span id="page-550-1"></span>**4.208.3.14 BitMatrix** ∗ **SparseMatrix::MultiplyInternalBig ( SparseMatrix** ∗ *aOperand1,* **BitMatrix** ∗ *aOperand2* **)**

This method allocates a new matrix for placement of the result of the multiplication operation, and then performs the multiplication by calling int MultiplyInternalBig(BitMatrix∗ aTarget, BitMatrix∗ aOperand1, BitMatrix∗ aOperand2) Returns:

pointer to result of operation, if everything went all right NULL in case of any problem (size mismatches, allocation problems) Here is the call graph for this function:

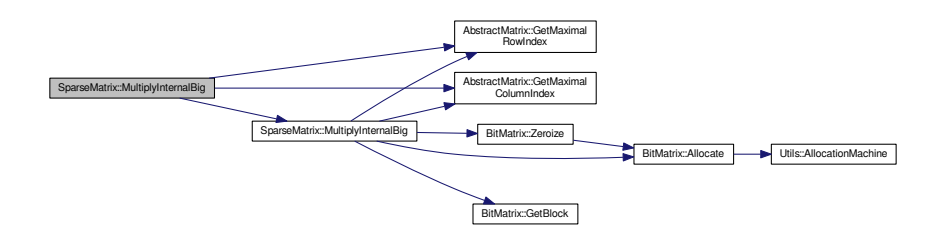

<span id="page-551-1"></span>**4.208.3.15 BCMatrix** ∗ **SparseMatrix::MultiplyInternalBig ( SparseMatrix** ∗ *aOperand1,* **BCMatrix** ∗ *aOperand2* **)**

This method allocates a new matrix for placement of the result of the multiplication operation, and then performs the multiplication by calling int MultiplyInternalBig(BCMatrix∗ aTarget, BCMatrix∗ aOperand1, BCMatrix∗ aOperand2) Returns:

pointer to result of operation, if everything went all right NULL in case of any problem (size mismatches, allocation problems)

Here is the call graph for this function:

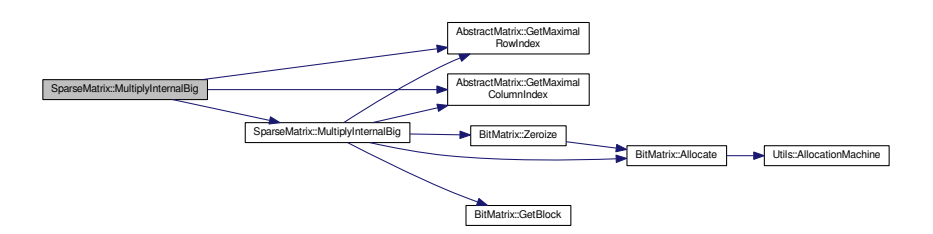

### <span id="page-551-0"></span>**4.208.3.16 int SparseMatrix::MultiplyInternalBigTransposed ( BitMatrix** ∗ *aTarget,* **SparseMatrix** ∗ *aOperand1,* **BitMatrix** ∗ *aOperand2* **)**

This method ensures that all input parameters are allocated, checks their dimensions, and then performs multiplication aOperand1∧T x aOperand2, saving the result into aTarget. Both aOperand1 and aOperand2 must NOT be equal to aTarget.

### Return codes:

```
ConstRC:: Ok - everything all right
ConstRC::NotEnoughMemory - thrown from Allocate() call; there was not enough memory to allocate the requeste
ConstRC::SizeMismatch - the dimensions do not match
ConstRC::NullPointerSupplied - if aOperand1, aOperand2 or aTarget is NULL
ConstRC::BadArgument - if aOperand2 == aTarget.
```
#### If the symbolic constant

MATRIX\_OPERATIONS\_TIME\_MESSAGE

is defined, the runtime of this method (in processor cycles) is being collected into [AbstractMatrix::total\\_big\\_multiply.](#page-65-0) Here is the call graph for this function:

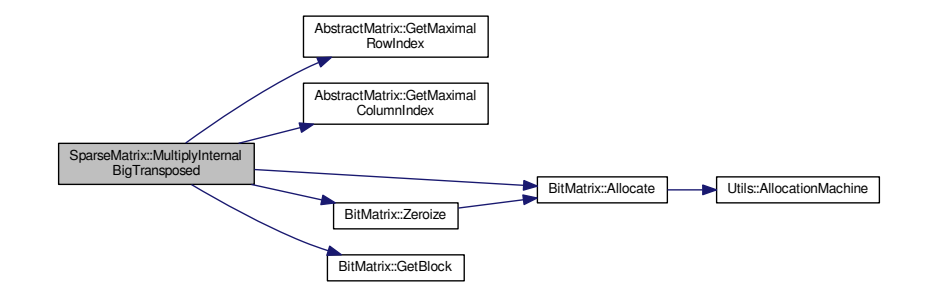

<span id="page-552-0"></span>**4.208.3.17 int SparseMatrix::MultiplyInternalBigTransposed ( BCMatrix** ∗ *aTarget,* **SparseMatrix** ∗ *aOperand1,* **BCMatrix** ∗ *aOperand2* **)**

This method ensures that all input parameters are allocated, checks their dimensions, and then performs multiplication aOperand1∧T x aOperand2, saving the result into aTarget. Both aOperand1 and aOperand2 must NOT be equal to aTarget.

### Return codes:

```
ConstRC:: Ok - everything all right
ConstRC::NotEnoughMemory - thrown from Allocate() call; there was not enough memory to allocate the requeste
ConstRC::SizeMismatch - the dimensions do not match
ConstRC::NullPointerSupplied - if aOperand1, aOperand2 or aTarget is NULL
ConstRC::BadArgument - if aOperand2 == aTarget.
```
#### If the symbolic constant

MATRIX\_OPERATIONS\_TIME\_MESSAGE

is defined, the runtime of this method (in processor cycles) is being collected into AbstractMatrix::total big multiply. Here is the call graph for this function:

<span id="page-552-1"></span>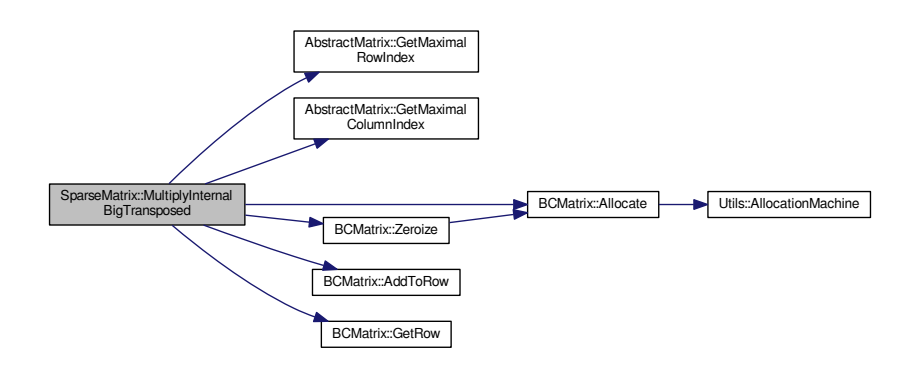

**4.208.3.18 BitMatrix** ∗ **SparseMatrix::MultiplyInternalBigTransposed ( SparseMatrix** ∗ *aOperand1,* **BitMatrix** ∗ *aOperand2* **)**

This method allocates a new matrix for placement of the result of the multiplication operation, and then performs the multiplication by calling int MultiplyInternalBigTransposed(BitMatrix∗ aTarget, BitMatrix∗ aOperand1, BitMatrix∗ aOperand2)

Returns:

pointer to result of operation, if everything went all right

NULL in case of any problem (size mismatches, allocation problems)

Here is the call graph for this function:

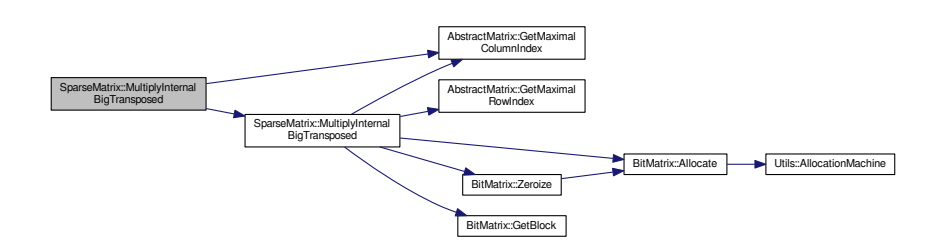

<span id="page-553-1"></span>**4.208.3.19 BCMatrix** ∗ **SparseMatrix::MultiplyInternalBigTransposed ( SparseMatrix** ∗ *aOperand1,* **BCMatrix** ∗ *aOperand2* **)**

This method allocates a new matrix for placement of the result of the multiplication operation, and then performs the multiplication by calling int MultiplyInternalBigTransposed(BCMatrix∗ aTarget, BCMatrix∗ aOperand1, BCMatrix∗ aOperand2)

Returns:

pointer to result of operation, if everything went all right

NULL in case of any problem (size mismatches, allocation problems)

Here is the call graph for this function:

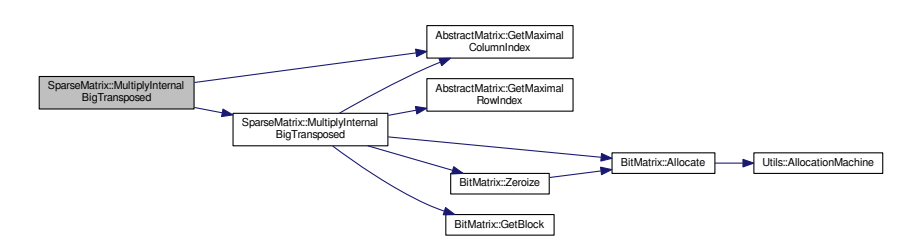

<span id="page-553-0"></span>**4.208.3.20 int SparseMatrix::MultiplyInternalBigWithTransposition ( BitMatrix** ∗ *aTarget,* **SparseMatrix** ∗ *aOperand1,* **BitMatrix** ∗ *aOperand2* **)**

This method ensures that all input parameters are allocated, checks their dimensions, and then performs multiplication aOperand1 x (aOperand2)^T, saving the result into aTarget. Both aOperand1 and aOperand2 must NOT be equal to aTarget. This method is very slow and implemented in a very suboptimal way, but it is not used in normal factorization jobs. It can be only exploited in rank measurements etc. Feel free to mend it. Return codes:

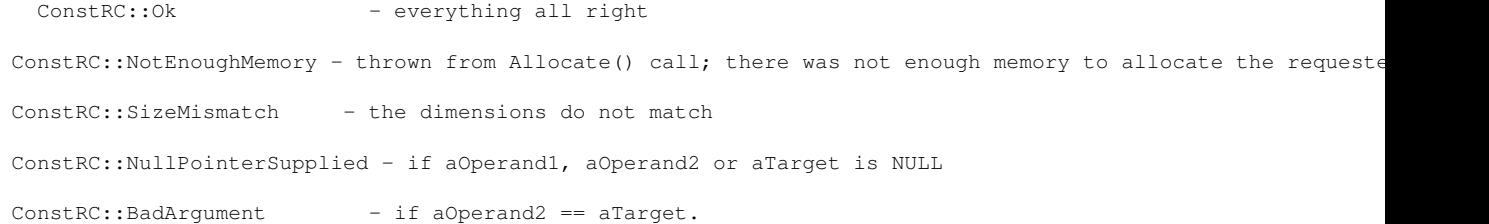

### Here is the call graph for this function:

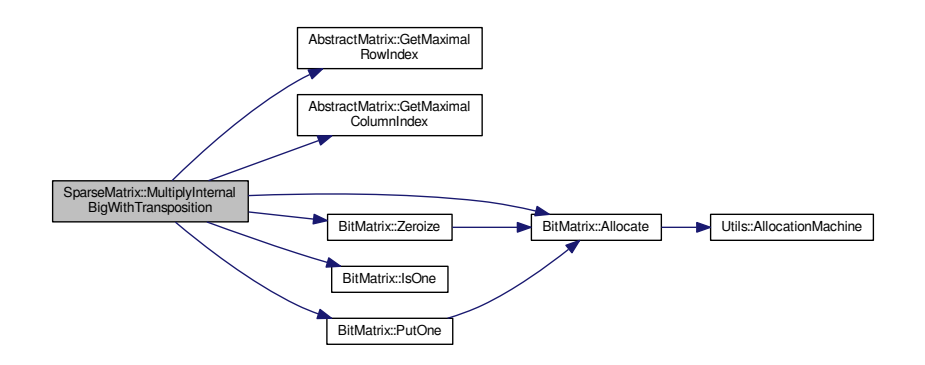

<span id="page-554-0"></span>**4.208.3.21 int SparseMatrix::MultiplyInternalBigWithTransposition ( BitMatrix** ∗ *aTarget,* **SparseMatrix** ∗ *aOperand1,* **SparseMatrix** ∗ *aOperand2,* **bool** *aPrintInfo* **)**

This method ensures that all input parameters are allocated, checks their dimensions, and then performs multiplication aOperand1 x (aOperand2) $\wedge$ T, saving the result into aTarget. This method is very slow and implemented in a very suboptimal way, but it is not used in normal factorization jobs. It can be only exploited in rank measure-ments etc. Feel free to mend it. In fact, this method and method int [MultiplyInternalBigWithTransposition\(BitMatrix](#page-553-0)∗ [aTarget, SparseMatrix](#page-553-0)∗ aOperand1, BitMatrix∗ aOperand2) are technically identical, except for the aPrintInfo parameter. The aPrintInfo parameter determines whether runtime information about the multiplication will be output or no.

### Return codes:

ConstRC:: Ok - everything all right ConstRC::NotEnoughMemory - thrown from Allocate() call; there was not enough memory to allocate the requeste ConstRC::SizeMismatch - the dimensions do not match ConstRC::NullPointerSupplied - if aOperand1, aOperand2 or aTarget is NULL

Here is the call graph for this function:

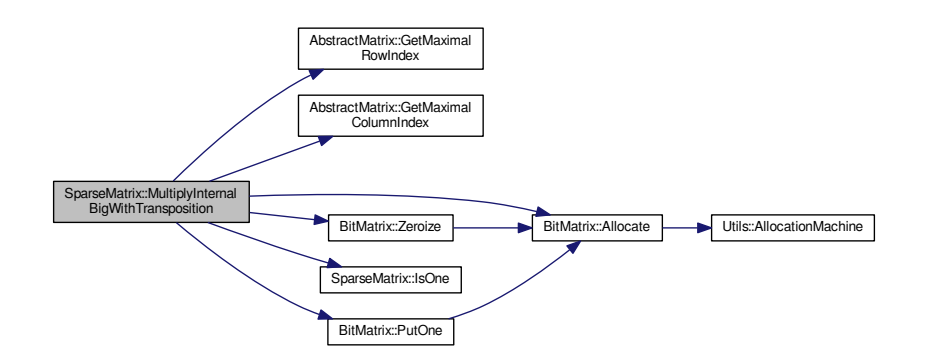

<span id="page-555-1"></span>**4.208.3.22 BitMatrix** ∗ **SparseMatrix::MultiplyInternalBigWithTransposition ( SparseMatrix** ∗ *aOperand1,* **BitMatrix** ∗ *aOperand2* **)**

This method allocates a new matrix for placement of the result of the multiplication operation, and then performs the multiplication aOperand1 x (aOperand2)<sup>∧</sup>T by calling int [MultiplyInternalBigWithTransposition\(BitMatrix](#page-553-0)<sup>\*</sup> aTarget, SparseMatrix∗ [aOperand1, BitMatrix](#page-553-0)∗ aOperand2);

If result has been allocated, but MultiplyInternal... did not finish well, the result is deleted again. Returns:

pointer to result of operation, if everything went all right

NULL in case of any problem (size mismatches, allocation problems)

Here is the call graph for this function:

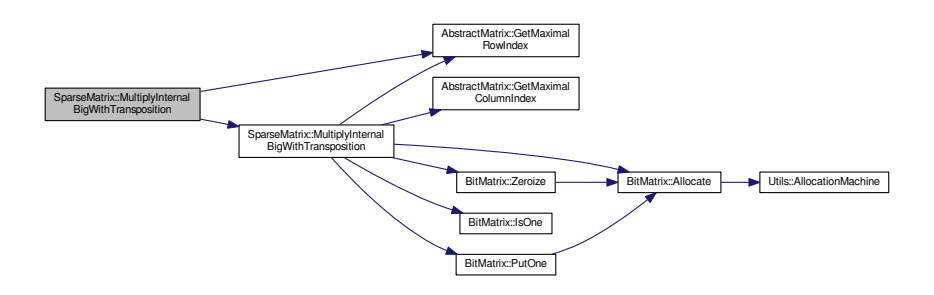

<span id="page-555-0"></span>**4.208.3.23 int SparseMatrix::MultiplyInternalTransposed ( AbstractMatrix** ∗ *aResult,* **AbstractMatrix** ∗ *aOperand1,* **AbstractMatrix** ∗ *aOperand2* **)** [virtual]

This method performs internal multiplication of matrices the compiler think are abstract. The matrix aOperand1 must be a [SparseMatrix,](#page-542-0) then if aResult and aOperand2 are BitMatrices the method calls MultiplyInternalBig← Transposed((BitMatrix\*) aResult, (SparseMatrix\*) aOperand1, (BitMatrix\*) aOperand2) and if aResult and a← Operand are BCMatrices the method calls MultiplyInternalBigTransposed((BCMatrix∗) aResult, (SparseMatrix∗) aOperand1, (BCMatrix∗) aOperand2) in all other cases the method fails, because SparseMatrices cannot be treated like ordinary matrices, they require special multiplication methods.

Return codes:

ConstRC::GeneralError - if the parameters are not suitable

any other code from the launched method

#### Reimplemented from [AbstractMatrix.](#page-62-0)

Here is the call graph for this function:

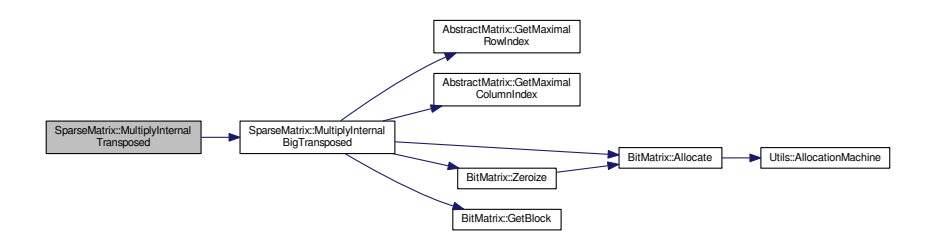

<span id="page-556-0"></span>**4.208.3.24 void SparseMatrix::PrintToScreen ( )** [virtual]

This method is not implemented properly and it does nothing.

### <span id="page-556-1"></span>Implements [AbstractMatrix.](#page-64-6)

**4.208.3.25 int SparseMatrix::PutOne ( long** *aRow,* **long** *aColumn* **)** [virtual]

there are getters and setters for the values in the matrix itself. For historic reasons, the setters do not come with Set∗ prefix, but rather Put∗ prefix.

int PutOne(long aRow, long aColumn);

int IsOne(long aRow, long aColumn);

The first two methods indeed either put a 1 onto designed position, or test whether there is 1 on such position. The return codes for PutOne are

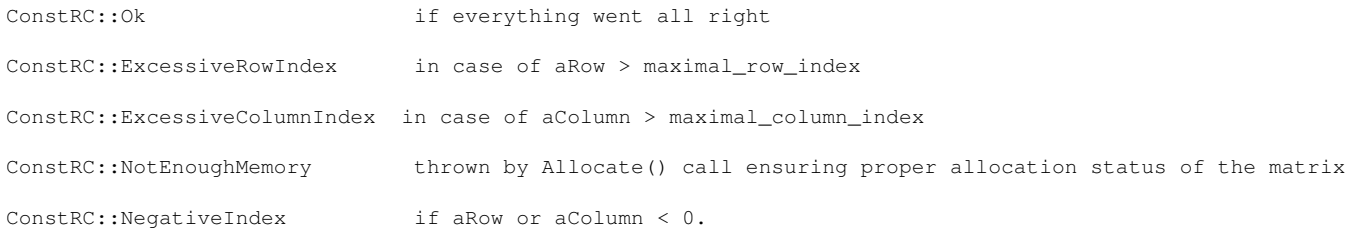

#### The methods check validity of indices.

### The second two methods

int IsZero(long aRow, long aColumn);

int PutZero(long aRow, long aColumn);

#### are not yet implemented and return

ConstRC::NotSupported

to let the user know about this. So far, there has been no need to implement these methods.

#### Implements [AbstractMatrix.](#page-64-7)

Here is the call graph for this function:

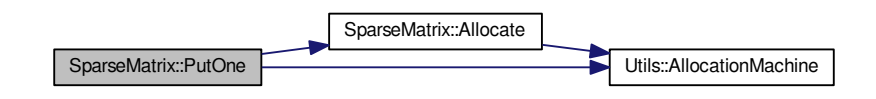

<span id="page-557-0"></span>**4.208.3.26 int SparseMatrix::Randomize ( )** [virtual]

The method randomly fills the matrix so that it had about 1% of ones. It allocates the matrix if it has not been allocated before.

### Return codes:

```
ConstRC:: Ok - if everything went all right
ConstRC::NotEnoughMemory - thrown from Allocate() call; there was not enough memory to allocate the requeste
```
### Implements [AbstractMatrix.](#page-64-8)

Here is the call graph for this function:

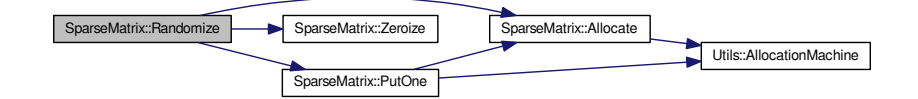

#### <span id="page-557-1"></span>**4.208.3.27 int SparseMatrix::Reduce ( )**

This is a maintenance method. It checks the caller instance for occurrence of zero rows, removes them from the array by shifting the nonzero rows upwards and then deallocates the extra memory space.

It should probably be called at the end of each operation which outputs a [SparseMatrix;](#page-542-0) so far, the only use is at the end of the [Transpose\(\)](#page-560-1) method.

#### Return codes:

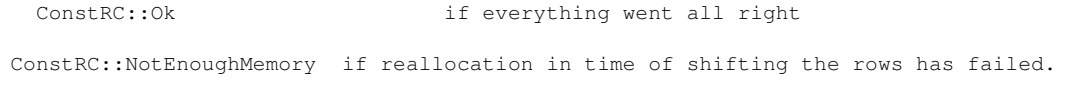

Here is the call graph for this function:

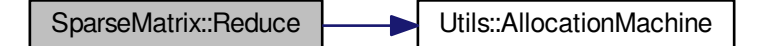

<span id="page-558-1"></span>**4.208.3.28 int SparseMatrix::SwapColumns ( long** *aColumn1,* **long** *aColumn2* **)** [virtual]

This method is not implemented properly and it returns

ConstRC::NotSupported

code to indicate this.

<span id="page-558-0"></span>Implements [AbstractMatrix.](#page-64-9)

**4.208.3.29 int SparseMatrix::SwapRows ( long** *aRow1,* **long** *aRow2* **)** [virtual]

This method is not implemented properly and it returns

ConstRC::NotSupported

code to indicate this.

<span id="page-558-3"></span>Implements [AbstractMatrix.](#page-64-10)

**4.208.3.30 BitMatrix** ∗ **SparseMatrix::ToBitMatrix ( )**

This method instantiates a new [BitMatrix](#page-142-0) instance of the same dimensions as the caller instance of [SparseMatrix;](#page-542-0) then, it allocates the internal matrix of the [BitMatrix](#page-142-0) instance and converts the matrix represented by caller [Sparse](#page-542-0)← [Matrix](#page-542-0) instance into this freshly allocated [BitMatrix](#page-142-0) instance.

Return values:

pointer to BitMatrix\* instance if everything went all right

NULL if some of the allocations was unsuccessful.

Here is the call graph for this function:

<span id="page-558-2"></span>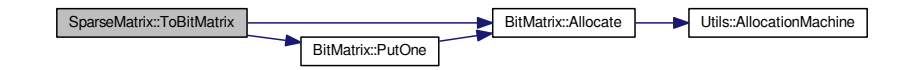

#### **4.208.3.31 NormalMatrix** ∗ **SparseMatrix::ToNormalMatrix ( )**

This method instantiates a new [NormalMatrix](#page-444-0) instance of the same dimensions as the caller instance of [Sparse](#page-542-0)← [Matrix;](#page-542-0) then, it allocates the internal matrix of the [NormalMatrix](#page-444-0) instance and converts the matrix represented by caller [SparseMatrix](#page-542-0) instance into this freshly allocated [NormalMatrix](#page-444-0) instance. Return values:

pointer to NormalMatrix\* instance if everything went all right NULL if some of the allocations was unsuccessful.

Here is the call graph for this function:

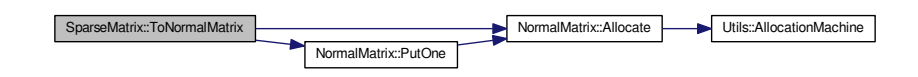

<span id="page-559-0"></span>**4.208.3.32 SparseMatrix** ∗ **SparseMatrix::ToSparseMatrix ( NormalMatrix** ∗ *aMatrix* **)** [static]

This method instantiates a new [SparseMatrix](#page-542-0) instance of the same dimensions as the parameter aMatrix; then, it allocates the internal matrix of the [SparseMatrix](#page-542-0) instance and converts the matrix represented by aMatrix instance into this freshly allocated [SparseMatrix](#page-542-0) instance. The rule is that odd entries of aMatrix are turned to bit 1 and even entries are turned to bit 0.

Return values:

pointer to SparseMatrix\* instance if everything went all right

NULL if some of the allocations was unsuccessful or some GetXY() failed.

Here is the call graph for this function:

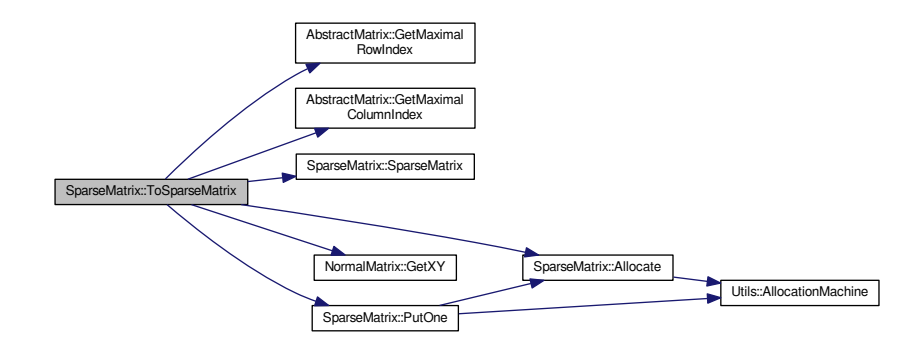

<span id="page-559-1"></span>**4.208.3.33 SparseMatrix** ∗ **SparseMatrix::ToSparseMatrix ( BitMatrix** ∗ *aMatrix* **)** [static]

This method instantiates a new [SparseMatrix](#page-542-0) instance of the same dimensions as the parameter aMatrix; then, it allocates the internal matrix of the [SparseMatrix](#page-542-0) instance and converts the matrix represented by aMatrix instance into this freshly allocated [SparseMatrix](#page-542-0) instance.

Return values:

pointer to SparseMatrix\* instance if everything went all right

NULL if some of the allocations was unsuccessful or some IsOne() failed.

Here is the call graph for this function:

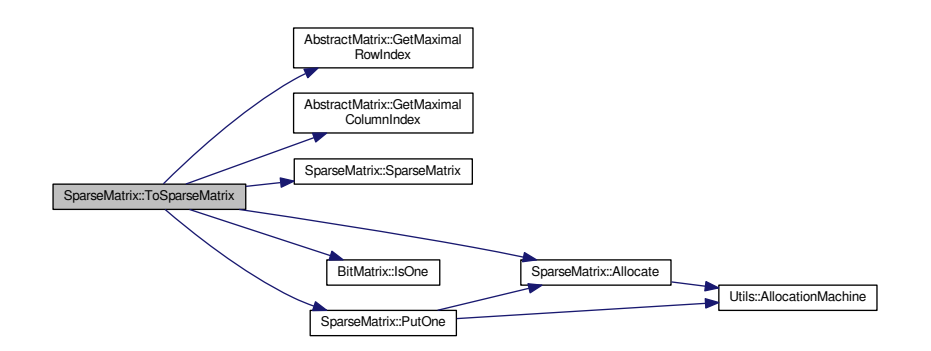

### <span id="page-560-0"></span>**4.208.3.34 int SparseMatrix::Transpose ( SparseMatrix** ∗ *aTarget* **)**

This method ensures allocation state, dimension requirements etc., and then transposes the calling instance into the matrix aTarget. The calling instance must NOT be equal to aTarget. Return codes:

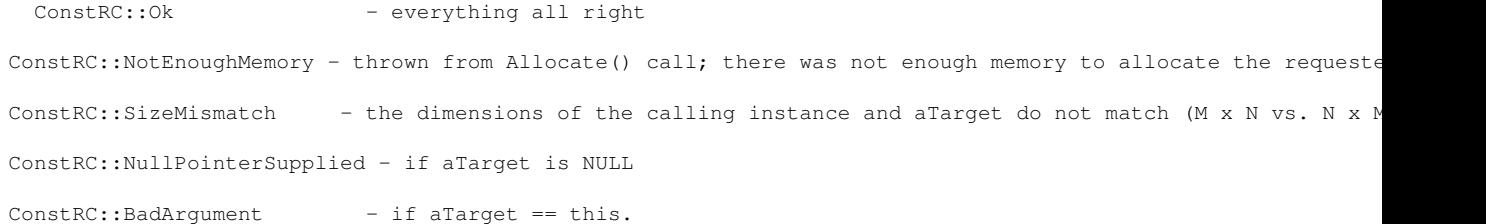

Here is the call graph for this function:

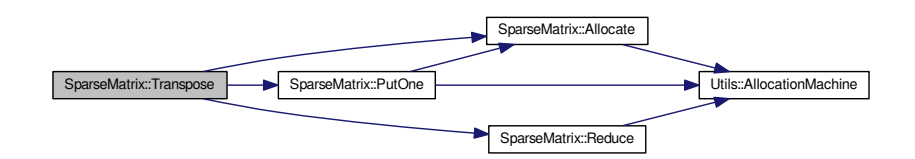

#### <span id="page-560-1"></span>**4.208.3.35 SparseMatrix** ∗ **SparseMatrix::Transpose ( )**

This method allocates a new matrix for placement of the result of the transposition operation, and then performs the transposition by calling int [Transpose\(SparseMatrix](#page-560-0)∗ aTarget) If result has been allocated, but Transpose did not finish well, the result matrix is deleted again.

Returns:

pointer to result of operation, if everything went all right NULL in case of any problem (size mismatches, allocation problems)

Here is the call graph for this function:

<span id="page-561-3"></span><span id="page-561-0"></span>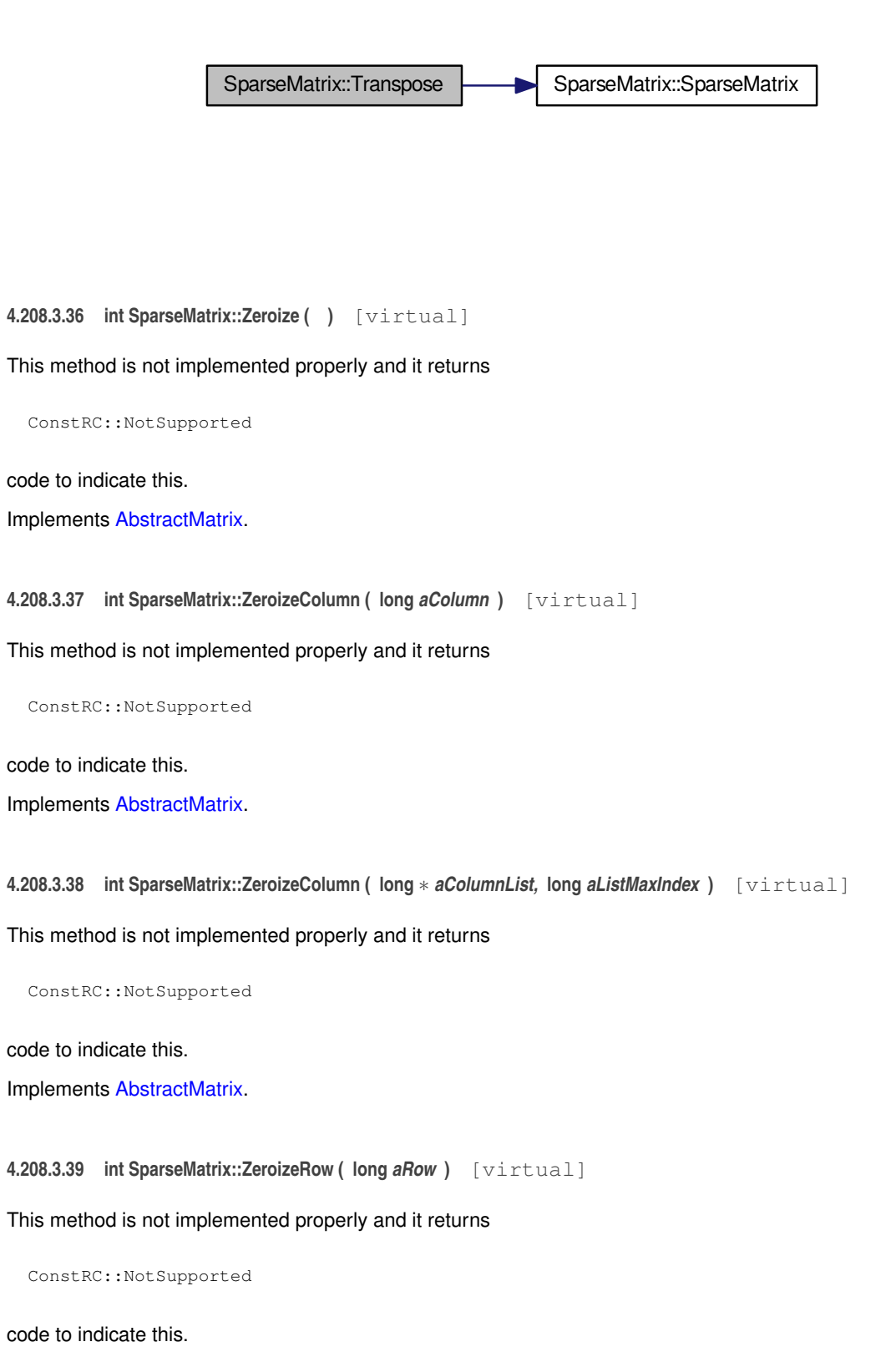

<span id="page-561-4"></span><span id="page-561-2"></span><span id="page-561-1"></span>Reimplemented from [AbstractMatrix.](#page-64-14)

**4.208.3.40 int SparseMatrix::ZeroizeRow ( long** ∗ *aRowList,* **long** *aListMaxIndex* **)** [virtual]

This method is not implemented properly and it returns

ConstRC::NotSupported

code to indicate this.

Reimplemented from [AbstractMatrix.](#page-64-15)

The documentation for this class was generated from the following files:

- libs/sparse\_matrix\_class.h
- libs/sparse\_matrix\_class.cpp

# **4.209 SparseRow Class Reference**

Row of sparse mpz matrix.

```
#include <mpz_sparse_matrix.h>
```
# **Public Member Functions**

- long **getItemCount** () const
- int **PutValue** (long aColumn, mpz t aValue)
- int **PutValue** (long aColumn, long aValue)
- mpz\_class ∗ **GetValue** (long aColumn)
- int **Multiply** (mpz\_t aValue)
- void **Print** ()
- void **Test** ()

# **Public Attributes**

- std::map< long, mpz\_class > **items**
- mpz\_class **mpz\_zero**

# **4.209.1 Detailed Description**

Row of sparse mpz matrix.

The documentation for this class was generated from the following files:

- libs/mpz\_sparse\_matrix.h
- libs/mpz\_sparse\_matrix.cpp

# <span id="page-562-0"></span>**4.210 SQUFOF Class Reference**

Simple implementation of [SQUFOF](#page-562-0) algorithm.

```
#include <squfof.h>
```
Inheritance diagram for SQUFOF:

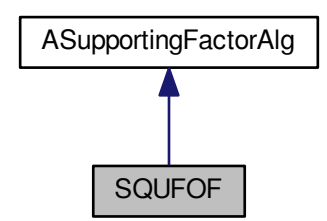

Collaboration diagram for SQUFOF:

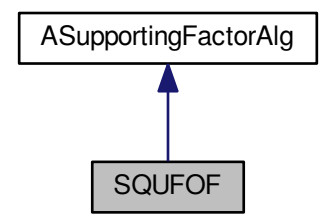

# **Public Member Functions**

- int **Factor** (mpz t aModulus, mpz t aFactor1, mpz t aFactor2)
- bool **sqrti** (long &aTarget, long aSource)
- long **gcd** (long aSource1, long aSource2)
- long **gcd** (long aSource1, long aSource2, long aSource3)
- long **Rfunction** (long aDiscsquare, long aMB, long aC)
- int **Reduce** (long &aA, long &aB, long &aC, long aDiscsquare, long aDisc)
- bool **Reduced** (long aA, long aB, long aC, long aDiscsquare, long aDisc)
- int **Test** ()

**Public Attributes**

• mpz\_t **checkprod**

### **Additional Inherited Members**

# **4.210.1 Detailed Description**

Simple implementation of [SQUFOF](#page-562-0) algorithm.

The documentation for this class was generated from the following files:

- libs/squfof.h
- libs/squfof.cpp

# **4.211 ThresholdOptimizer Class Reference**

Optimizes threshold values during sieving.

```
#include <threshold_optimizer.h>
```
# **Public Member Functions**

• [ThresholdOptimizer](#page-564-0) (int aOptimizationPolicy=3)

*Constructs the optimizer.*

- void **IncrementAccepted** (unsigned int aBy=1)
- void **IncrementRejected** (unsigned int aBy=1)
- void [AnalyzeAndOptimize](#page-564-1) [\(log\\_type](#page-606-0) &aCurrentThreshold)
	- *Determines new threshold value.*
- void **Reset** ()

## **4.211.1 Detailed Description**

Optimizes threshold values during sieving.

This class analyzes performance of current sieving run, mainly the ratio of accepted to rejected relations. If the ratio indicates suboptimal choice of the sieving threshold, the class computes a new value.

### **4.211.2 Constructor & Destructor Documentation**

### <span id="page-564-0"></span>**4.211.2.1 ThresholdOptimizer::ThresholdOptimizer ( int** *aOptimizationPolicy =* 3 **)**

### Constructs the optimizer.

### **Parameters**

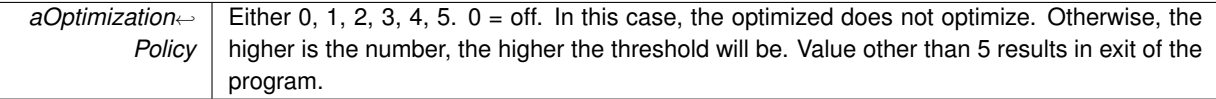

# **4.211.3 Member Function Documentation**

### <span id="page-564-1"></span>**4.211.3.1 void ThresholdOptimizer::AnalyzeAndOptimize ( log\_type &** *aCurrentThreshold* **)**

### Determines new threshold value.

**Parameters**

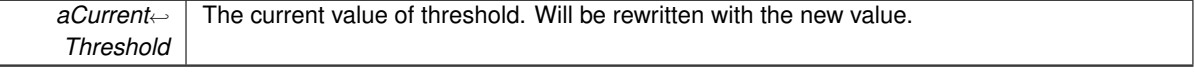

For the analysis logic, see the document sieving-threshold-optimization.odt

The documentation for this class was generated from the following files:

- libs/threshold\_optimizer.h
- <span id="page-564-2"></span>• libs/threshold\_optimizer.cpp

# **4.212 TTR Class Reference**

The Thorough Test Routine for testing correctness of matrix operations.

#include <ttr\_class.h>

### **Public Member Functions**

- $\cdot$  [TTR](#page-566-1)  $\theta$
- [TTR](#page-566-2) (testing mode aMode)
- <span id="page-565-0"></span>• void [InitialMessage](#page-566-3) ()
- int [TestNormalMatrix](#page-565-0) ()

*This method is only declared and has not been implemented. The declaration probably had some purpose before.*

<span id="page-565-1"></span>• int [TestBitMatrix](#page-565-1) ()

*This method is the caller method for all private test methods concerning operations implemented in the [BitMatrix](#page-142-0) class. So far, the only return value is OK. This return value is not tested anywhere, so has no real meaning. This may change in the future.*

<span id="page-565-2"></span>• int [TestBCMatrix](#page-565-2) ()

*This method is the caller method for all private test methods concerning operations implemented in the [BCMatrix](#page-120-0) class. So far, the only return value is OK. This return value is not tested anywhere, so has no real meaning. This may change in the future.*

<span id="page-565-3"></span>• int [TestSparseMatrix](#page-565-3) ()

*This method is the caller method for all private test methods concerning operations implemented in the [SparseMatrix](#page-542-0) class. So far, the only return value is OK. This return value is not tested anywhere, so has no real meaning. This may change in the future.*

• void [FinalMessage](#page-566-4) ()

## **4.212.1 Detailed Description**

The Thorough Test Routine for testing correctness of matrix operations.

This class is used for performing tests of correctness of matrix operations. It has been written in order to remove many subtle bugs from implementations of [BitMatrix](#page-142-0) and [SparseMatrix](#page-542-0) classes.

The main principle of [TTR](#page-564-2) is the following:

- it is easy to write correct implementation of algebraic operations over the [NormalMatrix](#page-444-0) class, which uses array indices in the very same way as "textbook formulas say"
- it is easy to write correct matrix comparisons in [BitMatrix](#page-142-0) and [SparseMatrix](#page-542-0) (Equals() method)
- $\cdot$  it is relatively easy to write correct conversion procedures [BitMatrix](#page-142-0)  $\lt\to$  [NormalMatrix](#page-444-0) and [SparseMatrix](#page-542-0) <-> [NormalMatrix](#page-444-0)
- it is quite hard to write correct implementation of algebraic operations over the [BitMatrix](#page-142-0) and [SparseMatrix](#page-542-0) class

So, in testing of correctness, at first random BitMatrix/SparseMatrix instances are allocated ("random" does not mean only randomness of entries, but also of dimensions, with the obvious limitation that two matrices to add must have the same dimensions etc.). These instances will be used as arguments of the algebraic operations.

Now, these instances are converted to [NormalMatrix](#page-444-0) instances, and the requested operations are performed in both [NormalMatrix](#page-444-0) class and the tested class (either [BitMatrix](#page-142-0) or [SparseMatrix\)](#page-542-0).

Finally, the result from the [NormalMatrix](#page-444-0) class is converted into the tested class representation and compared to result of the tested class operation entry-by-entry. Any mismatch is considered an error. If there is an error in allocation or similar memory problems, the test is considered failed as well; an environment with unreliable memory allocation routines is definitely not optimal.

#### **4.212 TTR Class Reference 533**

There are three modes of [TTR:](#page-564-2) fast, normal and strict. The modes in fact do not differ much from each other, except from number of operations. For example, fast mode will perform 20 certain operations, normal mode will perform 100 of them and strict mode 500 of them. This is aimed at detection of very subtle errors; while it is improbable that any major bug escaped even the fast mode [TTR,](#page-564-2) there could be bugs which demonstrate themselves only in rare situations (like "there must be X entries in the Ythe row), and there is a better chance to find them using strict mode [TTR.](#page-564-2)

With help of the [TTR,](#page-564-2) it was possible to remove many problems from the matrix procession stage. However, the reason why [TTR](#page-564-2) is included in release versions of MPQS software, is the following: using [TTR,](#page-564-2) any user can test reliability of the matrix operations on his system. Moreover, a run of [TTR](#page-564-2) gives the user a chance to observe speed of matrix operations.

The number of iterations of [TTR](#page-564-2) in each mode, for each operation (like the above mentioned 20, 100, 500) is hardcoded into the source code, without use of symbolic constants. This is not a particularly good design, but the harm done is small, since these numbers do not have to change often (maybe they do not have to change at all). Correction of this approach to the symbolic-constant approach is not on the to-do list.

### **4.212.2 Constructor & Destructor Documentation**

#### <span id="page-566-1"></span>**4.212.2.1 TTR::TTR ( )**

<span id="page-566-2"></span>The default constructor, which sets the testing mode to EFast. In the current implementation, this constructor is never called.

#### **4.212.2.2 TTR::TTR ( testing\_mode** *aMode* **)**

The constructor which sets the testing mode to aMode. This constructor is used, when some of the following command line options is given:

> -t -tfast -tstrict

The -t option is used to set the normal test mode. There is no -tnormal option.

There is no destructor in the [TTR](#page-564-2) class. Each of the test methods cleans up after itself, and there are no dynamic member variables in the [TTR,](#page-564-2) so there is no need for a destructor.

### **4.212.3 Member Function Documentation**

<span id="page-566-4"></span>**4.212.3.1 void TTR::FinalMessage ( )**

<span id="page-566-3"></span>This method is called at the end of the test and prints out the overal result, OK or Failed, according to the true / false state of the result member variable.

**4.212.3.2 void TTR::InitialMessage ( )**

This method is called at the beginning of the test and prints out the version and test mode information.

The documentation for this class was generated from the following files:

- libs/ttr\_class.h
- <span id="page-566-0"></span>• libs/ttr\_class.cpp

# **4.213 update\_t Struct Reference**

### Update entry for bucket sieving.

#include <structures.h>

# **Public Attributes**

- [main\\_sieving\\_type](#page-606-1) **p**
- [main\\_sieving\\_type](#page-606-1) **h**
- [main\\_sieving\\_type](#page-606-1) **r**
- [log\\_type](#page-606-0) **logp**

# **4.213.1 Detailed Description**

Update entry for bucket sieving.

Type taken and slightly redefined from Chris Papadopoulos' line siever. As the size of the sieving block can well exceed 64K, the 'h' value must be 32-bit. The documentation for this struct was generated from the following file:

• nfs/structures.h

# <span id="page-567-0"></span>**4.214 URL Class Reference**

[URL](#page-567-0) processing class.

#include <url.h>

# **Public Member Functions**

- **URL** (const string &aUrl)
- string **GetScheme** () const
- bool **HasScheme** () const
- string **GetUsername** () const
- bool **HasUsername** () const
- string **GetPassword** () const
- bool **HasPassword** () const
- string **GetDomain** () const
- bool **HasDomain** () const
- string **GetFullPath** () const
- bool **HasFullPath** () const
- string **GetPath** () const
- bool **HasPath** () const
- string **GetFilename** () const
- bool **HasFilename** () const
- string **GetExtension** () const
- bool **HasExtension** () const
- string **GetParamString** () const
- bool **HasParamString** () const
- string **GetQuery** () const
- bool **HasQuery** () const
- bool **HasFragment** () const
- int **GetPort** () const
- bool **HasPort** () const
- string **GetCanonicalForm** () const
- TParsingResult **GetParsingResult** () const
- bool **IsOk** () const
- void **PrintExtended** () const

# **Static Public Member Functions**

• static void **SelfTest** ()

# **Protected Member Functions**

- void **Parse** (const string &aUrl)
- void **Reset** ()

## **Protected Attributes**

- string **iCanonicalForm**
- string **iScheme**
- string **iUsername**
- string **iPassword**
- string **iDomain**
- int **iPort**
- string **iPath**
- string **iFullPath**
- string **iFilename**
- string **iExtension**
- string **iParamString**
- string **iQuery**
- string **iFragment**
- TParsingResult **iResult**

## **4.214.1 Detailed Description**

### [URL](#page-567-0) processing class.

The documentation for this class was generated from the following files:

- libs/url.h
- libs/url.cpp

# **4.215 Utils Class Reference**

Various utilities common for NFS and QS.

```
#include <common_utils.h>
```
Inheritance diagram for Utils:

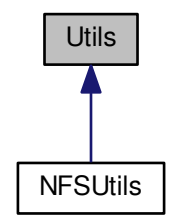

### **Static Public Member Functions**

- static void **Wait** ()
- static void [NormalMessage](#page-571-0) (const char ∗aMessage, int aNumber=NO\_NUMBER)

*Prints aMessage and optionally aNumber.*

• static void [ErrorMessage](#page-570-0) [\(error\\_context](#page-353-0) ∗aContext)

*Prints information about an error.*

• static void [ErrorMessage](#page-570-1) (const char ∗aProcess, const char ∗aProblem, int aErrorCode, int aLabel, const char ∗aSourceFile, const char ∗aExplanation)

*Prints information about an error.*

• static void [ErrorMessage](#page-571-1) (int aLineNumber, const char ∗aSourceFile, const char ∗aProcess, const char ∗a←- Problem, int aErrorCode, int aLabel, const char ∗aExplanation)

*Prints information about an error.*

- static void ∗ [AllocationMachine](#page-570-2) (void ∗∗aPointer, long aSize)
- static void ∗ [AllocationMachine](#page-570-3) (void ∗∗aPointer, long aSize, [error\\_context](#page-353-0) ∗aContext)
- static void [TimeFormat](#page-571-2) (int aSeconds)
- static int **CreateDirectory** (std::string aPath)
- static std::string **GetDirectoryFromPath** (const char ∗aPath)
- static int [PrintMpzToFile](#page-571-3) (FILE ∗aFile, int base, mpz\_t aValue)
- static int **WriteDataToFile** (std::string aFileName, void ∗aData, long aCount, int aSize)
- static int **ReadDataFromFile** (std::string aFileName, void ∗∗aData, long &aCount, int &aSize)
- static std::string **ConvertToString** (bool aValue)
- static std::string **ConvertToString** (int aValue)
- static std::string **ConvertToString** (long aValue)
- static std::string **ConvertToString** (double aValue)
- static std::string **ConvertToString** (const mpz\_t aValue)
- static double  $Ln (mpf taArg)$  $Ln (mpf taArg)$
- static double **Round** (double aArg)
- static int [GetClosestPowerOf2](#page-571-5) (long &aResult, long aValue)
- static int [GetClosestBiggerPowerOf2](#page-571-6) (long &aResult, long aValue)
- static int [CompareLongs](#page-570-4) (const void ∗aArg1, const void ∗aArg2)

*Compare two "long" types.*

• static int [CompareInts](#page-570-5) (const void ∗aArg1, const void ∗aArg2)

*Compare two "int" types.*

• static int [CompareDoubles](#page-570-6) (const void ∗aArg1, const void ∗aArg2)

*Compare two "double" types.*

• static int **GCD** (const [main\\_sieving\\_type](#page-606-1) &aX, const [main\\_sieving\\_type](#page-606-1) &aY, [main\\_sieving\\_type](#page-606-1) &aResult)

- <span id="page-570-7"></span>• static int [PreviousPrime](#page-570-7) (mpz\_t rop, mpz\_t op) *Like gmp\_nextprime.*
- static int [TonelliShanks](#page-571-7) (mpz t x, mpz t a, mpz t p)
- static relation index type [GetSuitableHashtableSize](#page-571-8) (relation index type aAmount)
- $\bullet$  template<class BidIt  $>$ static bool **NextCombination** (BidIt n\_begin, BidIt n\_end, BidIt r\_begin, BidIt r\_end)

### **4.215.1 Detailed Description**

Various utilities common for NFS and QS.

### **4.215.2 Member Function Documentation**

<span id="page-570-2"></span>**4.215.2.1 void** ∗ **Utils::AllocationMachine ( void** ∗∗ *aPointer,* **long** *aSize* **)** [static]

This is a static utility ensuring proper allocation or reallocation of the given pointer. The pointer is double-starred, since otherwise the memory allocation would influence only a local copy of the pointer. If allocation or reallocation was unsuccessful, the machine returns *NULL*. AllocationMachine is the central point of memory management in MPQS/SIQS. All calls for memory allocation, except for mpz init(), should go through this method.

<span id="page-570-3"></span>**4.215.2.2 void** ∗ **Utils::AllocationMachine ( void** ∗∗ *aPointer,* **long** *aSize,* **error\_context** ∗ *aContext* **)** [static]

<span id="page-570-6"></span>A variant of the preceding utility, which in case of failure prints out an error message with given context.

**4.215.2.3 int Utils::CompareDoubles ( const void** ∗ *aArg1,* **const void** ∗ *aArg2* **)** [static]

Compare two "double" types.

<span id="page-570-5"></span>This function is used in qsort calls operating on arrays of double types.

**4.215.2.4 int Utils::CompareInts ( const void** ∗ *aArg1,* **const void** ∗ *aArg2* **)** [static]

Compare two "int" types.

<span id="page-570-4"></span>This function is used in qsort calls operating on arrays of int types.

**4.215.2.5 int Utils::CompareLongs ( const void** ∗ *aArg1,* **const void** ∗ *aArg2* **)** [static]

Compare two "long" types.

<span id="page-570-0"></span>This function is used in qsort calls operating on arrays of long types.

**4.215.2.6 void Utils::ErrorMessage ( error\_context** ∗ *aContext* **)** [static]

Prints information about an error.

<span id="page-570-1"></span>This is a static utility to print an error message on screen. The error message is composed of information stored in the argument *aContext*.

**4.215.2.7 void Utils::ErrorMessage ( const char** ∗ *aProcess,* **const char** ∗ *aProblem,* **int** *aErrorCode,* **int** *aLabel,* **const char** ∗ *aSourceFile,* **const char** ∗ *aExplanation* **)** [static]

Prints information about an error.

<span id="page-571-1"></span>This is a static utility to print an error message on screen. The error message is composed of information stored in the arguments.

**4.215.2.8 void Utils::ErrorMessage ( int** *aLineNumber,* **const char** ∗ *aSourceFile,* **const char** ∗ *aProcess,* **const char** ∗ *aProblem,* **int** *aErrorCode,* **int** *aLabel,* **const char** ∗ *aExplanation* **)** [static]

Prints information about an error.

<span id="page-571-6"></span>This is a static utility to print an error message on screen. The error message is composed of information stored in the arguments. Frequently called using [WHEREARG](#page-605-1) macro in place of the first two parameters.

**4.215.2.9 int Utils::GetClosestBiggerPowerOf2 ( long &** *aResult,* **long** *aValue* **)** [static]

<span id="page-571-5"></span>aResult is the closest bigger power of 2 of aValue. Return value is log\_{2} of aResult.

**4.215.2.10 int Utils::GetClosestPowerOf2 ( long &** *aResult,* **long** *aValue* **)** [static]

<span id="page-571-8"></span>aResult is the closest power of 2 of aValue. Return value is log {2} aResult.

**4.215.2.11 relation\_index\_type Utils::GetSuitableHashtableSize ( relation\_index\_type** *aAmount* **)** [static]

This method will assess the reasonable hashtable size. We want this size to be a power of 2.

<span id="page-571-4"></span>Generally, the table should be occupied from less than 80 per cent; if our assessment of fullness exceeds this, we multiply the hashtable size by 2.

**4.215.2.12 double Utils::Ln ( mpf\_t** *aArg* **)** [static]

<span id="page-571-0"></span>Returns the natural logarithm of aArg.

**4.215.2.13 void Utils::NormalMessage ( const char** ∗ *aMessage,* **int** *aNumber =* NO\_NUMBER **)** [static]

Prints *aMessage* and optionally *aNumber*.

<span id="page-571-3"></span>This is a static utility to print a message on screen. This message has an optional number. If *aNumber* is specified as *NO\_NUMBER* symbolic constant, no number is printed.

**4.215.2.14 int Utils::PrintMpzToFile ( FILE** ∗ *aFile,* **int** *base,* **mpz\_t** *aValue* **)** [static]

<span id="page-571-2"></span>This function is here because Win32 executables do not like mpz\_out\_str with statically linked libc. (In my opinion: not even with dynamically linked, at least I had no success).

**4.215.2.15 void Utils::TimeFormat ( int** *aSeconds* **)** [static]

<span id="page-571-7"></span>A static utility, which gets number of seconds, recalculates it into days, hours and minutes, and prints out the result. Useful when printing out information about duration of processes.

**4.215.2.16 int Utils::TonelliShanks ( mpz\_t** *x,* **mpz\_t** *a,* **mpz\_t** *p* **)** [static]

Tonilli-Shanks algorithm for square root modulo p more Cohen - A Course in Computational Algebraic Number Theory - algorithm 1.5.1

Tonilli-Shanks algorithm for square root modulo p more Cohen - A Course in Computational Algebraic Number Theory - algorithm 1.5.1 same notation

The documentation for this class was generated from the following files:

- libs/common\_utils.h
- libs/common\_utils.cpp

# **4.216 WiedemannZP Class Reference**

Wiedemann solver for matrices over Z\_p.

```
#include <wiedemann_z_p.h>
```
# **Public Member Functions**

- int **SetMainMatrix** [\(AbstractIntegerMatrix](#page-59-0) ∗aMatrix)
- int **SetRightMatrix** [\(AbstractIntegerMatrix](#page-59-0) ∗aMatrix, long aRow)
- int **SetLeftMatrix** [\(AbstractIntegerMatrix](#page-59-0) ∗aMatrix, long aRow)
- int **SetModulo** (mpz\_t ∗aModulo)
- int **SetModulo** (int aValue)
- int **GenerateSequence** ()
- int **ComputePolynomial** ()
- int **CheckPolynomial** (int length)
- int [GetDeterminant](#page-572-0) (mpz\_t aDeterminant)
- int **Compute** [\(AbstractIntegerMatrix](#page-59-0) ∗ResultMatrix, long aRowIndex)
- int **Check** ()

## **4.216.1 Detailed Description**

Wiedemann solver for matrices over Z p.

# **4.216.2 Member Function Documentation**

<span id="page-572-0"></span>**4.216.2.1 int WiedemannZP::GetDeterminant ( mpz\_t** *aDeterminant* **)**

If degree of minimal polynomial if equal to the order of the matrix, the minimal polynomial is equal to the characteristic polynomial and its constant coefficient is equal to the determinant of the matrix multiplied by  $(-1)^{\wedge}$ order

**Parameters**

*aDeterminant* | the probable value of determinant is returned in this variable

**Returns**

- ConstRC::Ok if minimal polynomial is equal to the characteristic polynomial a we are sure we have determinant
- ConstRC::GeneralError if minimal polynomial is not equal to the characteristic polynomial

Here is the call graph for this function:

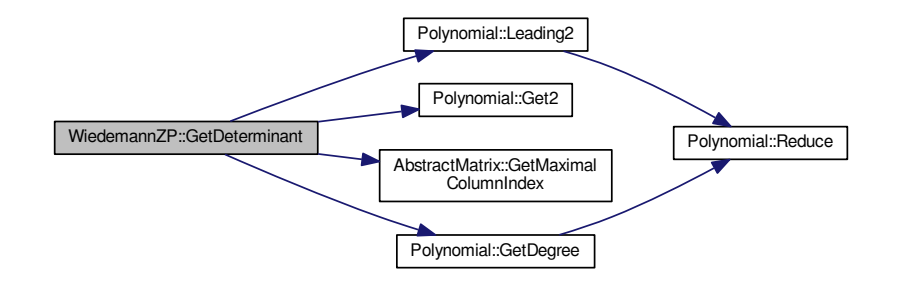

The documentation for this class was generated from the following files:

- libs/wiedemann\_z\_p.h
- libs/wiedemann\_z\_p.cpp

# **4.217 WrittingThreadArgs Struct Reference**

Support structure for [CBufferedFileWriter.](#page-183-0) #include <buffered file writer.h>

Collaboration diagram for WrittingThreadArgs:

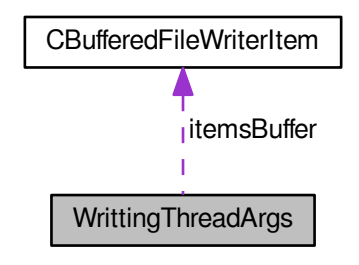

**Public Attributes**

- FILE ∗ **file**
- [CBufferedFileWriterItem](#page-183-1) ∗∗ **itemsBuffer**
- int **filled**

# **4.217.1 Detailed Description**

Support structure for [CBufferedFileWriter.](#page-183-0)

The documentation for this struct was generated from the following file:

• libs/buffered\_file\_writer.h

# **4.218 XmlQsSerializator Class Reference**

Serializator for QS.

```
#include <xml_qs_serializator.h>
Inheritance diagram for XmlQsSerializator:
```
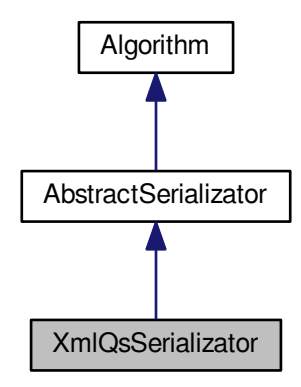

Collaboration diagram for XmlQsSerializator:

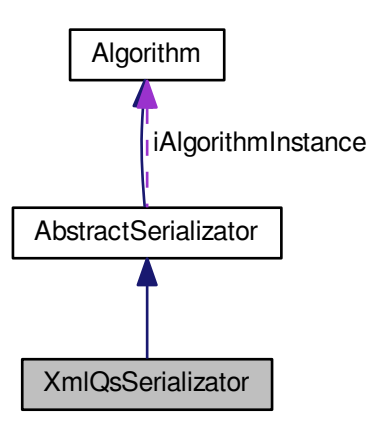

### **Public Member Functions**

- **XmlQsSerializator** (const char ∗aDirectoryName, int aCompressionLevel)
- **XmlQsSerializator** [\(AbstractSieve](#page-76-0) ∗aSieveInstance, const char ∗aDirectoryName, int aCompressionLevel)
- virtual int **Serialize** (int aAction)
- virtual int **Deserialize** (int aAction)
- virtual int **SerializeJob** (xmlTextWriterPtr &aWriter, const [JobParameters](#page-407-0) &aParameters)
- virtual int **DeserializeJob** (xmlTextReaderPtr &aReader, [JobParameters](#page-407-0) &aParameters)
- virtual int **DeserializeJob** (const char ∗aPath, [JobParameters](#page-407-0) &aParameters)
- virtual int **SerializeResult** ()
- virtual int **SerializeJob** (xmlTextWriterPtr &aWriter, const [QSParameters](#page-511-0) &aParameters)
- virtual int [DeserializeJob](#page-575-0) (xmlTextReaderPtr &aReader, [QSParameters](#page-511-0) &aParameters)
- virtual int **DeserializeJob** [\(JobParameters](#page-407-0) &aParameters)
- virtual int **DeserializeJob** [\(QSParameters](#page-511-0) &aParameters)
- virtual int [SerializeData](#page-575-1) (xmlTextWriterPtr &aWriter)

*Used in parallelization to send fresh data from [Node](#page-440-0) to [Center.](#page-195-0)*

- virtual int **DeserializeData** (const char ∗aPath)
- virtual [Algorithm](#page-87-0) ∗ **CreateInstance** (const [JobParameters](#page-407-0) &aParameters) const
- virtual [Algorithm](#page-87-0) ∗ **CreateInstance** (const [QSParameters](#page-511-0) &aParameters) const
- virtual const char ∗ **AlgorithmName** () const
- virtual [JobParameters](#page-407-0) ∗ **CreateNewParameters** () const
- virtual int **SetupParameters** (const [JobParameters](#page-407-0) &aParameters)
- virtual void **RegisterInstance** [\(Algorithm](#page-87-0) ∗aAlgorithm)
- virtual void **RegisterInstance** [\(AbstractSieve](#page-76-0) ∗aSieveInstance)
- virtual void **PrintInstance** () const

### **Protected Member Functions**

- virtual int **SerializeJob** ()
- virtual int **DeserializeJob** ()
- virtual int **SerializeSieving** ()
- virtual int **DeserializeSieving** ()
- virtual int **SerializeFactorBase** ()
- virtual int **DeserializeFactorBase** ()
- virtual int **SerializeSieverState** ()
- virtual int **DeserializeSieverState** ()
- virtual int **ReadSerializatorData** (xmlTextReaderPtr &aReader, const char ∗aMessage)
- virtual int **DeserializePolynomial** (xmlTextReaderPtr &aReader, [quad\\_polynomial](#page-514-0) ∗aArray, int aMaxIndex)
- int **DeserializeNodeInfo** (xmlTextReaderPtr &aReader, [QSParameters](#page-511-0) ∗aParameters=NULL)
- int **SerializeNodeInfo** (xmlTextWriterPtr &aWriter, const [QSParameters](#page-511-0) ∗aParameters=NULL)

### **Additional Inherited Members**

### **4.218.1 Detailed Description**

Serializator for QS.

### **4.218.2 Member Function Documentation**

<span id="page-575-0"></span>**4.218.2.1 int XmlQsSerializator::DeserializeJob ( xmlTextReaderPtr &** *aReader,* **QSParameters &** *aParameters* **)** [virtual]

<span id="page-575-1"></span>This method loads job parameters from the XML reader supplied, and sets up the provided aParameters. If iQs← Instance is non-NULL, it also sets up the iQsInstance.
**4.218.2.2 int XmlQsSerializator::SerializeData ( xmlTextWriterPtr &** *aWriter* **)** [virtual]

Used in parallelization to send fresh data from [Node](#page-440-0) to [Center.](#page-195-0)

**Parameters**

*aWriter* Used in parallelization to send fresh data from [Node](#page-440-0) to [Center.](#page-195-0)

Implements [AbstractSerializator.](#page-75-0)

The documentation for this class was generated from the following files:

- ks/xml\_qs\_serializator.h
- ks/xml\_qs\_serializator.cpp

# **Chapter 5**

# **File Documentation**

**5.1 ks/definitions.h File Reference**

#include <climits> #include "common\_definitions.h" #include <inttypes.h> #include <unistd.h> Include dependency graph for definitions.h:

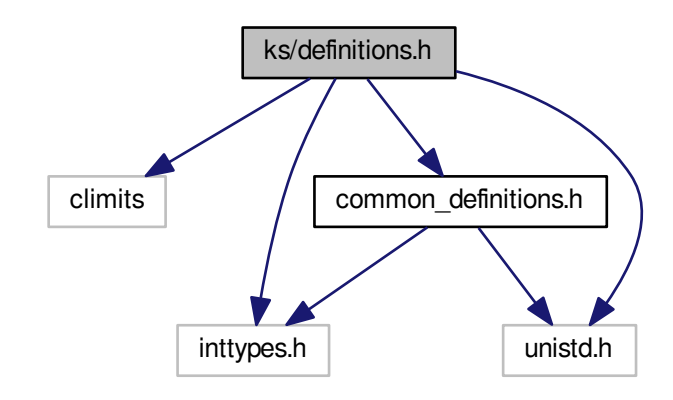

This graph shows which files directly or indirectly include this file:

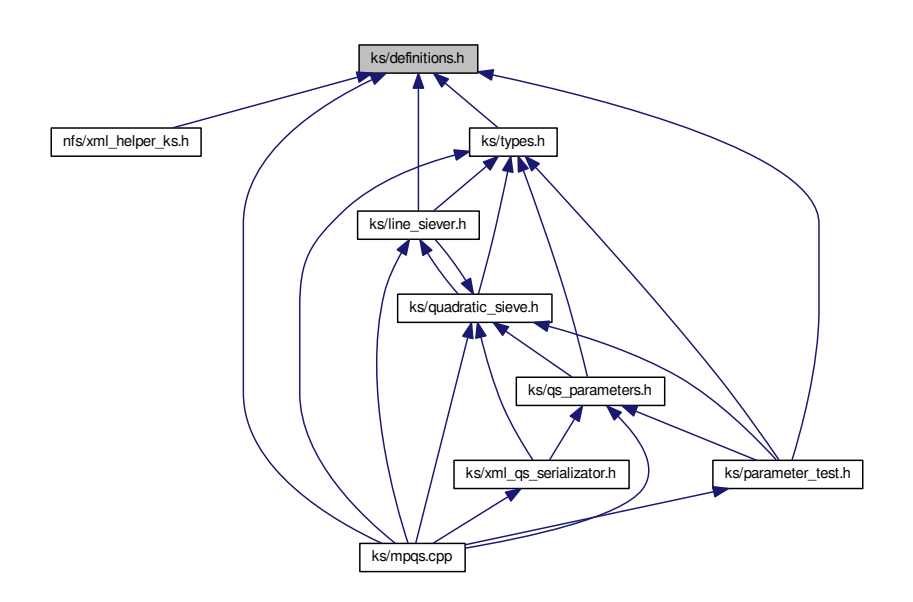

#### <span id="page-579-0"></span>**Macros**

• #define [WITH\\_XML\\_SERIALIZATOR](#page-579-0)

*Undef this to disable XML serialization and deserialization By undefing this constant, you will get a lightweight, no-*←- *XML version of MPQS/SIQS. No loading/saving of states really possible.*

<span id="page-579-1"></span>• #define [PATH\\_SEPARATOR](#page-579-1) '/'

*Path separator (OS dependent)*

<span id="page-579-2"></span>• #define [TIME\\_MESSAGE](#page-579-2)

*This must be defined in order to have time messages in QS (after each X polynomials a message concerning time expensiveness of tasks).*

<span id="page-579-3"></span>• #define [LANCZOS\\_TIME\\_MESSAGE](#page-579-3)

*This must be defined in order to have time messages after block [Lanczos](#page-410-0) run, concerning phases of [Lanczos](#page-410-0) computation.*

<span id="page-579-4"></span>• #define [MATRIX\\_OPERATIONS\\_TIME\\_MESSAGE](#page-579-4)

*This must be defined in order to collect time expensiveness of matrix [\(BitMatrix](#page-142-0) and [SparseMatrix\)](#page-542-0) operations.*

- #define **DEFAULT\_INTERMEDIATE\_ROOTS** 200
- #define **MAX\_POLY** 1000000000
- #define **MAX\_OMIT** 1000
- #define **IMPLICIT\_FACTORBASE** 2000
- #define **IMPLICIT\_SIEVE\_INT** 10000
- #define **IMPLICIT\_TMESS** 100
- #define **IMPLICIT\_POLY** 1000000000
- #define **MAXIMAL\_LINE\_SIEVE\_HALFLINE** 100000000
- #define **MAXIMAL\_FACTOR\_BASE\_UPPER\_BOUND** 100000000
- #define **INCONSISTENT\_STATE** -10
- <span id="page-579-5"></span>• #define **RANK\_COMPUTATIONS**

• #define [QS\\_VERSION](#page-579-5) 2.99

*QS version number.*

- #define **TRUE** 1
- #define **FALSE** 0
- #define **\_LOG\_FACTOR** 0x1
- #define **DEFAULT\_LOG\_BASE** 4
- #define **SIEVE\_ROUNDOFF\_ERROR** 0x8
- #define **TEST\_VALUE** 0x80
- #define **CHECK\_LEVEL\_STEP** 0x04
- #define **UNSUITABLE\_FOR\_SIQS** 1
- #define **DEFAULT\_MACHINE\_BOUND\_START** 20
- #define **DEFAULT\_MACHINE\_BOUND\_END** 55
- #define **CW\_EVEN\_INDEX\_START** 56
- #define **CW\_EVEN\_INDEX\_SIZE** 100
- #define **TRIPLE\_SIZE** 4
- #define **TRIPLES\_LOG\_FACTOR** 131072
- #define **DEFAULT\_PRIME\_POWERS\_ALLOCATED** 1000
- #define **DEFAULT\_LIMIT\_MULTIPLIER** 10
- #define **DEFAULT\_POLLARD\_BLOCK\_SIZE** 50
- #define **ARG\_INITED** 0x1
- #define **FAC\_INITED** 0x2
- #define **REM\_INITED** 0x4
- #define **LSV\_INITED** 0x8
- #define **RSV\_INITED** 0x10
- #define **NO\_POLY\_USED** -1
- #define **N\_INITED** 0x1000
- #define **kN\_INITED** 0x2000
- #define **M\_INITED** 0x4000
- #define **ROOT\_INITED** 0x10000
- #define **MPF\_INITED** 0x40000
- #define **F1\_INITED** 0x80000
- #define **F2\_INITED** 0x100000
- #define **STIME\_MAIN\_INITED** 0x400000
- #define **STIME\_L1\_INITED** 0x800000
- #define **STIME\_L2\_INITED** 0x1000000
- #define **IDEAL\_A\_VALUE\_INITED** 0x2000000
- #define **MIN\_C\_VALUE\_INITED** 0x4000000
- #define **MAX\_C\_VALUE\_INITED** 0x8000000
- #define **PARTIALS\_OPEN** 0x1
- #define **SMOOTHS\_OPEN** 0x2
- #define **ALL\_PARTIALS\_OPEN** 0x4
- #define **USABLE\_PARTIALS\_OPEN** 0x8
- #define **TEMPORARY\_OPEN** 0x10
- #define **JOB\_FILE\_OPEN** 0x20
- #define **LAST\_STATE\_FILE\_OPEN** 0x40
- #define **CURRENT\_STATE\_FILE\_OPEN** 0x80
- #define **A\_INITED** 0x1
- #define **B\_INITED** 0x2
- #define **C\_INITED** 0x4
- #define **D\_INITED** 0x8
- #define **D2\_INITED** 0x10
- #define **VAR\_INITED** 0x1
- #define **AUX\_1\_INITED** 0x1
- #define **AUX\_2\_INITED** 0x2
- #define **AUX\_3\_INITED** 0x4
- #define **AUX\_4\_INITED** 0x8
- #define **AUX\_5\_INITED** 0x10
- #define **AUX\_A\_INITED** 0x20
- #define **AUX\_B\_INITED** 0x40
- #define **AUX\_C\_INITED** 0x80
- #define **AUX\_P\_INITED** 0x200
- #define **AUX\_P\_EXP\_INITED** 0x400
- #define **AUX\_A\_INV\_INITED** 0x800
- #define **AUX\_K\_INITED** 0x1000
- #define **AUX\_L\_INITED** 0x2000
- #define **ST\_AUX\_A\_INITED** 0x1
- #define **ST\_AUX\_A\_INVERSE\_INITED** 0x2
- #define **ST\_AUX\_B\_INITED** 0x4
- #define **ST\_AUX\_R\_INITED** 0x8
- #define **ST\_AUX\_ROOT\_INITED** 0x10
- #define **ST\_AUX\_N\_INITED** 0x20
- #define **ST\_AUX\_P\_MINUS\_1\_INITED** 0x40
- #define **ST\_AUX\_P\_INITED** 0x80
- #define **ST\_AUX\_1\_INITED** 0x100
- #define **ST\_AUX\_B\_EXP\_2I\_INITED** 0x200
- #define **ST\_AUX\_NON\_INITED** 0x400
- #define **WIB\_DIFF\_INITED** 0x1
- #define **WIB\_RATIO\_INITED** 0x2
- #define **WIB\_MUL\_P\_INITED** 0x4
- #define **WIB\_ARG\_INITED** 0x8
- #define **WIB\_ARG\_2\_INITED** 0x10
- #define **WIB\_ARG\_PLUS\_INITED** 0x20
- #define **NOT\_ENOUGH\_MEMORY** -1
- #define **COULD\_NOT\_OPEN\_FILE** -2
- #define **COULD\_NOT\_CLOSE\_FILE** -3
- #define **COULD\_NOT\_READ\_FROM\_NULL\_STREAM** -4
- #define **END\_OF\_FILE** -5
- <span id="page-581-0"></span>• #define **BAD\_ARGUMENT** -6
- #define [READ](#page-581-0) 0

*File mode constant for read.*

<span id="page-581-1"></span>• #define [WRITE](#page-581-1) 1

*File mode constant for write.*

<span id="page-581-2"></span>• #define [APPEND](#page-581-2) 2

*File mode constant for append.*

- #define **DEFAULT\_PRIMEFILE\_BOUND** 10000000
- #define **CALLED\_TOO\_EARLY** -101
- #define **NOT\_SUPPORTED** -102
- #define **DEFAULT\_EXTENT** 1
- #define **DEFAULT\_MARGIN** 10
- #define **DEFAULT\_VALUE\_M** 10000
- #define **DEFAULT\_FB\_BOUND** 10000
- #define **DEFAULT\_NR\_POLYNOMIALS** 1
- #define **DEFAULT\_DIV\_ALLOCATE** 16
- #define **INIT\_VALUE\_FACTOR** 0
- #define **INIT\_VALUE\_N** -1
- #define **INIT\_VALUE\_k** 0
- <span id="page-581-3"></span>• #define [FACTORIZED](#page-581-3) 1
	- *Return value of RunMPQS.*
- <span id="page-581-4"></span>• #define [PRIME\\_NUMBER](#page-581-4) 2

*Return value of RunMPQS.*

- <span id="page-581-5"></span>• #define [DIVISIBLE\\_BY\\_SMALL\\_PRIME](#page-581-5) 3
	- *Return value of RunMPQS.*
- <span id="page-581-6"></span>• #define [NOT\\_FACTORIZED](#page-581-6) -2

<span id="page-582-10"></span><span id="page-582-9"></span><span id="page-582-8"></span><span id="page-582-7"></span><span id="page-582-6"></span><span id="page-582-5"></span><span id="page-582-4"></span><span id="page-582-3"></span><span id="page-582-2"></span><span id="page-582-1"></span><span id="page-582-0"></span>*Return value of RunMPQS.* • #define [NOT\\_ENOUGH\\_SMOOTHS](#page-582-0) -3 *Return value of RunMPQS.* • #define [ERROR\\_INIT\\_ENVIRONMENT](#page-582-1) -4 *Return value of RunMPQS.* • #define [ERROR\\_SIEVING](#page-582-2) -5 *Return value of RunMPQS.* • #define [ERROR\\_LINALG](#page-582-3) -6 *Return value of RunMPQS.* • #define [TOO\\_SMALL\\_FACTORBASE](#page-582-4) -7 *Return value of RunMPQS.* • #define [NO\\_DEPENDENCIES](#page-582-5) -8 *Return value of RunMPQS.* • #define [ERROR\\_PROCESSING\\_RELATIONS](#page-582-6) -9 *Return value of RunMPQS.* • #define [EXCESSIVE\\_FACTOR\\_BASE](#page-582-7) -10 *Return value of RunMPQS.* • #define **TTR\_OK** 0 • #define **TTR\_NOT\_OK** -1 • #define **MILLER\_RABIN\_ROUNDS\_NORMAL** 15 • #define **MILLER\_RABIN\_ROUNDS\_STRICT** 40 • #define [DEFAULT\\_PARTIAL\\_FILE\\_NAME](#page-582-8) "partials" *Default file name for saving partial relations.* • #define [DEFAULT\\_SMOOTH\\_FILE\\_NAME](#page-582-9) "smooths" *Default file name for saving smooth relations.* • #define [DEFAULT\\_PRIMEFILE\\_NAME](#page-582-10) "primefil" *Default file name for file with primes.* • #define **DEFAULT\_TEMPORARY\_FILE\_NAME** "temp" • #define **DEFAULT\_ALL\_PARTIALS\_FILE\_NAME** "all\_partials" • #define **DEFAULT\_USABLE\_PARTIALS\_FILE\_NAME** "usable\_partials" • #define **DEFAULT\_JOB\_FILE\_NAME** "job" • #define DEFAULT\_LAST\_STATE\_FILE\_NAME "last\_state" • #define DEFAULT CURRENT STATE FILE NAME "current state" • #define **DEFAULT\_CYCLE\_ARRAY\_ENTRIES** 15 • #define **DEFAULT\_ROOT\_LIST** 20 • #define **SMOOTH\_REALLOCATION\_STEP** 100 • #define **USELESS\_PRIME\_REALLOCATION\_STEP** 200 • #define **USELESS\_ROW\_REALLOCATION\_STEP** 200 • #define **DEFAULT\_S** 8 • #define **DEFAULT\_Q\_SHIFT** 2 • #define **DEFAULT\_LEAST\_SIQS\_DIVISOR** 1024 • #define **VAR\_INITED** 0x1 • #define **NO\_INDEX** -1 • #define **VARIATION\_FACTOR** 128 • #define **NO\_NUMBER** -1 • #define **DEFAULT\_POLYNOMIALS\_ALLOCATED** 128 • #define **DEFAULT\_TIME\_MESSAGE\_INTERVAL** 100 • #define **ROUGH\_MODE\_LOWER\_BOUND** 100 • #define **DEFAULT\_ROUGH\_INDEX** 15 • #define **DIV\_ALLOCATE** 8 • #define **NOT\_ENOUGH** -1 • #define **ENOUGH** 1 • #define **ENOUGH\_BUT\_WARNING** 2

- #define **TRIVIAL\_EQUATION** 1
- #define **NOT\_SUITABLE\_MODULUS** -1
- #define **INSOLUBLE\_EQUATION** -2
- #define **THERE** 1
- #define **BACK** 2
- #define **MAIN\_LEVEL** 0
- #define **LEVEL\_1** 1
- #define **LEVEL\_2** 2
- #define **NONE** 0
- #define **LEFT** 1
- #define **RIGHT** 2
- #define **VAR\_INITED** 0x1
- #define **HASH\_INITED** 0x1000
- #define **ZERO** 0
- #define **NONZERO** 1
- #define **NOT\_FOUND** -10
- #define **FOUND** 10
- #define **ALLOCATED\_1\_SOLS** 0x1
- #define **ALLOCATED\_2\_SOLS** 0x2
- #define **ALLOCATED\_USABLE\_SOLS** 0x4
- #define **VALID\_1** 0x1
- #define **VALID\_2** 0x2
- #define **EXCESSIVE\_ROW\_INDEX** -10
- #define **EXCESSIVE\_COLUMN\_INDEX** -20
- #define **NEGATIVE\_INDEX** -25
- #define **NULL\_POINTER\_SUPPLIED** -30
- #define **SIZE\_MISMATCH** -40
- #define **GENERAL\_ERROR** 0xffffffff
- #define **SPARSE\_REALLOCATION\_STEP** 10
- #define **ALLOCATED**(x) SPARSE REALLOCATION STEP∗((((x)+2)/SPARSE REALLOCATION STE←  $P$  $+1)$
- #define **LPV\_LINE\_REALLOCATION\_STEP** 4
- #define **LPV\_ALLOCATED**(x) LPV\_LINE\_REALLOCATION\_STEP∗((((x)+2)/LPV\_LINE\_REALLOCATIO←-  $N$  STEP $)+1$ )
- #define **DEFAULT\_INTERMEDIATE\_ARRAY\_ALLOCATE** 100
- #define **DEFAULT\_LPS\_ARRAY\_ALLOCATE\_SINGLE** 2
- #define **DEFAULT\_LPS\_ARRAY\_ALLOCATE\_DOUBLE** 40
- #define [ABNORMAL\\_EXIT\(](#page-585-0)x) exit(x)
- #define **NONSINGLETON\_MASK** 0x80000000
- #define **SMOOTH\_REL** 0
- #define **CYCLE** 1
- #define **PARITY\_MASK** 0x80000000
- #define **FACTOR\_TOO\_LARGE** -4
- #define **CHECKAUTO\_MAXINDEX** 3
- #define **PARTIAL\_1\_WEIGHT** 5
- #define **PARTIAL\_2\_WEIGHT** 1
- #define **RUNNING** 2
- #define **DEFAULT\_INTERVAL\_STEP** 3500
- #define **DISTRIBUTION\_STEP** 1000
- #define **MAX\_DISTANCE** 100
- #define **SMOOTH\_VALUE** 1
- #define **PARTIAL\_1\_VALUE** 2
- #define **PARTIAL\_2\_VALUE** 4
- #define **DEFAULT\_CFRAC\_BASE\_SIZE** 250
- #define **OPTIMIZATION\_LEVEL\_0** 0
- #define **OPTIMIZATION\_LEVEL\_1** 1
- #define **OPTIMIZATION\_LEVEL\_2** 2
- #define **QS\_LINE\_SIEVING**
- #define **MAX\_UPDATES** 500
- #define **MINIMAL\_PRIME\_TO\_SIEVE\_WITH** 128
- #define **POSITIVE** 1
- #define **NEGATIVE** -1
- #define **CACHE\_UPDATES** 64
- #define **CHECK\_MASK** 0x80808080
- #define **UNLIMITED\_SIEVING** 0
- #define **GEN\_NEW\_POLY** 10
- #define **GEN\_NEW\_POLY\_TEXT** " Overall time spent in GenerateNewPoly is"
- #define **QUAD\_MACHINE** 20
- #define **QUAD\_MACHINE\_TEXT** " Overall time spent in QuadraticMachine is"
- #define **PERF\_SIEVING** 30
- #define **PERF\_SIEVING\_TEXT** " Overall time spent in PerformSievingPo is"
- #define **SIEVING\_LOOP** 40
- #define **SIEVING\_LOOP\_TEXT** " Where SievingLoopLogar"
- #define **REFILL\_MAINM** 50
- #define **REFILL\_MAINM\_TEXT** " Where RefillMainMatrix"
- #define **SORT\_SMOOTHS** 60
- #define **SORT\_SMOOTHS\_TEXT** " Where SortSmoothValues"
- #define **DIVISORS\_OFA** 70
- #define **DIVISORS\_OFA\_TEXT** " Where Divisor Of A"
- #define **SMALL\_FACTOR** 80
- #define **SMALL\_FACTOR\_TEXT** " Where Small Factor"
- #define **COUNT\_CYCLES** 90
- #define **COUNT\_CYCLES\_TEXT** " Where Count Cycles"
- #define **BLOCK\_SIEVES** 100
- #define **BLOCK SIEVES TEXT** " Overall time spent in Block Set Sieve is"
- #define **FILL\_HSTABLE** 110
- #define **FILL\_HSTABLE\_TEXT** " Overall time spent in Fill Hashtables is"
- #define **FILL\_HST\_NEG** 120
- #define **FILL\_HST\_NEG\_TEXT** " Where FillHasht-NEG is"
- #define **ROOTS\_UPDATE** 130
- #define **ROOTS UPDATE TEXT** " Overall time spent in Root Update/New is"
- #define **FIND\_FACTORZ** 140
- #define **FIND\_FACTORZ\_TEXT** " Where Find&FactorCa is"
- #define **UNKNOWN\_PART\_TEXT** " ! Unknown part ! "
- #define **FIRST\_ROOT\_VALID** 0x10
- #define **SECOND\_ROOT\_VALID** 0x20
- #define **ROOT\_INVALID** 0xffffffff
- #define **EQUAL** 0
- #define **NOT\_EQUAL** 1
- #define **LIST\_LOAD\_FLAG** 0x800000
- #define **COMPRESSED\_FILE\_EXTENSION** ".z"
- #define **TERMINATED** 100
- #define **RELATIONS\_READY\_FLAG** 0x1
- #define **LARGE\_SINGLETONS\_REMOVED\_FLAG** 0x2
- #define **CYCLES\_CONSTRUCTED\_FLAG** 0x4
- #define **RELATION\_COLLECTION\_FINISHED\_FLAG** 0x8
- #define **SIEVING\_RUNNING\_FLAG** 0x10
- #define **AUTOSAVE\_INTERVAL\_IN\_SECONDS** 30

#### **5.1.1 Detailed Description**

This file contains definitions of symbolic constants.

**5.1.2 Macro Definition Documentation**

<span id="page-585-0"></span>**5.1.2.1 #define ABNORMAL\_EXIT(** *x* **) exit(x)**

abnormal exit =  $exit(x)$  for normal exit = abort() for exit with coredump

# **5.2 ks/mpqs.cpp File Reference**

[main\(\)](#page-586-0) function, taking care of parameters, -h output

```
#include <stdio.h>
#include <stdlib.h>
#include <signal.h>
#include "gmp.h"
#include "time.h"
#include "abstract_sieve.h"
#include "quadratic_sieve.h"
#include "qs_parameters.h"
#include "definitions.h"
#include "line_siever.h"
#include "parameter_test.h"
#include "filesystem_connector.h"
#include "xml_qs_serializator.h"
#include "node.h"
#include "center.h"
#include "types.h"
#include "center_info.h"
#include "url.h"
#include <string>
Include dependency graph for mpqs.cpp:
```
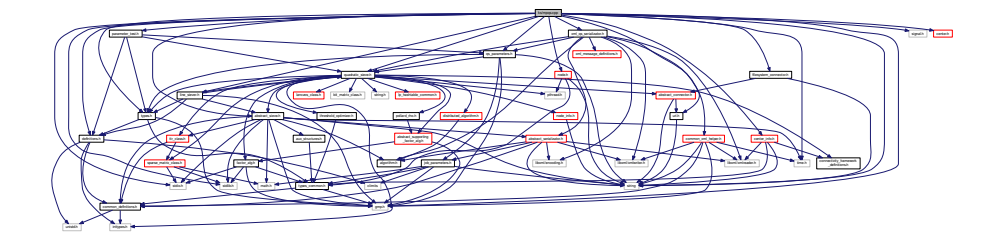

## **Functions**

- int **isDecimalDigit** (char ch)
- void [help](#page-586-1) (void)

*Sole purpose of this function is to print out a brief info on all available parameters.*

- void **SolveSignal** (int aParameter)
- int **TestParameterConsistency** (int aLoadFlags)
- int [main](#page-586-0) (int argc, char ∗argv[])

*Just takes care of parameters, constructs and calls instance of Sieve.*

## **Variables**

- $\cdot$  int **mpqs\_mode** = 0
- $\cdot$  int **sigs** mode = 0
- int **test\_mode** = 0
- $\cdot$  int **list\_mode** = 0
- $\cdot$  int **load** mode = 0
- $\cdot$  int **node** \_ mode = 0
- int **center**  $mode = 0$
- int **demo\_create\_batch\_mode** = 0
- [QuadraticSieve](#page-515-0) ∗ **qs\_instance** = NULL
- [Node](#page-440-0) ∗ **no\_instance** = NULL
- [Center](#page-195-0) ∗ **ce\_instance** = NULL
- [XmlQsSerializator](#page-574-0) ∗ **no\_seri** = NULL
- [XmlQsSerializator](#page-574-0) ∗ **ce\_seri** = NULL

#### **5.2.1 Detailed Description**

[main\(\)](#page-586-0) function, taking care of parameters, -h output

#### **5.2.2 Function Documentation**

<span id="page-586-1"></span>**5.2.2.1 void help ( void )**

<span id="page-586-0"></span>Sole purpose of this function is to print out a brief info on all available parameters.

#### **5.2.2.2 int main ( int** *argc,* **char** ∗ *argv[]* **)**

Just takes care of parameters, constructs and calls instance of Sieve.

**Parameters**

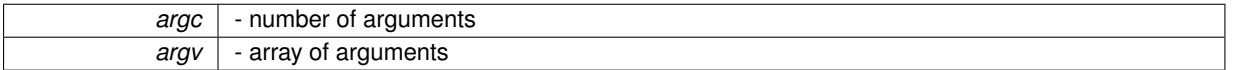

Here is the call graph for this function:

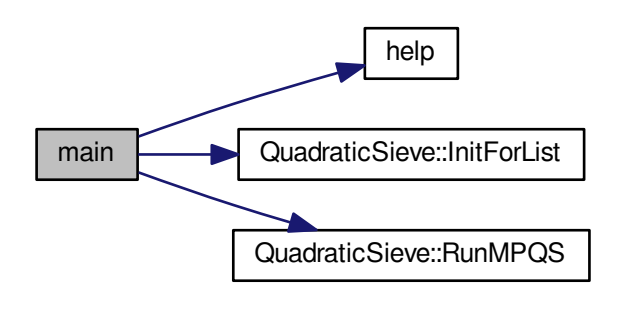

# **5.3 ks/quadratic\_sieve.h File Reference**

#### class [QuadraticSieve](#page-515-0) header file

```
#include "types.h"
#include "factor_alg.h"
#include "pollard_rho.h"
#include "abstract_sieve.h"
#include "lanczos class.h"
#include "bit_matrix_class.h"
#include "sparse_matrix_class.h"
#include "line_siever.h"
#include <string.h>
#include "ttr_class.h"
#include "abstract_connector.h"
#include "node_info.h"
#include "distributed_algorithm.h"
#include "connectivity_framework_definitions.h"
#include "threshold_optimizer.h"
#include <pthread.h>
#include "abstract_supporting_factor_alg.h"
#include "lp_hashtable_common.h"
#include <inttypes.h>
Include dependency graph for quadratic_sieve.h:
```
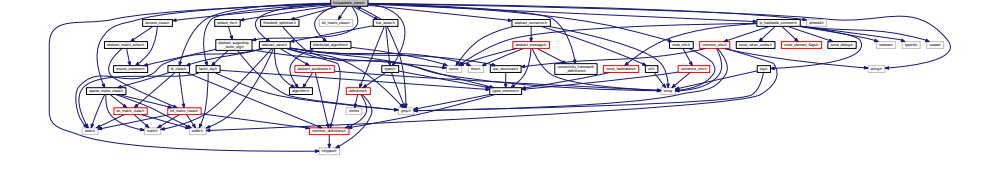

This graph shows which files directly or indirectly include this file:

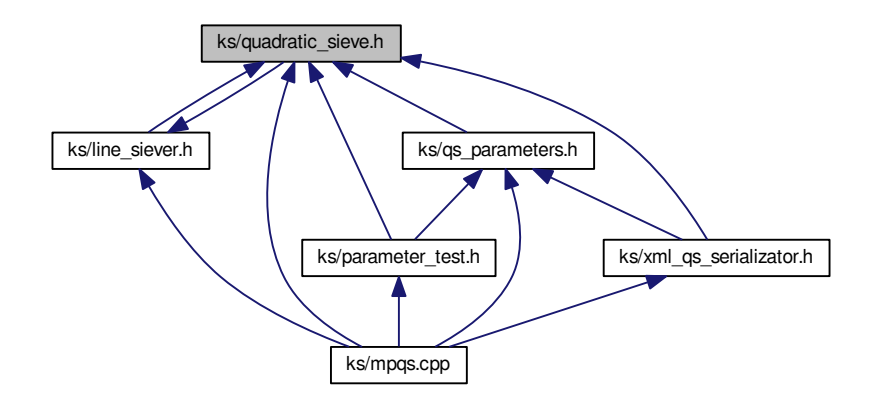

## **Classes**

• class [QuadraticSieve](#page-515-0)

*The core class for MPQS/SIQS algorithm.*

# **Variables**

- long ∗ **small\_primes**
- long **length\_of\_small\_primes**

**5.3.1 Detailed Description**

class [QuadraticSieve](#page-515-0) header file

# **5.4 libs/abstract\_serializator.h File Reference**

#### Definitions for class [AbstractSerializator.](#page-74-0)

```
#include <string>
#include "constants.h"
#include "common_definitions.h"
#include "job_parameters.h"
#include "algorithm.h"
#include <libxml/encoding.h>
#include <libxml/xmlwriter.h>
#include <libxml/xmlreader.h>
Include dependency graph for abstract_serializator.h:
```
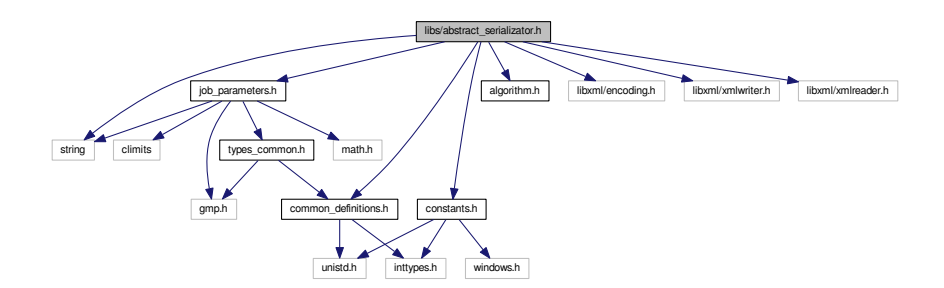

This graph shows which files directly or indirectly include this file:

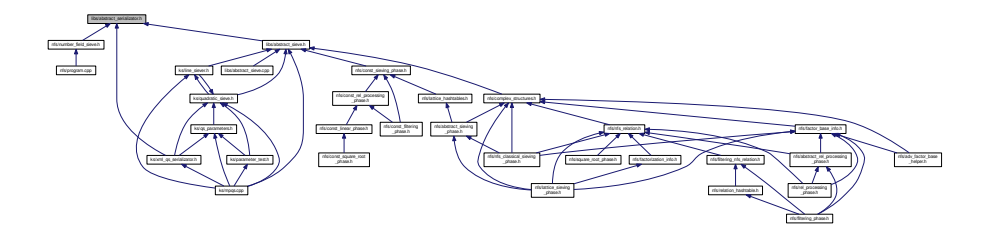

#### **Classes**

• class [AbstractSerializator](#page-74-0)

*Abstract common ancestor for serializable clases.*

#### **5.4.1 Detailed Description**

Definitions for class [AbstractSerializator.](#page-74-0)

# **5.5 libs/abstract\_sieve.cpp File Reference**

implementation of [AbstractSieve](#page-76-0)

```
#include "abstract_sieve.h"
#include <errno.h>
#include <string.h>
#include "log.h"
Include dependency graph for abstract_sieve.cpp:
```
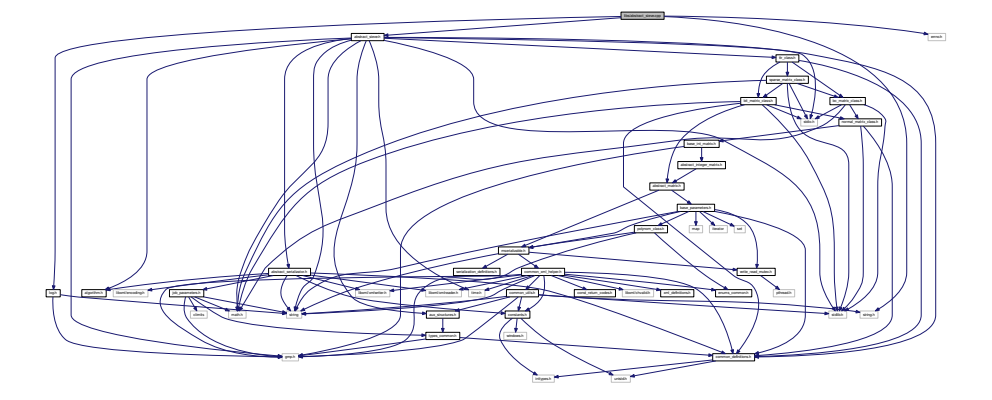

#### **5.5.1 Detailed Description**

implementation of [AbstractSieve](#page-76-0)

# **5.6 libs/abstract\_sieve.h File Reference**

Definitions for class [AbstractSieve.](#page-76-0)

```
#include "common_definitions.h"
#include <gmp.h>
#include <stdlib.h>
#include <stdio.h>
#include <math.h>
#include <time.h>
#include "ttr_class.h"
#include "abstract_serializator.h"
#include "algorithm.h"
#include "aux_structures.h"
#include <string>
```
Include dependency graph for abstract\_sieve.h:

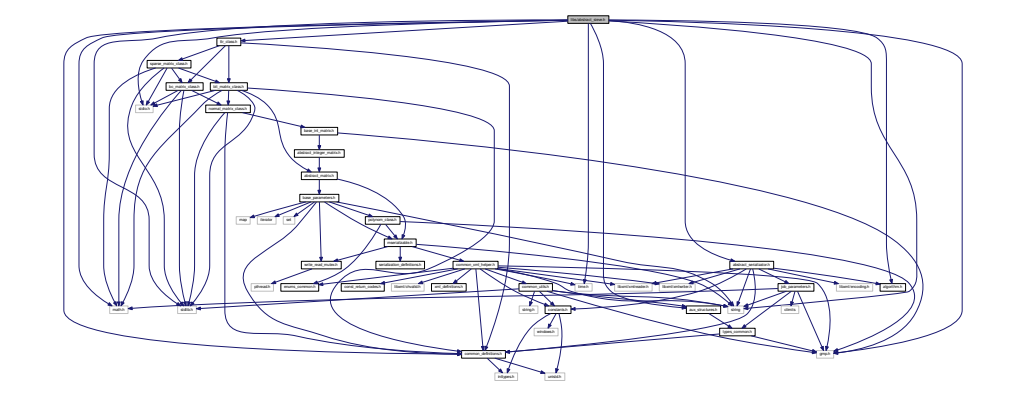

This graph shows which files directly or indirectly include this file:

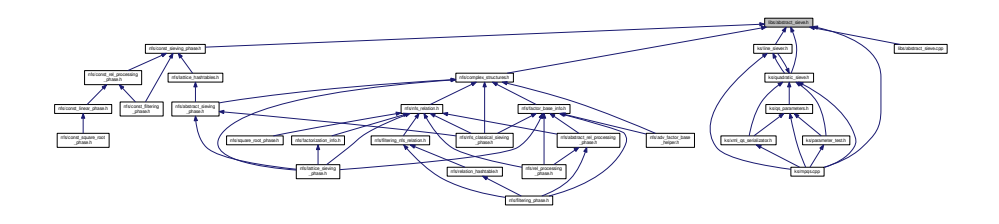

## **Classes**

• class [AbstractSieve](#page-76-0)

*The most abstract class, usable for all types of sieving, not only QS.*

#### **Enumerations**

- enum **sieving\_phase** { **ESievingNotStarted** = 0, **ESievingRunning** = 100, **ESievingFinished** = 200 }
- enum [sieving\\_mode](#page-591-0) { **EExactDivisionMode** = 1, **ERoughDivisionMode**, **ERoughLogarithmicMode** }
- enum [variations\\_types](#page-591-1) { **EDoNotUseVariations** = 0, **ELargePrimeV** = 1, **EDoubleLargePrimeV** = 2, **E**←- **TrippleLargePrimeV** = 3 }
- enum [linalg\\_type](#page-591-2) { **ESparseBitMatrix** = 0, **EBitMatrix**, **EBCMatrix**, **ENormalMatrix** }
- enum [linalg\\_algo](#page-590-0) { **EBlockLanczos** = 0, **EBlockWiedemann** }
- enum [check\\_mode](#page-590-1) { **ECheckNormal** = 0, **ECheckAll**, **ECheckAuto** }
- enum [print\\_sort](#page-591-3) { **EDoNotPrintSort** = 0, **EPrintSort** }

#### **5.6.1 Detailed Description**

Definitions for class [AbstractSieve.](#page-76-0)

# **5.6.2 Enumeration Type Documentation**

<span id="page-590-1"></span>**5.6.2.1 enum check\_mode**

<span id="page-590-0"></span>This enumeration typedef is used to determine mode of checking the values in the sieving interval. If all values should be checked for smoothness (extremely slow), the "ECheckAll" variant is used. If the check threshold should be readjusted automatically, the "ECheckAuto" variant is used.

#### **5.6.2.2 enum linalg\_algo**

<span id="page-591-2"></span>This enumeration typedef is used to determine the algorithm for solution of the linear algebra system. The items are self-explaining.

**5.6.2.3 enum linalg\_type**

<span id="page-591-3"></span>Type of B matrix used in Linear Algebra part

#### **5.6.2.4 enum print\_sort**

This enumeration typedef is used to determine whether accepted/rejected statistics will be printed out after each polynomial change. It should be replaced by a bool value, since there is no logical third possibility.

#### **5.6.2.5 enum sieving\_mode**

This enumeration typedef is used in [QuadraticSieve](#page-515-0) to distinguish three modes of sieving:

- <span id="page-591-0"></span>• EExactDivisionMode, which means sieving with division (instead of logarithm additions) and with all prime powers.
- ERoughDivisionMode, which means sieving with division (instead of logarithm additions) and without prime powers.
- ERoughLogarithmicMode, which means sieving with logarithmic approach and without prime powers. This is, more or less, a heritage of the past. In old versions of the MPQS, programmed in C, those three modes were really supported, but since then the Division modes have proved themselves so slow (or rather unusably slow), that their support was removed utterly, and the corresponding methods are empty, returning only NO← T\_SUPPORTED. See documentation of [QuadraticSieve](#page-515-0) for details.

#### <span id="page-591-1"></span>**5.6.2.6 enum variations\_types**

This enumeration typedef is used to distinguish modes of relation gathering:

- EDoNotUseVariations, which means 'collect smooth values only';
- ELargePrimeV, which means 'collect also 1-partials';
- EDoubleLargePrimeV, which means 'collect also 1- and 2-partials';
- ETrippleLargePrimeV, which means 'collect also 1- and 2-partials and 3-partials' relations; NOT SUPPO←- RTED

# **5.7 libs/common\_definitions.h File Reference**

```
#include <inttypes.h>
#include <unistd.h>
```
Include dependency graph for common\_definitions.h:

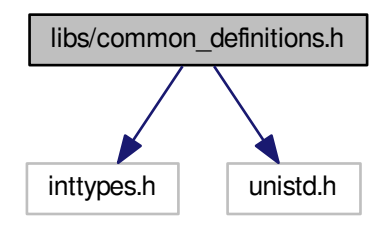

This graph shows which files directly or indirectly include this file:

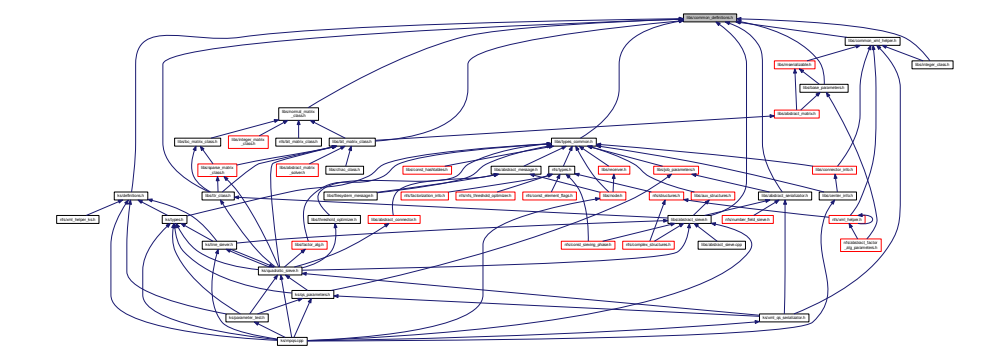

#### <span id="page-592-0"></span>**Macros**

#### • #define [WITH\\_XML\\_SERIALIZATOR](#page-592-0)

*Undef this to disable XML serialization and deserialization By undefing this constant, you will get a lightweight, no-*←- *XML version of MPQS/SIQS. No loading/saving of states really possible.*

<span id="page-592-1"></span>• #define [PATH\\_SEPARATOR](#page-592-1) '/'

*Path separator (OS dependent)*

<span id="page-592-2"></span>• #define [TIME\\_MESSAGE](#page-592-2)

*This must be defined in order to have time messages in QS (after each X polynomials a message concerning time expensiveness of tasks).*

<span id="page-592-3"></span>• #define [LANCZOS\\_TIME\\_MESSAGE](#page-592-3)

*This must be defined in order to have time messages after block [Lanczos](#page-410-0) run, concerning phases of [Lanczos](#page-410-0) computation.*

<span id="page-592-4"></span>• #define [MATRIX\\_OPERATIONS\\_TIME\\_MESSAGE](#page-592-4)

*This must be defined in order to collect time expensiveness of matrix [\(BitMatrix](#page-142-0) and [SparseMatrix\)](#page-542-0) operations.*

- #define **DEFAULT\_INTERMEDIATE\_ROOTS** 200
- #define **MAX\_POLY** 1000000000
- #define **MAX\_OMIT** 1000
- #define **IMPLICIT\_FACTORBASE** 2000
- #define **IMPLICIT\_SIEVE\_INT** 10000
- #define **IMPLICIT\_TMESS** 100
- #define **MAXIMAL\_LINE\_SIEVE\_HALFLINE** 100000000
- #define **MAXIMAL\_FACTOR\_BASE\_UPPER\_BOUND** 100000000
- #define **INCONSISTENT\_STATE** -10
- <span id="page-593-0"></span>• #define **RANK\_COMPUTATIONS**
- #define [QS\\_VERSION](#page-593-0) 2.99
	- *QS version number.*
- #define **TRUE** 1
- #define **FALSE** 0
- #define **\_LOG\_FACTOR** 0x1
- #define **DEFAULT\_LOG\_BASE** 4
- #define **SIEVE\_ROUNDOFF\_ERROR** 0x8
- #define **TEST\_VALUE** 0x80
- #define **CHECK\_LEVEL\_STEP** 0x04
- #define **UNSUITABLE\_FOR\_SIQS** 1
- #define **DEFAULT\_MACHINE\_BOUND\_START** 20
- #define **DEFAULT\_MACHINE\_BOUND\_END** 55
- #define **CW\_EVEN\_INDEX\_START** 56
- #define **CW\_EVEN\_INDEX\_SIZE** 100
- #define **TRIPLE\_SIZE** 4
- #define **TRIPLES\_LOG\_FACTOR** 131072
- #define **DEFAULT\_PRIME\_POWERS\_ALLOCATED** 1000
- #define **DEFAULT\_LIMIT\_MULTIPLIER** 10
- #define **DEFAULT\_POLLARD\_BLOCK\_SIZE** 50
- #define **DEFAULT\_CYCLE\_TABLE\_SIZE** 1024
- #define **ARG\_INITED** 0x1
- #define **FAC\_INITED** 0x2
- #define **REM\_INITED** 0x4
- #define **LSV\_INITED** 0x8
- #define **RSV\_INITED** 0x10
- #define **NO\_POLY\_USED** -1
- #define **N\_INITED** 0x1000
- #define **kN\_INITED** 0x2000
- #define **M\_INITED** 0x4000
- #define **ROOT\_INITED** 0x10000
- #define **MPF\_INITED** 0x40000
- #define **F1\_INITED** 0x80000
- #define **F2\_INITED** 0x100000
- #define **STIME\_MAIN\_INITED** 0x400000
- #define **STIME\_L1\_INITED** 0x800000
- #define **STIME\_L2\_INITED** 0x1000000
- #define **IDEAL\_A\_VALUE\_INITED** 0x2000000
- #define **MIN\_C\_VALUE\_INITED** 0x4000000
- #define **MAX\_C\_VALUE\_INITED** 0x8000000
- #define **PARTIALS\_OPEN** 0x1
- #define **SMOOTHS\_OPEN** 0x2
- #define **ALL\_PARTIALS\_OPEN** 0x4
- #define **USABLE\_PARTIALS\_OPEN** 0x8
- #define **TEMPORARY\_OPEN** 0x10
- #define **JOB\_FILE\_OPEN** 0x20
- #define **LAST\_STATE\_FILE\_OPEN** 0x40
- #define **CURRENT\_STATE\_FILE\_OPEN** 0x80
- #define **A\_INITED** 0x1
- #define **B\_INITED** 0x2
- #define **C\_INITED** 0x4
- #define **D\_INITED** 0x8
- #define **D2\_INITED** 0x10
- #define **VAR\_INITED** 0x1
- #define **AUX\_1\_INITED** 0x1
- #define **AUX\_2\_INITED** 0x2
- #define **AUX\_3\_INITED** 0x4
- #define **AUX\_4\_INITED** 0x8
- #define **AUX\_5\_INITED** 0x10
- #define **AUX\_A\_INITED** 0x20
- #define **AUX\_B\_INITED** 0x40
- #define **AUX\_C\_INITED** 0x80
- #define **AUX\_D\_INITED** 0x100
- #define **AUX\_P\_INITED** 0x200
- #define **AUX\_P\_EXP\_INITED** 0x400
- #define **AUX\_A\_INV\_INITED** 0x800
- #define **AUX\_K\_INITED** 0x1000
- #define **AUX\_L\_INITED** 0x2000
- #define **ST\_AUX\_A\_INITED** 0x1
- #define **ST\_AUX\_A\_INVERSE\_INITED** 0x2
- #define **ST\_AUX\_B\_INITED** 0x4
- #define **ST\_AUX\_R\_INITED** 0x8
- #define **ST\_AUX\_ROOT\_INITED** 0x10
- #define **ST\_AUX\_N\_INITED** 0x20
- #define **ST\_AUX\_P\_MINUS\_1\_INITED** 0x40
- #define **ST\_AUX\_P\_INITED** 0x80
- #define **ST\_AUX\_1\_INITED** 0x100
- #define **ST\_AUX\_B\_EXP\_2I\_INITED** 0x200
- #define **ST\_AUX\_NON\_INITED** 0x400
- #define **WIB\_DIFF\_INITED** 0x1
- #define **WIB\_RATIO\_INITED** 0x2
- #define **WIB\_MUL\_P\_INITED** 0x4
- #define **WIB\_ARG\_INITED** 0x8
- #define **WIB\_ARG\_2\_INITED** 0x10
- #define **WIB\_ARG\_PLUS\_INITED** 0x20
- #define **NOT\_ENOUGH\_MEMORY** -1
- #define **COULD\_NOT\_OPEN\_FILE** -2
- #define **COULD\_NOT\_CLOSE\_FILE** -3
- #define **COULD\_NOT\_READ\_FROM\_NULL\_STREAM** -4
- #define **END\_OF\_FILE** -5
- <span id="page-594-0"></span>• #define **BAD\_ARGUMENT** -6
- #define [READ](#page-594-0) 0

*File mode constant for read.*

<span id="page-594-1"></span>• #define WRITF 1

*File mode constant for write.*

<span id="page-594-2"></span>• #define [APPEND](#page-594-2) 2

*File mode constant for append.*

- #define **DEFAULT\_PRIMEFILE\_BOUND** 10000000
- #define **CALLED\_TOO\_EARLY** -101
- #define **NOT\_SUPPORTED** -102
- #define **DEFAULT\_EXTENT** 1
- #define **DEFAULT\_MARGIN** 10
- #define **DEFAULT\_VALUE\_M** 10000
- #define **DEFAULT\_FB\_BOUND** 10000
- #define **DEFAULT\_NR\_POLYNOMIALS** 1
- #define **DEFAULT\_DIV\_ALLOCATE** 16
- #define **INIT\_VALUE\_FACTOR** 0
- #define **INIT\_VALUE\_N** -1
- <span id="page-595-0"></span>• #define **INIT\_VALUE\_k** 0
- #define [PRIME\\_NUMBER](#page-595-0) 2 *Return value of RunMPQS.*
- <span id="page-595-1"></span>• #define [DIVISIBLE\\_BY\\_SMALL\\_PRIME](#page-595-1) 3
	- *Return value of RunMPQS.*
- <span id="page-595-2"></span>• #define [NOT\\_FACTORIZED](#page-595-2) -2 *Return value of RunMPQS.*
- <span id="page-595-3"></span>• #define [NOT\\_ENOUGH\\_SMOOTHS](#page-595-3) -3
	- *Return value of RunMPQS.*
- <span id="page-595-4"></span>• #define [ERROR\\_INIT\\_ENVIRONMENT](#page-595-4) -4
	- *Return value of RunMPQS.*
- <span id="page-595-5"></span>• #define [ERROR\\_SIEVING](#page-595-5) -5
- *Return value of RunMPQS.*
- <span id="page-595-6"></span>• #define [ERROR\\_LINALG](#page-595-6) -6
	- *Return value of RunMPQS.*
- <span id="page-595-7"></span>• #define [TOO\\_SMALL\\_FACTORBASE](#page-595-7) -7
	- *Return value of RunMPQS.*
- <span id="page-595-8"></span>• #define [NO\\_DEPENDENCIES](#page-595-8) -8
	- *Return value of RunMPQS.*
- <span id="page-595-9"></span>• #define [ERROR\\_PROCESSING\\_RELATIONS](#page-595-9) -9
	- *Return value of RunMPQS.*
- <span id="page-595-10"></span>• #define [EXCESSIVE\\_FACTOR\\_BASE](#page-595-10) -10
	- *Return value of RunMPQS.*
- #define **TTR\_OK** 0
- #define **TTR\_NOT\_OK** -1
- #define **MILLER\_RABIN\_ROUNDS\_NORMAL** 15
- <span id="page-595-11"></span>• #define **MILLER\_RABIN\_ROUNDS\_STRICT** 40
- #define [DEFAULT\\_PARTIAL\\_FILE\\_NAME](#page-595-11) "partials"
	- *Default file name for saving partial relations.*
- <span id="page-595-12"></span>• #define [DEFAULT\\_SMOOTH\\_FILE\\_NAME](#page-595-12) "smooths"
	- *Default file name for saving smooth relations.*
- <span id="page-595-13"></span>• #define [DEFAULT\\_PRIMEFILE\\_NAME](#page-595-13) "primefil"
	- *Default file name for file with primes.*
- #define **DEFAULT\_TEMPORARY\_FILE\_NAME** "temp"
- #define **DEFAULT\_ALL\_PARTIALS\_FILE\_NAME** "all\_partials"
- #define **DEFAULT\_USABLE\_PARTIALS\_FILE\_NAME** "usable\_partials"
- #define **DEFAULT\_JOB\_FILE\_NAME** "job"
- #define DEFAULT\_LAST\_STATE\_FILE\_NAME "last\_state"
- #define **DEFAULT\_CURRENT\_STATE\_FILE\_NAME** "current\_state"
- #define **DEFAULT\_CYCLE\_ARRAY\_ENTRIES** 15
- #define **DEFAULT\_ROOT\_LIST** 20
- #define **SMOOTH\_REALLOCATION\_STEP** 100
- #define **USELESS\_PRIME\_REALLOCATION\_STEP** 200
- #define **USELESS\_ROW\_REALLOCATION\_STEP** 200
- #define **DEFAULT\_S** 8
- #define **DEFAULT\_Q\_SHIFT** 2
- #define **DEFAULT\_LEAST\_SIQS\_DIVISOR** 1024
- #define **VAR\_INITED** 0x1
- #define **NO\_INDEX** -1
- #define **VARIATION\_FACTOR** 128
- #define **NO\_NUMBER** -1
- #define **DEFAULT\_POLYNOMIALS\_ALLOCATED** 128
- #define **DEFAULT\_TIME\_MESSAGE\_INTERVAL** 100
- #define **ROUGH\_MODE\_LOWER\_BOUND** 100
- #define **DEFAULT\_ROUGH\_INDEX** 15
- #define **DIV\_ALLOCATE** 8
- #define **NOT\_ENOUGH** -1
- #define **ENOUGH** 1
- #define **ENOUGH\_BUT\_WARNING** 2
- #define **TRIVIAL\_EQUATION** 1
- #define **NOT\_SUITABLE\_MODULUS** -1
- #define **INSOLUBLE\_EQUATION** -2
- #define **THERE** 1
- #define **BACK** 2
- #define **MAIN\_LEVEL** 0
- #define **LEVEL\_1** 1
- #define **LEVEL\_2** 2
- #define **NONE** 0
- #define **LEFT** 1
- #define **RIGHT** 2
- #define **VAR\_INITED** 0x1
- #define **HASH\_INITED** 0x1000
- #define **ZERO** 0
- #define **NONZERO** 1
- #define **NOT\_FOUND** -10
- #define **FOUND** 10
- #define **ALLOCATED\_1\_SOLS** 0x1
- #define **ALLOCATED\_2\_SOLS** 0x2
- #define **ALLOCATED\_USABLE\_SOLS** 0x4
- #define **VALID\_1** 0x1
- #define **VALID\_2** 0x2
- #define **EXCESSIVE\_ROW\_INDEX** -10
- #define **EXCESSIVE\_COLUMN\_INDEX** -20
- #define **NEGATIVE\_INDEX** -25
- #define **NULL\_POINTER\_SUPPLIED** -30
- #define **SIZE\_MISMATCH** -40
- #define **GENERAL\_ERROR** 0xffffffff
- #define **SPARSE\_REALLOCATION\_STEP** 10
- #define **ALLOCATED**(x) SPARSE REALLOCATION STEP∗((((x)+2)/SPARSE REALLOCATION STE←  $P$  $+1)$
- #define **INTEGER\_ALLOCATED**(x) SPARSE\_REALLOCATION\_STEP∗((((x)∗2+2)/SPARSE\_REALLOC←- ATION\_STEP)+1)
- #define **LPV\_LINE\_REALLOCATION\_STEP** 4
- #define **LPV\_ALLOCATED**(x) LPV\_LINE\_REALLOCATION\_STEP∗((((x)+2)/LPV\_LINE\_REALLOCATIO←- N STEP $)+1$ )
- #define **DEFAULT\_INTERMEDIATE\_ARRAY\_ALLOCATE** 100
- #define **DEFAULT\_LPS\_ARRAY\_ALLOCATE\_SINGLE** 2
- #define **DEFAULT\_LPS\_ARRAY\_ALLOCATE\_DOUBLE** 40
- #define **[ABNORMAL\\_EXIT\(](#page-603-0)x)** exit(x)
- #define **HASH\_MASK** 0x7ffff
- #define **FULL\_MASK** UINT\_MAX
- #define **FACTOR\_TOO\_LARGE** -4
- #define **CHECKAUTO\_MAXINDEX** 3
- #define **PARTIAL\_1\_WEIGHT** 5
- #define **PARTIAL\_2\_WEIGHT** 1
- #define **RUNNING** 2
- #define **DEFAULT\_INTERVAL\_STEP** 3500
- #define **DISTRIBUTION\_STEP** 1000
- #define **MAX\_DISTANCE** 100
- #define **SMOOTH\_VALUE** 1
- #define **PARTIAL\_1\_VALUE** 2
- #define **PARTIAL\_2\_VALUE** 4
- #define **DEFAULT\_CFRAC\_BASE\_SIZE** 250
- #define **OPTIMIZATION\_LEVEL\_0** 0
- #define **OPTIMIZATION\_LEVEL\_1** 1
- #define **OPTIMIZATION\_LEVEL\_2** 2
- #define **QS\_LINE\_SIEVING**
- #define **MAX\_UPDATES** 500
- #define **MINIMAL\_PRIME\_TO\_SIEVE\_WITH** 128
- #define **POSITIVE** 1
- #define **NEGATIVE** -1
- #define **CACHE\_UPDATES** 64
- #define **CHECK\_MASK** 0x80808080
- #define **UNLIMITED\_SIEVING** 0
- #define **GEN\_NEW\_POLY** 10
- #define **GEN\_NEW\_POLY\_TEXT** " Overall time spent in GenerateNewPoly is"
- #define **QUAD\_MACHINE** 20
- #define **QUAD\_MACHINE\_TEXT** " Overall time spent in QuadraticMachine is"
- #define **PERF\_SIEVING** 30
- #define **PERF\_SIEVING\_TEXT** " Overall time spent in PerformSievingPo is"
- #define **SIEVING\_LOOP** 40
- #define **SIEVING\_LOOP\_TEXT** " Where SievingLoopLogar"
- #define **REFILL\_MAINM** 50
- #define **REFILL\_MAINM\_TEXT** " Where RefillMainMatrix"
- #define **SORT\_SMOOTHS** 60
- #define **SORT\_SMOOTHS\_TEXT** " Where SortSmoothValues"
- #define **DIVISORS\_OFA** 70
- #define **DIVISORS\_OFA\_TEXT** " Where Divisor Of A"
- #define **SMALL\_FACTOR** 80
- #define **SMALL\_FACTOR\_TEXT** " Where Small Factor"
- #define **COUNT\_CYCLES** 90
- #define **COUNT\_CYCLES\_TEXT** " Where Count Cycles"
- #define **BLOCK\_SIEVES** 100
- #define **BLOCK\_SIEVES\_TEXT** " Overall time spent in Block Set Sieve is"
- #define **FILL\_HSTABLE** 110
- #define **FILL\_HSTABLE\_TEXT** " Overall time spent in Fill Hashtables is"
- #define **FILL\_HST\_NEG** 120
- #define **FILL\_HST\_NEG\_TEXT** " Where FillHasht-NEG is"
- #define **ROOTS\_UPDATE** 130
- #define **ROOTS\_UPDATE\_TEXT** " Overall time spent in Root Update/New is"
- #define **FIND\_FACTORZ** 140
- #define **FIND\_FACTORZ\_TEXT** " Where Find&FactorCa is"
- #define **UNKNOWN\_PART\_TEXT** " ! Unknown part ! "
- #define **FIRST\_ROOT\_VALID** 0x10
- #define **SECOND\_ROOT\_VALID** 0x20
- #define **ROOT\_INVALID** 0xffffffff
- #define **EQUAL** 0
- #define **NOT\_EQUAL** 1
- #define **JOB\_LOAD\_FLAG** 1
- #define **POLY\_LOAD\_FLAG** 2
- #define **FB\_LOAD\_FLAG** 4
- #define **SIEVING\_LOAD\_FLAG** 8
- #define **LIST\_LOAD\_FLAG** 0x800000
- #define **COMPRESSED\_FILE\_EXTENSION** ".z"
- #define **TERMINATED** 100
- #define **RELATIONS\_READY\_FLAG** 0x1
- #define **LARGE\_SINGLETONS\_REMOVED\_FLAG** 0x2
- #define **CYCLES\_CONSTRUCTED\_FLAG** 0x4
- #define **RELATION\_COLLECTION\_FINISHED\_FLAG** 0x8
- #define **SIEVING\_RUNNING\_FLAG** 0x10
- #define **AUTOSAVE\_INTERVAL\_IN\_SECONDS** 30
- #define **DEFAULT\_NUMBER\_BASE** 10
- #define **PARAM\_COMPRESSION\_LEVEL** "compression-level"
- #define **PARAM\_SERIALIZATION\_DIRECTORY** "serialization-directory"
- #define **PARAM\_SERIALIZATION\_IDENTIFIER** "serialization-identifier"
- #define **PARAM\_SERIALIZATION\_ELEMENT\_NAME** "serialization-element-name"
- #define **PARAM\_SERIALIZATION\_MAIN\_ELEMENT\_NAME** "serialization[-main-](#page-586-0)element-name"
- #define **PARAM\_SERIALIZATION\_FILE** "serialization-file"
- #define **PARAM\_SERIALIZATION\_FULL\_FILENAME** "serialization-full-filename"
- #define **SERIALIZATION\_IDENTIFIER\_DATETIME\_LENGTH** 14
- #define **SERIALIZATION\_IDENTIFIER\_DATETIME\_FORMAT** "%Y%m%d%H%M%S"
- #define **XML\_SERIAL\_PARAM\_ELEMENT\_NAME** "base-parameters"
- #define **XML\_SERIAL\_NFS\_PARAM\_ELEMENT\_NAME** "nfs-parameters"
- #define **XML\_SERIAL\_FACTOR\_ALG\_PARAM\_NAME** "factor-alg-parameters"
- #define **XML\_SERIAL\_NFS\_PARAM\_MAIN\_NAME** "main-parameters"
- #define **XML\_SERIAL\_NFS\_PARAM\_POLY\_NAME** "poly-selection-parameters"
- #define **XML\_SERIAL\_NFS\_PARAM\_SIEVE\_NAME** "sieving-parameters"
- #define **XML\_SERIAL\_NFS\_PARAM\_REL\_NAME** "rel-processing-parameters"
- #define **XML\_SERIAL\_NFS\_PARAM\_LINEAR\_NAME** "linear-parameters"
- #define **XML\_SERIAL\_NFS\_PARAM\_SQUARE\_NAME** "square-root-parameters"
- #define **XML\_SERIAL\_PRIMES\_NAME** "primes"
- #define **XML\_SERIAL\_PRIME\_NAME** "prime"
- #define **XML\_SERIAL\_MAX\_BOUND\_NAME** "max-bound"
- #define **XML\_SERIAL\_HEADER\_NAME** "header"
- #define **XML\_SERIAL\_BODY\_NAME** "body"
- #define **XML\_SERIAL\_POLYNOMIAL\_NAME** "polynomial"
- #define **XML\_SERIAL\_MAX\_ROW\_INDEX\_NAME** "max-row-index"
- #define **XML\_SERIAL\_MAX\_COLUMN\_INDEX\_NAME** "max-column-index"
- #define **XML\_SERIAL\_MATRIX\_TYPE\_NAME** "matrix-type"
- #define **XML\_SERIAL\_MATRIX\_NAME** "matrix"
- #define **XML\_SERIAL\_MATRIX\_ROW\_NAME** "matrix-row"
- #define **XML\_SERIAL\_RELATION\_PART\_NAME** "relation-part"
- #define **XML\_SERIAL\_FILTERING\_RELATION\_PART\_NAME** "frelation-part"
- #define **XML\_SERIAL\_DIVISORS\_NAME** "divisors"
- #define **XML\_SERIAL\_DESCRIPTION\_NAME** "description"
- #define **XML\_SERIAL\_MAX\_ELEMENT\_INDEX\_NAME** "max-element-index"
- #define **XML\_SERIAL\_ASSIGNED\_ELEMENTS\_NAME** "assigned-elements"
- #define **XML\_SERIAL\_ELEMENTS\_NAME** "elements"
- #define **XML\_SERIAL\_ELEMENT\_NAME** "element"
- #define **XML\_SERIAL\_PARTS\_NAME** "parts"
- #define **XML\_SERIAL\_NFS\_RELATION\_NAME** "nfs-relation"
- #define **XML\_SERIAL\_FILTERING\_NFS\_RELATION\_NAME** "fnfs-relation"
- #define **XML\_SERIAL\_ALG\_RELATION\_NAME** "alg-relation"
- #define **XML\_SERIAL\_INTEGRAL\_FB\_NAME** "integral-factor-base"
- #define **XML\_SERIAL\_ALGEBRAIC\_FB\_NAME** "algebraic-factor-base"
- #define **XML\_SERIAL\_FACTOR\_BASE\_NAME** "factor-base"
- #define **XML\_SERIAL\_MAX\_INDEX\_NAME** "max-index"
- #define **XML\_SERIAL\_UPPER\_BOUND\_NAME** "upper-bound"
- #define **XML\_SERIAL\_COUNT\_NAME** "count"
- #define **XML\_SERIAL\_QUADRATIC\_CHARACTERS\_NAME** "quadratic-characters"
- #define **XML\_SERIAL\_TIME\_CONTAINER\_NAME** "time-container"
- #define **XML\_SERIAL\_STATISTIC\_CONTAINER\_NAME** "statistic-container"
- #define **XML\_SERIAL\_CONFIRM\_TOTAL\_TIMES\_NAME** "total-times"
- #define **XML\_SERIAL\_CONFIRM\_TOTALS\_NAME** "confirm-totals"
- #define **XML\_SERIAL\_INTERMEDIATES\_NAME** "intermediates"
- #define **XML\_SERIAL\_POLY\_COEFFICIENTS\_NAME** "poly-coefficients"
- #define **XML\_SERIAL\_DEGREE\_NAME** "degree"
- #define **XML\_SERIAL\_PARAMETER\_ENTRY\_NAME** "parameter-entry"
- #define **XML\_SERIAL\_ROOT\_LIST\_NAME** "root-list"
- #define **XML\_SERIAL\_LARGE\_PRIMEIDEALS\_NAME** "large-primeideals"
- #define **XML\_SERIAL\_PRIMEIDEALS\_NAME** "primeideals"
- #define **XML\_SERIAL\_A\_NAME** "a"
- #define **XML\_SERIAL\_B\_NAME** "b"
- #define **XML\_SERIAL\_INTEGRAL\_PART\_NAME** "integral-part"
- #define **XML\_SERIAL\_INTEGRAL\_REMAINING\_NAME** "integral-remaining"
- #define **XML\_SERIAL\_ALGEBRAIC\_NORM\_NAME** "algebraic-norm"
- #define **XML\_SERIAL\_ALGEBRAIC\_NORM\_REMAINING\_NAME** "algebraic-norm-remaining"
- #define **XML\_SERIAL\_INDEX\_NAME** "index"
- #define **XML\_SERIAL\_TYPE\_NAME** "type"
- #define **XML\_SERIAL\_ALGEBRAIC1\_NORM\_NAME** "algebraic1-norm"
- #define **XML\_SERIAL\_ALGEBRAIC1\_NORM\_REMAINING\_NAME** "algebraic1-norm-remaining"
- #define **XML\_SERIAL\_ALGEBRAIC2\_NORM\_NAME** "algebraic2-norm"
- #define **XML\_SERIAL\_ALGEBRAIC2\_NORM\_REMAINING\_NAME** "algebraic2-norm-remaining"
- #define **XML\_SERIAL\_NBR\_OF\_RELATIONS\_NAME** "number-of-relations"
- #define **XML\_SERIAL\_INT\_THRESHOLD\_NAME** "integral-threshold"
- #define **XML\_SERIAL\_ALG\_THRESHOLD\_NAME** "algebraic-threshold"
- #define **XML\_SERIAL\_ALG1\_THRESHOLD\_NAME** "algebraic1-threshold"
- #define **XML\_SERIAL\_ALG2\_THRESHOLD\_NAME** "algebraic2-threshold"
- #define **XML\_SERIAL\_THRESHOLD\_REFERENCE\_NAME** "threshold\_reference"
- #define **XML\_SERIAL\_THRESHOLD\_CHANGE\_NAME** "threshold\_change"
- #define **XML\_SERIAL\_NUMBER\_PRIME\_IDEALS\_MULTI\_NAME** "number-of-prime-ideals-multi"
- #define **XML\_SERIAL\_NUMBER\_LARGE\_PRIME\_IDEALS\_MULTI\_NAME** "number-of-large-prime-idealsmulti"
- #define **XML\_SERIAL\_POLY\_SEL\_PHASE\_NAME** "poly-selection-phase"
- #define **XML\_SERIAL\_SIEVING\_PHASE\_NAME** "sieving-phase"
- #define **XML\_SERIAL\_REL\_PRO\_PHASE\_NAME** "rel-processing-phase"
- #define **XML\_SERIAL\_LINEAR\_PHASE\_NAME** "linear-phase"
- #define **XML\_SERIAL\_SQUARE\_ROOT\_PHASE\_NAME** "square-root-phase"
- #define **XML\_SERIAL\_MONTGOMERY\_POLY\_SEL\_PHASE\_NAME** "montgomery-poly-selection-phase"
- #define **XML\_SERIAL\_KLEINJUNG\_POLY\_SEL\_PHASE\_NAME** "kleinjung-poly-selection-phase"
- #define **XML\_SERIAL\_INNER\_STATE\_NAME** "inner-state"
- #define **XML\_SERIAL\_ITERATION\_NAME** "iteration"
- #define **XML\_SERIAL\_INDEPENDENT\_CYCLE\_NAME** "independent-cycle"
- #define **XML\_SERIAL\_EXPECTED\_VERTICES\_NAME** "expected-vertices"
- #define **XML\_SERIAL\_DEPENDENCY\_INDEX\_NAME** "dependency-index"
- #define **XML\_SERIAL\_FACTOR\_1\_NAME** "factor-1"
- #define **XML\_SERIAL\_FACTOR\_2\_NAME** "factor-2"
- #define **XML\_SERIAL\_SPECIAL\_Q\_NAME** "special-q"
- #define **XML\_SERIAL\_ROOT\_INDEX\_NAME** "root-index"
- #define **XML\_SERIAL\_ROOT\_DATA\_NAME** "root-data"
- #define **XML\_SERIAL\_PRIMITIVE\_ROOTS\_NAME** "primitive-roots"
- #define **XML\_SERIAL\_POWERS\_NAME** "powers"
- #define **XML\_SERIAL\_PRIMITIVE\_ROOT\_NAME** "primitive-root"
- #define **XML\_SERIAL\_POWER\_NAME** "power"
- #define **XML\_SERIAL\_FOUND\_CAND\_POLY\_NAME** "found-candidate-poly"
- #define **XML\_SERIAL\_RATED\_CAND\_POLY\_NAME** "rated-candidate-poly"
- #define **XML\_SERIAL\_C\_PRIMES\_NAME** "c-primes"
- #define **XML\_SERIAL\_C\_PRIMES\_COUNT\_NAME** "c-primes-count"
- #define **XML\_SERIAL\_CANDIDATE\_POLYS\_NAME** "candidate-polynomials"
- #define **XML\_SERIAL\_ALPHA\_NAME** "alpha"
- #define **XML\_SERIAL\_ROOT\_NAME** "root"
- #define **XML\_SERIAL\_RATING\_NAME** "rating"
- #define **XML\_SERIAL\_SKEWNESS\_NAME** "skewness"
- #define **XML\_SERIAL\_CANDIDATE\_POLY\_PAIRS\_NAME** "candidate-polynomial-pairs"
- #define **XML\_SERIAL\_FIRST\_POLY\_NAME** "first-poly"
- #define **XML\_SERIAL\_SECOND\_POLY\_NAME** "second-poly"
- #define **XML\_SERIAL\_ROUND\_NAME** "round"
- #define **XML\_SERIAL\_MONIC\_M\_NAME** "monic-m"
- #define **XML\_SERIAL\_RUNNING\_AD** "running-ad"
- #define **XML\_SERIAL\_PRIME\_ATTR** "prime"
- #define **XML\_SERIAL\_C\_P\_ATTR** "c\_p"
- #define **XML\_SERIAL\_FLAGS\_ATTR** "flags"
- #define **XML\_SERIAL\_EXPONENT\_ATTR** "exponent"
- #define **XML\_SERIAL\_PARTS\_COUNT\_ATTR** "parts-count"
- #define **XML\_SERIAL\_ROOT\_ATTR** "root"
- #define **XML\_SERIAL\_INVERSION\_OF\_ROOT\_ATTR** "inversion-of-root"
- #define **XML\_SERIAL\_M\_ATTR** "m"
- #define **XML\_SERIAL\_INVERSION\_OF\_M\_ATTR** "inversion-of-m"
- #define **XML\_SERIAL\_SIEVING\_INDEX\_ATTR** "sieving-index"
- #define **XML\_SERIAL\_LOG\_ATTR** "log"
- #define **XML\_SERIAL\_NUMBER\_ATTR** "root"
- #define **XML\_SERIAL\_POWER\_ATTR** "power"
- #define **XML\_SERIAL\_INVERSION\_OF\_C\_P\_ATTR** "inversion-of-c\_p"
- #define **XML\_SERIAL\_TYPE\_ATTR** "type"
- #define **XML\_SERIAL\_COUNT\_ATTR** "count"
- #define **XML\_SERIAL\_VALUE\_ATTR** "value"
- #define **XML\_SERIAL\_BASE\_ATTR** "base"
- #define **XML\_SERIAL\_ANCESTOR\_ATTR** "ancestor"
- #define **XML\_SERIAL\_SIEVING\_ELEMENT\_TYPE** "sieving-element"
- #define **XML\_SERIAL\_INTEGER\_FOR\_SIEVING\_TYPE** "integer-for-sieving"
- #define **XML\_SERIAL\_PRIME\_IDEAL\_FOR\_SIEVING\_TYPE** "prime-ideal-for-sieving"
- #define **XML\_SERIAL\_PRIME\_IDEAL\_FOR\_LEGENDRE\_TYPE** "prime-ideal-for-legendre"
- #define **XML\_SERIAL\_HASHTABLE\_ENTRY\_TYPE1\_TYPE** "hashtable-entry-type1"
- #define **XML\_SERIAL\_MPF\_TYPE** "mpf"
- #define **XML\_SERIAL\_GENERATION\_C\_NAME** "generation-c"
- #define **XML\_SERIAL\_FIRST\_BIGGER\_NAME** "first-bigger"
- #define **XML\_SERIAL\_COUNT\_BIGGER\_NAME** "count-bigger"
- #define **XML\_SERIAL\_MAX\_PRIME\_NAME** "max-prime"
- #define **XML\_SERIAL\_BASE\_NAME** "base"
- #define **XML\_SERIAL\_UPPER\_BOUND\_NAME** "upper-bound"
- #define **XML\_SERIAL\_LOWER\_BOUND\_NAME** "lower-bound"
- #define **XML\_SERIAL\_SEQUENCE\_NAME** "sequence"
- #define **XML\_SERIAL\_INDEX\_NAME** "index"
- #define **XML\_SERIAL\_NEXT\_PRIME\_NAME** "next-prime"
- #define **XML\_SERIAL\_SEQUENCE\_B\_NAME** "sequence-bigger"
- #define **XML\_SERIAL\_INDEX\_B\_NAME** "index-bigger"
- #define **XML\_SERIAL\_NEXT\_PRIME\_B\_NAME** "next-bigger"
- #define **XML\_SERIAL\_BEGIN\_NAME** "is-begin"
- #define **XML\_SERIAL\_SMALL\_NAME** "is-small"
- #define **XML\_SERIAL\_RESULT\_PRODUCT\_NAME** "result-product"
- #define **FILE\_NAME\_MSERIALIZABLE** "serialization"
- #define **FILE\_NAME\_BASE\_PARAMETERS** "base\_parameters"
- #define FILE\_NAME\_NFS\_PARAMETERS "nfs\_parameters"
- #define **FILE\_NAME\_POLYNOMIAL** "polynomial"
- #define **FILE\_NAME\_SPARSE\_MATRIX** "sparse\_matrix"
- #define FILE\_NAME\_INTEGER\_SPARSE\_MATRIX "integer\_sparse\_matrix"
- #define **FILE\_NAME\_BIT\_MATRIX** "bit\_matrix"
- #define **FILE\_NAME\_BC\_MATRIX** "bc\_matrix"
- #define FILE\_NAME\_HERMITE\_MATRIX "hermite\_matrix"
- #define **FILE\_NAME\_INTEGER\_MATRIX** "integer\_matrix"
- #define **FILE\_NAME\_NORMAL\_MATRIX** "normal\_matrix"
- #define **FILE\_NAME\_POLY\_PHASE** "poly\_phase"
- #define **FILE\_NAME\_SIEVING\_PHASE** "sieving\_phase"
- #define **FILE\_NAME\_REL\_PRO\_PHASE** "rel\_processing\_phase"
- #define **FILE\_NAME\_LINEAR\_PHASE** "linear\_phase"
- #define FILE\_NAME\_SQUARE\_ROOT\_PHASE "square\_root\_phase"
- #define **FILE\_NAME\_NFS** "nfs"
- #define **FILE\_NAME\_FULL\_PRIMES** "primes.xml"
- #define **FILE\_NAME\_FULL\_PRIMES\_TEMP** "primes\_temp.xml"
- #define **FILE\_NAME\_RELATION\_PART** "relation\_part"
- #define **FILE\_NAME\_NFS\_RELATION** "nfs\_relation"
- #define **FILE\_NAME\_INTEGRAL\_FB** "integral\_factor\_base"
- #define **FILE\_NAME\_ALGEBRAIC\_FB** "algebraic\_factor\_base"
- #define **FILE\_NAME\_QUAD\_CHARS** "qaud\_characters"
- #define **FILE\_NAME\_MATRIX** "matrix"
- #define **FILE\_NAME\_RELATIONS** "relations"
- #define **FILE\_NAME\_SMOOTH\_RELATIONS** "smooth\_relations"
- #define **FILE\_NAME\_SMOOTH\_LEG\_REL** "smooth\_legendre\_relations"
- #define FILE\_NAME\_USABLE\_PART\_REL "usable\_partial\_relations"
- #define **FILE\_NAME\_TEMP\_FILE** "temp\_file"
- #define **FILE\_NAME\_PARTIAL\_REL** "partial\_relations"
- #define FILE\_NAME\_ALL\_PARTIAL\_REL "all\_partial\_relations"
- #define **FILE\_NAME\_MATRIX\_RESULT** "matrix\_result"
- #define **FILE\_NAME\_RELATION\_MATRIX** "relation\_matrix"
- #define **FILE\_NAME\_RELATIONS\_RESULT** "relations\_result"
- #define **PARAM\_NFS\_TYPE** "nfs-type"
- #define **PARAM\_WORKING\_DIRECTORY** "working-directory"
- #define **PARAM\_DESERIALIZE** "deserialize"
- #define **PARAM\_POLY\_PHASE\_NUMBER** "poly-phase-nbr"
- #define **PARAM\_SIEVING\_PHASE\_NUMBER** "sieving-phase-nbr"
- #define **PARAM\_REL\_PROCESSING\_PHASE\_NUMBER** "rel-processing-phase-nbr"
- #define **PARAM\_LINEAR\_PHASE\_NUMBER** "linear-phase-nbr"
- #define **PARAM\_SQUARE\_ROOT\_PHASE\_NUMBER** "square-root-phase-nbr"
- #define **PARAM\_POLY\_PHASE\_FULL\_FILENAME** "poly-phase-full-filename"
- #define **PARAM\_POLY\_PHASE\_FILENAME** "poly-phase-filename"
- #define **PARAM\_POLY\_PHASE\_DIRECTORY** "poly-phase-directory"
- #define **PARAM\_POLY\_PHASE\_COMPRESSION** "poly-phase-compression"
- #define **PARAM\_SIEVING\_PHASE\_FULL\_FILENAME** "sieving-phase-full-filename"
- #define **PARAM\_SIEVING\_PHASE\_FILENAME** "sieving-phase-filename"
- #define **PARAM\_SIEVING\_PHASE\_DIRECTORY** "sieving-phase-directory"
- #define **PARAM\_SIEVING\_PHASE\_COMPRESSION** "sieving-phase-compression"
- #define **PARAM\_REL\_PROCESSING\_PHASE\_FULL\_FILENAME** "rel-processing-phase-full-filename"
- #define **PARAM\_REL\_PROCESSING\_PHASE\_FILENAME** "rel-processing-phase-filename"
- #define **PARAM\_REL\_PROCESSING\_PHASE\_DIRECTORY** "rel-processing-phase-directory"
- #define **PARAM\_REL\_PROCESSING\_PHASE\_COMPRESSION** "rel-processing-phase-compression"
- #define **PARAM\_LINEAR\_PHASE\_FULL\_FILENAME** "linear-phase-full-filename"
- #define **PARAM\_LINEAR\_PHASE\_FILENAME** "linear-phase-filename"
- #define **PARAM\_LINEAR\_PHASE\_DIRECTORY** "linear-phase-directory"
- #define **PARAM\_LINEAR\_PHASE\_COMPRESSION** "linear-phase-compression"
- #define **PARAM\_SQUARE\_ROOT\_PHASE\_FULL\_FILENAME** "square-root-phase-full-filename"
- #define **PARAM\_SQUARE\_ROOT\_PHASE\_FILENAME** "square-root-phase-filename"
- #define **PARAM\_SQUARE\_ROOT\_PHASE\_DIRECTORY** "square-root-phase-directory"
- #define **PARAM\_SQUARE\_ROOT\_PHASE\_COMPRESSION** "square-root-phase-compression"
- #define **PARAM\_INFO\_MODE** "info-mode"
- #define **PARAM\_ASSERTION\_MODE** "assertion-mode"
- #define **PARAM\_MATRIX\_RESULT\_FULL\_FILENAME** "matrix-result-full-filename"
- #define **PARAM\_MATRIX\_RESULT\_FILENAME** "matrix-result-filename"
- #define **PARAM\_MATRIX\_RESULT\_DIRECTORY** "matrix-result-directory"
- #define **PARAM\_MATRIX\_RESULT\_COMPRESSION** "matrix-result-compression"
- #define **PARAM\_MATRIX\_RESULT\_TYPE** "matrix-result-type"
- #define **PARAM\_RELATION\_MATRIX\_FULL\_FILENAME** "relation-matrix-full-filename"
- #define **PARAM\_RELATION\_MATRIX\_FILENAME** "relation-matrix-filename"
- #define **PARAM\_RELATION\_MATRIX\_DIRECTORY** "relation-matrix-directory"
- #define **PARAM\_RELATION\_MATRIX\_COMPRESSION** "relation-matrix-compression"
- #define **PARAM\_SMOOTH\_RELATIONS\_FULL\_FILENAME** "smooth-relations-full-filename"
- #define **PARAM\_SMOOTH\_RELATIONS\_FILENAME** "smooth-relations-filename"
- #define **PARAM\_SMOOTH\_RELATIONS\_DIRECTORY** "smooth-relations-directory"
- #define **PARAM\_SMOOTH\_RELATIONS\_COMPRESSION** "smooth-relations-compression"
- #define **PARAM\_SMOOTH\_LEG\_REL\_FULL\_FILENAME** "smooth-rel-full-filename"
- #define **PARAM\_SMOOTH\_LEG\_REL\_FILENAME** "smooth-rel-filename"
- #define **PARAM\_SMOOTH\_LEG\_REL\_DIRECTORY** "smooth-rel-directory"
- #define **PARAM\_SMOOTH\_LEG\_REL\_COMPRESSION** "smooth-rel-compression"
- #define **PARAM\_TEMP\_FILE\_FULL\_FILENAME** "temp-file-full-filename"
- #define **PARAM\_TEMP\_FILE\_FILENAME** "temp-file-filename"
- #define **PARAM\_TEMP\_FILE\_DIRECTORY** "temp-file-directory"
- #define **PARAM\_TEMP\_FILE\_COMPRESSION** "temp-file-compression"
- #define **PARAM\_PARTIAL\_REL\_FULL\_FILENAME** "partial-rel-full-filename"
- #define **PARAM\_PARTIAL\_REL\_FILENAME** "partial-rel-filename"
- #define **PARAM\_PARTIAL\_REL\_DIRECTORY** "partial-rel-directory"
- #define **PARAM\_PARTIAL\_REL\_COMPRESSION** "partial-rel-compression"
- #define **PARAM\_USABLE\_PART\_REL\_FULL\_FILENAME** "usable-part-rel-full-filename"
- #define **PARAM\_USABLE\_PART\_REL\_FILENAME** "usable-part-rel-filename"
- #define **PARAM\_USABLE\_PART\_REL\_DIRECTORY** "usable-part-rel-directory"
- #define **PARAM\_USABLE\_PART\_REL\_COMPRESSION** "usable-part-rel-compression"
- #define **PARAM\_ALL\_PARTIAL\_REL\_FULL\_FILENAME** "all-part-relations-full-filename"
- #define **PARAM\_ALL\_PARTIAL\_REL\_FILENAME** "all-part-relations-filename"
- #define **PARAM\_ALL\_PARTIAL\_REL\_DIRECTORY** "all-part-relations-directory"
- #define **PARAM\_ALL\_PARTIAL\_REL\_COMPRESSION** "all-part-relations-compression"
- #define **PARAM\_INTEGRAL\_FB\_FULL\_FILENAME** "integral-fb-full-filename"
- #define **PARAM\_INTEGRAL\_FB\_FILENAME** "integral-fb-filename"
- #define **PARAM\_INTEGRAL\_FB\_DIRECTORY** "integral-fb-directory"
- #define **PARAM\_INTEGRAL\_FB\_COMPRESSION** "integral-fb-compression"
- #define **PARAM\_ALGEBRAIC\_FB\_FULL\_FILENAME** "algebraic-fb-full-filename"
- #define **PARAM\_ALGEBRAIC\_FB\_FILENAME** "algebraic-fb-filename"
- #define **PARAM\_ALGEBRAIC\_FB\_DIRECTORY** "algebraic-fb-directory"
- #define **PARAM\_ALGEBRAIC\_FB\_COMPRESSION** "algebraic-fb-compression"
- #define **PARAM\_QUAD\_CHARS\_FULL\_FILENAME** "qaud-chars-full-filename"
- #define **PARAM\_QUAD\_CHARS\_FILENAME** "qaud-chars-filename"
- #define **PARAM\_QUAD\_CHARS\_DIRECTORY** "qaud-chars-directory"
- #define **PARAM\_QUAD\_CHARS\_COMPRESSION** "qaud-chars-compression"
- #define **PARAM\_QUAD\_CHARS\_COUNT** "quad-charrs-count"
- #define **PARAM\_CHECK\_RESULT** "check-result"
- #define **PARAM\_RANK\_CALC\_MODE** "rank-calc-mode"
- #define **PARAM\_DENSITY\_MODE** "density-mode"
- #define **PARAM\_TIME\_MESSAGE\_MODE** "time-message-mode"
- #define **PARAM\_MATRIX\_SOLVER\_TYPE** "matrix-solver-type"
- #define **PARAM\_RELATION\_MATRIX\_TYPE** "relation-matrix-type"
- #define **PARAM\_LANCZOS\_AUX\_MATRIX\_TYPE** "lanczos-aux-matrix-type"
- #define **PARAM\_CURRENT\_PHASE** "current-phase"
- #define **PARAM\_MAX\_PHASE\_NBR** "max-phase-nbr"
- #define **PARAM\_MIN\_PHASE\_NBR** "min-phase-nbr"
- #define **PARAM\_ROOT\_M** "root-m"
- #define **PARAM\_NUMBER\_N** "number-n"
- #define **PARAM\_SIEVING\_POLY** "sieving-poly"
- #define **PARAM\_ROOT\_FINDER\_TYPE** "root-finder-type"
- #define **PARAM\_INTEGRAL\_FB\_BOUND** "integral-fb-bound"
- #define **PARAM\_PARTIAL\_REL\_GRAPH\_VERTICES** "partial-rel-graph-vertices"
- #define **PARAM\_PARTIAL\_REL\_GRAPH\_COMPONENTS** "partial-rel-graph-components"
- #define **PARAM\_PARTIAL\_REL\_GRAPH\_EDGES** "partial-rel-graph-edges"
- #define **PARAM\_SMOOTH\_REL\_COUNT** "smooth-relation-count"
- #define **PARAM\_VARIATIONS\_TYPE** "variations-type"
- #define **DESERIALIZE\_NFS\_PARAMETERS** "control-file"
- #define **DEFAULT\_WRMUTEX\_MAX\_READERS** 5
- #define **DEFAULT\_COMPRESSION\_LEVEL** 0
- #define **LIST\_LOAD\_FLAG** 0x800000
- #define **COMPRESSED\_FILE\_EXTENSION** ".z"
- #define **DEFAULT\_CONVERT\_ENDIAN\_TYPE** ELittleEndian
- #define **DEFAULT\_CONVERT\_ENDIAN\_TYPE\_STRING** LITTLE\_ENDIAN\_TYPE\_STRING
- #define **POLY\_SEPARATOR** "|"
- #define **POLY\_DEGREE\_SEPARATOR\_LEFT** "("
- #define **POLY\_DEGREE\_SEPARATOR\_RIGHT** ")"
- #define **DEFAULT\_FB\_BOUND** 10000
- #define **DEFAULT\_FB\_PRIME\_BOUND** 40000
- #define **DEFAULT\_CFRAC\_BASE\_SIZE** 250
- #define **DEFAULT\_DISTRIBUTION\_MACHINE\_TYPE** (int)ENone

## **5.7.1 Detailed Description**

This file contains definitions of symbolic constants.

## **5.7.2 Macro Definition Documentation**

<span id="page-603-0"></span>**5.7.2.1 #define ABNORMAL\_EXIT(** *x* **) exit(x)**

abnormal exit =  $exit(x)$  for normal exit = abort() for exit with coredump

# **5.8 libs/constants.h File Reference**

This file contains definitions of global constants.

#include <inttypes.h> #include <unistd.h> #include <windows.h> Include dependency graph for constants.h:

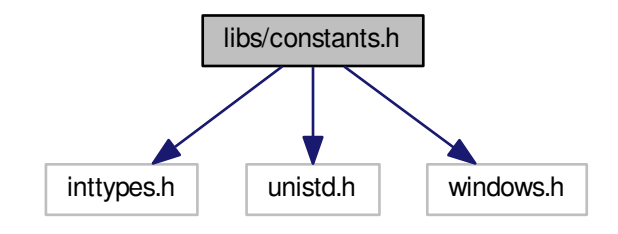

This graph shows which files directly or indirectly include this file:

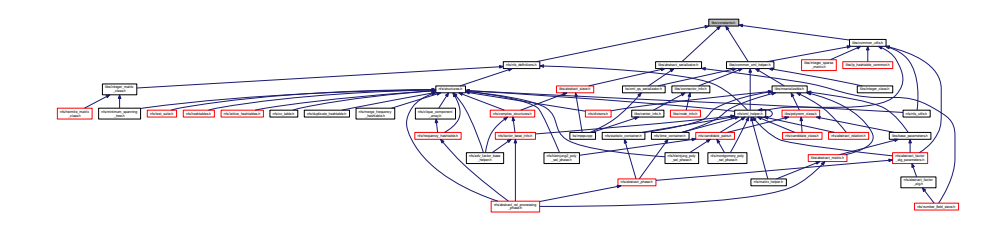

## **Macros**

- #define **PATH\_SEPARATOR** '/'
- #define **PATH\_SEPARATOR\_OTHER** '\\'
- #define **FILE\_NAME\_SEPARATOR** "\_"
- #define **SLEEP**(x) Sleep((x) ∗ 1000)
- #define **RELATION\_HASH\_TYPE\_SIZE** 64
- #define [WHEREARG](#page-605-0) LINE LINE FILE
- #define **NO\_NUMBER** -1
- #define **NOT\_ENOUGH\_MEMORY** -1
- #define **COULD\_NOT\_OPEN\_FILE** -2
- #define **COULD\_NOT\_CLOSE\_FILE** -3
- #define **COULD\_NOT\_READ\_FROM\_NULL\_STREAM** -4
- #define **END\_OF\_FILE** -5
- #define **BAD\_ARGUMENT** -6
- #define **COULD\_NOT\_WRITE\_TO\_NULL\_STREAM** -7
- #define **IMPOSSIBLE** -11
- #define **CANNOT** BE DONE -12
- #define **STOP\_NOW** -13
- #define **INCORRECT\_DEPTH** -14
- #define **ALREADY\_RUNNING** -15
- #define **TRUE\_STRING** "true"
- #define **FALSE\_STRING** "false"
- #define **LITTLE\_ENDIAN\_TYPE\_STRING** "little-endian"
- #define **BIG\_ENDIAN\_TYPE\_STRING** "big-endian"
- #define **FILE\_MODE\_READ** "r"
- #define **FILE\_MODE\_WRITE** "w"
- #define **FILE\_MODE\_APPEND** "a"
- #define **FILE\_MODE\_WRITE\_BINARY** "wb"
- #define **FILE\_MODE\_READ\_BINARY** "rb"
- #define **FILE\_MODE\_APPEND\_BINARY** "ab"
- #define **NOT\_ENOUGH** -1
- #define **ENOUGH** 1
- #define **ZERO** 0
- #define **NONZERO** 1
- #define **TRUE** 1
- #define **FALSE** 0
- #define **EQUAL** 0
- #define **NOT\_EQUAL** 1
- #define **NOT\_SPECIFIED** -1
- #define **HEX\_IN\_BYTE** 2
- #define **FIRST\_HEX\_MASK** 0xF0
- #define **SECOND\_HEX\_MASK** 0x0F
- #define **SECONDS\_IN\_MINUTE** 60
- #define **IO\_BUFF\_SIZE** 100000
- #define **XML\_FILE\_EXTENSION** ".xml"
- #define **TXT\_FILE\_EXTENSION** ".txt"

#### **Typedefs**

• typedef INT64 **relation\_hash\_type**

#### **5.8.1 Detailed Description**

This file contains definitions of global constants.

## **5.8.2 Macro Definition Documentation**

<span id="page-605-0"></span>**5.8.2.1 #define WHEREARG \_\_LINE\_\_, \_\_FILE\_\_**

Expands to two predefined macros separated by comma. Frequently used for [Utils::ErrorMessage\(int aLineNumber,](#page-571-0) const char∗ aSourceFile, const char∗ aProcess, const char∗ [aProblem, int aErrorCode, int aLabel, const char](#page-571-0)∗ a← [Explanation\)](#page-571-0) calls in place of the first two parameters.

# **5.9 libs/types\_common.h File Reference**

Aggregated declarations of types used throughout the MPQS/SIQS source.

#include <gmp.h> #include "common\_definitions.h" Include dependency graph for types\_common.h:

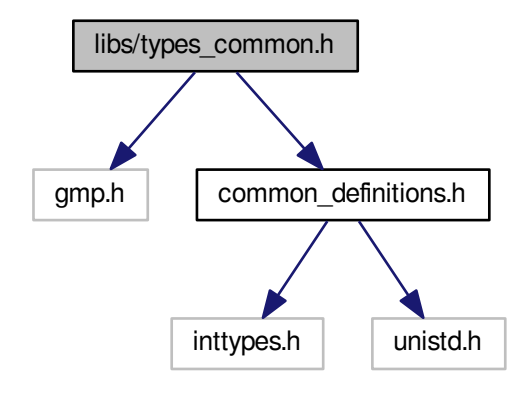

This graph shows which files directly or indirectly include this file:

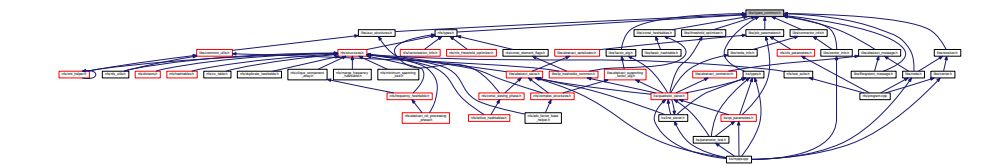

#### **Classes**

• struct [cycle\\_construction\\_entry](#page-346-0)

*used in the ProcessRelations step during the cycle construction.*

• struct [sieving\\_element](#page-541-0)

*short structure intended to host a divisor in a relation.*

- struct [lp\\_element](#page-419-0)
	- *auxiliary structure for holding large primes in relations*
- struct [qs\\_relation](#page-510-0) *QS relation.*

#### **Typedefs**

<span id="page-606-0"></span>• typedef int [isol\\_type](#page-606-0)

*Used for storage of integer solutions.*

<span id="page-606-1"></span>• typedef int [main\\_sieving\\_type](#page-606-1)

*Used for representation of prime numbers.*

<span id="page-606-2"></span>• typedef unsigned long [large\\_prime\\_type](#page-606-2)

*Used for representation of large primes in single and double LPV.*

<span id="page-606-3"></span>• typedef unsigned char [log\\_type](#page-606-3) *Used for representation of logarithms.* <span id="page-607-0"></span>• typedef unsigned char [detection\\_type](#page-607-0)

*Used for detection fields in singleton removal (single-,double-LPV)*

- typedef int **nexksb\_type**
- typedef long **log\_walking\_type**
- typedef long **relation\_index\_type**

#### **Enumerations**

- enum **distribution** { **ENone** =0, **ECenter**, **ENode**, **ENotSpecified** }
- enum [connector\\_type](#page-607-1) { **EUnknownConnector** = 0, **EFileConnector** = 1, **ESupremum** }
- enum message type { **EUnknown** = 0, **EReady** = 1, **ENoJob** = 2, **EJobParameters** = 3, **EAck** = 4, **ELocked** = 5, **ENodeBusy** = 6, **EQuit** = 7, **EData** = 8, **EAlive** = 9 }

#### **5.9.1 Detailed Description**

Aggregated declarations of types used throughout the MPQS/SIQS source.

This file aggregates (both primitive and composite) types used in MPQS/SIQS.

#### **5.9.2 Enumeration Type Documentation**

<span id="page-607-1"></span>**5.9.2.1 enum connector\_type**

By convention, connector type enum starts by value 1 and does not allow any jumps in between the values (so the next ones are 2, 3).

Value "ESupremum" does not define any valid connection type, it is just the highest value in the enum. It is used to detect incorrect connection types in the class ConnectionInfo - see method "Parse". If you add another connection type, ESupremum must be the last one.

<span id="page-607-2"></span>**5.9.2.2 enum message\_type**

ETerminate ... message from center to node: stop sieving. EStartParams ... message from center to node← : start sieving with these parameters ESmoothsFound ... message from node to center: list of smooth values found EPartialsFound ... dtto for partial values EReady ... message from node to center: node is ready to receive EStartParams.

# **5.10 nfs/program.cpp File Reference**

#### [main\(\)](#page-608-0) function

```
#include "nfs_parameters.h"
#include "number_field_sieve.h"
#include "const_parameter_names.h"
#include "center.h"
#include "node.h"
#include "test_suite.h"
#include "log.h"
```
Include dependency graph for program.cpp:

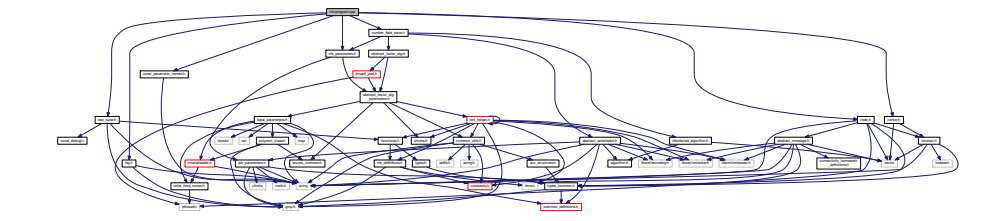

# **Functions**

• int [main](#page-608-0) (int argc, char ∗argv[])

*Just takes care of parameters, constructs and calls instance of NFS.*

#### **5.10.1 Detailed Description**

[main\(\)](#page-608-0) function

# **5.10.2 Function Documentation**

```
5.10.2.1 int main ( int argc, char ∗ argv[] )
```
Just takes care of parameters, constructs and calls instance of NFS.

**Parameters**

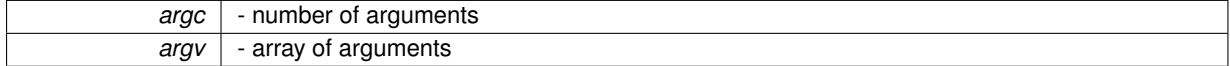

# **5.11 ks/types.h File Reference**

Aggregated declarations of types used throughout the MPQS/SIQS source.

```
#include <gmp.h>
#include "definitions.h"
#include "types_common.h"
```
#### Include dependency graph for types.h:

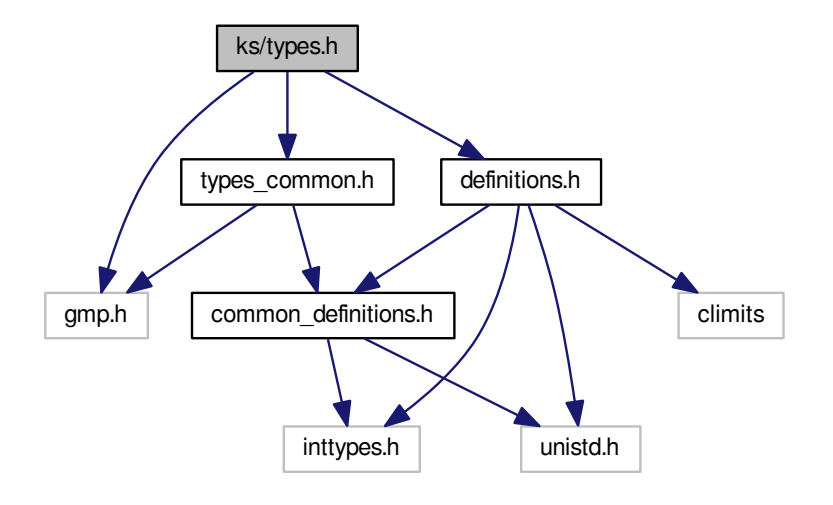

This graph shows which files directly or indirectly include this file:

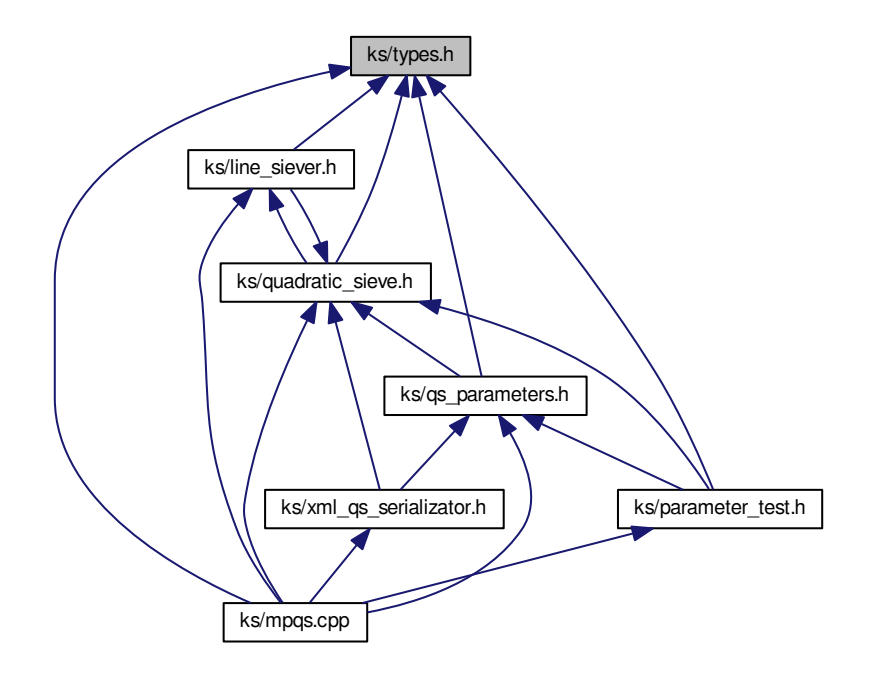

# **Classes**

- struct nexksb environment
	- *encloses data used for the "Next k-subset in a n-set" algorithm.*
- struct [quad\\_polynomial](#page-514-0)

*represents a quadratic polynomial*

• struct [integer\\_solutions](#page-383-0)

*represents solutions of a quadratic polynomial mod p, p*∧*2, p*∧*3 ... where p is a prime*

• struct [hashtable\\_entry\\_type\\_1](#page-361-0)

*is the base type for the "first" hashtable used in both large prime variations.*

• struct [hashtable\\_entry\\_type\\_2](#page-361-1)

*is the base type for the "second" hashtable used in both large prime variations during the cycle construction phase.*

• struct row hash

*helps in keeping track of rows encountered in the "duplicate deletion phase" of the MPQS/SIQS, large prime variation.*

• struct intermediate array element

*used when combining two relations (partial or smooth) into one, mainly during the cycle construction in Process*←- *Relations.*

• struct [prime\\_power\\_structure](#page-507-0)

*used to contain data related to sieving with large prime powers.*

• struct [sieve\\_matrix](#page-541-1)

*contains information about the sieving interval.*

• struct relation matrix

*This structure is used to contain the found relations.*

• struct checkauto struct

*autochecking (automatic search for the optimal contini threshold value and sieving interval length)*

• struct [score\\_info](#page-540-0)

*Information on score.*

• struct qs fb type

*new approach to line sieving*

## **Typedefs**

<span id="page-610-0"></span>• typedef int isol type

*Used for storage of integer solutions.*

<span id="page-610-1"></span>• typedef int [main\\_sieving\\_type](#page-610-1)

*Used for representation of prime numbers.*

- <span id="page-610-2"></span>• typedef unsigned char log type *Used for representation of logarithms.*
- typedef int **nexksb\_type**
- typedef long **log\_walking\_type**
- typedef struct [row\\_hash](#page-538-0) [ROW\\_HASH](#page-611-0)

*helps in keeping track of rows encountered in the "duplicate deletion phase" of the MPQS/SIQS, large prime variation.*

## **Enumerations**

- enum **relproc\_phase** { **EBeforeRelationCollection** = 0, **ECollectingRelations**, **ERemovingLargeSingletons**, **EConstructing**←- **Cycles**,
- **EDeletingDuplicates**, **ERemovingSmallSingletons**, **ERelationsReady** }
- enum **qs\_mode** { **EMpqs** = 0, **ESiqs**, **EOldMpqs**, **EOldSiqs** }
- enum **sgt\_mode** { **EDeleteSingletons** = 0, **EDoNotDeleteSingletons** }
- enum **power\_mode** { **EDoNotSieveWithPrimePowers** = 0, **ESieveWithPrimePowers** }
- enum **factor\_alg** { **EPollardRho** = 0, **ECFRAC**, **EPMinus1**, **EEllipticCurve** }
- enum **siev\_i\_mode** { **EFixed** = 0, **EFlexible** }
- enum **autostates** { **EBeforeStart** = 0, **EStartUp**, **EStartDown**, **EDecide**, **EGoUp**, **EGoDown**, **EFinished** }
- enum **test\_type** { **ETestUndefined** = 0, **ETestMemblock**, **ETestCheckLevel**, **ETestIntegralFBSize**, **ETestAlgebraicFBSize**, **ETestSievingIntervalSize** }
- enum [machine\\_specific\\_generation\\_type](#page-611-1) { [MSGNoRestrict](#page-611-2) = 0, [MSGOneDiffer,](#page-611-3) [MSGTwoDiffer,](#page-611-4) [MSGThree](#page-611-5)← [Differ](#page-611-5) }

*Allowed overlapping of machine specific divisors.*

- enum **qs\_serialize\_action** { **EQsJob** = 0, **EQsFactorBase**, **EQsSieving**, **EQsSieverState**, **EQsResult** }
- enum **data\_file\_type** { **ESmooth**, **EPartial** }
- enum **TCandidateType** { **EAutodetectSmoothness**, **ESmoothCandidate**, **EPartialCandidate** }

# **5.11.1 Detailed Description**

Aggregated declarations of types used throughout the MPQS/SIQS source.

This file aggregates (both primitive and composite) types used in MPQS/SIQS.

## **5.11.2 Typedef Documentation**

## <span id="page-611-0"></span>**5.11.2.1 typedef struct row\_hash ROW\_HASH**

helps in keeping track of rows encountered in the "duplicate deletion phase" of the MPQS/SIQS, large prime variation.

All the rows which had been chosen to the sieving matrix are iterated through, and their hashes are put into a binary tree sorted by absolute value of the hash\_value member. If a row with already existing hash is met, this row is marked as a duplicate row and it is not allowed to proceed further. Duplicates are very sparse, with one exception: if two SIQS polynomial series differ only by a single different factor in A, duplicates happen often. This can happen if the Carrier-Wagstaff method of dividing the potential factors into odd-indexed and even-indexed fails.

## **5.11.3 Enumeration Type Documentation**

<span id="page-611-1"></span>**5.11.3.1 enum machine\_specific\_generation\_type**

Allowed overlapping of machine specific divisors.

#### **Enumerator**

<span id="page-611-5"></span><span id="page-611-4"></span><span id="page-611-3"></span><span id="page-611-2"></span>*MSGNoRestrict* Any overlapping possible - will generate just one set for all of the machines. *MSGOneDiffer* Machine specific divisors sets will differ in at least one divisor. *MSGTwoDiffer* Machine specific divisors sets will differ in at least two divisors (default) *MSGThreeDiffer* Machine specific divisors sets will differ in at least three divisors.
## **Index**

Add Polynomial, [439](#page-472-0) Algorithm, [54](#page-87-0) Allocate Polynomial, [440](#page-473-0) Center, [162](#page-195-0) **Compute** Lanczos, [378](#page-411-0) **Content** Polynomial, [441](#page-474-0) Copy Polynomial, [441](#page-474-0) , [442](#page-475-0) Crc32, [289](#page-322-0) Dec Polynomial, [442](#page-475-0) Derivate Polynomial, [443](#page-476-0) Discriminant Polynomial, [444](#page-477-0) Dispose Polynomial, [444](#page-477-0) Divide Polynomial, [444](#page-477-0) , [445](#page-478-0) divisor, [315](#page-348-0) Equals Polynomial, [446](#page-479-0) Evaluate Polynomial, [446](#page-479-0) Get Polynomial, [451](#page-484-0) Get2 Polynomial, [452](#page-485-0) Inc Polynomial, [452](#page-485-0) ks/types.h MSGNoRestrict, [578](#page-611-0) MSGOneDiffer, [578](#page-611-0) MSGThreeDiffer, [578](#page-611-0) MSGTwoDiffer, [578](#page-611-0) Lanczos, [377](#page-410-0) Compute, [378](#page-411-0) Leading Polynomial, [454](#page-487-0) Leading2

Polynomial, [454](#page-487-0) Ln Utils, [538](#page-571-0) **MSGNoRestrict** ks/types.h, [578](#page-611-0) **MSGOneDiffer** ks/types.h, [578](#page-611-0) MSGThreeDiffer ks/types.h, [578](#page-611-0) **MSGTwoDiffer** ks/types.h, [578](#page-611-0) Modulo Polynomial, [455](#page-488-0) **Multiply** Polynomial, [455](#page-488-0) , [456](#page-489-0) Node, [407](#page-440-0) Polynomial, [434](#page-467-0) Add, [439](#page-472-0) Allocate, [440](#page-473-0) Content, [441](#page-474-0) Copy, [441](#page-474-0) , [442](#page-475-0) Dec, [442](#page-475-0) Derivate, [443](#page-476-0) Discriminant, [444](#page-477-0) Dispose, [444](#page-477-0) Divide, [444](#page-477-0) , [445](#page-478-0) Equals, [446](#page-479-0) Evaluate, [446](#page-479-0) Get, [451](#page-484-0) Get2, [452](#page-485-0) Inc, [452](#page-485-0) Leading, [454](#page-487-0) Leading2, [454](#page-487-0) Modulo, [455](#page-488-0) Multiply, [455](#page-488-0) , [456](#page-489-0) Polynomial, [438](#page-471-0) Power, [459](#page-492-0) Reduce, [461](#page-494-0) Resultant, [462](#page-495-0) Set, [464](#page-497-0) Substract, [465](#page-498-0) Zeroize, [468](#page-501-0) Power Polynomial, [459](#page-492-0) Receiver, [502](#page-535-0) Reduce

Polynomial, [461](#page-494-0) Resultant Polynomial, [462](#page-495-0) Set Polynomial, [464](#page-497-0)

**Substract** Polynomial, [465](#page-498-0)

Utils, [535](#page-568-0) Ln, [538](#page-571-0)

Zeroize Polynomial, [468](#page-501-0)